**Field Engineering Education** 

Supplementary Course Material

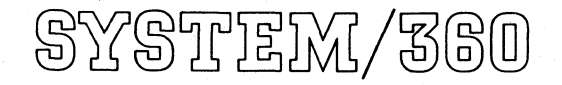

Model 25.Microprogram Listing System/360 Emulator - \*E60

## PREFACE

This publication contains a listing of the System/ 360 emulator microprogram, \*Engineering change level and features present do not relate to any specific system, limiting the use of this listing to the classroom.

The listing shown is actual and has not been altered in content in any way.

Routines are in alphabetical sequence as shown in the listing index.

\*And is meant for use in the System/360 Model 25 DPS Course 13233 and 53232.

## (March 1970)

Address any comments concerning the contents of this publication to:<br>IBM, Field Engineering Education Media Development Center, Dept 927,<br>Rochester, Minnesota 55901.

@) Copyright International Business Machines Corporation 1969

# **Preliminary Edition**

THIS PUBLICATION IS IN A PRELIMINARY STATE OF DEVELOPMENT. ANY CORRECTION OR SUGGES-TIONS THAT YOU CAN OFFER FOR THE FORMAL PUBLICATION WILL BE APPRECIATED.

 $\label{eq:2} \frac{1}{2} \sum_{i=1}^n \frac{1}{2} \sum_{j=1}^n \frac{1}{2} \sum_{j=1}^n \frac{1}{2} \sum_{j=1}^n \frac{1}{2} \sum_{j=1}^n \frac{1}{2} \sum_{j=1}^n \frac{1}{2} \sum_{j=1}^n \frac{1}{2} \sum_{j=1}^n \frac{1}{2} \sum_{j=1}^n \frac{1}{2} \sum_{j=1}^n \frac{1}{2} \sum_{j=1}^n \frac{1}{2} \sum_{j=1}^n \frac{1}{2} \sum_{j=1}^n \frac{1}{$  $\mathcal{L}_{\mathrm{eff}}$ 

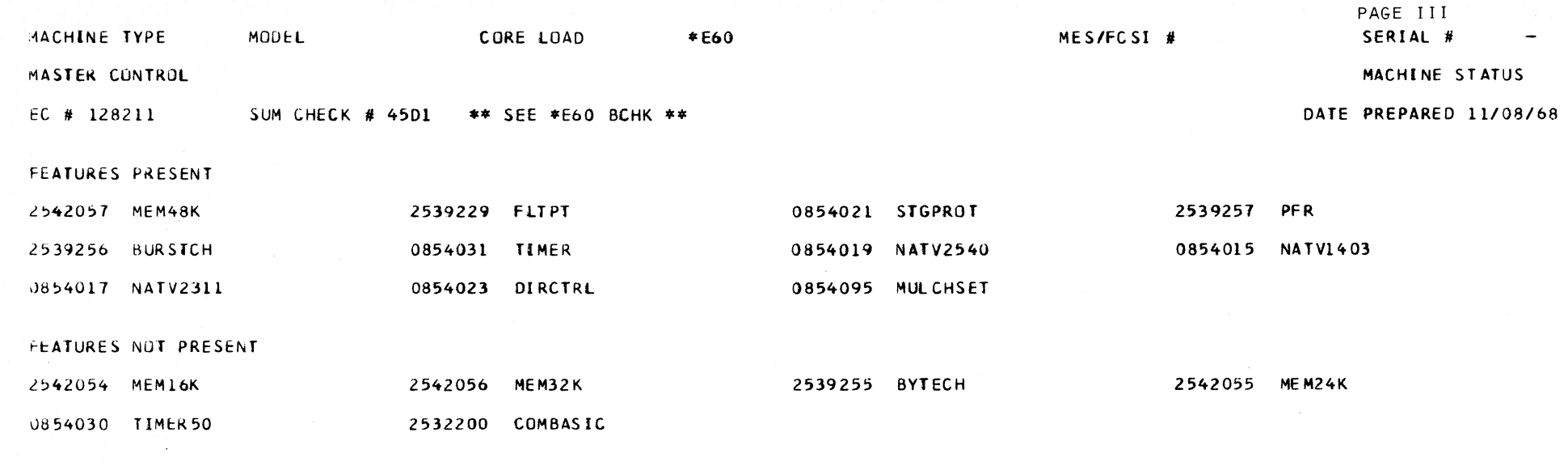

 $\label{eq:2.1} \mathcal{L}(\mathcal{L}(\mathcal{L})) = \mathcal{L}(\mathcal{L}(\mathcal{L})) = \mathcal{L}(\mathcal{L}(\mathcal{L})) = \mathcal{L}(\mathcal{L}(\mathcal{L})) = \mathcal{L}(\mathcal{L}(\mathcal{L}))$  $\label{eq:2.1} \frac{1}{2}\sum_{i=1}^n\frac{1}{2}\sum_{i=1}^n\frac{1}{2}\sum_{i=1}^n\frac{1}{2}\sum_{i=1}^n\frac{1}{2}\sum_{i=1}^n\frac{1}{2}\sum_{i=1}^n\frac{1}{2}\sum_{i=1}^n\frac{1}{2}\sum_{i=1}^n\frac{1}{2}\sum_{i=1}^n\frac{1}{2}\sum_{i=1}^n\frac{1}{2}\sum_{i=1}^n\frac{1}{2}\sum_{i=1}^n\frac{1}{2}\sum_{i=1}^n\frac{1}{2}\sum_{i=1}^n\$  $\label{eq:2.1} \frac{1}{2}\int_{\mathbb{R}^3}\frac{1}{\sqrt{2\pi}}\int_{\mathbb{R}^3}\frac{1}{\sqrt{2\pi}}\int_{\mathbb{R}^3}\frac{1}{\sqrt{2\pi}}\int_{\mathbb{R}^3}\frac{1}{\sqrt{2\pi}}\int_{\mathbb{R}^3}\frac{1}{\sqrt{2\pi}}\int_{\mathbb{R}^3}\frac{1}{\sqrt{2\pi}}\int_{\mathbb{R}^3}\frac{1}{\sqrt{2\pi}}\int_{\mathbb{R}^3}\frac{1}{\sqrt{2\pi}}\int_{\mathbb{R}^3}\frac{1}{\sqrt{2\$  $\label{eq:2.1} \frac{1}{\sqrt{2\pi}}\int_{\mathbb{R}^3} \frac{1}{\sqrt{2\pi}}\int_{\mathbb{R}^3} \frac{1}{\sqrt{2\pi}}\int_{\mathbb{R}^3} \frac{1}{\sqrt{2\pi}}\int_{\mathbb{R}^3} \frac{1}{\sqrt{2\pi}}\int_{\mathbb{R}^3} \frac{1}{\sqrt{2\pi}}\int_{\mathbb{R}^3} \frac{1}{\sqrt{2\pi}}\int_{\mathbb{R}^3} \frac{1}{\sqrt{2\pi}}\int_{\mathbb{R}^3} \frac{1}{\sqrt{2\pi}}\int_{\mathbb{$  $\mathcal{L}(\mathbf{x})$  and  $\mathcal{L}(\mathbf{x})$  are  $\mathcal{L}(\mathbf{x})$  .

**COMMENTS** WORD SEQUENCE NO. LABEL **NEXTSEQ** NEXTLABEL STATEMENT SYSTEM 360/25 EMULATOR \*E60 001 Т \*E 60 002  $\ddot{\bullet}$ **AAAB** \*E60 003 **AAAC** LOCAL STORAGE MAP CPU  $\bullet$ EXTERNAL MNEMONIC DEFINITIONS \*E60 004 **AAAD AAAF** BIT SIGNIFICANCE CHARTS FOR CONTROL WORDS \*E60 005 素 **ALDP** ALTER DISPLAY ROUTINE \*E60 006  $\star$ \*E60 007  $\ddot{\bullet}$ **BCHK** CHECK SUN \*E60 008  $\bullet$ **BCPL** RESIDENT CHANNEL CORE LOAD ROUTINE BASIC DIAGNOSTIC...RESIDENT CPU DIAGNOSTIC. **BDIA** \*E60 009 蠹 **BMCK** MACHINE CK. TRAP ROUTINE \*E60 010  $\ast$ **BPSW** PSW STORE AND LOADING \*E 60 011  $\ast$ INSTRUCTION STEP TYPE OUT-INSTRUCTION ADDRESS \*E60 012  $\pm$ **BSTP** EXCEPTIONAL CONDITION ROUTINE \*E60 013  $\star$ **BSWI BSYS** SYSTEM RESET ROUTINE \*E60 014 **BWRP** WRAP TRAP ROUTINES \*E60 015 CBIN BINARY ARITH.-ADD-SUB-COMPARE \*E60 016  $\star$ \*E60 017  $\ddot{\bullet}$ **CBRC** BRANCH INSTRUCTIONS **CCOM** CPU COMMON ROUTINES \*F60 018  $\bullet$ CDMD DECIMAL MULT DIVD \*E60 019  $\ast$ **BINARY DIVIDE ROUTINE** \*E60 020 CDVD CFAD FLOATING POINT ADD, SUB TRACT, COMPARE \*E60 022  $\bullet$ CFCO FLOATING POINT COMMON ROUTINES \*E60 023  $\star$ FLOATING POINT INSTRUCTION CYCLES CFCY \*E60 025  $\star$ \*E60 027 × **CFDV** FLOATING POINT DEVIDE CFHA FLOATING POINT HALVE \*E60 028  $\bullet$ CFLS FLOATING POINT LOADS AND STORE \*E60 029  $\bullet$ CFMD FLOATING POINT MULT DIV PREPARATION \*E60 030  $\ast$ CFMU FLOATING POINT MULTIPLY  $\pmb{\ast}$ \*E60 031  $\star$ **CICY INSTRUCTION CYCLES** \*E60 033 LOGICAL OPERATIONS \*E60 034 CL OG **CLST** LOAD AND STORE OPERATIONS \*E60 035 ٠ CMLT BINARY MULTIPLY ROUTINE \*E60 036  $\star$ PACK UNPACK AND MOVE WITH OFFSET CMPU \*E60 037  $\bullet$ \*E60 038 CNVR CONVERT TO DECIMAL AND BINARY SHIFT ROUTINES **CSFT** \*E60 039 DECIMAL ADD SUB COMPARE ZERO AND ADD CS AS \*E60 040 **CSTS** STATUS SWITCHING INSTRUCTIONS \*E60 041 ×. TRANSLATE TRANS TEST EDIT EDIT AND MARK **CTRT** \*E60 042  $\ast$ CHANNEL O INTERRUPT ROUTINE----H.BERKEBILE \*E60 043  $\pmb{\ast}$ **DCHN DCLA** I/O INSTRUCTIONS \*E60 044 **DCLB** CCW FETCH AND CHECK \*E60 045 \* \*E60 047  $\star$ DCLC CHANNEL INITIAL SELECTION DCLD CHANNEL DATA LOOP \*E60 049  $\ast$ CHANNEL LOW PRIURITY TRAP-STATUS ROUTINE DCLE \*E60 050 DCLH CHANNEL HALT I/D \*E60 052 INITIAL PROGRAM LOAD DCLL \*E60 054  $\star$ DCLR CHANNEL ERROR ROUTINE \*E60 055 袁 CHANNEL TEST 1/0 AND 1/0 INTERRUPT \*E60 057  $\pmb{\ast}$ **DCLT** \*E60 059 **DCOM** COMMON I/O ROUTINES  $\pmb{\ast}$ **DMCS** 1403 MULTIPLE CHARACTER SET ROUTINE  $\bullet$ \*E60 061 1403 COMMAND DECODE+CONSTANTS AND AUX TABLES \*E60 063  $\pmb{\ast}$ **DPTC**  $\pmb{\ast}$ DPT Q 1403 REQUEST AND INTERRUPT BUFFER ROUTINE \*E60 064 1403 READ AND WRITE-CHANNEL END AND CARR.CTRL \*E60 065 **DPTR** 

 $CLOAD = *E60$ , EC LEVEL=128211 PAGE

 $\mathbf{1}$ 

 $\ast$ 

**ADDR** 

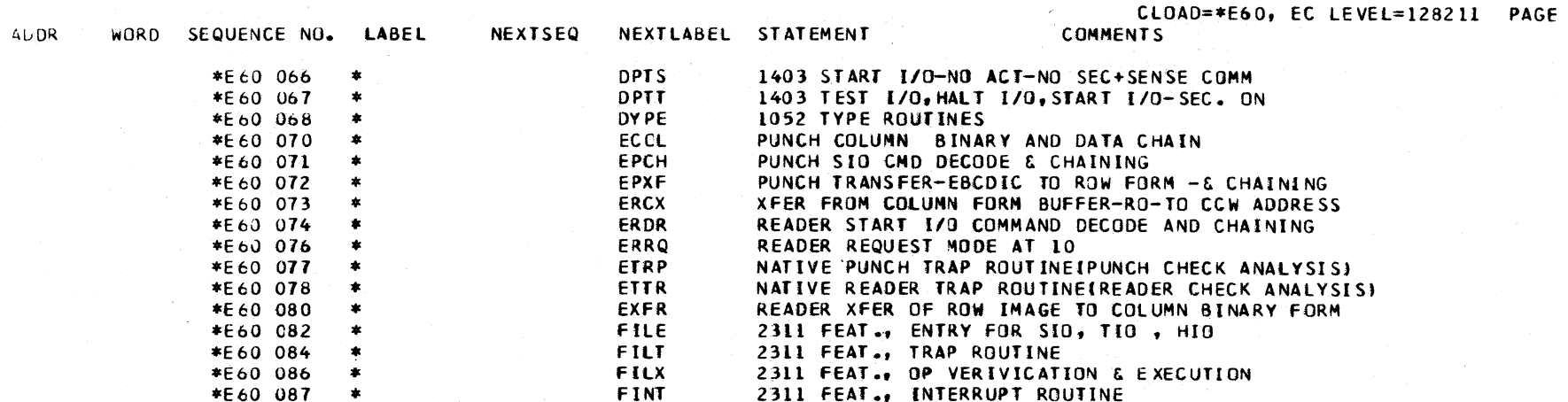

 $\overline{2}$ 

#### $*$  AAAB \* AUX STORAGE -- MODULE 0

\* AAAB \*

K-ADDRESSABLE AREA

KO-88- CHANNEL 1 INTERRUPT BUffeR

 $\sim 10^{-11}$ 

K1-8A- STANDARD INTERFACE, NEXT CCW ADDRESS

K2-8C- CHANNEL UNIT ADDRESS BUFFER

K3-8E- STATUS/ACTIVE BYTE FOR 2311 OR CHANNEL 1

K4-98- 2311 NEXT CCW ADDRESS

K5-9A- 2311 SENSE OR PREVIOUS OP AND MASK

K6-9C- 2311 SENSE OR FILE ADDRESS

K7-9E- DIAGNOSTICS. ALTER/DISPLAY BAl BACKUP

K8-A8- SYSTEM MASK -A9- CPU KEY AND AMWP

K9-AA- EXECUTE INSTRUCTION COUNTER ---I REGISTER BACKUP

KA-AC- U REGISTER BACKUP Q FLTPT SAVE DURING INSTRUCTIONS

KB-AE- G REGISTER BACKUP

KC-B8- P REGISTER BACKUP

KE-BC- ADDRESS OF STRAIGHT MULT/DVD ,FLPT SAVE 2540 REGS BACKUP

Kf-BE- ADDRESS OF SKEWED HUlT/DVD ,FLTPT SAVE OR CAW KEY. 2540 REGS BACKUP

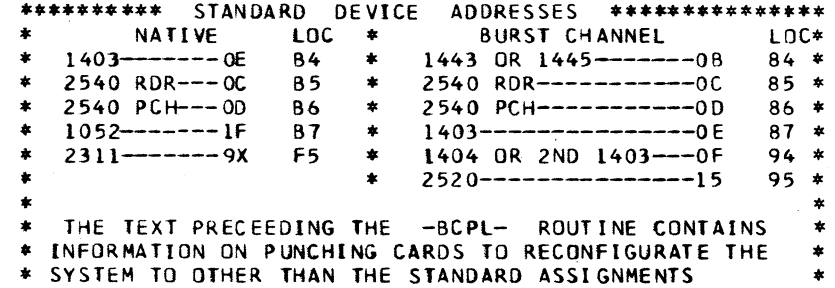

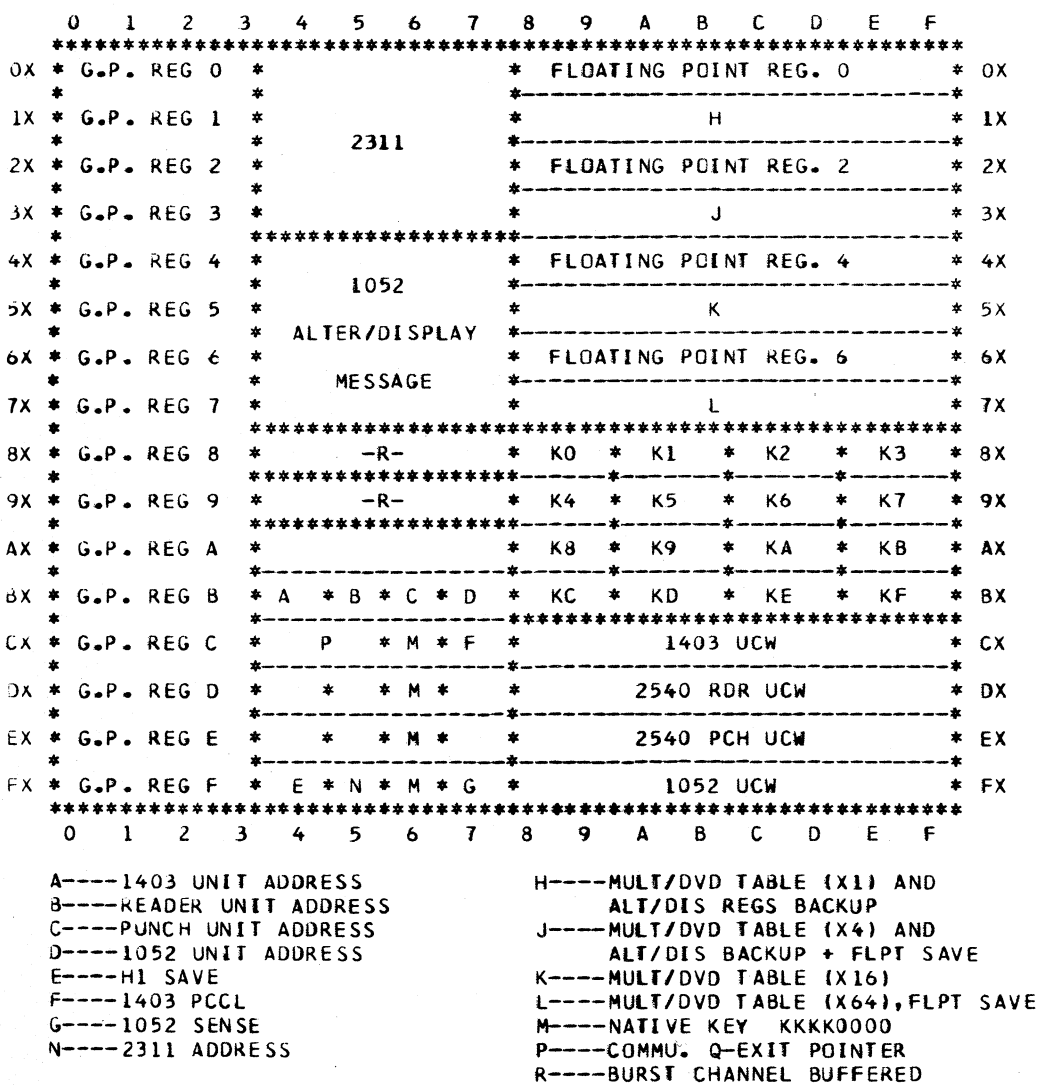

DEVICE ADDRESSES.

 $\sim$ 

- 
- 

KD-BA- CHANNEL 0 INTERRUPT BUFFER

 $\Omega$  $4 \t 8$  $\mathbf{C}$  $\mathsf{F}$  $0 \neq$ CPU AREA MODULE 0  $\star$  0 DEFINED IN AAAB ROUTINE  $\bullet$  $0 - 4$ PUNCH ROW IMAGE (1X00-1X77)  $\pmb{\ast}$ MODULE 1 C AND D NOTED IN TABLE ARE DEFINED IN COMMENTS PRECEEDING THE ERDR  $\ast$  1 ROUTINE. C AT 10FO D AT 10F1 B. E, AND A NOTED IN TABLE ARE DEFINED PFR ROW IMAGE (1X78-1XEF) IN TEXT PRECEEDING THE EPCH ROUTINE. B AT 10F2, E AT 10F4, A AT 10F5 F \*C D B E A \* READ ERROR LOGOUT  $* - - - 0$  \* MPX UCWS  $\ast$  2 MODULE<sub>2</sub>  $\bullet$ DEFINED IN FE MAINTENANCE MANUAL F - <del>\$ausonne</del>nnnennninnenn<del>nnnnnn</del>n  $0$   $*$  $*<sub>3</sub>$ READER TRANSLATE TABLE MODULE<sub>3</sub> DEFINED AT END OF THE ERCX ROUTINE. -44 F \*------------------------- $0$   $*$ PUNCH CHECK (4XOC-4X84)  $\bullet$ PFR READ (4X00-4X9F)  $*$  4 MODULE 4 **WORKING AREA** READER ROW IMAGE {4XA0-5X17} - - - - - - - - - - - - - - - - - - -F.  $0$   $*$ ------------------------READER READOUT (5X18-5XB7)  $\bullet$ -5 MODULE<sub>5</sub> 1052 TRANSLATE TABLE DEFINED AT END -----------------------OF THE DYPE ROUTINE. 1052 TRANSLATE TABLE (5XB8-5XF5) \*------------\* PUNCH ERROR LOGOUT  $\bullet$  $F$   $\star$ -\*-٠. ∵0 ≉  $*$  6 DEFINED AT END OF THE EPXF ROUTINE.  $\bullet$ PUNCH TRANSLATE TABLE MODULE 6  $\bullet$ PUNCH TRANSLATE FOR 24K IN MODULE 8. <del>f \$------------------------</del>  $0*$  $\bullet$  $\star$  7 PRINTER TRANSLATE TABLE MODULE 7 DEFINED AT END OF THE DPTC ROUTINE. PRINTER TRANSLATE TABLE FOR 24K IN MODULE 9.

#### AUXILIARY STORAGE ASSIGNMENTS

360 MODE LOCAL STORAGE ZONES AND ASSIGNMENTS

 $\approx$  AAAC  $\approx$ 

 $*$  AAAC  $*$ 

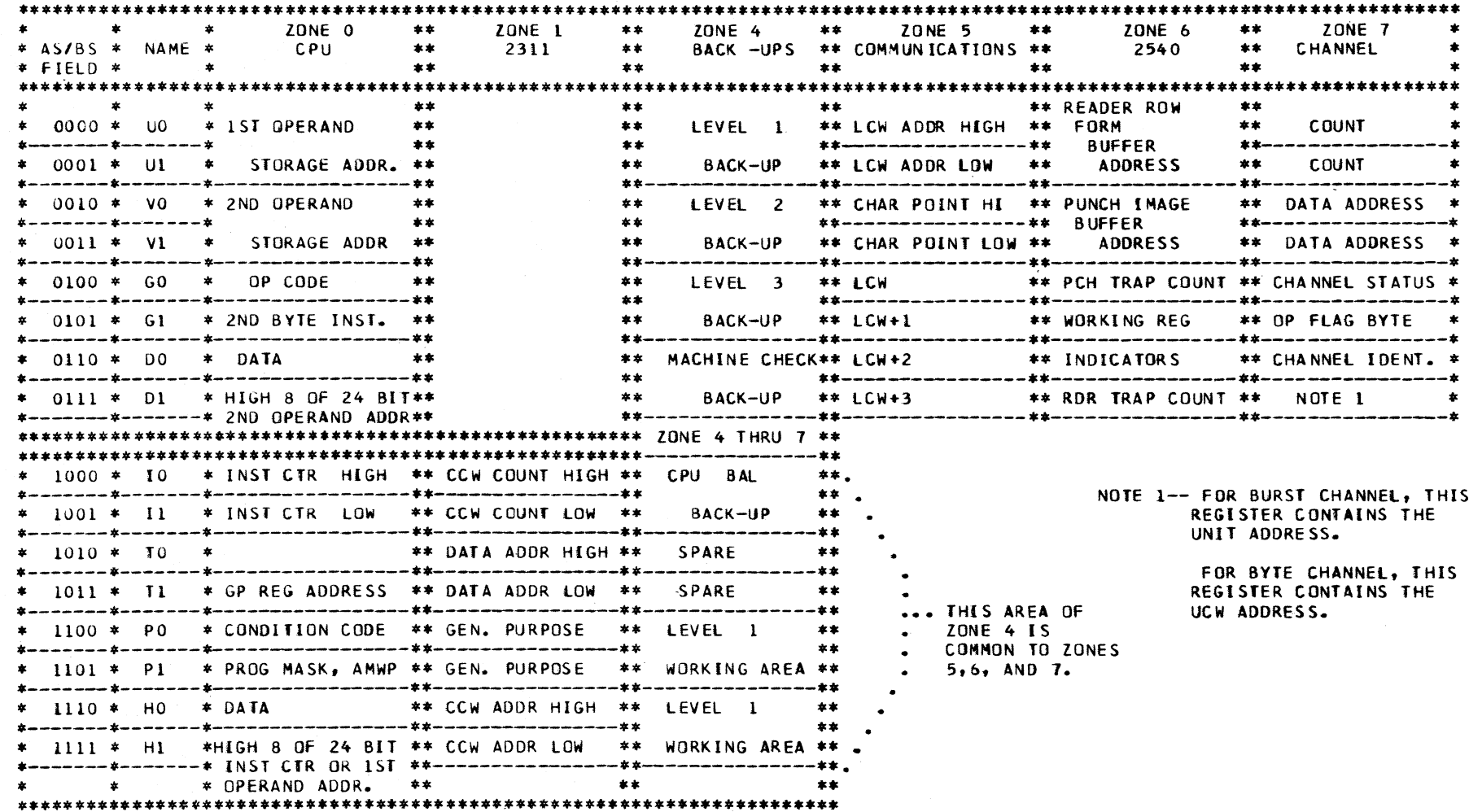

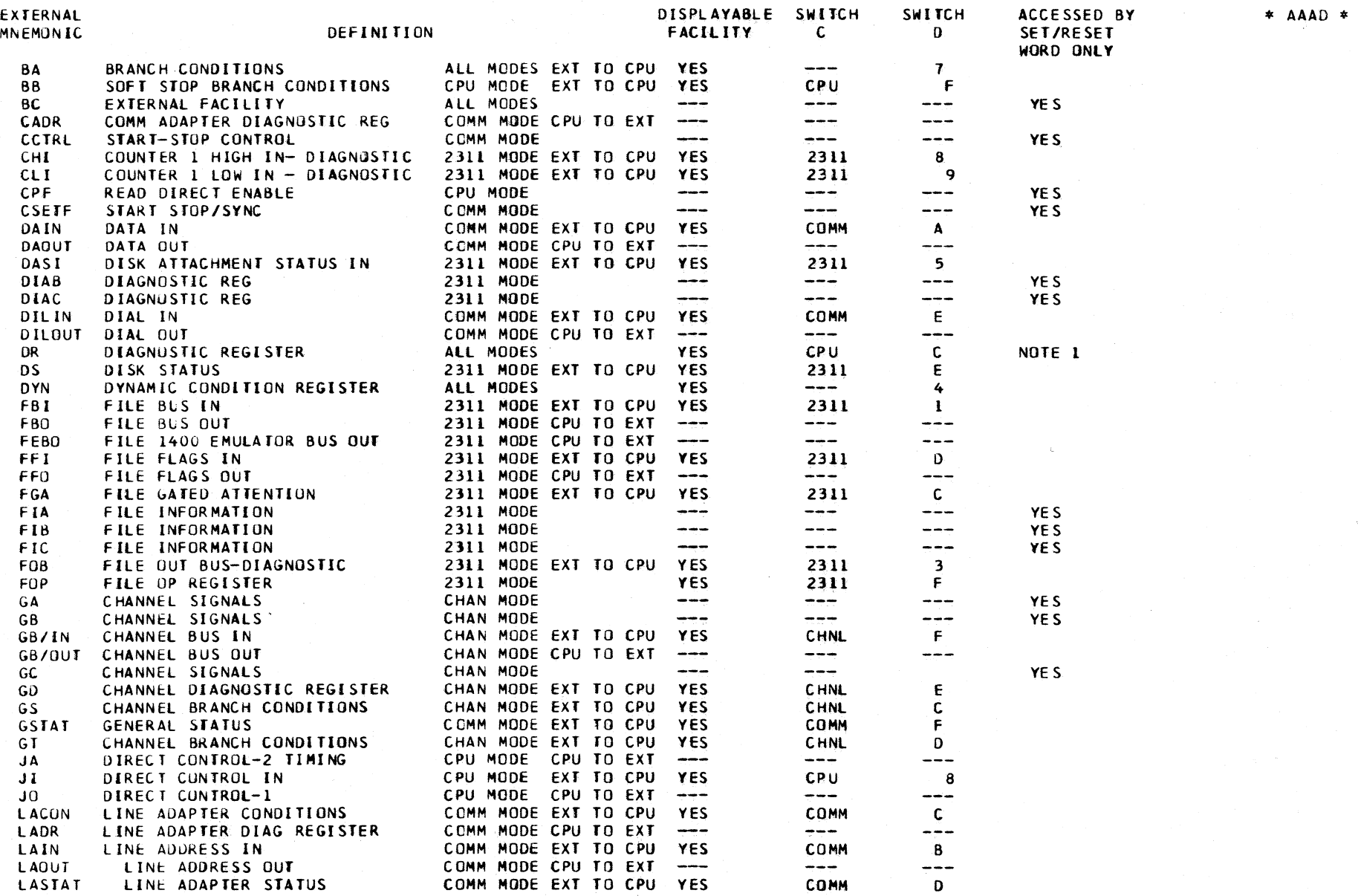

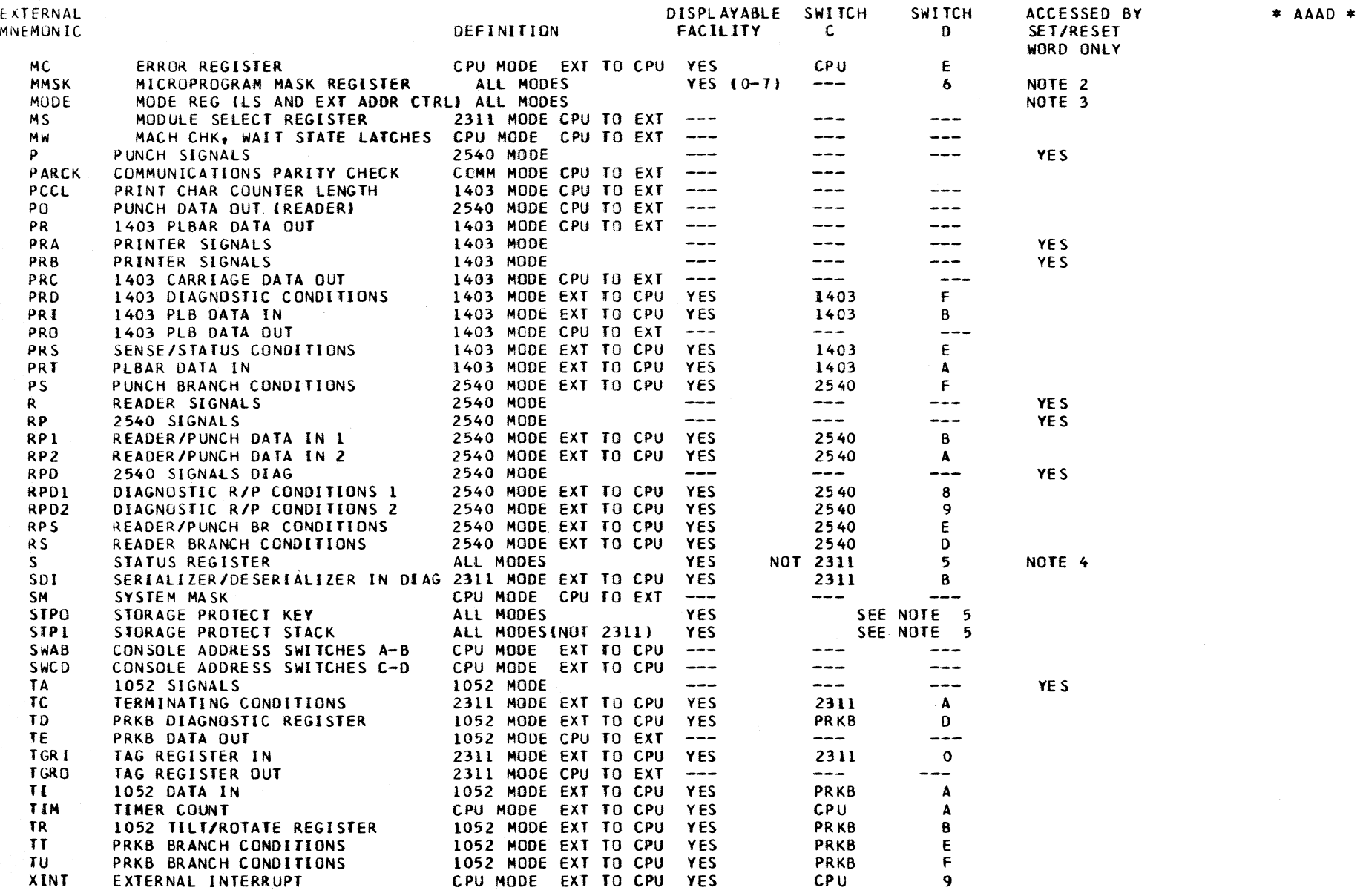

÷.

 $*$  AAAD  $*$ 

- NOTE 1 THE DR REGISTER IS SET BY THE SET/RESET WORD. EXECUTION OF A BRANCH WORD OR A RETURN WORD, WITH DR BIT 7 ON, SETS THE DIAGNOSTIC BRANCH LATCH.
- NOTE 2 THE MMSK REGISTER 0-9 IS SET OR RESET BY THE SET/RESET WORD. FOR OTHER WORD ACCESSES AND DISPLAY, ONLY BITS 0-1 CAN BE ADDRESSED.
- NOTE 3 THE MODE REGISTER IS SET BY THE SLT/RESET WORD. THE ACTUAL BIT STRUCTURE OF THE MODE REGISTER IS NOT ALWAYS WHAT IS DISPLAYED IN THE CONSOLE INDICATORS LABELED MODE/ZONE REG. THE MODE BIT DECODE IS DISPLAYED IN BITS 2, 3,4, AND THE LS ZONE BIT DECOOE IS DISPLAYED IN BITS 5,6, AND 7. THESE COULD BE THE FORCED DECODES CAUSED BY AN MMSK<br>BIT BEING SET. BIT BEING SEre **.\*** REFER TO DIAGRAMS 4-14 AND 4-32
	- IN THE -FEMOM- FOR DISPLAY DETAILS.
- NOTE 4 tHE S-REG1STER IS SET *OR* RESET BY THE SET/RESET WORD. IT CAN ALSO BE ACCESSED 8Y A BRANCH WORD. BITS *0-6* CAN BE DISPLAYED DIRECrLY BUT BIT 7 OF THE DISPLAY INDICATES THE STATUS OF THE S7 BRANCH CONDITION LINE. TO DISPLAY THE ACTUAL CONDITION OF THE S7 LATCH. THE BA FACILITY MUST BE DISPLAYED AND BIT O WILL INDICATE THE S7 LATCH-STATUS.

NOTE 5 TO DISPLAY STPI FOR MPX OPERATION--

- 1. SET CONSOLE SWITCHES A,B,C, AND 0 TO THE AUXILIARY STORAGE ADDRESS OF THE MPX UCW ASSOCIATED WITH THE I/O DEVICE.
- 2. SET MODE SWITCH TO AS DATA.
- 3. PRE SS AND RelEASE THE D I SPLAY KEY. (M-REG SET TO ADDRESS IN SW,S ABCD).
- 4. SET MODE SWITCH TO ALU/EXT.
- 5. SET CONSOLE SWITCHES C,D TO 03.
- *b.* PRESS AND HOLD THE DISPLAY KEY. THE ASSOCIATED 1/0 PROTECT KEY IS DISPLAYED IN THE BYTE 1 INDICATORS.
- TO OISPLAY STPI FOR SELECTOR CHANNEL KEY
- 1. SET CONSOLE SWITCHES A, B, C, AND D TO AUX ADDRESS XX8B. THE REST OF THE DISPLAY PROCEEDURE IS THE SAME AS THE MPX STPI.
- TO DISPLAY STPl FOR CPU STORAGE KEY
- 1. SET CONSOLE SWITCHES A, B, C, AND D TO A MAIN STORAGE ADORESS ASSOCIATED WITH A PARTICULAR STORAGE KEY.
- 2. SET MODE SWITCH TO MS DATA. THE REST OF THE DISPLAY PROCEEOURE IS THE SAME AS THE MPX STPI.
- TO DISPLAY THE FILE STORAGE KEY (WHICH IS NOT IN THE STPI STACK) 00 THE FOLLOWING-- 1. SET SWITCHES C, D TO 12.
- l. SET MODE SWITCH TO ALU/EXT.
- 3. PRESS AND HOLD THE DISPLAY KEY. THE FilE KEY IS DISPLAYED IN THE BYTE 1 INDICATORS.

TO 01 SPLAY STPO

- 1. SET SWITCH C TO MODE OESIREO-- C=O=CPU MODE (Q REG) C=I=2311 MODE (FQ REG) C=5=COMM MODE CHQ REG)  $C=7=CHAN$  MODE (GQ REG) 2. SET SWITCH D TO 2.
- 3. SET MODE SWITCH fO AlU/EXT.
- 4. PRESS AND HOLD THE DISPLAY KEY.

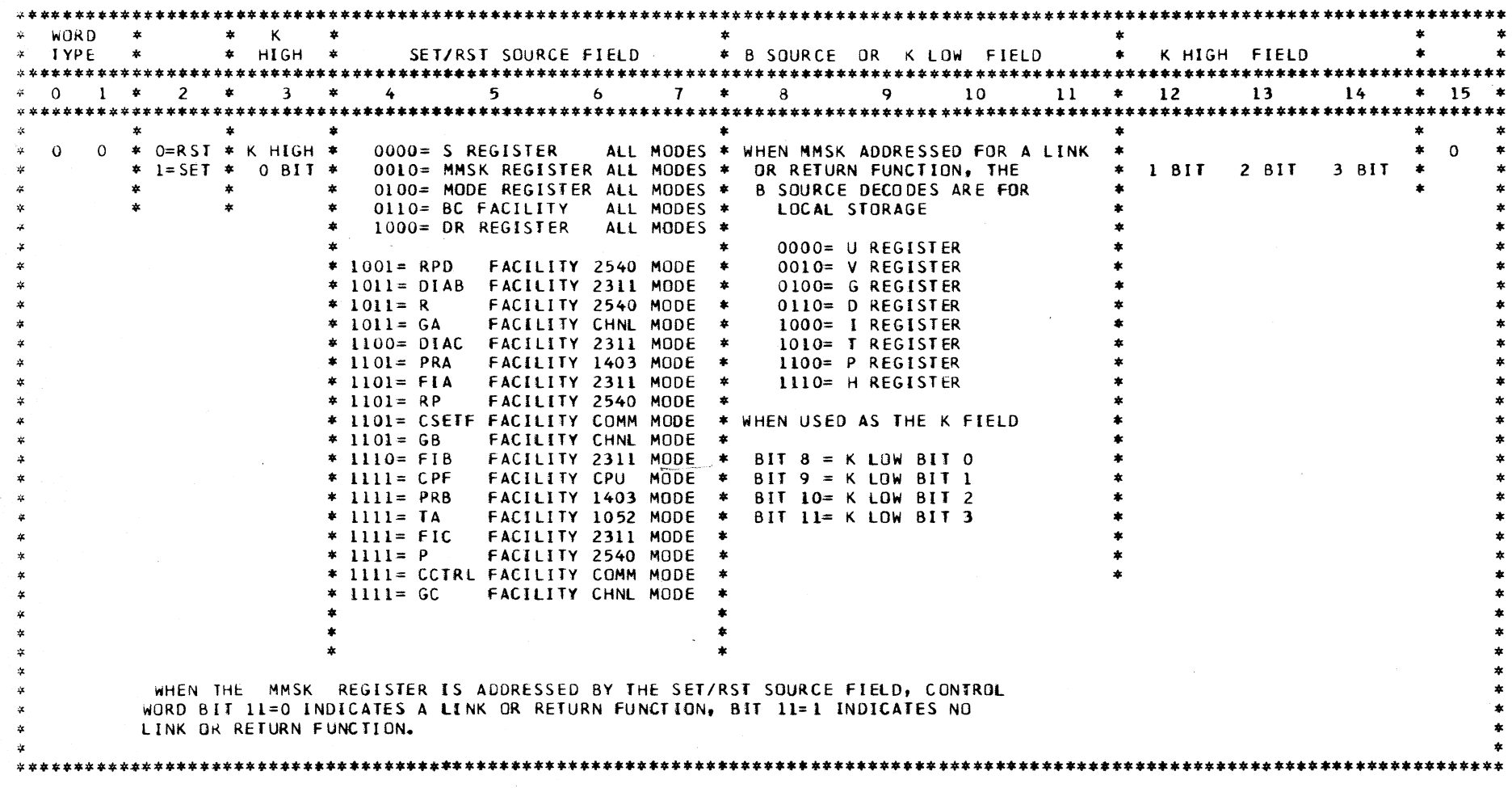

a sa kacamatan ing Kabupatèn Palawang.<br>Tanggal pangalang Kabupatèn Salah Salamah.

BIT SIGNIFICANCE CHART FOR THE SET/RST WORD (WORD TYPE 0)

 $\mathcal{A}^{\text{max}}$ 

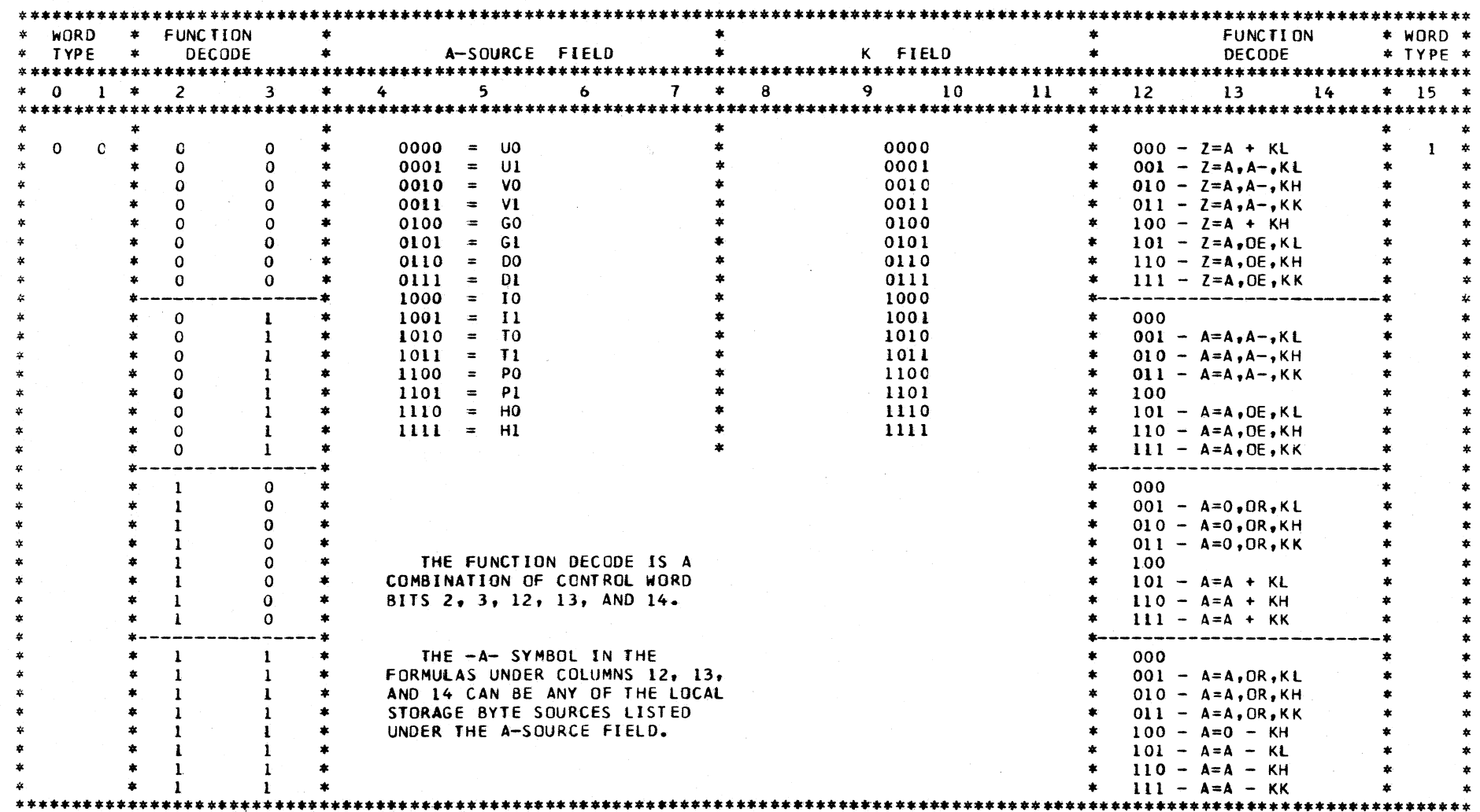

BIT SIGNIFICANCE CHART FOR THE ARITH CONSTANT WORD (WORD TYPE 1)

 $\sim$ 

 $\sim 100$ 

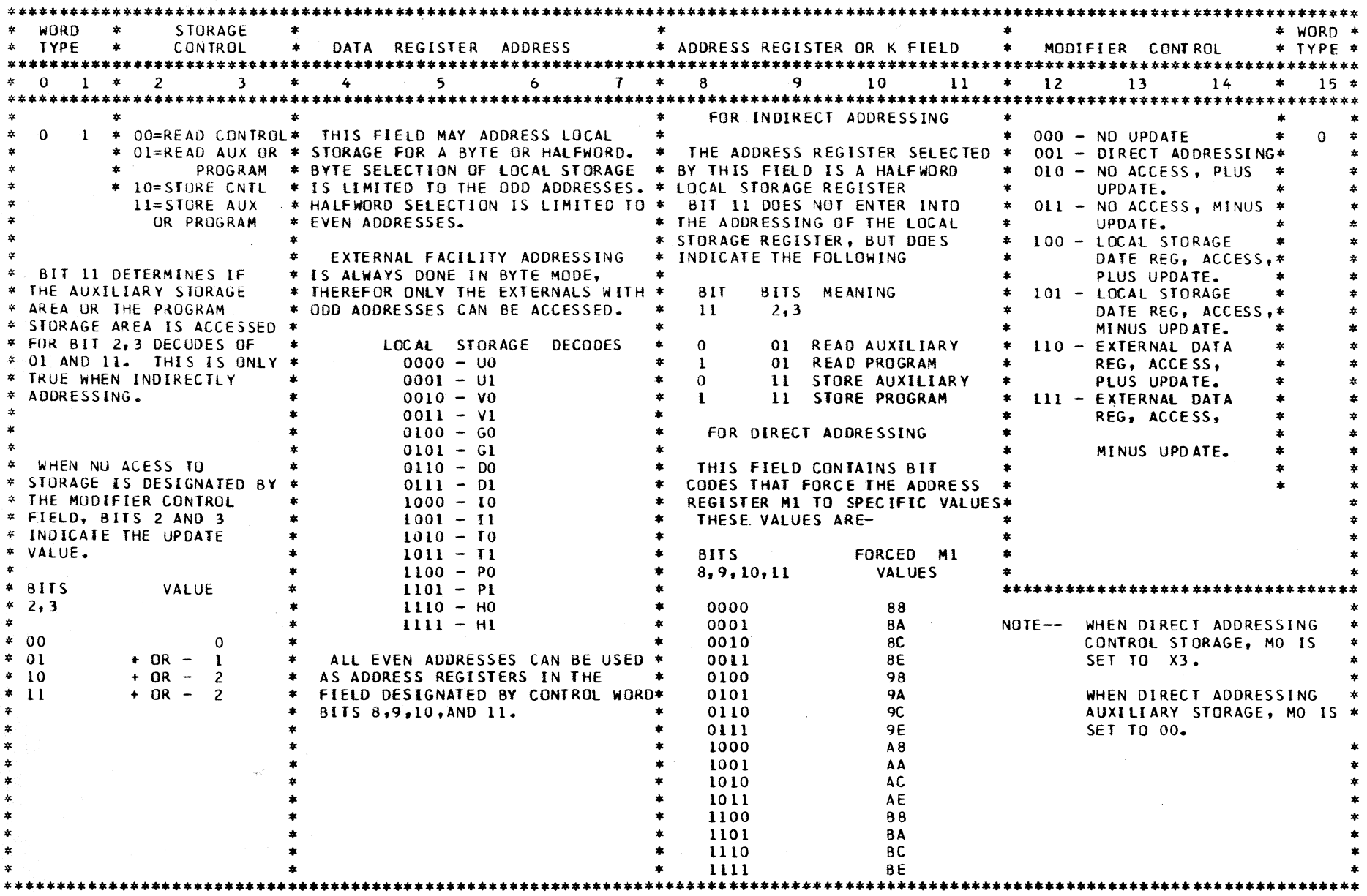

SIGNIFICANCE CHART FOR THE STORAGE WORD (WORD TYPE 2)

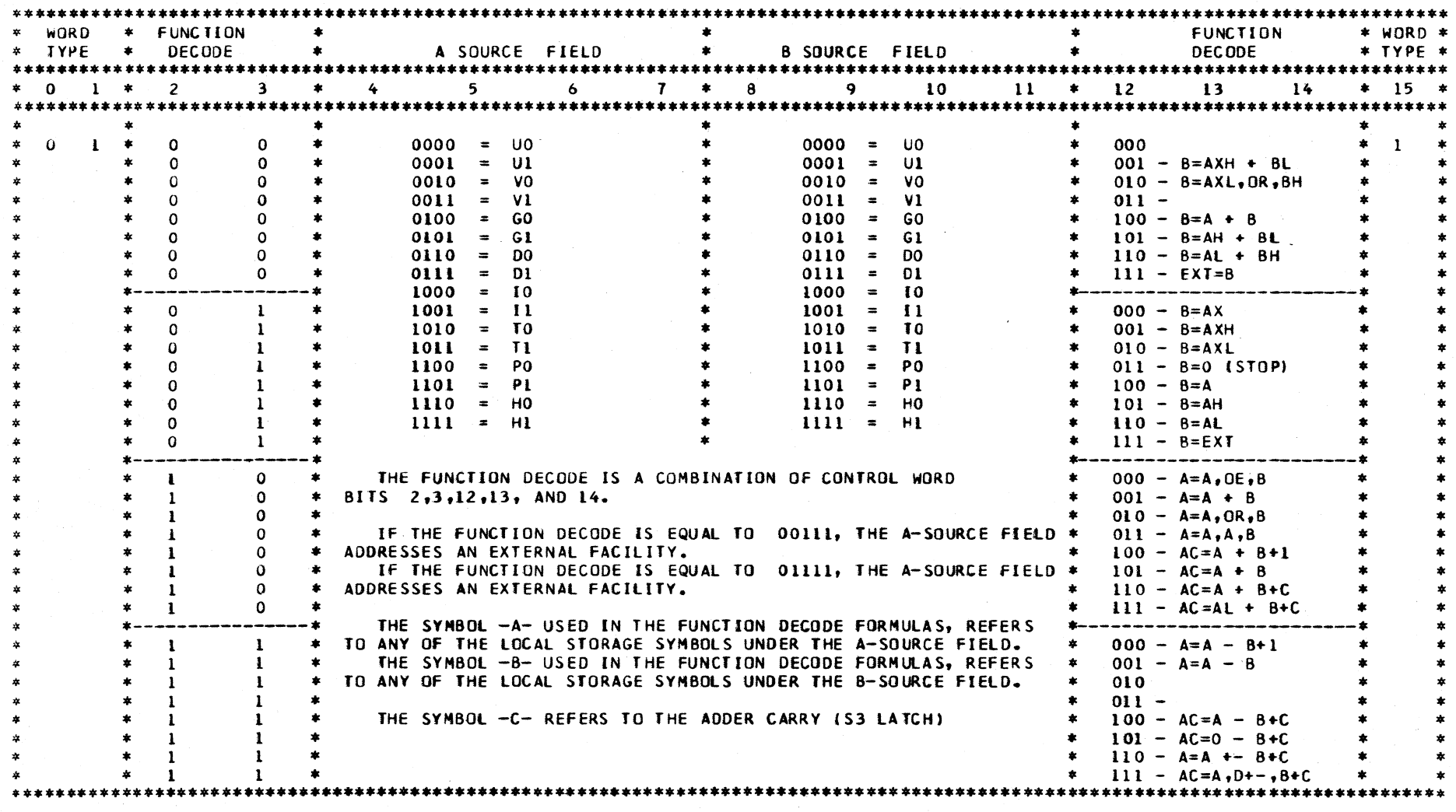

 $\sim 10^{-1}$ 

BIT SIGNIFICANCE CHART FOR THE MOVE/ARITHMETIC WORD (WORD TYPE 3)

 $\mathcal{L}^{\mathcal{L}}(\mathcal{L}^{\mathcal{L}})$  and  $\mathcal{L}^{\mathcal{L}}(\mathcal{L}^{\mathcal{L}})$  are the contribution of the contribution of  $\mathcal{L}^{\mathcal{L}}$ 

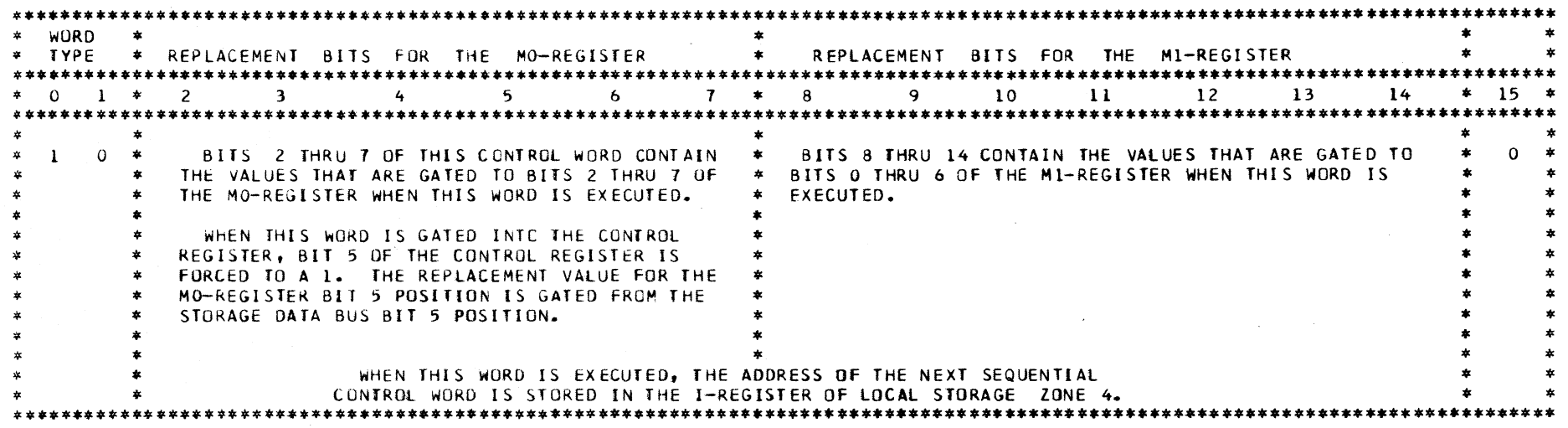

BIT SIGNIFICANCE CHAR FOR THE BRANCH UNCONDITIONAL WORD (WORD TYPE 4)

 $\sim$   $\alpha$ 

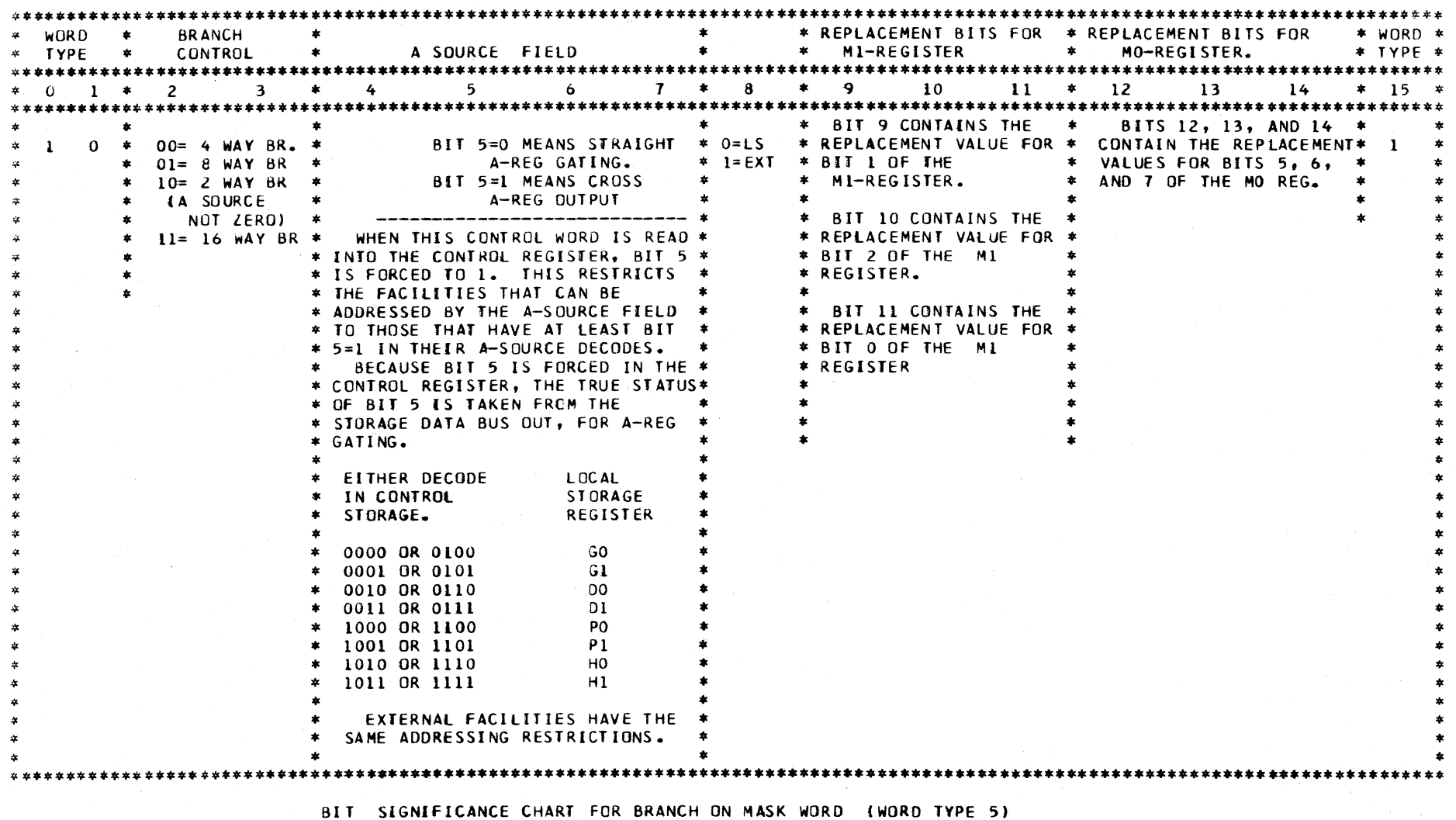

 $\sim 10^{-1}$ 

 $\sim 10^{-1}$ 

 $\sim 100$  km s  $^{-1}$ 

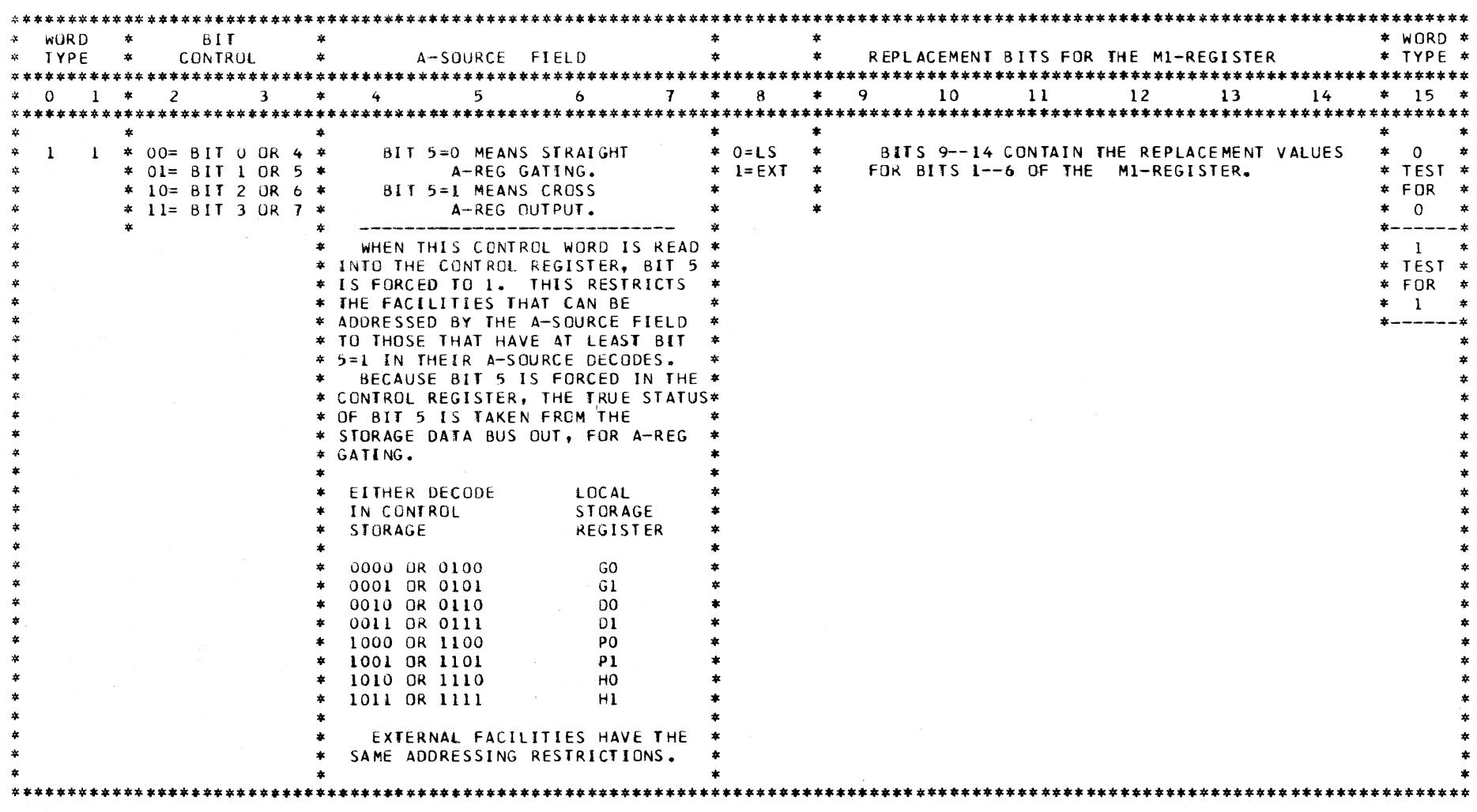

 $\sim 100$  km s  $^{-1}$ 

 $\sim 10^{11}$  K  $^{-1}$ 

BIT SIGNIFICANCE CHART FOR BRANCH UN CONDITION WORD (WORD TYPE 6 OR 7)

 $\sim 10^{-1}$ 

ALDP -- CCNSOLE PRINTER-KEYBOARD ALTER/DISPLAY

ADDITIONAL INFORMATION REFERENCE --<br>FEMDM DIAGRAMS 5-77 THROUGH 5-79

#### DESCRIPTION

THIS ROUTINE ALLOWS MANUAL 1052 ALTER OR DISPLAY OF AUXILIARY STORAGE, CONTROL STORAGE. AND PROGRAM STORAGE. ANY NUMBER OF BYTES CAN BE ALTERED. DISPLAYING, HOWEVER. IS ALWAYS IN MULTIPLES OF EIGHT BYTES.

WhEN THE 'PROCEED' LIGHT COMES ON AFTER PRESSING THE PR-KB ALTER DISPLAY BUTTON, TYPE THE FIRST TWO CHARACTERS<br>AS FOLLOWS --

1ST CHARACTER -- A OR D  $A = ALTER$  $D = DISPLAY$ 2ND CHARACTER -- A, C, OR P  $A = AUXILLIARY STORAGE$  $C = \text{CONTROL}$  STORAGE -- CE MODE ONLY

 $P = PROGRAM STORAGE$ 

AFTER THE FIRST TwO CHARACTERS, TYPE A FOUR-HEX-DIGIT ADDRESS. THE ROUTINE THEN FORCES A LINE FEED. IF THE OPERATION IS ALTER, THE ROUTINE WAITS FOR THE OPERATOR TO lYPE IN THE DATA TO BE ALTERED. If THE OPERATION IS DISPLAY, THE ROUTINE STARTS RIGHT AFTER THE LINE fEED, TYPING OUT THE FIRST EIGHT BYTES OF DATA THEN COMING TO A HALT. IF lHE DISPLAY OF MORE DATA IS DESIRED, THE OPERATOR CAN PRESS THE 'SPACE' BAR, AND THE NEXT EIGHT SEQUENTIAL BYTES WILL BE DISPLAYED. EITHER OPERATION, ALTER OR DISPLAY, SHOULD BE TERMINATED BY AN EOB.

#### DESCRIPTION CONTINUED

AT ANY POINT DURING THE PROCESS, THE OPERATOR CAN PRESS THE 'CANCEL' KEY TO TERMINATE THE OPERATION EXCEPT WHILE. DATA IS BEING TYPED FOR A DISPLAY OPERATION IN WHICH CASE THE KEY80ARD IS LOCKED. WHEN A 'CANCel' IS ENCOUNTERED, THE OPERATION RETURNS TO THE BEGINNING OF THE ROUTINE GIVING THE OPERATOR A CHANCE TO TRY AGAIN.

EXCEPT THE FIRST TWO CHARACTERS, ALL THE OTHERS SHOULD BE HEX DIGITS ONLY. BOTH UPPER OR LOWER CASE ARE ALLOWED FOR ALPHABETICAL CHARACTERS. THE FOLLOWING C'ONDlTIONS ARE RECOGNIZED AS ERRORS.

- 1. A NON-FEX DIGIT TYPED ON THE KEYBOARD.
- 2. FIRST CHARACTER OTHER THAN A OR C.
- 3. SECOND CHARACTER OTHER THAN A. C. OR P. THE C IS VALID ONLY IN CE MODE.
- 4. INVALID STORAGE ADDRESS.

THE ROUTINE SENDS A MESSAGE OF 'INVALID CHAR' OR 'INVALID ADDR', THEN RETURNS TO THE BEGINNI NG TO GIVE THE OPERATOR ANOTHER TRY.

THIS ROUTINE PROVIDES OFFSETTING WHEN THE ADDRESS IS 000.

WHEN ONE PASS OF THE OPERATION IS COMPLETED, THE ROUTINE ALwAYS GOES 8ACK TO THE BEGINNING. THUS, THE OPERATOR CAN 00 ADDITIONAL ALTER OR 01 SPLAY OPERATI ONS WITHOUT PRESSING THE ALTER-DISPLAY BUTTON AGAIN, OR CAN PRESS THE 'START' BUTTON ON THE CONSOLE IF HE WISHES TO GO BACK TO THE INTERRUPTED CPU PROCESS.

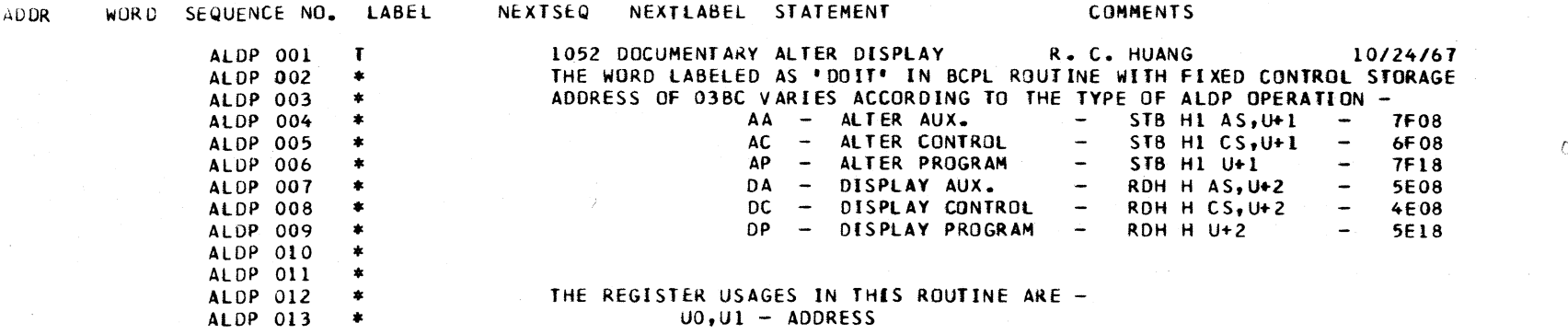

NEXTSEQ NEXTLABEL STATEMENT **COMMENTS AUDR** WORD SEQUENCE NO. LABEL - COUNTER OF NUMBER OF HALF WORDS ALDP 014  $V<sub>0</sub>$ ALDP 015  $VI$  $-$  OUTPUT DATA - 18 ALDP 016 GO - INPUT DATA ALDP 017 - COLUMN COUNTER  $\bullet$ G1 DO, DI - CUNTROL WORD AND FLAGS ALDP 018  $\pmb{\ast}$  $HO<sub>2</sub>H1 - DATA$ **ALDP 019** ALDP 020  $\bullet$ ALDP 021 **ASEQ**  $ALO7=1C$ ALUP 022  $D0 = 0$ \$KOA SET ALLOW START KEY FLAG 26A3 **START** 16 IC DEFINE ADDR TO BE IN U REG\*S 161E 2783 ALDP 023  $D1 = 0$ \$K08 LINE FEED  $1620$ 873C ALDP 024 182 LINEFD BAL READ IST CHARACTER ALDP 025 187 REDCH1 **BAL** 1622 8744 ALDP 026  $D0 = D0$ \$ $K04$ DISABLE START KEY 1624 3643 MASK 3X IN PTT CODE ALDP 027  $2 = 60$ BK 30 1626 043D BR IF 1ST CH. IS 3X  $1628$ E OC 3 ALDP 028 041 IS3X BR IF  $HZ=0$ INVALID CHARACTER MESSAGE  $162A$ 873C ALDP 029 **BADCHR** 182 LINEFD **BAL**  $G0 = 0$ \$KOB NEGATIVE GO=F4 **ALDP 030** 152C 2483 **BADADR**  $G1 = 0$ \$K77 SET G=0B77 TO ADDR MESSAGE  $162E$ 2577 ALDP 031 READ OUT MESSAGE FROM AUX. 0 **RDMORE** RDB V1 AS.G-1 1630 534A ALDP 032 **TYPE MESSAGE OUT** 193 TYPCHR 1632 874E **ALDP 033 BAL** BR IF NOT TO CHANGE ROW ALUP 034 032 **RDMORE** BR IF G1 BIT5=1 1634 D131 BR IF GO BIT5=1 BR IF MESSAGE COMPLETED ALDP 035 022 **START**  $1036$ **DO1D** CHANGE ROW BY ADDING F4 OR FO ALDP 036  $G1 = G1 - G0$ 1638 7543 CHGROW BR IF TO PRINT 2ND OR 4TH ROW RDMORE BR IF G1 BIT3=0 163A F530 ALDP 037 032 ALDP 038  $GO = O$ \$KOF NEGATIVE GO=FO, & SET DONE FLAG  $1<sub>0</sub>3C$ 24F3 **ALDP 039** RDMORE BR IF 01 BIT7=0 BR IF TO PRINT "CHAR" F330 032  $163E$ GO TO SUBTRACT ONE ROW CHGROW **BR**  $9038$ ALDP 040 036  $1040$ MASK FOR '0' - DISPLAY ALDP 041 **IS3X**  $2 = GOI K04$  $1642$ 0448 BR IF 1ST CH. IS 'D' ALDP 042 BR IF  $LZ=0$ FOCF 047 **AORD**  $1044$ MASK FOR 'A' - ALTER ALDP 043  $Z = GOI K0I$ 1646 0418 ALDP 044 029 **BADCHR** BR IF LZNZ BR IF IST CH. IS NOT 'A'  $1648$ F OAA MAKE UP CONTROL WORD FOR ALTER ALDP 045  $D0 = D0$ \$K20  $104A$ 3625 DO=DO\$K01  $D0=2F$ ALDP 046 164C 3613 READ 2ND CHARACTER ALDP 047 **AORD** 188 **READCH BAL** 8746  $164E$  $D0 = D0$ \$K40 DO=4E FOR DSPLY, DO=6F FOR ALTER  $1050$ 3645 **ALDP 048** ALDP 049 D REG'S ARE USED HERE TO SET UP THE VARIABLE CONTROL WORD. THEY **ALDP 050**  $\rightarrow$ ARE ALSO USED IN THIS ROUTINE AS FLAGS. THE USAGE OF EACH FLAG ALDP 051 BIT IS AS FOLLOWS -ALDP 052 DO BIT O - EXPECTING EOB IN 'READCH' BAL ROUTINE **ALDP 053** 1 - CHAR. READ REQUIRES PACKING IN \*READCH\* BAL ROUTINE **ALDP 054** 4 2 - OPERATION IS ALTER **ALDP 055**  $\frac{1}{2}$ 3 - OPERATION IS IN AUX OR PROGRAM STORAGE - NOT CONTROL ALDP 056 4 4 - NOT FROM 'READCH' BAL ROUTINE ALDP 057 5 - DISABLE 'START' KEY IN THE SOFT STOP LOOP - BSWI ALDP 058  $\star$ 6 - VALID CHARACTER IN "READCH" BAL ROUTINE ALDP 059 \* 7 - NOT USED, 1 FOR ALTER, 0 FOR DISPLAY **ALDP 060**  $\bullet$ D1 BIT 0 - ODD ADDRESS ALDP 061 ALDP 062  $1 - LOOPING CONTROL$  1 2 - LOOPING CONTROL 2 **ALDP 063** - 4 3 - OPERATION IS IN PROGRAM STORAGE **ALDP 064**  $\ast$ 4 - THE OPERATION IS NOT FROM 'BSTP' ROUTINE FOR ALDP 065  $\pmb{\ast}$ INSTRUCTION ADDRESS TYPE OUT NOR LOG-OUT ALDP 066  $\pmb{\ast}$ 

CLOAD=\*E60, EC LEVEL=128211 PAGE 17

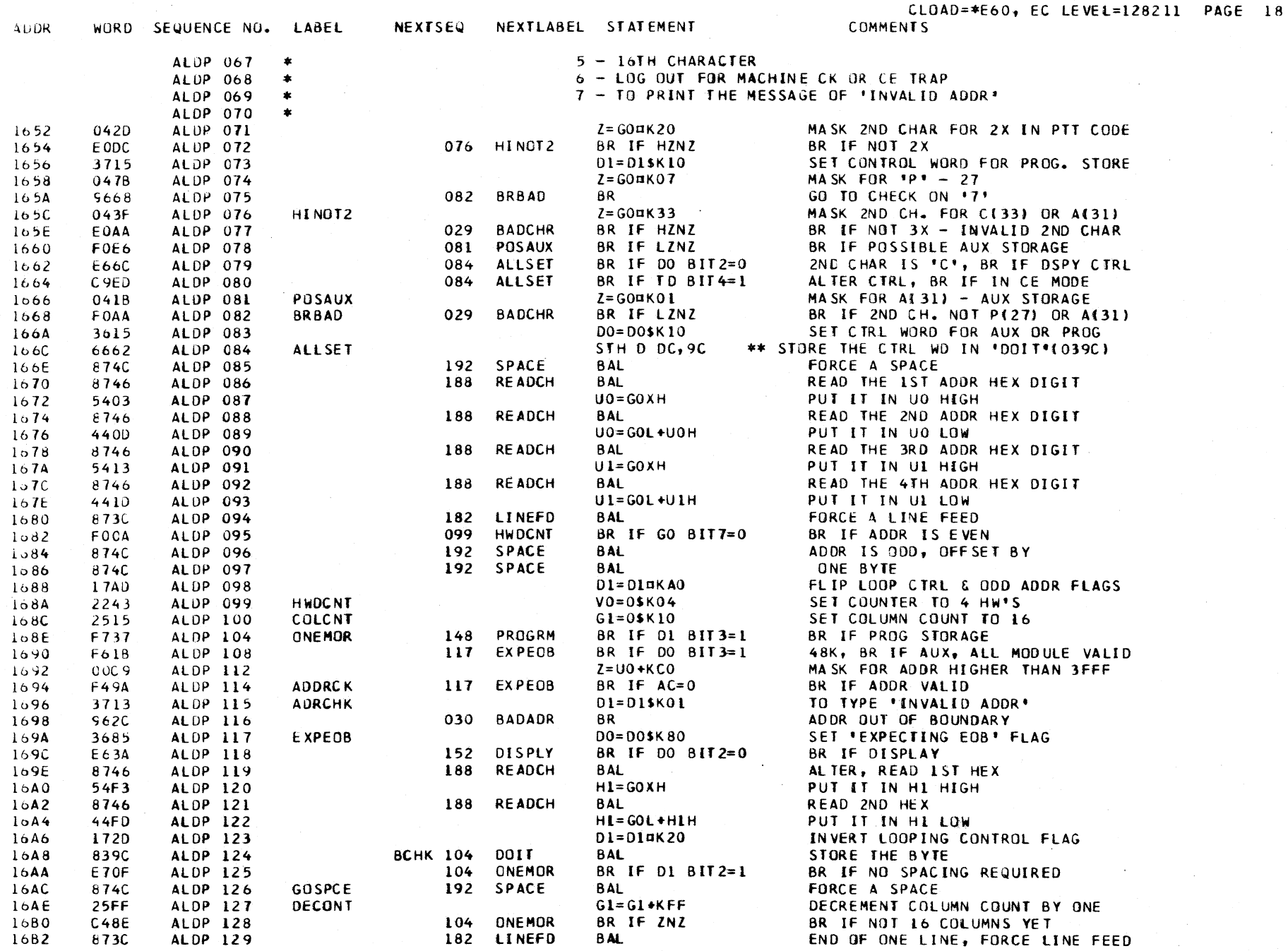

 $\langle \cdot, \cdot \rangle$ 

 $\Delta$ 

 $\sim$ 

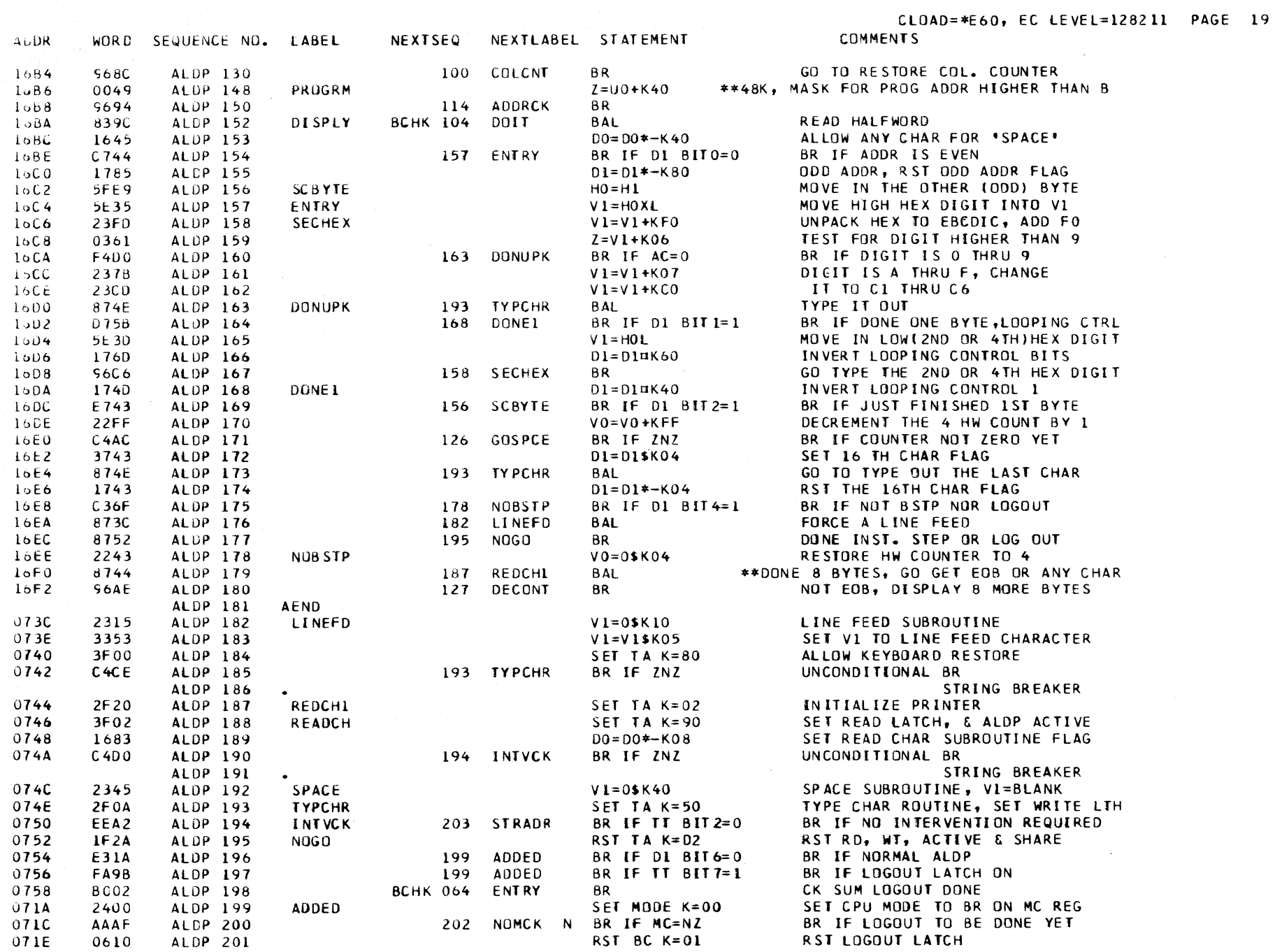

 $\sim 10^6$ 

 $\mathcal{L}^{\text{max}}_{\text{max}}$ 

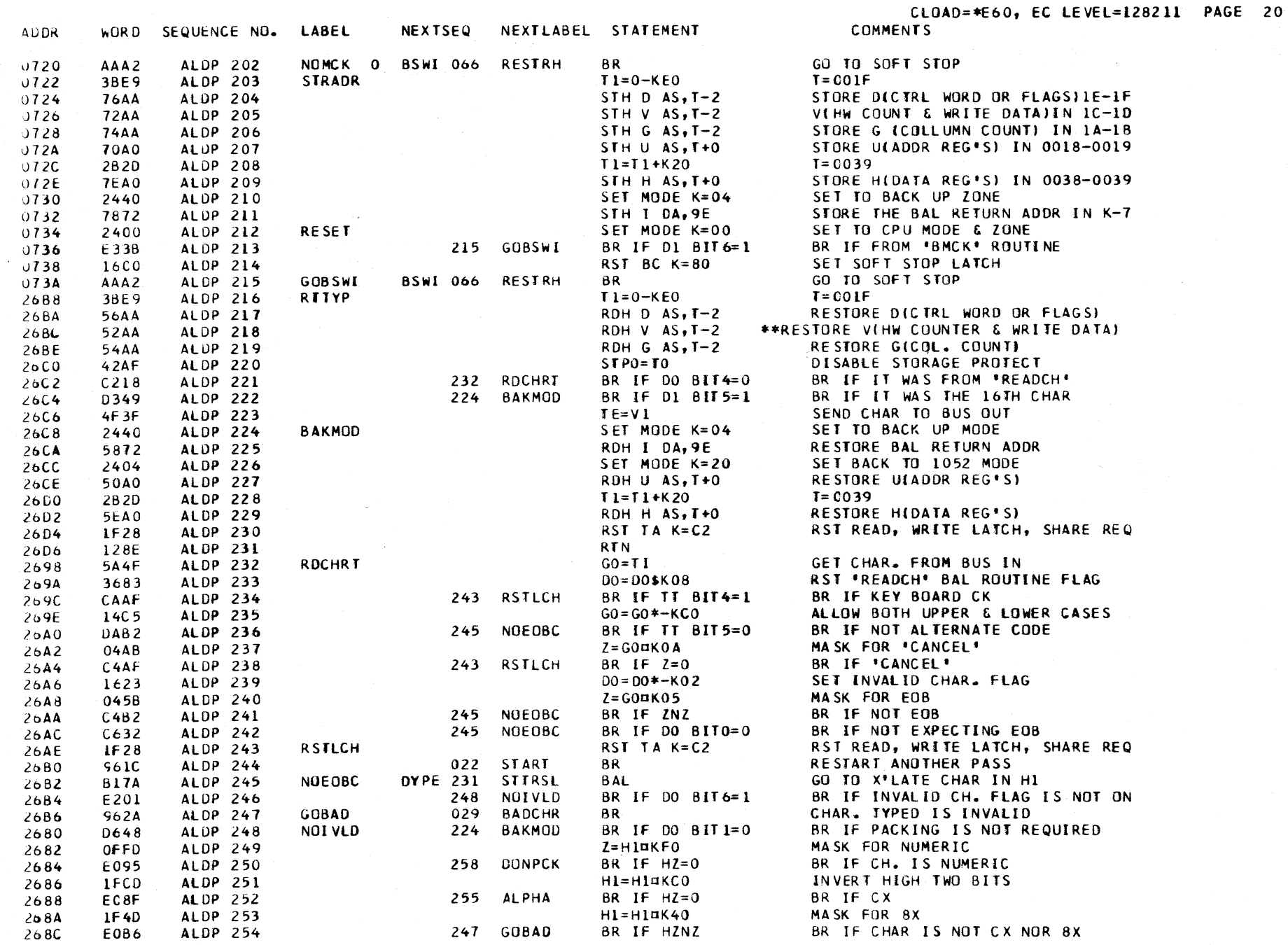

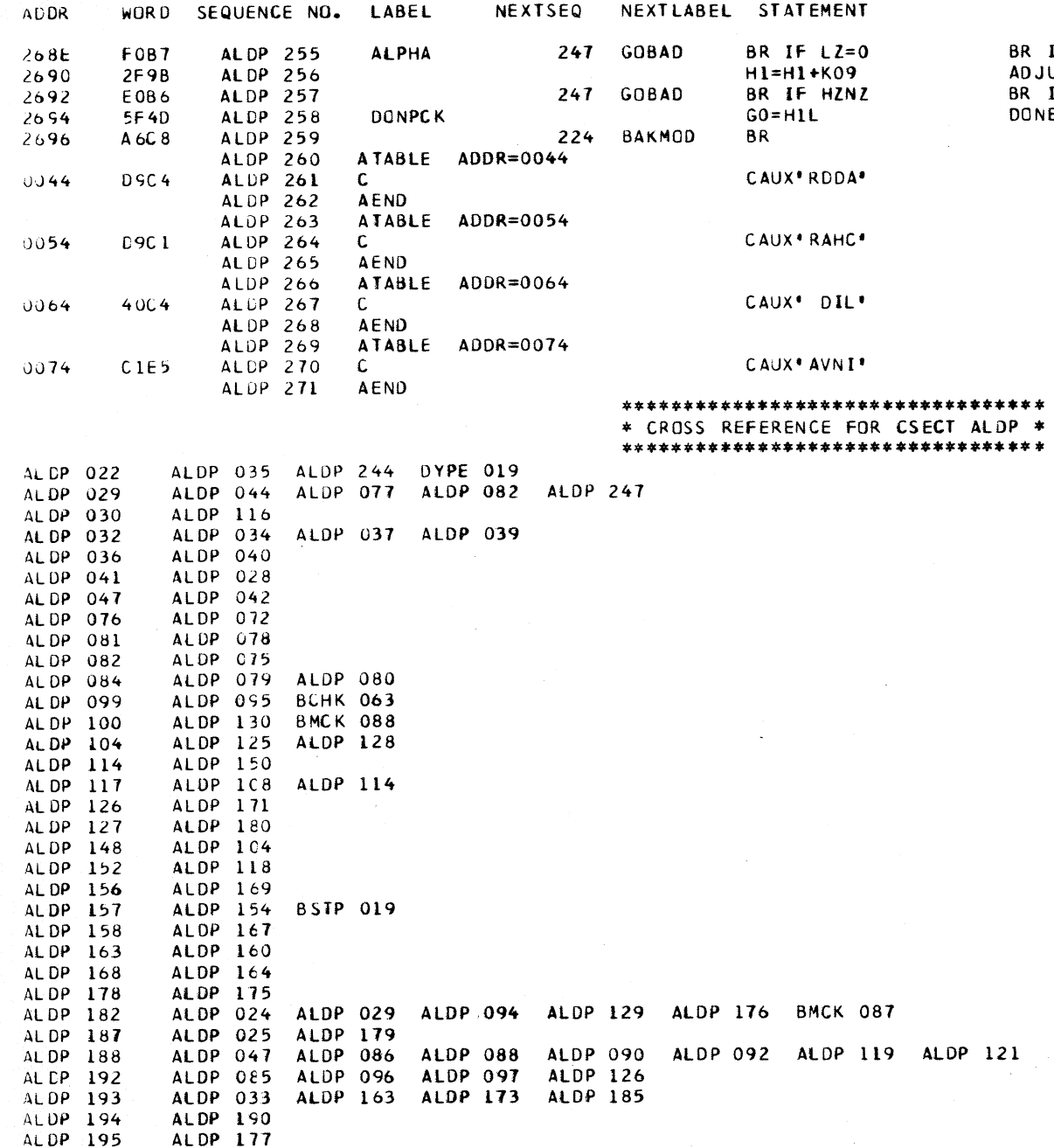

CLOAD=\*E60, EC LEVEL=128211 PAGE 21 **COMMENTS** 

IF CHAR IS CO OR 80 - INVALID **JUST** IF CH. IS NOT A THRU F INE PACKING

 $\label{eq:2.1} \frac{1}{\sqrt{2}}\sum_{i=1}^n\frac{1}{\sqrt{2}}\sum_{j=1}^n\frac{1}{\sqrt{2}}\sum_{j=1}^n\frac{1}{\sqrt{2}}\sum_{j=1}^n\frac{1}{\sqrt{2}}\sum_{j=1}^n\frac{1}{\sqrt{2}}\sum_{j=1}^n\frac{1}{\sqrt{2}}\sum_{j=1}^n\frac{1}{\sqrt{2}}\sum_{j=1}^n\frac{1}{\sqrt{2}}\sum_{j=1}^n\frac{1}{\sqrt{2}}\sum_{j=1}^n\frac{1}{\sqrt{2}}\sum_{j=1}^n\frac$ 

 $\mathcal{L}^{\mathcal{L}}$  and  $\mathcal{L}^{\mathcal{L}}$  and  $\mathcal{L}^{\mathcal{L}}$ 

## \*\*\*\*\*\*\*\*\*\*\*\*\*\*\*\*\*\*\*\*\*\*\*\*\*\*\*\*\*\*\*\*\*\*

#### \* CROSS REFERENCE FOR CSECT ALDP \* \*\*\*\*\*\*\*\*\*\*\*\*\*\*\*\*\*\*\*\*\*\*\*\*\*\*\*\*\*\*\*\*\*

 $\mathcal{A}$ 

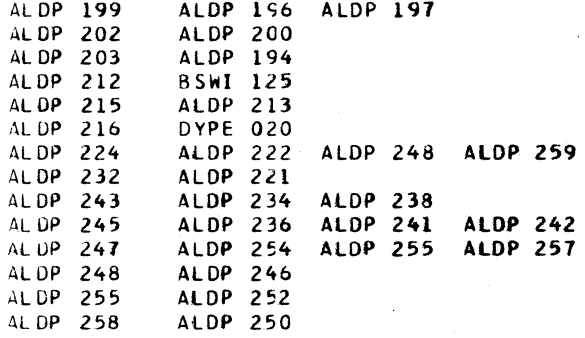

### BCHK DESCRIPTIVE TEXT

THE CHECK SUM ROUTINE -BCHK-, IS ENTERED UPON COMPLETION OF THE RESIDENT CPU MICRODIAGNOSTIC -BDIA-. THESE ROUTINES ARE EXECUTED WHENEVER THE CSL, SYSTEM RESET, OR LOAD KEYS ARE PRESSED.

THE CHECK SUM ROUTINE PERFORMS AN EXCLUSIVE OR ON THE CUNTENTS OF CONTROL STORAGE WITH THE EXCEPTION OF LOCATIONS 0002-0000 AND 0280-028F.

LOCATIONS 0002-0000 CONTAIN THE HANDLOADED CHECK SUM VALUES OF THE INDIVIDUAL CORE LOADS. WHEN A CSL OPERATION IS PERFORMED, THE CHECK SUM VALUE IS SELECTED FROM THIS AREA AND PLACED IN LOCATION OEC4, WHERE IT BECOMES PART OF THE AREA THAT IS SUBJECTED TO THE EXCLUSIVE OR. THIS CHECK SUM VALUE SHOULD CAUSE THE EXCLUSIVE OR RESULT TO BE  $IFRO<sub>2</sub>$ 

THE HANDLOADED AREAS ARE -

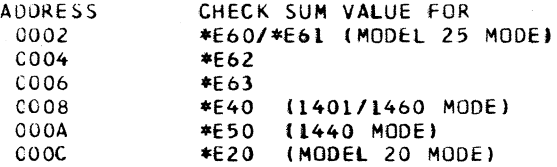

THE CHECK SUM ROUTINE IS EXECUTED IN THE FOLLOWING SEQUENCE-

\* 1 \* ENTRY IS MADE FROM THE BDIA ROUTINE TO LABEL -START-\* 2 \* SET 1052 MODE AND INITIALIZE CERTAIN DIRECT

ADDRESSABLE CONTROL STORAGE LOCATIONS.

\* 3 \* TEST LOGOUT- \*ON \* A CSL OPERATION HAD BEEN PERFORMED. SET UP THE LOGOUT AREA WITH CHECK SUM INFORMATION. OECO -- EC LEVEL OEC2 -- LABEL OF CORE LOAD BEING USED. OEC4 -- VALUE FROM HANDLOAD AREA. OEC6 -- CORRECTION FACTOR, ALWAYS ZERO ON INITIAL LOGOUT. GO TO -ALDP- ROUTINE TO LOGOUT THIS INFORMATION. RETURN IS MADE TO -BCHK- AT LABEL \* ENTRY \*. LOGOUT \*OFF\* ENTRY WAS MADE AFTER A SYSTEM RESET OR LOAD OPERATION HAD BEEN PERFORMED. GO TO -BCHK-LABEL \* ENTRY \*. \* 4 \* PERFORM EXCLUSIVE OR OF CONTROL STORAGE. SKIP LOCATIONS 0002-0000 AND 0280-02BF. \* 5 \* CHECK SUM OK - BRANCH TO -BSYS- LABEL \* SYSRST \* CHECK SUM BAD -SET UP ADDRESS OF CORRECTION FACTOR PRIOR TO CE KEY TEST. GO TO STEP 6.  $* 6 * CE KEY ON -$ STORE EXCLUSIVE OR RESULT AS CORRECTION FACTOR INTO ADDRESS OEC6.

BRANCH TO LOGOUT CHECK SUM AREA AND PERFORM AN EXCLUSIVE OR AGAIN. THIS SHOULD RESULT IN A GOOD CHECK SUM. CE KEY OFF-TURN ON CSL CHECK LIGHT AND \*\* STOP \*\*. (HARD STOP LATCH ON)

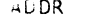

WORD SEQUENCE NO. LABEL

NEXTSEQ NEXTLABEL STATEMENT

**COMMENTS** 

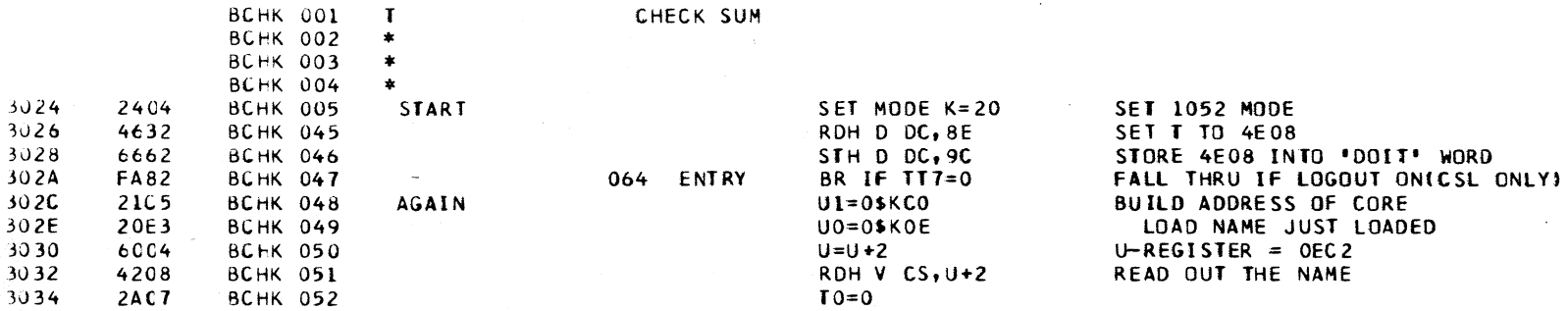

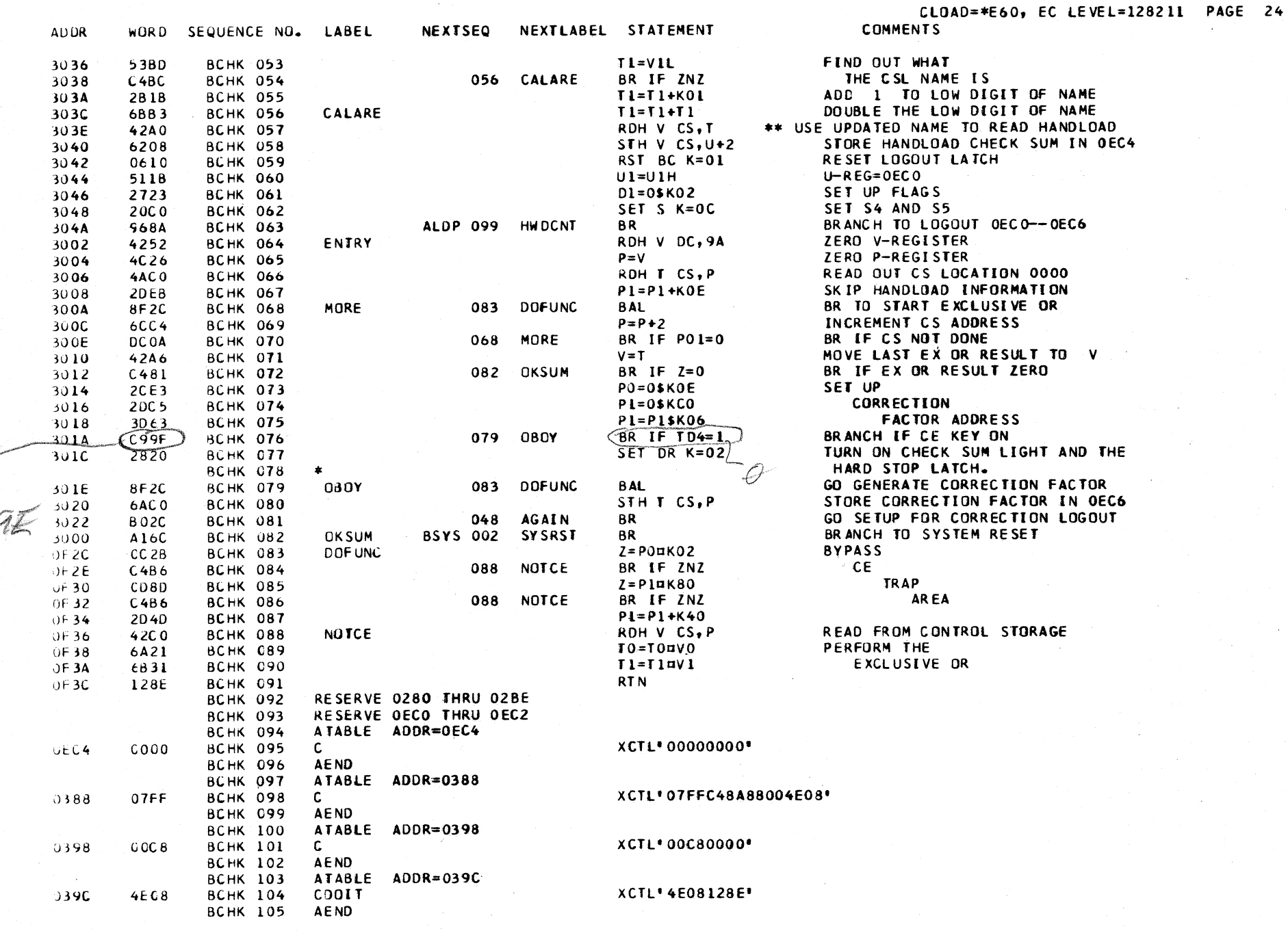

 $\mathscr{D}$ 

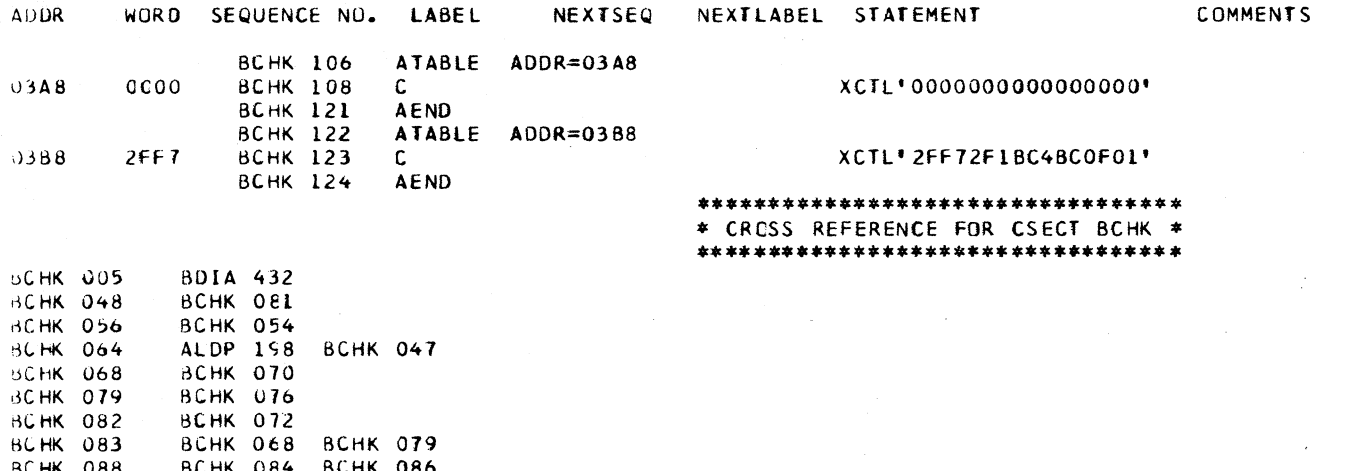

 $\mathcal{L}^{\text{max}}_{\text{max}}$ 

BCHK 088 BCHK 084 BCHK 086<br>BCHK 104 ALDP 124 ALDP 152

 $\sim 10$ 

## SCPL DESCRIPTIVE TEXT

THE BePL ROUTINE IS NORMAllY RESIDENT IN CONTROL STORAGE, AND IS LSED TO LOAD THE INITIAL RECORD OF EITHER THE CHANNEL OR NATIVE BOOTSTRAP ROUTINES. IF THE BCPL ROUTINE HAS BEEN ALTERED, THE APPROPRIATE HANDLOAD INFOKMATION· MUST BE ENTERED TO BE SURE OF CORRECT C SL OPERATION. \*\*\* SwITCH SETTINGS fOR CSt \*\*\* **SWITCHS**  $A \cdot B = CC$  $A \cdot B = OD$  $A_1B = EE$  $A, B = FF$ CSL fROM CHANNEL CSl fROM NATIVE 2560 CSL fROM NATIVE 2540 C SL FROM NATI VE 2311 COLUMNS  $1 - 2$ 3 PROCEDURE FOR PUNCHING CSL CARDS CONTAIN STAR rING ADDRESS TO BE LOADED CONTAINS CODE INfORMATION HEX  $80 =$  DATA IS FOR PROGRAM STORAGE HEX 40 = LAST CSL CARD OF DECK HEX 20 = DATA IS FOR AUXILIARY STORAGE HEX 10  $\approx$  DATA IS FOR CONTROL STORAGE 4 CONTAINS THE NUMBER Of HALf WORDS TO BE LOADED 5-68 CONTAIN THE DATA<br>69-72 OPTIONAL, CAN BE 69-72 OPTIONAL, CAN BE USED FOR ANY INFORMATION.<br>73-77 \*NNN9 WHERE N IS THE CORE LOAD ID. \*NNN9 WHERE N IS THE CORE LOAD ID. 78-80 XXX 3 DIGIT NUMBER INDICATING SEQ. Of PATCHES. SWITCHES C.D SET TO ACTUAL UNIT ADDRESS \*\*\*\* WARNING- DO NOT PUNCH CARDS TO LOAD INTO AUX MODULE 1,3,4 \*\*\*\*\*\*\*\*\*\*\*\*\*\*\*\*\*\*\*\*\*\*\*\*\*\*\*.\*\*\*\* •• \*\*\*\*\*\*\*\*\*\*\*\*\*\*\*\*\*\*\*\*\*\*\*\*\*\*\*\*\*\*\*\*\*\*\*\*\*\*\*\*\*.\*\*\*\*\*\*\*\*\*\*.\*.\*\*.\*\*\*\*.\*\*\*\*\* •• \*\*\*\*\*\*\*\*\*\*\*\*\*\*\*\*\*\*\*\*\*\*\*\* RESTRICTIONS WHEN PUNCHING CSl CARDS COLS 1-2 ALL ADDRESSES SHOULD BE EVEN.<br>COLS 5-68 DATA FIELD - CAN BE ANYTHING<br>COLS 69-80 SEE ABOVE. CENTROL STORAGE - THESE ADDRESSES SHOULD BE IN THE RANGE OF 0000-3FFE ONLY. NOT USED BY THE CSL.<br>AUXILIARY STORAGE- THE 2ND HEX CHARACTER IN THE RESOLUTION OF FULL DECK WITH REPLACE THE 2ND HEX CHARACTER IN \*\*\* WHEN LOADING A FULL DECK WITH REPLACE CARDS, THE 2ND CARDS CARDS. THE 2ND CARD. COLUMN 1 SHOULD BE A ZERO. REPLACE CARDS SHOULD GO JUST BEFORE THE END CARD.<br>PROGRAM STORAGE - THE ADDRESS MUST BE IN THE \*\*\* WHEN LOADING ONLY REPLACE CARDS, IT IS NECESSARY PROGRAM STORAGE ADDRESS MUST BE IN THE THE \*\*\* WHEN LOADING ONLY REPLACE CARDS. IT IS NECESSARY TO THE CONTROL STORAGE CARDS (NORMALLY 4) FOR PUT THE CONTROL STORAGE CARDS (NORMALLY 4) FOR CUL 3 CODED INFORMATION<br>CUL 4 COUNT FIELD - IF A COUNT OF 0 IS INDICATED, 257 WRDER OF THE CARDS IS - BOOTSTRAP CARDS, CONTROL COUNT FIELD - IF A COUNT OF 0 IS INDICATED, 257<br>HALFWORDS WILL BE LOADED. STORAGE CARDS FOR MODULE 01XX, REPLACE CARDS, END CARD. \*\*\*\*\*\*\*.\*\*\* ••• \*\*.\*\* •• \*\*\*\*\* •••••••• \* ••••••••••• \* ••••• \*\* ••• \* •• \* ••• \*\*\*.\*\* ••• \*\*\*.\* ••• \*\*\*.\*\* •• \*.\*\*\*\*\*\*.\*\*\*\*\* •• \*\*\*\*\*.\* •••••• \*\*\*\*\*\*\*\*\*.\*\* \*\* EXAMPLE OF PUNCHING AND LOADING A REPLACE CARD \*\* ASSUME THAT THE DEVICE ADDRESS FOR THE 1403 ON THE BURST CHANNEL NEEDED TO BE CHANGED TO -0A-. THE STANDARD ADDRESS fOR THE 1403 ON THE BURST CHANNEL IS -OE- AND IS LOCATED IN AUXILIARY STORAGE MODULE O. AT ADDRESS  $-87-$ . THE CARD TO CHANGE THIS WOULD BE PUNCHED IN THE FOLLOWING MANNER-- COL 1 (HEX 00) THIS ADDRESSES MODULE 0. COL 2 (HEX 86J ALTHOUGH THE CHANGE IS fOR ADDRESS COL 3 (HEX 20) THIS INDICATES INFORMATION IS FOR COL 4 (HEX OL) THIS INDICATES ONE HALFWORD TO BE 87, THE HEX ADDRESS REPRESENTED BY COLUMN 2 MUST BE EVEN. AUXILIARY STORAGE. COL 5 (HEX 00) THIS REPRESENTS THE DEVICE ADDRESS COL 6 (HEX OA) COL 69-72 (0086)  $COL$   $73-77$   $(*E609)$ COL 78-80 (001) OF THE 2540 PUNCH THAT MUST BE RELOADED BECAUSE OF THE ADDRESSING RESTRICTION IMPOSED BY COLUMN 2. THIS REPRESENTS THE DEVICE ADDRESS TO INDICATE START ADOR OF PATCH. INDICATES PATCH IS FOR \*E60 CORE LD. INDICATES 1ST PATCH TO DECK REPLACING THE STANDARD ADDRESS FOR THE 1403 ON THE BURST CHANNEL. A CSL MUST BE PERFORMED TO LOAD THIS RECONFfGURATION CARD INTO THE SYSTEM. THE RECONflGURATION CARD MUST PRECEED THE END CARD, AND MUST BE PRESENT IN THAT POSITION FOR ALL CSLS USING THAT PARTICULAR CORE LOAD DECK.

LOADED.

\*\*\* EACH TIME A NEW EC LEVEL DECK IS RECIEVED, ALL RECONFIG-URATION CARDS IN THE DECK BEING REPLACED MUST BE REMOVED AND INSERTED IN THE NEW DECK IN FRONT OF THE END CARD.

 $\sim$ 

 $\sim 10^{11}$  km s  $^{-1}$ 

 $\sim 100$ 

 $\sim 10^7$ 

## PUNCHED CARD CODES

i Go

D.

 $\sim$ 

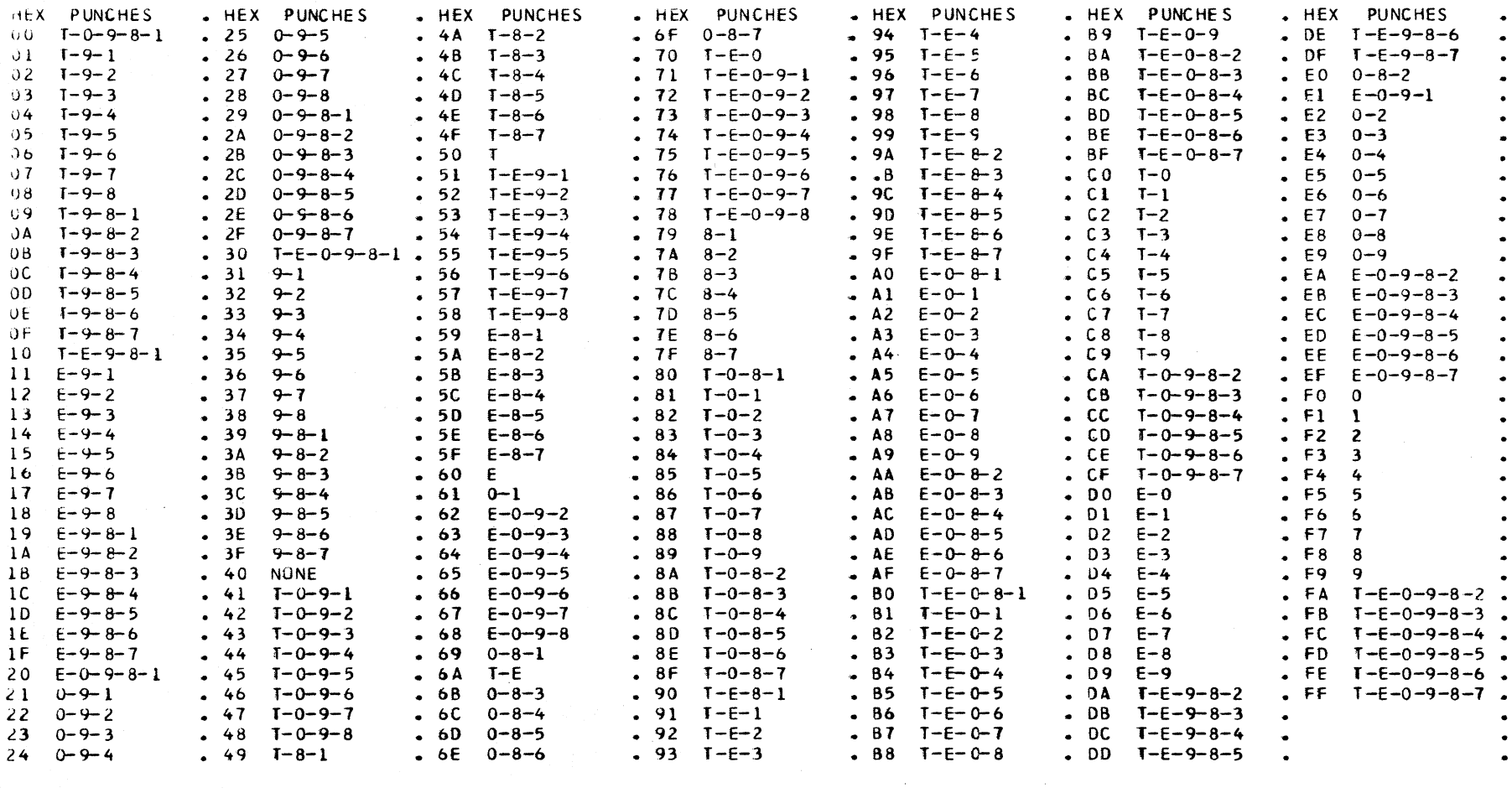

## \*\*\* HANDLOAD ROUTINE FOR NATIVE 2540 \*\*\*

 $\sim 100$ 

 $\bar{\mathcal{A}}$ 

#### HANDLOAD ROUTINE FOR CHANNEL \*\*\* \*\*\*

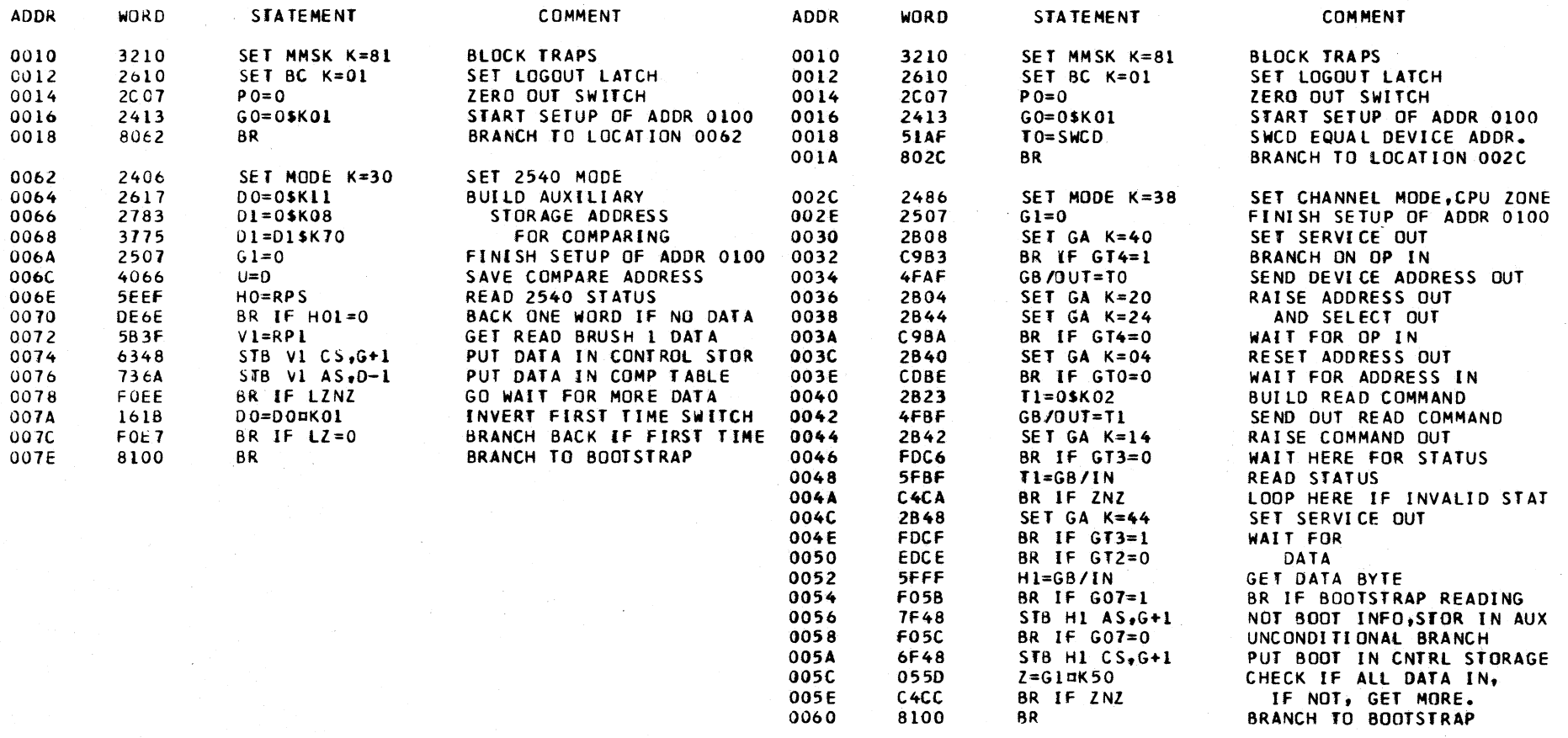

\*\*\* HANDLOAD ROUTINE FOR 2560 \*\*\*

\* FOR BOOTSTRAP

\* PAGES.

\* INFORMATION, REFER

\* TO THE AKXXX LOGIC

\*\*\*\*\*\*\*\*\*\*\*\*\*\*\*\*\*\*\*\*\*\*\*\*

 $\pmb{\ast}$ 

 $\color{blue}\ast$ 

 $\pmb{\ast}$ 

 $\star$ 

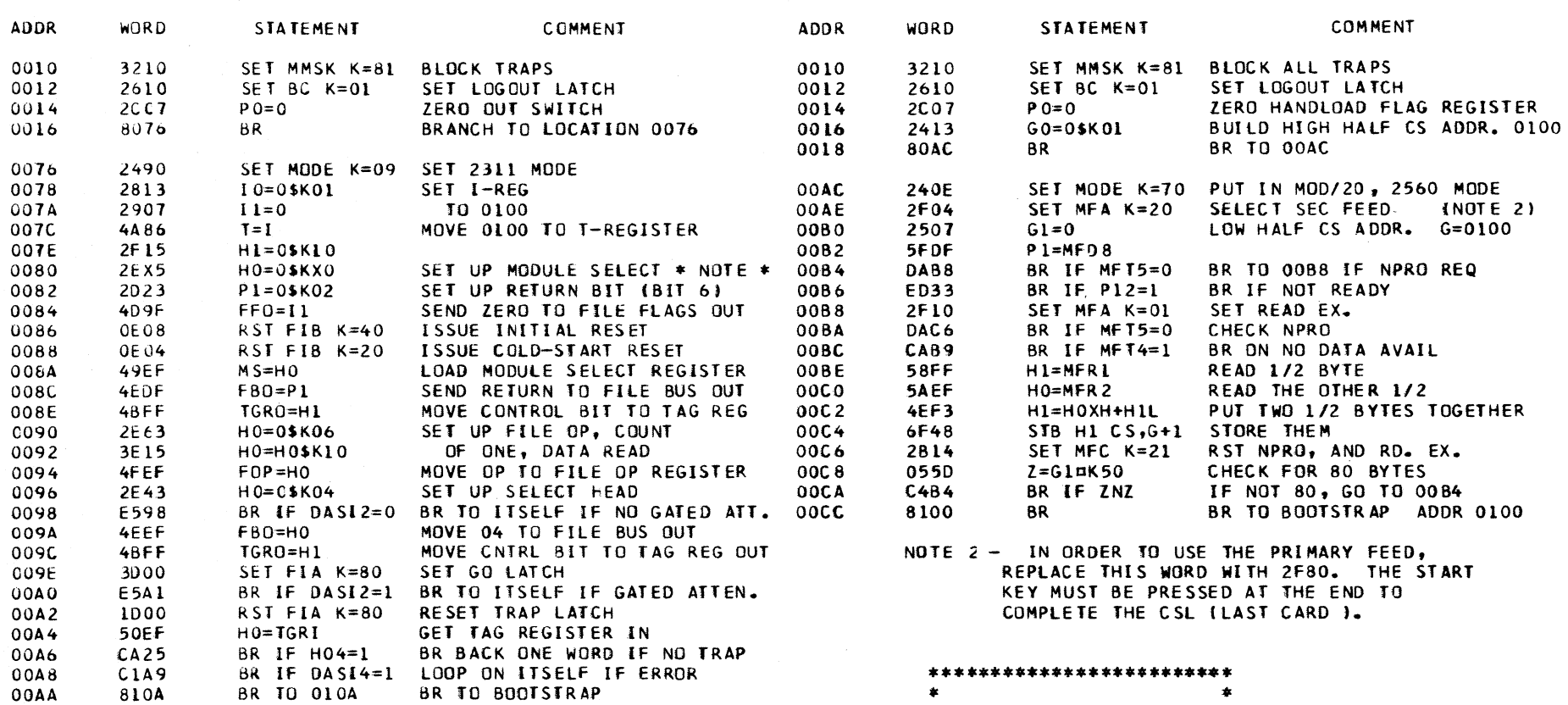

\* NOTE \* THE X IN THE CONTROL WORD HAS THE FOLLOWING SIGNIFICANCE-

\*\*\* HANDLOAD ROUTINE FOR 2311 \*\*\*

X=8 SELECT DRIVE NUMBER 0 X=4 SELECT DRIVE NUMBER 1 X=2 SELECT DRIVE NUMBER 2  $X=1$  SELECT DRIVE NUMBER 3

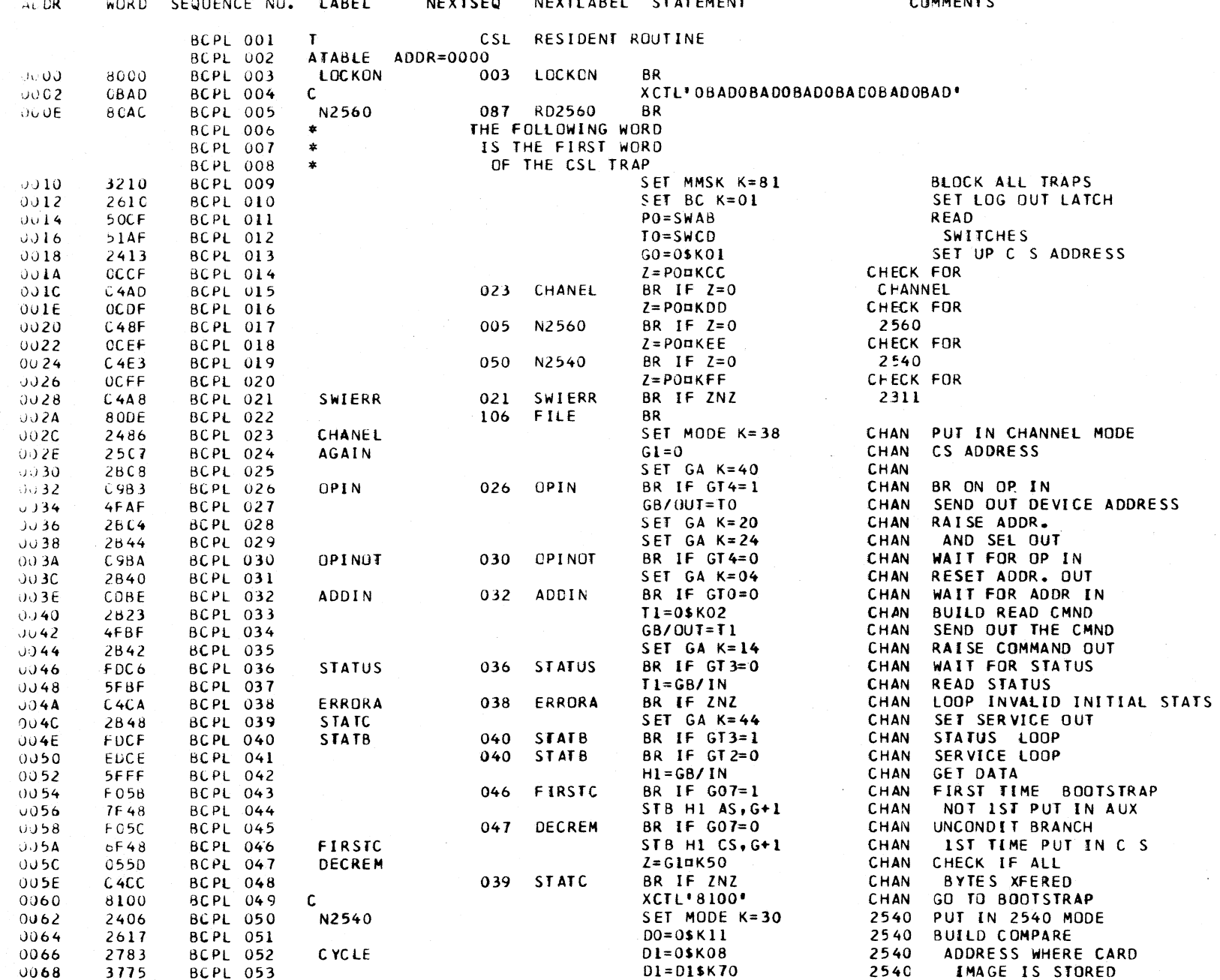

 $\sigma = 0.11111 \cdot \sigma = 0.011$ 

 $\overline{a}$  and  $\overline{a}$ 

 $\overline{M}$ 

ALCOHOL: A OCAL

 $CTATF$
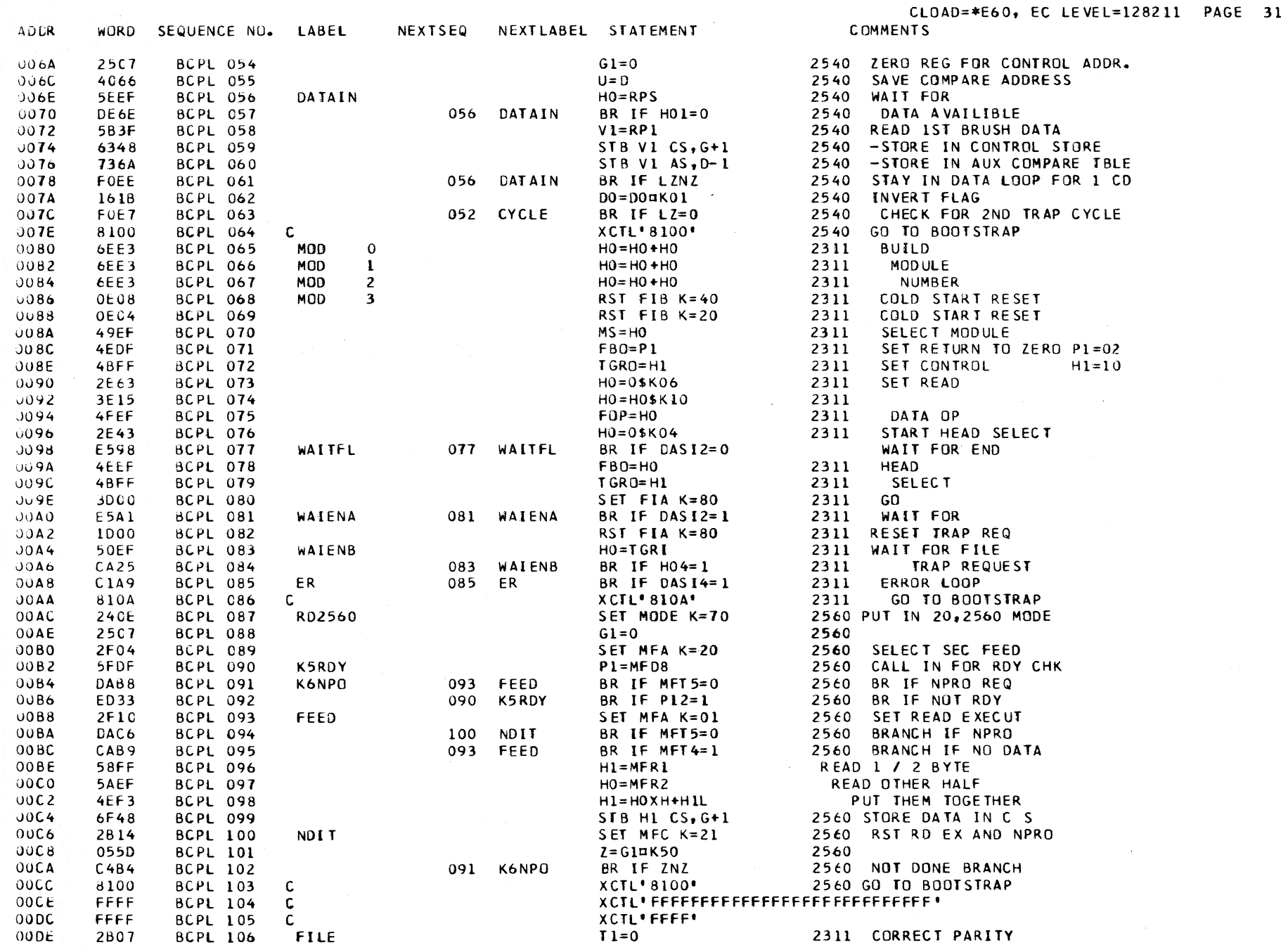

 $\sim$ 

 $\sim$   $\sim$ 

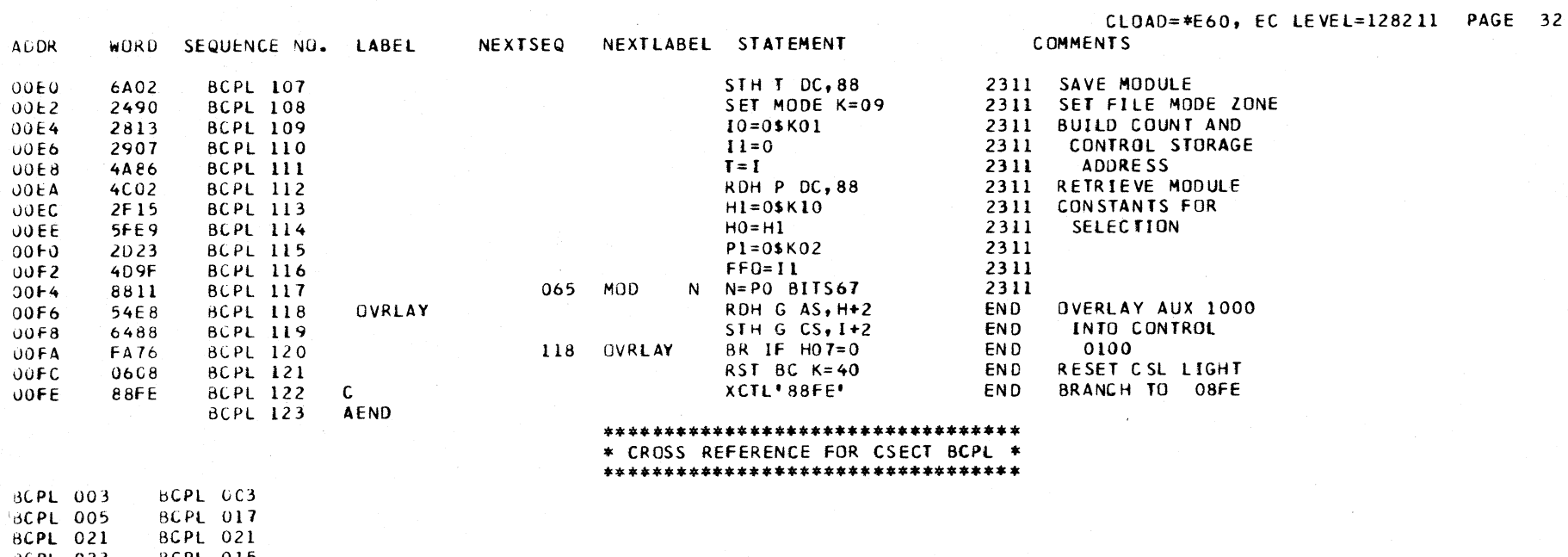

J.

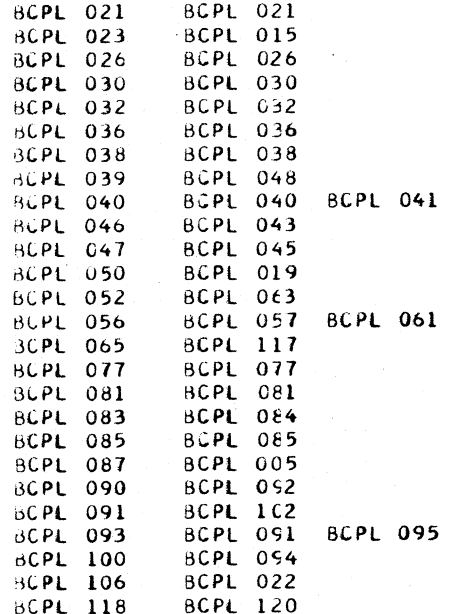

BOIA DESCRIPTIVE TEXT

THE RESIDENT MICRODIAGNUSTIC -BDIA- IS ENTERED WHEN 1. THE SYSTEM RESET KEY IS RELEASED (TRAP TO ADDRESS 0240) 2. THE LUAD KEY IS RELEASED (TRAP TO ADDRESS 0240) 3. THE CONTROL STORAGE LOAD ROUTINE -BCPL- IS FINISHED LOADING A CSL DECK. (BRANCH TO LABEL \* VERSON \* )

THE -BDIA- ROUTINE TESTS THE CPU HARDWARE NEEDED TO PERFURM A CONTROL STORAGE LOAD OPERATION. NO IZO DEVICE OR ATTACHMENT CIRCUITS ARE TESTED.

THE TESTS PERFORMED BY THE -BDIA- ROUTINE ARE -BRANCHING TEST ALU TEST MODE REGISTER SET/RST TEST STORAGE TEST X LINE ADDRESSING TEST LOCAL STORAGE SET/RST TEST ALU ERROR DETECTION TEST STORAGE DATA, CONTROL WORD, STORAGE ADDRESS TEST A AND B REGISTER PARITY DETECTION TEST

FRRORS ARE INDICATED BY 1. A ONE WORD BRANCH LOOP 2. A STOP WORD 3. A BRANCH TEST STOP FAILURE

A ONE WORD BRANCH LOOP IS IDENTIFIED BY THE SYSTEM LIGHT ON AND THE MANUAL LIGHT OFF. THE CLOCK WILL RUN BUT THE MICROPROGRAM DOES NOT PROGRESS.

A STUP WORD IMOVE/ARITH-WORD TYPE 3) CAUSES THE CLOCK TO STOP. THE CLOCK STOP LIGHT IS ON. THE SYSTEM LIGHT IS OFF. THE MANUAL LIGHT IS ON, AND THE ADDRESS DISPLAYED IS THE ADDRESS OF THE CONTROL WORD FOLLOWING THE STOP WORD.

A BRANCH TEST STOP FAILURE IS CAUSED BY A BRANCH ON CONDITION WORD OR RETURN WORD FAILING TO REACH A WORD THAT SETS THE DR-REGISTER. DR BIT 7 IS SET PRIOR TO EACH OF THE BRANCH TESTS, AND THE BRANCH OR RETURN MUST POINT TO A SET OF THE DR-REGISTER. THE FAILURE IS INDICATED BY THE CLOCK OFF. THE CLOCK STOP LIGHT IS ON. SYSTEM LIGHT OFF. MANUAL LIGHT ON. AND. THE ADDRESS OF THE NEXT SEQUENTIAL WORD FOLLOWING THE WORD REACHED IN ERROR. DISPLAYED IN THE CONSOLE LIGHTS.

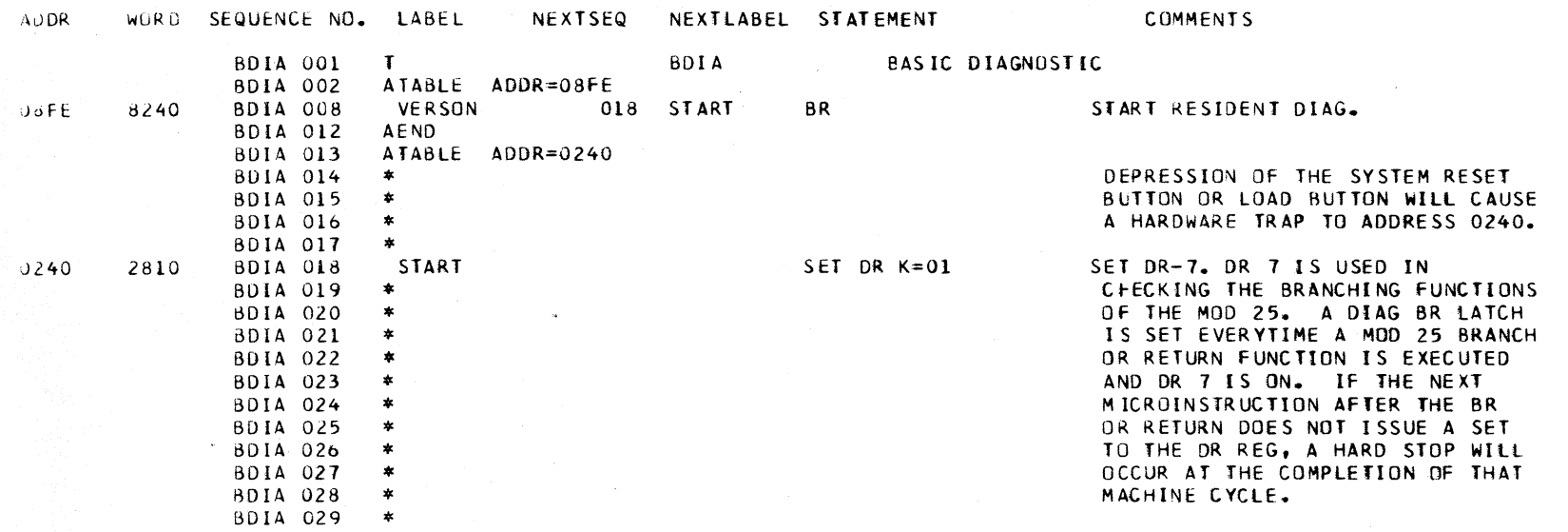

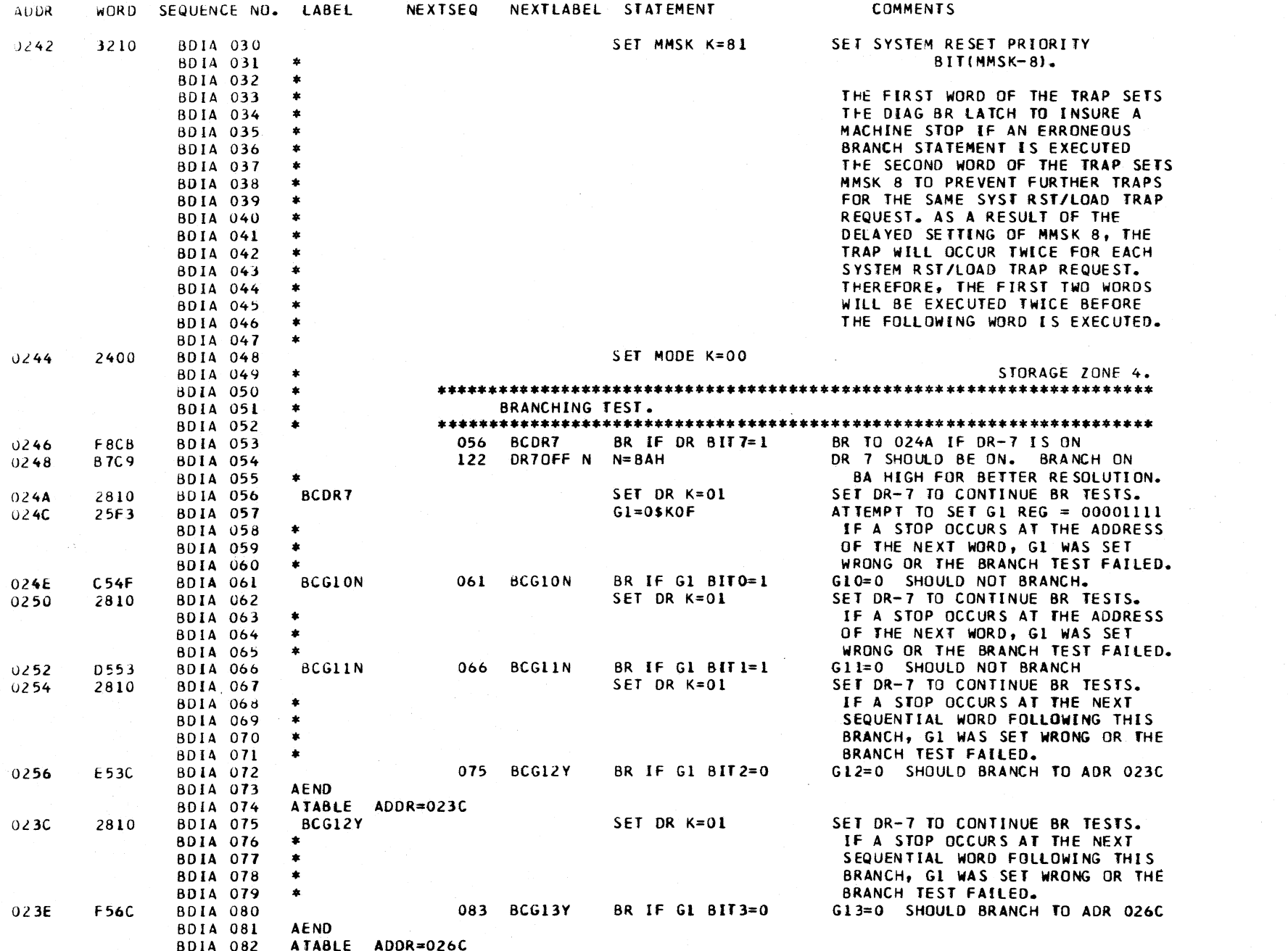

CLOAD=\*E60, EC LEVEL=128211 PAGE 34

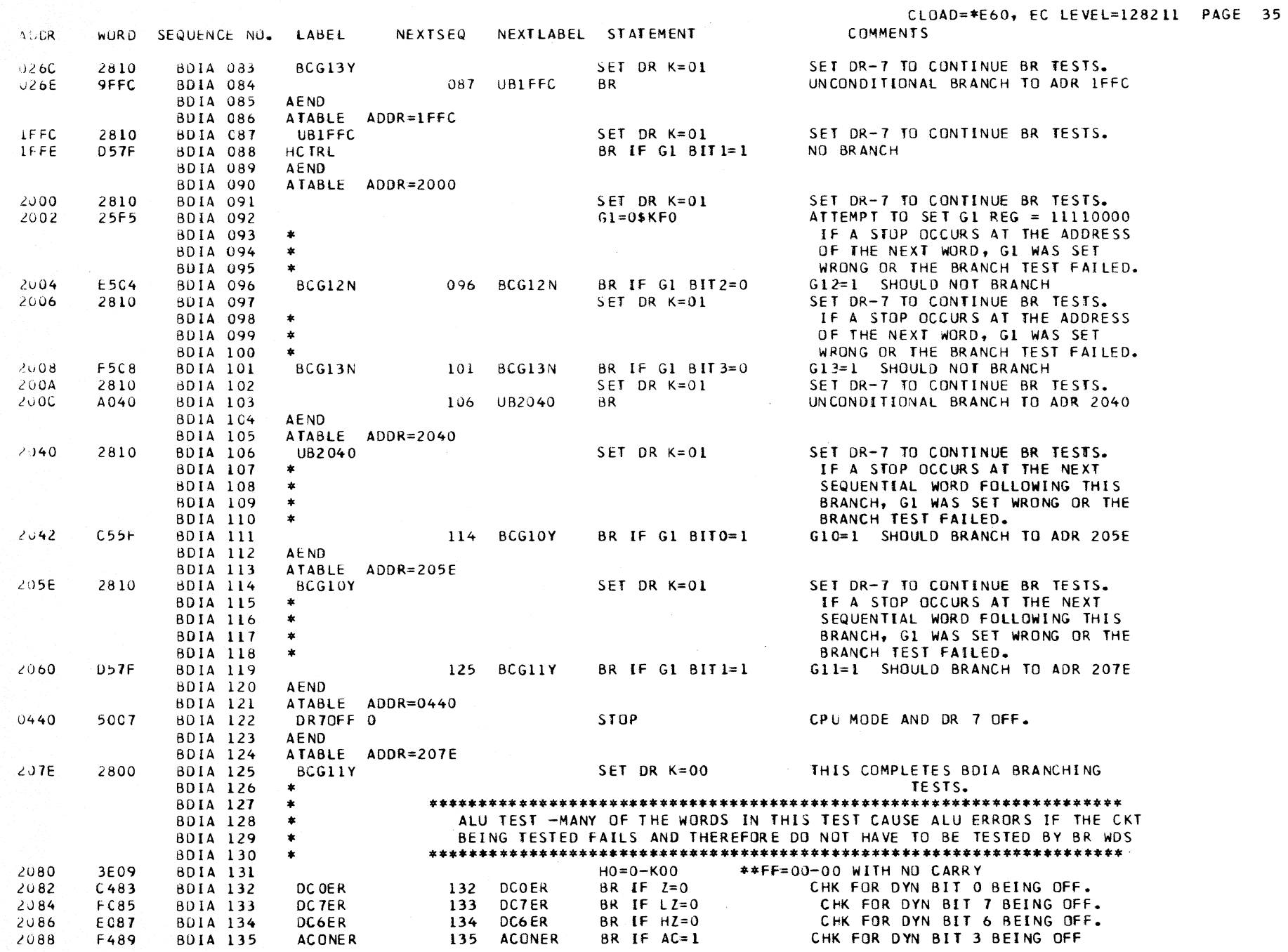

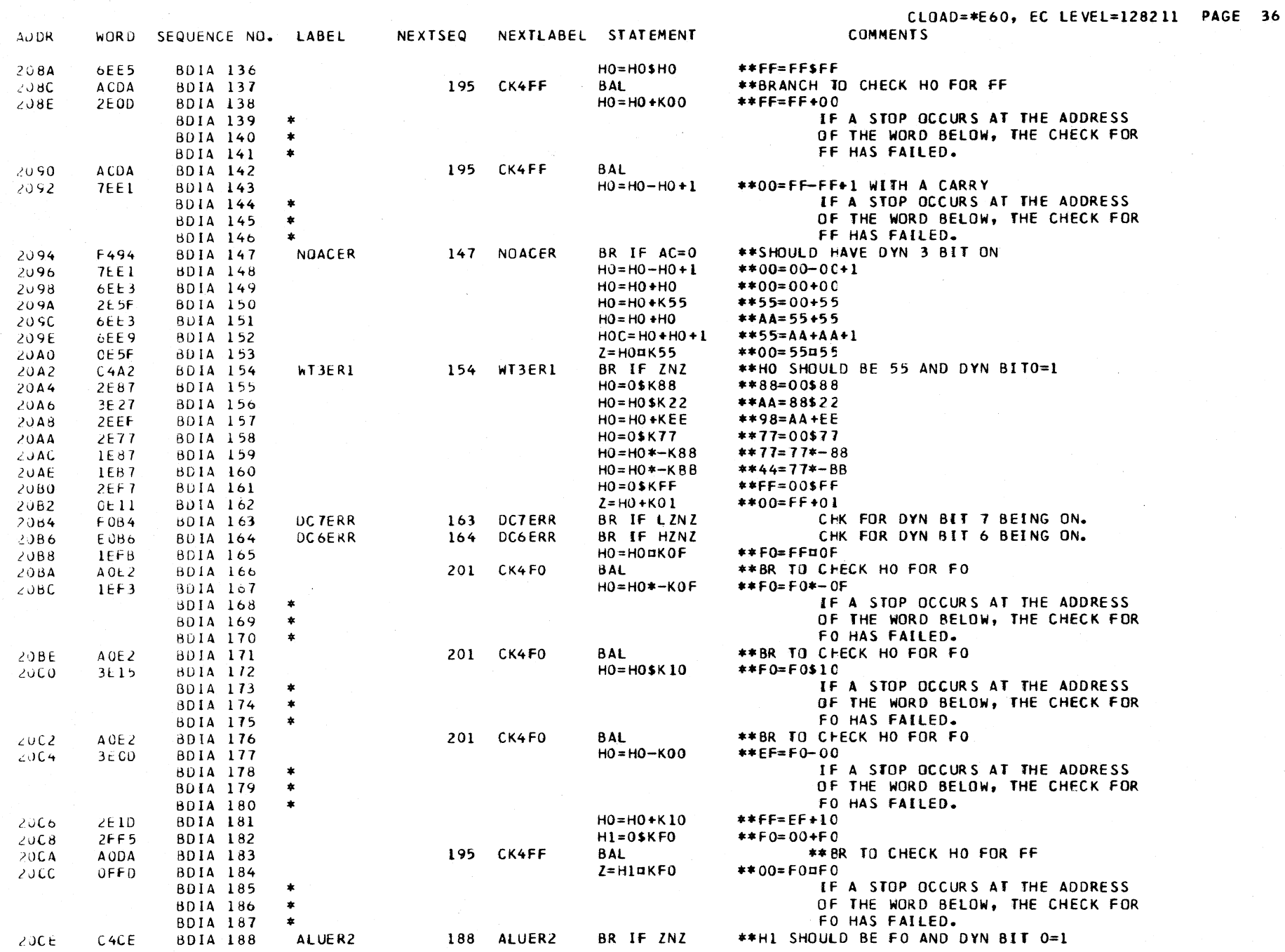

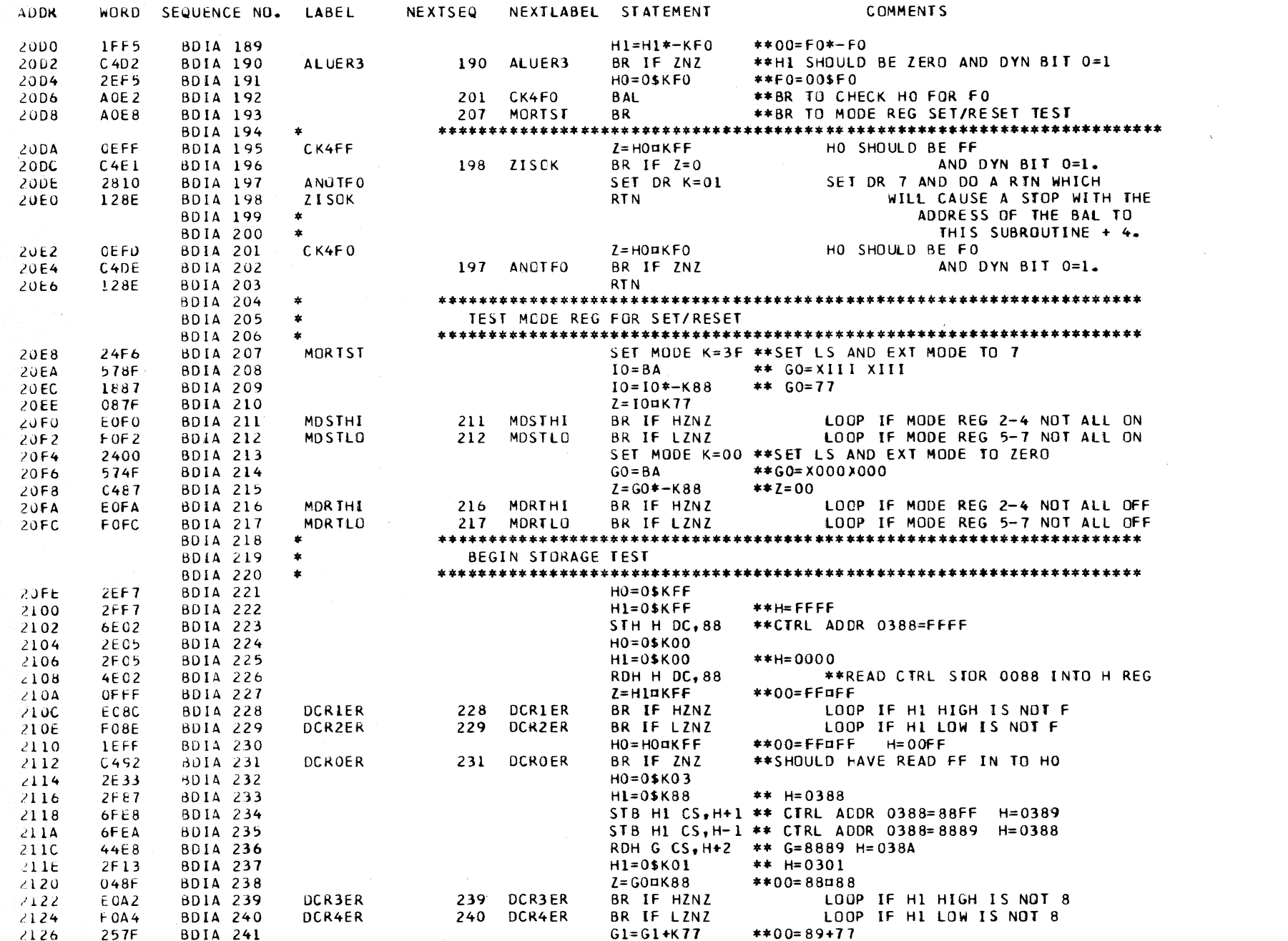

CLOAD=\*E60, EC LEVEL=128211 PAGE 37

 $\mathcal{O}(\mathcal{O}(\log n))$  and

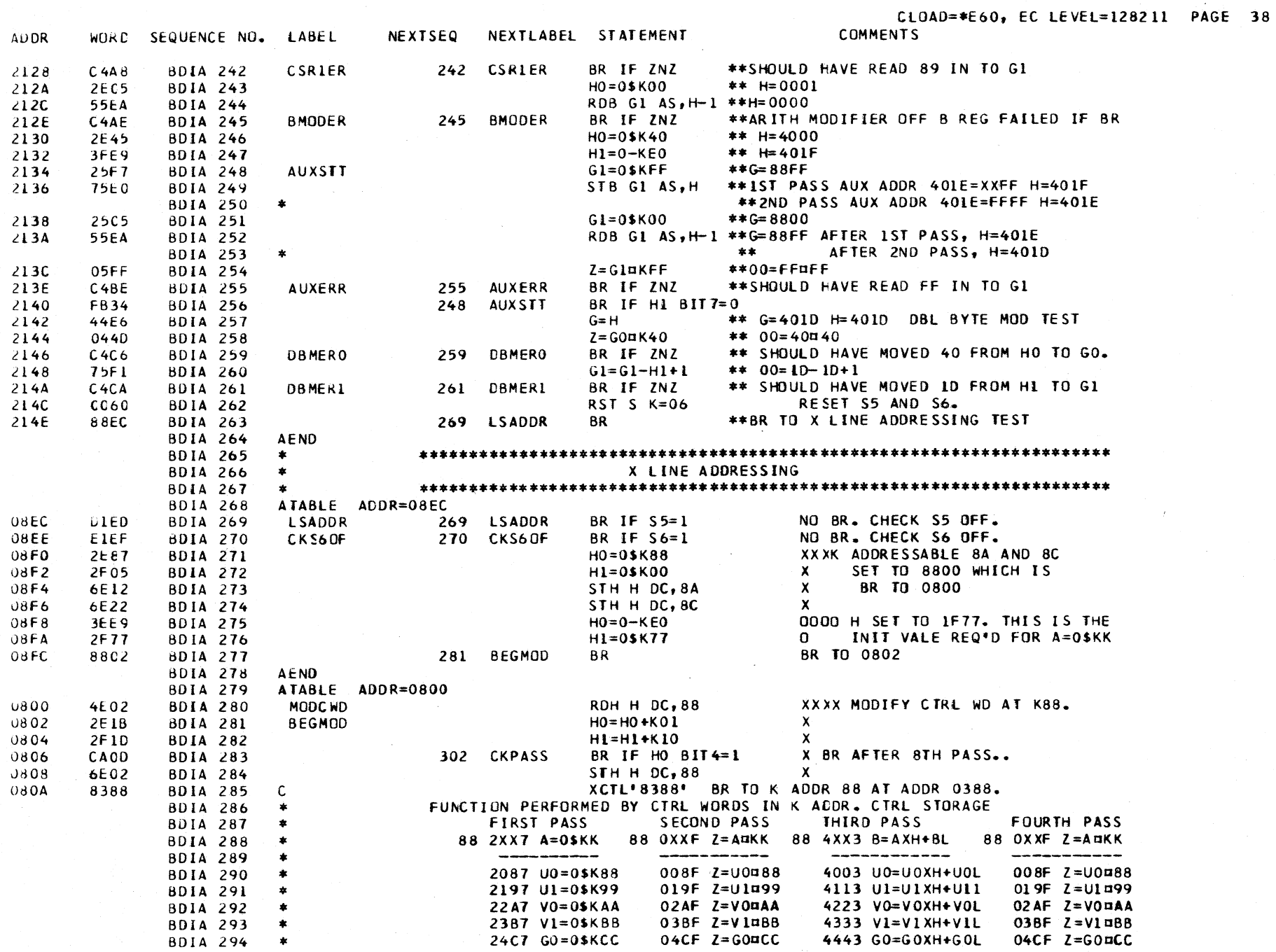

 $\sim$   $\kappa$ 

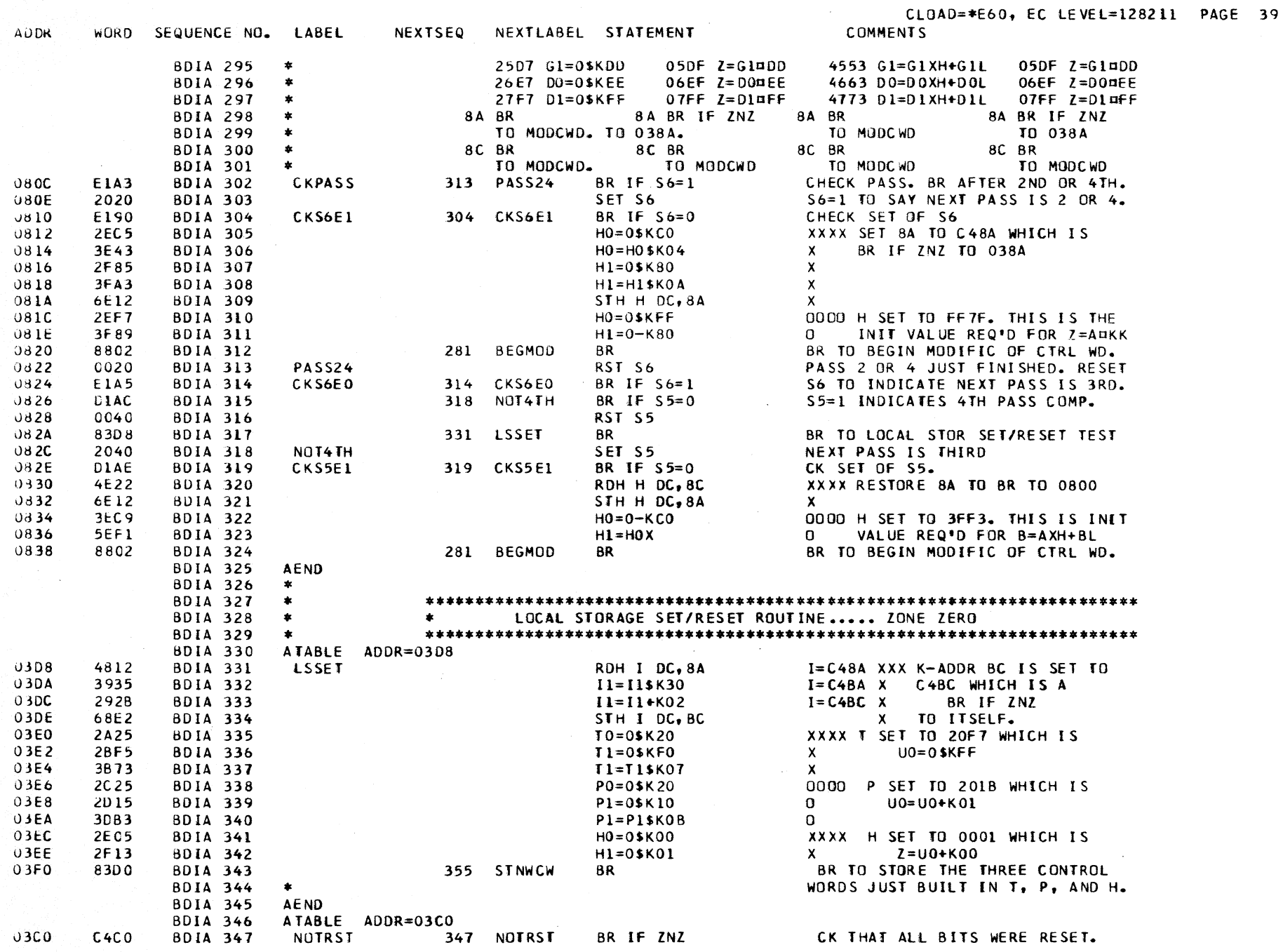

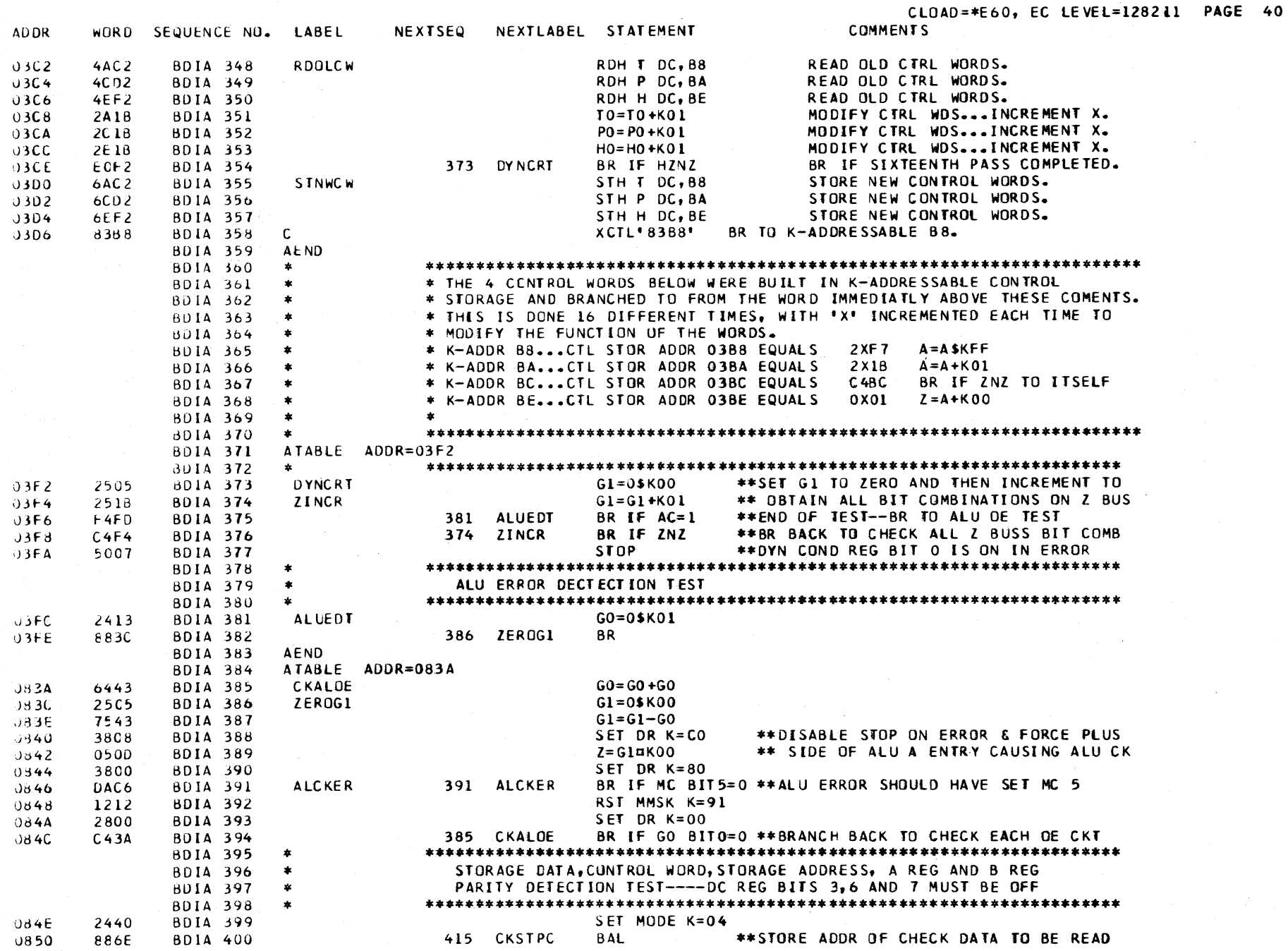

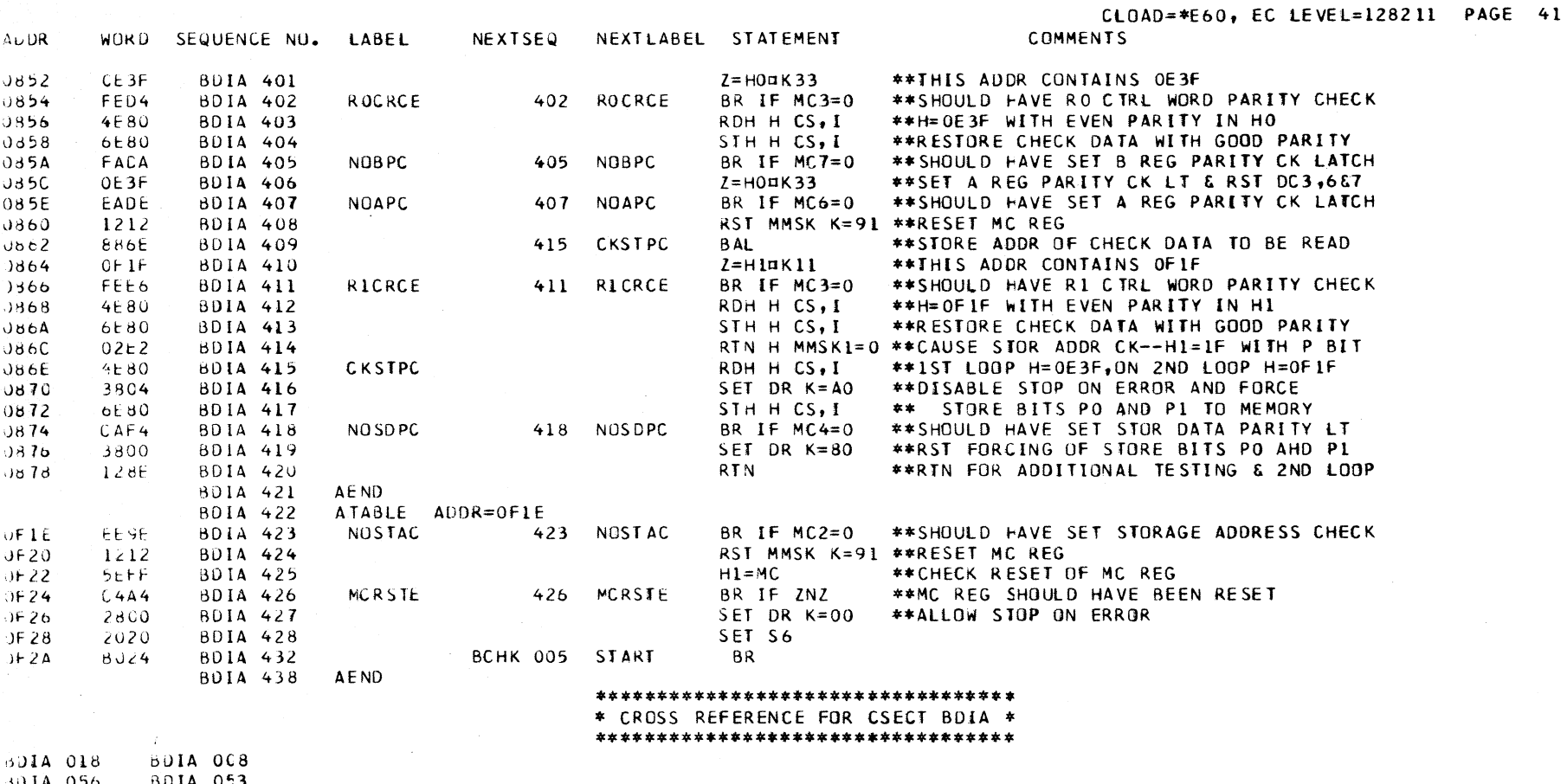

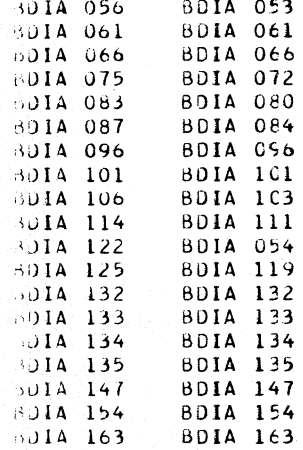

 $\bar{.}$ 

#### \*\*\*\*\*\*\*\*\*\*\*\*\*\*\*\*\*\*\*\*\*\*\*\*\*\*\*\*\*\*\*\*\*

\* CROSS REFERENCE FOR CSECT BDIA \* \*\*\*\*\*\*\*\*\*\*\*\*\*\*\*\*\*\*\*\*\*\*\*\*\*\*\*\*\*\*\*\*\*

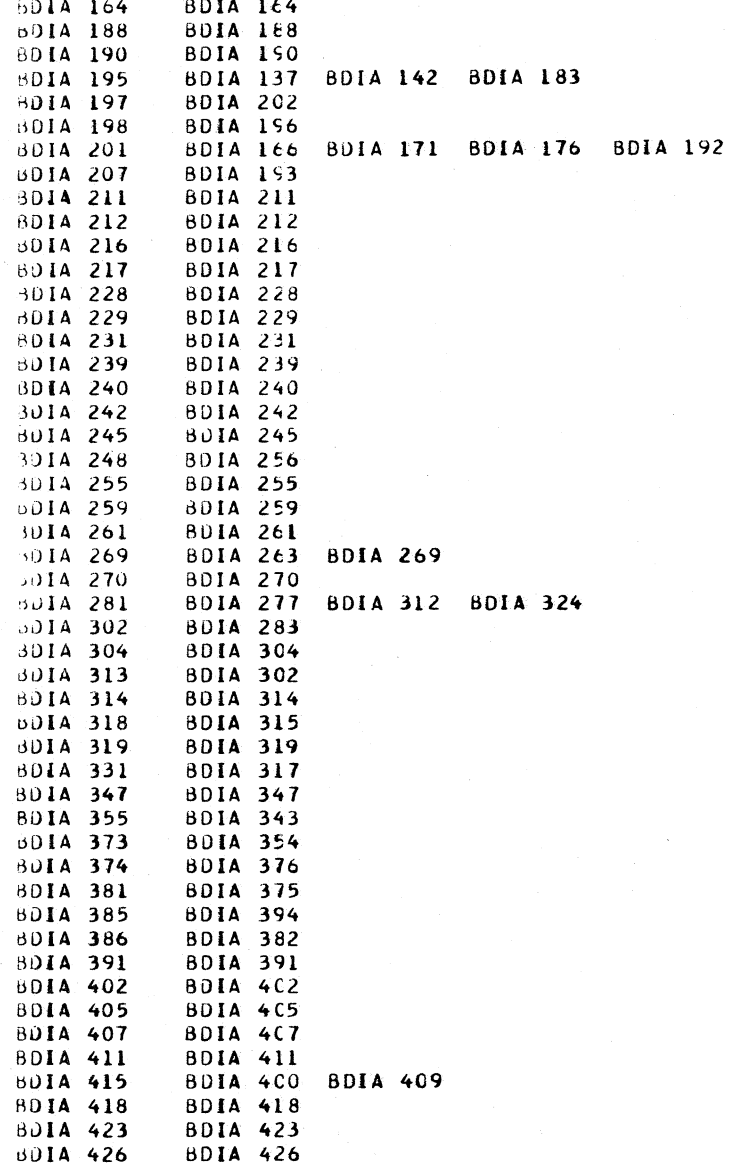

#### BMCK DESCRIPTIVE TEXT

WHEN A MACHINE ERROR OCCURS (SEE -MC- REGISTER), A MACHINE CHECK TRAP IS TAKEN IF -MMSK 8 AND 9 NOT ON

MACHINE CHECK MASK LATCH ON (MW BIT 5)

IF MMSK 8 OR 9 ARE ON AND A MACHINE ERROR OCCURS, THE HARD STOP LATCH IS SET AND THE SYSTEM STOPS.

IF THE MACHINE CHECK TRAP IS ALLOWED THE TRAP ADDRESS 0220 IS FORCED ON THE SAR LINES AND THE -BMCK- ROUTINE IS ENTERED AT LABEL \* TRAPWD \*.

MMSK BITS 0-6 ARE TESTED AND IF ANY ARE ON IINDICATES THAT AN 110 TRAP OPERATION WAS IN PROGRESS WHEN THE MACHINE CHECK OCCURED1, THE 1/0 OPERATION WILL BE TERMINATED, AND AN ATTEMPT TO CAL5E AN *110* INTERRUPT IS MADE. iF MMSK BITS 0-6 ARE NOT ON, A MACHINE CHECK INTERRUPT TAKES PLACE.

SINCE THE LOGOUT LATCH IS SET IN THIS ROUTINE, NO CPU INSTRUCTION WILL 8E EXECUTED UNTIL THE PRINTOUT OF THE LOGOUT AREA IS COMPLETED. ANY PREVIOUS PR-KB OPERATION IN PROCESS, SUCH AS ALTER/DISPLAY, INSTRUCTION STEP ADDRESS TYPE- OUT, OR NORMAL PR-KB FUNCTIONS WILL 8E fORCED TO TERMINATE. THE PRINT OUT OF THE LOGOUT AREA STARTS AfTER A CARRIAGE RETURN WITHOUT ANY HEADER INFORMATION.

THE -BCHK- ROUTINE LOADS THE LOGOUT AREA IN PROGRAM STORAGE, LOCATIONS 0080 - 0085. WITH THE INFORMATION LISTED BELOW. THE -ALDP- ROUTINE HANDLES THE PRINTOUT OF THIS LOGOUT AREA ON THE PR-KB.

#### MACHINE CHECK LOGOUT AREA \*\*\*\*\*\*\*\*\*\*\*\*\*\*\*\*\*\*\*\*\*\*\*\*\*\*\*\*\*\*\*\*\*\*\*\*\*\*\*\*\*\*\*\*\*\*\*\*\*\*\*\*\*\*\*\*\*\*\*\*\*\*\*\*\*\*\*\*\*\*\*\*\*\*\*\*\*\*\*\*\*\*\*\*\*\*\*\*\*\*\*\*\*\*\*\*\*\*\*\*\*\*\*\*\*\*\*\*\*\*\*\*\*\*\*\*\*\*\*\*\*\*\*\*\*\*\*\*\*\*

#### LOC 008C TRAP PRIORITY REGISTER {MMSK) 3lT 0- CHANNEL HIGH PRIOKITY TRAP. 1- L311 DISK CONTROL TRAP 2- CHANNEL LOW PRIORITY TRAP 3- 2540 READER TRAP 4- 2540 PUNCH TRAP )- COMM. BIT SERVICE TRAP 6- COMM. CHAR. SERVICE TRAP 7- LEVEL 1 PRIORITY HOLD LOC 0081 BRANCH CONDITION REGISTER [ BAI BIT 0- CHANNEL O INTERRUPT LATCH l- MODE BIT 0 2- MODE BIT l 3- MODE BIT 2 4- IPl LATCH  $5-$  LS ZONE BIT 0 6- LS lONE BIT 1 1- lS lONE BIT 2 lOC 0082 MACHINE CHECK REGISTER (MC) BIT 0- fILE CONTROL CHECK 1- SrORAGE PROTECT PARITY CHECK 2- STORAGE ADDRESS PARITY CHECK 3- CONTROL WORD PARiTY CHECK 4- STORAGE DATA PARITY CHECK 5- AlU ERROR CHECK 6- A-REG PARITY CHECK 1- B-REGPARITY CHECK LOC 0083 ERROR COUNT LOC 0084-0085 BACKUP AOORESS-ADDRESS OF THE CONTROL WORD IN OPERATION WHEN THE MACHINE CHECK OCCURRED.

AODR WUkD SEQUENCE NO. LASEl

NEX TSEQ NEXT LABEL STATEMENT COMMENTS

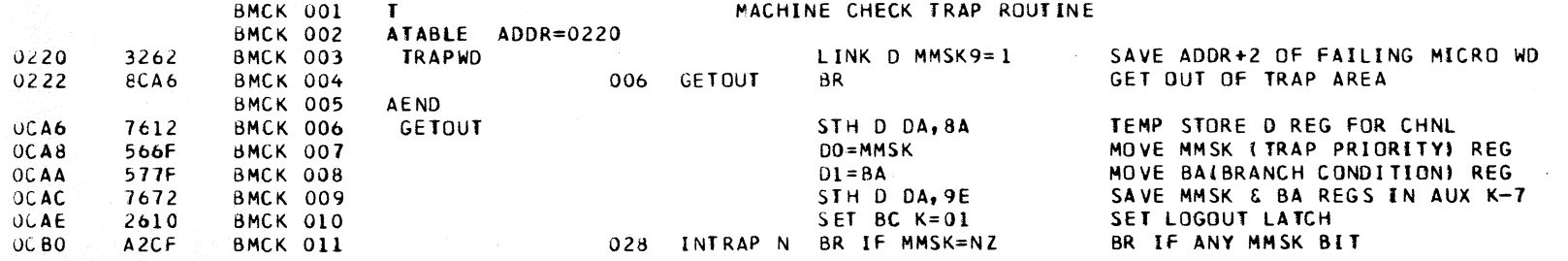

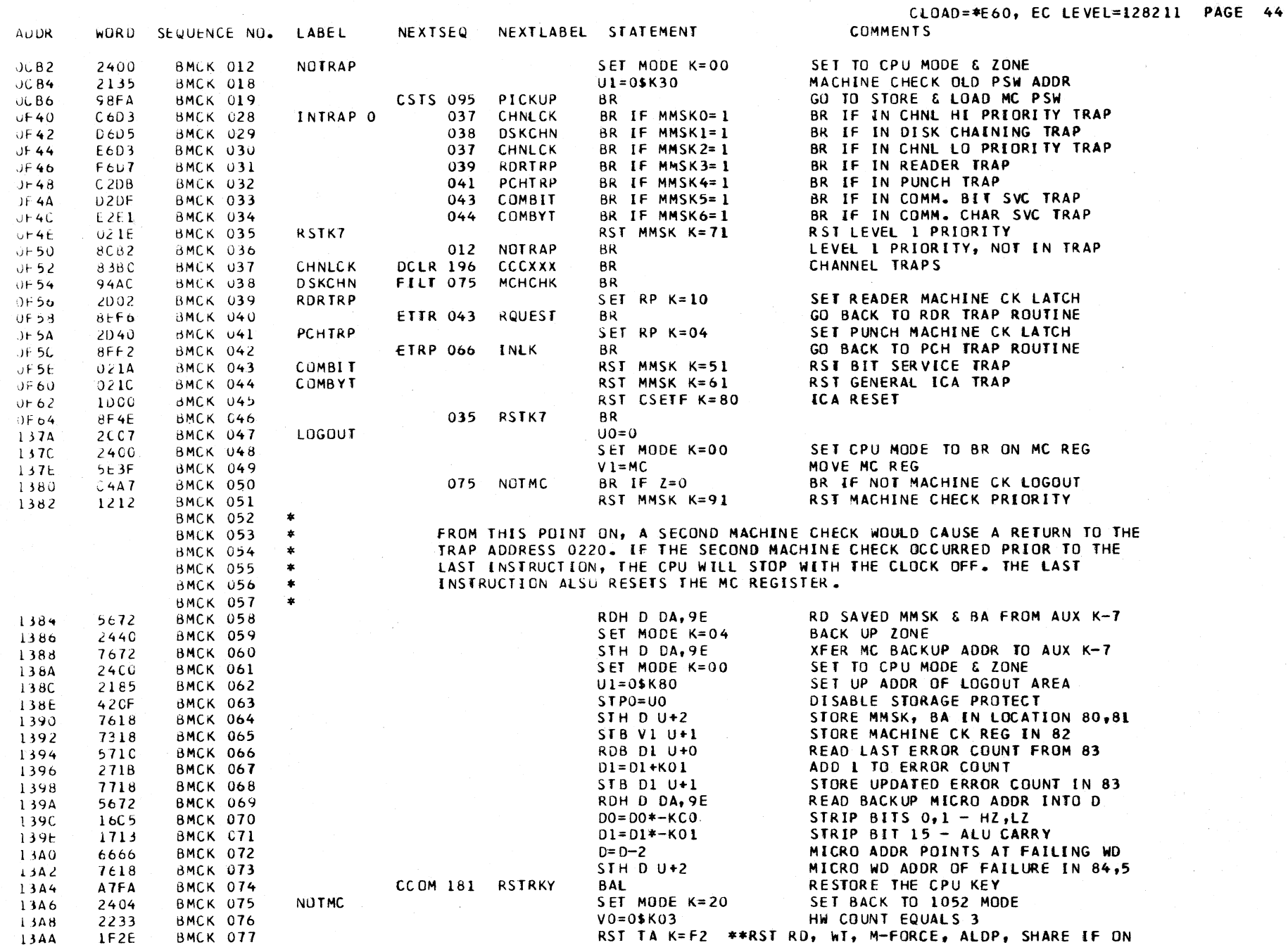

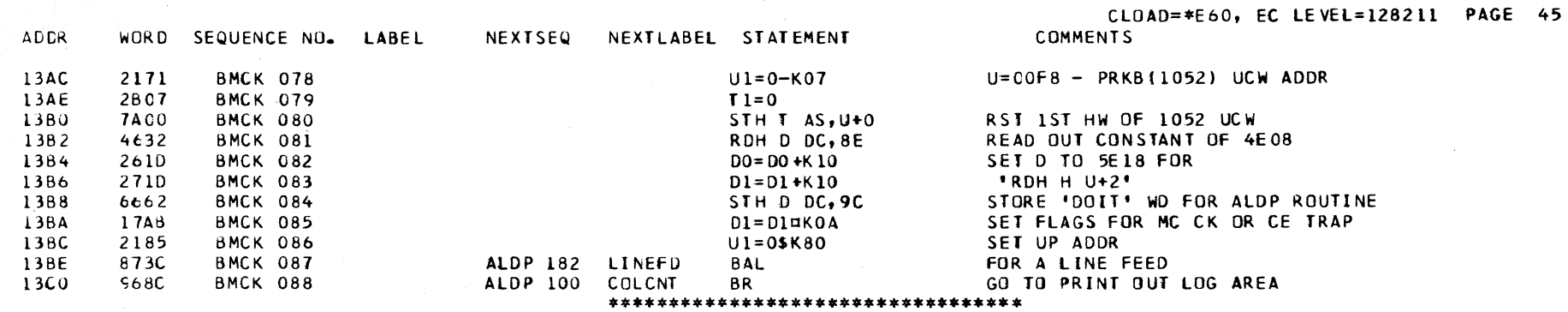

\* CROSS REFERENCE FOR CSECT BMCK \*

\*\*\*\*\*\*\*\*\*\*\*\*\*\*\*\*\*\*\*\*\*\*\*\*\*\*\*\*\*\*\*\*\*\*

 $\sim$ 

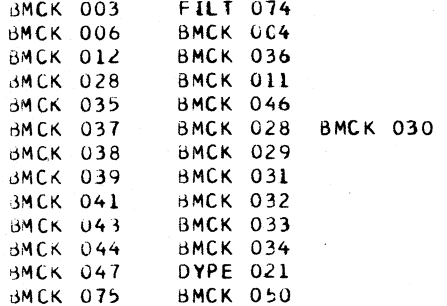

 $\sim 10^{-1}$ 

### BPSW DESCRIPTIVE TEXT

ENTRY POINTS TO THE BPSW ROUTINE

- PKOG WHEN A PROGRAM INTERRUPTION IS DETECTED DURING INSTRUCTION PROCESSING THE BPSW ROUTINE IS ENTERED HERE. THE CUKRENT PSW, ALONG WITH THE INTERRUPTION CODE, IS STORED IN THE PROGRAM OLD PSW LOCATION AND THE PROGRAM NEW PSW IS READ OUT AND PLACED IN CDNTRUL.
- PROGA ENTKY IS MADE HERE IF A PROTECTION ERROR OR AN EXECUTE INSTRUCTION IS DETECTED. PSW HANDLING IS THE SAME AS fOR PROG ENTRY.
- ENTKYB ENTRY IS MADE HERE FOR EXTERNAL INTERRUPT, CHANNEL INTERRUPT, OR CHANNEL INITIAL SELECTION. HIGH ORDER HEX DIGIT fOR PROPER PSW ADDRESS IS SET PRIOR TO ENTRY HERE.
- ENTRY A SUPERVISOR CALL OR MACHINE CHECK TRAP CAUSES ENTRY AT THIS LABEL.
- LPSW ENTRY HERE IS TO COMPLETE THE 360 LOAD PSW INSTRUCTION OR TO LOAD THE IPL PSW.
- INTBR ENTRY HERE [S fROM CONDITIONAL BRANCH INSTRUCTIONS TO CHECK FOR ADDRESSING OR SPECIfiCATION ERRORS.

- INTXA ENTRY TO EITHER OF THESE LABELS IS FROM THE BSWI ROUTINE WHEN THE SOFT STOP lOOP IS EXITED.
- WAIT THIS LABEL IS BRANCHED TO WHEN THE WAIT BtT IS TESTED AND FOUND TO BE ON.

PROGRAM STATUS WORD AND THE LOCATION Of THE CURRENT PSW

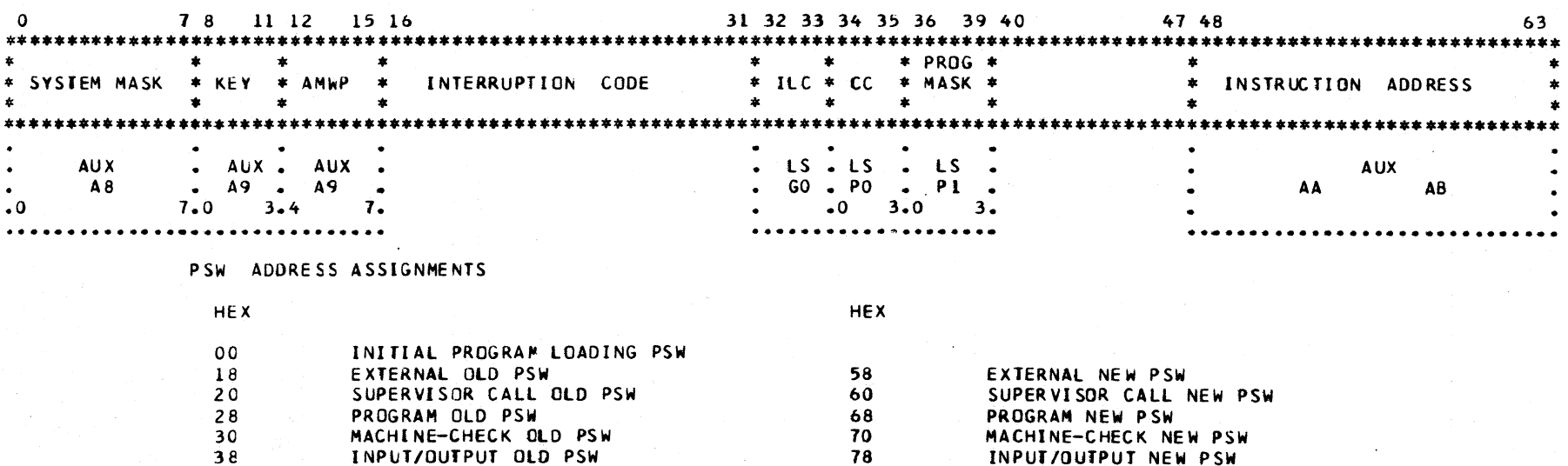

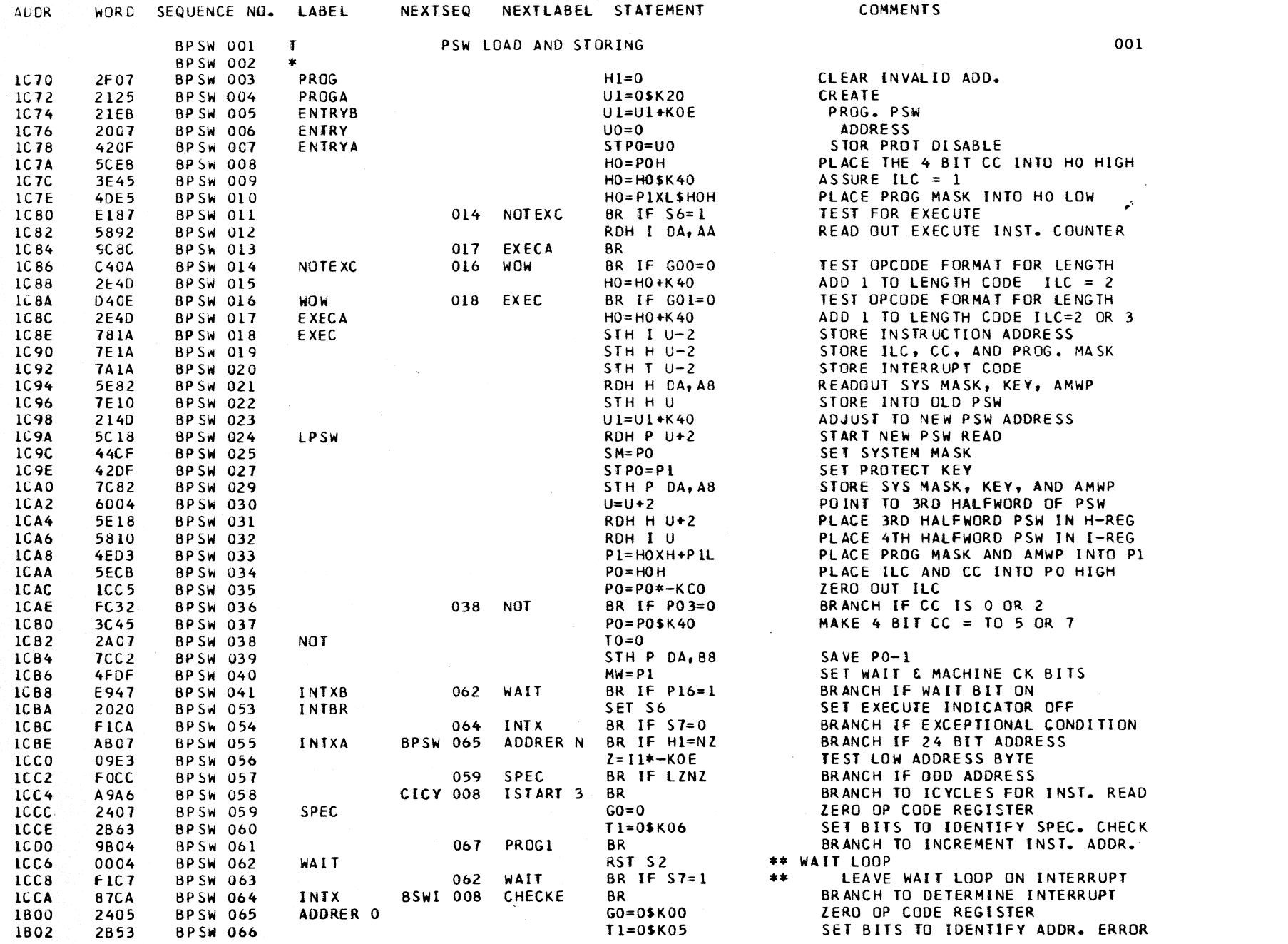

 $\sim$   $\alpha$ 

 $\sim$ 

CLOAD=\*E60, EC LEVEL=128211 PAGE 47

 $\sim 10^{-1}$ 

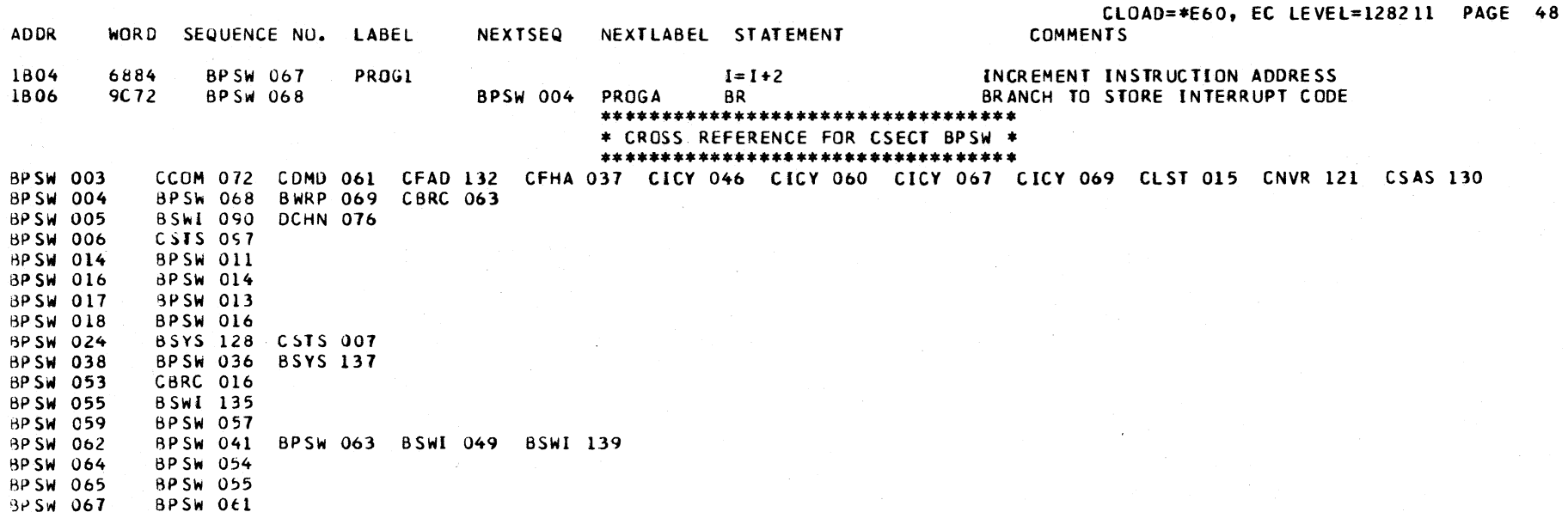

#### BSTP DESCRIPTIVE TEXT

ENTRY TO THE -BSTP- ROUTINE IS MADE FROM THE -BSWI-RUUTINE WHEN AN INSTRUCTION STEP OPERATION OR A SET IC UPERATION IS PERFORMED. THE ENTRY IS MADE TO TEST THE 1052 AND DETERMINE IF THE INSTRUCTION COUNTER CAN BE TYPED OUT.

WURD SEQUENCE NO. LABEL

BSIP OC5

**ADER** 

BSTP 007

IF THE 1052 IS NOT BUSY, THE -ALDP- ROUTINE IS BRANCHED TO, AND THE INSTRUCTION COUNTER IS TYPED OUT.

**COMMENTS** 

IF THE 1052 IS BUSY, THE INSTRUCTION COUNTER IS NOT TYPED OUT. THE -BSWI- ROUTINE IS BRANCHED TO. THE CPU KEY, P-REG, AND I-REG ARE RESTORED AND THE -CICY- ROUTINE IS BRANCHED TO.

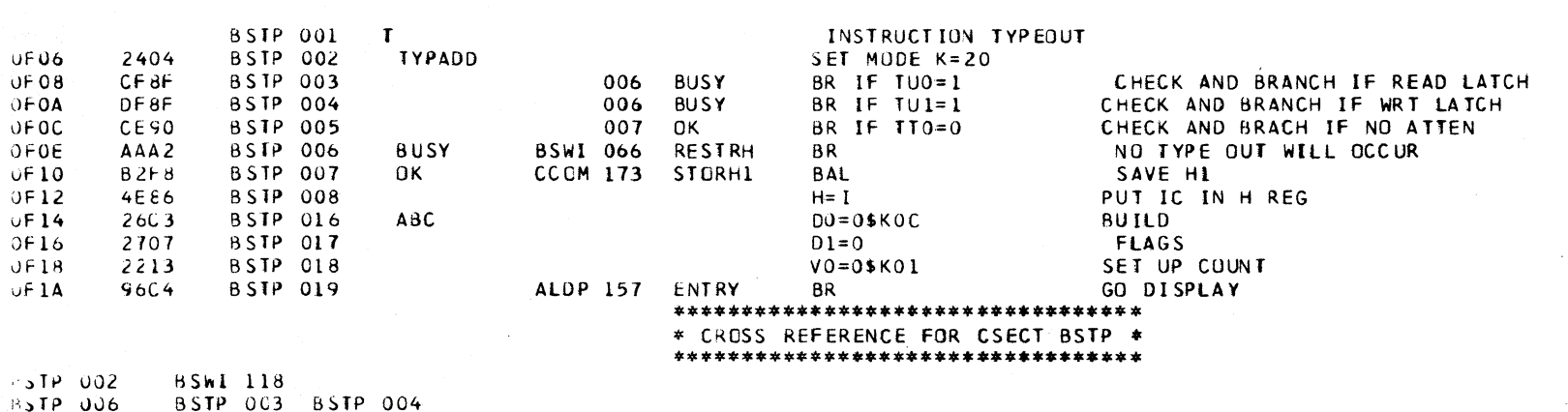

NEXTSEQ NEXTLABEL STATEMENT

#### \~W I LlESCKIPTIVE TEXT

#### tHKY POINTS

- CHECKB FROM I-CYCLES WHEN EXCEPTIONAL CONDITION, S7=0, IS RECOGNIZED. THE CONTROL WORD AT THIS ENTRY CREATES A VALID NEXT INSTRUCTION ADDRESS BY ENSURING THAT THE HIGH-ORDER BYTE IS CLEAR.
- (HECKE FROM LOAD PSW ROUTINE AFTER LOADING A PSW OR AFTER AN EFFECTIVE BRANCH INSTRUCTION. IF THE MODE SW IS IN THE INSN STEP POSITION, THE CONTROL WORD AT THIS ENTRY TlRNS UN THE INSN STEP LATCH. BB BIT 5. BB5 IS TURNED OFF BY THE START KEY.
- RESTRH FROM ALTER/DISPLAY AND INTEGRATED I/O ROUTINES. THIS ENTRY RESTORES CPU MODE/ZONE, PROTECT KEY, AND L.S. KEGISTERS BEFORE TESTING FUR THE NEXT INTERRUPT OK REUUEST. WHEN THE MICROPROGRAM EXITS FROM BSWI TO HANDLE A REQUEST, A RETURN IS MADE TO THIS ENTRY AFTER ThE REQUEST IS PROCESSED.

#### DE SCRIPTION.

~~rER ENTRY AT EITHER -CHECKB- UR -CHECKE-. THE TIMER fUNCTION IS HANDLEU. WHEN THE T1MER fEATURE IS PRESENT, THE 1 lMER IN PROGRAM STURAGE IS UPDATED If THERE IS A VALUE IN THE -rIM- CUUNTER. THE -TIM- COUNTER IS THE INVERSE OF THE 'IAROWARE TIMING COUNTER THAT IS STEPPED BY POWER SUPPLY PULSES. ~rlEN THE TIMER VALUE IN PROGRAM STORAGE IS REDUCED THROUGH LERO, AN EXTERNAL INTERRUPT IS INITIATED BY SETTING SC BIT 1.

#### OESCRIPTION -- CONTINUED

THE FOLLOWING NOT S7 BRANCH CONDITIONS CAUSE ENTRY TO THE BSW! ROUTINE. THESE CONDITIONS ARE LISTED ACCORDING TO PRIORITY OF TESTING. EXCEPT FOR SOFT STOP, THE MICROPROGRAM BRANCHES TO THE APPROPRIATE ROUTINE FOR HANDLING THE CURRENT CONDITION.

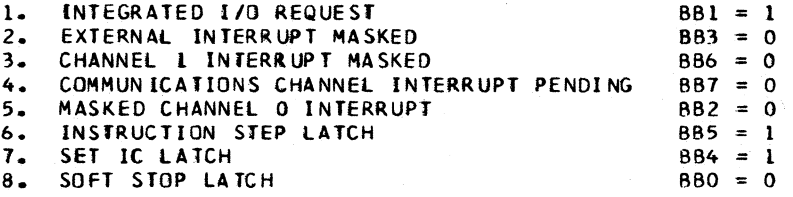

THE SOFT STOP LATCH IS SET BY ANY ONE OF THE FOLLOWING --INSN STEP LATCH. SET IC LATCH, ADDR MATCH, STOP SW, OR BY SETTING BCO. IF THE SOfT STOP LATCH IS ON WHEN TESTED, THE MICROPROGRAM lOOPS ON THE TESTS FOR INTEGRATED I/O REQUEST AND SET IC. EXIT fROM THE SOFT STOP LOOP OCCURS WHEN ONE OF THESE TESTS IS SUCCESSFUL OR WHEN THE SOFT STOP LATCH IS TURNED OFf. THE SOfT STOP LATCH IS TURNED OFF BY PRESSING THF START KEY. LOAD KEY. OR CSl KEY.

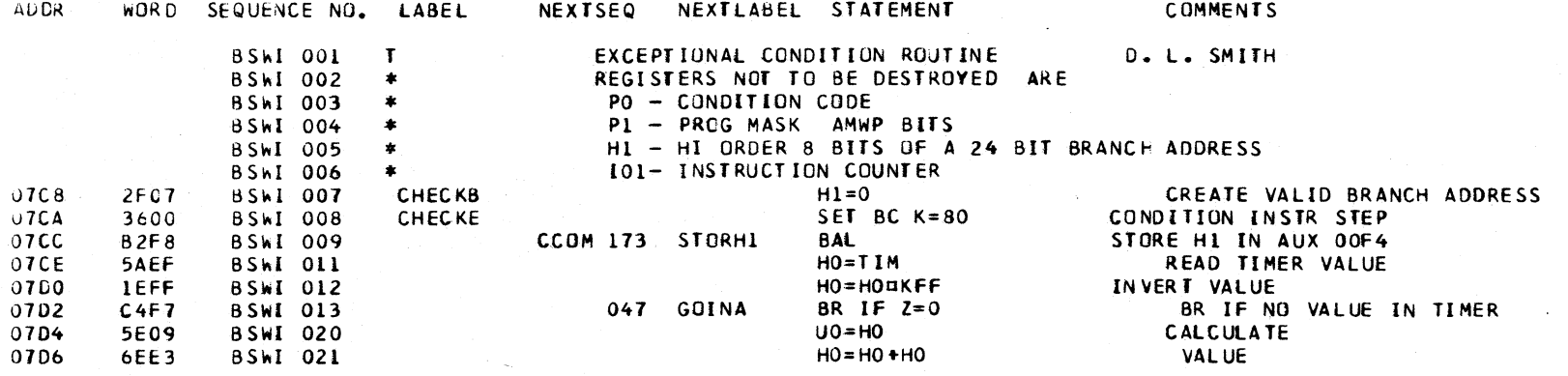

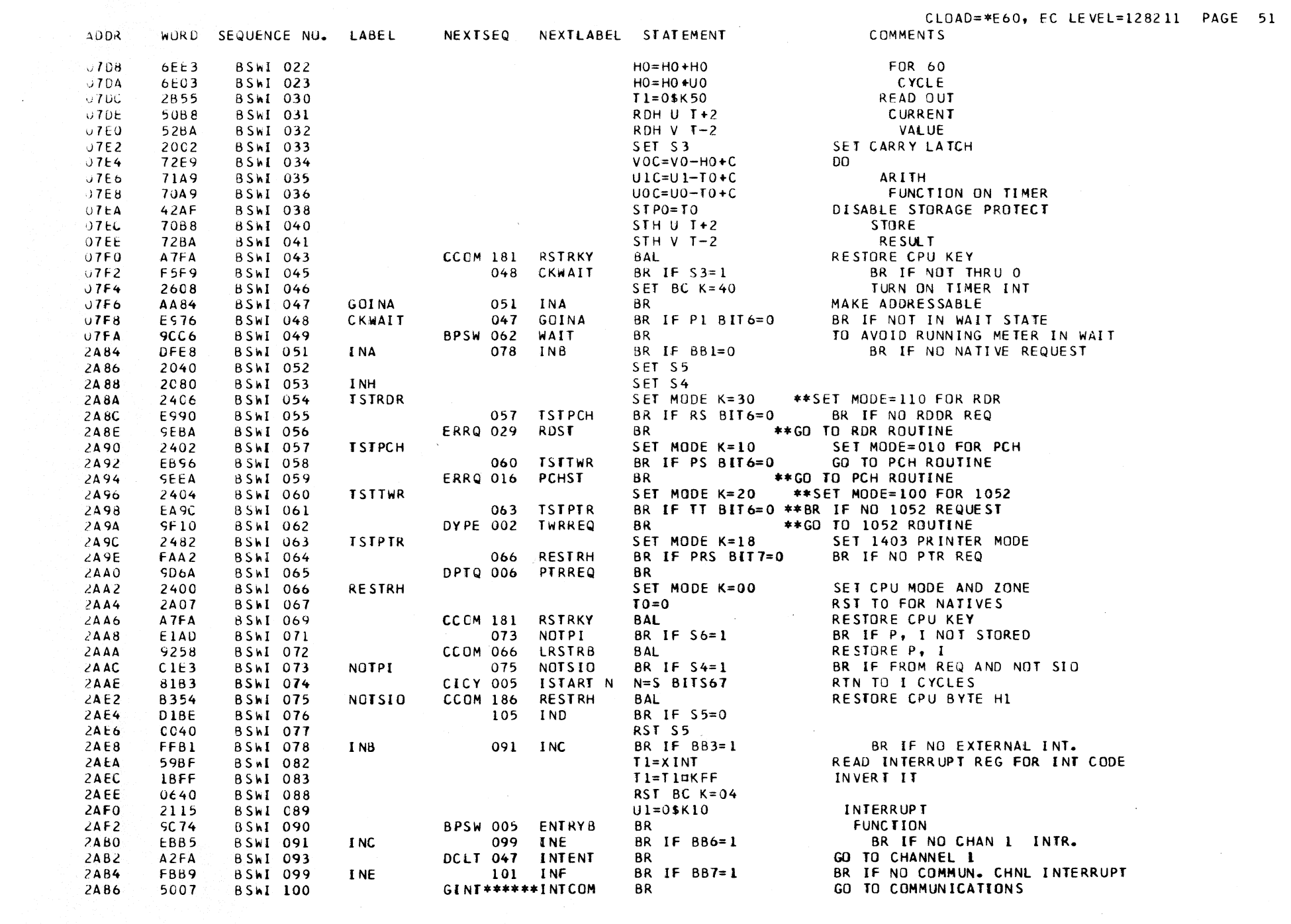

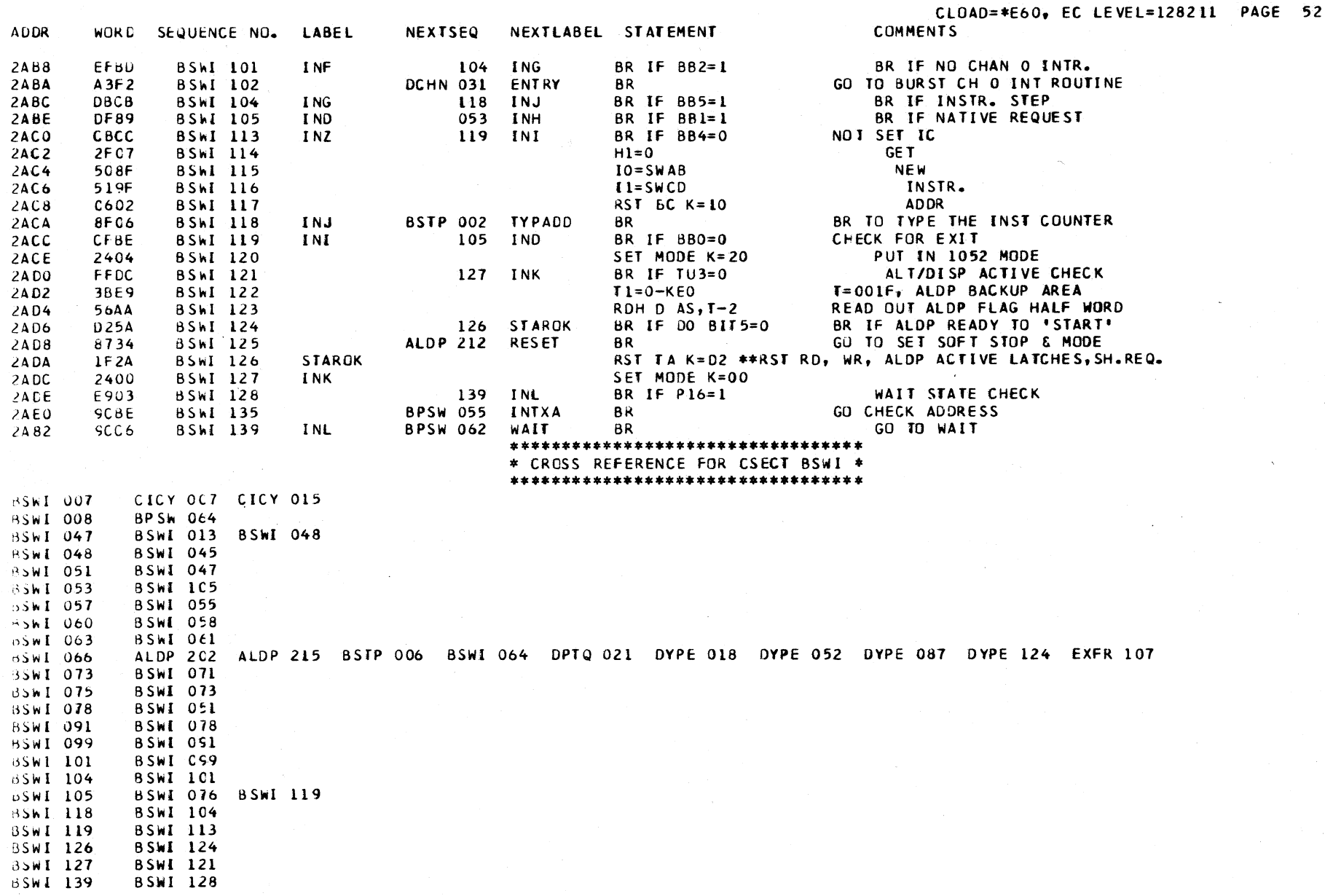

#### CLOAD=\*E60. EC LEVEL=128211 PAGE 53

#### BSYS DESCRIPTIVE TEXT

THE SYSTEM RESET ROUTINE IS ENTERED AT LABEL \* SYSRST \* FROM THE CHECK SUM ROUTINE -BCHK-. IO INITIALIZE CERTAIN I/O LATCHES AND AUXILIARY STORAGE LOCATIONS.

THIS ENTRY IS MADE AFTER EITHER THE SYSTEM RESET, LOAD. OR CONTROL STORAGE LOAD KEYS ARE PRESSED.

WHEN THE LOAD KEY IS PRESSED, THE FOLLOWING STEPS TAKE PLACE PRIOR TO ENTRY AT LABEL \* SYSRST \* -

- 1 A HARDWARE RESET IS PERFORMED.
- 2 THE RESIDENT DIAGNOSTIC -BDIA- IS EXECUTED.
- 3 THE CHECK SUM ROUTINE -BCHK- IS EXECUTED.
- 4 -BSYS- IS ENTERED AT LABEL \* SYSRST \*.
- 5 THE -DCLL- ROUTINE IS BRANCHED TO FOR IPL START.
- 6 WHEN IPL IS COMPLETED, A BRANCH TO -BSYS- AT LABEL \* RETURN \*.
- 7 BRANCH TO -BPSW- TO LOAD THE INITIAL PSW.

WHEN THE CSL KEY IS PRESSED, THE FOLLOWING STEPS TAKE PLACE PRIOR TO ENTRY AT LABEL \* SYSRST \* -

> 1 A HARDWARE RESET IS PERFORMED. 2 THE -BCPL- ROUTINE IS EXECUTED. 3 THE RESIDENT DIAGNOSTIC -BDIA- IS EXECUTED. 4 THE CHECK SUM ROUTINE -BCHK- IS EXECUTED. 5 -BSYS- IS ENTERED AT LABEL \* SYSRST \*.

WHEN THE SYSTEM RESET KEY IS PRESSED, THE FOLLOWING STEPS TAKE PLACE PRIOR TO ENTRY AT LABEL \* SYSRST \* -

- 1 A HARDWARE RESET IS PERFORMED.
- 2 THE RESIDENT DIAGNOSTIC -BDIA- IS EXECUTED.
- 3 THE CHECK SUM ROUTINE -BCHK- IS EXECUTED.
- 4 -BSYS- IS ENTERED AT LABEL \* SYSRST \*.

**ADDR** WORD SEQUENCE NO. LABEL NEXTSEQ NEXTLABEL STATEMENT COMMENTS **BSYS 001**  $\mathbf{T}$ SYSTEM RESET **SYSRST BSYS 002** SET MMSK K=81  $216C$ 3210 SET SYS RST PRIORITY, BLOCK TRAPS 2166 2460 **BSYS 004** SET MODE K=06 **SET 2540 ZONE**  $2170$ **BSYS 005**  $DQ = Q$ RST 2540 FLAG REG 2607  $2172$  $24F6$ **BSYS 018** SET MODE K=3F SET CHNL MODE AND ZONE RDH U DC, 9A 2174 4052 **BSYS 019** RST U **BSYS 020**  $V = U$ 2176 4206 2178 4406 **BSYS 021**  $G=U$ 217A 4606 BSYS 022  $D = U$  $217C$ 2D<sub>G</sub>8 **BSYS 026** SET GB  $K=40$ RST MULTIPLEX LATCH 217E 2490 **BSYS 028** SET MODE K=09 SET TO 2311 MODE AND ZONE 2180 AFEA BSYS 029 GOBAL FILE 280 SETDA SET DEVICE ADDR & SELECT MODULE BAL 2182 8224 **BSYS 030** FILE 319 RSTATT **BAL GO RST GATED ATTENTION** 2184 49CF **BSYS 031**  $MS = PO$ **RESET MODULE SELECT** 2186 E581 **BSYS 032** 029 GOBAL BR IF DASI2=1 BR IF ANY MORE GATED ATTENTION 2188 2EC8 BSYS 033 SET FIB  $K=40$ RST FILE FLAG REG.  $218A$ 2482 **BSYS 037** SET MODE K=18 SET 1403 MODE  $218C$ 4A52 **BSYS 039** RDH T DC, 9A  $SET I = 0000$ 218E **4E42 BSYS 040** RDH H DC, 98 SET H=00C8 2190 5EE6 BSYS 042  $H=H-1$  $H = COC$  7  $2192$ 57E8 **BSYS 043** GET PCCL CONSTANT RDB D1 AS, H+1 **BSYS 044** 2194 457F  $PCCL = D1$ SET PCCL LATCH FOR 1403 2196 2400 **BSYS 045** SET MODE K=00 SET CPU MODE AND ZONE 2198 6EE4 **BSYS 046**  $H=H+2$  $H = 00C A$ 

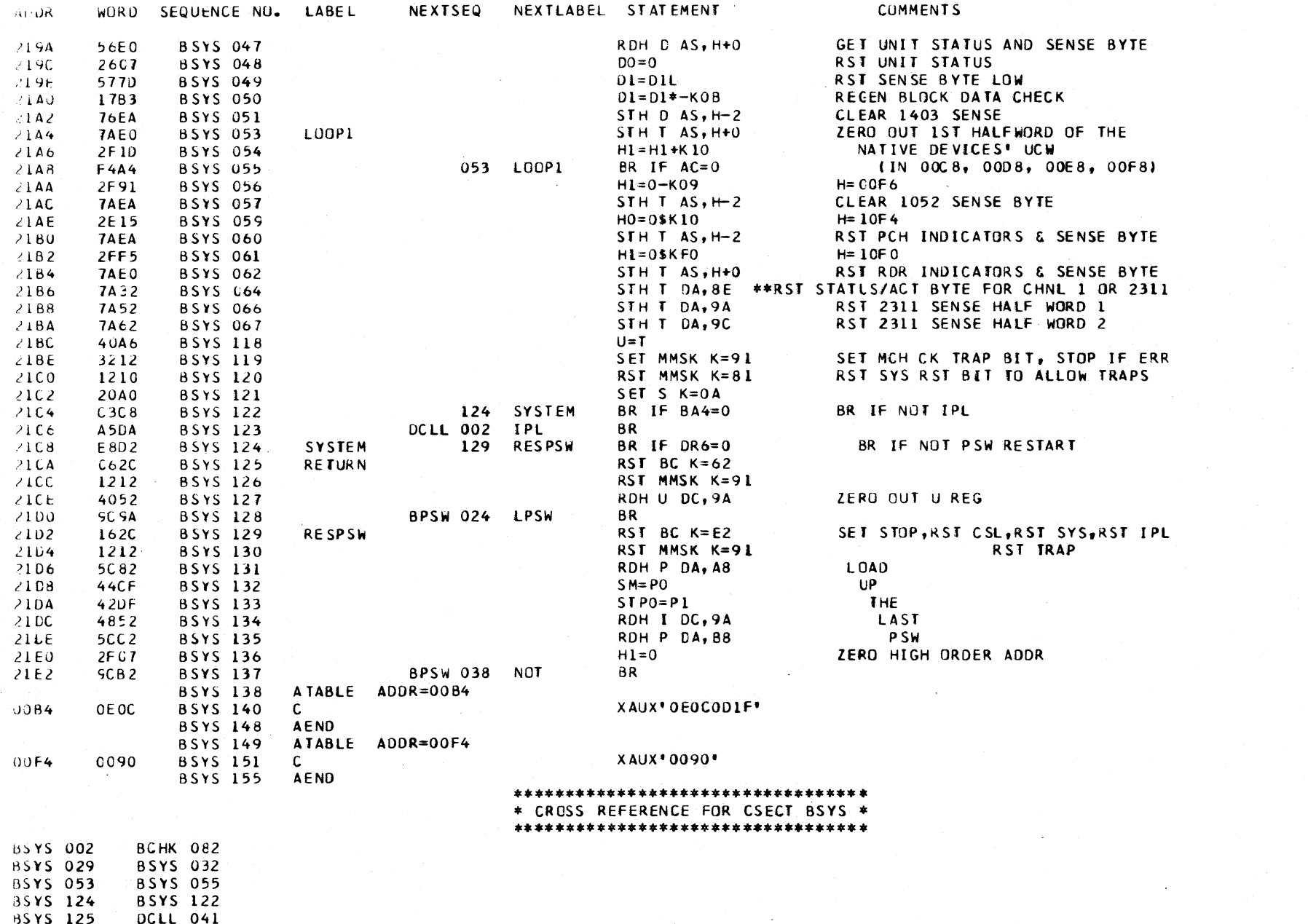

85YS 129 BSYS 124

CLOAD=\*E60, EC LEVEL=128211 PAGE 54

#### CLOAD=\*E60. EC LEVEL=128211 PAGE 55

#### JWRf> DE SCR I P TI VE IE XT

#### t:NTRY POINT

THIS ROUTINE IS ENTERED WHEN A TRAP ADDRESS OF 0210 IS<br>FORCED BY --

1. STORAGE PROTECT VIOLATION. PROTECT KEYS DO NOT MATCH.

2. STORAGE WRAP VIOLATION. THIS OCCURS WHEN A PRDGRAM STORAGE ADDRESS THAT EXCEEDS THE SYSTEM SIZE IS ENCOUNTERED.

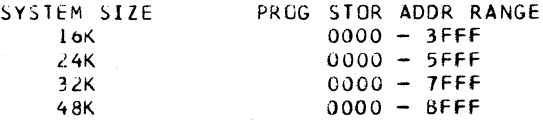

#### LlESCRIPTION

ThE UNCONDITIONAL 8RANCH WORD AT THE SJART OF THE ROUTINE STORES THE ADDRESS +2 OF THE TRAPPED WORD IN BITS 2-6 OF THE I-REG BACKUP. I.E •• ZONE 4. BIT 7 Of THE I-REG BACKUP IS SET FROM DYN 81T 3. IF THE TRAP OCCURS DURING INSTRUCTION READOUT IN I-CYCLES, THE ADDRESS STORED IN THE BACKUP I-REG IS THE ADDRESS OF THE TRAPPED WORD +3 BECAUSE DYN BIT 3 IS SET TO 1 LATER IN THE ROUTINE. THIS BACKUP ADDRESS IS DECREMENTED BY 1 TO POINT TO THE CONTROL WORD THAT fOLLOWS THE TRAPPED WORD. THIS CONTROL WORD IS USED TO DETERMINE WHICH HALFWORD OF THE INSTRUCTION WAS BEING READ WHEN THE TRAP OCCURRED. THIS IS DONE IN ORDER TO SET UP THE NECESSARY REGISTERS fOR THE PENDING INTERRUPT.

AFTER THE UNCONDITIONAL BRANCH, DYN BIT I IS TESTED. THIS BIT IS SET TO 1 fOR A STORAGE WRAP VIOLATION. IF DYNl = 0, A STORAGE PROTECT VIOLATION HAS OCCURRED. FOR EITHER VIOLATION, THE ROUTINE DETERMINES THE MODE BY TESTING BA BITS 1,2, AND 3. FOR FILE, COMMUNICATIONS, OR CHANNEL MODES, THE MICROPROGRAM BRANCHES TO THE APPROPRIATE ROUTINE TO ATTEMPT THE INTERRUPT. FOR THE INTEGRATED *110* UNITS REMAINING, EITHER PROTECTION CHECK OR PROGRAM CHECK IS SET IN THE CHANNEL STATUS OF THE APPROPRIATE UCW. THEN THE INTERRUPT IS ATTEMPTED.

WHEN A STORAGE PROTECT VIOLATION IN CPU MODE OCCURS, THE PROTECTION ERROR IS FLAGGED, AND THE PROGRAM INTERRUPT IS IN IT IATED.

WHEN A STORAGE WRAP VIOLATION IN CPU MODE OCCURS, TESIS ARE MADE TO DETERMINE IF THE WRAP OCCURRED DURING INSJRUCTION READOUT, AS PREVIOUSLY STATED. FOR ANY SJORAGE WRAP VIOLATION IN CPU MODE, THE ROUTINE EXITS TO fLAG THE ADDRESS ERROR AND IN ITIATE THE INTERRUPT.

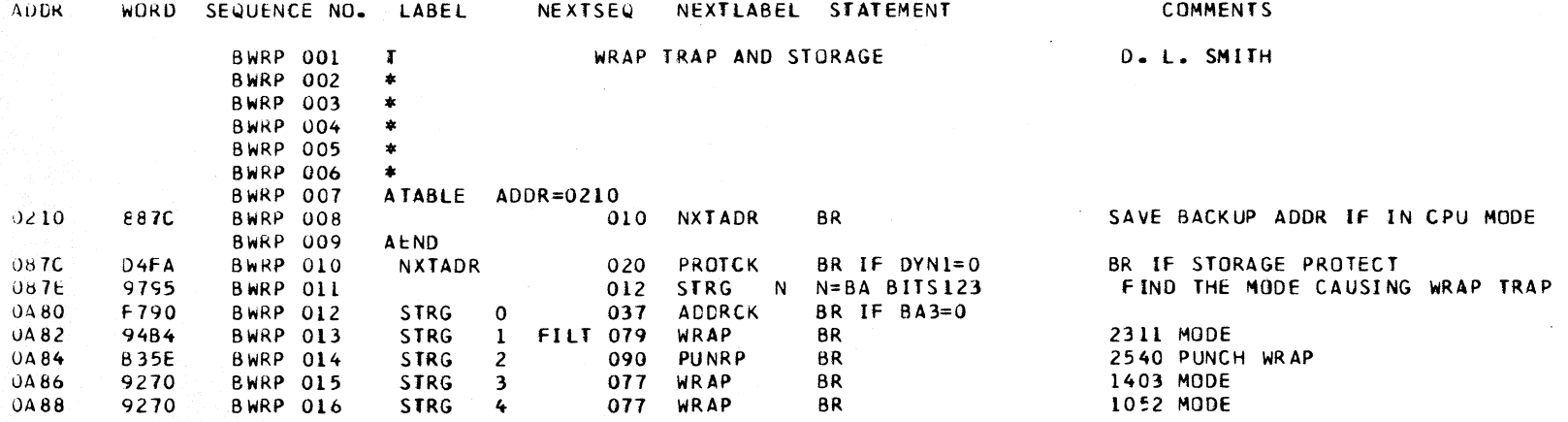

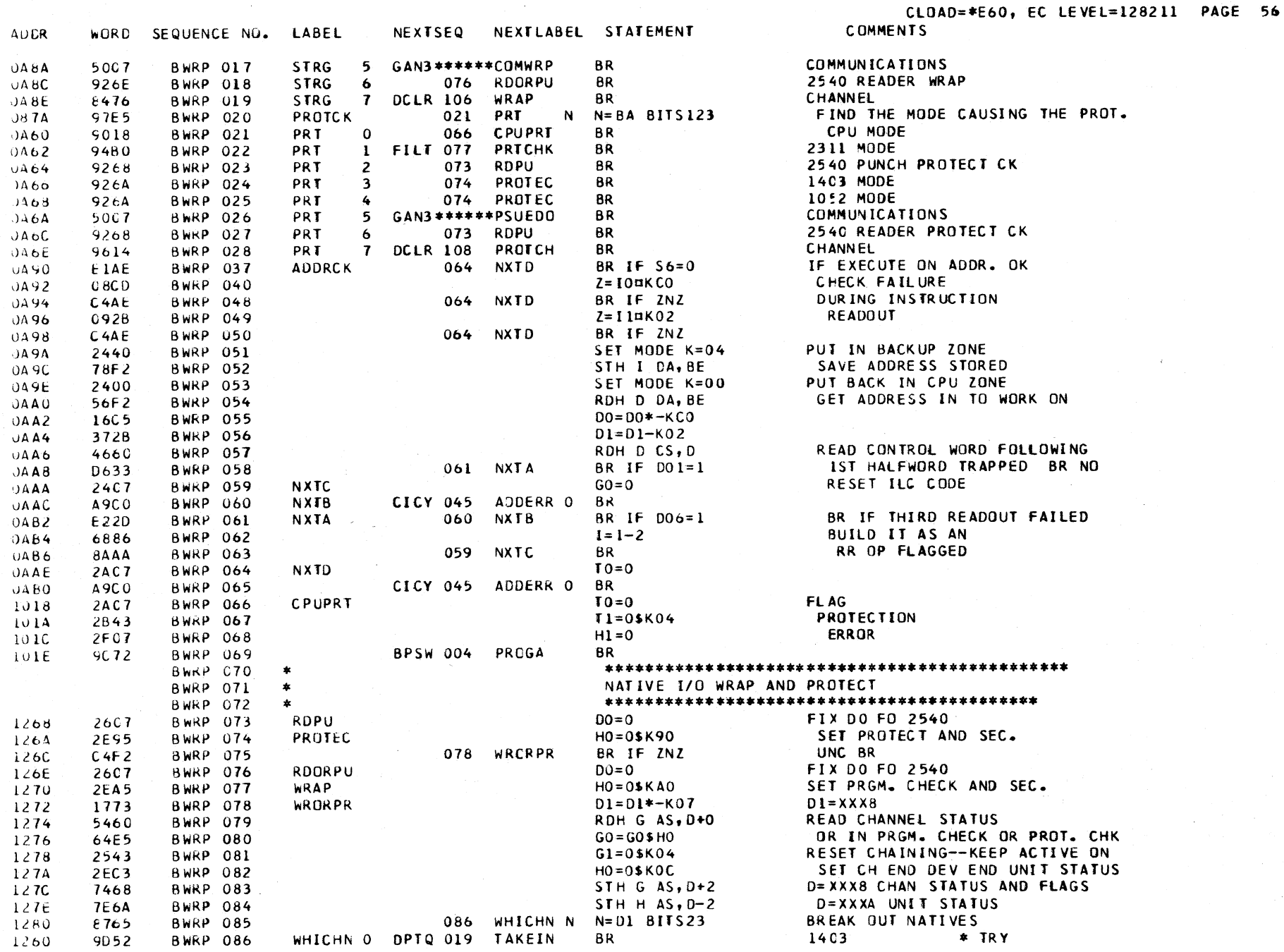

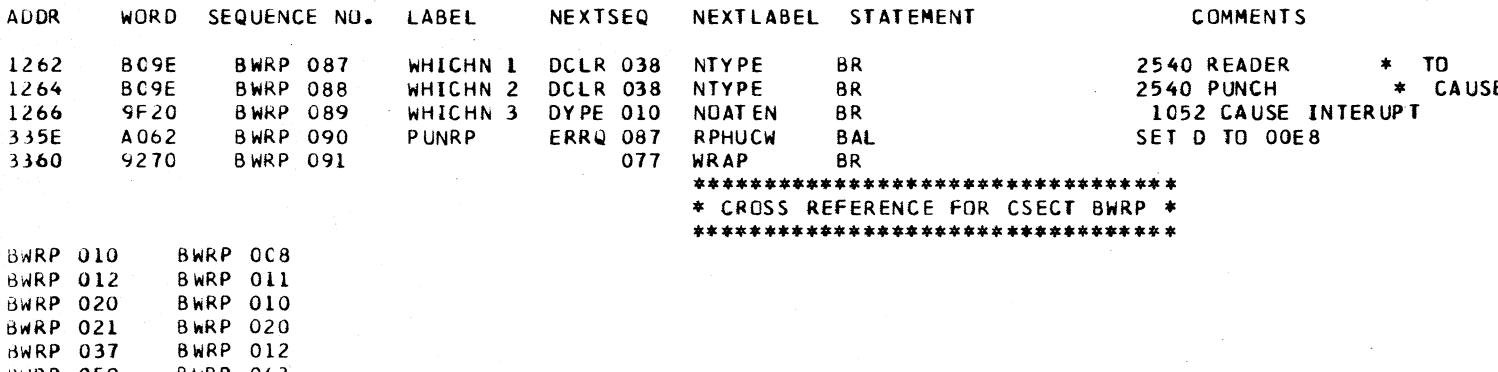

BWRP 03 **BWRP 059** BWRP 063 **BWRP 060** BWRP OE1 **BWRP 061** BWRP 058 BWRP 048 BWRP 050 **BWRP 064 BWRP 037 BWRP 021 BWRP 066 BWRP 073 BWRP 023 BWRP 027 BWRP 074 BWRP 024 BWRP 025 BWRP 076 BWRP 018 BWRP 077 BWRP 015** BWRP 016 BWRP 091 **BWRP 078 BWRP 075 BARP 086** BWRP 085

 $\sim$ 

**BWRP 014** 

**ADDR** 1262

**BWRP** 090

# CLOAD=\*E60, EC LEVEL=128211 PAGE 57

E INT

# CLOAD=\*E60, EC LEVEL=128211 PAGE 58

 $\sim 10^{-1}$ 

 $\sim$   $\sim$ 

CBIN DESCRIPTION

**ADDR** 

1148

114A

**8A70** 

A 8CA

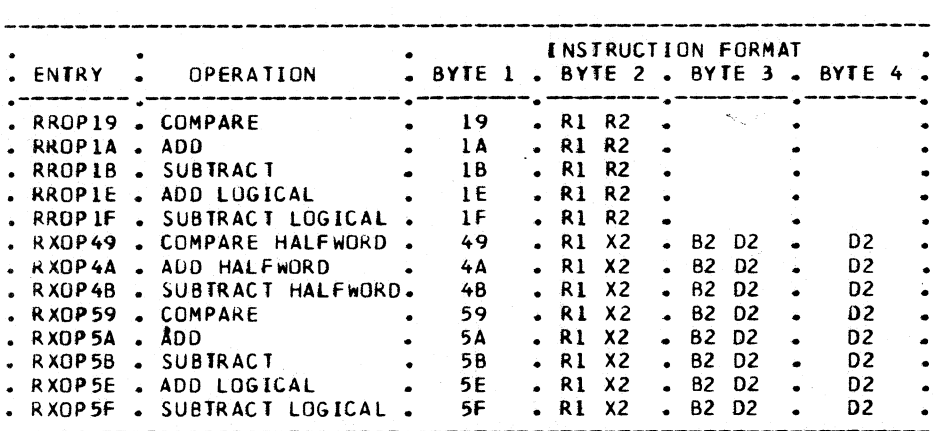

WORD SEQUENCE NO. LABEL

CBIN 001

CBIN 002

CBIN 003

CBIN 004

**CBIN 005** 

CBIN 006

 $\mathbf{T}$ 

 $\pmb{\ast}$ 

 $\bullet$ 

 $\bullet$ 

RROP19

# **OBJECTIVES**

 $\sim$ 

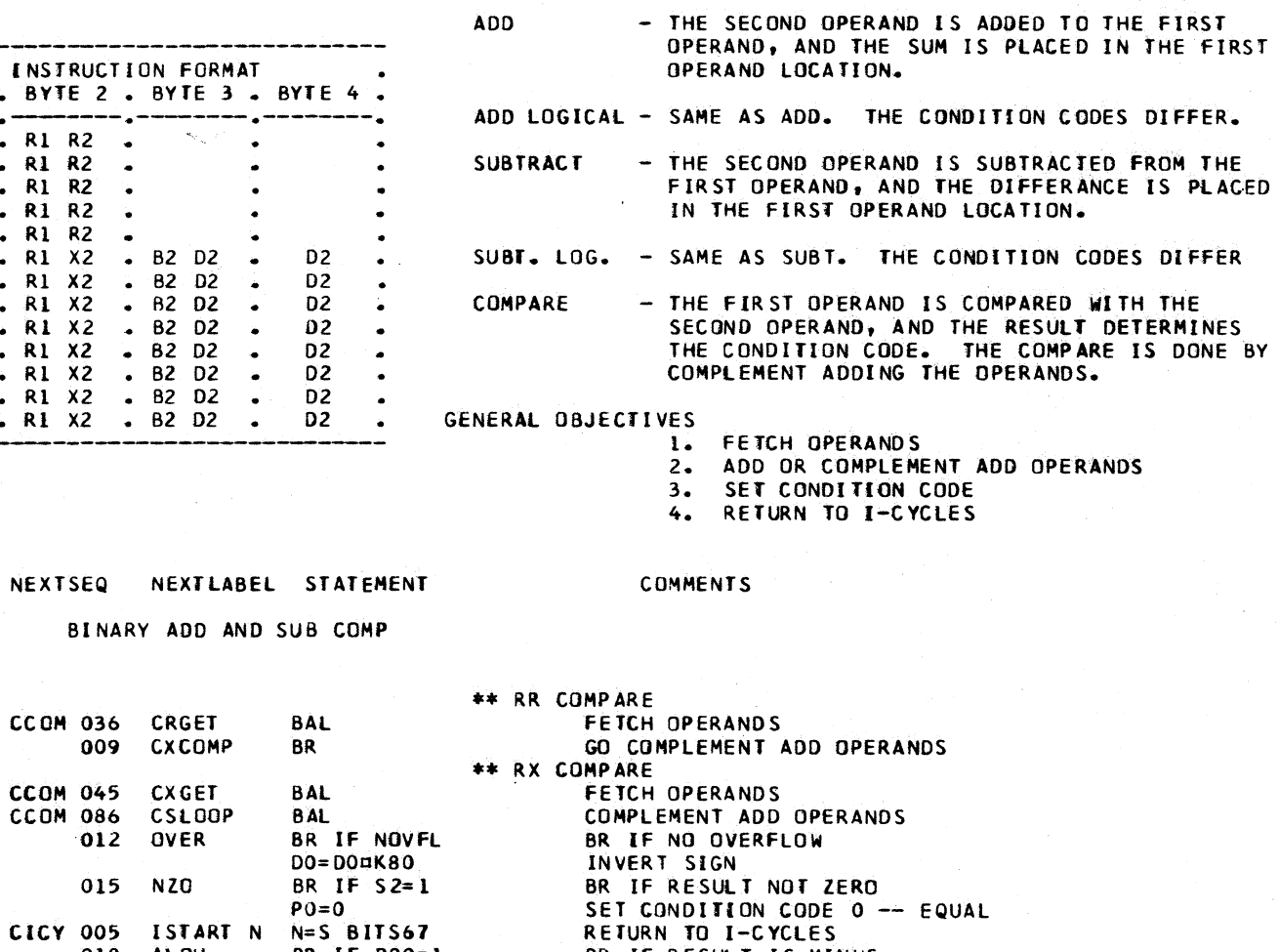

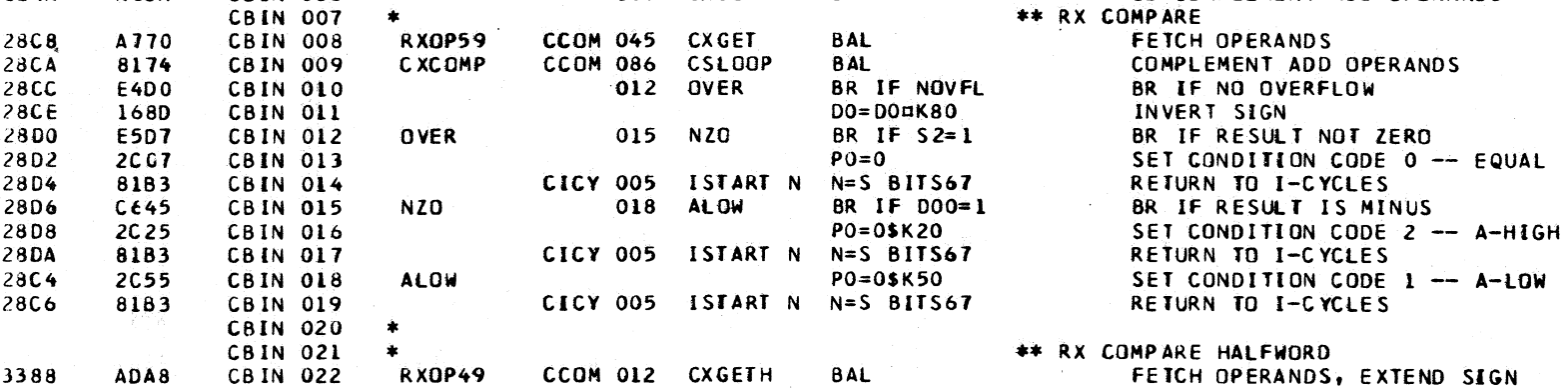

CCOM 036 CRGET

009 CXCOMP

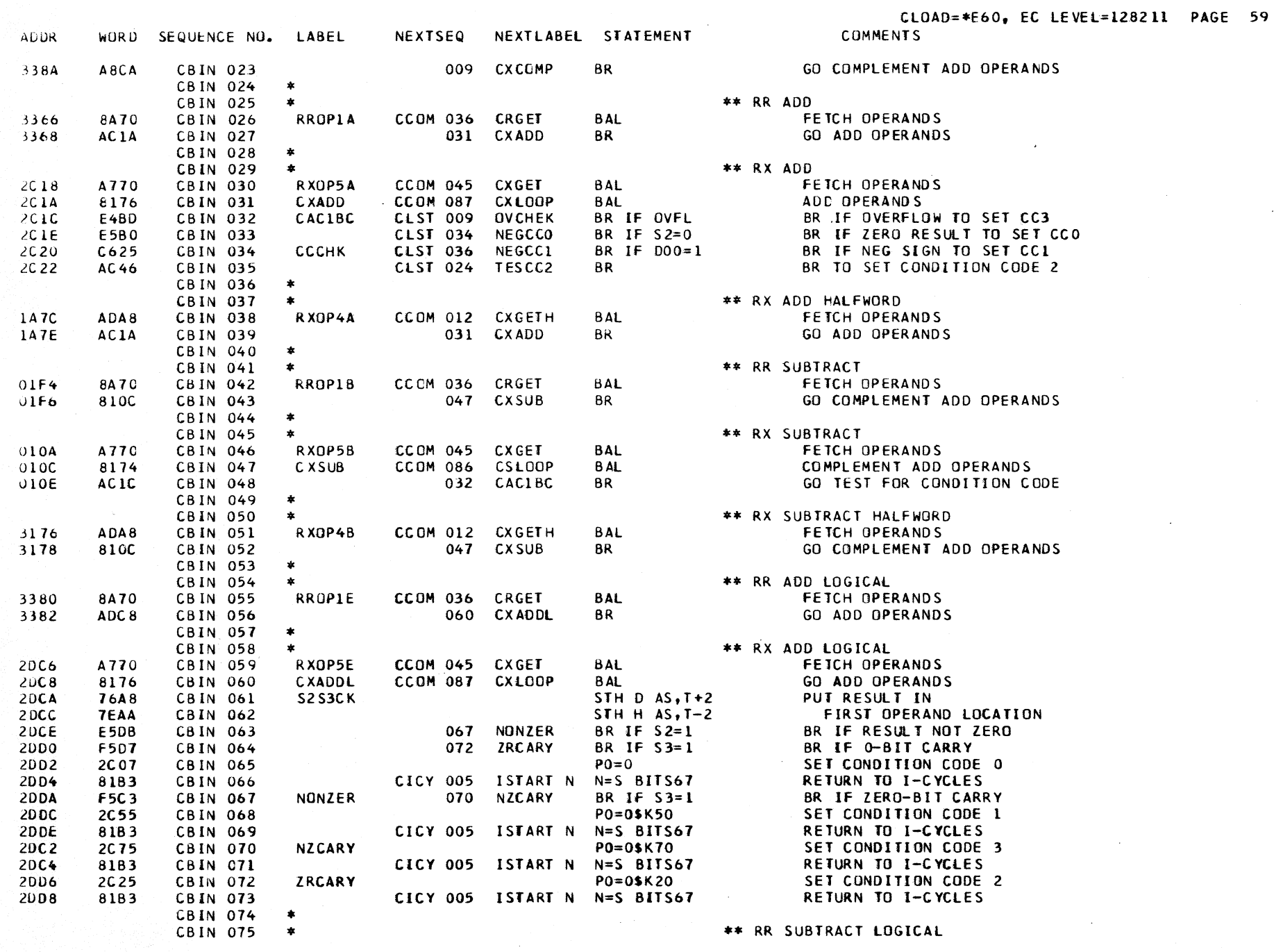

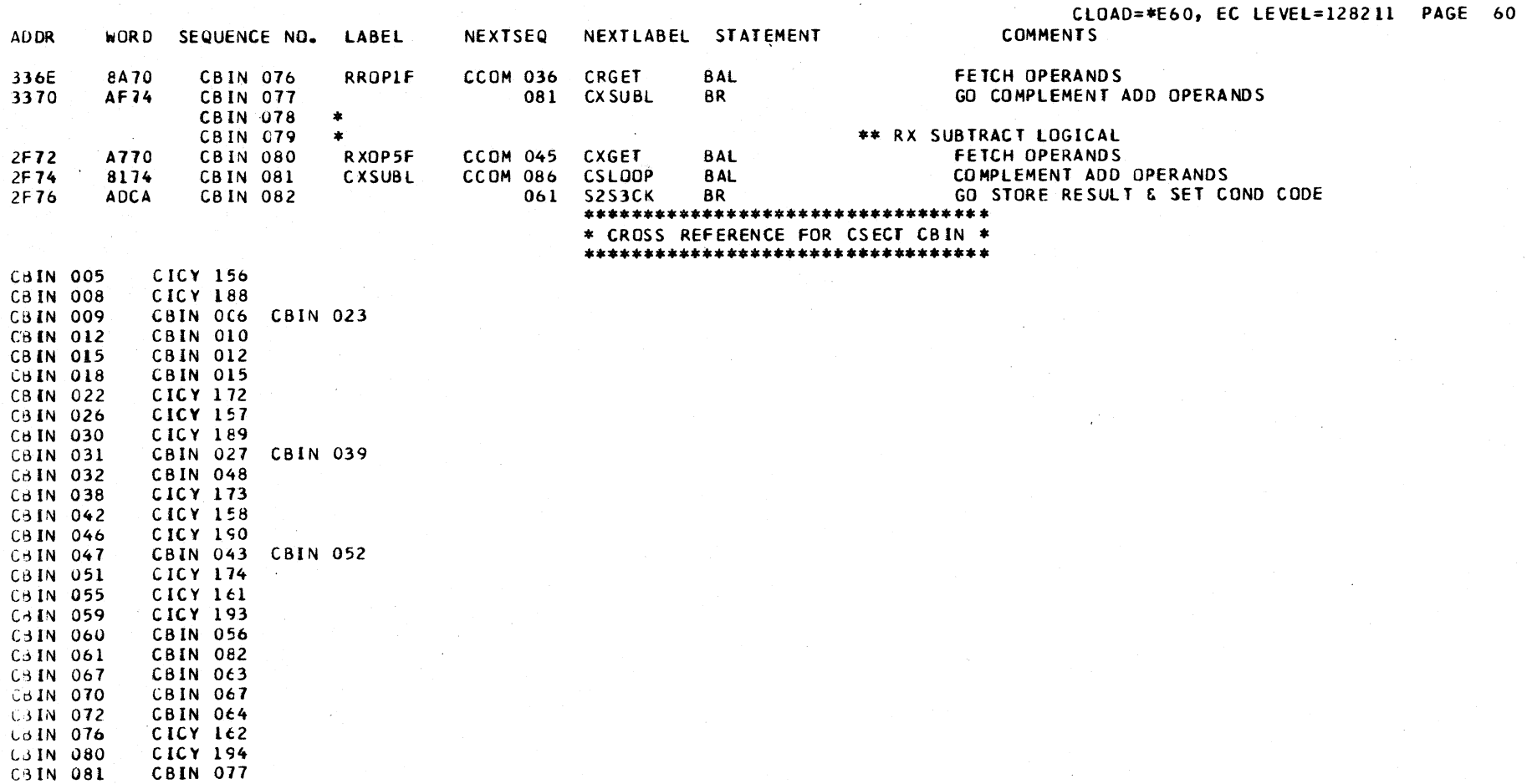

 $\Delta$ 

 $\sim$   $\mu$ 

### BRANCH INSTRUCTIONS

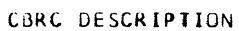

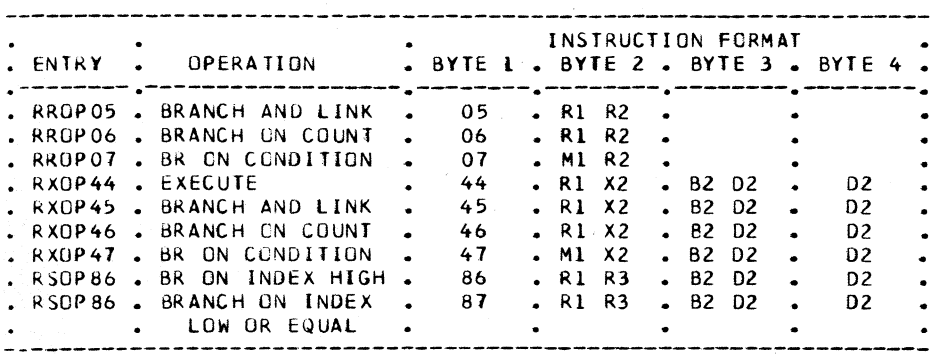

**OBJECTIVES** 

- BRANCH AND LINK STORE THE UPDATED RIGHTMOST 32 BITS OF THE CURRENT PSW, AND SET THE BRANCH ADDRESS INTO THE INSTRUCTION COUNTER.
- BRANCH ON COUNT BRANCH TO DEVELOPED ADDRESS, EACH TIME, UNTIL SUM IN R1 EQUALS ZERO. EACH TIME THROUGH, SUBTRACT 1 FROM VALUE IN R1.

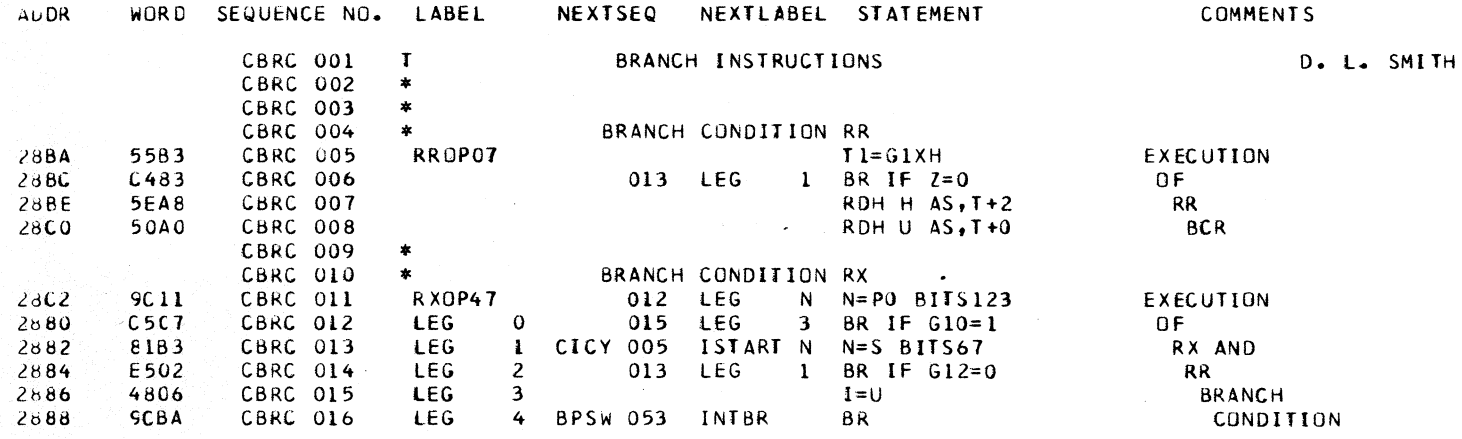

#### OBJECTIVES CONTINUED

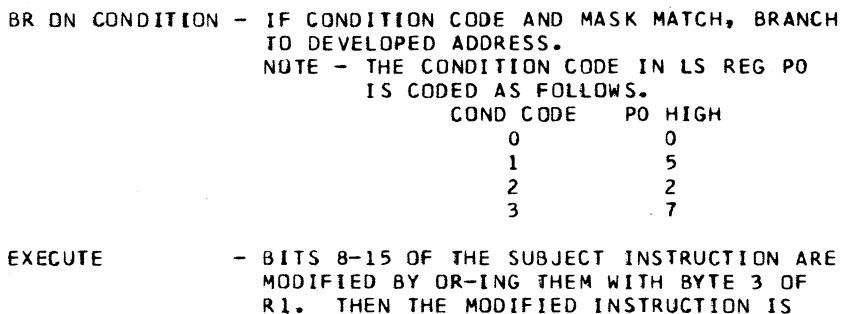

- EXECUTED. THE SUBJECT INSTRUCTION IS LOCATED AT THE 2ND OPERAND EFFECTIVE ADDRESS. BR ON INDEX HIGH- ADD THE CONTENTS OF R3 TO R1. COMPARE
	- THIS SUM TO THE CONTENTS OF R3, OR R3 PLUS 1 IF R3 IS EVEN. IF COMPARE IS HIGH, BRANCH TO THE EFFECTIVE SECOND OPERAND ADDRESS.

BRANCH ON INDEX

**COMMENTS** 

LOW OR EQUAL - SAME AS BRANCH ON INDEX HIGH, EXCEPT THE BRANCH IS ON LOW OR EQUAL COMPARE.

CLOAD=\*E60, EC LEVEL=128211 PAGE 62 **COMMENTS** 

EXECUTION

EXECUTION

**BRANCH** AND **LINK** 

 $\sim 10^7$ 

 $\sim 10^{11}$  km  $^{-1}$ 

**AND RX** 

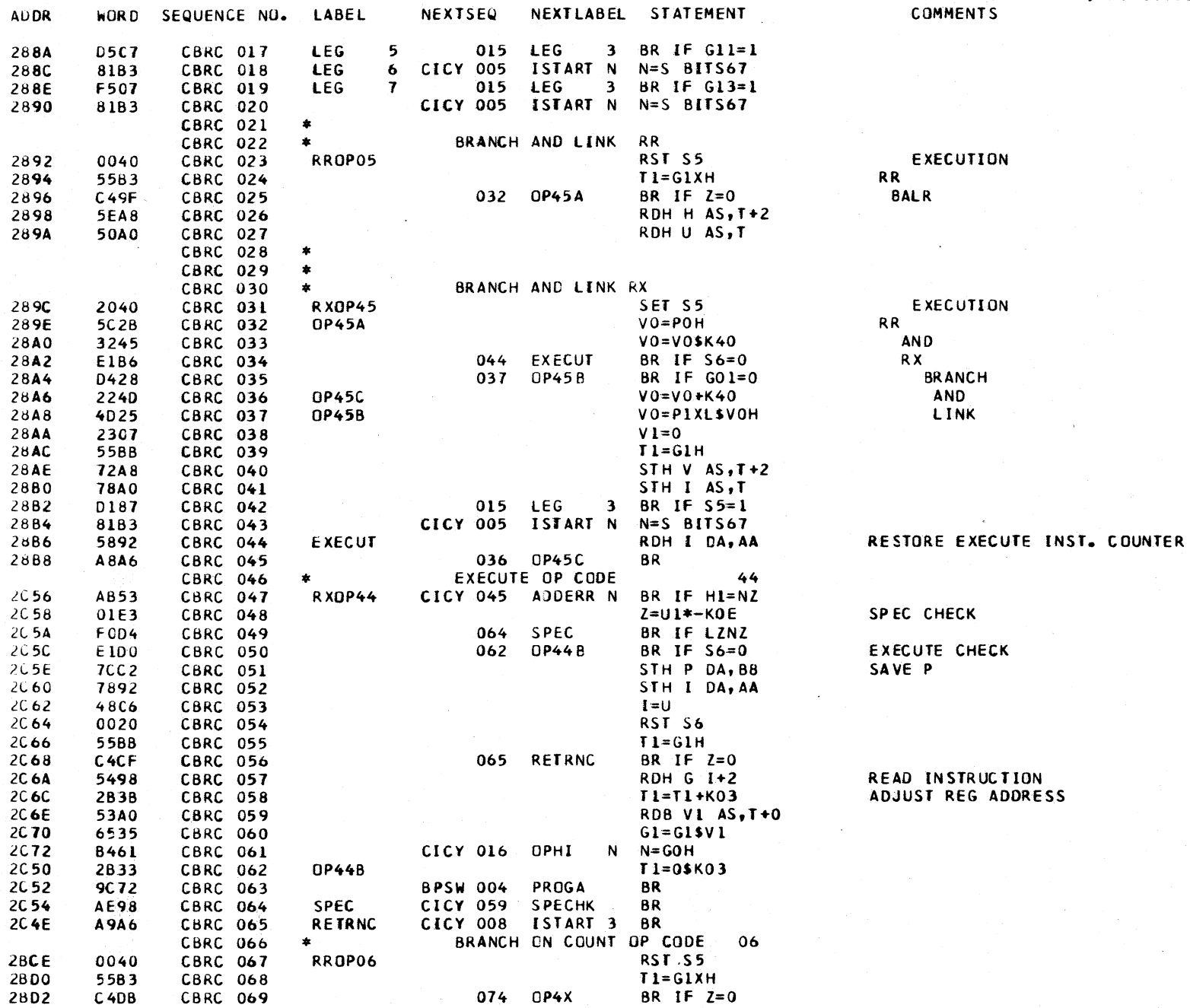

 $\mathcal{A}^{(1)}$  and  $\mathcal{A}^{(1)}$ 

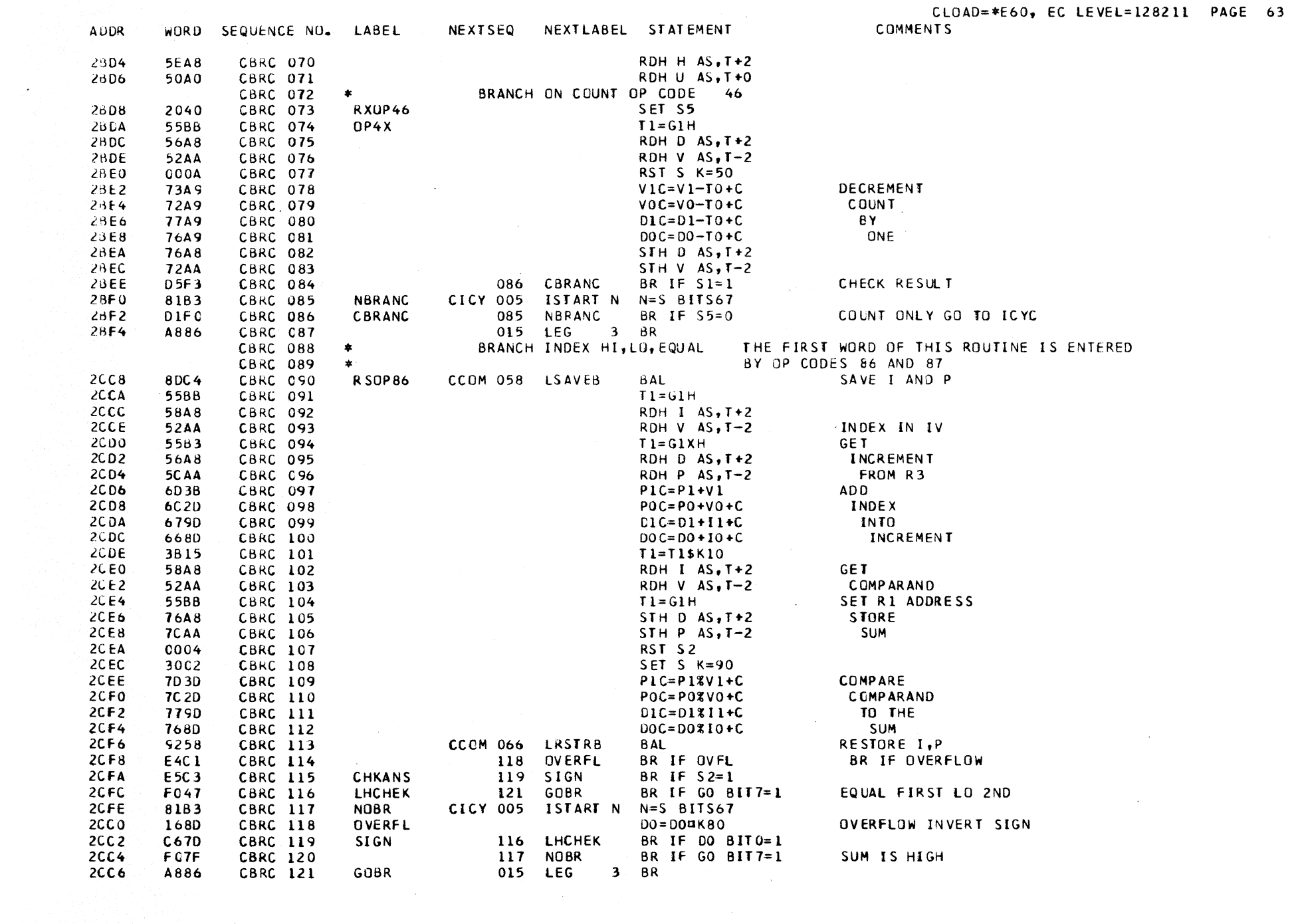

 $\sim 10^{11}$  km s  $^{-1}$ 

#### \*\*\*\*\*\*\*\*\*\*\*\*\*\*\*\*\*\*\*\*\*\*\*\*\*\*\*\*\*\*\*\*\*\* \* CROSS REFERENCE FOR CSECT CBRC \* \*\*\*\*\*\*\*\*\*\*\*\*\*\*\*\*\*\*\*\*\*\*\*\*\*\*\*\*\*\*\*\*\*

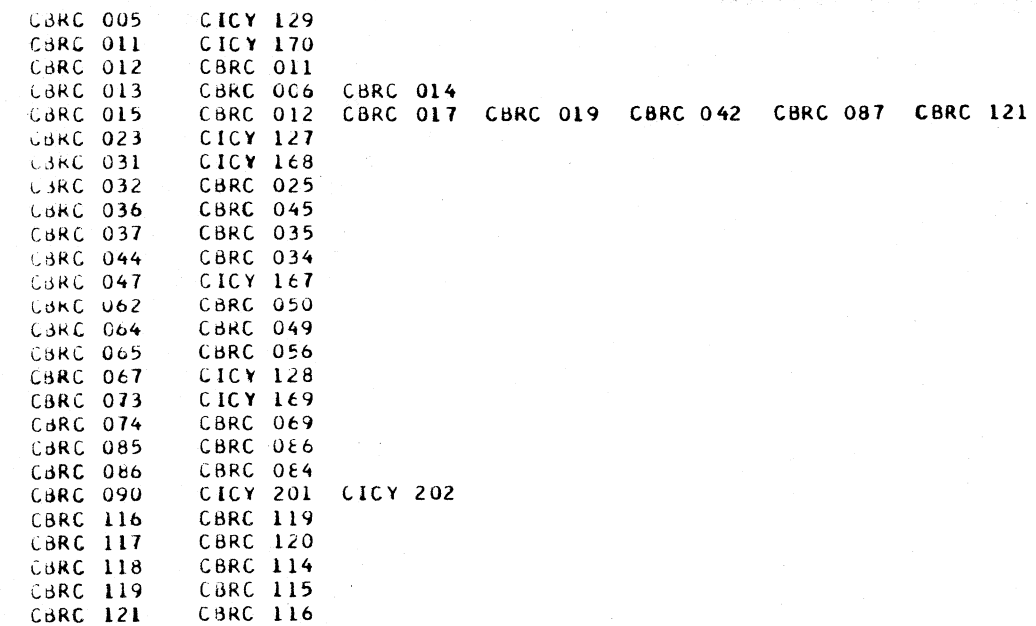

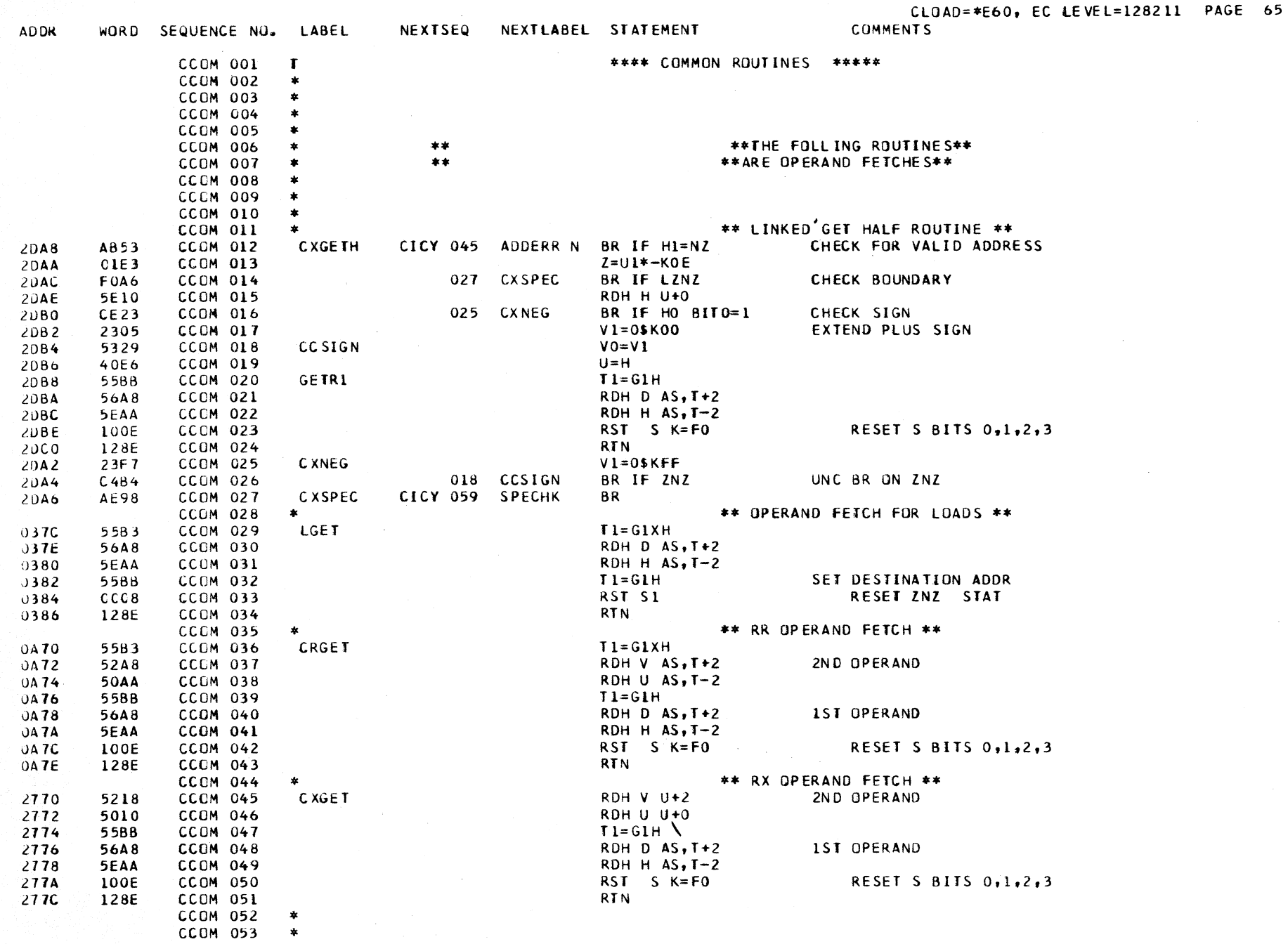

CLOAD=\*E60, EC LEVEL=128211 PAGE 66 WORD SEQUENCE NO. LABEL . NEXTSEQ NEXTLABEL STATEMENT **COMMENTS CCOM 054**  $\bullet$ \*\* LOCAL STORE SAVE \*\* **CCOM 055**  $\bullet$ STH U DA. AC SAVE U **CCOM 056 LSAVE** 70A2 CCOM 057 **LSAVEA** STH G DA, AE G. 74B2 STH P DA, B8 SAVE P  $TCC2$ **CCOM 058 LSAVEB** 062 LSAVEC **BR IF S6=0** TEST EXECUTE-BR IF YES **EICC** CCOM 059 STH I DA, AA  $\mathbf{I}$ CCOM 060 7892 RST S6 0020 **CCOM 061 LSAVEC RTN** 128E **CCOM 062** \*\* RESTORE LOCAL STORE \*\* **CCOM 063**  $\star$  . The set of  $\star$ RDH U DA, AC RESTORE U 50A2 **CCOM 064** LRSTR LRSTRA RDH G DA, AE G CCOM 065 54B2 RDH P DA, B8 P.  $SCC2$ CCOM 066 **LRSTRB CCOM 067** LRSTRC RDH I DA, AA T 5892 SET S6 2020 CCOM 068 **RTN** 128E CCOM 069 **CCOM 070**  $\bullet$  $I = 0$ \$KO7 FLAG DATA 2873 CCOM 071 **FLGDEX** BPSW 003 PROG **BR** EXECPTION 9C 70 CCOM 072 \*\* LINKED COMPLIMENT ROUTINE \*\* **CCOM 073**  $\ast$ CCCM 074  $\ast$ **CCOM 075**  $\ast$  $SET S K = 90$ SET COMPLIMENT, CARRY 3002 CCOM 076 **COMPL**  $H1C=0-H1+C$ 7FFB CCOM 077  $HOC = O - HO + C$ CCOM 078 **7EEB**  $D1C = 0 - D1 + C$ CCOM 079 7778  $DOC = O - DO + C$ 7668 CCOM 080 CCOM 081  $RST$   $S$   $K=DO$ RESET ZNZ, CARRY, COMP 100A **RTN** 128E CCOM 082 \*\* COMMON ADD, SUBTRACT, COMPARE ROUTINE \*\* CCOM 083  $\pmb{\ast}$ CCOM 084  $\star$ CCOM 085  $\star$ **CSLOOP**  $SET S K = 90$ SET COMPLIMENT, CARRY 3002 CCOM 086  $HIC=HIXUI+C$ 7F1D CCOM 087 **CXLOOP** HOC=HO%UO+C **7E0D** CCOM 088  $DIC=DIXVI+C$ 7730 CCOM 089 7620 **CCOM 090**  $DOC = DOZVO + C$ 128E **CCOM 091 RTN CCOM 092**  $\,$   $\,$ **CCOM 093**  $\pmb{\ast}$ **CCOM 094**  $\pmb{\ast}$ \*\*\* CSW STORE ROUTINE \*\*\*\*\*\*\*\* CCOM 095  $\star$ **CCOM 096**  $\ast$ **CCOM 097**  $\bullet$ 2607 CCCM 110  $DO = 0$ **FULCSW**  $DI = DI H$ ADJUST UCW ADDR TO NAT KEY LOC 5778 **CCOM 114**  $D1 = D1$ \$KO6 D=UCW ADDR-00X6 ANY NATIVE 3763 **CCOM 115** RDB T1 AS, D+0 GET NATIVE KEY TI=KKKK0000 5860 CCOM 116  $DO = T1H$ DO=KKKK0000-NATIVE KEY-NOT COMM **CCOM 117** 5868 **CCOM 118 HELP**  $D1=0$ ZERO OUT ADDRESS BYTE FOR CSW 2707 BR IF  $LZ=0$ **CCOM 120** 127 CSWADR UNC BR FOA5

RDH H DC, 9A

**ADDR** 

 $00C0$ 

 $00C2$ 

 $00C4$ 

ODC6

ODC8

ODCA

 $00CC$ 

1254

1256

 $1258$ 

 $125A$ 

 $125C$ 

 $125E$ 

30 7C

307E

**UAE0** 

 $0AE2$ 

**UAE4** 

0AE6

 $0AEB$ 

**UAEA** 

**OAEC** 

0174

0176

0178

017A

0170

 $017E$ 

200E

2010

2012

2014

2016

2018

201A

201C

4E52

**CCOM 121** 

**CCOM 122** 

**CLEAR** 

 $\clubsuit$ 

ENTRY FOR ALL ZERO CSW STORE READ ZERO CONSTANT INTO H
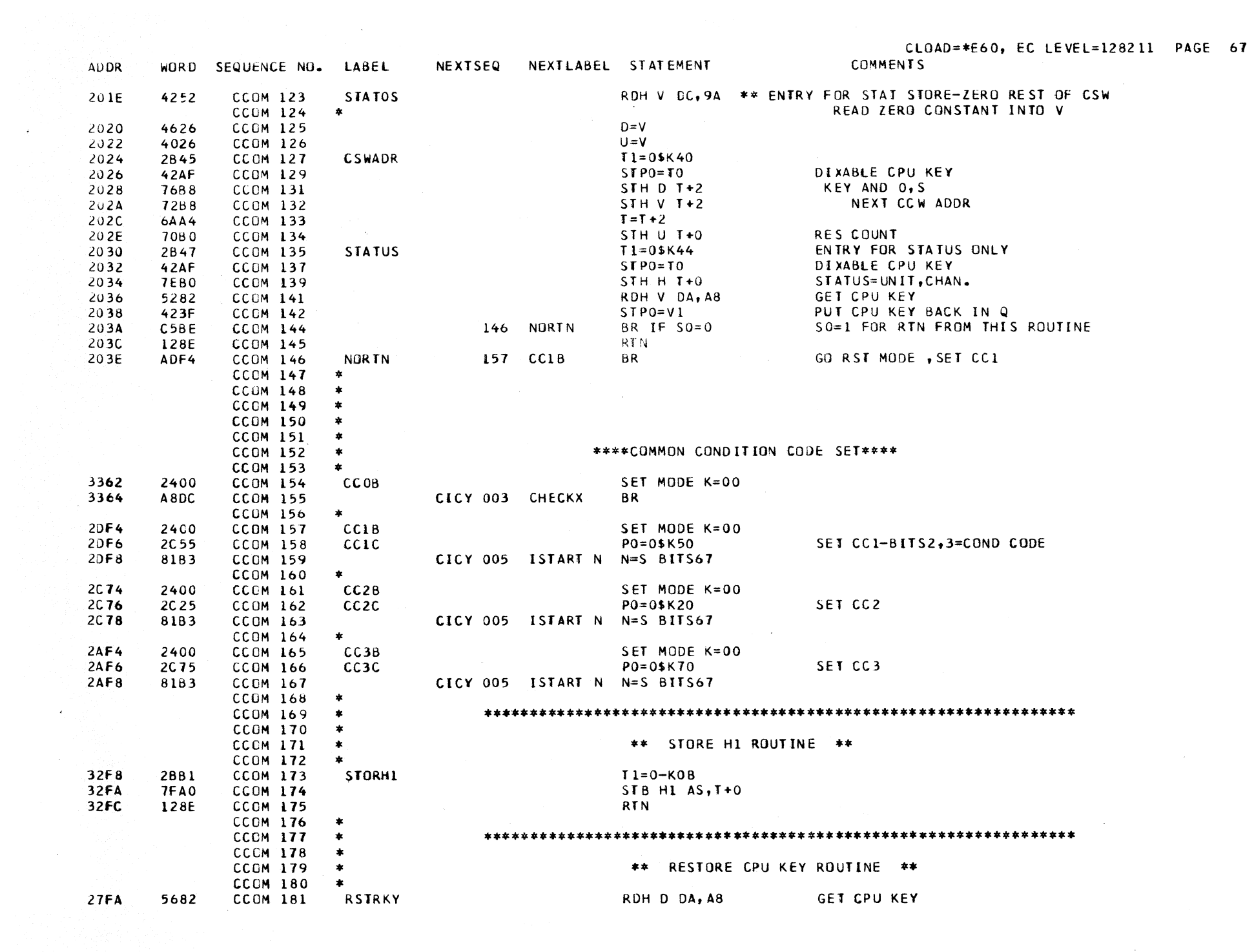

CLOAD=\*E60. EC LEVEL=128211 PAGE 68 **ADDR** WORD SEQUENCE NO. LABEL NEXTSEQ NEXTLABEL STATEMENT **COMMENTS**  $STPO = D1$ RESTORE CPU KEY INTO Q 27FC 427F CCOM 182  $27FE$ **CCOM 183 RTN** 128E **CCOM 184**  $\boldsymbol{\star}$ \*\*\* RESTORE HI ROUTINE \*\*\* **CCOM 185**  $\star$  $T1 = 0 - K0B$   $T = 00F4$ 3354 2881 **CCOM 186 RESTRH** RDB H1 AS.T+0 3356 **5FA0 CCOM 187** 3358 128E **CCOM 188 RTN** \*\*\*\*\*\*\*\*\*\*\*\*\*\*\*\*\*\*\*\*\*\*\*\*\*\*\*\*\*\*\*\*\* \* CROSS REFERENCE FOR CSECT CCOM \* \*\*\*\*\*\*\*\*\*\*\*\*\*\*\*\*\*\*\*\*\*\*\*\*\*\*\*\*\*\*\*\*\*\* CBIN 022 CBIN 038 CBIN 051 CMLT 014 CCOM 012  $\overline{a}$ CCOM 018 **CCOM 026 CNVR 013** CCOM 020 CCGM 016 CCOM 025 **CCOM 014 CCOM 027** CDVD 004 CLST 005 CLST 018 CLST 030 CLST 040 **CCOM 029** CBIN 005 CBIN 026 CBIN 042 CBIN 055 CBIN 076 CLOG 036 CLOG 069 CLOG 110 CLOG 140 CMLT 011 CCOM 036 CBIN OC8 CBIN 030 CBIN 046 CBIN 059 CBIN 080 CLOG 039 CLOG 073 CLOG 114 CLOG 144 CMLT 004 CCOM 045 COMD OC9 ERDR 067 **CCOM 056** CFCY 016 CFCY 036 CMLT 015 CNVR 009 COVD 011 **CCOM 057** DPTS 045 DYPE 004 DYPE 113 DYPE 226 ERRQ 021 ERRQ 066 **CBRC 090** CCOM 058 CCOM 059 CCOM 062 **CCOM 064** CDMD 054 CDMD 059 CDMD 139 CDVD 098 CMLT 070 CNVR 111 COVD 086 CCOM 065 CBRC 113 CFAD 072 CNVR 047 DPTR 070 DPTS 078 DYPE 154 ERDR 070 **BSWI 072** CCOM 066 CFAD 127 CFCY 068 CFHA 033 CFLS 042 CCOM 067 COMD 055 CNVR 073 CSAS 025 CIRT 085 CCOM 071 CDVD 018 CLST 007 CLST 032 CLST 042 CNVR 017 CCOM 076 CBIN CO9 CBIN 047 CBIN 081 CLOG 040 **CCOM 086** CBIN 031 CBIN 060 CCOM 087 DCHN 072 DPTT 041 CCOM 110 DCHN 090 DCLC 057 DPTT 015 DPTT 054 FILE 118 FINT 041 CLOM 123 CCCM 120 DCLT 040 FILE 018 FINT 009 LCOM 127 DCLC 168 DCLR 011 DPTS 079 DPTT 068 FILE 128 FILX 437 **DCLA 227 CCOM 135** CCOM 146 **CCOM 144** DCLA 228 DCLC 065 DCLH 021 DPTT 011 DYPE 202 ERRQ 011 FILE 030 FILE 094 FILX 189 FILX 328 FILX 445 CCOM 154 DCLA 041 CCOM 146 DCLA 042 CCOM 157 DCLA 060 DCLA 285 DCLB 005 DCLT 008 DPTT 025 FILE 026 CCOM 161 DCLC 037 DYPE 215 CCOM 165 CCOM 173 BSTP OC7 BSWI 009 BMCK 074 BSWI 043 BSWI 069 CSTS 053 CCOM 181 CCOM 186 **BSWI 075 DCLT 041** 

Contract Contract

## COMD -- JECIMAL MULTIPLY-DIVIDE ROUTINES

ENTRY POINT

- SSUPFC THIS IS THE COMMON ENTRY POINT FOR BOTH MULTIPLY DECIMAL AND DIVIDE DECIMAL.
- MULT JECIMAL FC Ll L2 B1 01 01 01 B2 02 02 D2 • DIV DECIMAL • FD • L1 L2 • B1 D1 • D1 D1 • B2 D2 • D2 D2 •  $\frac{1}{2}$

#### UBJECTIVES

- MULTIPLY THE PRODUCT OF THE MULTIPLIER ANO THE MULTIPLICAND REPLACES THE MULTIPLICAND IN THE 1ST OPERAND LOCAtION. THE MULTIPLIER SIZE IS LIMITED TO 15 DIGITS AND SIGN -- LENGTH CODE OF 7 IN L2. ALSO, L2<br>MUST NOT BE LARGER THAN OR EQUAL TO L1. THE MULTIPLICAND MUST HAVE HIGH-ORDER ZERO BYTES EQUAL TO OR GREATER THAN THE NUMBER OF BYTES IN THE MULTIPLIER FIELD. THE MAXIMUM PRODUCT SlZE IS 31 DIGITS. AT LEAST ONE HIGH-OKDER DIGIT OF THE PRODUCT FIELD IS ZERO.
- DIVIDE THE DIVIDEND IS DIVIDED BY THE DIVISOR. THE QUOTIENT AND THE REMAINDER REPLACE THE DIVIDEND IN THE 1ST OPERAND LOCATION. THE QUOTIENT FIELD IS PLACED IN THE LEFT PURTION OF THE DIVIDEND FIELD. THE REMAINDER IS THE SAME SIZE AS THE DIVISOR AND OCCUPIES THE LOW-ORDER BYTES OF THE DIVIDEND FIELD. THE DIVISOR SIZE IS LIMITED TO 15 DIGITS AND SIGN -- LENGTH CODE OF 7 IN L2. ALSO, L2 MUST NUT BE LARGER THAN OR EQUAL TO Lt.

#### OESCR I PT ION

THE ROUTINE CHECKS OPERAND SIlE AND SETS THE SIGN VALUE. THEN, TWO COPltS OF THE MULTIPLIER OR OIVISCR ARE STORED.

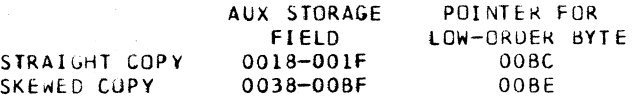

### DESCRIPTION CONTINUED

#### MULTIPLY OP

- 1. TEST FOR ENOUGH ZEROES IN MULTIPLICAND FIELD.
- 2. SHIFT THE MOST SIGNIFICANT BYTE AND THE FOLLOWING BYTES OF THE MULTIPLICAND TO THE HIGH-ORDER POSITIONS OF THE MULTIPLICAND FIELD. SUPPLY ZEROES FOR THE VACATED BYTES, REMOVE SIGN.
- 3. STARTING WITH THE LOW-ORDER, TEST EACH DIGIT OF MULTIPLICAND. TRUE ADD IF UNDER 5, SUBTRACT IF OVER 4. ENTER CALCULATE LOOP FOR EACH DIGIT. FOK THE 1ST DIGIT, fHE STKAIGHT MULTIPLIER WITH 90 AS THE HIGH-ORDER BYTE IS *TIC* ADDED TO THE PRODUCT FIELD. THE 9 IS IN ALIGNMENT WITH THE TESTED MULTIPLICAND DIGIT. T/C ADD CYCLES ARE CONTINUED UNTIL TEST DIGIT IS 0 FOR ADD OR 9 FOR SUBTRACT. ALTERNATE MULTIPLICAND DIGITS USE THE SKEWED MULTI-PLIER WITH 09 AS THE HIGH-ORDER BYTE UNLESS THE TEST

DIGIT GOES TO 0 FOR ADD OR 9 FOR SUBTRACT. FOR THIS CASE, THE MULTIPLIER IS NOT SWITCHED.

4. DO SPECIAL SKEWED ADD IF NECESSARY, INSERT SIGN, AND END THE OPERATION.

DIVIDE OP

- 1. DU A TRIAL SUBTRACT TO DETERMINE IF THE QUOTIENT AND REMAINDER CAN BE CONTAINED IN THE DIVIDEND FIELD. SKEWED DIVISOR IS USED. A CARRY OUT OF THE HIGH-ORDER POSITION INDICATES A DIVIDE CHECK. IF DIVIDE CHECK OCCURS, SKEWED DIVISOR IS ADDED BACK TO RESTORE THE DIVIDEND AND ROUTINE EXITS TO TAKE PROGRAM INTERRUPT.
- 2. FOR 1ST CALCULATE CYCLE, STRAIGHT DIVISOR WITH 90 AS THE HIGH-ORDER BYTE IS ADDED TO THE DIVIDEND. THE 90 IS IN ALIGNMENT WITH THE HIGH-DRDER DIVIDEND BYTE. THE ADD CYCLES CONTINUE UNTIL DIGIT TO THE RIGHT OF THE 9 GOES TO ZERO.
- 3. SKEWED DIVISOR WITH 09 AS THE H1GH-ORDER BYTE IS SUBTRACTED FROM THE PREVIOUS RESULT WITH ALIGNMENT SHIFTED ONE DIGIT. SUBTRACT CYCLES CONTINUE UNTIL DIGIT TO THE RIGHT OF THE 9 GOES TO NINE
- 4. ALTERNATE STRAIGHT AND SKEWED CYCLES ARE TAKEN WITH DIVISOR SHIFTING ONE DIGIT FOR EACH CHANGE. OPERATION ENDS WHEN THE CYCLE THAT INCLUDES THE LEFTMOST POSITION OF THE DIVIDEND IS COMPLETE.
- 5. QUOTIENT SIGN IS INSERTED INTO lOW-ORDER 4 BITS OF QUOTIENT. SIGN OF REMAINDER IS INSERTED INTO lOW-ORDER 4 BITS OF REMAiNDER.

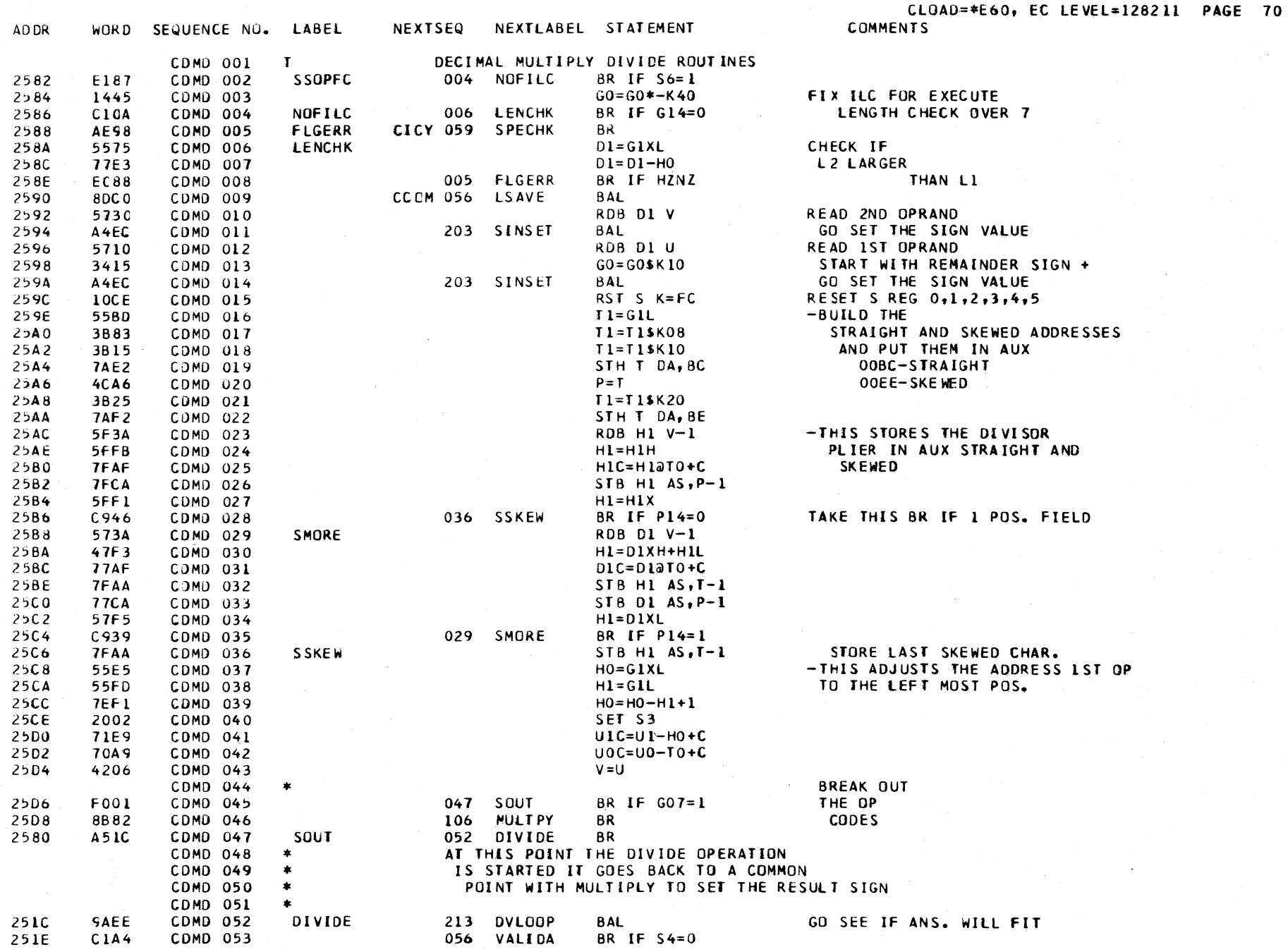

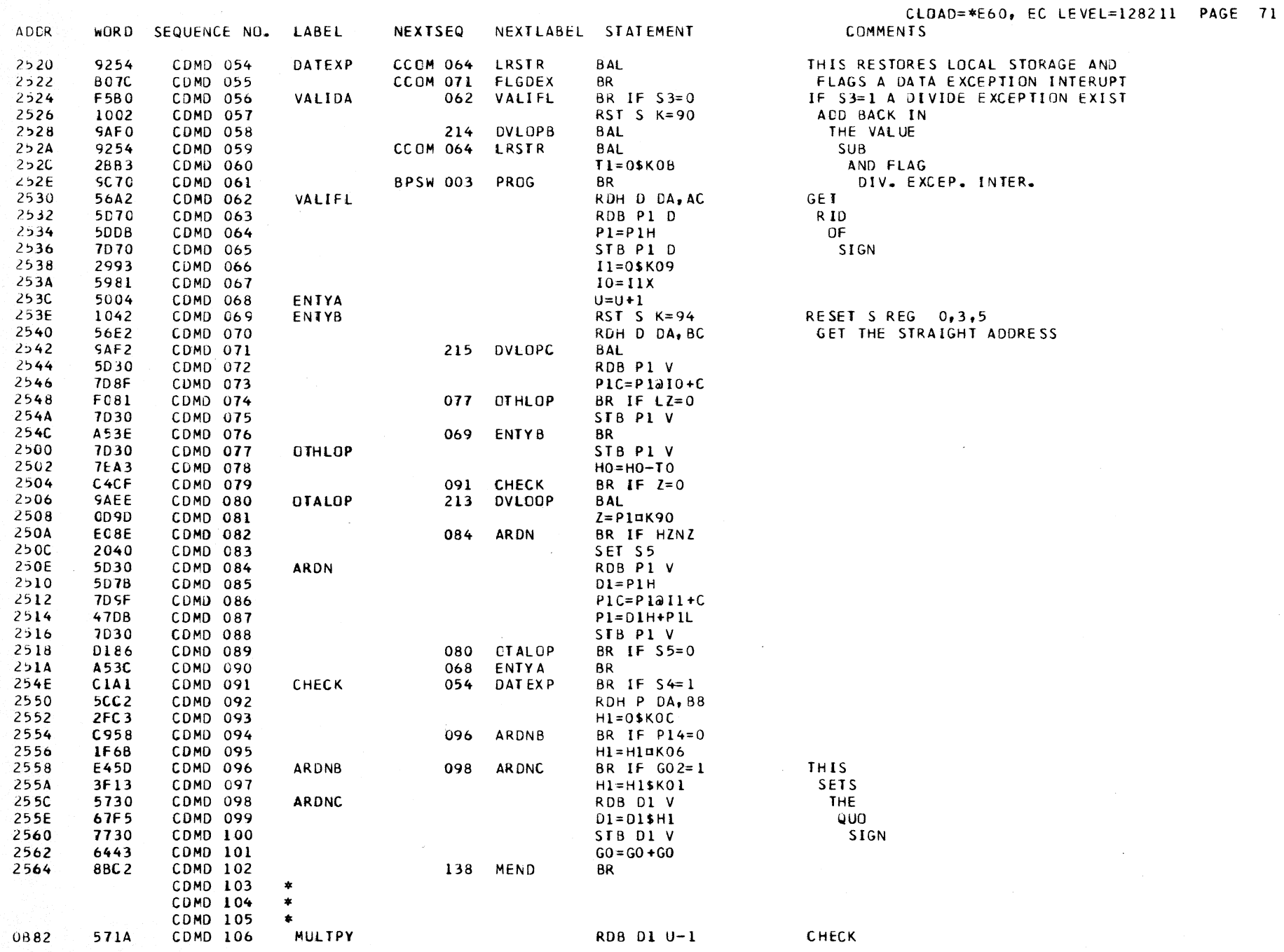

 $\sim 100$ 

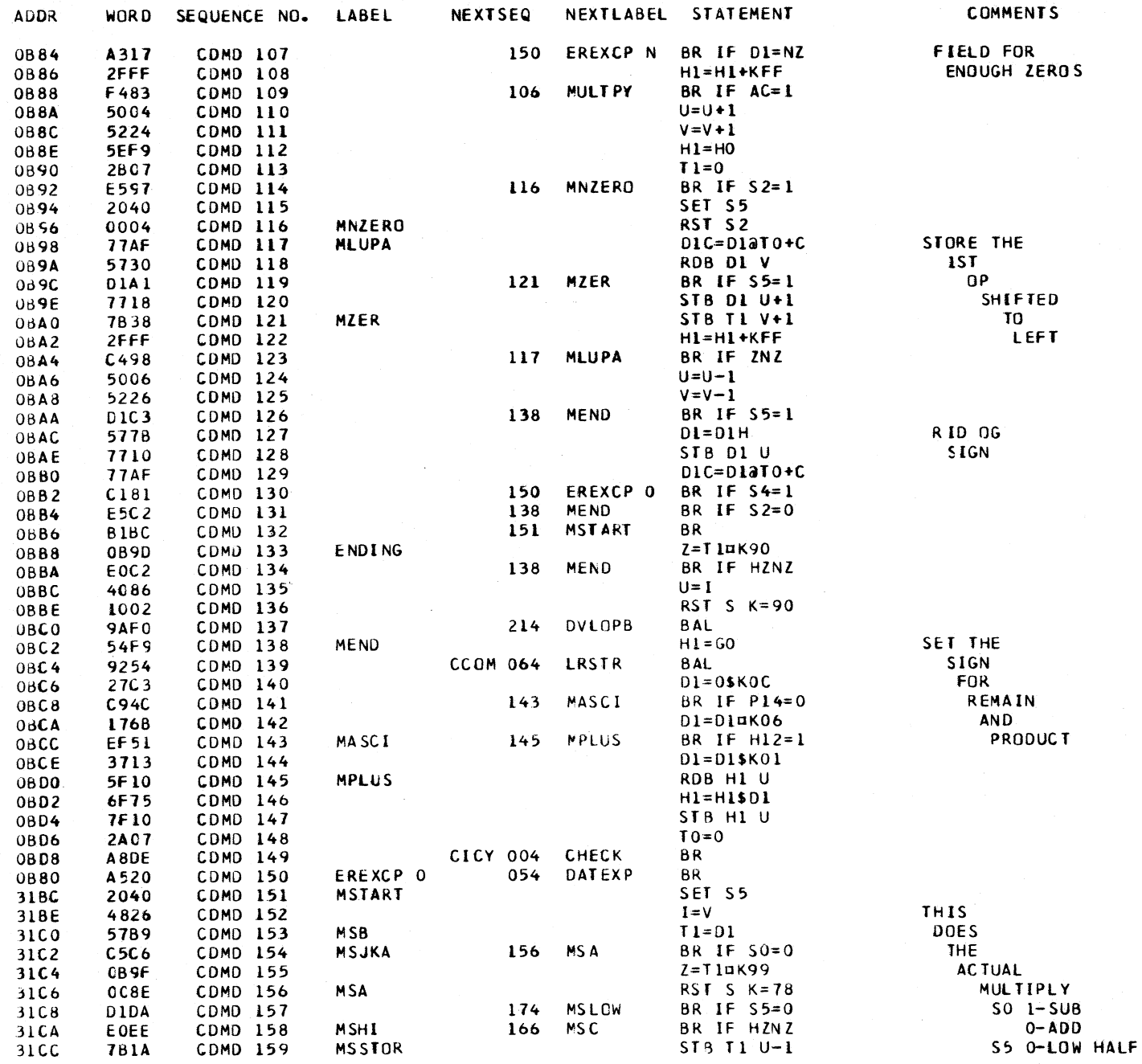

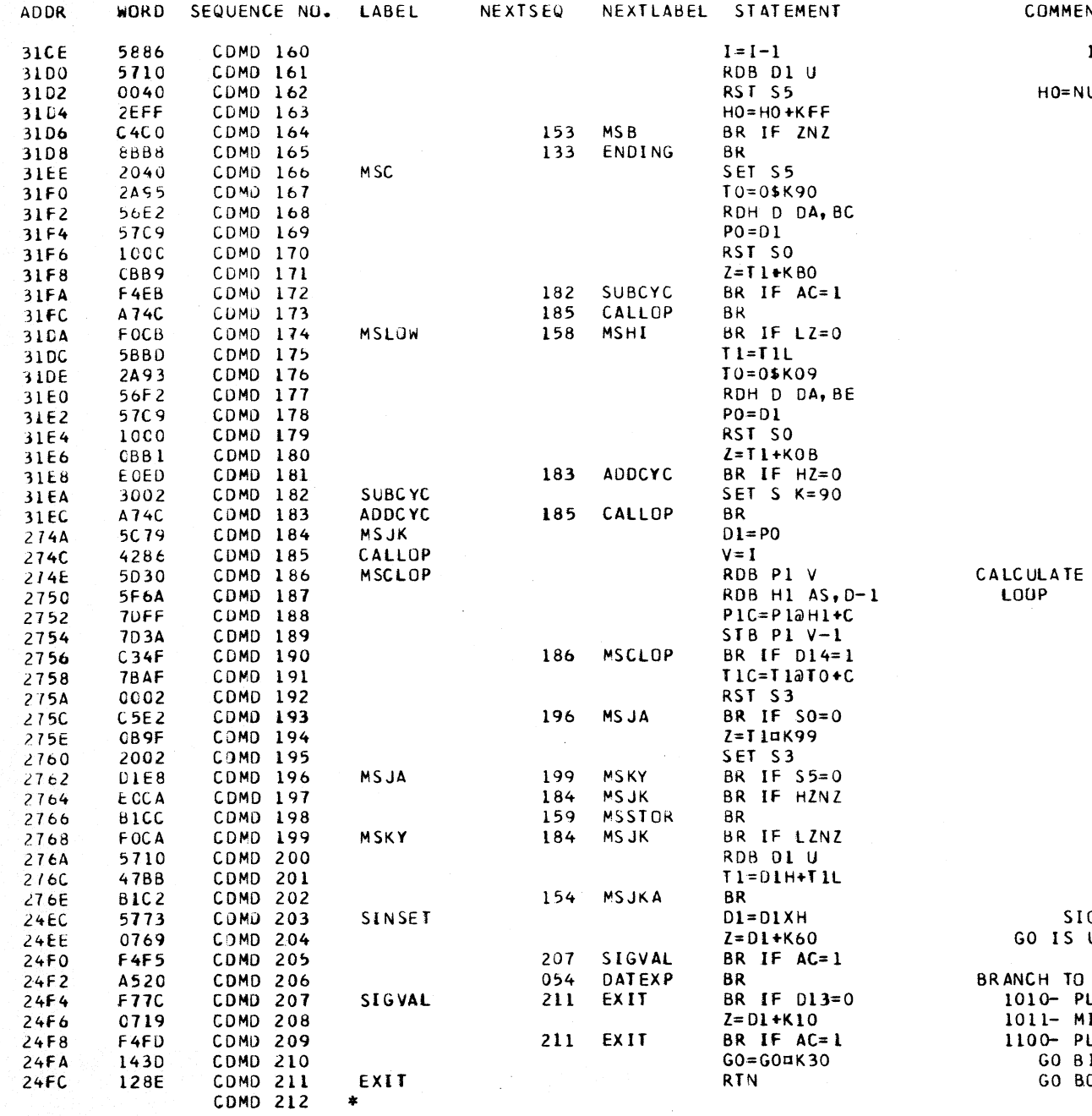

 $\sim 100$ 

CLOAD=\*E60, EC LEVEL=128211 PAGE 73 **COMMENTS** 

 $\sim 10^7$ 

1-HI HALF

HO=NUMBER OF BYTES

SIGN CHECK AND SET ROU GO IS USED TO PUT THE SIGNS

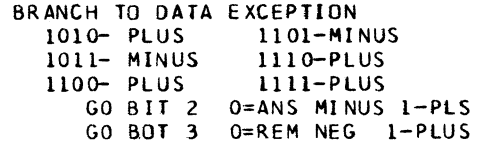

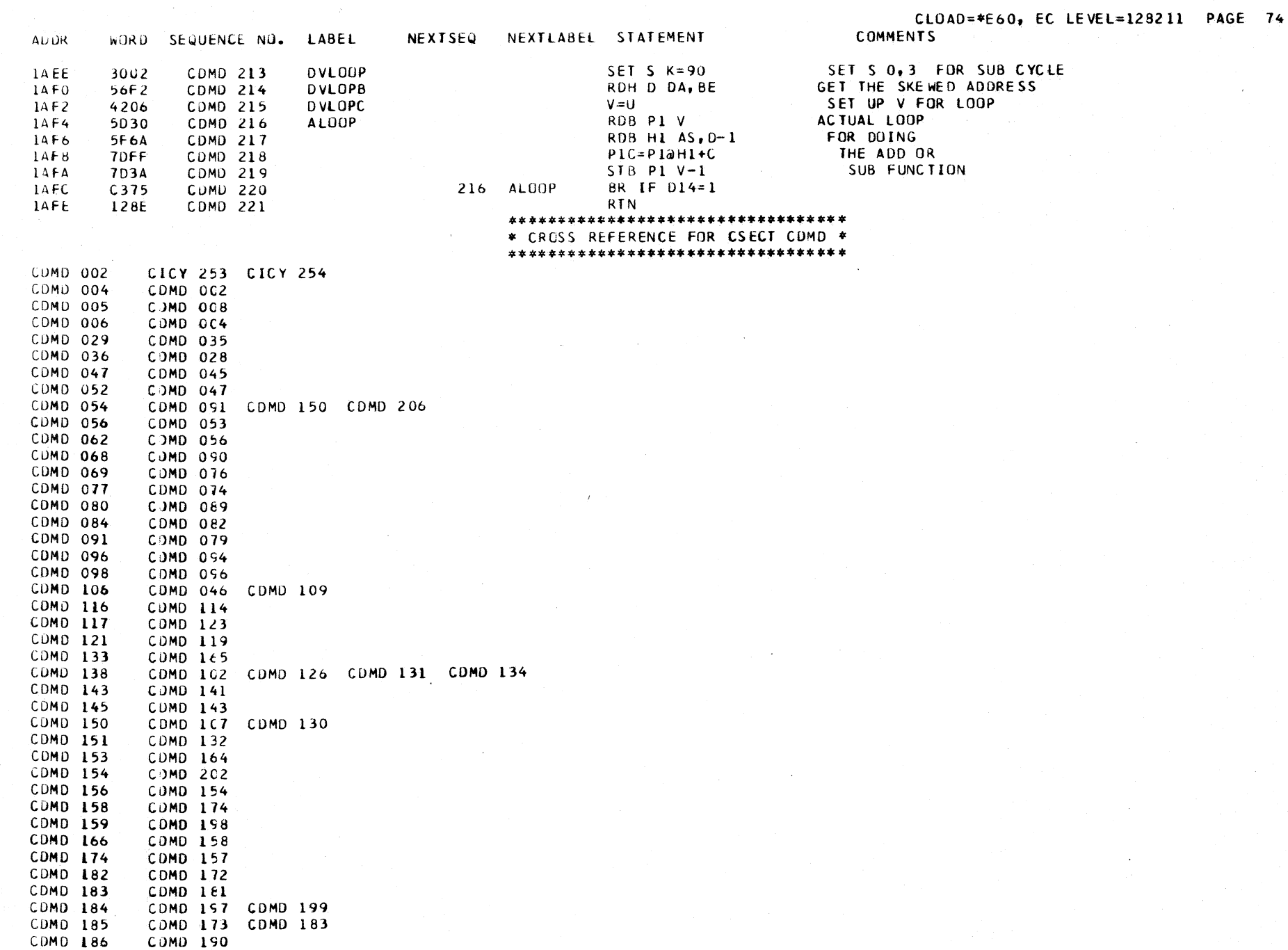

 $\sim$   $\sim$ 

#### \*\*\*\*\*\*\*\*\*\*\*\*\*\*\*\*\*\*\*\*\*\*\*\*\*\*\*\*\*\*\*\*\*\* \* CROSS REFERENCE FOR CSECT CDMD \* \*\*\*\*\*\*\*\*\*\*\*\*\*\*\*\*\*\*\*\*\*\*\*\*\*\*\*\*\*\*\*\*\*\*

 $\sim$   $\sim$ 

 $\mathcal{L}^{\text{max}}_{\text{max}}$ 

 $\sim 10$ 

 $\sim 100$  km s  $^{-1}$ 

 $\sim 100$ 

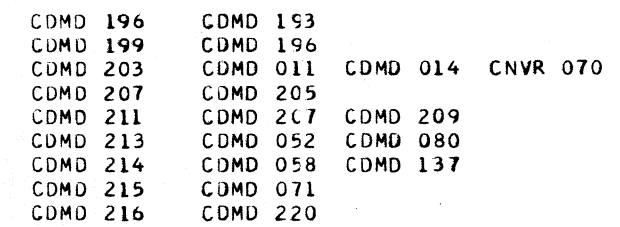

 $\cdot$ 

## CDVD DESCRIPTIVE TEXT

 $\boldsymbol{\mu}$  $\star$  $\star$  . The set of  $\star$  $\bullet$  $\mathbf{r}$  and  $\mathbf{r}$  $\ddot{\bullet}$ # ENTRY \* OPERATION \* BYTE 1 \* BYTE 2 \* BYTE 3 \* BYTE 4 \*  $x - 1 - 1$ \* RROPID \* BINARY DIVIDE  $\star$  10 \* R1 R2 \*  $\,$   $\,$  $\pmb{\times}$ \* RXOP5D \* BINARY DIVIDE  $\star$  5D  $\star$  R1 X2  $\star$  B2 D2  $\star$  $D2$   $*$ 

#### **HBJECTIVES**

THE DIVIDEND (IST OPERAND) IS DIVIDED BY THE DIVISOR (2ND OPERAND). THE QUOTIENT AND REMAINDER ARE PLACED IN THE FIRST OPERAND LOCATION.

THE DIVIDEND IS A 64 BIT SIGNED INTEGER THAT MUST BE LOCATED IN AN EVEN-ODD PAIR OF GENERAL PURPOSE REGISTERS. THE DIVISOR IS A 32 BIT SIGNED INTEGER. THE QUOTIENT SIGN IS DETERMINED BY THE RULES OF ALGEBRA.

**EXECUTION** 

READOUT THE DIVISOR

CHECK FOR EVEN DIVIDEND ADDRESS

IF ODD ADDRESS, FLAG SPECIFICATION EXCEPTION IN CICY ROUTINE AND GO STORE INTERRUPT CODE

IN PSW.

READOUT THE DIVIDEND

IF DIVIDEND MINUS, COMPLEMENT IT.

IF DIVISOR MINUS, COMPLEMENT IT.

DO A TRIAL SUBTRACT

**COMMENTS** 

**DVD** 

IF QUOTIENT WILL FIT, DO THE DIVIDE.

IF QUOTLENT TOO LARGE. FLAG A DIVIDE EXCEPTION AND GO TO STORE INTERRUPT CODE IN PSW.

DO THE SUBTRACT THE QUOTIENT AND REMAINDER ARE PLACED IN THE FIRST OPERAND LOCATION.

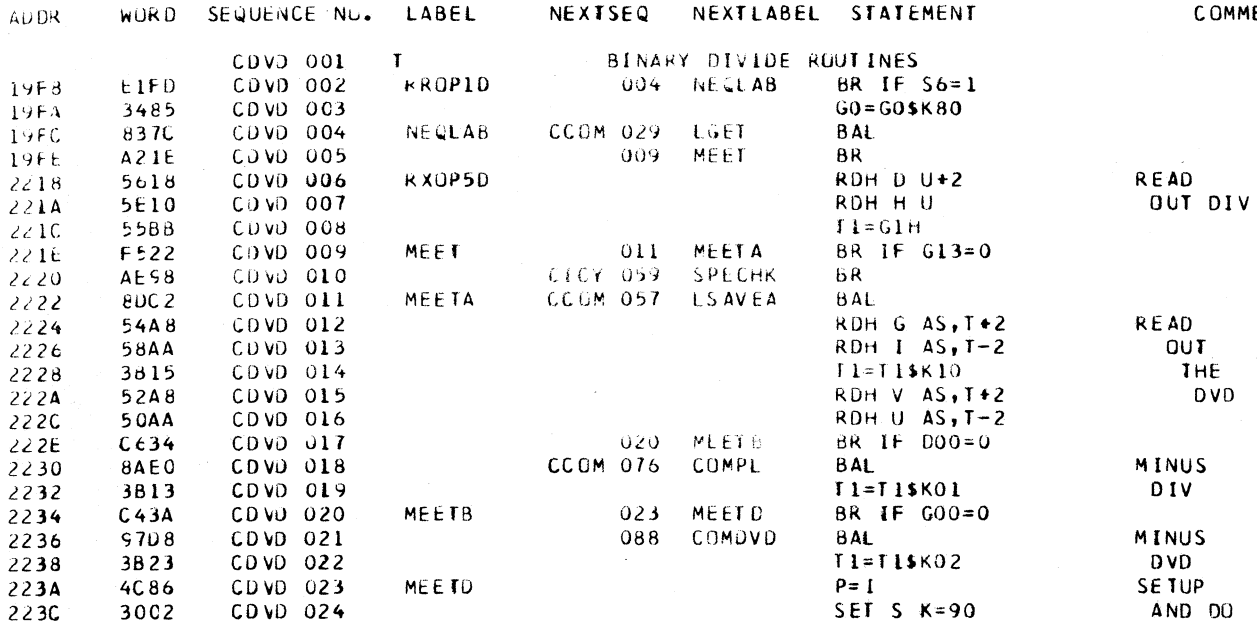

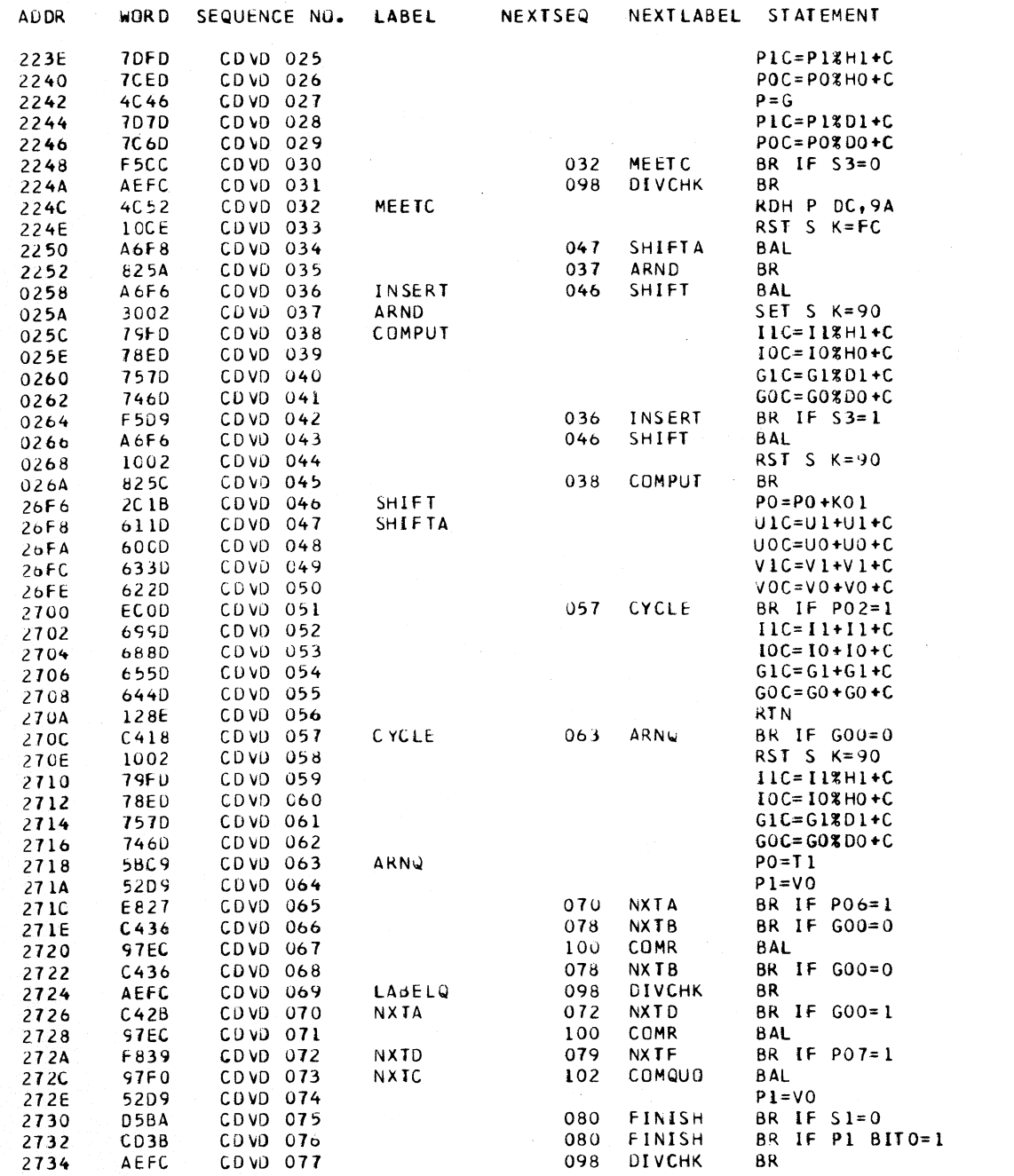

CLOAD=\*E60, EC LEVEL=128211 PAGE 77 **COMMENTS** 

TR IAL SUB TRACT

BRANCJ OK

SHIFT LEFT ROUTINE

REM -<br>REM SHD BE + IS +

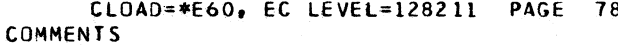

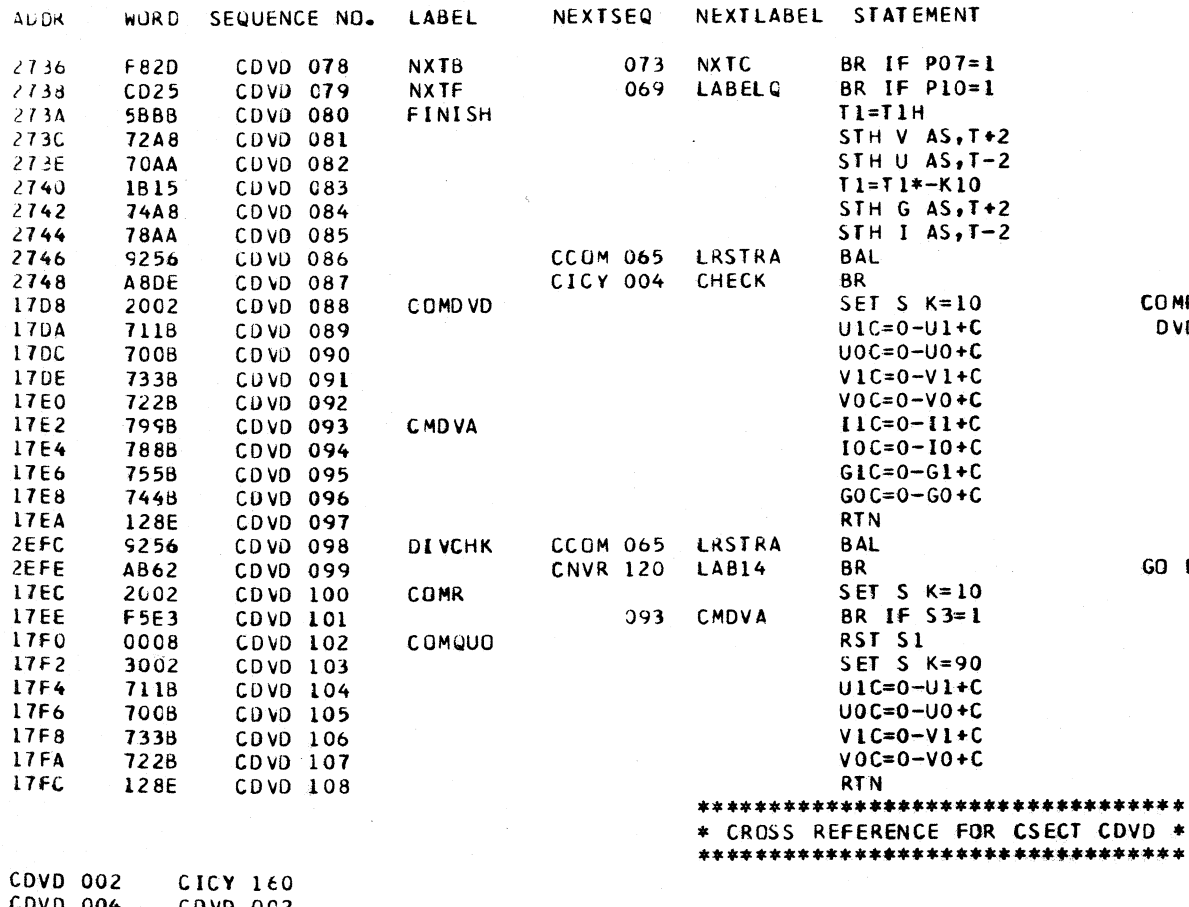

GO FLAG DIVIDE CHECK AND INTRPT

**COMP DVD** 

 $\sim$ 

 $\sim 10$ 

CDVD 004 COAD OCS CDVD 006 **CICY 192** CDVD 009 CDVD OC5 CDVD 011 CDVD OC9 CDVD 020 CDVD 017 CDVD 023 CDVD 020 **CDVD 032** CDVD 030 CDVD 036 COVD 042 **CDVD 037** COVD 035 CDVD 038 CDVD 045 CDVD 046 CDVD 036 CDVD 043 CDVD 047 CDVD 034 CDVD 057 CDVD 051 CDVD 063 CDVD 057 CDVD 069 CDVD 079 CDVD 070 CDVD 065 CDVD 072 COVD 070 CDVD 073 CDVD 078

 $\sim$ 

### \*\*\*\*\*\*\*\*\*\*\*\*\*\*\*\*\*\*\*\*\*\*\*\*\*\*\*\*\*\*\*\*\*\* \* CROSS REFERENCE FOR CSECT CDVD \* \*\*\*\*\*\*\*\*\*\*\*\*\*\*\*\*\*\*\*\*\*\*\*\*\*\*\*\*\*\*\*\*\*\*\*

 $\sim$ 

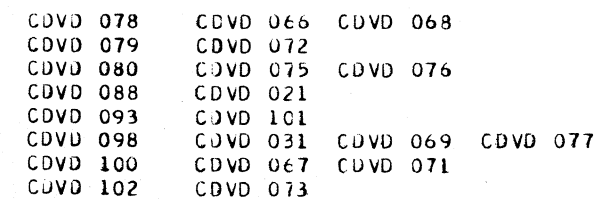

 $\sim$ 

 $\ddot{\phantom{a}}$ 

없

e i

## CFAD DESCRIPTIVE TEXT

ENTRY IS MADE TO THE -CFAD- ROUTINE FROM FLOATING POINT I-CYCLES -CFCY-. THE NORMALIZED AND UNNORMALIZED ADD OR SUBTRACT, AND COMPARE OP CODES LISTED BELOW ARE HANDLED BY THIS ROUTINE.

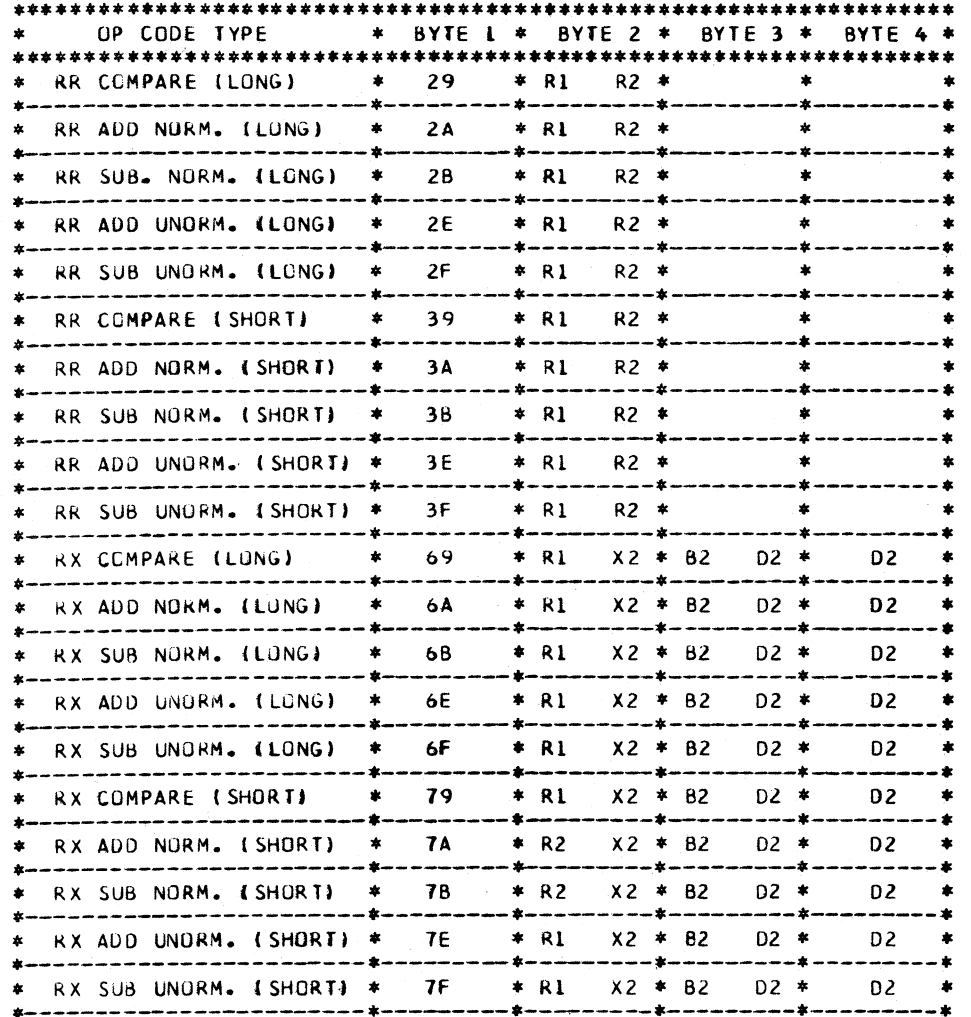

#### **OBJECTIVES**

- COMPARE OPS THE FIRST OPERAND IS COMPARED WITH THE SECOND OPERAND. THE CONDITION CODE IS SET TO INDICATE THE RESULT OF THE COMPARE. COMPARISON TAKES INTO ACCOUNT THE SIGN, FRACTION, AND EXPONENT OF EACH OPERAND.
- ADD OPS - THE SECOND OPERAND IS ADDED TO THE FIRST OPERAND, AND THE SUM IS PLACED IN THE FIRST OPERAND LOCATION. FOR SHORT OP FORMATS, THE LOW ORDER HALVES OF THE FLOATING POINT REGISTERS ARE NOT USED. CHARACTERISTICS ARE ALIGNED BEFORE
- SUBTRACT OPS- THE SECOND OPERAND IS SUBTRACTED FROM THE FIRST OPERAND, AND THE DIFFERENCE IS PLACED IN THE FIRST OPERAND LOCATION. FOR SHICRT OP FORMATS THE LOW ORDER HALVES OF THE FLOATING POINT REGISTERS ARE NOT USED. CHARACTERISTICS ARE ALIGNED BEFORE SUBTRACTION TAKES PLACE.

ADDITION TAKES PLACE.

#### CONDITION CODES

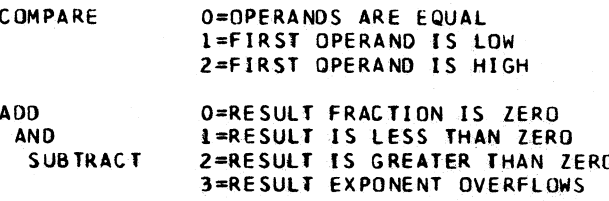

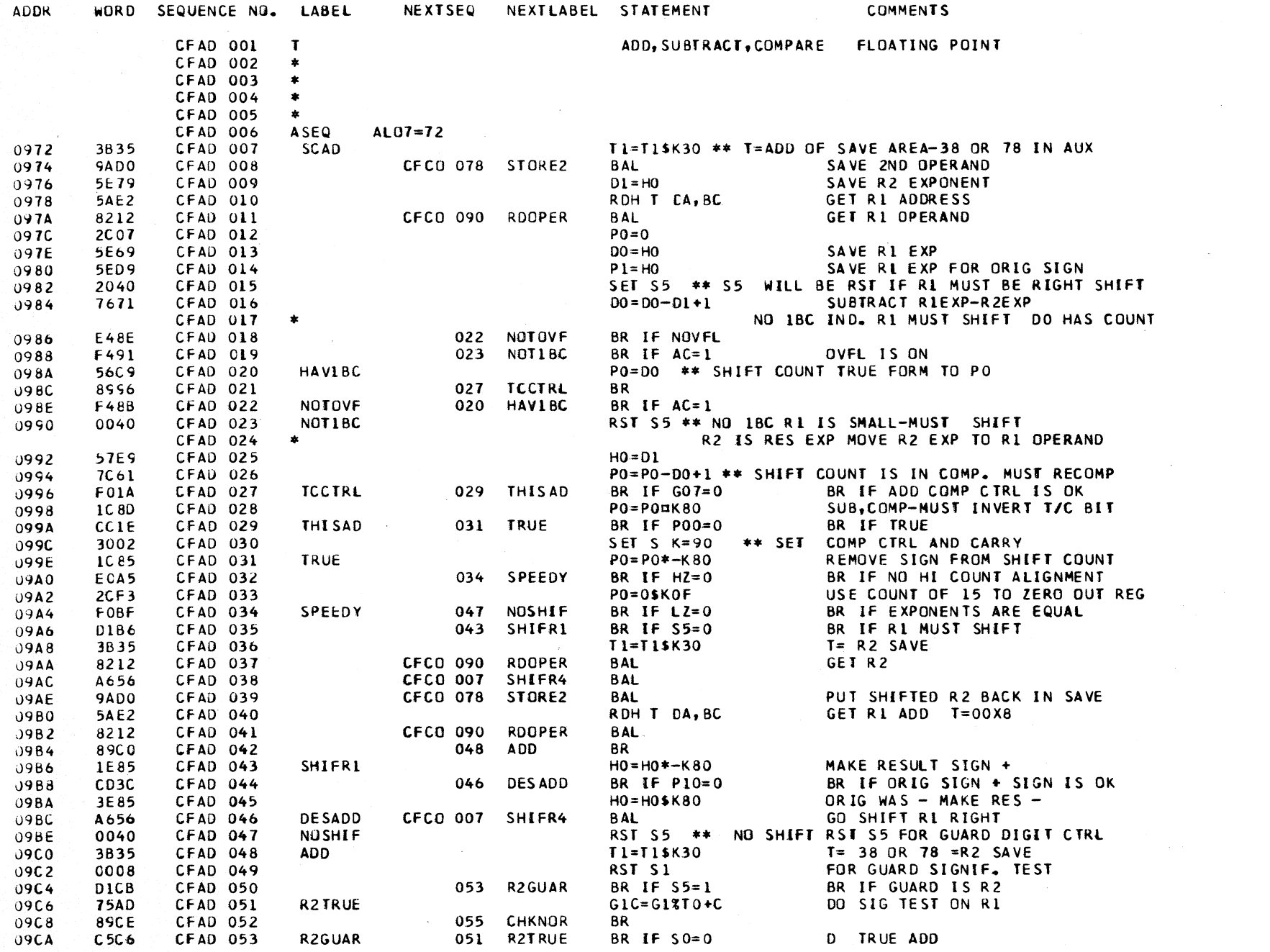

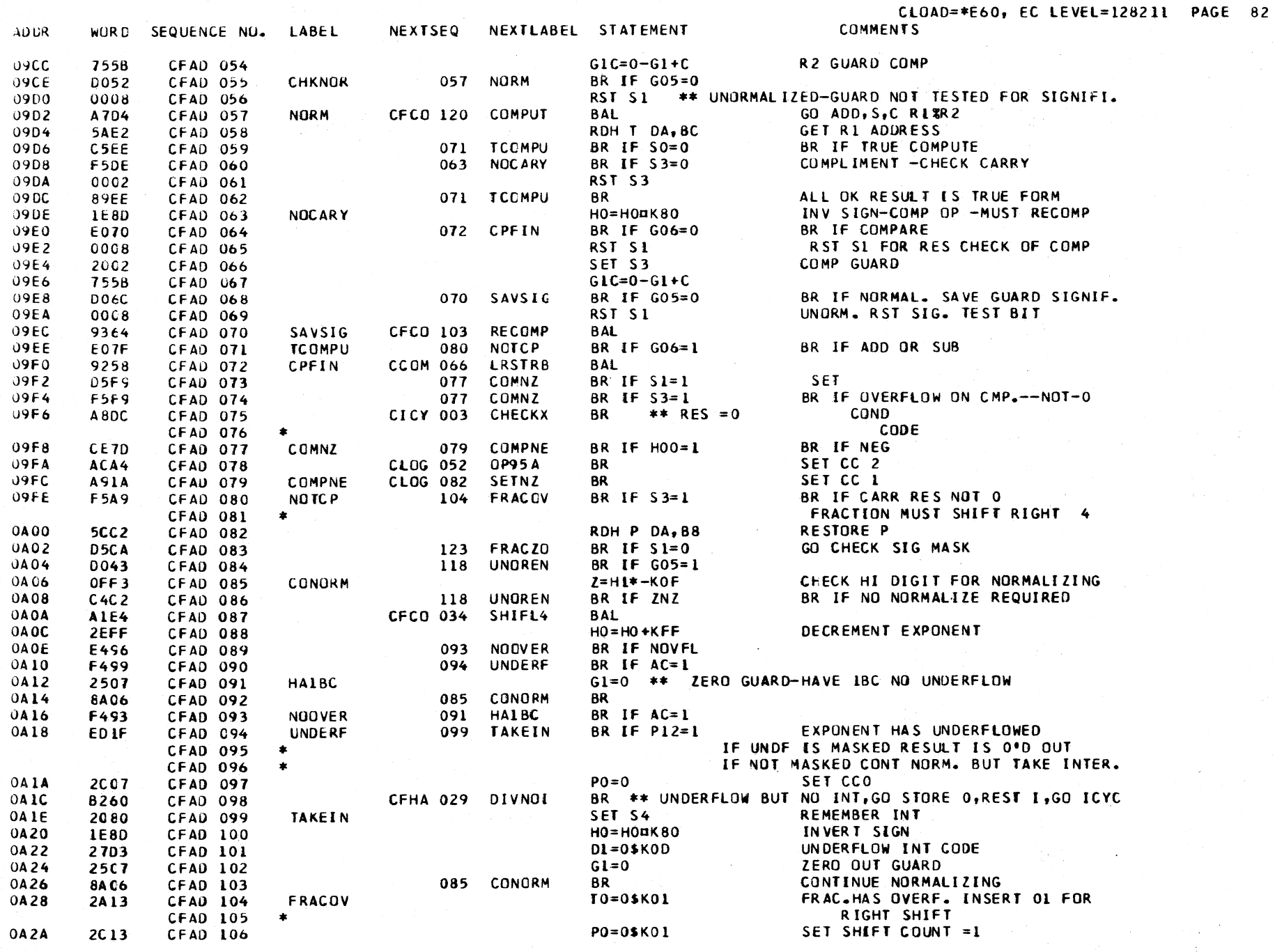

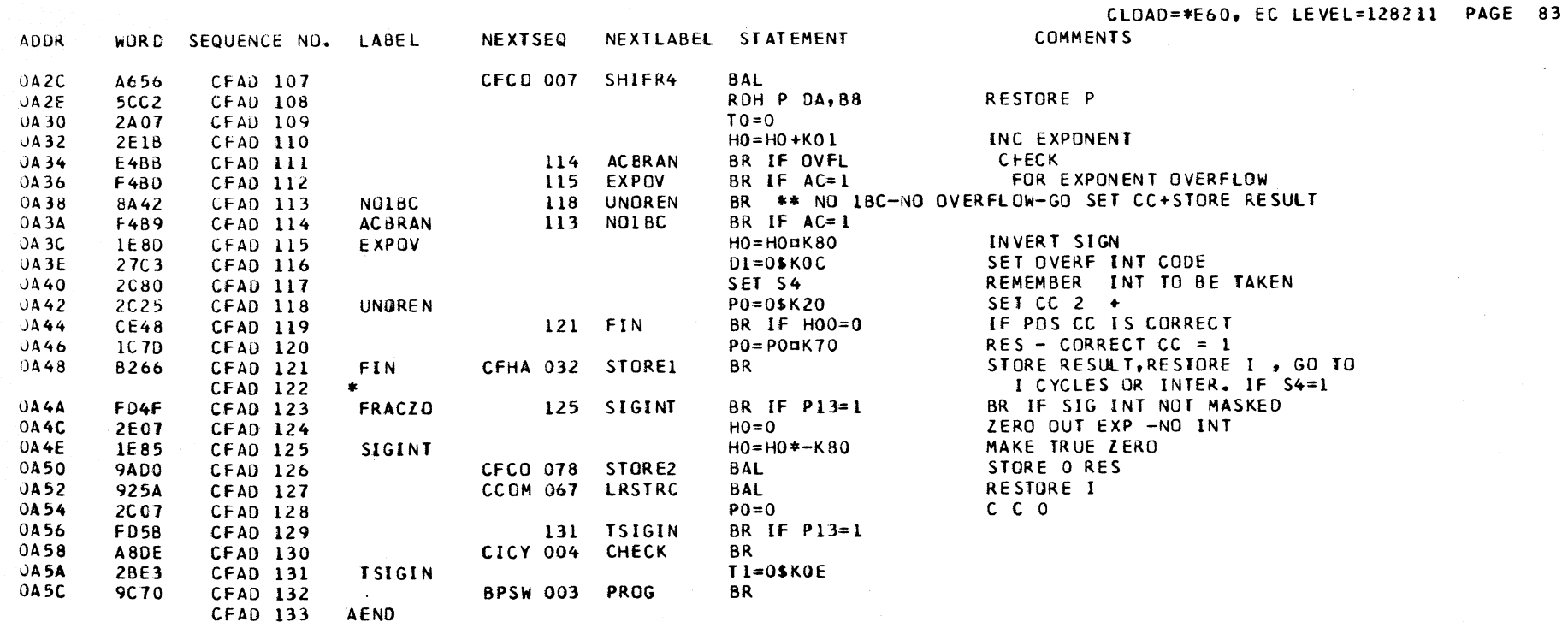

\*\*\*\*\*\*\*\*\*\*\*\*\*\*\*\*\*\*\*\*\*\*\*\*\*\*\*\*\*\*\*\*\*\*

\* CROSS REFERENCE FOR CSECT CFAD \*

 $\sim 10$ 

\*\*\*\*\*\*\*\*\*\*\*\*\*\*\*\*\*\*\*\*\*\*\*\*\*\*\*\*\*\*\*\*\*\* 66 CFCY 067

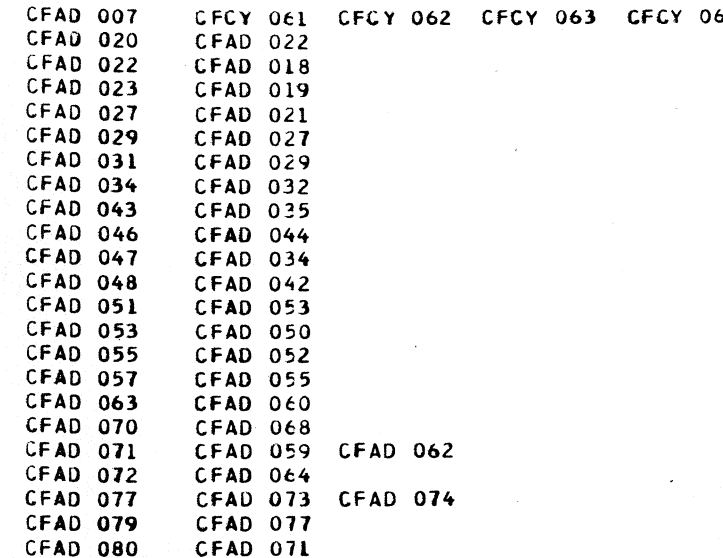

#### \*\*\*\*\*\*\*\*\*\*\*\*\*\*\*\*\*\*\*\*\*\*\*\*\*\*\*\*\*\*\*\*\*\* \* CROSS REFERENCE FOR CSECT CFAD \* \*\*\*\*\*\*\*\*\*\*\*\*\*\*\*\*\*\*\*\*\*\*\*\*\*\*\*\*\*\*\*\*\*

CFAD 085 CFAD 092 CFAD 103 CFAD 091 CFAD 093 CFAD 093 CFAD 089 CFAD 094 CFAD 090 CFAD 054 CFAD 099 CFAD 104 CFAD 080 CFAD 113 CFAD 114 CFAD 111 CFAD 114 CFAD 115 CFAD 112 CFAD 064 CFAD 086 CFAD 113 CFAD 118 CFAD 119 CFAD 121 CFAD 123 CFAD 083 CFAD 123 CFAD 125 CFAD 129 CFAD 131

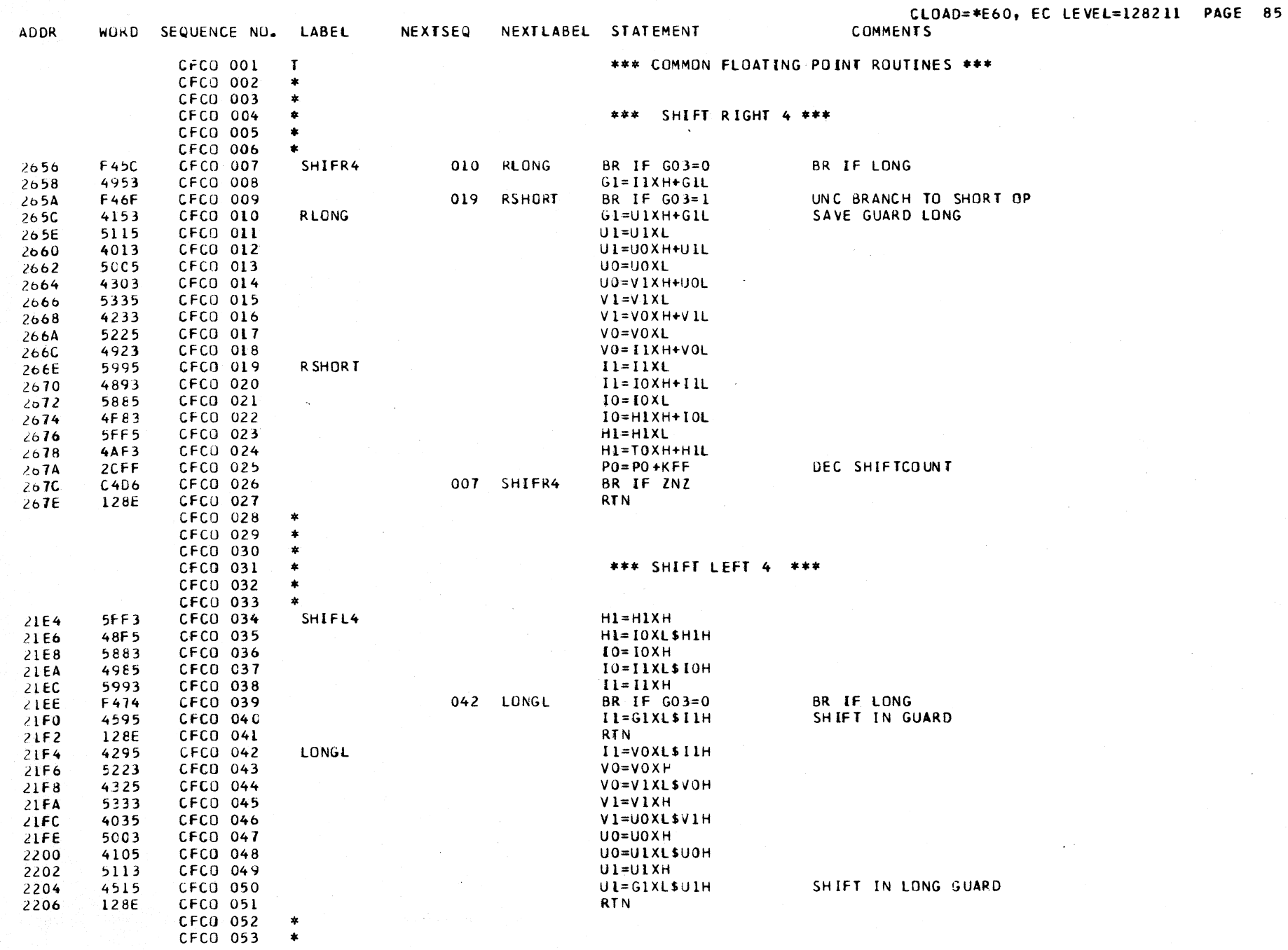

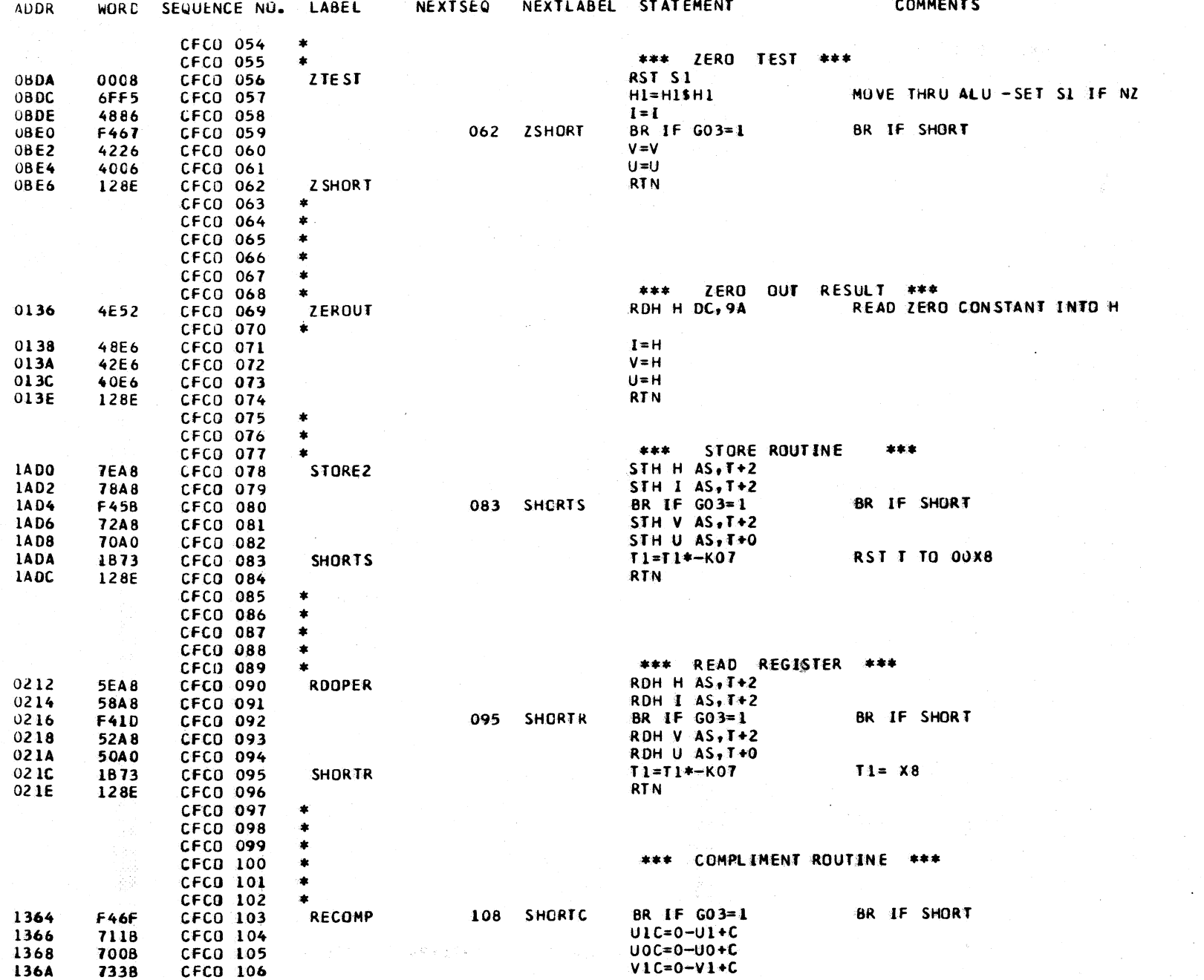

CLOAD=\*E60, EC LEVEL=128211 PAGE 86

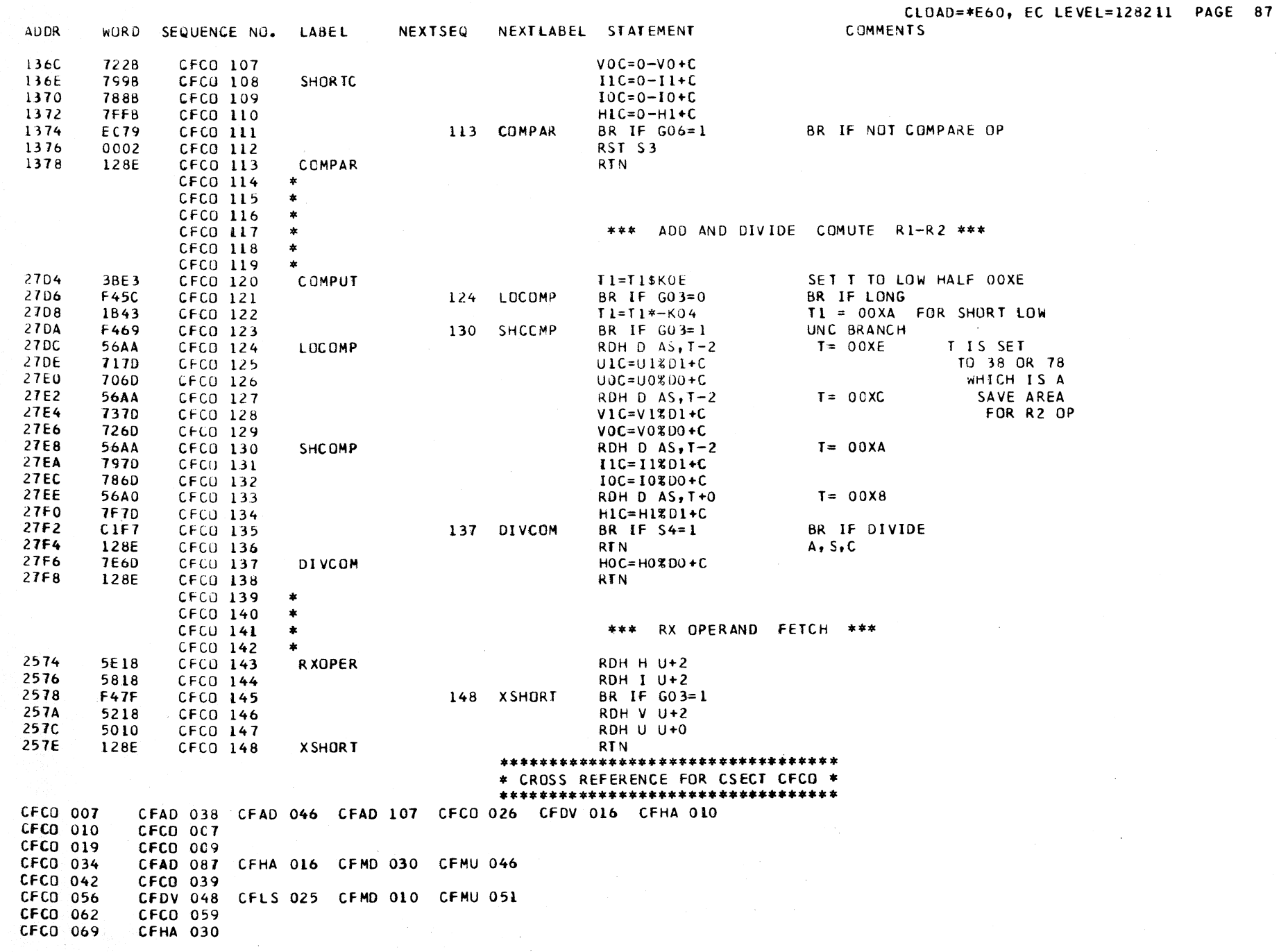

## \*\*\*\*\*\*\*\*\*\*\*\*\*\*\*\*\*\*\*\*\*\*\*\*\*\*\*\*\*\*\*\*\* \* CROSS REFERENCE FOR CSECT CFCO \* \*\*\*\*\*\*\*\*\*\*\*\*\*\*\*\*\*\*\*\*\*\*\*\*\*\*\*\*\*\*\*\*\*\*

CFCO 078 CFAD OC8 CFAD 039 CFAD 126 CFHA 032 CFMD 037 CFMD 051 CFCO 083 CFCD 080 CFAD 011 CFAD 037 CFAD 041 CFCY 019 CFDV 009 CFDV 047 CFLS 036 CFMD 039 CFMD 060 CFMD 068 CFC0 090 CFC0 095 CFCD 092 CFCO 103 CFAD 070 CFCO 108 CFCO 1C3 CFCO 113 CFCO 111 CFAD 057 CFDV 007 CFDV 026 CFCO 120 CFC0 124 CFCO 121 CFCO 130 CFCO 123 CFCO 135 CFCO 137 CFCO 143 CFCY 044 CFCO 145 CFCO 148

THE SECOND OPERAND IS FETCHED AND THE FIRST OPERAND ADDRESS IS DEVELOPED BEFORE A BRANCH IS TAKEN TO THE

INDIVIDUAL FLOATING POINT OPERATION ROUTINES.

#### CFCY DESCRIPTIVE TEXT

THE FLOATING POINT I-CYCLES ROUTINE -CFCY- IS ENTERED AT LABELS -RROP- OR -RXOP- FROM THE MAIN I-CYCLES ROUTINE  $-1CYC-$ 

THE CHECK FOR CORRECT OPERAND ADDRESS BOUNDRIES AND THE CHECK FOR VALID FLOATING POINT REGISTER ADDRESSES IS MADE.

WORD SEQUENCE NO. LABEL **NEXTSEQ** NEXTLABEL STATEMENT **COMMENTS ADDR** CFCY 001 FLOATING POINT I CYCLE DECODE RR AND RX  $\mathbf{r}$ **CFCY 003**  $\ast$  $\bullet$ CFCY 004 ALL OPS EXCEPT STORE BEGIN ALIKE AS FOLLOWS  $\bullet$ CFCY 005 2ND OPERAND IS IN LS HO, H1 10, I1, G1 (SHORT)  $\pmb{\ast}$ **CFCY 006** HO, H1, IO, I1, VO, V1, UO, U1, G1 (LUNG)  $\bullet$ 1ST OPERAND-NORM.OR UNNOR. IS IN R1 LOCATION  $\pmb{\ast}$ CFCY 007 CFCY 008 \*\*\* RR I CYCLES FLTPT \*\*\* CHK EXECUTE STAT BR IF NOT **RROP** 014 NOEXEC BR IF S6=1 E1C9 CFCY 012 2844 REMEMBER EXECUTE CFCY 013  $GQ = GQ$ \$K80 2846 3485 CFCY 014 NOE XEC  $2 = 61* - 566$ CHEC FOR ODD REG=SPEC CHECK 0567 2848 051 SPEC BR IF ZNZ CFCY 015 2844 C4C2 CFCY 016 CCOM 057 LSAVEA SAVE P, I, G 8DC 2 **BAL** 284C CFCY 017 R2 ADDRESS  $I1 = G1XH$ 5583 284E CFCY 018  $TI = T1$ \$K08 2850 3683 CFCY 019 CFCC 090 RDCPER **BAL** GET 2ND OP- HOH1IOII (SHORT) 8212 2852 HOHITOIIVOVIUOUI ILONG ) CFCY 020 R1 ADDRESS=T1 X8 2854 CFCY 021 RIOPER  $T1 = G1H + T1L$ 4588 CFCY 022  $G1=0$ 2507 2856 SAVE R1 OPER ADD IN AUX STH T DA, BC 2858 **7AE2 CFCY 023** CFCY 024 RST S K=FC 285A **10CE** SEP. OPS 052 FLOAT N **BCC1** CFCY 025  $N = GOL$ 285C CFCY 026 \*\*\*\*\*\*\*\*\*\*\*\*\*\*\*\*\*\*\*\*\* CFCY 031  $\pmb{\ast}$ \*\*\* RX I CYCLES FLIPI \*\*\*  $\star$ CFCY 032 CFCY 033  $\star$ CICY 081 BASE2 BAL **GET REST OF OP** AF4E CFCY 034 **RXOP** 2820 CFCY 035  $T1 = 0$ \$K08 2822 2883 80C2 CFCY 036 CCOM 057 LSAVEA **BAL** SAVE P, I, G 2824 CHK IF R2 NOT 0,2,4,6 CFCY 037  $2 = 61* - K60$ 2826 0565 051 SPEC BR IF HZNZ 2828  $EOC2$ CFCY 038 BR IF HI=NZ CHK 2ND OPER ADD TOO LARGE CFCY 039 CICY 045 ADDERR N 282A AB53 BR IF SHORT OP CFCY 040 049 SHORT BR IF GO3=1 282C F43F CFCY 041  $Z = U1* - K08$ CHK FOR DOUBLE BOUNDARY 282E 0183 BR IF LZNZ CFCY 042 051 SPEC 2830 FOC<sub>2</sub> **STORCK** CFCY 043 BR IF GO4=0 2832 C038 LOCKLD 046 CFCD 143 RXOPER **BAL** 2834 A574 CFCY 044 A854 CFCY 045 021 R10PER BR 2836 **STORCK**  $Z = GO* - KFO$ LOOK FOR 60 OR 70 OP 2838 04F5 CFCY 046  $\sim 10$ 

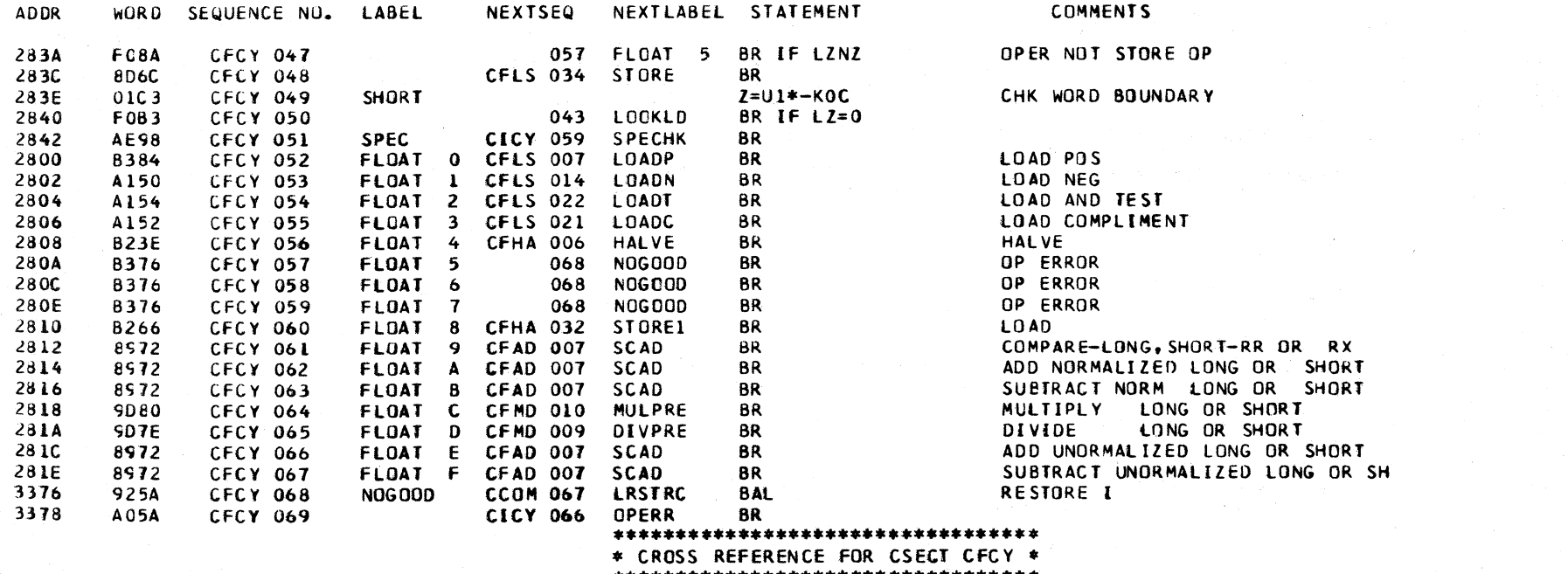

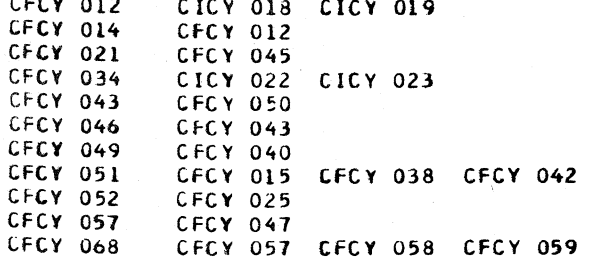

## CFOV DESCRIPTIVE TEXT

THE fLUATING POINT DIVIDE INSTRUCTIONS ARE FIRST HANDLED BY THE -CFMD- ROUTINE. THERE THE ZERO FRACTION JEST, PRENURMALIlATION, AND SUBTRACTION OF EXPONENTS I S MADE.

THE -CFDV- ROUTINE HANDLES THE COMPUTATION OF THE QUOTENT AND THE STORING Of THE RESULTS. THE -CFCO-ROUTINE IS USED FOR ACTUAL COMPUTATION. RIGHT SHIfTING. AND ZERO TESTING OF THE RESULT. THE -CFHA- ROUTINE HANDLES LEFT SHIFTING, INTERRUPT CHECKING, AND THE DIVIDE EXIT TO EITHER THE INTERRUPT OR I-CYCLES ROUTlNE.

#### OP CODES HANDLED BY THE -CFOV- ROUTINE

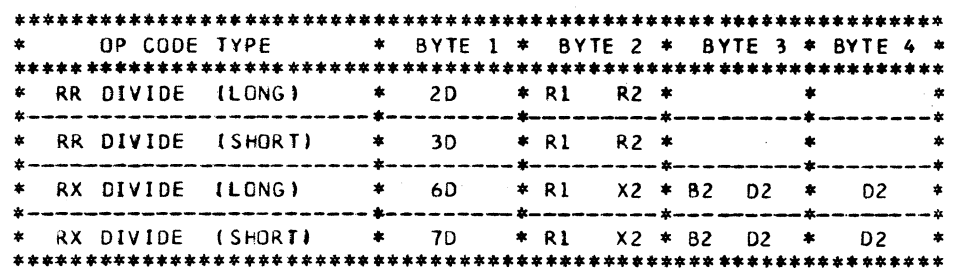

OBJECTIVE -- THE FIRST OPERAND IS DIVIDED BY THE SECOND OPERAND. THE QUOTIENT REPLACES THE FIRST OPERAND.

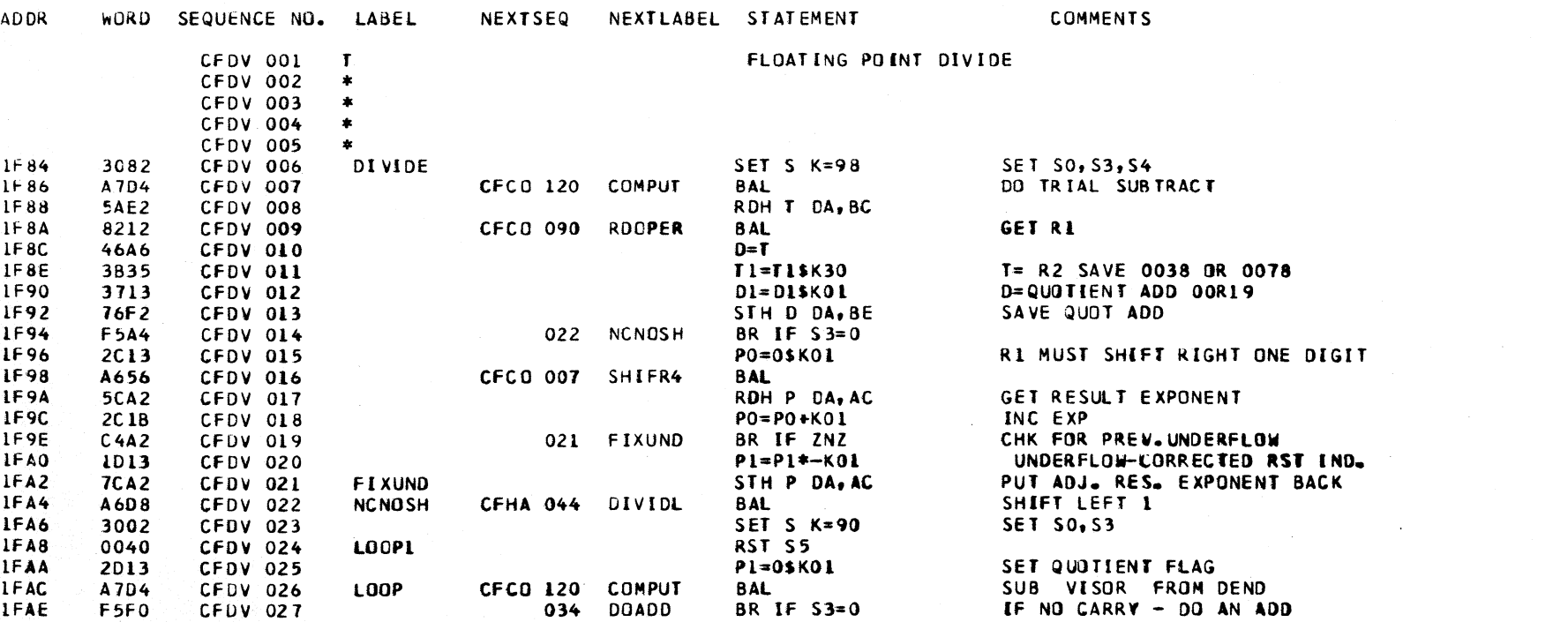

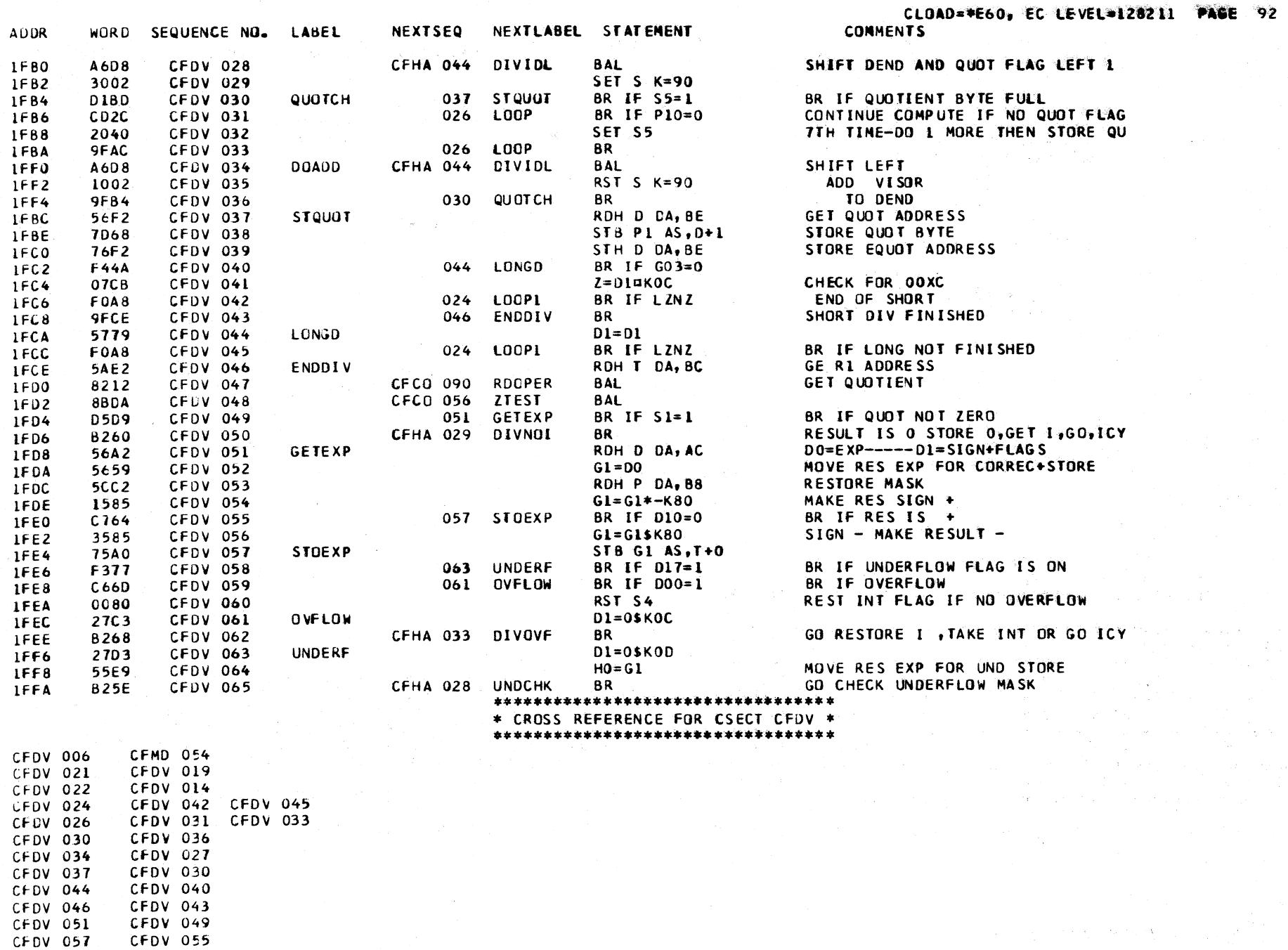

 $A$ ,  $A$ ,  $A$ ,  $A$ ,  $A$ ,  $A$ ,  $A$ 

#### \*\*\*\*\*\*\*\*\*\*\*\*\*\*\*\*\*\*\*\*\*\*\*\*\*\*\*\*\*\*\*\*\*\* \* CROSS REFERENCE FOR CSECT CFOV \* \*\*\*\*\*\*\*\*\*\*\*\*\*\*\*\*\*\*\*\*\*\*\*\*\*\*\*\*\*\*\*\*\*

 $\sim$ 

 $\sim 100$ 

 $\sim 100$ 

# CLOAD=\*E60, EC LEVEL=128211 PAGE 93

CFDV 059 CFDV 061 CFDV 063 CFDV 058

 $\sim$ 

 $\mathbb{R}^2$ 

#### CFHA DESCRIPTIVE TEXT

<u> 1960 - Johann Stoff, martin anderski</u>

THE -CFHA- ROUTINE HANDLES THE FOLLOWING OP CODES-

(SHORT OPERANDS) **RROP** 34 RXOP 24 (LONG OPERANDS)

THE -CFHA- ROUTINE PERFORMS THE FLOATING POINT HALVE OPERATION. THIS IS DONE BY SHIFTING THE SECOND OPERAND FRACTION LEFT 3 BITS THEN RIGHT 4 BITS. THE RESULT IS NORMALIZED AND STORED IN THE FIRST OPERAND LOCATION.

THE -CFHA- ROUTINE PERFORMS THE EXIT TO I-CYCLES OR THE INTERRUPT ROUTINE FOR THE FLOATING POINT LOAD OPS, AND CERTAIN CASES FOR FLOATING DIVIDE, MULTIPLY, AND ADD OPS.

THE -CFHA- ROUTINE ALSO PERFORMS THE LEFT SHIFT OF THE QUOTIENT FOR THE FLOATING DIVIDE OPERATION.

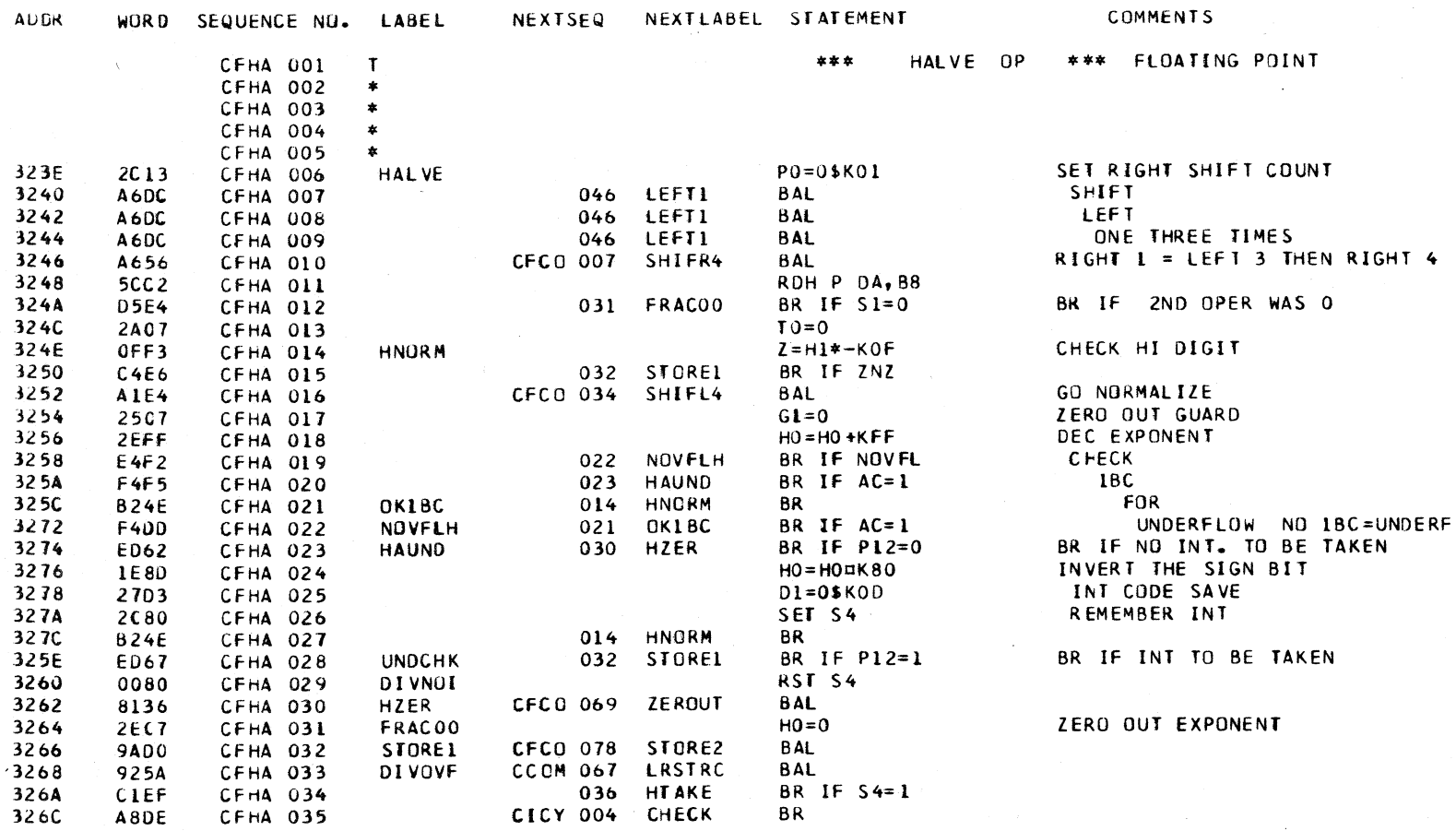

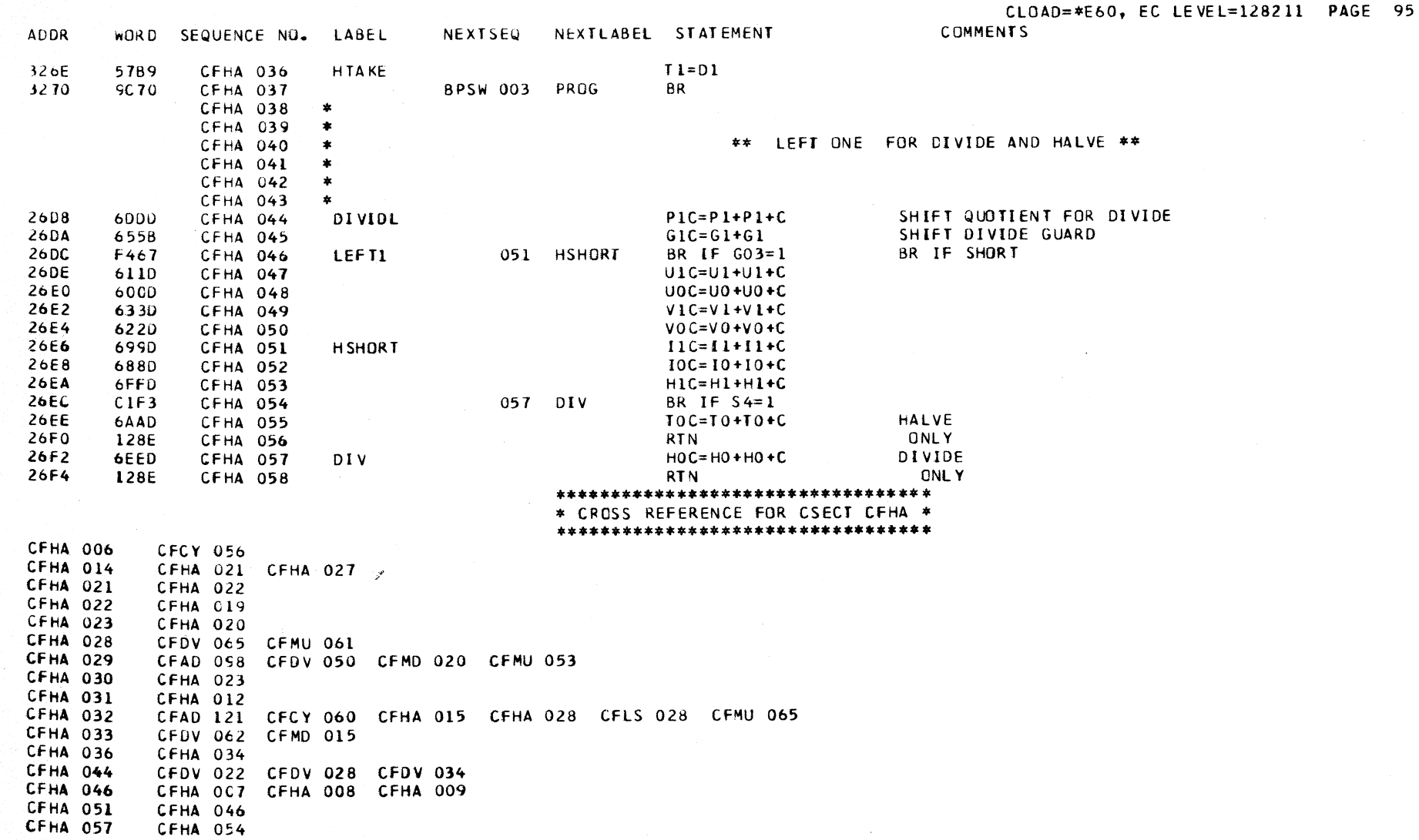

 $\sim$ 

## CFLS DESCRIPTIVE TEXT

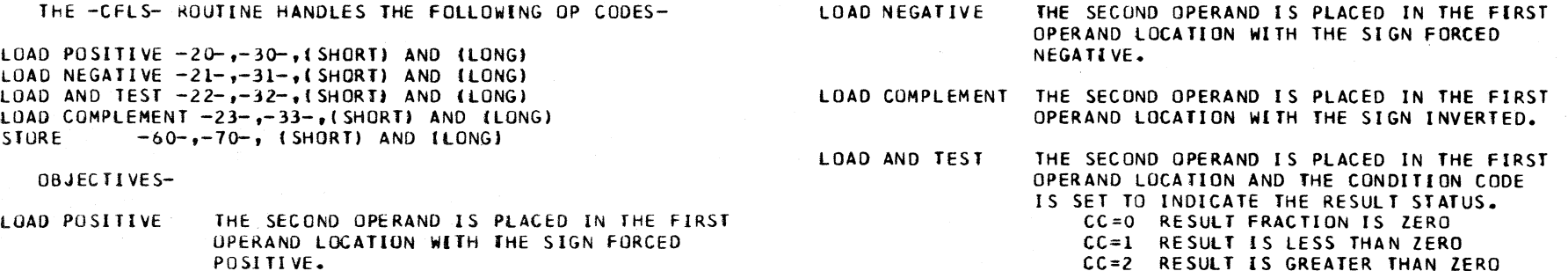

eC=2 RESULT IS GREATER THAN ZERO

STORE

## THE fIRST OPERAND IS STORED AT THE SECUND OPERAND LOCATION.

 $\sim 10^{-1}$ 

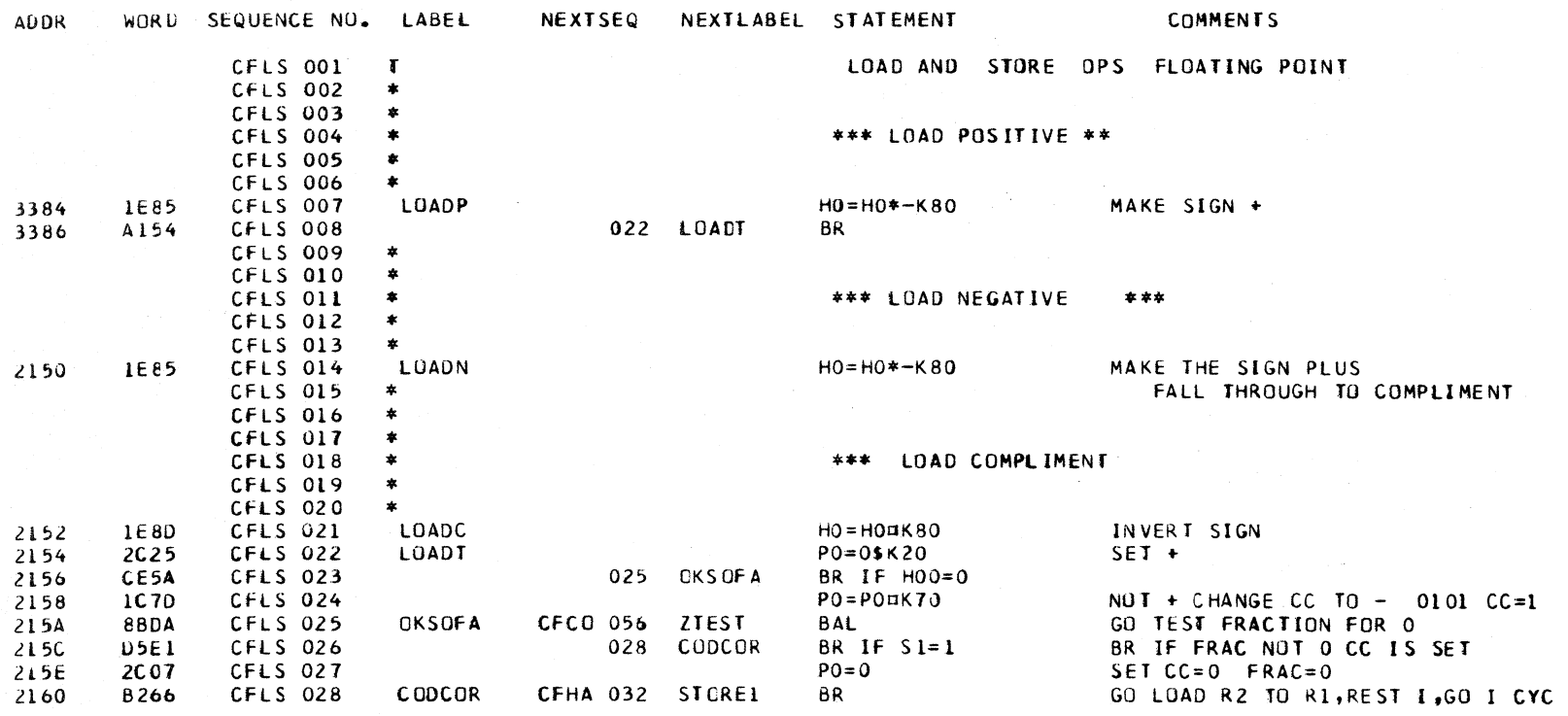

CLOAD=\*E60, EC LEVEL=128211 PAGE 97 **COMMENTS** 

**ADDR** WORD SEQUENCE NO. LABEL NEXTSEQ NEXTLABEL STATEMENT CFLS 029 .\*  $\omega \in \mathbb{R}^{n \times n}$  . CFLS 030  $\pmb{\ast}$ CFLS 031 \*\*\* STORE OP \*\*\*  $\bullet$ CFLS 032  $\star$ CFLS 033  $\ddot{\bullet}$ **CFLS 034** STORE MOVE DESTINATION ADDRESS 006C 4606  $D = U$ 006E **45BB** CFLS 035  $TI = G1H + T1L$ R1 OPERAND ADDR CFLS 036 CFCO 090 RDOPER GET R1 OPER 0070 8212 **BAL 7E78** CFLS U37 STH H D+2 0072  $STH$  I D+2 0074 7878 CFLS 038 CFLS 039 BR IF G03=1 BA IF SHORT 0076 F470 042 ENDSTO CFLS 040 7278 STH V D+2 0078 CFLS 041 7070 STHU D+0 0D 7A CFLS 042 ENDSTO CCCM 067 LRSTRC RESTORE I  $007C$  $-925A$ **BAL** A8DE CFLS 043 CICY 004 CHECK **BR** OD<sub>7E</sub>

\*\*\*\*\*\*\*\*\*\*\*\*\*\*\*\*\*\*\*\*\*\*\*\*\*\*\*\*\*\*\*\*\*\* \* CROSS REFERENCE FOR CSECT CFLS \*

\*\*\*\*\*\*\*\*\*\*\*\*\*\*\*\*\*\*\*\*\*\*\*\*\*\*\*\*\*\*\*\*\*\*

CFLS 007 CFCY 052 CFCY 053 CFLS 014 CFLS 021 CFCY 055 CFCY 054 CFLS 008 LFLS 022 CFLS 023 CFLS 025 CFLS 028 CFLS 026 CFCY 048 CFLS 034 CFLS 042 **CFLS 039** 

## CFMD DESCRIPTIVE TEXT

THE -CFMD- ROUTINE IS ENTERED FROM THE FLOATING POINT I-CYCLES ROUTINE -CFCY- TO PREPARE FOR THE EXECUTION OF THE FOLLOWING OP CODES -DIVIDE **MULTIPL** 

RROP 3C

RROP 2C

RXOP 7C

RXOP 6C

**RROP 3D** 

RROP 2D

**RXOP 7D** 

RXOP 6D

PRIOR TO BRANCHING TO THE PROPER EXECUTE ROUTINE, THE -CFMD- ROUTINE DOES THE FOLLOWING-

- 1. TEST MULTIPLIER OR DIVISOR FOR ZERO. 2. PRENORMALIZE OPERANDS 3. COMPUTE INTERMEDIATE EXPONENT AND SIGN OF THE RESULT. 4. PREPARE OPERANDS, IFOR FP MULTIPLY), TO
	- SHARE THE BINARY MULTIPLY COMPUTE LOGP IN ROUTINE -CMLT-.

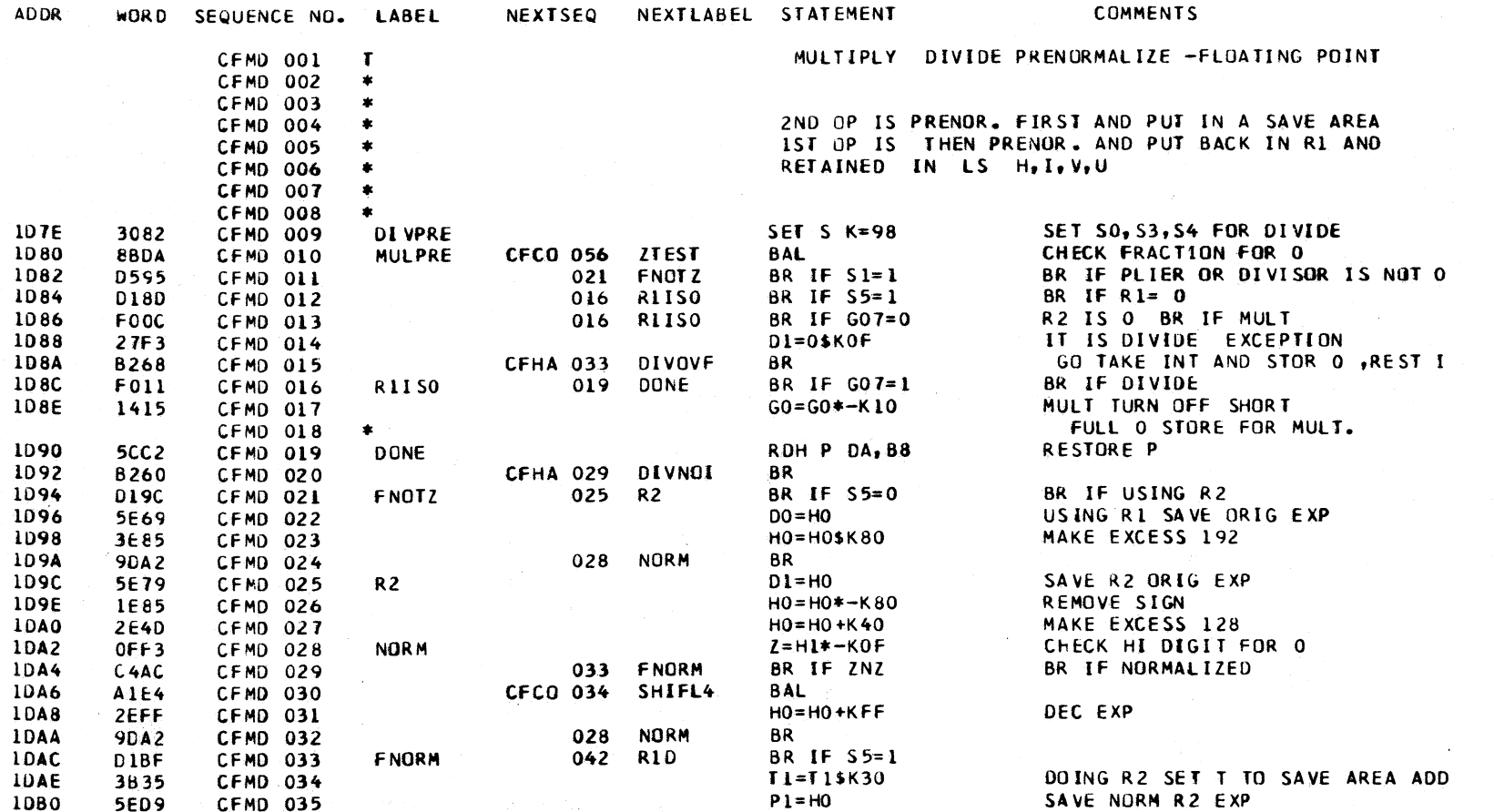

 $\sim$ 

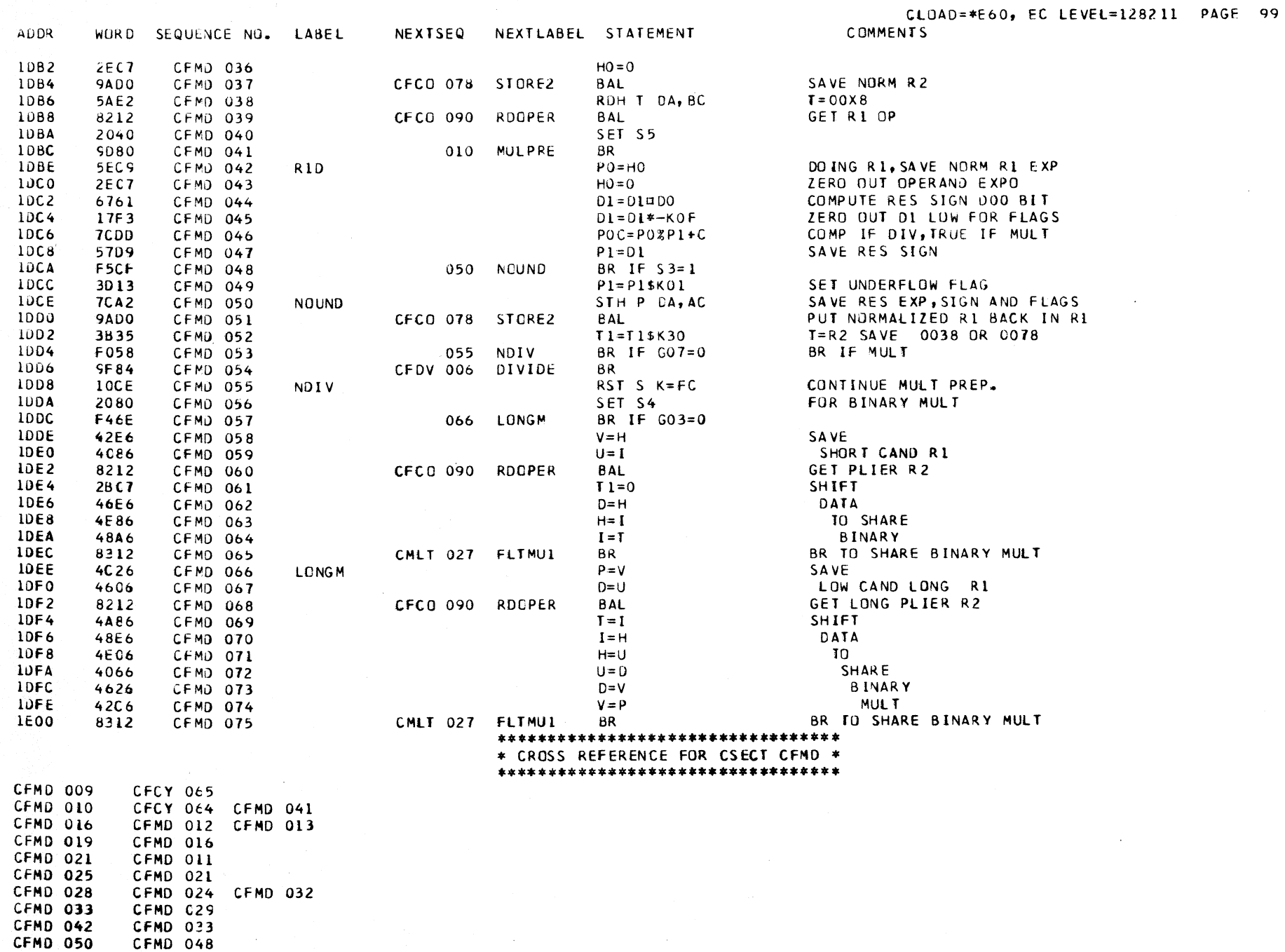

 $\mathcal{L}^{\text{max}}_{\text{max}}$  and  $\mathcal{L}^{\text{max}}_{\text{max}}$ 

 $\sim 10$ 

i Sant

#### \*\*\*\*\*\*\*\*\*\*\*\*\*\*\*\*\*\*\*\*\*\*\*\*\*\*\*\*\*\*\*\*\*\* \* CROSS REFERENCE FOR CSECT CFMD \* \*\*\*\*\*\*\*\*\*\*\*\*\*\*\*\*\*\*\*\*\*\*\*\*\*\*\*\*\*\*\*\*\*\*

 $\sim$ 

CFMD 055<br>CFMD 066 CFMD 053 CFMD 057 CEMU DESCRIPTIVE TEXT

FLOATING MULTIPLY OP CODES

**Contractor** 

**RROP**  $3C$ **RROP**  $2C$ **RXOP**  $7C$ **RXGP**  $6C$ 

LOOP COUCHCE NO. LABEL

THE FLOATING POINT MULTIPLY ROUTINE, -CFMU- IS ENTERED FROM THE BINARY MULTIPLY ROUTINE -CMLT-. THE FOLLOWING SEQUENCE HAS TAKEN PLACE PRIOR TO ENTRY TO THE -CMPU-ROUTINE--

> CFCY- THE MULTIPLY OP CODE IS DECODED AND A BRANCH TO THE -CFMD- ROUTINE IS TAKEN. CFMD- THE OPERANDS ARE PRENORMALIZED AND SAVED.

THE INTERMEDIATE PRODUCT EXPONENT IS COMPUTED AND SAVED. BRANCH TO THE -CLMT-ROUTINE. CLMT- COMPUTE INTERMEDIATE PRODUCT. BRANCH TO

THE -CFMU- ROUTINE.

-CFMU- POSTNORMALIZE THE PRODUCT IF NECESSARY. CHECK FOR UNDERFLOW-IF UNDERFLOW, SET UNDERFLOW FLAG AND BRANCH TO THE -CFHA- ROUTINE TO SEE IF AN INTERRUPT IS TO BE TAKEN. IF INTERRUPT, ZERO OUT RESULT FRACTION AND EXPONENT AND GO TO THE -BPSW-ROUTINE TO STORE INTERRUPT CODE IN PSW. IF NO INTERRUPT, GO TO THE NORMAL ENTRY TO THE -CFHA- ROUTINE. IF NO UNDERFLOW, GO TO THE -CFHA- ROUTINE TO STORE THE NORMALIZED PRODUCT IN THE FIRST OPERAND LOCATION. RETURN TO I-CYCLES ROUIINE -CICY-.

 $\sim$ 

COMMENTE

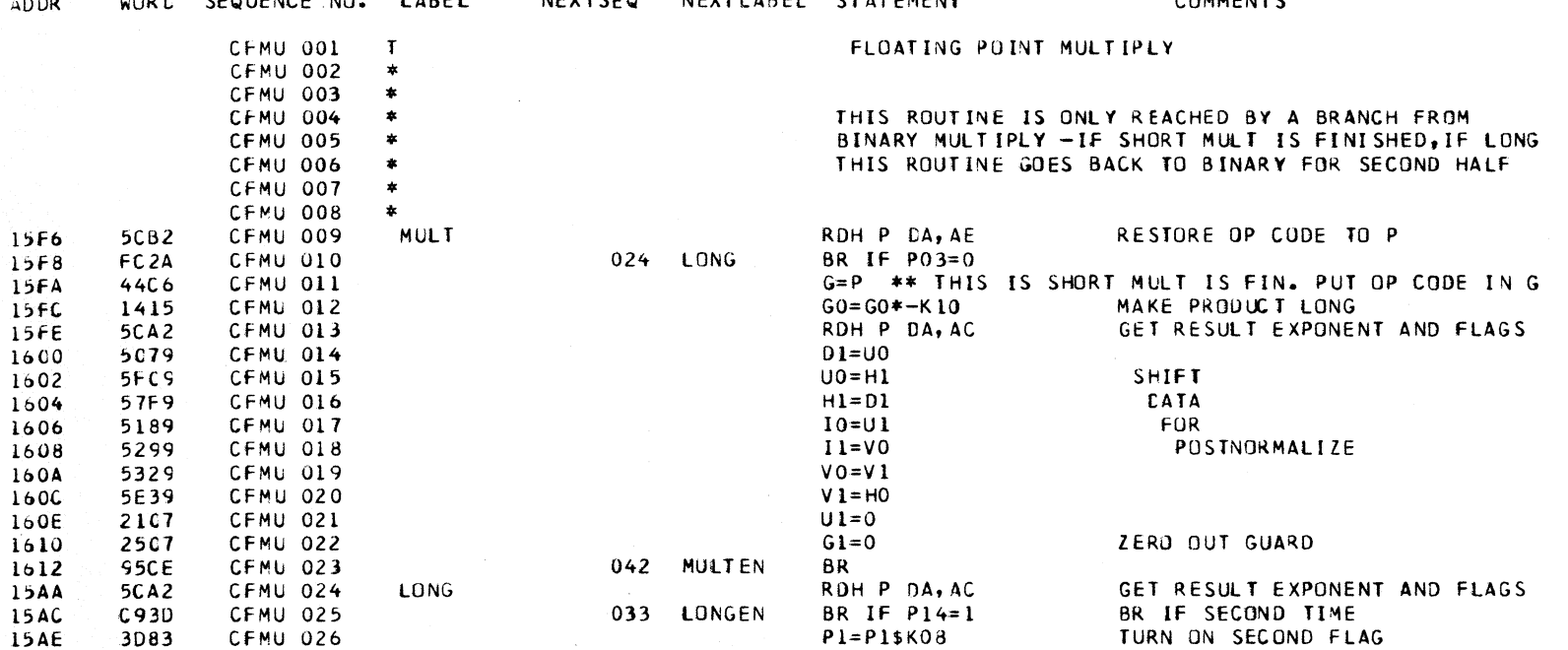

NEVTCED NEVTLADEL CEATEMENT

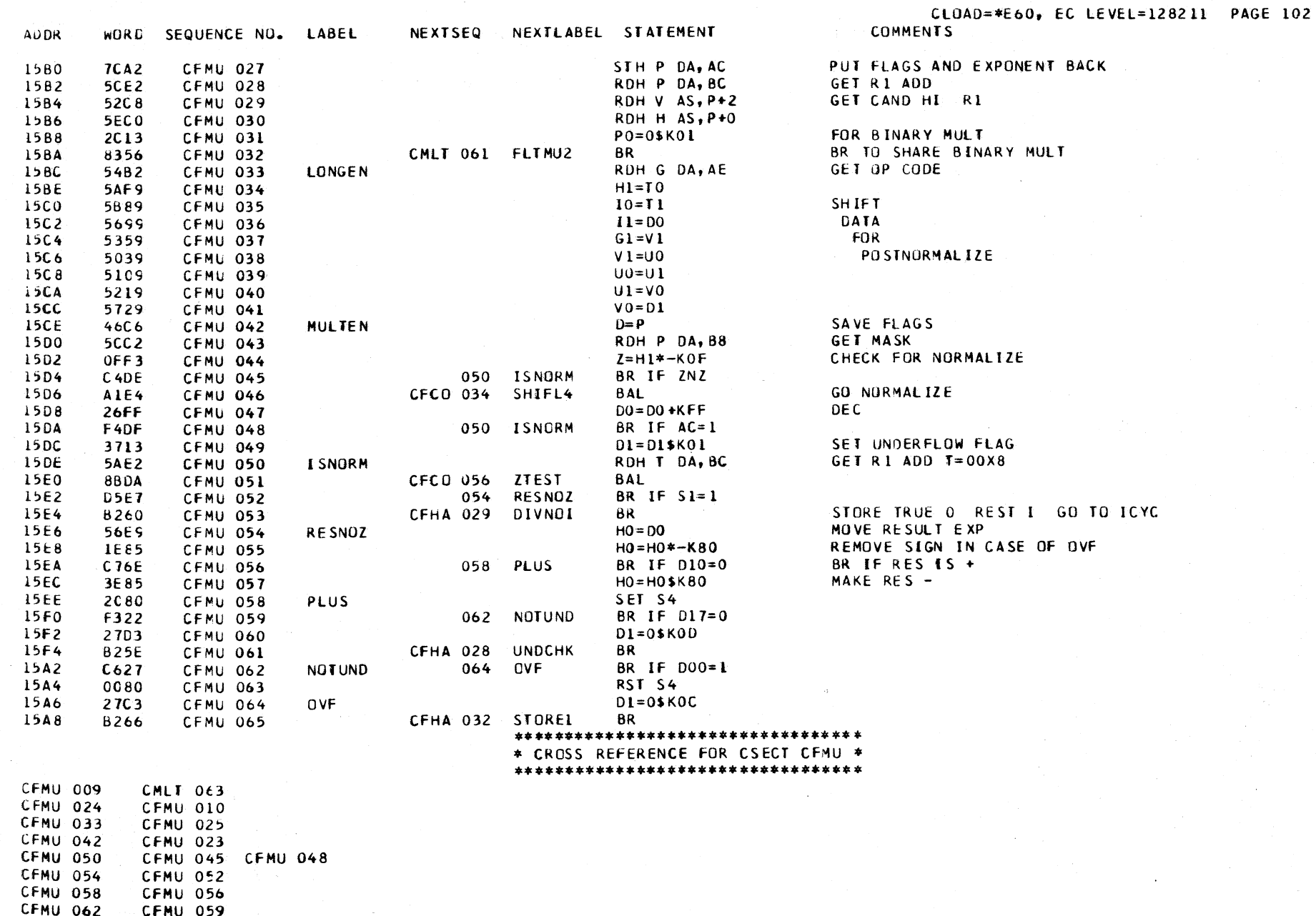

**CFMU 064** CFMU OEZ
THE I-CYCLES ROUTINE IS ENTERED AT FIVE MAJOR ENTRY POINTS.

- LABEL CHECKX ENTRY IS MADE HERE FROM MICROROUTINES THAT NEED CONDITION CODE ZERO SET. THIGH HEX
- LABEL CHECK ENTRY HERE IS FROM ROUTINES THAT *DID* NOT BRANCH -------- OUI TESTING FOR EXECUTE AND INTERRUPT.
- LABEL ISTARIO THIS BRANCH SET ENTRY IS MADE FROM ROUTINES THAT TESTED FUR EXECUTE AND INTERRUPT AS THE EXIT FROM THAT ROUTINE WAS MADE. 2,3,6,7
- LABEL ADDERR ENTRY AT THIS POINT IS MADE WHEN AN ADDRESSING ERROR HAS BEEN DETECTED. THE ERROR IS FLAGGED AND THE \*BPSW\* ROUTINE IS BRANCHED TO. THE \*BPSW\* ROUTINE STORES THE OLD PSW, INCLUDING THE INTERRUPT CODE THAT INDICATES AN ADDRESSING ERROR.
- LABEL SPECHK ENTRY IS MADE HERE FROM ROUTINES IN WHICH A SPECIFICATION EXCEPTION IS DETECTED. THE SPECIFICATION EXCEPTION IS FLAGGED AND A BRANCH IS TAKEN iO THE \*BPSW\* ROUTINE. THE \*BPSW\* ROUTINE STORES THE OLD PSW, INCLUDING THE INTERRUPTION CODE THAT INDICATES A SPECifICATION EXCEPTION.

THE ENTRY POINTS CHECKX, CHECK, AND ISTART ARE THE NORMAL ENTRY POINTS TO THE I-CYCLES ROUTINE.

IF THE ENTRY IS MADE FROM AN EXECUTE INSTRUCTION, THE SAVED INSTRUCTION ADDRESS IS RESTORED AND THE NEW INSTRUCTION READ OUT BEGINS.  $\overline{O}$  begins. The contract of  $\overline{O}$  denotes the contract of  $\overline{O}$  denotes the contract of  $\overline{O}$ 

IF THE ENTRY is MADE FROM AN EXECUTE INSTRUCTION, AND AN INTERRUPT IS PENDING, THE SAVED INSTRUCTION ADDRESS IS RESTORED AND A BRANCH TO THe \*BSWI\* ROUTINE IS MADE. THE \*BSWI\* ROUTINE F wILL DETERMINE THE TYPE OF INTERRuPT AND HANDLE IT.

IF THE ENTRY IS MADE WITH ONLY AN INTERRUPT PENDING. THE \*BPSW\* ROUTINE IS BRANCHED TO DIRECTLY.

IF THE ENTRY IS MADE WITH NO INTERRUPT PENDING AND NO EXECUTE, THE FIRST 2 INSTRUCTION BYTES ARE READ OUT AND A TEST IS MADE ON THE HIGH 4 BITS OF THE OP CODE.

#### TEST HIGH 4 BITS OF OP CODE

# OPERATION

 $0,1$ TEST lOW 4 BITS OF OP CODE AND BRANCH TO THE PROPER RUUTINE.

 $01611$ 

4,5

8

9

- THESE ARE FLOATING POINT OPS. A BRANCH IS TAKEN DIRECTLY TO THE \*CFCY\* ROUTINE. THIS IS THE fLOATING POINT I-CYCLES ROUTINE.
	- READ 2ND 2 BYTES OF INSTRUCTION, FIND THE EFfECTIVE OPERAND ADDRESS. TEST LCW 4 BITS CF OP CODE, BRANCH TO PROPER ROUTINE.
		- READ 2ND 2 BYTES OF INSTRUCTION, FIND THE EFFECTIVE OPERAND ADDRESS. TEST BIT 4 OF OP CODE, IF A SHIFT OP, BRANCH TO \*CSFT\*, IF NOT A SHIFT, TEST LOW 4 BITS OF OP CODE AND BRANCH TO PROPER ROUTINE.
			- FIND EfFECTIVE OPERAND ADDRESS, TEST LOW 4 BITS OF OP CODE AND BRANCH TO PROPER ROUTINE.
- A,B,C.E INCREMENT INSTRUCTION ADDRESS +2 FOR A AND B, +4 fOR C AND E. FLAG INVALID OP AND fRANCH TO \*BPSW\* ROUTINE WHERE THE OPERATION INTERRUPTION CODE IS STORED IN THE OLD PSW.

FIND EFFECTIVE OPERAND ADDRESSES, TEST LOW 4 BITS OF OP CODE AND BRANCH TO PROPER ROUTINE.

FINO EFFECTIVE OPERAND ADDRESSES, ADD IN THE OPERAND LENGTH CODES TO THE EFfECTIVE ADDRESSES TO POINT TO LOW ORDER BYTES. TEST LOW 4 BITS Of OP CODE AND BRANCH TO PROPER ROUTINE.

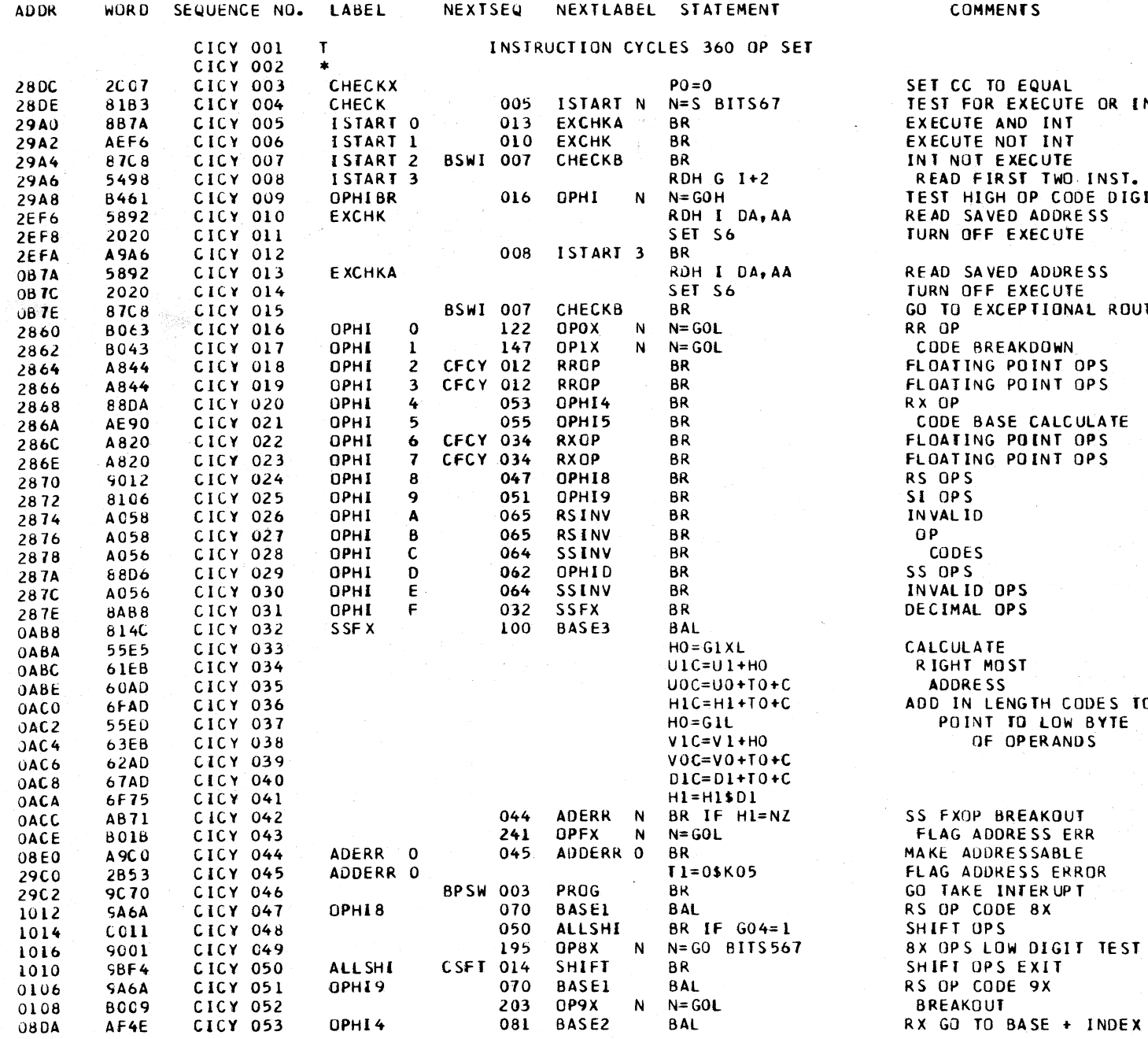

CLOAD=\*E60, EC LEVEL=128211 PAGE 104

### 001

A.

 $\mathcal{L}_{\text{max}}$  and  $\mathcal{L}_{\text{max}}$ 

 $\mathcal{A}=\mathcal{A}$  .

 $\mathcal{F}(\mathbf{x},\mathcal{F})$  .

 $\alpha$  ,  $\alpha$  ,  $\alpha$ 

 $\mathcal{L}^{\text{max}}$ 

in Co

**AL** UTE OR INTERRUPT NT. NT. TE. WO INST. BYTES CODE DIGIT **DRESS UTE** DRESS **UTE ONAL ROUTINE** WN<br>T. OPS T OPS LCULATE<br>T OPS  $\overline{1}$  OPS CODES TO OW BYTE AND S  $0<sub>U</sub>$ ERR **BLE** ERROR UP T GIT TEST

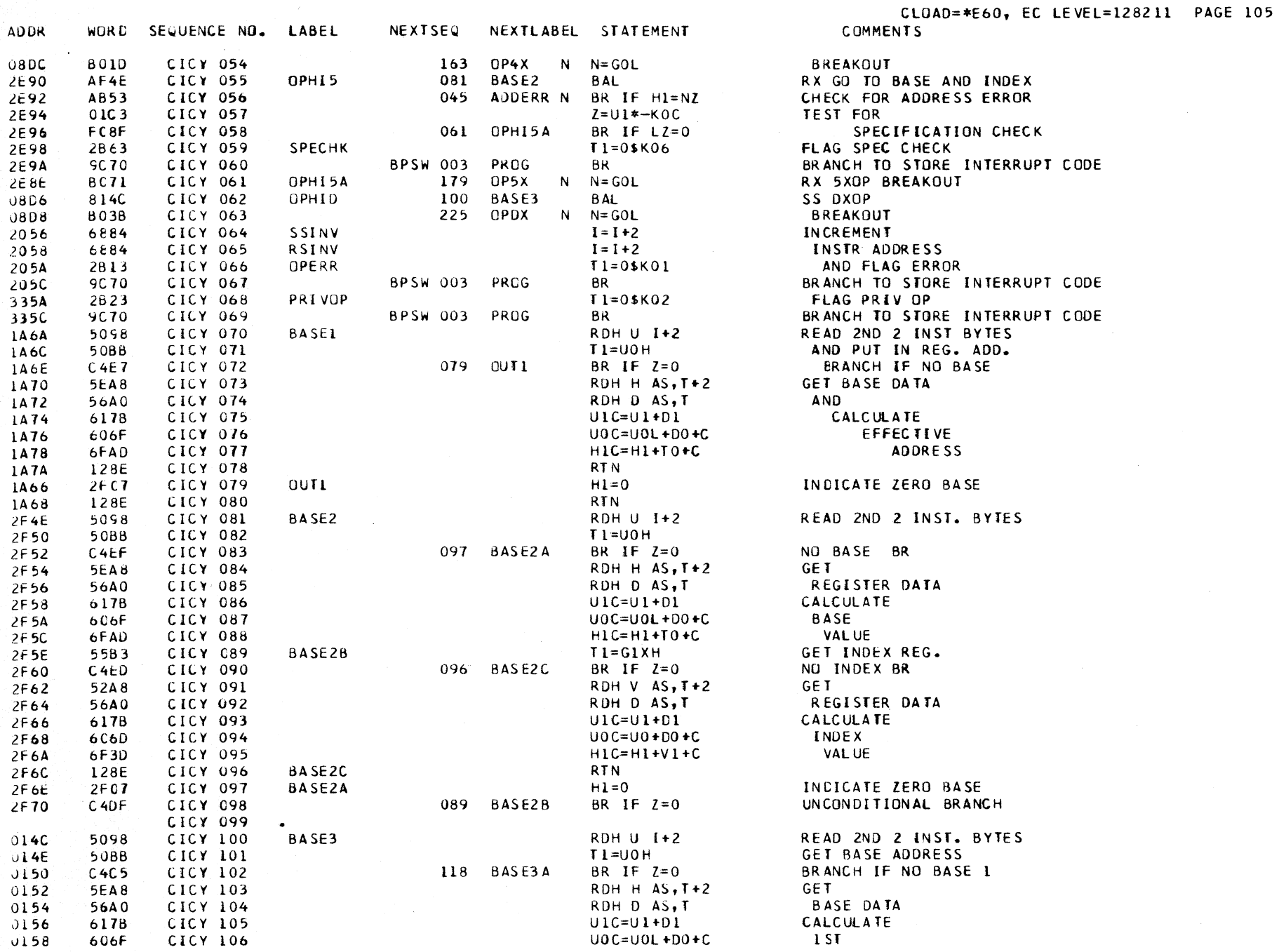

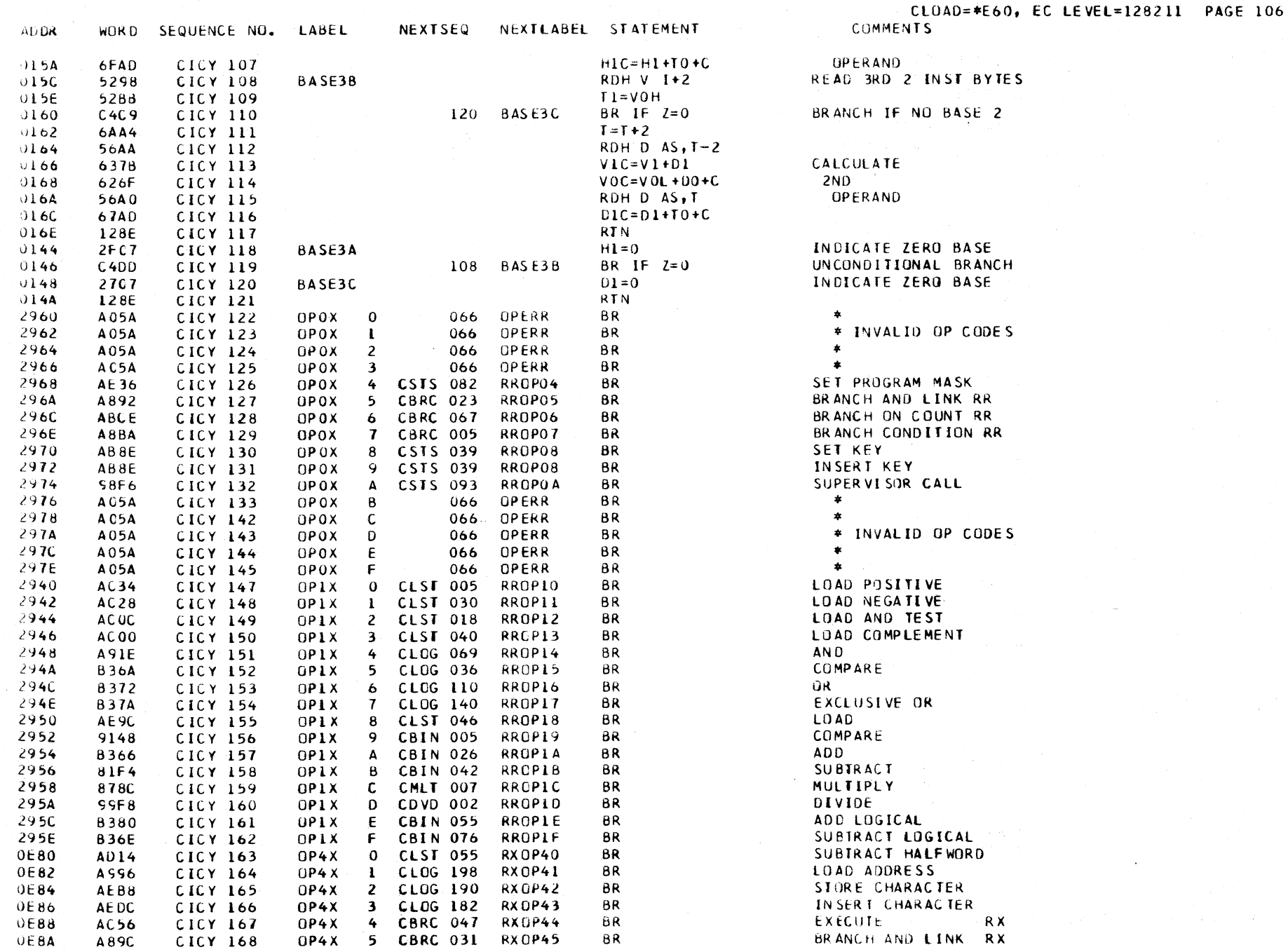

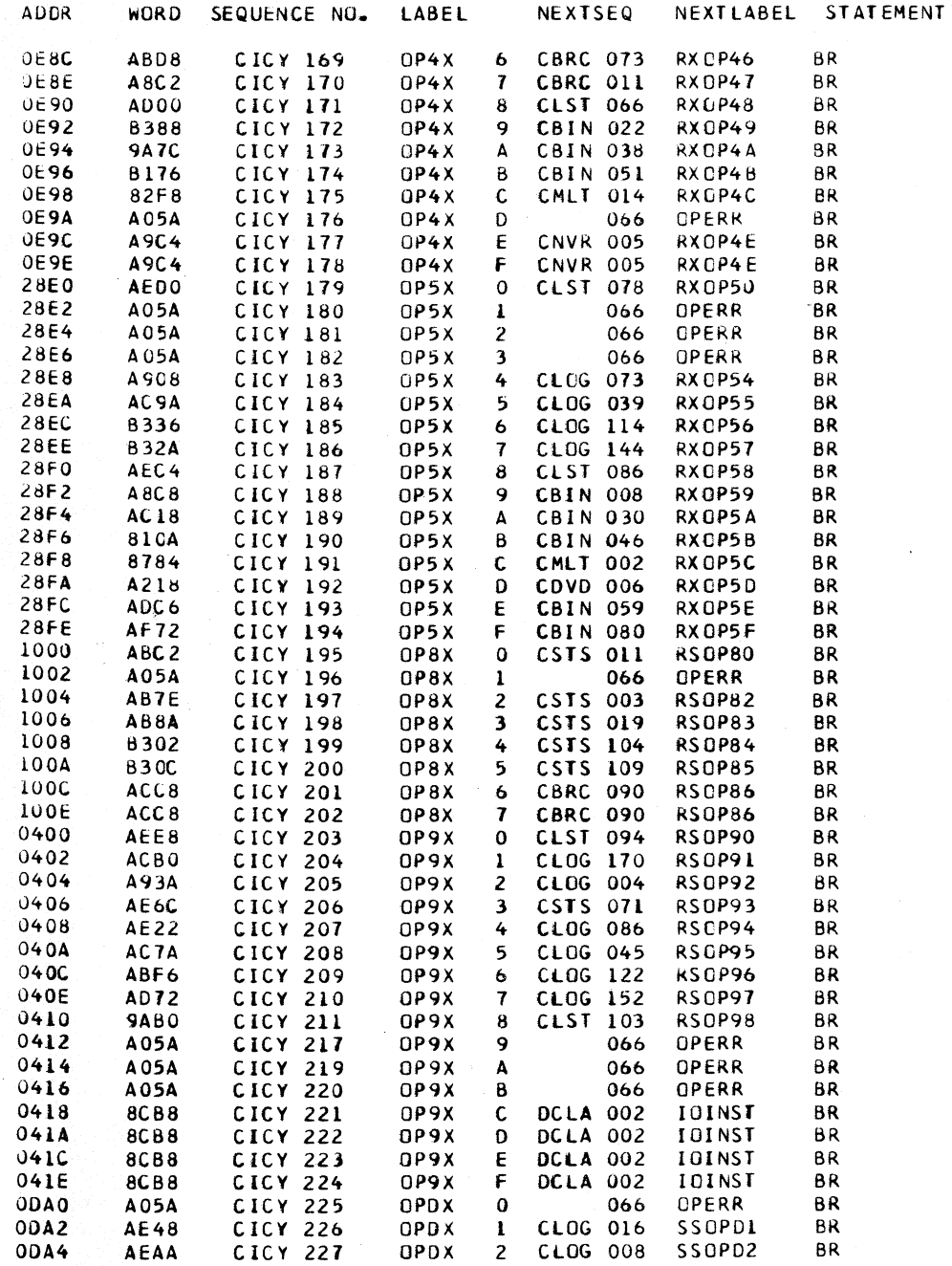

CLOAD=\*E60, EC LEVEL=128211 PAGE 107 **COMMENTS** 

BRANCH ON COUNT RX BRANCH ON CONDITION LOAD HALFWORD COMPARE HALFWORD ADD HALFWORD SUBTRACT HALFWORD MULTIPLY HALFWORD \* INVALID OP CODE CONVERT TO DECIMAL CONVERT TO BINARY STORE  $\pmb{\ast}$ \* INVALID OP CODES  $\pmb{\ast}$ AN D COMPARE LOGICAL **OR** EXCLUSIVE OR **LGAD** COMPARE **ADD** SUBTRACT MULTIPLY DIVIDE ADD LOGICAL SUBTRACT LOGICAL SET SYSTEM MASK \* INVALID OP CODE LOAD PSW **DIAGNOSE** WRITE DIRECT READ DIRECT BRANCH ON INDEX HIGH BRANCH ON INDEX LOW OR EQUAL STORE MULTIPLE TEST UNDER MASK MO VE TEST AND SET AN D COMPARE LOGICAL OR EXCLUSIVE OR LOAD MULTIPLE 一本 \* INVALID OP CODES  $\ast$ START I/O TEST 1/0 HALT I/O TEST CHANNEL \* INVALID OP CODE MOVE NUMERIC **MOVE** 

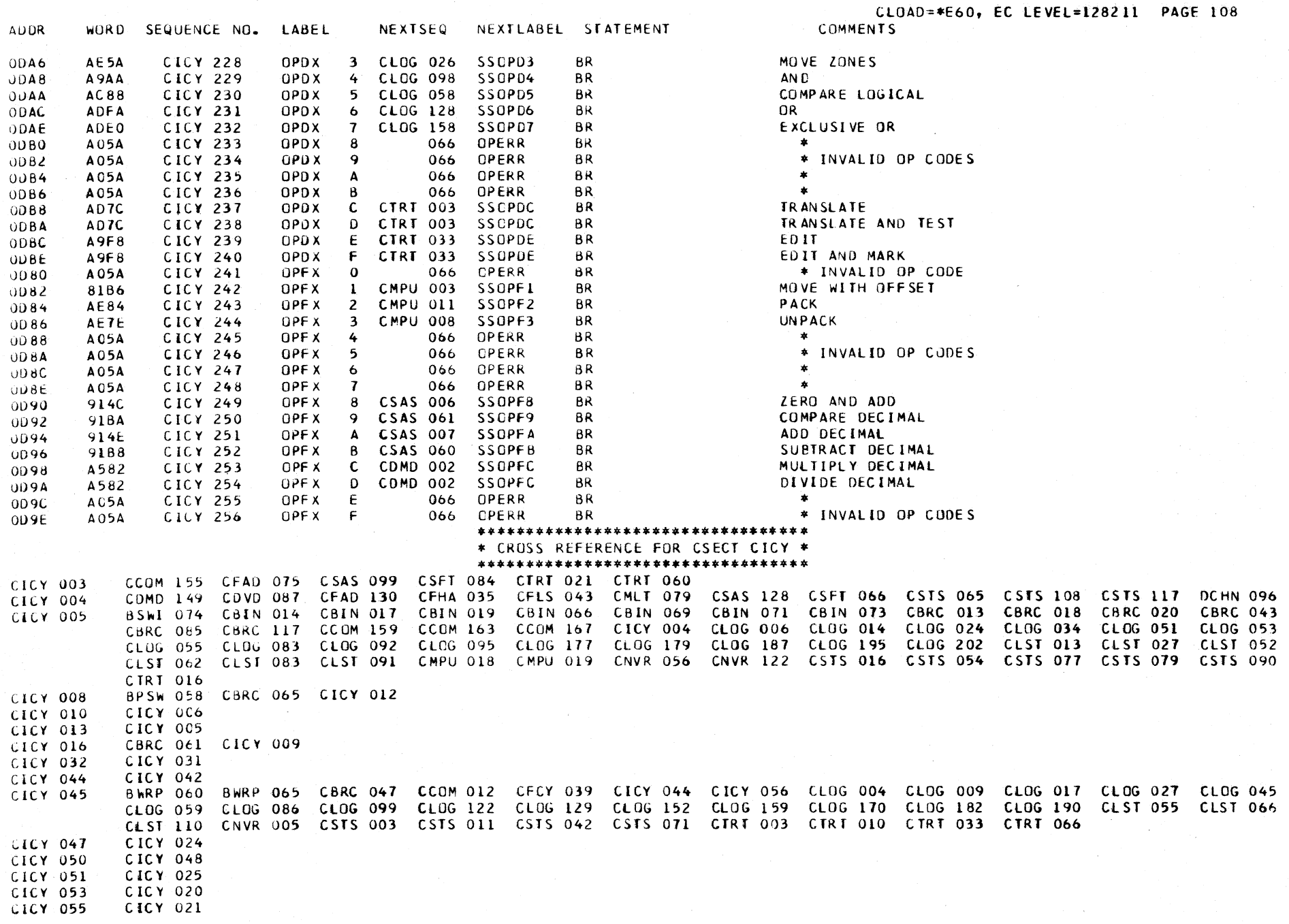

CLOAD=\*E60, EC LEVEL=128211 PAGE 109

#### \*\*\*\*\*\*\*\*\*\*\*\*\*\*\*\*\*\*\*\*\*\*\*\*\*\*\*\*\*\*\*\*\*\* \* CRCSS REFERENCE FOR CSECT CICY \* \*\*\*\*\*\*\*\*\*\*\*\*\*\*\*\*\*\*\*\*\*\*\*\*\*\*\*\*\*\*\*\*\*\*

CICY 059 CBRC 064 CCOM 027 CDMD 005 CDVD 010 CFCY 051 CLST 063 CMLT 006 CNVR 008 CSFT 023 CSTS 009 CICY 061 **CICY 058** CICY 062 CICY 029 CICY 028 CICY 030 **CICY 064** CICY 065 CICY 026 CICY 027 CICY 066 CFCY 069 CICY 122 CICY 123 CICY 124 CICY 125 CICY 133 CICY 142 CICY 143 CICY 144 CICY 145 CICY 176 CICY 180 CICY 181 CICY 182 CICY 196 CICY 217 CICY 219 CICY 220 CICY 225 CICY 233 CICY 234 CICY 235 CICY 236 CICY 241 CICY 245 CICY 246 CICY 247 CICY 248 CICY 255 CICY 256 CS1S 020 CS1S 118 DCLA 004 CICY 068 **CICY 070** CICY 047 CICY 051 CICY 079 **CICY 072** CICY 081 CFCY 034 CICY 053 CICY 055 CICY 098 CICY 089 CICY 096 CICY 050 CICY 097 CICY 083 CICY 032 CICY 062 CICY 100 CICY 108 CICY 119 CICY 118 CICY 102 CICY 110 CICY 120 CICY 016 CICY 122 CICY 017 CICY 147 **CICY 054** CICY 163 CICY 179 CICY 061 CICY 049 **CICY 195 CICY 203** CICY 052 CICY 063 LICY 225 **CICY 241** CICY 043

CLUG -- LOGICAL OPERATIONS

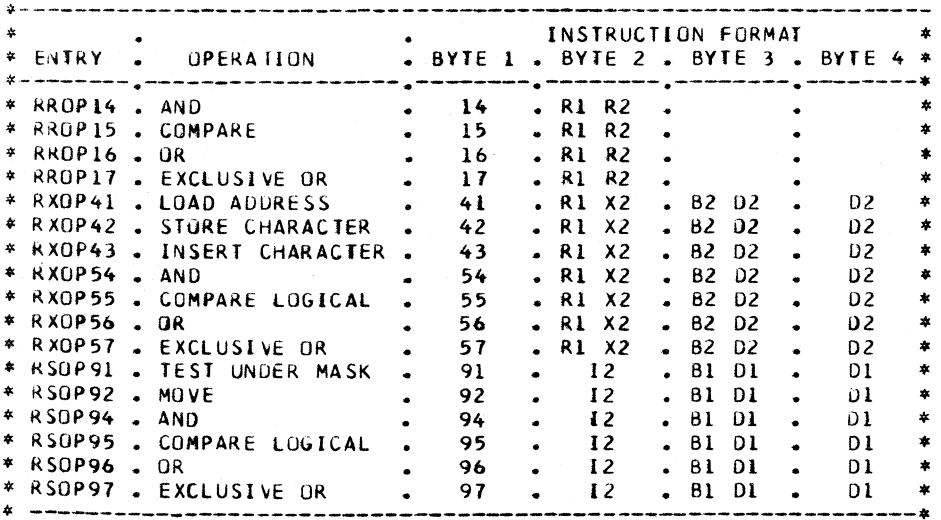

### SS FORMAT INSTRUCTIONS

and and

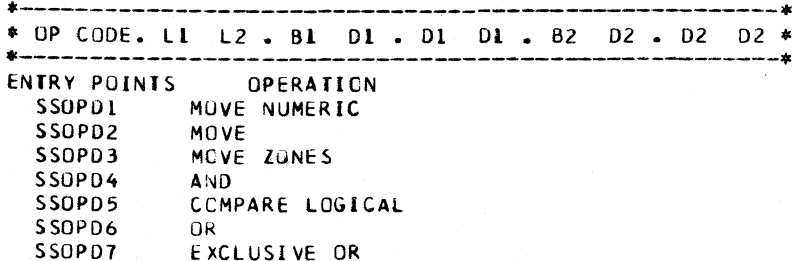

#### **OBJECTIVES**

AND, OR, EXCLUSIVE OR THE LOGIC FUNCTION IS PERFORMED WITH CORRESPONDING BITS IN THE 1ST AND 2ND OPERANDS. THE RESULT REPLACES THE IST OPERAND. IN THE SI FORMAT, I2 IS THE 2ND OPERAND AND IS ONE BYTE LONG.

#### **COMPARE**

COMPARE IST OPERAND TO THE 2ND OPERAND. OPERANDS ARE TREATED AS UNSIGNED BINARY QUANTITIES.

#### STORE CHARACTER

MOVE BYTE 3 OF R1 TO PROGRAM STORAGE ADDRESSED BY 2ND OPERAND.

#### MOVE

THE 2ND OPERAND IS PLACED IN THE IST OPERAND LOCATION. IN MOVE IMMEDIATE, I2 IS THE 2ND OPERAND.

#### MOVE NUMERIC

SAME AS MOVE, EXCEPT ONLY THE LOW-ORDER 4 BITS ARE MOVED.

#### MOVE ZONES

SAME AS MOVE, EXCEPT ONLY THE HIGH-ORDER 4 BITS ARE MOVED.

#### TEST UNDER MASK

THE IMMEDIATE DATA IN BYTE 2 OF INSTRUCTION IS TESTED BIT FOR BIT AGAINST THE IST OPERAND.

#### LOAD ADDRESS

SET THE EFFECTIVE ADDRESS OF THE 2ND OPERAND INTO THE LOW 24 BITS OF RI.

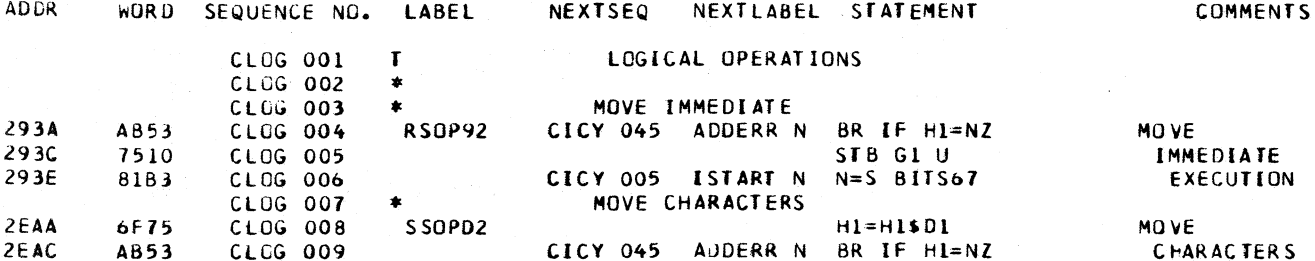

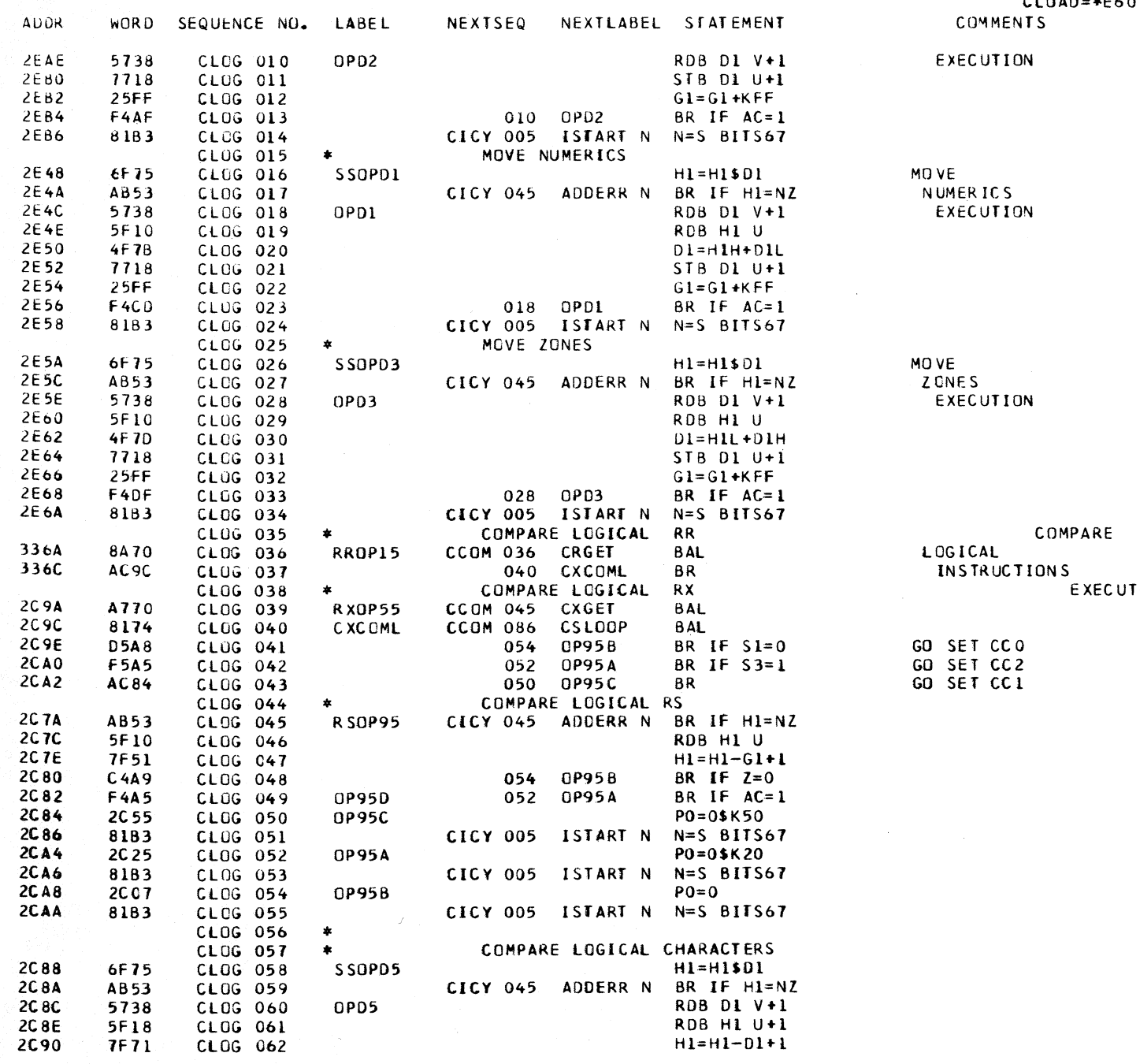

CLUAD=\*E60, EC LEVEL=128211 PAGE 111

 $\sim$ 

**TION** 

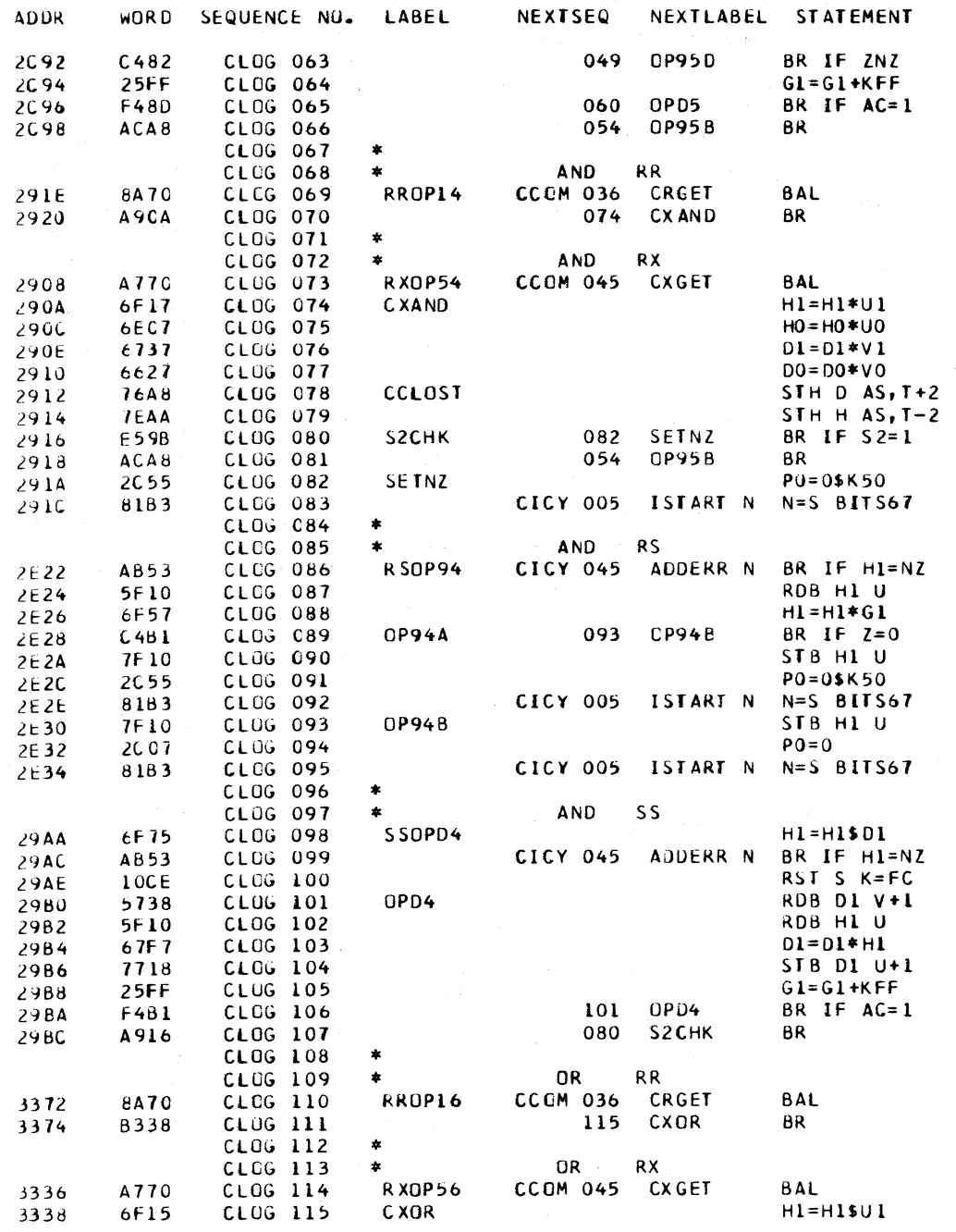

CLOAD=\*E60, EC LEVEL=128211 PAGE 112 **COMMENTS** 

AN D EXECUTION

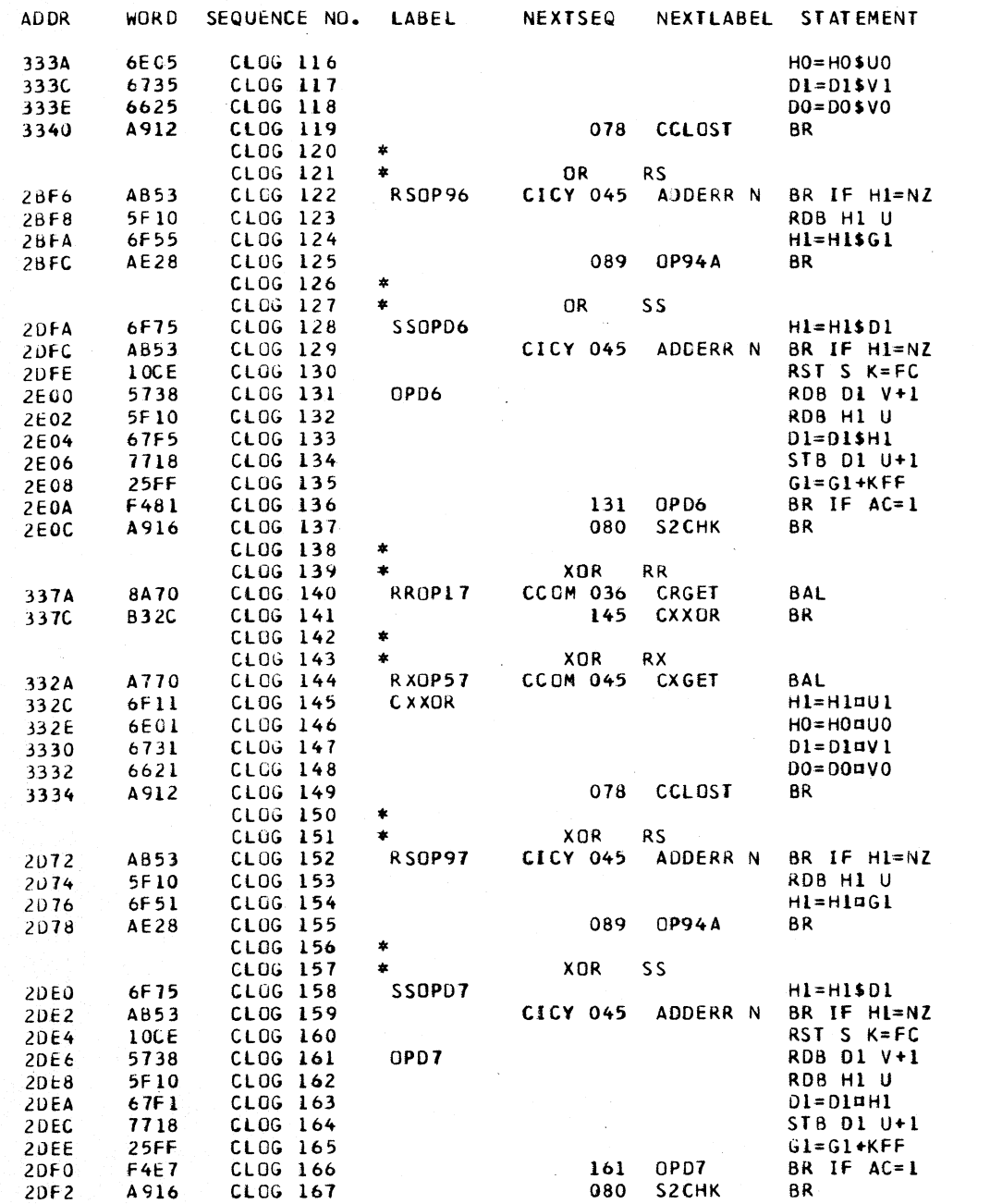

CLOAD=\*E60, EC LEVEL=128211 PAGE 113 **COMMENTS** 

 $\mathcal{L}^{\mathcal{L}}(\mathcal{L}^{\mathcal{L}}(\mathcal{L}^{\mathcal{L$ 

 $\mathcal{L}_{\text{max}}$  and  $\mathcal{L}_{\text{max}}$ 

 $\sim 100$ 

 $\sim$   $\sim$ 

**XOR** EXECUTION

 $\mathcal{L}^{\mathcal{L}}(\mathcal{L}^{\mathcal{L}})$  . The set of  $\mathcal{L}^{\mathcal{L}}(\mathcal{L}^{\mathcal{L}})$ 

 $\sim 10^{11}$ 

CLOG 168  $\overline{\phantom{a}}$ 

 $\sim$   $-$ 

-53

CLOAD=\*E60, EC LEVEL=128211 PAGE 114 **COMMENTS** 

 $\sim 10^7$ 

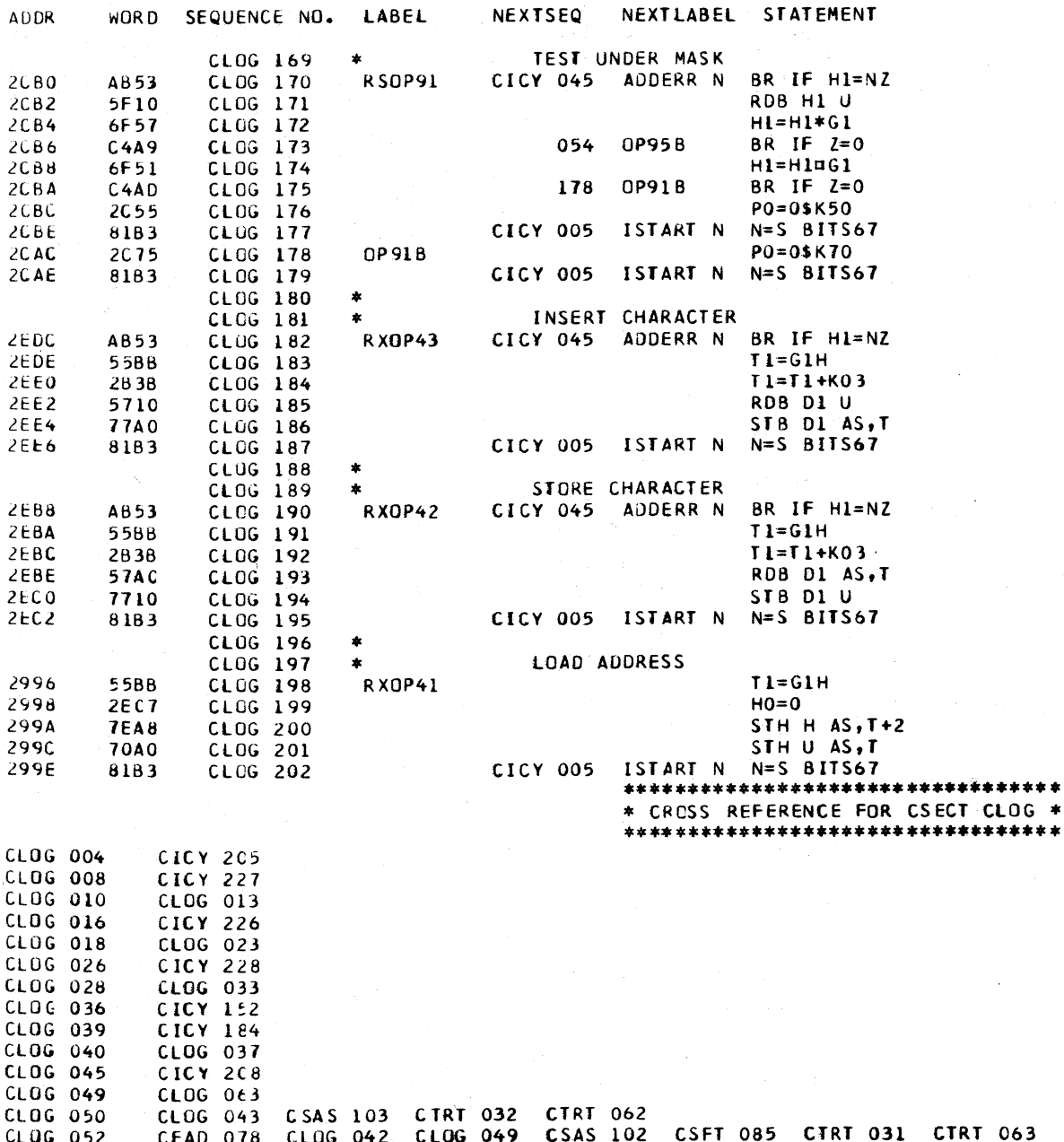

**ULUG 052** CEAD 078 CLUG 047 CLOG 041 CLOG 048 CLOG 066 CLOG 081 CLOG 173 CLOG 054 CL0G 058 CICY 230

### CLOAD=\*E60, EC LEVEL=128211 PAGE 115

#### \*\*\*\*\*\*\*\*\*\*\*\*\*\*\*\*\*\*\*\*\*\*\*\*\*\*\*\*\*\*\*\*\*\* \* CROSS REFERENCE FOR CSECT CLOG \* \*\*\*\*\*\*\*\*\*\*\*\*\*\*\*\*\*\*\*\*\*\*\*\*\*\*\*\*\*\*\*\*\*\*

 $\alpha$  ,  $\alpha$  ,  $\alpha$ 

 $167$ 076

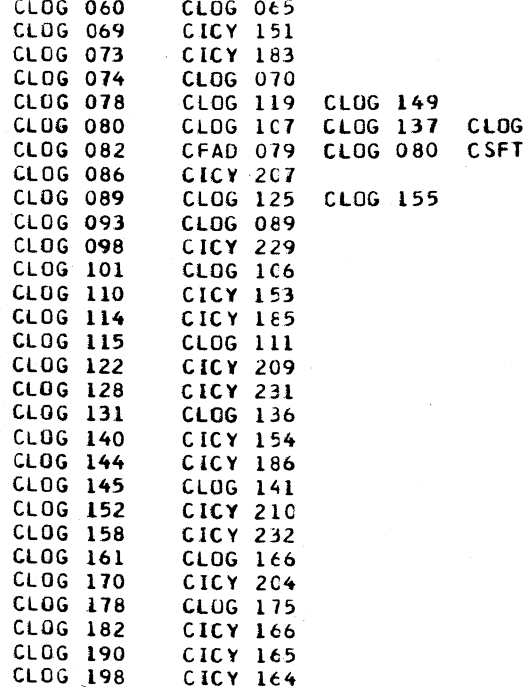

 $\label{eq:2.1} \frac{1}{\sqrt{2}}\int_{\mathbb{R}^{2}}\left|\frac{d\mathbf{r}}{d\mathbf{r}}\right|^{2}d\mathbf{r}=\frac{1}{2}\int_{\mathbb{R}^{2}}\left|\frac{d\mathbf{r}}{d\mathbf{r}}\right|^{2}d\mathbf{r}.$ 

CLST -- LOAD AND STORE INSTRUCTIONS

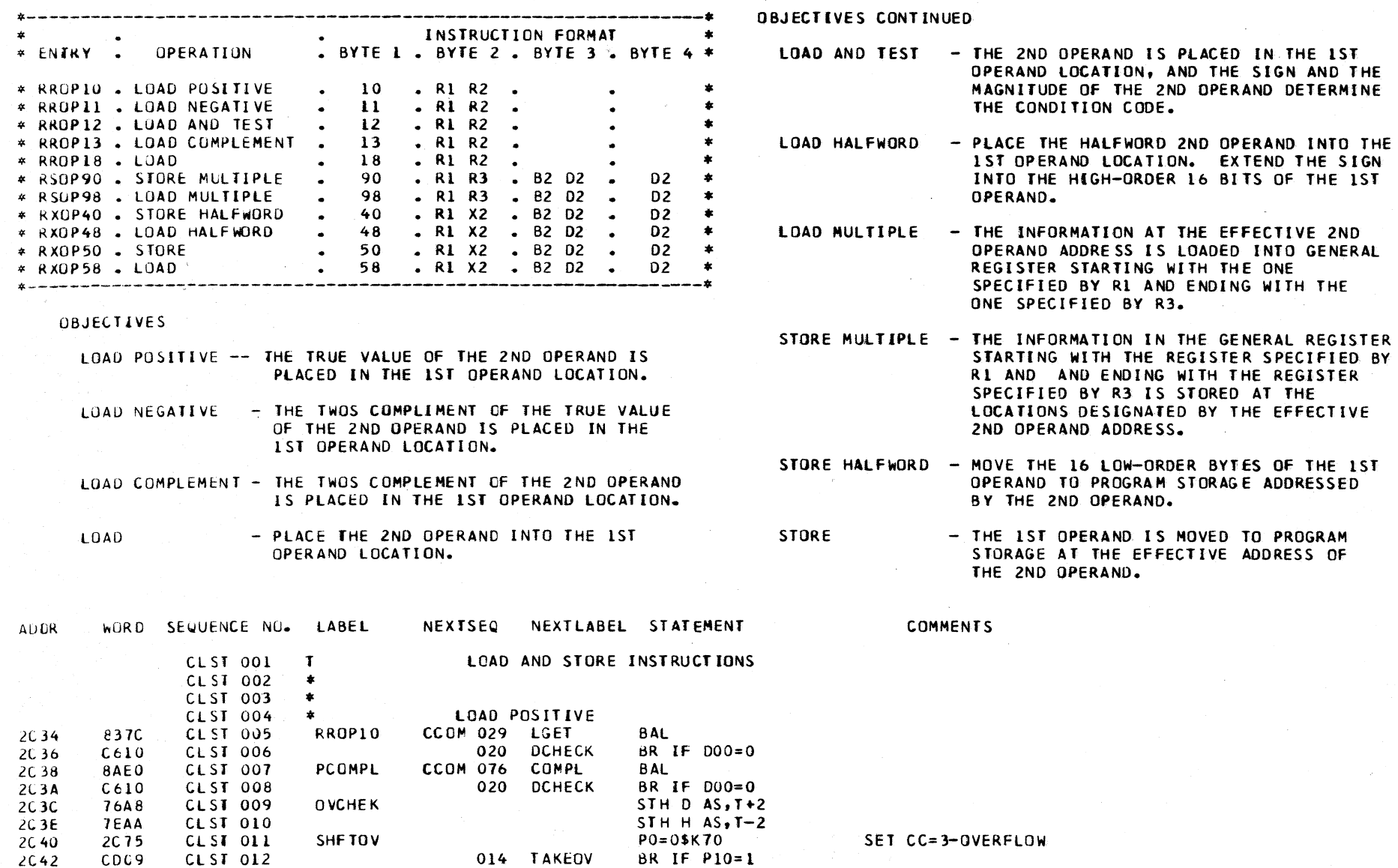

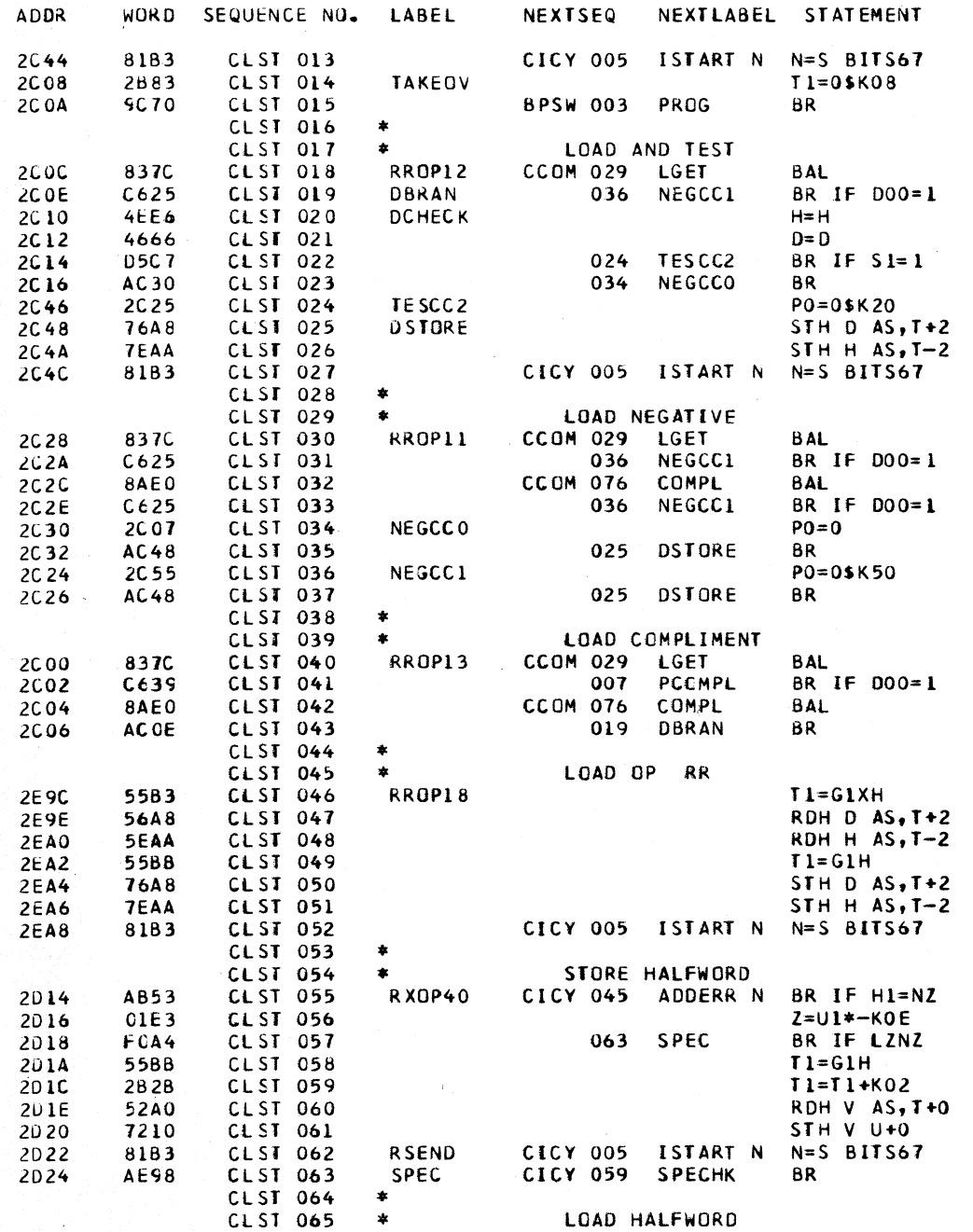

CLOAD=\*E60, EC LEVEL=128211 PAGE 117 COMMENTS

 $\sim$ 

 $\sim 10^7$ 

 $\mathcal{A}^{\mathcal{A}}$ 

 $\sim 100$ 

 $\sim 10^{11}$  km  $^{-1}$  $\sim 4000$ 

 $\sim$ 

 $\sim 10^7$ 

 $\sim 10^7$ 

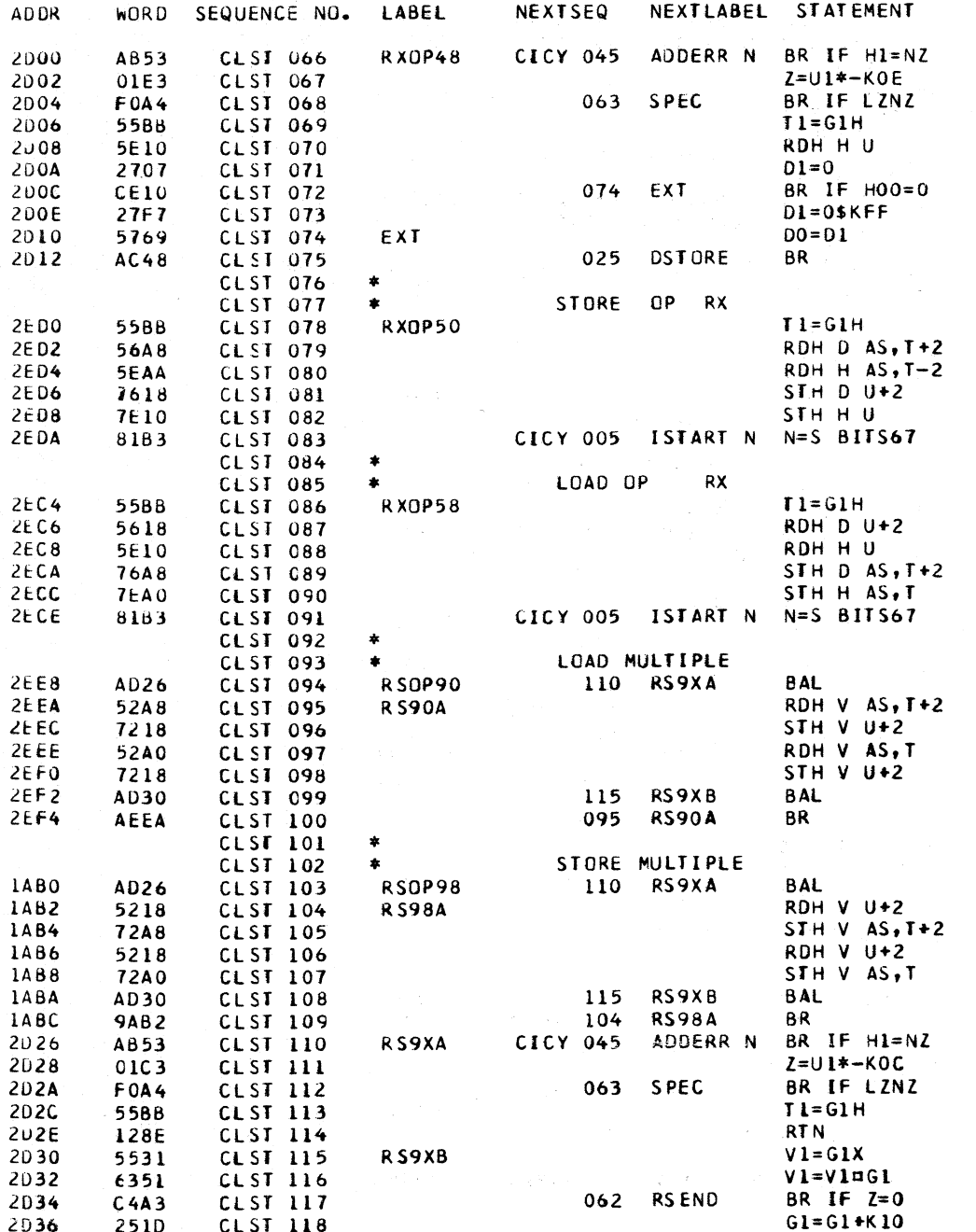

CLOAD=\*E60, EC LEVEL=128211 PAGE 118 COMMENTS

 $\mathcal{L}$ 

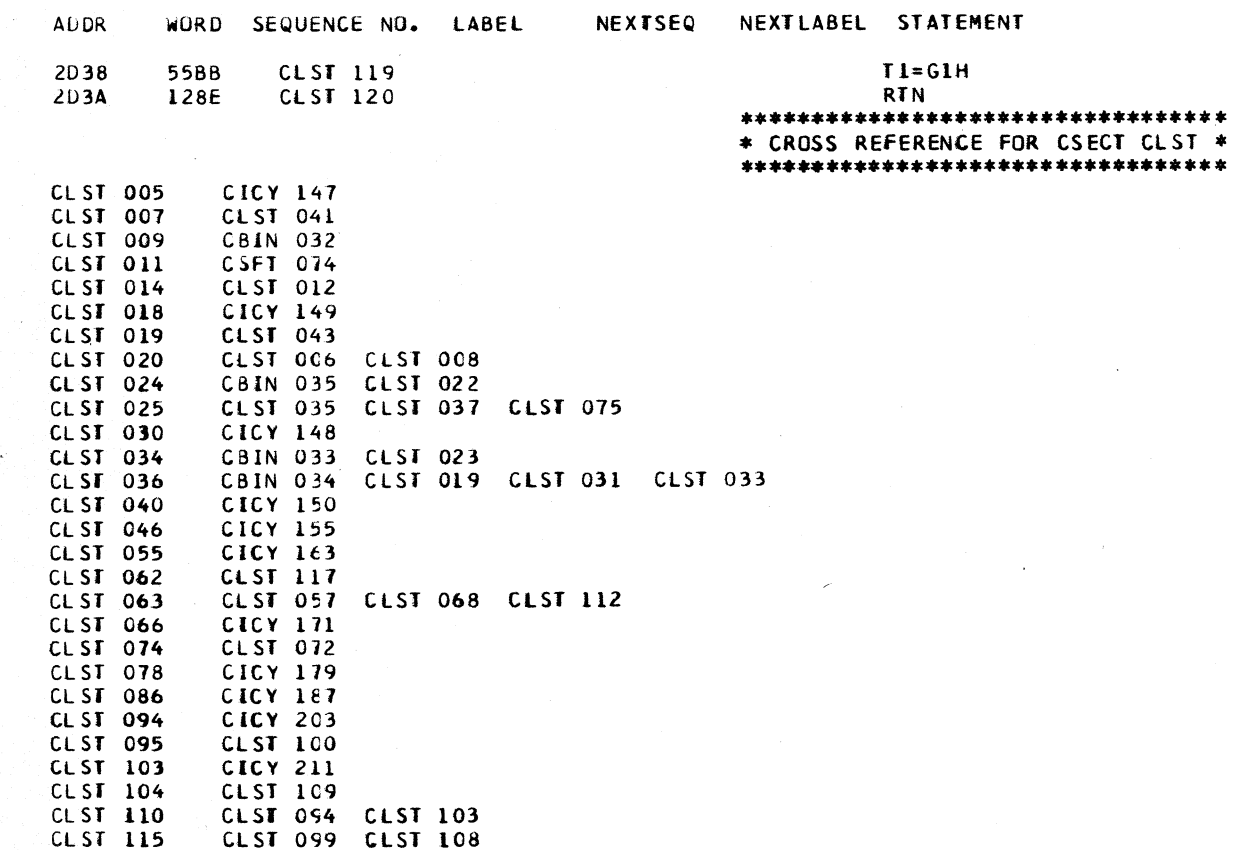

CLOAD=\*E60, EC LEVEL=128211 PAGE 119 **COMMENTS** 

 $\sim$ 

CMLT -- MULTIPLY BINARY ROUTINE

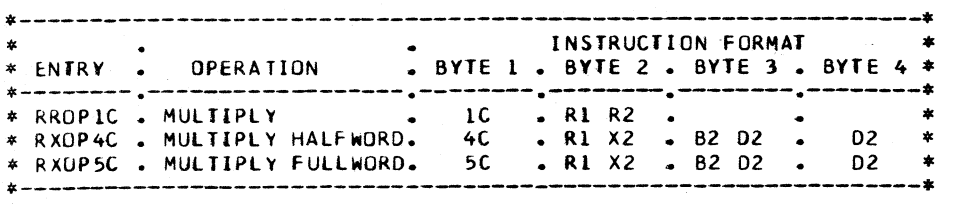

#### OBJECTIVES

- 1. FETCH BOTH OPERANDS. FOR FUlLWORD MULTIPLY, THE MULTIPLICAND IS fOUND IN THE ODD REGISTER FOLLOWING THE EVEN REGISTER SPECIFIED BY RI. FOR MULTIPLY HALFWORD, R1 SPECIFIES THE LOCATION OF THE MULTIPLICAND. THE MULTIPLIER IS FOUND IN R2 OR AT THE EFFECTIVE MAIN STORAGE ADDRESS.
- 2. CREATE A TABLE OF MULTIPLICAND VALUES IN AUX STORAGE<br>-- MULTIPLICAND TIMES 1, X4, X16, AND X64.
- 3. RtAD EACH HEXADECIMAL MULTIPLIER DIGIT, STARTING AT THE LOW-ORDER. CREATE PRODUCT BY ADDING APPROPRIATE TABLE VALUES OR COMBINATION OF VALUES AS DETERMINED BY THE MULTIPLIER DIGIT. THE PRODUCT IS SHIFTED AFTER ADDING THE TABLE VALUES FOR BOTH tHE HIGH AND LOW DIGITS OF EACH MULTIPLIER BYTE.
- 4. SJORE THE PRODUCT IN THE LOCATION THAT ORIGINALLY CONTAINED THE MULTIPLICAND.

#### **DESCRIPTION**

THE ROUTINE FETCHES THE OPERANDS, THEN PERFORMS SIGN ANALYSIS. THIS RESULT IS STORED FOR USE AT THE END OF THE ROUTINE.

THE MULTIPLY TABLE IS STORED IN AUX STORAGE. TO BUILD THE TABLE, THE ROUTINE MAKES 4 PASSES THROUGH A LOOP. IN THE LOOP, THE MULTIPLICAND IS STORED, THEN DOUBLED AND REDOUBLED. THEREFORE, THE VALUES STORED IN THE TABLE ARE MULTIPLICAND TIMES I, 4, 16, AND 64. SEE AUX STORAGE MAP IN SECTION AAAB FOR LOCATION.

MULTIPLICATION IS DONE ON A BYTE BASIS. FOR THE LOW DIGIT OF THE MULTIPLIER BYTE, THE TABLE ADDRESS IS INITIALIZED FOR Xl. FOR THE HIGH DIGIT, THE TABLE ADORESS IS SET fOR X16. THEN, A 16-WAY BRANCH ON THE ACTUAL MULTIPLIER DIGIT OCCURS. THE BRANCH DIRECTS THE MICROROUTINE TO THE PROPER COMPUTE ROUTINE FOR THE CURRENT MULTIPLIER DIGIT. THE COMPUTE ROUTINES CHANGE THE MULTIPLY-TABLE ADDRESS IF A X4 OR A X64 TABLE VALUE IS NEEDED. ALSO, COMPLEMENT ADD IS SET IF A SUBTRACT IS NEEDED. THEN THE MICROROUTINE IS DIRECTED TO ADO EITHER ONCE OR TWICE DEPENDING ON THE COMPUTE ROUTINE FOR THE CURRENT DIGIT. NOTE THAT FOR SOME DIGITS. *ADDS* FROM TWO DIFFERENT TABLE ADDRESSES ARE NECESSARY.

SHIFTING OCCURS AFTER BOTH THE HIGH AND LOW DIGITS FOR EACH MULTIPLIER BYTE ARE PROCESSED. THE CURRENTLY COMPLETED PRODUCT BYTE IS SHIFTED OUT OF THE PRODUCT-BUILDING AREA AND INTO THE REGISTERS FORMERLY OCCUPIED BY THE MULTIPLIER.

A COUNTER DETERMINES THE LAST MULTIPLIER DIGIT. AFTER THIS LAST DIGIT IS PROCESSED, A CARRY TEST IS MADE. A FINAL Xl VALUE FROM THE TABLE IS COMPLEMENT-ADDED TO THE PRODUCT IF THE NEED IS INDICATED BY THE SIGN AND MULTIPLIER-LOW DIGIT CARRY.

TO COMPLETE THE MUlTIPLY OPERATION, THE MICROPROGRAM RESTORES THE SAVED REGISTERS, AND THE HALFWORO OR FULLWORD PRODUCT IS STORED AT THE 1ST OPERAND ADDRESS. THEN. THE MICROPROGRAM RETURNS TO I-CYCLES.

> COMMENTS D. L. SMITH

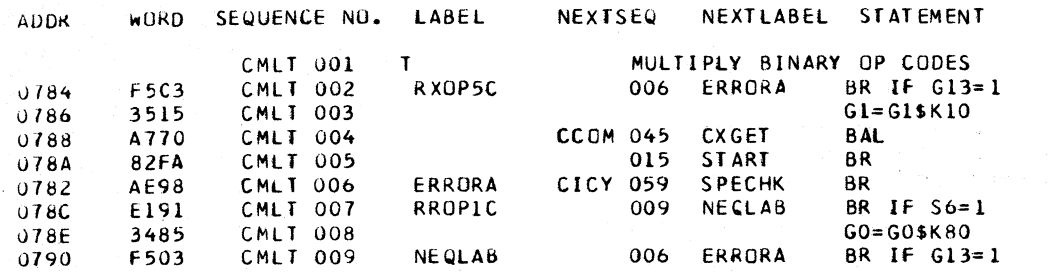

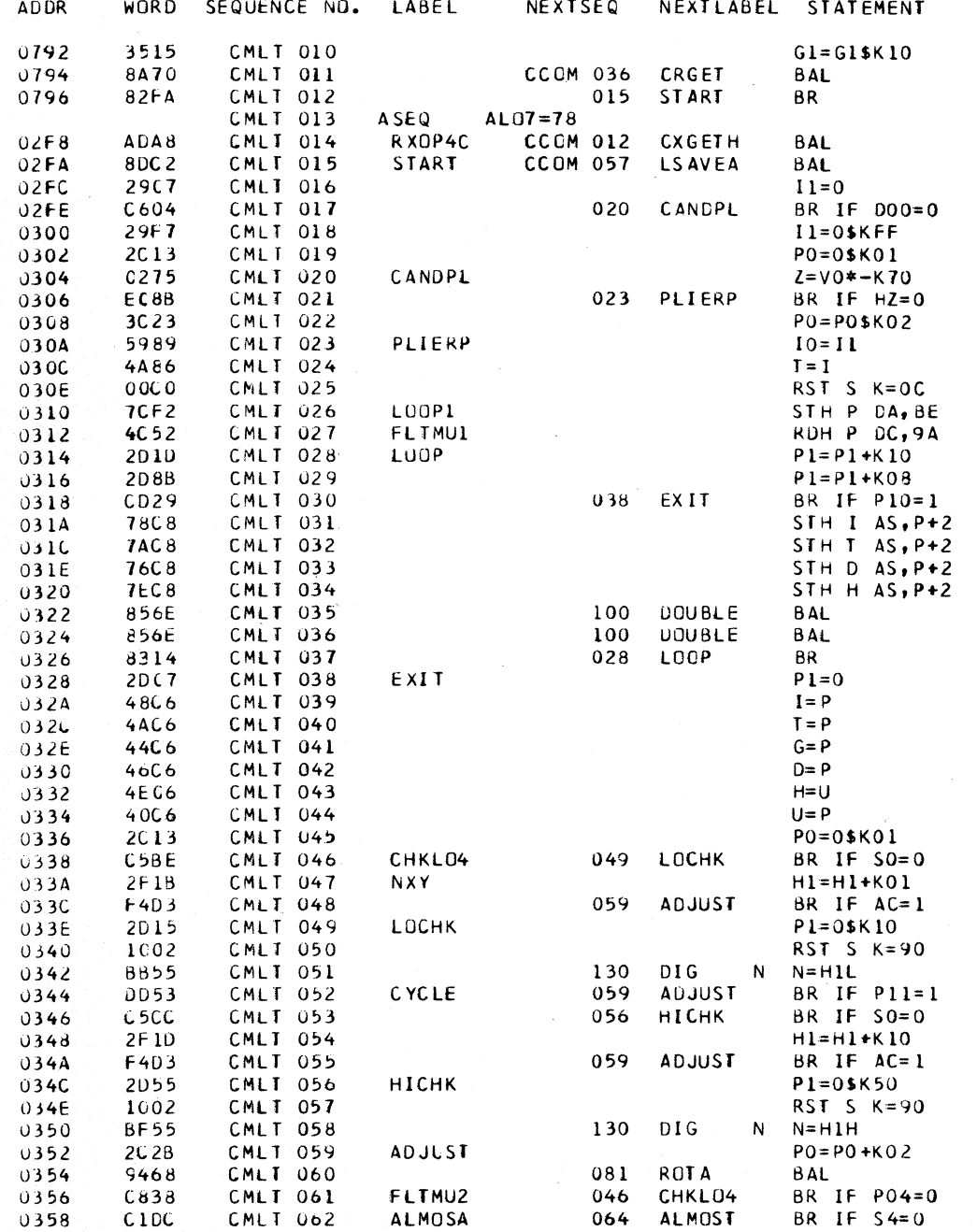

CLOAD=\*E60, EC LEVEL=128211 PAGE 121 COMMENTS

 $\sim 10^{-1}$ 

 $\overline{a}$ 

 $\sim$ 

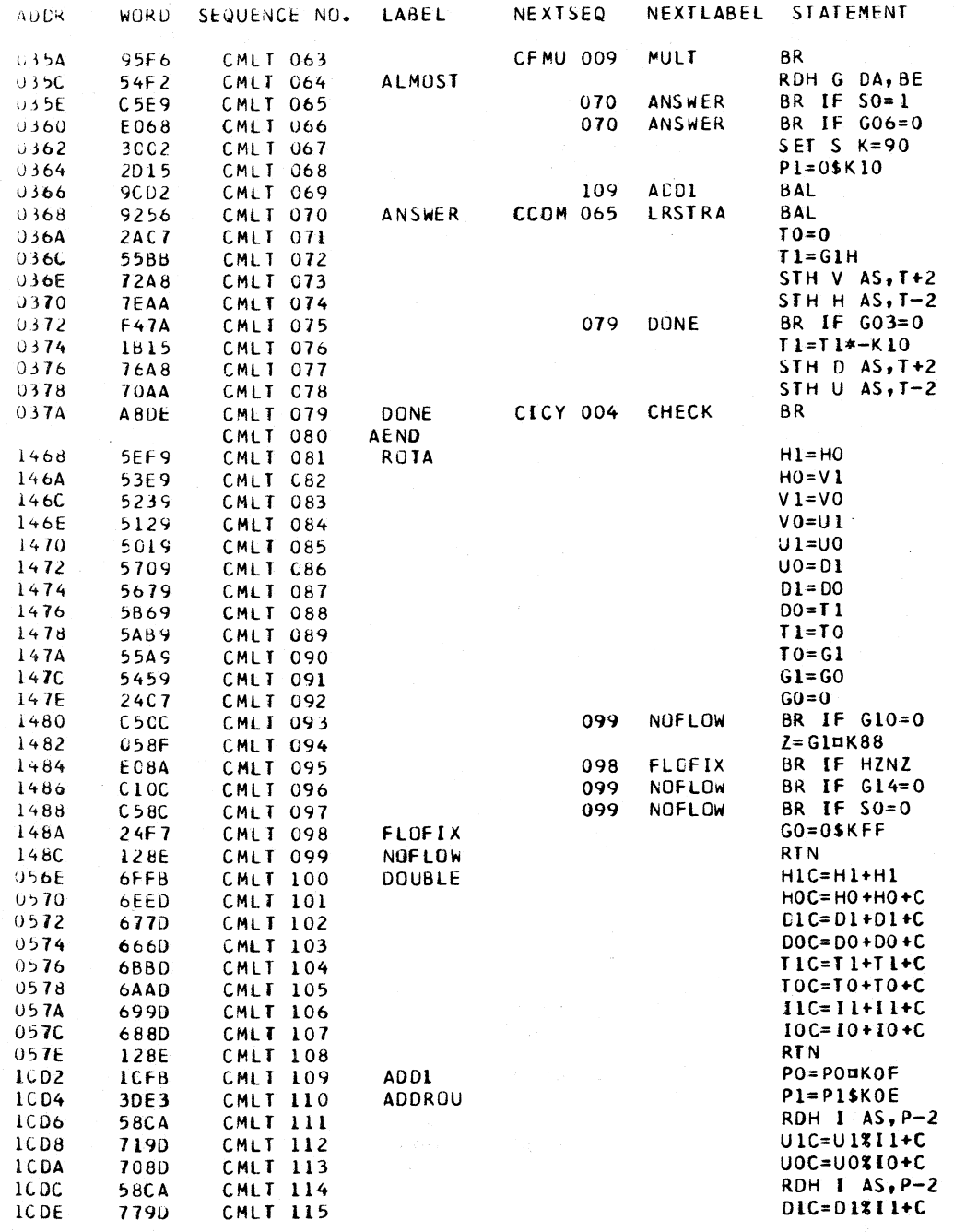

CLOAD=\*E60, EC LEVEL=128211 PAGE 122 **COMMENTS** 

EXIT TO FLOAT PT MULT

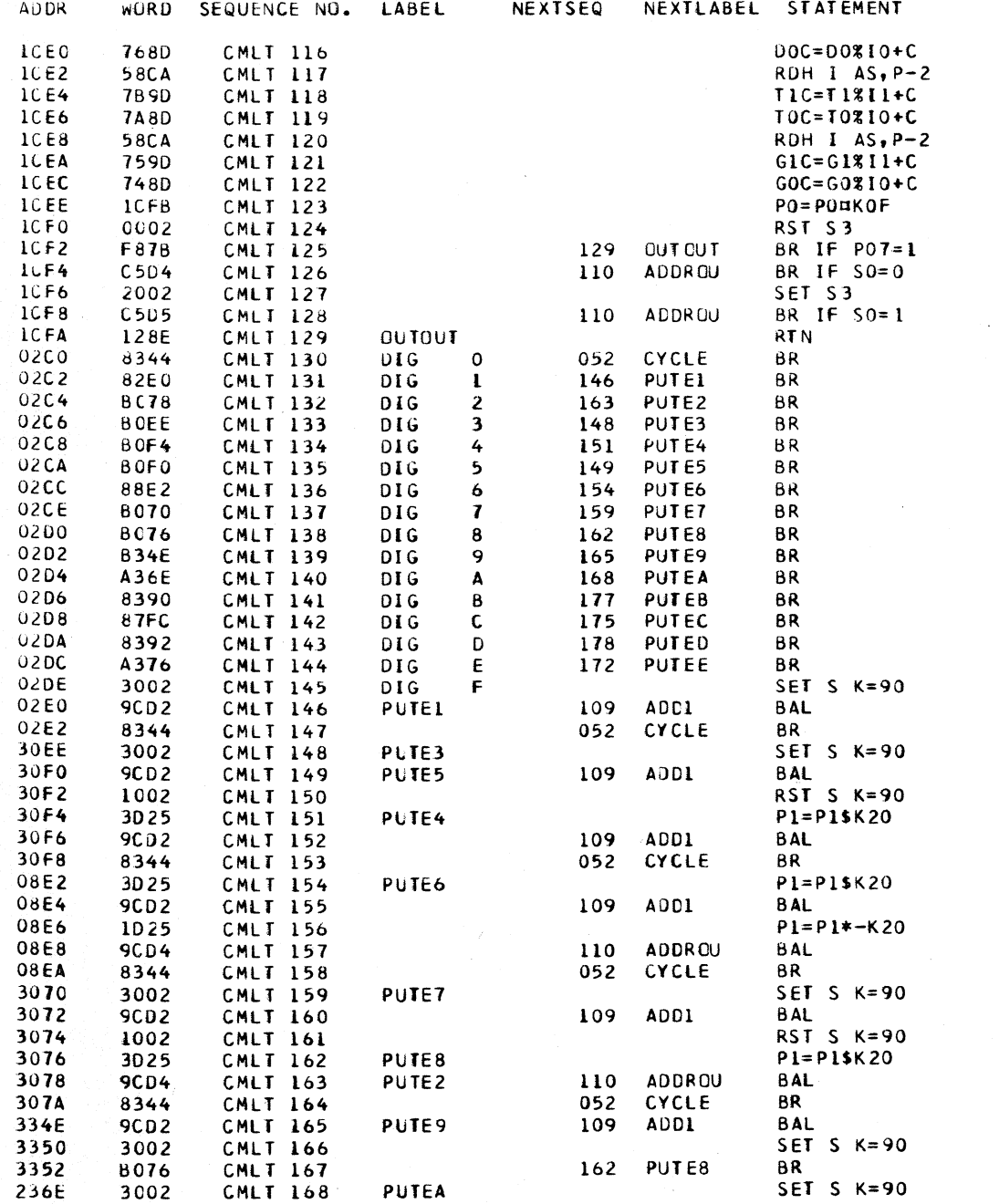

- 2

CLOAD=\*E60, EC LEVEL=128211 PAGE 123 COMMENTS

 $\sim$ 

 $\overline{0}$  $+16$  OR 1 **&32 OR 2**  $+48$  OR 3

 $\sim 10^7$ 

+64 OR 4 +80 OR 5 +96 OR 6  $+112$  OR 7  $+128$  OR 8  $-112$  OR 7  $-96$  OR 6  $-80$  OR 5  $-64$  OR 4  $-48$  OR 3  $-32$  OR 2  $-16$  OR 1

 $\sim 10^{-1}$ 

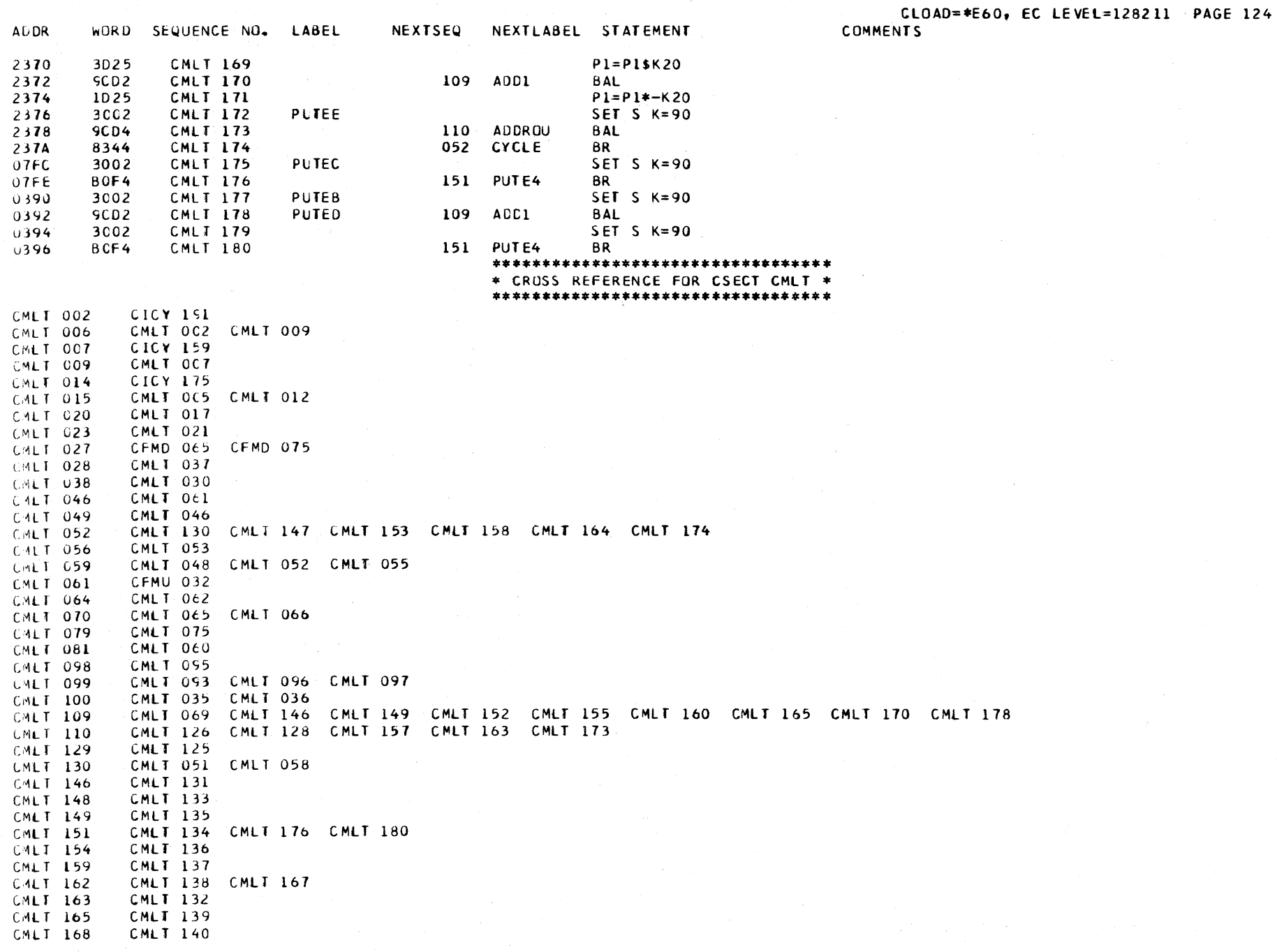

#### \*\*\*\*\*\*\*\*\*\*\*\*\*\*\*\*\*\*\*\*\*\*\*\*\*\*\*\*\*\*\*\*\* \* CROSS REFERENCE FOR CSECT CMLI \* \*\*\*\*\*\*\*\*\*\*\*\*\*\*\*\*\*\*\*\*\*\*\*\*\*\*\*\*\*\*\*\*\*\*

 $\pm$ 

CLOAD=\*E60, EC LEVEL=128211 PAGE 125

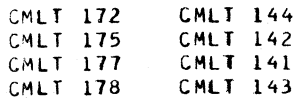

 $\blacksquare$ 

CMPU DESCRIPTIVE TEXT

a na pri

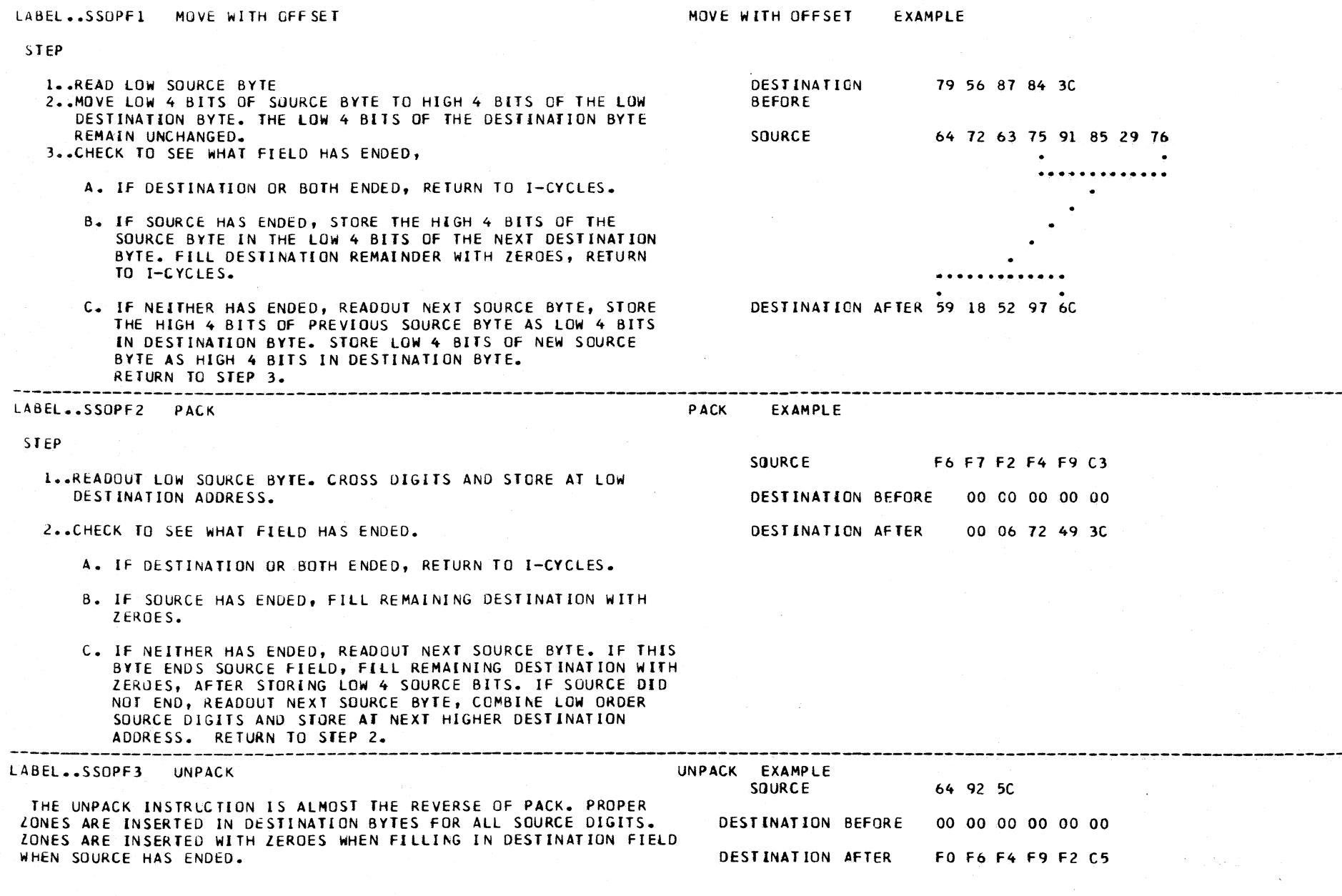

NEXTSEQ NEXTLABEL STATEMENT **COMMENTS ADDR** WORD SEQUENCE NO. LABEL PACK, UNPACK, AND MOVE WITH OFFSET 12/15/66 R. C. HUANG  $\mathbf{r}$ **CMPU 001 CMPU 002**  $\star$ MOVE OFFSET, READ SOURCE SIGN 0186 5B3A **CMPU 003** SSOPF1 RDB T1 V-1 0188 5F10 RDB H1 U+0 READ DESTINATION SIGN BYTE CMPU 004 **CMPU 005** SET UP THE SIGN BYTE 01BA **4BF3** HI=TIXH+HIL SAVE HI HALF BYTE OF SOURCE  $01BC$ 5875  $D1 = T1XL$ **CMPU 006**  $01BE$ AE88 CMPU 007 013 STBYTE -B.R 2E 7E 27F5  $DI = OS KFO$ UNPACK, SET UP FOR EBCDIC MODE **CMPU 008** SSOPF3 **2E80** BR ON NOT ASCII MODE C904 011 SSOPF2 BR IF P1 BIT4=0 **CMPU 009 2E82** 2755 CMPU 010  $D1 = 0$ \$K50 SET UP FOR ASCII MODE **2E84** PACK, READ SIGN BYTE 5B3A CMPU 011 SSOPF2 RDB T1 V-1 2E86 5BF1 **CMPU 012**  $H1 = T1X$ CROSS SIGN BYTE **2E88 7F1A**  $STB$   $HI$   $U-1$ STORE SIGN BYTE **STBYTE CMPU 013** 2E8A PUT LENGTH BYTE ON Z-BUSS 5559 **CMPL 014**  $G1 = G1$ 2E8C CMPU 015 BR ON HZ, LZ - ZERO LENGTH 8083 016 HZLZBR N N=DYN BITS67 2900  $N = GQ$  BITS67 BR ON OP'S 8023 CMPU 016 020 **OP** HZLZBR 0 2902 A932 CMPU 017 HZLZBR 1 028 **STDEST BR** SOURCE ENDED 2904 8183 ISTART N  $N=5$  BITS67 DESTINATION ENDED **CMPU 018** HZLZBR 2 CICY 005 2906 HZLZBR 3 CICY 005 ISTART N  $N = S$  BITS67 **BOTH ENDED** 8183 **CMPU 019** 2922 **MWOS** MOVE WITH OFFSET 81A6 **CMPU 020** OP.  $\mathbf{1}$ 032 **BR** 2924 **AE12** PACK PACK  $0<sup>p</sup>$ 037 **BR** CMPU 021  $\boldsymbol{z}$ 2926 5B3A **CMPU 022**  $0P$  $\overline{\mathbf{3}}$ RDB T1 V-1 UNPACK, READ SOURCE 2928 UNPACK LO HALF BYTE 4B70  $D1 = T1L + D1H$ **CMPU 023** 292A 771A  $STB$   $D1$   $U-1$ STORE FIRST BYTE **CMPU 024** 29<sub>20</sub> SUBTRACT HI, LO COUNT BY 1 3510 **CMPU 025**  $GL=GL=K10$ 292E E087 BR IF DESTINATION END 019 HZLZBR 3 BR IF  $HZ=0$ **CMPU 026** 2930 4875 **CMPU 027** D1=T1XL\$D1H UNPACK HI HALF BYTE 2932 STORE DESTINATION BYTE 771A **CMPU 028** STDE ST  $STBDI$   $U-I$ 2934 5778 ZERO OUT NUMERIC **CMPU 029**  $D1 = D1H$ 2936 25FD **CMPU 030**  $GI = GI + KPO$ SUBTRACT DEST COUNT 2938 8083 O16 HZLZBR N N=DYN BITS67 BR ON HZ, LZ COUNT **CMPU 031** 01A6 5B3A **CMPU 032 MWOS** RDB TI V-1 **READ SQURCE**  $01A8$ 4873 D1=T1XH+D1L SET UP THE BYTE **CMPU 033** 01AA STORE DESTINATION 771A **CMPU 034**  $STB$   $DI$   $U-1$  $01AC$ 5B75  $DI = TIXL$ SAVE HI HALF BYTE FOR NEXT CYCLE **CMPU 035**  $01AF$ GO TO SUBT HI, LO COUNT AE1E 043 HILOCT **CMPU 036** BR. 2612 READ FIRST SOURCE BYTE 5F3A **CMPU 037** PACK RDB H1 V-1 **2E14** 25FF  $GL = GL + KFF$ SUBTRACT LOW COUNT BY 1 **CMPU 038** 2E16 BR IF SOURCE ENDED 045 SOUEND BR IF  $LZ=0$ FC8F **CMPU 039** 2E18 5B3A RDB T1 V-1 READ SECOND SOURCE BYTE **CMPU 040** PACK THE TWO BYTES 2E1A  $H1 = T1XH + H1L$ 4BF3 **CMPU 041 SETC** 7F1A **CMPU 042**  $STB H U-I$ STORE IT **2E1E** SUBT HI, LO COUNT BY 1  $G1 = G1 - K10$ 3510 **CMPU 043 HILOCT** 2E 20 HZLZBR N N=DYN BITS67 BR ON HZ, LZ COUNT 8083 **CMPU 044** 016 **2E0E**  $DI=HIL$ SOURCE ENDED, ZERO OUT HI HALF **SF70 CMPU 045 SOUEND** GO TO STORE & BR HZ 2E10 A932 028 **STDEST** BR **CMPU 046** \* CROSS REFERENCE FOR CSECT CMPU \* \*\*\*\*\*\*\*\*\*\*\*\*\*\*\*\*\*\*\*\*\*\*\*\*\*\*\*\*\*\*\*\*\*\*

CLOAD=\*E60, EC LEVEL=128211 PAGE 127

**CMPU 003 CICY 242 CMPU 008** CICY 244 CMPU 011 CICY 243 **CMPU 009 CMPU 013** 

CMPU OC7

### \*\*\*\*\*\*\*\*\*\*\*\*\*\*\*\*\*\*\*\*\*\*\*\*\*\*\*\*\*\*\*\*\*\* \* CROSS REFERENCE FOR CSECT CMPU \* \*\*\*\*\*\*\*\*\*\*\*\*\*\*\*\*\*\*\*\*\*\*\*\*\*\*\*\*\*\*\*\*\*\*

in an

 $\sim$   $\sim$ 

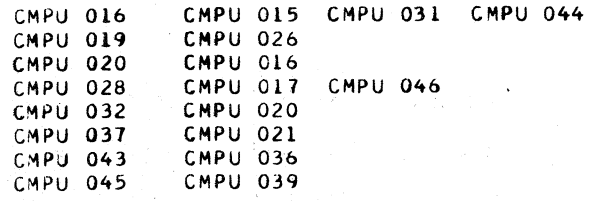

 $\sim 100$ 

 $\sim$ 

 $\mathcal{L}(\mathcal{L})$  ,  $\mathcal{L}(\mathcal{L})$ 

 $\sim$   $\sim$ 

#### CNVR DESCRIPTIVE TEXT

**OBJECTIVES** ------\*  $\star$  $\star$ INSTRUCTION FORMAT  $\star$ OPERATION \* BYTE 1 \* BYTE 2 \* BYTE 3 \* BYTE 4 \* CONVERT TO BINARY - THE SECOND OPERAND IS CHANGED FROM A \* ENTRY \* ------ ±--------\*------*\*-------------*-PACKED DECIMAL NUMBER TO A BINARY \* RXOP4E \* CONVERT TO DEC. \* **4E** \* R1  $X2$  \* B2 D2 \*  $D<sub>2</sub>$  $\overline{\phantom{a}}$ NUMBER AND PLACED IN THE GENERAL \* R1 X2 \* B2 D2 \* \* RXOP4E \* CONVERT TO BIN. \* 4F  $D2$   $*$ PURPOSE REGISTER SPECIFIED BY R1. \*--------\*------------------\*--------**\***--------**\***--------\*-THE SECOND OPERAND IS CHECKED FOR VALID SIGN AND DIGIT CODES. PRIOR TO ENTRY TO THIS ROUTINE, THE EFFECTIVE ADDRESS CONVERT TO DECIMAL - THE FIRST OPERAND IS CHANGED FROM A FOR THE SECOND OPERAND HAS BEEN CALCULATED IN THE CICY ROUTINE. SIGNED BINARY NUMBER TO A PACKED DECIMAL NUMBER AND PLACED IN THE SECOND OPERAND LOCATION.  $A \cup D R$ WORD SEQUENCE NO. LABEL **NEXTSEQ** NEXTLABEL STATEMENT **COMMENTS CNVR 001** CONVERT TO DECIMAL AND BINARY ROUTINES T **CNVR 002**  $\star$ **CNVR 003**  $\ast$ **CNVR 004** CONVERT TO DECIMAL **CNVR 005** RXOP4E CICY 045 ADDERR N BR IF HI=NZ 2904 AB53 0183 **CNVR 006**  $2 = 01* - K08$ 2906 **CNVR 007** 2908 FOCD 009 **OKAY BR IF LZ=0** CNVR 008 **CICY 059 SPECHK** 29CA AE98 BR. 8DC 2 CNVR 009 **OKAY CCOM 057 LSAVEA BAL**  $29CC$ **CNVR 010** RST S K=FC 29CE  $10CE$ CNVR 011 BR IF G07=0 FC54 013 RX4EA 2900 **AAFA CNVR 012** 058 RX OP4F BR. 2902 **CNVR 013** ADB8 RX4EA CCOM 020 GETRI **BAL** 2904 **CNVR 014** STORE FIRST 2906 2807  $I1=0$ TWO ANS. BYTES 7A18 **CNVR 015** STH T U+2 2908 CNVR 016 RX4EB BR IF DO0=0 29DA C660 019 8AE0 CNVR 017 CCOM 076 COMPL **BAL** 29DC 2040 CNVR 018 SET S5 **SET MINUS** 29DE CNVR 019 RX4EB  $V = T$ 29E0 42A6 **CNVR 020**  $G = T$ 29E2 44A6 CNVR 021

 $I = T$ 

BAL

**BAL** 

**BAL** 

**BR** 

026 L4EB

024 L4EA

026 L4EB

027 L4EC

030 RX4EAA

**DOBBIN** 

RX4EAB

039

0.31

 $PI = 0$ \$KOI

BR IF DOO=1

BR IF DOO=0

BR IF DO0=1

 $II = II$ \$K10

29E4

29E6

29E8

29EA

29EC

29EE

29F0

29F2 29F4

203C

48A6

2013

 $C66F$ 

AD4E

C66A

AD 3C

 $C66F$ 

AD3E

A9F0

3915

**CNVR 022** 

**CNVR 023** 

**CNVR 024** 

**CNVR 025** 

**CNVR 026** 

**CNVR 027** 

CNVR 028

**CNVR 029** 

**CNVR 030** 

L4EA

**L4EB** 

L4EC

RX4EAA

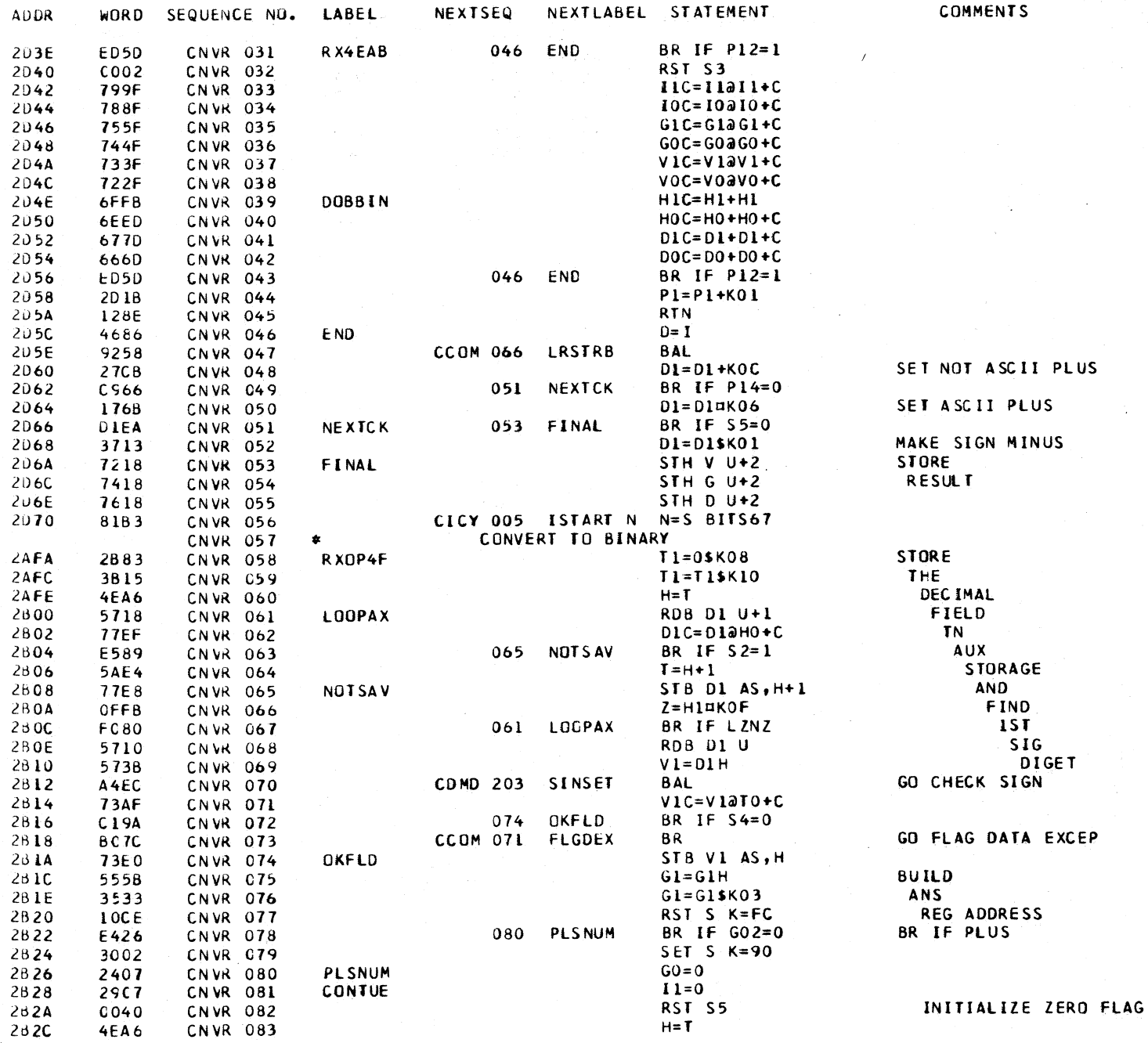

CLOAD=\*E60, EC LEVEL=128211 PAGE 130

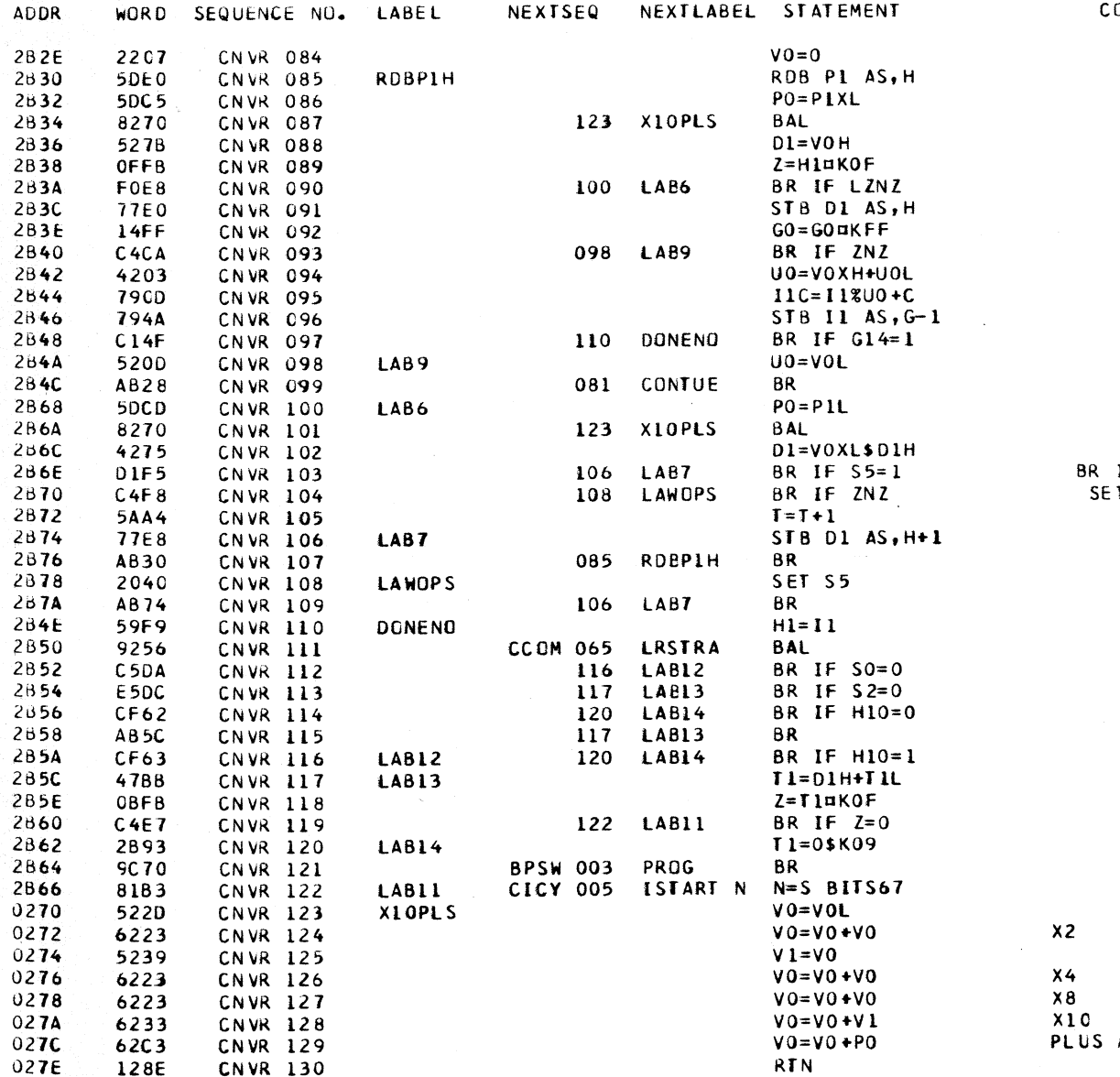

CLOAD=\*E60, EC LEVEL=128211 PAGE 131 OMMENTS

IF NZ RESUT SO FAR<br>T NOT ZERO FLAG

## **ADDATIVE**

#### \*\*\*\*\*\*\*\*\*\*\*\*\*\*\*\*\*\*\*\*\*\*\*\*\*\*\*\*\*\*\*\*\*\* \* CROSS REFERENCE FOR CSECT CNVR \* \*\*\*\*\*\*\*\*\*\*\*\*\*\*\*\*\*\*\*\*\*\*\*\*\*\*\*\*\*\*\*\*\*\*

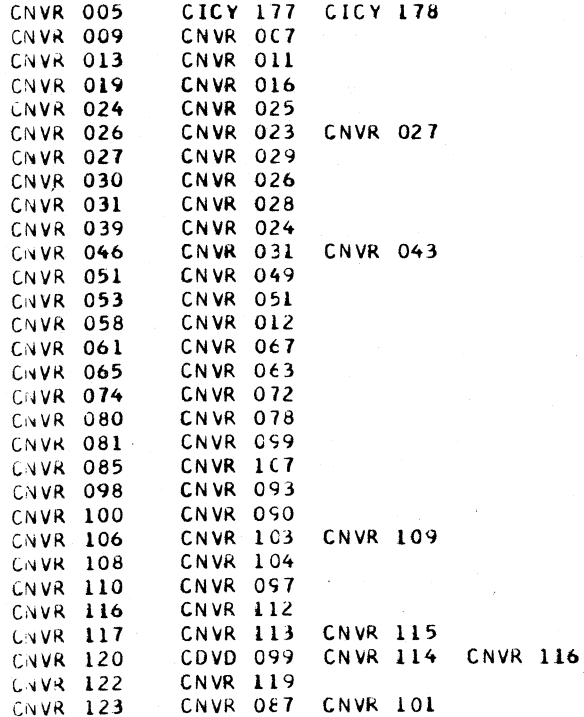

#### CSAS -- DECIMAL ROUTINES

#### ENTRIES

- 1. SSOPF8  $-$  ZERO AND ADD
- 2. SSOPF9 -- COMPARE DECIMAL
- 3. SSOPFA -- ADD DECIMAL
- 4. SSOPFB -- SUBTRACT DECIMAL

#### **OBJECTIVES**

DECIMAL ADD OR SUBTRACT

THE 2ND OPERAND, CALLED THE SOURCE FIELD, IS EITHER TRUE ADDED OR COMPLEMENT ADDED TO THE IST OPERAND, WHICH IS CALLED THE DESTINATION FIELD. THE OPERAND SIGNS AND OP CODE DETERMINE WHETHER TRUE OR COMPLEMENT ADD IS PERFORMED AS FOLLOWS.

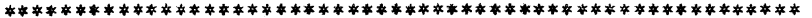

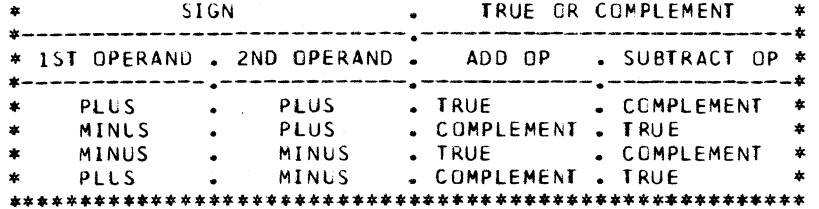

#### 7FRO AND ADD

THE 2ND OPERAND IS ADDED TO A VALUE OF ZERO AND PLACED IN THE 1ST OPERAND LOCATION.

#### COMPARE DECIMAL

THE 2ND OPERAND IS COMPARED WITH THE IST OPERAND, AND THE RESULT OF THE COMPARISON IS INDICATED BY THE CONDITION CODE. COMPARISON IS RIGHT TO LEFT.

#### DESCRIPTION

THE ROUTINE PERFORMS THE DECIMAL OPERATION AS FOLLOWS

- 1. FOR ADD OR ZERO AND ADD, SET TRUE ADD. FOR SUBTRACT OR COMPARE, SET COMPLEMENT ADD.
- 2. READ LOW-ORDER BYTE OF 2ND OPERAND. TEST SIGN. IF SIGN IS INVALID, INITIATE PROGRAM INTERRUPT.
- 3. LOOP BACK AND TEST SIGN OF 1ST OPERAND. THIS STEP IS NOT PERFORMED FOR ZERO AND ADD.
- 4. ADD OR COMPLEMENT ADD IST DIGIT.
- 5. SET PROPER SIGN. STORE 1ST BYTE AT 1ST OPERAND, DESTINATION FIELD, THEN STEP TO NEXT DESTINATION BYTE. RESULT IS NOT STORED IF COMPARE OP.

#### DESCRIPTION CONTINUED

- 6. READ NEXT SOURCE BYTE FROM 2ND OPERAND. READ NEXT DESTINATION BYTE FROM 1ST OPERAND. IF ZERO AND ADD, DESTINATION FIELD IS SET TO ZERO.
- 7. ADD OR COMPLEMENT ADD THE TWO BYTES.
- 8. STORE RESULT AT 1ST OPERAND DESTINATION FIELD, AND STEP TO NEXT DESTINATION BYTE. RESULT IS NOT STORED IF COMPARE OP.
- 9. DECREMENT LENGTH.
- 10. REPEAT STEPS 6 THROUGH 9 UNTIL EITHER DESTINATION OR SOURCE FIELD ENDS.

SOURCE FIELD ENDS BEFORE DESTINATION FIELD

SUPPLY ZERDES AS SOURCE DIGITS AND CONTINUE UNTIL DESTINATION FIELD ENDS.

#### DESTINATION FIELD ENDS BEFORE SOURCE FIELD

READ OUT REMAINING SOURCE DIGITS. ADD THEM TO ZERO AFTER CHECKING TRUE/COMPLEMENT STATUS AND THE CARRY FROM LAST ADD AS FOLLOWS.

- 1. COMPLEMENT ADD AND CARRY. IF LAST ADD BEFORE DESTINATION FIELD ENDED WAS ZERO, FURTHER RESULTS MUST BE ZERO, OR AN OVERFLOW IS INDICATED. IF PREVIOUS RESULT WAS NOT ZERO, FURTHER RESULTS MUST BE NINES.
- 2. COMPLEMENT ADD AND NO CARRY. RESULTS MUST BE NINES. OR AN OVERFLOW IS INDICATED.
- 3. TRUE ADD AND CARRY. INDICATE OVERFLOW.
- 4. TRUE ADD AND NO CARRY. INDICATE OVERFLOW IF FURTHER RESULTS ARE NOT ZERO.

BOTH SOURCE AND DESTINATION FIELD ENDED

- 1. IF INVALID DATA, INITIATE PROGRAM INTERRUPT.
- 2. RECOMPLEMENT RESULT IF THE FOLLOWING CONDITIONS ARE PRESENT WHEN FIELDS END.
	- A. COMPLEMENT ADD, NO CARRY, AND NOT A COMPARE OP.
	- B. TRUE ADD, NO CARRY, ALU ZERO, MINUS SIGN STATUS, AND NOT A COMPARE OP.

RESULT IS RECOMPLEMENTED, STARTING AT LOW-ORDER BYTE. SIGN OF RESULT IS INVERTED.

3. SET CONDITION CODES AND RETURN TO I-CYCLES.

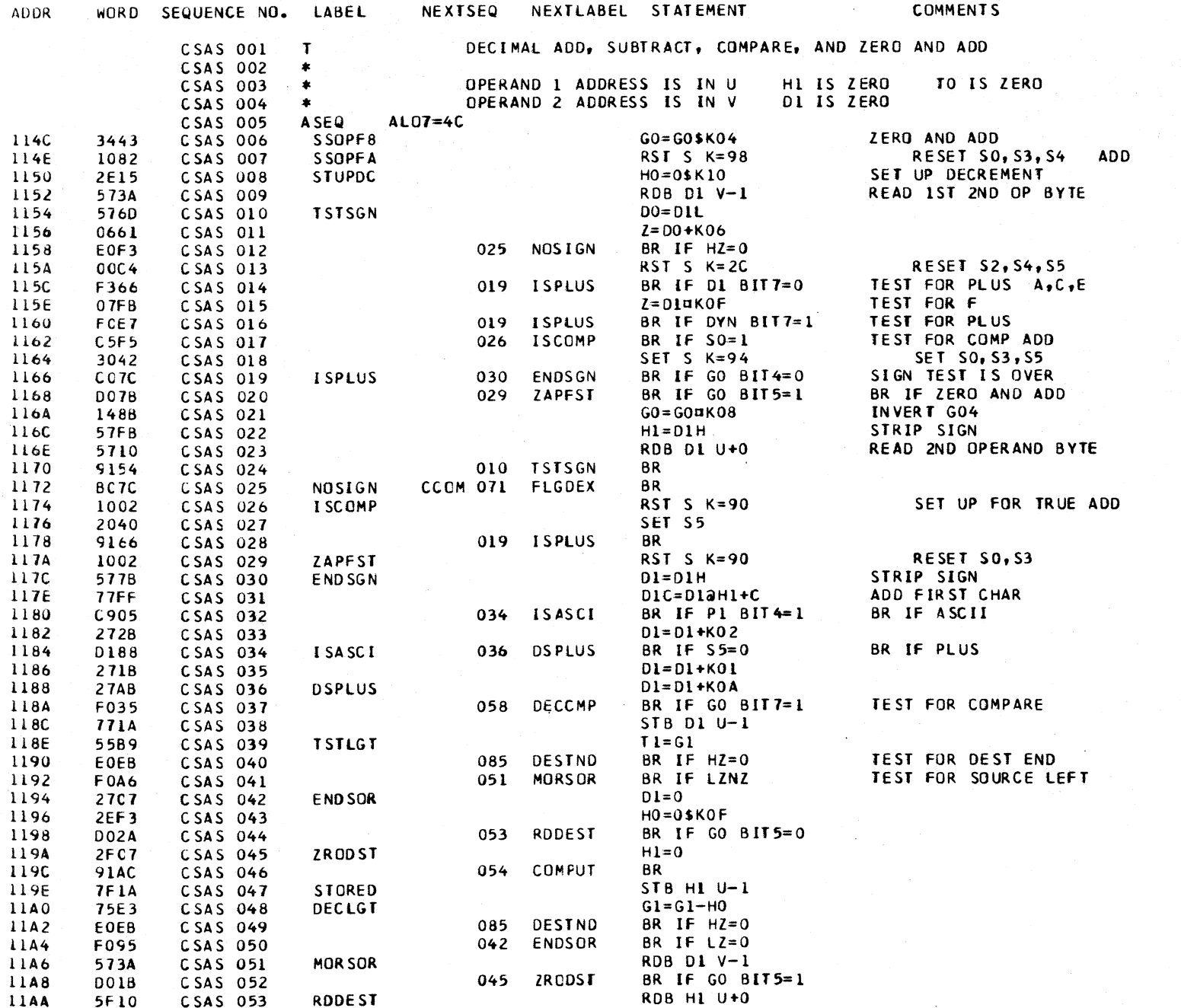

CLOAD=\*E60, EC LEVEL=128211 PAGE 134

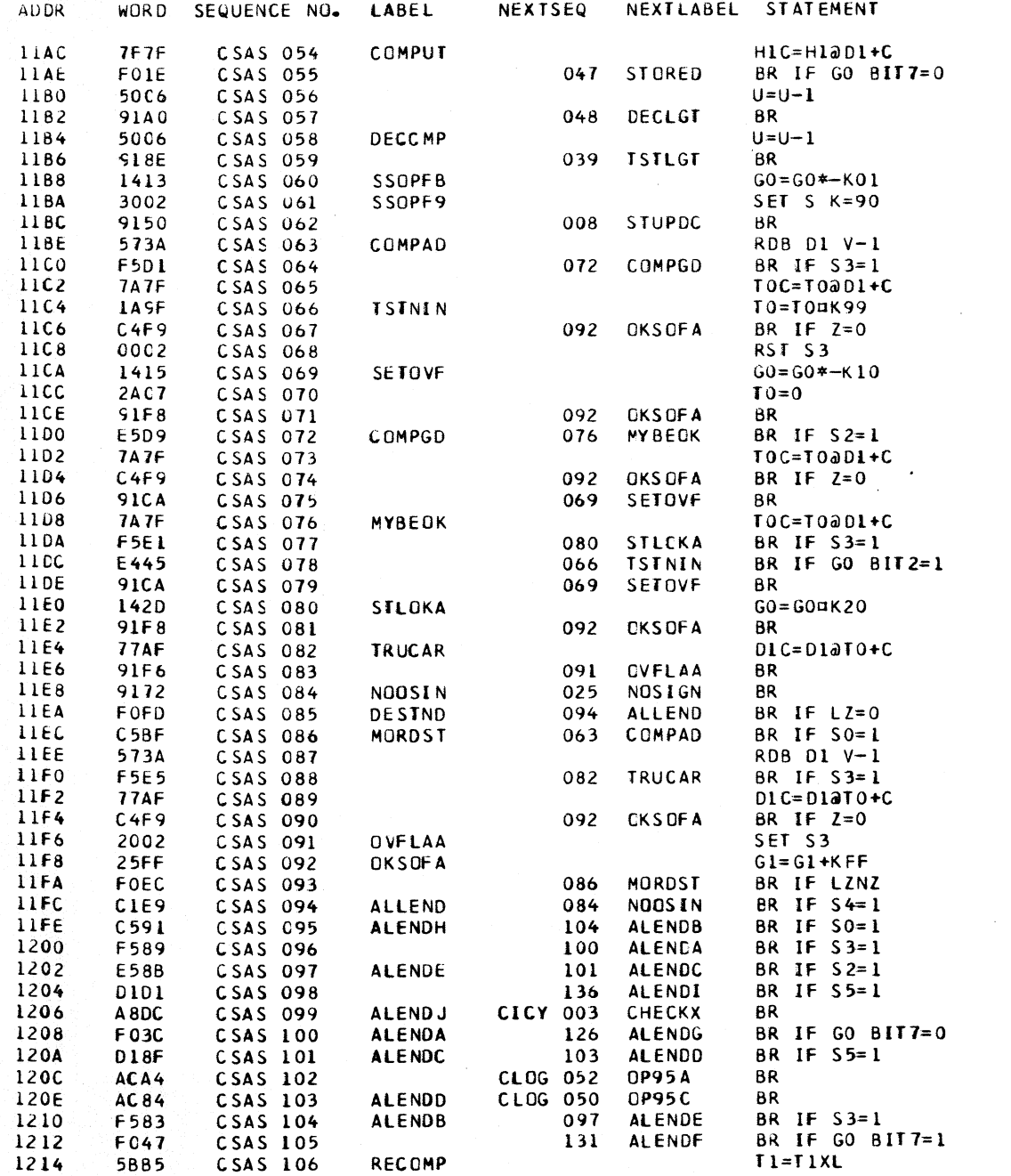

CLOAD=\*E60, EC LEVEL=128211 PAGE 135 COMMENTS

 $\sim 10^7$ 

 $\sim 100$ 

SUBTRACT RST GO7 COMPARE SET COMPES3

 $\mathbf{0}$ 

 $\frac{2}{1}$ 

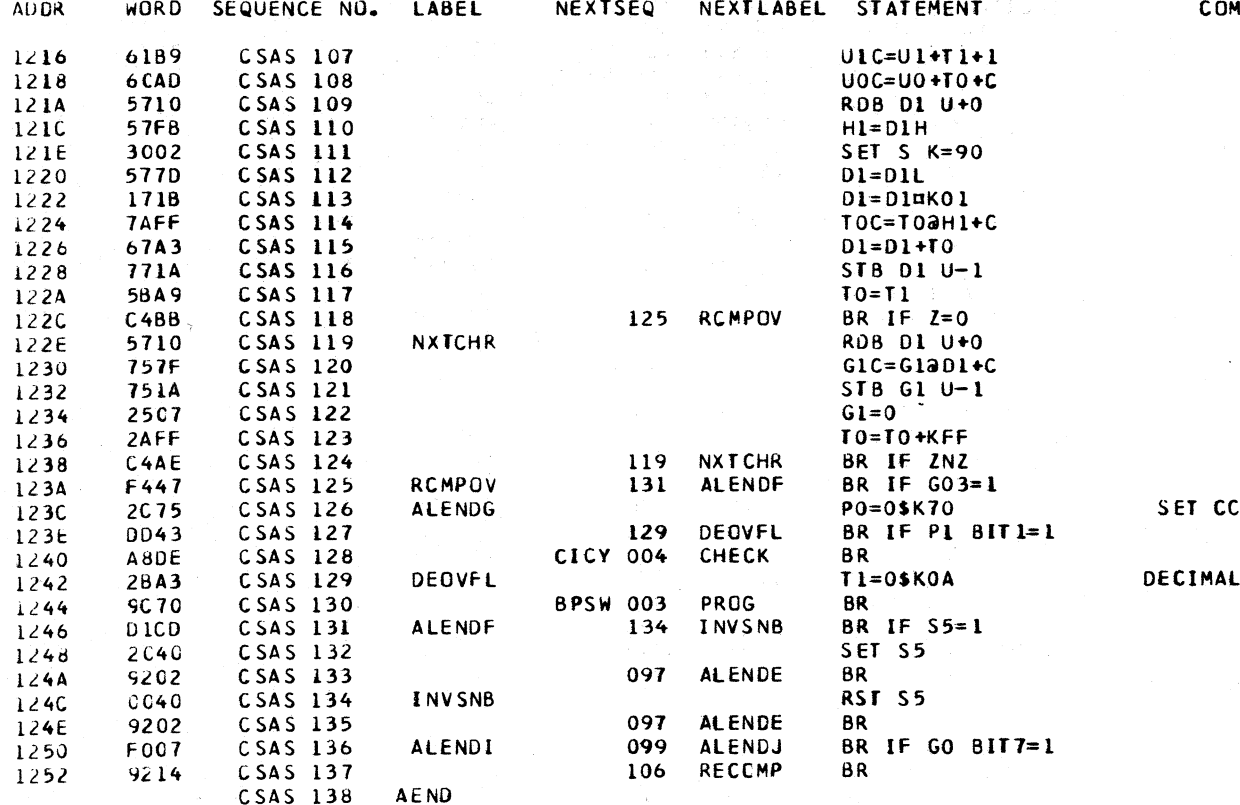

\*\*\*\*\*\*\*\*\*\*\*\*\*\*\*\*\*\*\*\*\*\*\*\*\*\*\*\*\*\*\*\*\*\* \* CROSS REFERENCE FOR CSECT CSAS \*

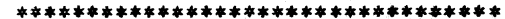

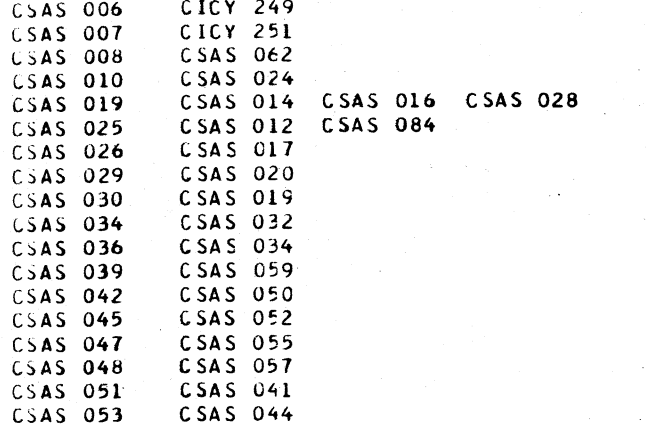

 $\sim$ 

 $CC<sub>3</sub>$ 

 $\sim 10^{-1}$ 

AL OVERFLOW

 $\sim 10^{11}$  km  $^{-1}$ 

### CLOAD=\*E60, EC LEVEL=128211 PAGE 137

#### \*\*\*\*\*\*\*\*\*\*\*\*\*\*\*\*\*\*\*\*\*\*\*\*\*\*\*\*\*\*\*\*\*\* \* CROSS REFERENCE FOR CSECT CSAS \* \*\*\*\*\*\*\*\*\*\*\*\*\*\*\*\*\*\*\*\*\*\*\*\*\*\*\*\*\*\*\*\*\*

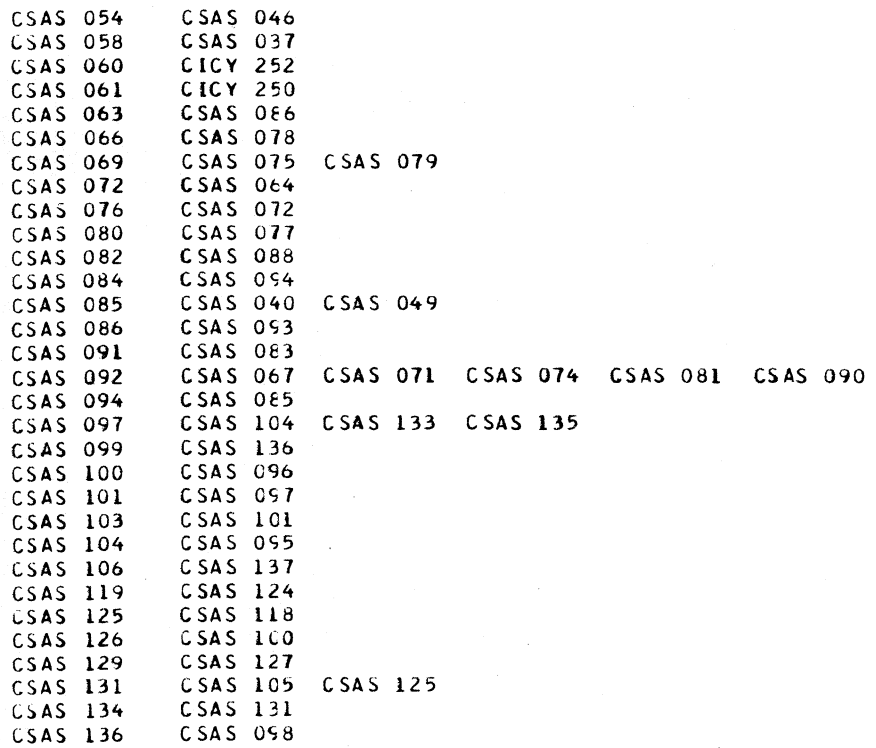

CSFT -- SHIFT ROUTINES

# ENTRIES<br>1. R

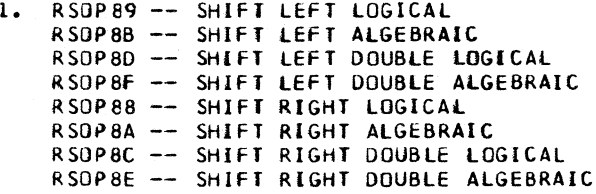

OBJECTIVES -- ALL SHIFTS

OBTAIN BINARY VALUE Of THE 2ND OPERAND EFfECTIVE ADDRESS lOW-ORDER 6 BITS. THEN SHIFT THE 1ST OPERAND EITHER LEfT OR RIGHT THAT AMOUNT.

#### DESCR IpT ION

THE OPERANDS ARE FETCHED, THEN THE OP CODE IS TESTED. FOR ALGEBRAIC SHIFTS WITH NEGATIVE OPERAND, A REGISTER IS SET TO FF FOR EXTENDING THE SIGN. THE HIGH-ORDER BITS Of THE SHIFT-COUNT FIELD ARE HANDLED fIRST. THESE BITS REPRESENT SHIFTS OF 32, 16, AND 8. THE -SHIFT8- SUBROUTINE IS EXECUTED THE NUMBER Of TIMES NEEDED TO ACCOMPLISH ANY Of THE HIGH-ORDER SHIFTS.

AFTER THE HIGH-ORDER SHIFTS ARE COMPLETED. THE OP CODE IS TESTED fOR RIGHT OR LEfT SHIFT. THEN THE SHIFTS FOR THE LOW-ORDER 3 BITS OF THE COUNT FIELD ARE HANDLED. THESE BITS REPRESENT SHIFTS OF 4, 2, AND 1.

RIGHT SHIFT 1 THROUGH 7. IF A RIGHT SHIFT OF 4 IS NEEDED, IT IS HANDLED BY THE --RIGHT4- SUBROUTINE. THEN THE BITS REPRESENTING 8 AND 4 ARE RESET IN THE COUNT. THE BITS REPRESENTING 2 AND 1, FOR SHIFTS OF 0 THROUGH 3 ARE HANDLED AS FOLLOWS. LOW 2 BITS OF COUNT 00 DONE. 01 SET COUNT TO 3. RIGHT 1 EQUALS 3 LEFT MINUS 4 RIGHT. 10 COUNT OKAY **GO TO SHIFT COMPLETE** 2 EQUALS 2 LEFT MINUS 4 RIGHT.

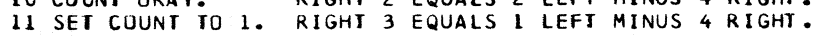

#### DESCRIPTION CONTINUED

AFTER THE COUNT IS SET UP, THE -LEFT1- SUBROUTINE LOOPS UNTIL THE COUNT IS REDUCED TO ZERO. RIGHT SHifT OF 4 IS DONE BY THE -RIGHT4- SUBROUTINE. THEN THE

SHIfT COMPLETE. THIS SECTION OF THE ROUTINE STORES THE RESULT BACK INTO THE 1ST OPERAND. FOR LOGICAL SHIFTS, THE MICROPROGRAM RESTORES SAVED REGISTERS AND RETURNS TO I-CYCLES. FOR ALGEBRAIC SHIFTS, SO IS TESTED TO DETERMINE IF AN OVERFLOW OCCURRED. FOR SHIFT OVERFLOW, THE SIGN IS INVERTED AND STORED, AND THE MICROPROGRAM EXITS TO SET CONDITION CODE 3. If NO OVERFLOW. THE MICROPROGRAM SETS THE CONDITION COOE ACCORDING TO THE SIGN AND WHETHER THE RESULT IS ZERO OR NON-ZERO. THE SAVED REGISTERS ARE RESTORED, AND THE MICROPROGRAM RETURNS TO I-CYCLES.

#### SUBROUTINES

-SHIFT8-. THIS SUBROUTINE HANDLES BOTH RIGHT AND LEFT SHIfTS. SHIFT RIGHT 8 IS ACCOMPLISHED BY A STRAIGHT MOVE Of EACH BYTE-SOURCE REGISTER TO THE NEXT ADJACENT REGISTER ON THE RIGHT. VACATED HIGH-ORDER BITS ARE FiLLED fROM A REGISTER THAT CONTAINS BITS LIKE THE ORIGINAL SIGN.

SHIfT LEfT 8 IS ACCOMPLISHED BY A STRAIGHT MOVE OF EACH BYTE-SOURCE REGISTER TO THE NEXT ADJACENT REGISTER ON THE LEFT. ANY CHANGE IN SIGN IS AN OVERFLOW AND MUST BE REMEMBERED TO SET CONDITION CODE 3 FOR ALGEBRAIC SHIfTS.

-LEFT 1-. SHIfT LEfT 1 IS ACCOMPLISHED BY ADDING EACH BYTE TO ITSELF, SAVING CARRIES. SIGN CHANGE IS STORED BY SETTING SO TO INDICATE OVERFLOW.

-RIGHT4-. EACH HALF BYTE IS CROSSED INTO THE NEXT ADJACENT HALF-BYTE ON THE RIGHT.

LEFT SHIFT 1 THROUGH 7. THE -LEFTI- SUBROUTINE IS USED. THIS SUBROUTINE SHIfTS 1 BIT, THEN DECREMENTS THE LOW-ORDER COUNT. THE SUBROUTINE LOOPS UNTIL THE COUNT IS REDUCED TO ZERO.
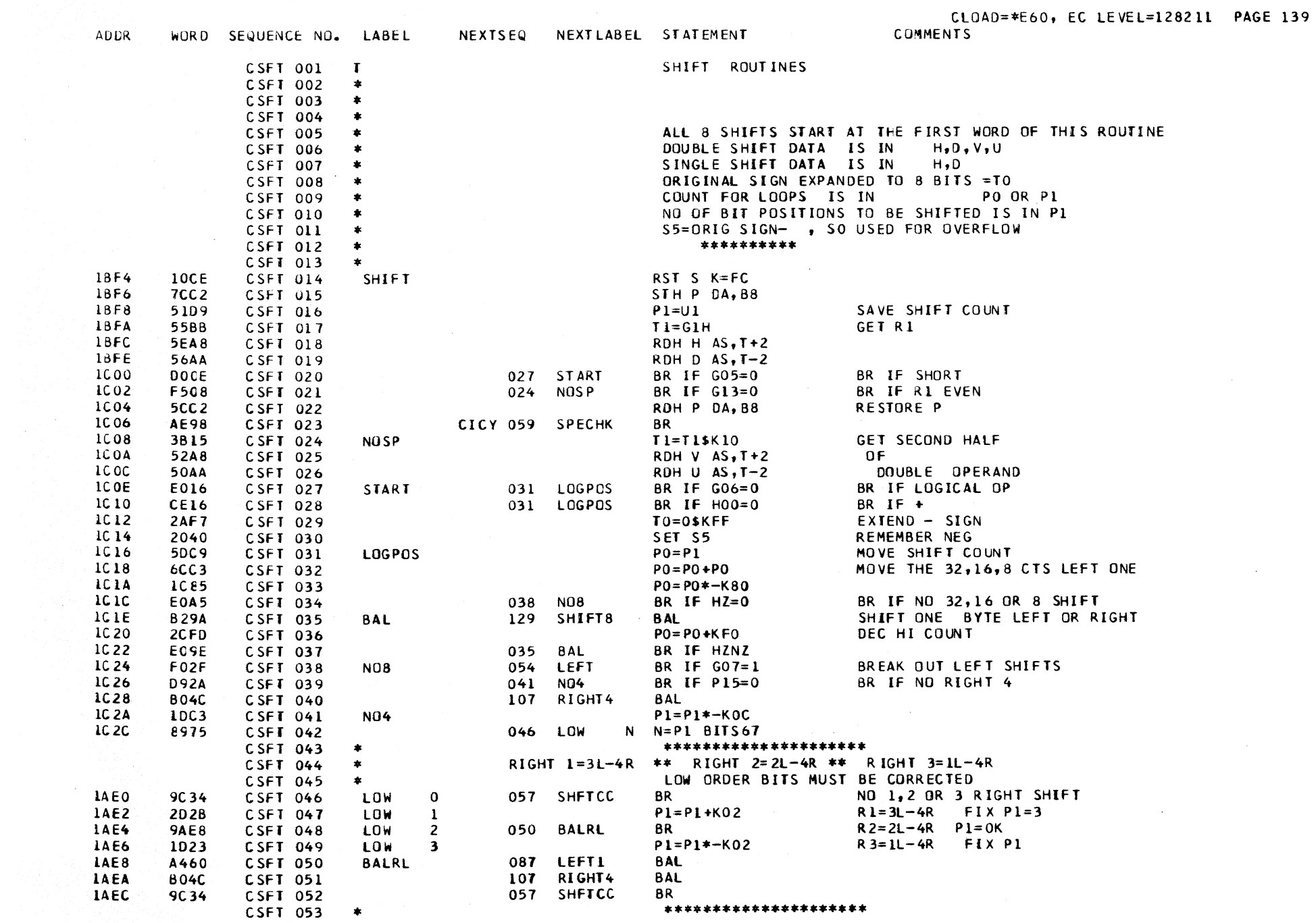

 $\sim 10^{11}$ 

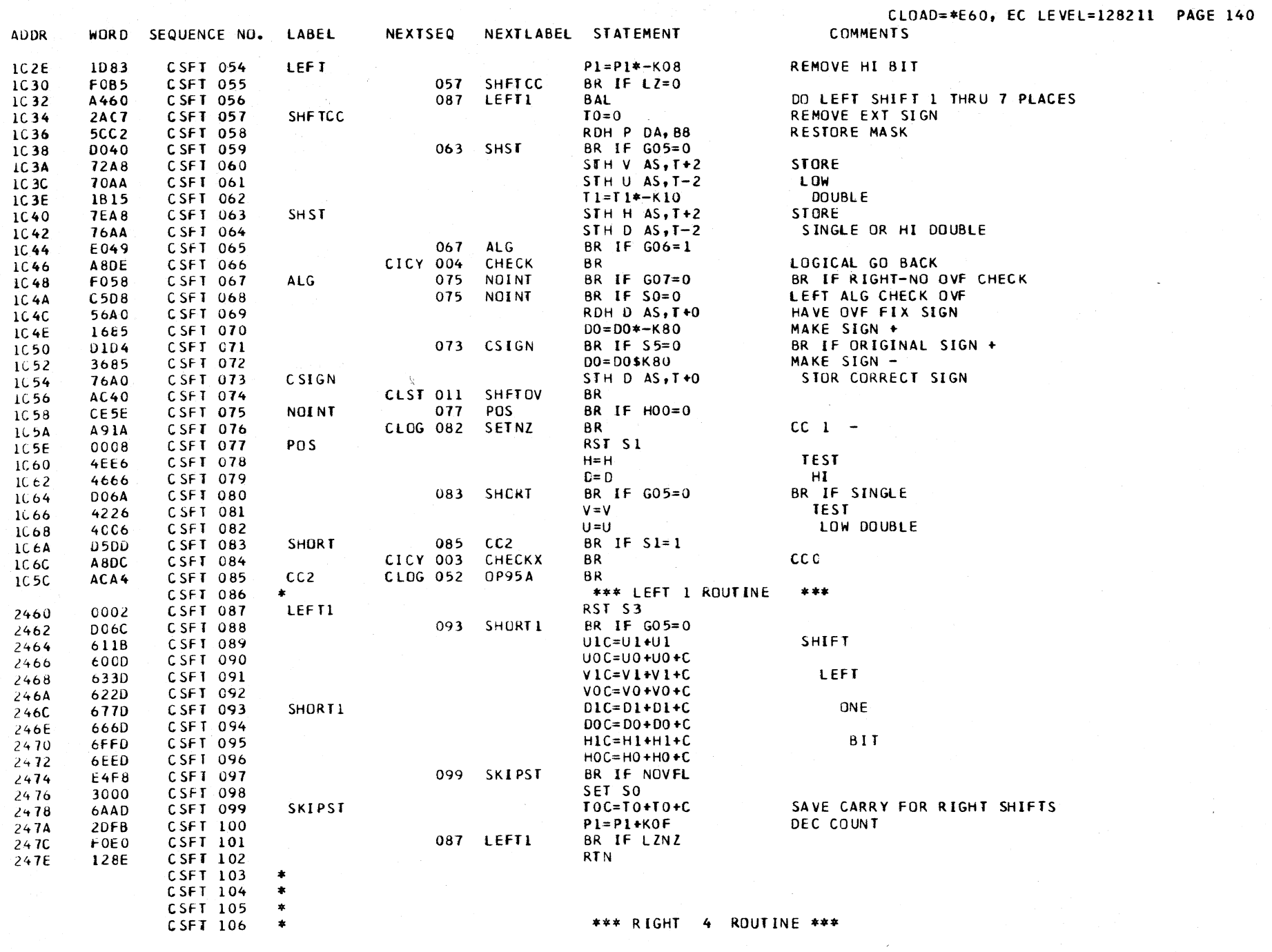

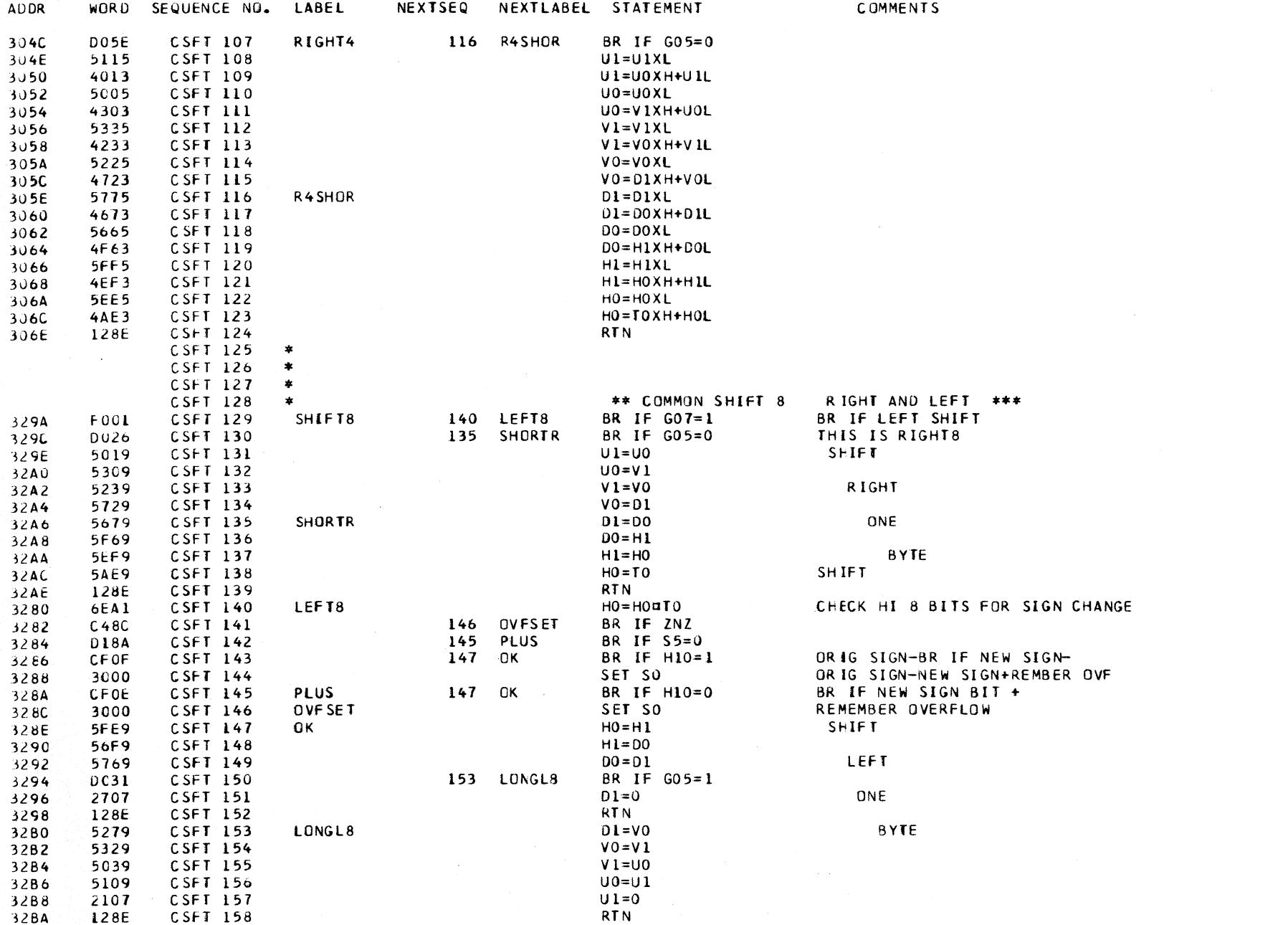

 $\sim 10^{-1}$ 

 $\sim$ 

#### \*\*\*\*\*\*\*\*\*\*\*\*\*\*\*\*\*\*\*\*\*\*\*\*\*\*\*\*\*\*\*\*\*\* \* CROSS REFERENCE FOR CSECT CSFT \* \*\*\*\*\*\*\*\*\*\*\*\*\*\*\*\*\*\*\*\*\*\*\*\*\*\*\*\*\*\*\*\*\*\*

**CSFT 014 CICY 050** CSFT 024 CSFT 021 **CSFT 027** CSFT 020 **CSFT 031** CSFT 027 CSFT 028 CSFT 035 CSFT 037 CSFT 038 CSFT 034 CSFT 041 CSFT 039 CSFT 046 CSFT 042 CSFT 050 CSFT 048 **CSFT 054** CSFT 038 **CSFT 057** CSFT 046 CSFT 052 CSFT 055 CSFT 063 CSFT 059 CSFT 067 CSFT 065 CSFT 073 CSFT 071 CSFT 075 CSFT 067 CSFT 068 CSFT 077 CSFT 075 **CSFT 083** CSFT 080 CSFT 085 CSFT 083 CSFT 087 CSFT 050 CSFT 056 CSFT 101 CSFT 093 CSFT 088 CSFT 099 CSFT 057 CSFT 107 CSFT 040 CSFT 051 CSFT 116 CSFT 107 CSFT 129 CSFT 035 CSFT 135 CSFT 130 CSFT 140 CSFT 129 CSFT 145 CSFT 142 CSFT 146 CSFT 141 CSFT 147 CSFT 143 CSFT 145 CSFT 153 CSFT 150

#### CSTS -- STATUS SWiTCHING INSTRUCTIONS

ENTRIES

R SOP 82 LOAD PSW RSOP80 -- SET SYSTEM MASK RSOP83 -- DIAGNOSE RROPO8 -- SET STORAGE KEY RROP08 -- INSERT STORAGE KEY RSOP93 TEST AND SET RROP04 SET PROGRAM MASK RRDPOA SUPERVISOR CALL RSOP84 WRITE DIRECT RSOP85 REAO DIRECT

#### OBJECTIVES

GENERAL. THE FOLLOWING TESTS ARE MADE If APPLICABLE TO INSTRUCTION BEING EXECUTED. 1. CHECK THAT ADDRESS DOES NOT EXCEED l6 BITS. 2. IF PRIVILEGED OP, TEST fOR SUPERVISOR STATE. 3. CHECK ADDRESS BOUNDARY.

#### LOAD PSW

THE DOUBLE-WORO AT THE LOCATION DESIGNATED BY THE EfFECTIVE OPERAND ADDRESS REPLACES THE PSW. TrE MICROROUTINE TESTS FOR ERRORS, THEN BRANCHES TO THE -BPSW- ROUTINE TO LOAD THE PSW.

#### SET SYSTEM MASK

THE BYTE AT THE 2ND OPERAND EffECTIVE ADDRESS REPLACES THE SYSTEM MASK, 81TS 0-7, OF THE CURRENT PSW. AFTER TESTING FOR ERRORS, THE ROUTINE READS THE 2ND OPERAND. THE NEW MASK BYTE IS PLACED IN THE SYSTEM MASK REGISTER -SM- AND IN AUXILIARY STORAGE LOCATION DOA8.

#### DIAGNOSE

THE DIAGNUSE INSTRUCTION PROVIDES A MEANS OF GOING DIRECTLY TO A SPECIFIC MICROINSTRUCTION. THE ADDRESS OF THIS MICROINSTRUCTION IS GIVEN IN THE OPERAND OF THE DIAGNOSE INSJRUCTION.

TrE OPERAND EFFECTIVE ADDRESS IS STORED IN AUXILIARY STORAGE LOCATION OOBC. THEN THIS ADDRESS IS READ FROM AUXILIARY STORAGE INTO THE BACKUP-ZONE I-REG. AfTER THE L.S. ZONE IS SET BACK TO 0, A RETURN WORD IS EXECUTED. THIS CAUSES THE BACKUP I-REG TO BE USED TO ADDRESS THE NEXT MICROINSTRUCTION.

# SET STORAGE KEY

SET THE STORAGE-PROTECT KEY fOR THE PROGRAM-STORAGE BLOCK ADDRESSED BY R2.

THE ROUTINE READS THE BLOCK ADDRESS AND KEY. NEXT THE KEY IS PUT IN THE Q-REG USING STPO MNEMONIC. THEN, THE KEY IS STORED IN STP1 AT THE SPECIFIED BLOCK ADDRESS. BEfORE KETURNING TO I-CYCLES, THE CPU KEY I S RESTORED.

#### INSERT STORAGE KEY

READ THE STORAGE-PROTECT KEY FOR THE PROGRAM-STORAGE BLOCK ADDRESSED BY R2, AND SET IT IN Rl.

THE ROUTINE READS THE BLOCK ADDRESS FROM R2. NEXT, THE KEY IS READ FROM STPl INTO THE Q-REG. THE KEY IS PUT INTO Rl, HEN THE CPU KEY IS RESTORED.

#### TEST AND SET

TEST THE HIGH-ORDER BIT JF THE BYTE AT THE EFFECTIVE ADDRESS, AND SET THE CONDITION CODE. THE ROUTINE READS THE ADDRESSED BYTE, THEN TESTS THE HIGH-ORDER BIT FOR 1. IF THE BIT IS 1, CONDITION CODE 1 IS SET. IF THE BIT IS 0, CONDITION CODE 0 IS SET.

#### SET PROGRAM MASK

BITS 2-7 OF Rl REPLACE THE CONDITION CODE AND THE PROGRAM MASK BITS OF THE CURRENT PSW.

THE CONDITION CODE IS SET IN PO AND THE PROGRAM MASK IS SET IN Pl.

#### SUPERVISOR CALL

THIS INSTRUCTION CAUSES A SUPER VI SOR-CAll I NTERRUPT ION. THE INTERRUPT CODE IS SUPPLiED IN BYTE 2 OF THE INSTRUC T 10 N.

THE MICROPROGRAM SETS UP A POINTER TO THE SVC OLD PSW, THEN BRANCHES TO THE LOAD PSW ROUTINE.

#### WRITE DIRECT

THE BYTE AT THE LOCATION DESIGNATED BY THE OPERAND ADDRESS IS MADE AVAILABLE AS A SET Of DIRECT-OUT STATIC SIGNALS. INSTRUCTION Bl TS 8-15 ARE MADE AVAILABLE AS SIGNAL-OUT TIMING SIGNALS.

#### READ DIRECT

A DIRECT-IN DATA BYTE IS ACCEPTED FROM AN EXTERNAL DEVICE IN THE ABSENCE Of A HOLD SIGNAL AND IS PLACED IN THE LOCATION DESIGNATED BV THE OPERAND ADDRESS. INSTRUCTION-BITS 8-15 ARE MADE AVAILABLE AS SIGNAL-OUT TIMING SIGNALS.

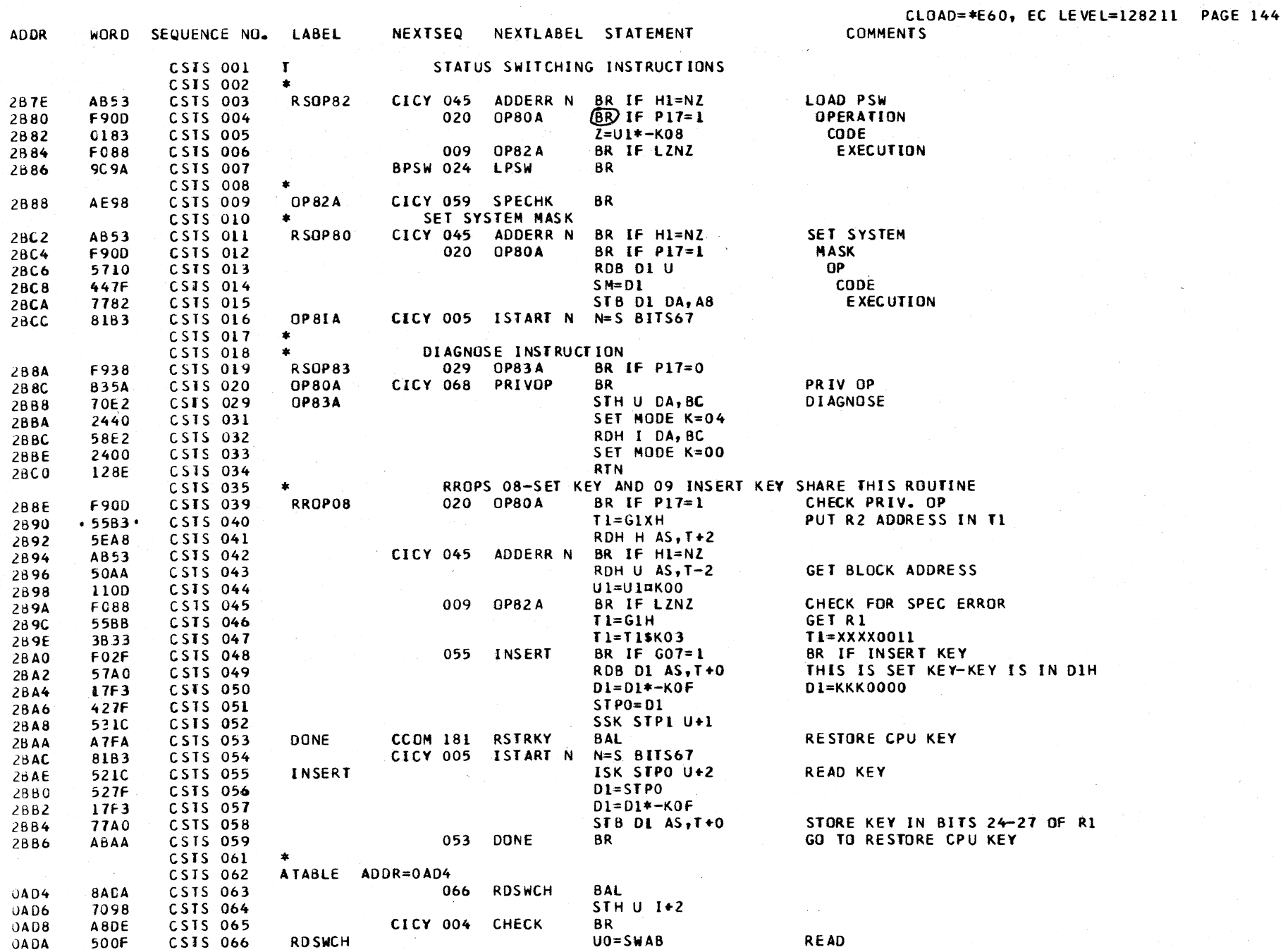

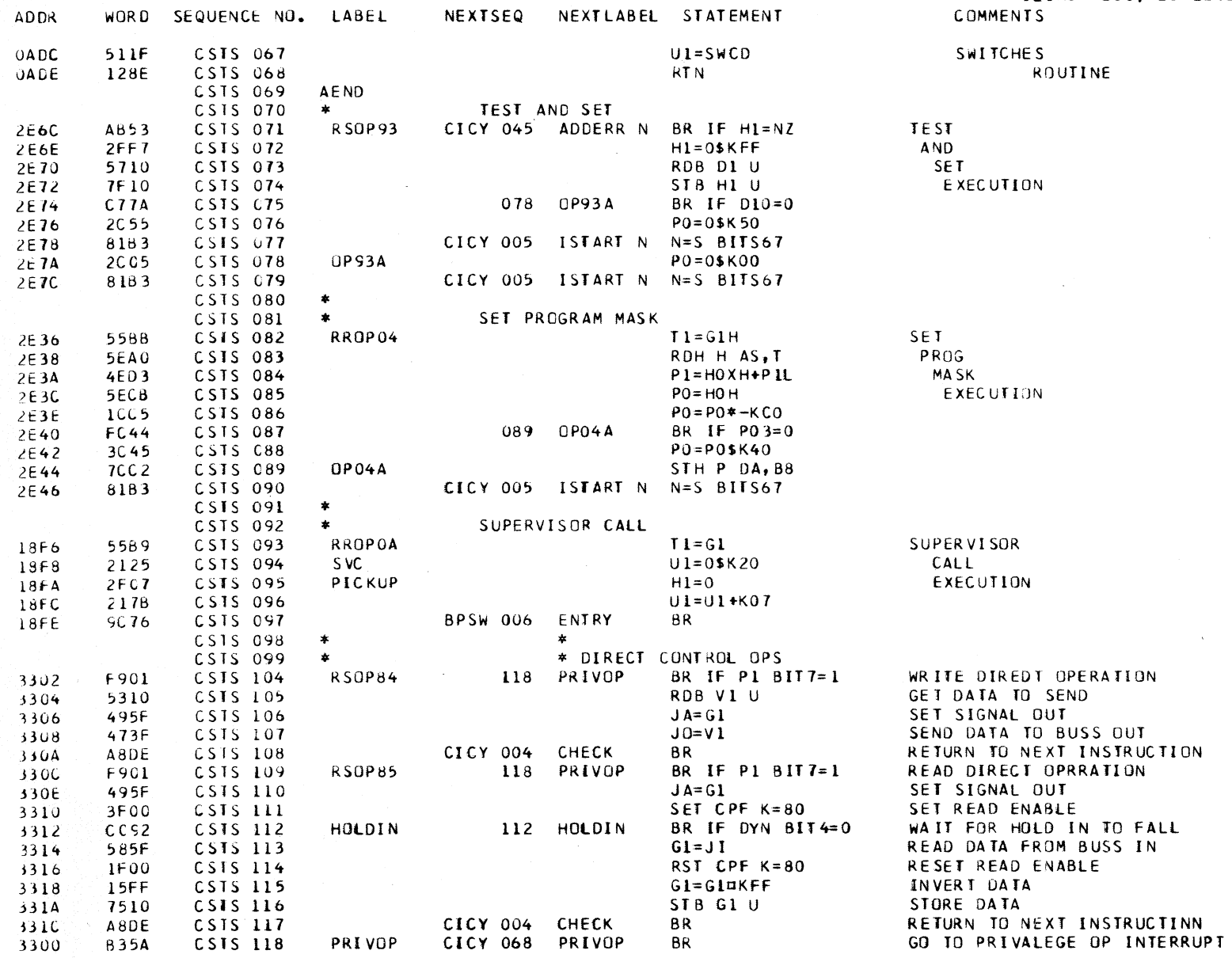

 $\sim 10$ 

 $\sim$ 

#### \*\*\*\*\*\*\*\*\*\*\*\*\*\*\*\*\*\*\*\*\*\*\*\*\*\*\*\*\*\*\*\*\*\* \* CROSS REFERENCE FOR CSECT CSTS \* \*\*\*\*\*\*\*\*\*\*\*\*\*\*\*\*\*\*\*\*\*\*\*\*\*\*\*\*\*\*\*\*\*\*

CSTS 003 **CICY 197 CSTS 009** CSTS OC6 CSTS 045 CSIS 011 CICY 195 CSTS 019 CICY 198 CSIS 020 CSTS OC4 CSTS 012 CSTS 039 CSTS 029 CSTS 019 CSTS 039  $CICY$  130 CICY 131 CSTS 053 CSTS 059 CSTS 055 CSIS 048 CSTS 066  $CSTS$   $063$ DCLL 015 DCLL 037 CSTS 071 CICY 206 CSTS 078 CSIS 075 CSTS 082 CICY 126 CSTS 089 CSIS 087 CSTS 093 CICY 132 CSTS 095 **BMCK 019** CSTS 104 CICY 199 CSTS 109 CICY 200 CSTS 112 CSTS 112 CSTS 118 CSTS 104 CSTS 109

#### CTKT -- TRANSLATE, TRANSLATE AND TEST, EDIT, EDIT AND MARK

# ENTRIES EDIT

SSUPDC -- TRANSLATE, TRANSLATE AND TEST SSOPDE EDIT, EDIT ANO MARK

## **OBJECTIVES**

#### TRANSLATE

THE BYTES OF THE 1ST OPERAND ARE USED AS ARGUMENTS TO REfERENCE THE LIST DESIGNATED BY THE 2ND OPERAND ADDRESS. EACH FUNCTION BYTE SELECTED FROM THE lIST REPLACES THE CURRESPONDING ARGUMENT IN THE 1ST OPERAND.

THE BYTES OF THE 1ST OPERAND ARE SELECTED ONE BY ONE FOR TRANSLATION, PROCEEDING LEFT TO RIGHT, UNTIL THE 1ST OPERAND FIELD IS EXHAUSTED.

#### TRANSLATE AND TEST

THE BYTES OF THE 1ST OPERAND ARE USED AS ARGUMENTS TO REfERENCE THE LIST DESIGNATED BY THE 2ND OPERAND ADDRESS. EACH FUNCTION BYTE THUS SELECTED fROM THE LIST DETERMINES THE CONTINUATION Of THE OPERATION. wHEN THE FUNCTION BYTE IS ZERO, THE OPERATION PROCEEDS BY FETCHING AND TRANSLATING THE NEXT ARGUMENT BYTE. WHEN THE fUNCTION BYTE IS NONZERO, THE OPERATION IS COMPLETED BY INSERTING THE RELATED ARGUMENT ADDRESS IN THE LOW-ORDER 24 BITS OF GENERAL REGISTER I, AND BY INSERTING THE fUNCTION BVTE IN THE LOw-ORDEK BYTE Of GENERAL REGISTER 2.

THE FORMAT OF THE SOURCE, 2ND OPERAND, IS CHANGED FROM PACKED TO ZONED AND IS MODIFIED UNDER CONTROL OF THE PATTERN IN THE 2ND OPERAND.

DURING THE EDITING PROCESS, EACH CHARACTER OF THE PATTERN IS AFFECTED AS FOLLOWS.

- 1. IT IS LEFT UNCHANGED.
- 2. IT IS REPLACED BY THE 1ST CHARACTER IN THE PATTERN CALLED ThE FILL CHARACTER.
- 3. IT IS REPLACED BY A SOURCE DIGIT EXPANDED TO ZONED-FORMAT.

WHICH ACTION TAKES PLACE IS DETERMINED BY -- THE TYPE OF PATTERN CHARACTER, THE SIGNIFICANCE INDICATOR, AND WHETHER THE SOURCE DIGIT IS ZERO.

PATTERN CHARACTERS

- 0010 0000 DIGIT SELECTOR. FILL CHARACTER OR lONED DIGIT REPLACES THE SOURCE DIGIT DEPENDING ON SOURCE DIGIT AND SIGNIFICANCE INDICATOR.
- 0010 0001 SIGNIFICANCE STARTER. SAME AS DIGIT SELECTOR, EXCEPT O CAN START SIGNIFICANCE.
- 0010 0010 FIELD SEPARATOR. FILL CHARACTER REPLACES SOURCE DIGIT, AND SIGNIFICANCE INDICATOR IS TURNED OFF.
- OTHER -- MESSAGE CHARACTER. THESE CHARACTERS REMAIN UNCHANGED OR ARE REPLACED BY THE FILL CHARACTER DEPENDING ON SIGNIFICANCE INDICATOR.

#### EDIT AND MARK

SAME AS EDIT. IN ADDITION, THE ADDRESS OF THE 1ST SIGNIFICANT RESULT DIGIT IS INSERTED IN BITS B-31 Of GENERAL REGISTER 1.

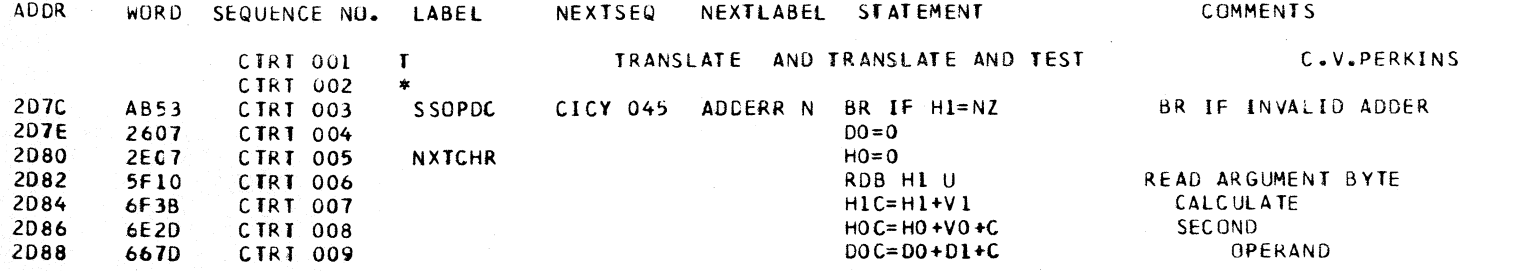

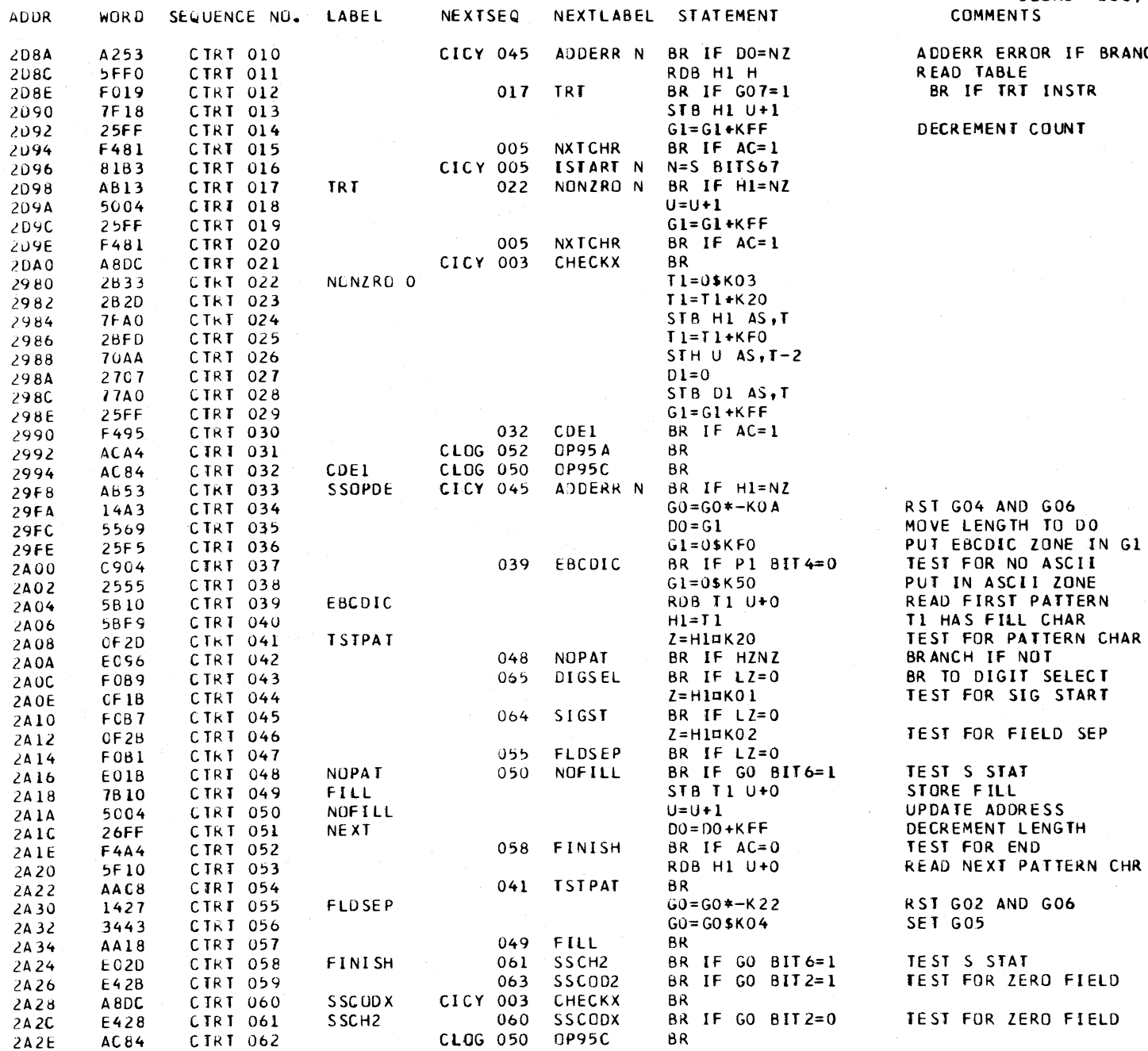

**BRANCH** R

CHAR

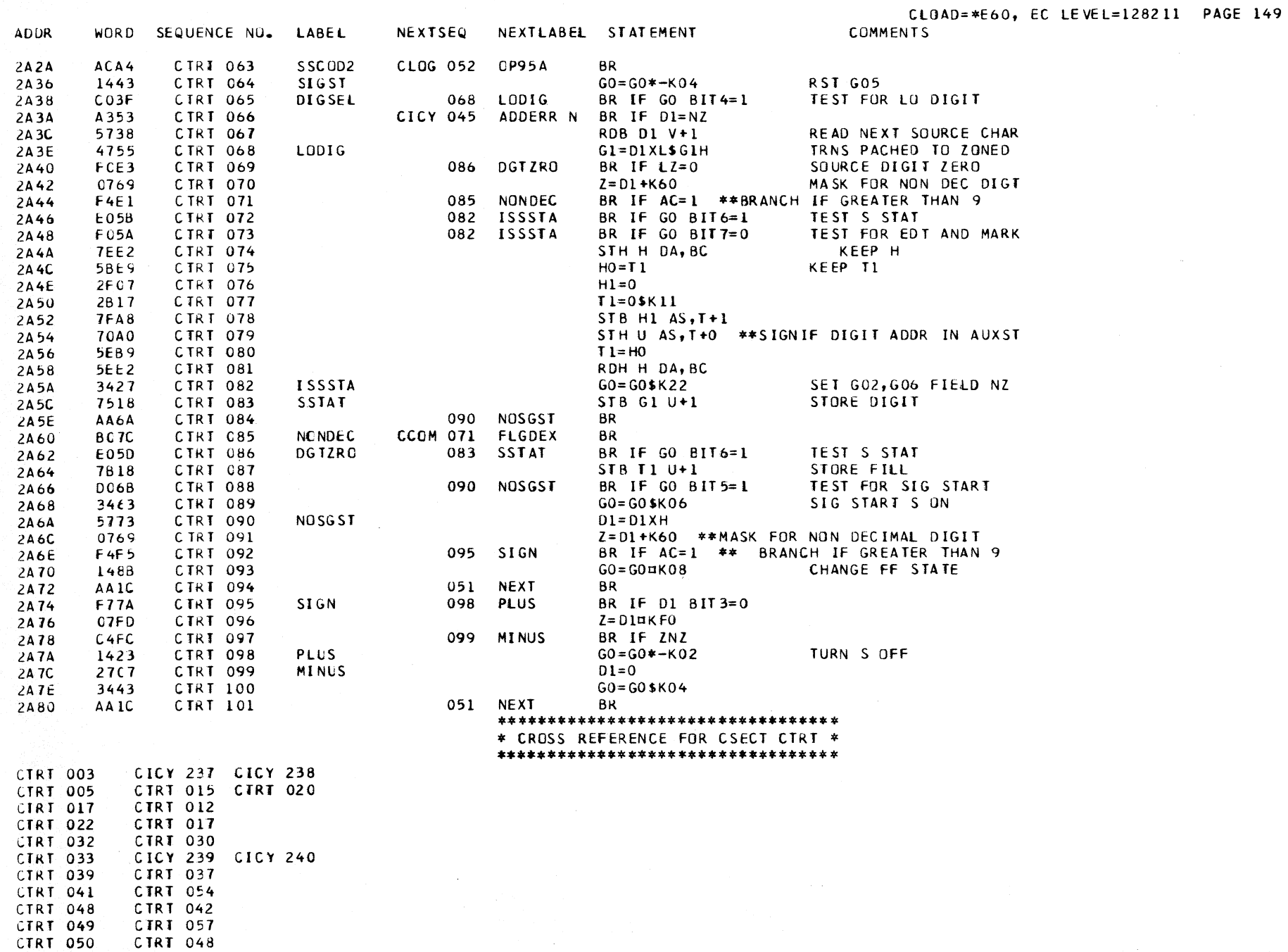

 $\label{eq:2.1} \mathcal{L}(\mathcal{L}^{\mathcal{L}}(\mathcal{L}^{\mathcal{L}}(\mathcal{L}^{\mathcal$ 

\*\*\*\*\*\*\*\*\*\*\*\*\*\*\*\*\*\*\*\*\*\*\*\*\*\*\*\*\*\*\*\*\*\* \* CROSS REFERENCE FOR CSECT CTRT \* \*\*\*\*\*\*\*\*\*\*\*\*\*\*\*\*\*\*\*\*\*\*\*\*\*\*\*\*\*\*\*\*\*

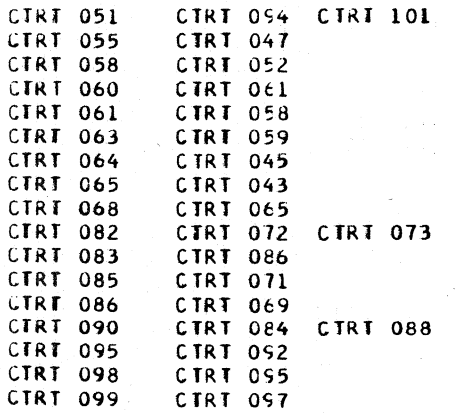

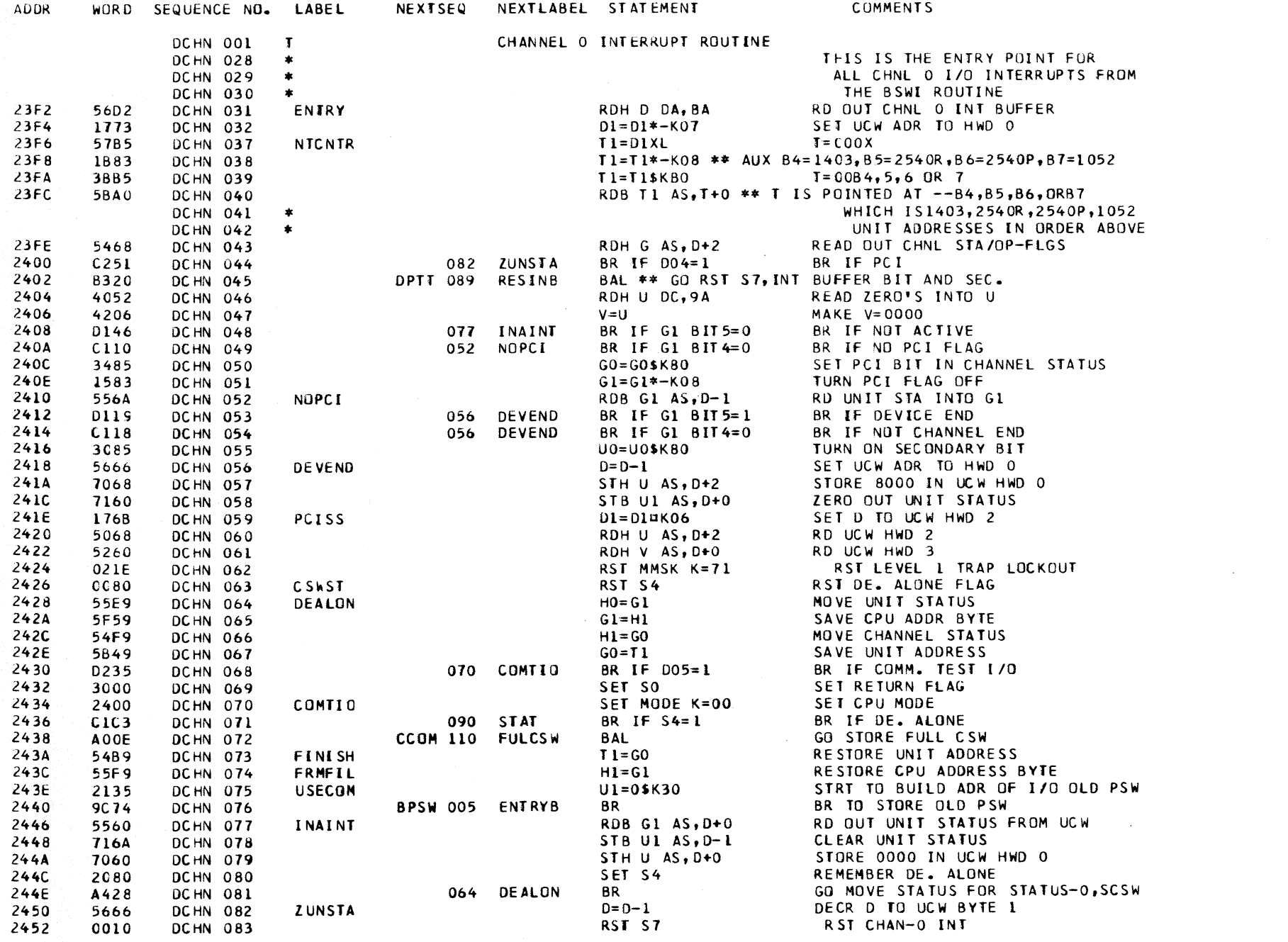

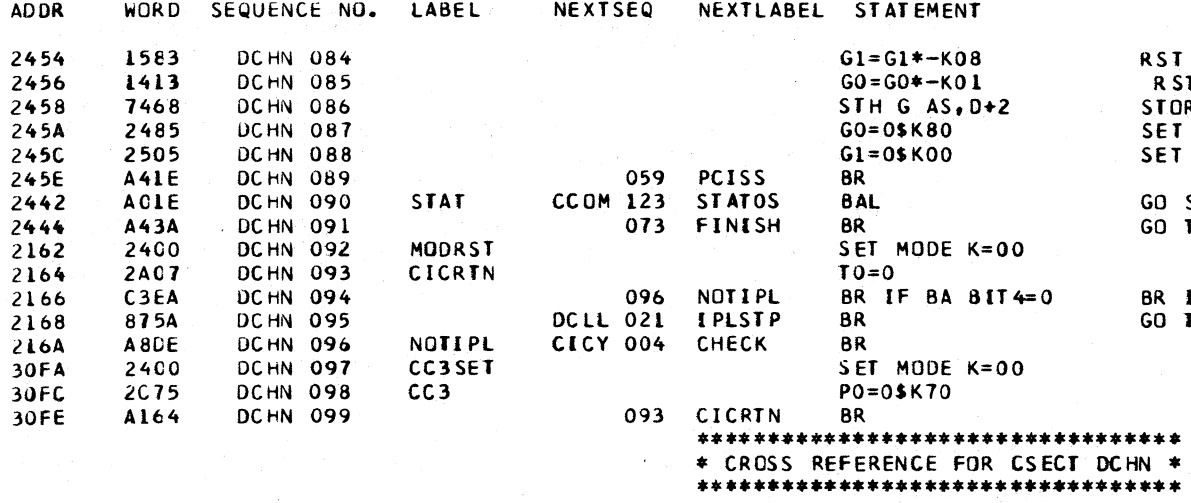

CLOAD=\*E60, EC LEVEL=128211 PAGE 152 **COMMENTS** 

**RST PCI FLAG** RST INT BUFFER BIT STORE UPDATED CH STA/OP-FLGS SET PCI ALONE SET 00 UNIT STATUS

GO STORE STATUS AND ZERO CSW GO TAKE INTERRUPT

BR IF NOT IPL GO TO IPL STOP

 $\sim 100$ 

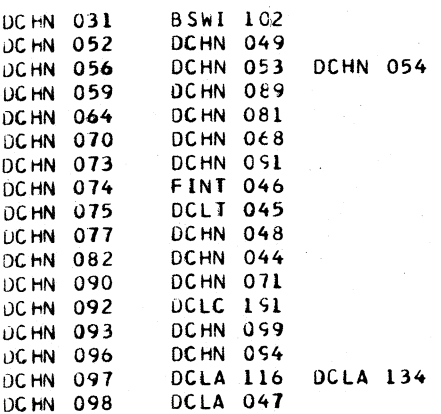

# DCLA -- I/O INSTRUCTIONS ROUTINE

# ENTRY POINTS

- IGINST -- MAJOR ENTRY POINT FOR DCLA. ENTRY IS FROM I-CYCLES AFTER ONE OF THE FOLLOWING 1/0 INSTRUCTIONS IS DECODED -- START I/O, TEST I/O, HALT I/O, OR TEST CHANNEL.
- UADRID -- FROM IPL ROUTINE. IPL IS A SIMULATED START I/O, AND USES -DCLA- FOR THE SAME PURPOSE, I.E., TO GET THE UNIT ADDRESS.
- DYPADD, HOHO, STORO -- FROM PR-KB OR ICA ROUTINES. THESE ENTRIES ARE USED TO SHARE THE TESTING OF DEVICE FLAGS WHEN A PR-KB OR COMMUNICATIONS HALT I/O INSTRUCTION IS IN PROCESS.

## **OBJECTIVES**

1. FOR START I/O, FETCH AND CHECK CAW.

 $\cdots$ 

- 2. GENERATE UCW ADDRESS.
- 3. EXIT EITHER TO DO THE OPERATION REQUIRED, CR TO RETURN TO I-CYCLES AFTER SETTING THE CONDITION CODE.

 $\mathbf{u}$   $\mathbf{v}$   $\mathbf{v}$   $\mathbf{v}$   $\mathbf{v}$   $\mathbf{v}$ 

#### DESCRIPTION

IZO INSTRUCTIONS ARE DECODED IN THE I-CYCLES ROUTINE, -CICY-, CAUSING A BRANCH TO -DCLA-.

IN -DCLA-, A CHECK IS MADE TO ENSURE THAT PRIVELEGED OPS ARE PERMISSABLE, I.E., SUPERVISOR STATE. THE CONDITION CODE IS INITIALIZED TO 0 -- THIS IS CHANGED LATER IF THE 1/0 UNIT IS BUSY. FOR START 1/0 ONLY, THE CAW IS FETCHED AND CHECKED. FOR ALL 1/0 INSTRUCTIONS, THE CHANNEL IS IDENTIFIED. WHEN CHANNEL 1 IS IDENTIFIED, THE ROUTINE BREAKS OUT TO EITHER THE FILE OR BURST CHANNEL ROUTINES IF THESE FEATURES ARE PRESENT.

WHEN CHANNEL O IS IDENTIFIED, THE ACTIVE BIT IS SET ON IN THE REGISTER USED TO HOLD THE NEW FLAGS/OP BYTE. THE UCW ADDRESS IS GENERATED, THEN THE MICROPROGRAM BRANCHES TO ANOTHER ROUTINE ON THE BASIS OF THE OP CODE, DEVICE TYPE, AND ACTIVITY STATUS.

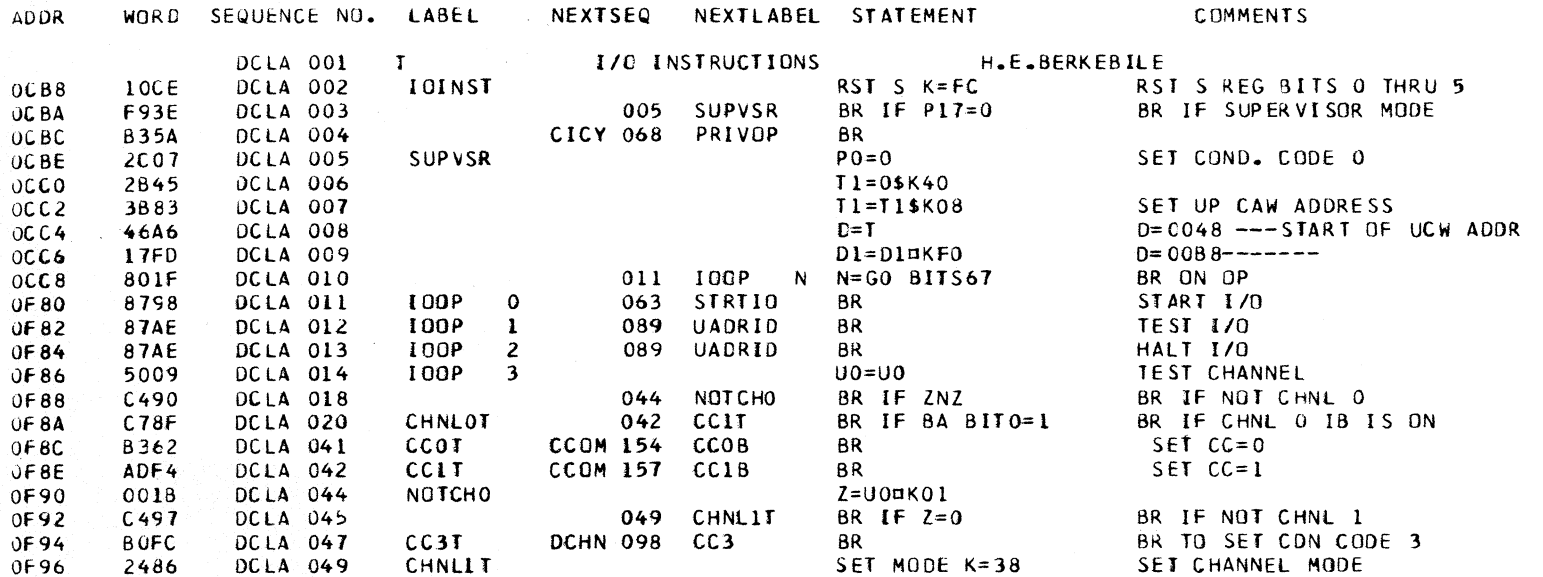

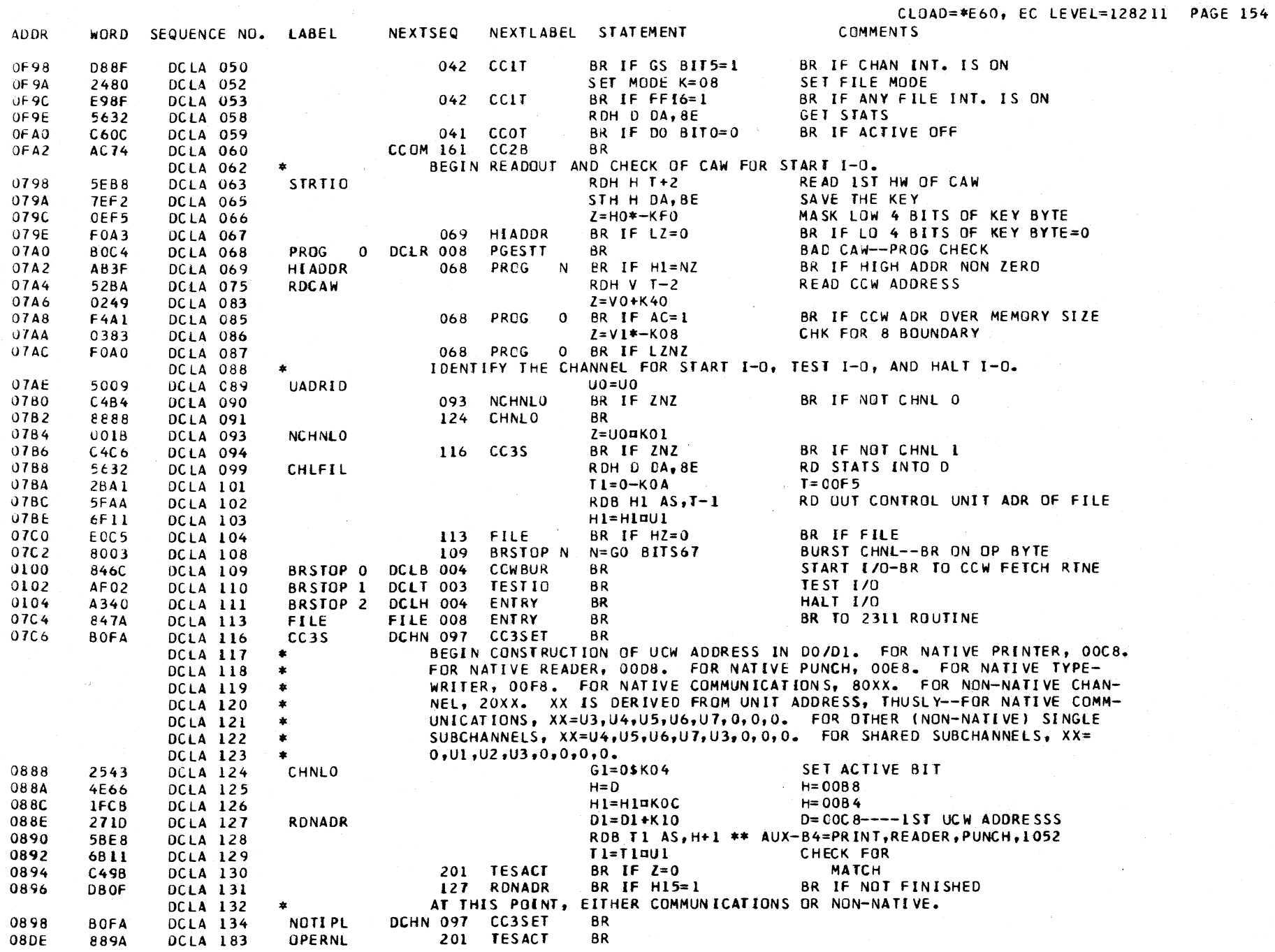

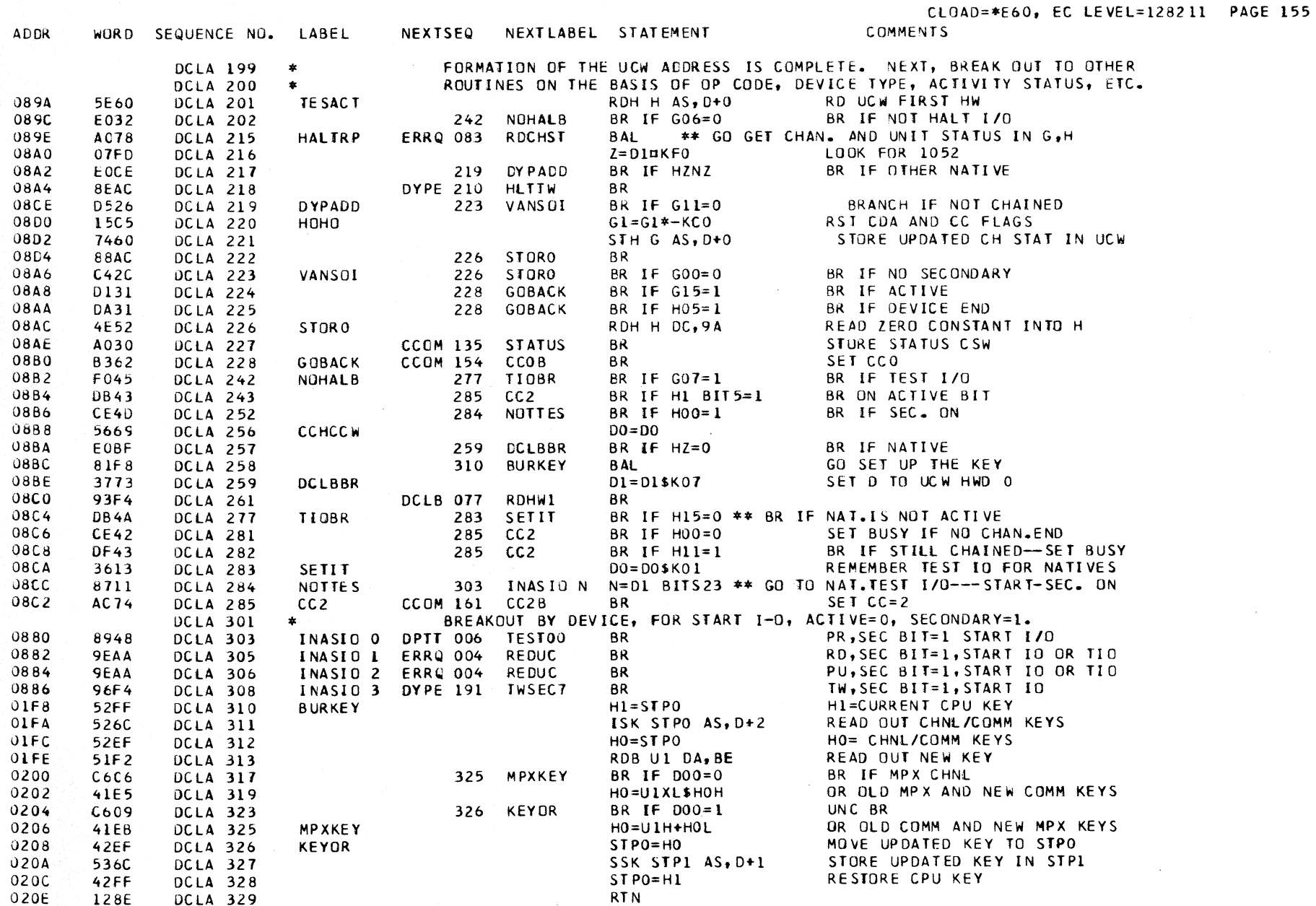

\*\*\*\*\*\*\*\*\*\*\*\*\*\*\*\*\*\*\*\*\*\*\*\*\*\*\*\*\*\*\*\*\* \* CROSS REFERENCE FOR CSECT DCLA \* \*\*\*\*\*\*\*\*\*\*\*\*\*\*\*\*\*\*\*\*\*\*\*\*\*\*\*\*\*\*\*\*\*\*

224

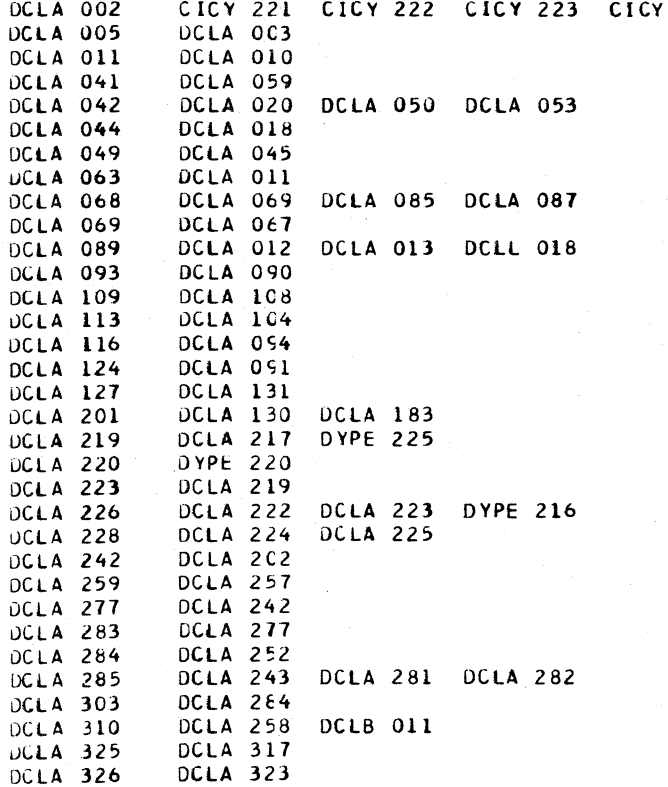

#### CCW FETCH AND CHECK ROUTINE

THE -DCLB- ROUTINE READS AND CHECKS THE CCW'S FOR IPL, START I/O, COMMAND CHAINING, AND DATA CHAINING. THE ROUTINE IS VERSIONED ACCORDING TO THE CHANNEL FEATURE SELECTED FOR THE CONTROL-STORAGE LOAD, I.E., EITHER CHANNEL 0 -- BYTE MODE, OR CHANNEL 1 -- BURST MODE.

#### ENTRIES

CCWBUR -- BURST MODE ENTRY FROM START I/O CR IPL. THIS PORTION OF THE ROUTINE SETS THE INITIAL SELECT LATCH AND SETS AN INDICATOR BIT IF THE DEVICE IS BUFFERED.

COMCHN -- COMMUNICATIONS CHAINING ENTRY.

CHAIN -- NATIVE I/O OR BYTE MODE CHAINING ENTRY.

CDACUM -- BYTE MUDE DATA CHAINING ENTRY.

#### ENTRY POINTS CONTINUED

- SKIP -- BURST MODE ENTRY TO INCREMENT CCW ADDRESS BY 8 BEFORE CHAINING.
- RDHWIX -- BURST MODE COMMAND CHAINING ENTRY.
- RDHW1 -- BYTE MODE ENTRY FROM START I/O OR IPL. BURST MODE ENTRY FOR DATA CHAINING WHEN NEXT CCW IS A TIC COMMAND.
- NOTIC -- BURST MODE ENTRY FROM LOW-PRIORITY TRAP ROUTINE AFTER DETECTION OF AN INCORRECT TIC ADORESS. THE CCW ADDRESS IS INCREMENTED IN -DCLB-BEFORE BRANCHING TO THE -DCLR- ERROR ROUTINE.
- BSTCDA -- ENTRY FROM -DCLR- ERROR ROUTINE TO PERMIT RETURN FROM TRAP AFTER DATA CHAINING ERROR.

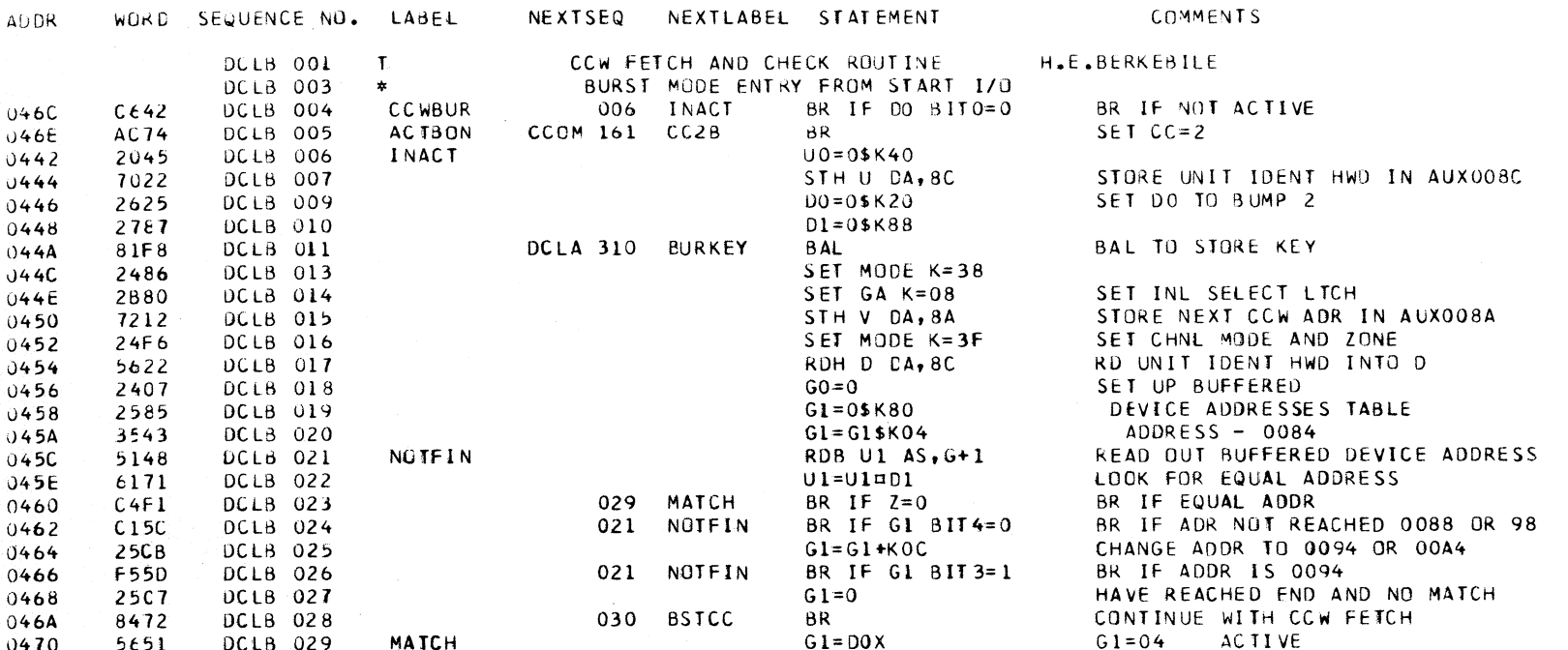

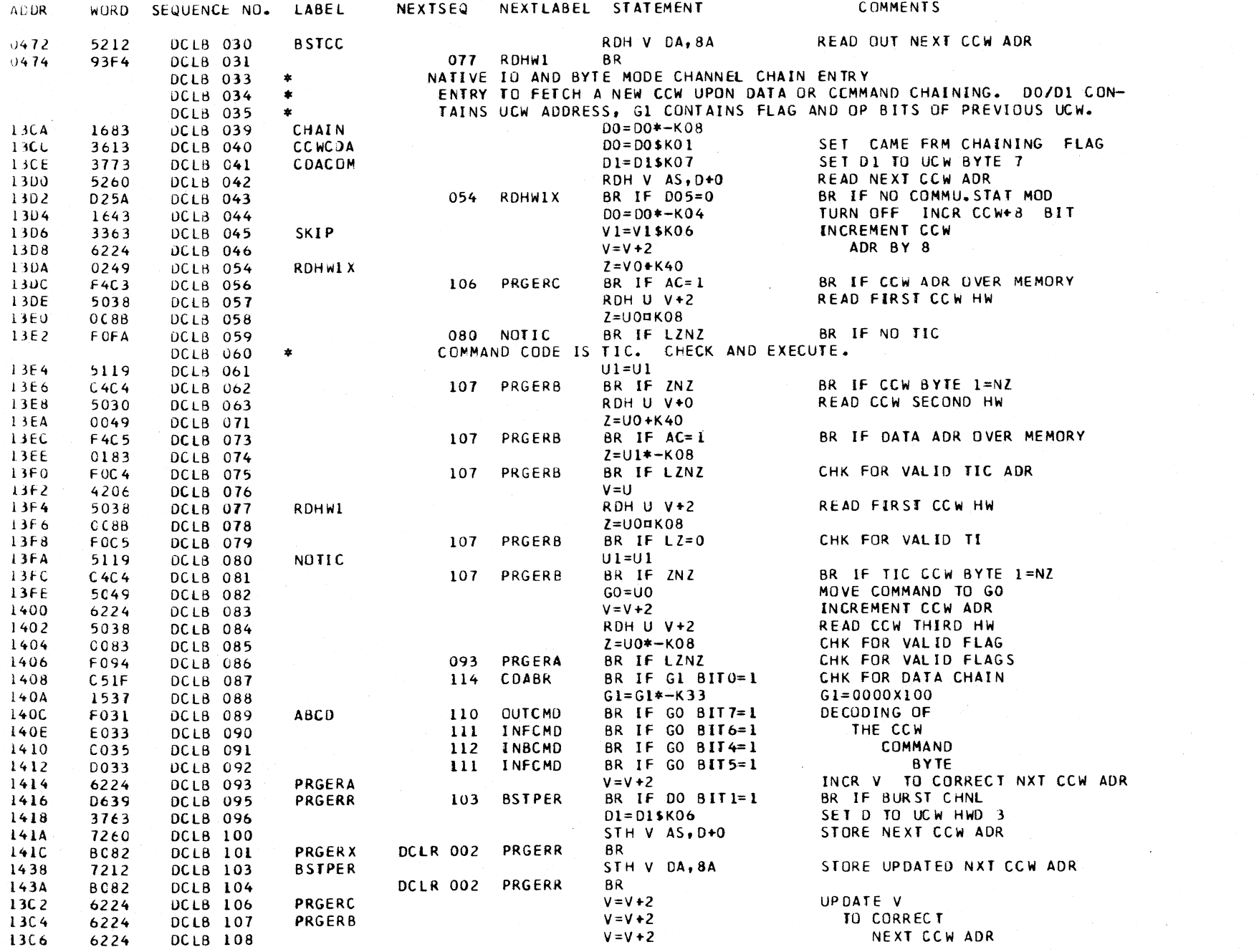

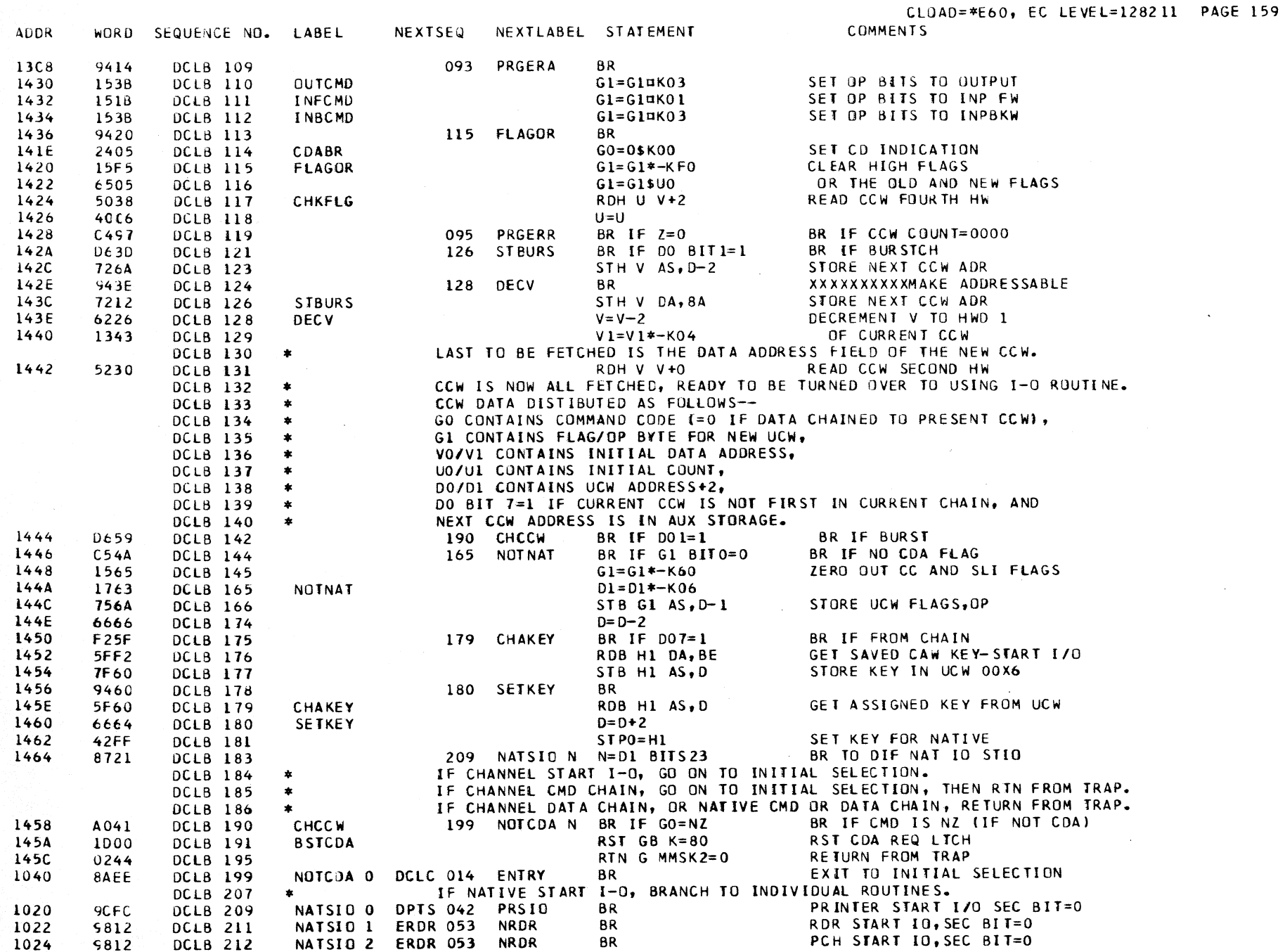

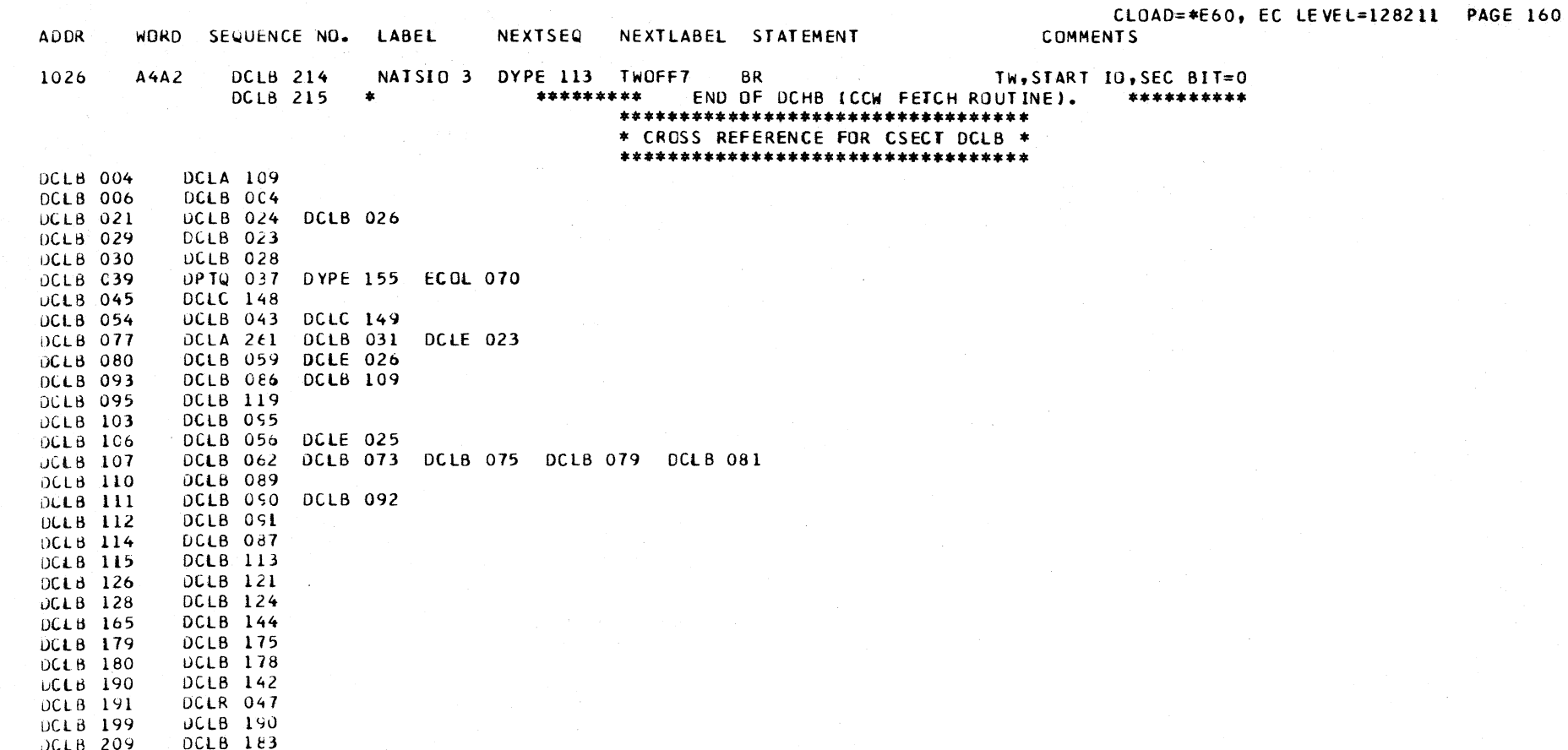

DClC DESCRIPTIVE TEXT

#### CHANNEL INITIAL SELECTION

1H1S kUUTINE PKUVIDES THE INITIAL SELECTION SEQUENCE FOR CEVICES ATTACHED TO THE STANDARD INTERFACE. THE ROUT INE IS VERSIONED ACCORDING TO THE CHANNEL FEATURE, EITHER BYTE CHANNEl-O, OK BURST CHANNEl-l.

BURST CHANNEL ENTRY POINTS

AUDR.

- EN TRY INITIAL SELECTION ENTRY, OR RESELECTION ENTRY IF CHAINING, FOR START 1/0 OR IPl AFTER COMPLETING CCW fETCH IN -DClB- KCUTINE.
- NUPCIB ENTRY FOR 1/0 INlEKRUPT DR INACTIVE TEST I/U TO GET DEVICE ON THE INTERfACE.
- HLIENT -- INACTIVE HALT I/O ENTRY TO GET DEVICE ON THE INTERFACE.
- ADRABC -- FRUM CHANNEL LOW-PRIORITY-TRAP STATUS ROUTINE -DClE- TO CONTINUE TESTING STATUS. FROM THIS POINT, THE ROUTINE CAN EITHER COMMAND CHAIN, TRY TO LOAD THE INTERRUPT BUFFER, OR STORE THE C Sw.
- ADR11A -- FROM -DCLE- STATUS ROUTINE TO TRY LOADING THE INTERRUPT BUFfER OR TO STORE THE CSW.
- lRYIBS FRCM -DClE- STATUS ROUTINE TO TRY LOADING THE INTERRUPT BUFFER.
- ADK22A ENTRY TO *DO* A TIMEOUT ON FAll Of OPERATIONAL-IN. THEN EITHER RETURN FROM TRAP OR GO TO I-CYCLES.

## BYTE CHANNEL ENTRY POINTS

- ENTRY INITIAL SELECTION ENTRY, OR RESElECTION ENTRY IF CHAINING~ fOR START *110* OR IPL AfTER COMPLETING CCW FETCH IN -DCLB- ROUTINE.
- BEGIN -- ENTRY TO SELECT THE DEVICE FOR HALT I/O, 1/0 INTERRUPT, OR WHEN A CHANNEL ERROR IS DETECTED.
- NOCHE ENTRY FROM LOW-PRIORITY-TRAP STATUS ROUTINE -DClE- TO EITHER COMMAND CHAIN OR SET UP FOR INTERRUPT.
- IPlCHK
- STATUS -- ENTRY FROM -DCLE- STATUS ROUTINE TO SET UP FOR INTERRUPT.
- CSWFRM FROM INTERRUPT ROUTINE OR TEST *lID* ROUTINE TO PUT TOGETHER CSW.
- ACfPCI -- FROM INTERRUPT ROUTINE TO STORE STATUS IN THE CSW FOR ACTIVE PCI.

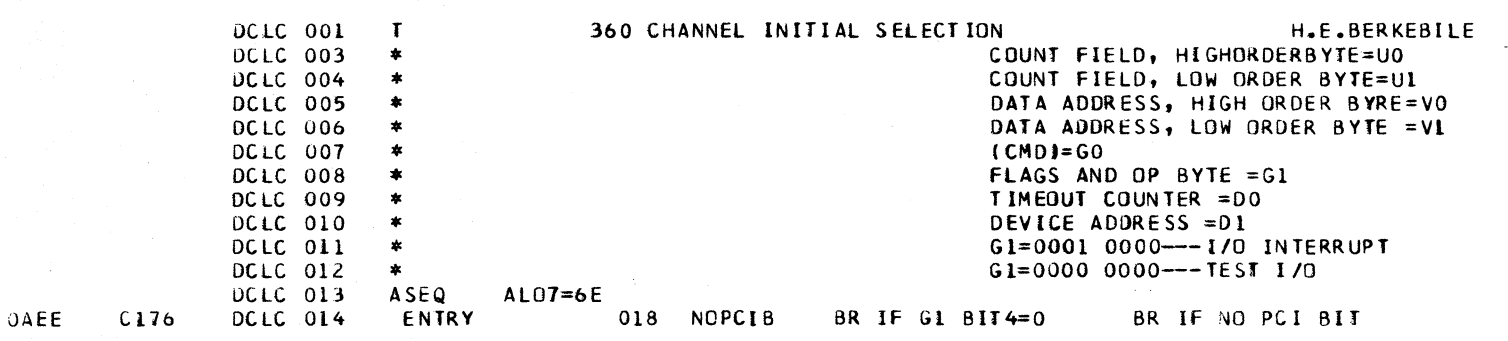

WORD SEQUENCE NO. LABEL NEXTSEQ NEXTLABEL STATEMENT COMMENTS

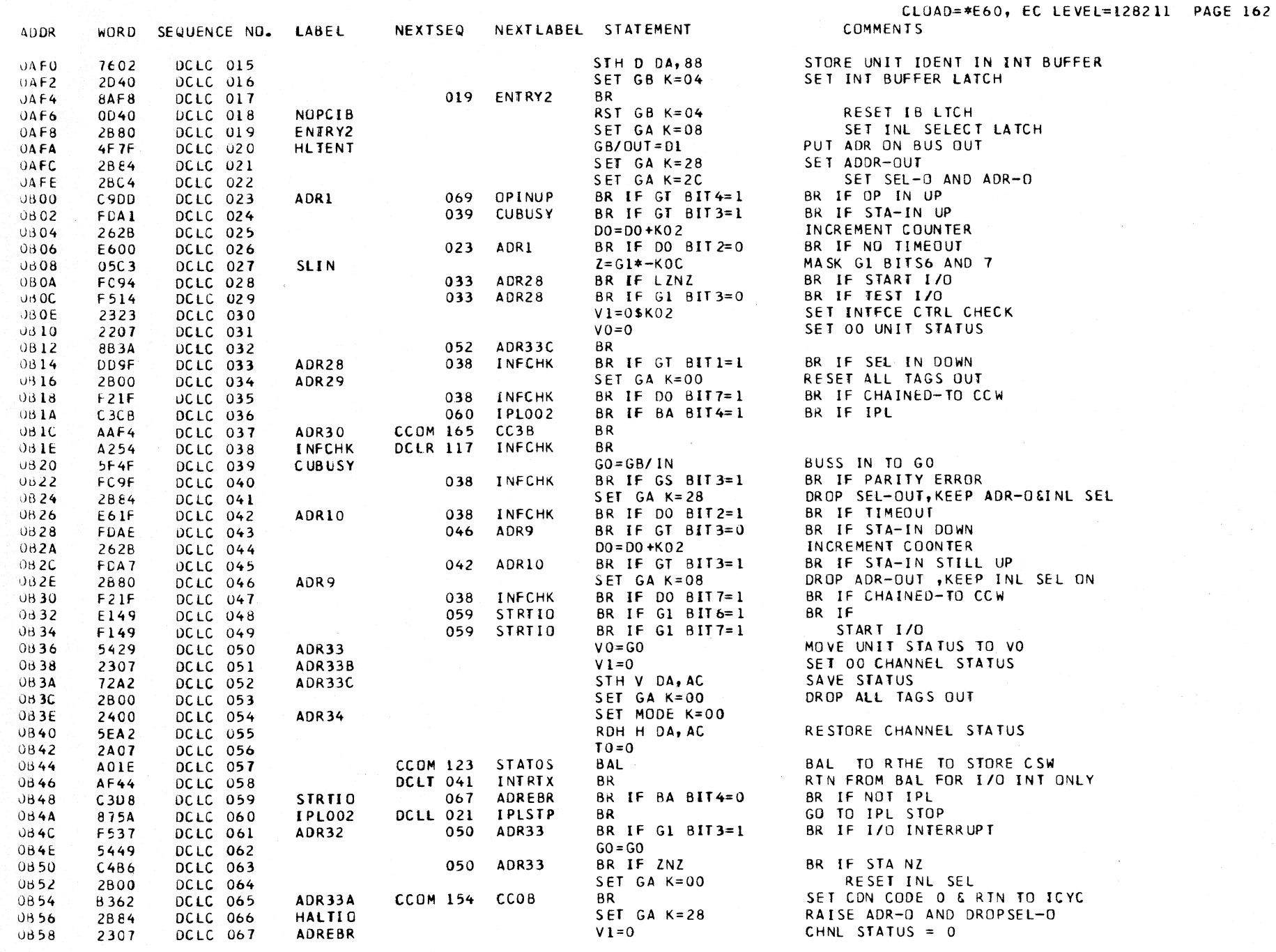

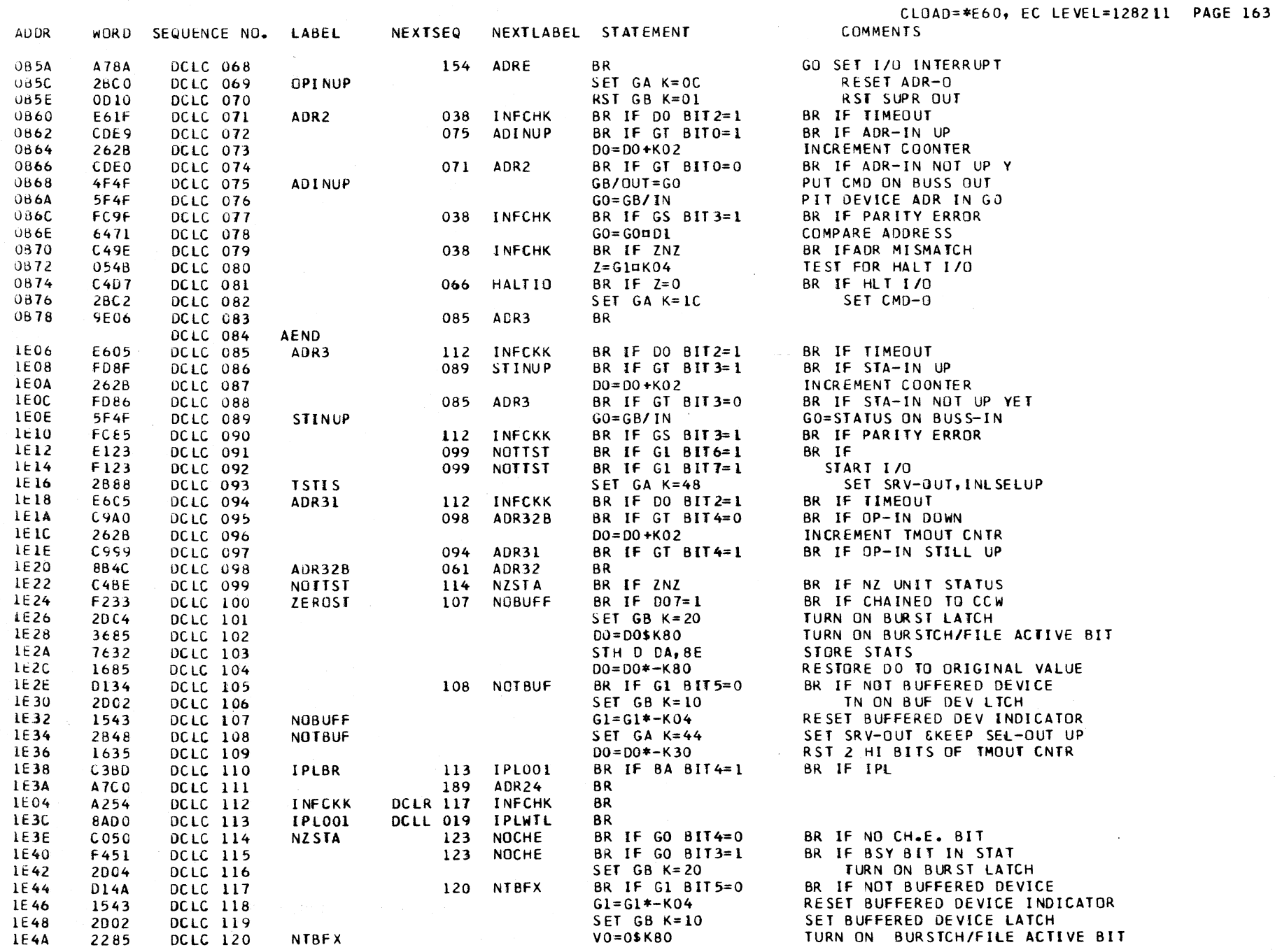

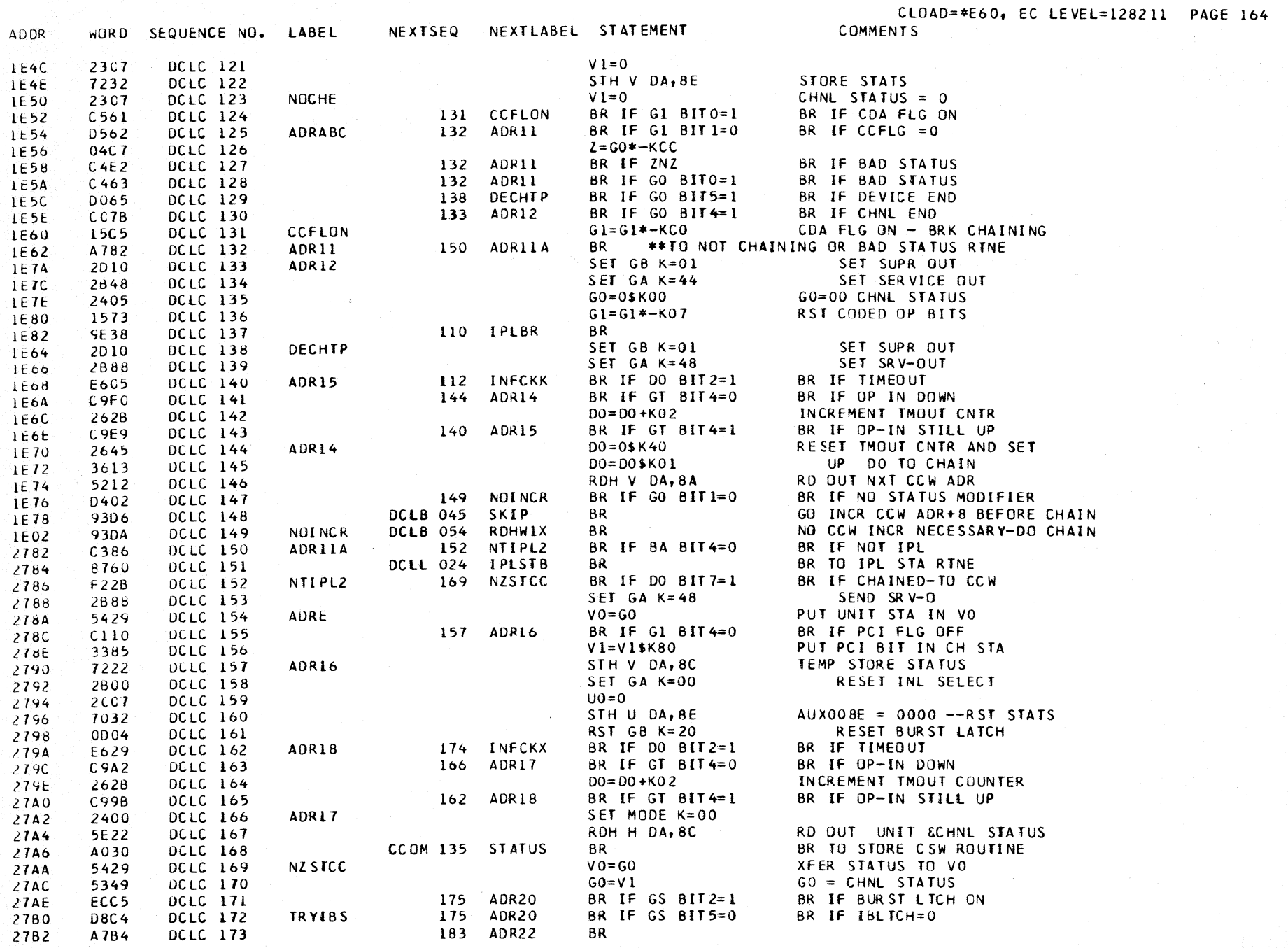

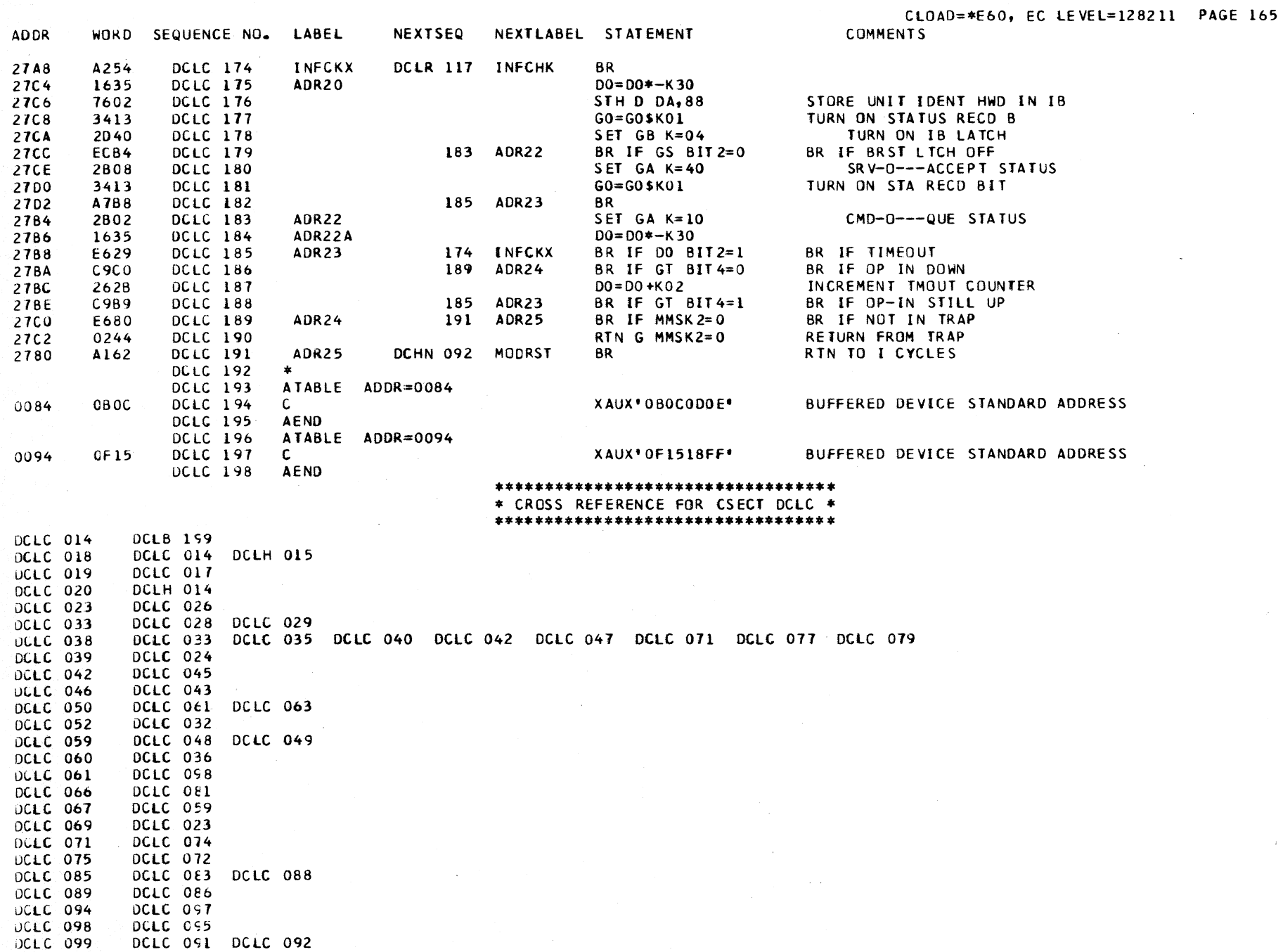

# \*\*\*\*\*\*\*\*\*\*\*\*\*\*\*\*\*\*\*\*\*\*\*\*\*\*\*\*\*\*\*\*\*\*

 $\sim 10^{-10}$ 

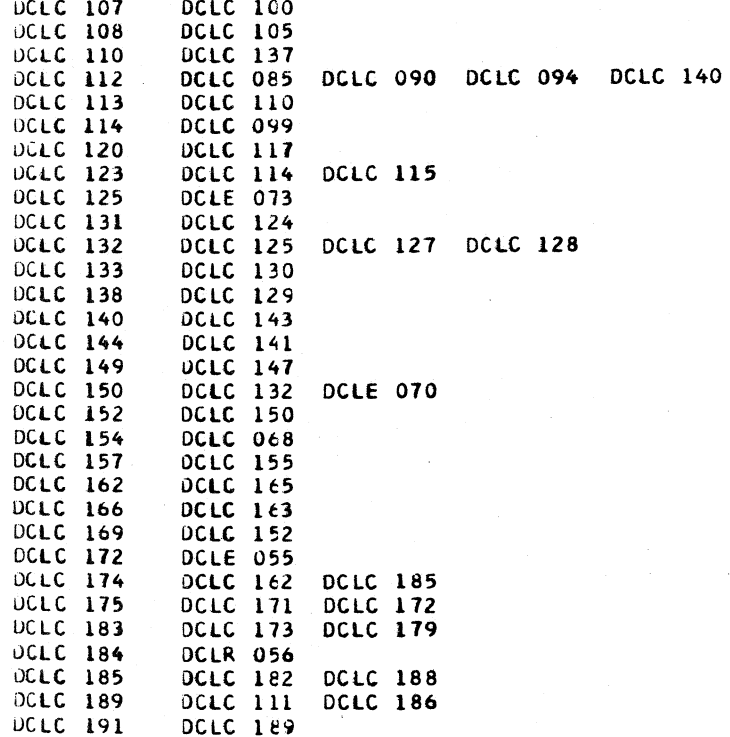

# OClO DESCRIPTIVE TEXT

OLOE OLEO

THIS ROUTINE PROVIDES THE DATA lOOP fOR EITHER THE BYTE CHANNEl-O OR BURST CHANNEl-l, DEPENDI NG ON WHICH CHANNEL OPTION IS LUAOEO IN CONTROL STORAGE.

BURST CHANNEL ENTRY POINTS

- 0170 -- TRAP ENTRY FOR DATA SERVICE ON NON-BUFFERED DEVICE.
- OPBRCH -- ENTRY FROM lOW-PRIORITY-TRAP ROUTINE -DClE-FOR BUFFERED DEVICES.
- OECCNT -- FROM -DClR- ROUTlNE AFTER CHANNEL STATUS lS SET FOR PROTECTION CHECK OR STORAGE WRAP CHECK. PURPOSE OF ENTRY IS TO DECREMENT COUNT, THEN RETURN fROM TRAP OR GO TO I-CYCLES.

AODR 0170 0172 OlCO 01C2 01C4 01C6 OlC8 OLCA OlCC OICE 0100 OL02 0104 0106 0108 OIDA 010C WORD SEQUENCE NO. LABEL NEXTSEQ NEXTLABEL STATEMENT DCLD 001 T<br>DCLD 009 ATABLE ADDR=0170 DCLD 009 ATABLE ADDR=0170<br>DCLD 010 LABEL COMMENTS 2240 DCLD 010 LABEL LINK G MMSKO=1 FIRST WORD OF TRAP<br>2153 DCLD 011 OPBRCH 013 OP N N=G1 BITS67 BRON OP El53 oeLD 011 OPBRCH 013 OP N N=G1 B lTS67 BR ON OP DCLD 012 AEND<br>DCLD 013 OP 81EC DCLD on OP 0 035 EXPST A BR COUNT=O AND STATUS EXPECTED 81DC OClD 014 OP I 027 OUTPUT BR OUTPUT COMMAND f554 DClO 015 OP 2 023 RDFWO BR IF G1 BlT3=O BR IF SKIP FLAG IS 0 F551 OClD 016 OP 3 021 SKIP BR IF Gl BIT3=1 BR If SKIP FLAG IS I 7F3E DCLD 017 5TB GB/IN V-1 5TDRE BUS IN, ADR -1<br>5006 DCLD 018 DECCNT U=U-1 COUNT FIELD -1 5006 DClO 018 DECCNT U=U-l COUNT FiElD -1 C4E3 DClD 019 030 CHERO BR IF Z=O BR IF COUNT = 0 0240 DCLO 020 RTN G MMSKO=O RETURN FORM TRAP 2B48 DCLD O21 SKIP SET GA K=44<br>81CA DCLD 022 018 DECCNT BR 81CA DCLD 022 018 DECCNT BR<br>7F3C DCLD 023 RDFWD 5TB GB/IN V+1 7F3C DCLD 023 RDFWD STB GB/IN V+1 STORE BUS IN,ADR +1<br>5006 DCLD 024 U=U−1 DECREMENT COUNT BY ! 5006 DClD 024 U=U-1 DECREMENT COUNT BY 1 C4E3 OCLO 025 030 CTZERO 8R IF Z=O BR IF COUNT HAS GONE ro ZERO RTN G MMSKO=0<br>RDB GB/OUT V+1 SF3C DCLD 027 DUTPUT RDB GB/OUT V+1 RD OUT TO BUS-O,ADR+1<br>5006 DCLD 028

 $5006$  OCLD 028 U=U-1 COUNT -1

C4DA DCLD 029 026 CTNZ BR IF ZNZ BR IF COUNT IS NOT YET ZERO

CHANNEL DATA LOOP **BYTE CHANNEL ENTRY POINTS** 

- ENTRY -- COMMON ENTRY INTO A LOOP THAT CHECKS FOR THE RISE OF SERVICE-IN, STATUS-IN, OR THE FALL OF OPERATIONAL-IN. THIS ENTRY INITIALIZES THE llMEOUT COUNTER.
- LOOP -- SAME AS -ENTRY- EXCEPT TIMEOUT COUNTER IS NOT INITIALIZED.
- RESET fROM lOW-PRIORITY-TRAP ROUTINE -OCLE- OR CHANNEL ERROR ROUTINE -DCLR- TO RESET TAGS-OUT, THEN EITHER RETURN fROM TRAP OR GO TO I-CYCLES.
- SERV -- FROM -DCLE- STATUS ROUTINE WHEN THE DEVICE REQUESTS SERVICE.
- OECREM -- FROM -OClR- CHANNEL ERROR ROUTINE AFTER CHANNEL STATUS IS SET FOR PROTECTION CHECK OR STORAGE WRAP CHECK. PURPOSE OF ENTRY IS TO DECREMENT COUNT, THEN RETURN FROM TRAP.

H.E.BERKEBllE

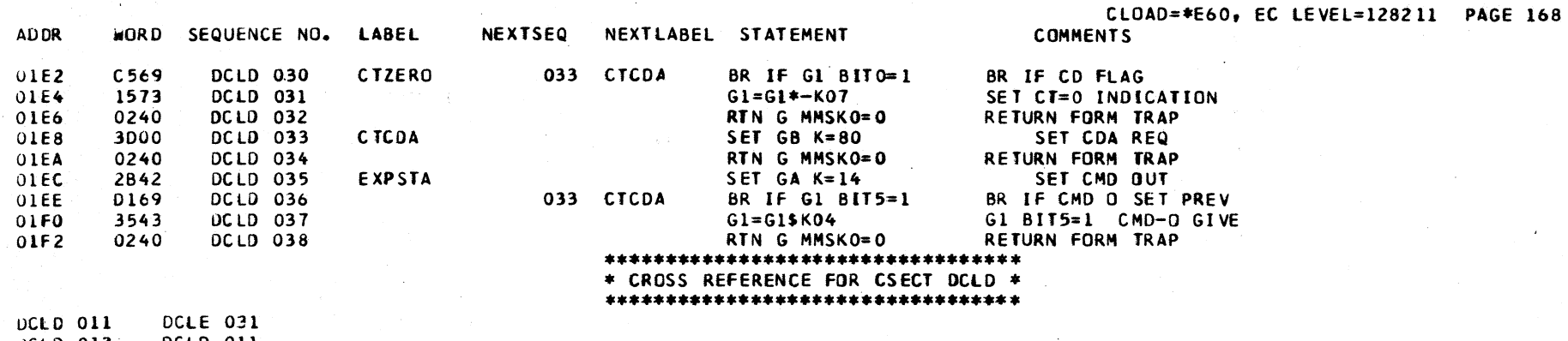

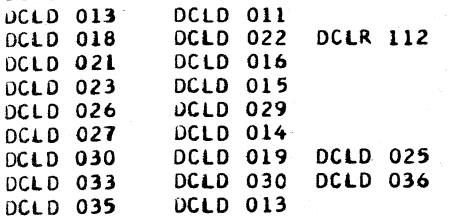

WHEN THE BURST CHANNEL OPTION IS LOADED IN CONTROL STORAGE,

0180 -- LOW-PRIORITY TRAP-ADDRESS AS DESCRIBED ABOVE.

THIS ROUTINE HANDLES TRAPS FOR EITHER --1. DATA SERVICE - BUFFERED DEVICE, OR

# DCLE DESCRIPTIVE TEXT

# CHANNEL LOW PRIORITY TRAP STATUS ROUTINES

**BYTE CHANNEL** 

WHEN THE BYTE CHANNEL OPTION IS LOADED IN CONTROL STORAGE, THIS ROUTINE HANDLES ALL TRAPS -- EITHER DATA SERVICE OR STATUS.

BYTE CHANNEL ENTRY POINTS

0180 -- LOW-PRIORITY TRAP-ADDRESS FOR DATA OR STATUS.

STATUS -- FROM ENTRY LOOP OF -DCLD- WHEN STATUS-IN RISES. THIS PORTION OF -DCLE- HANDLES STATUS.

**ADDR** 

WORD SEQUENCE NO. LABEL **NEXTSEQ** NEXTLABEL STATEMENT **COMMENTS** 

2. STATUS - ANY DEVICE.

BURST CHANNEL ENTRY POINTS

**BURST CHANNEL** 

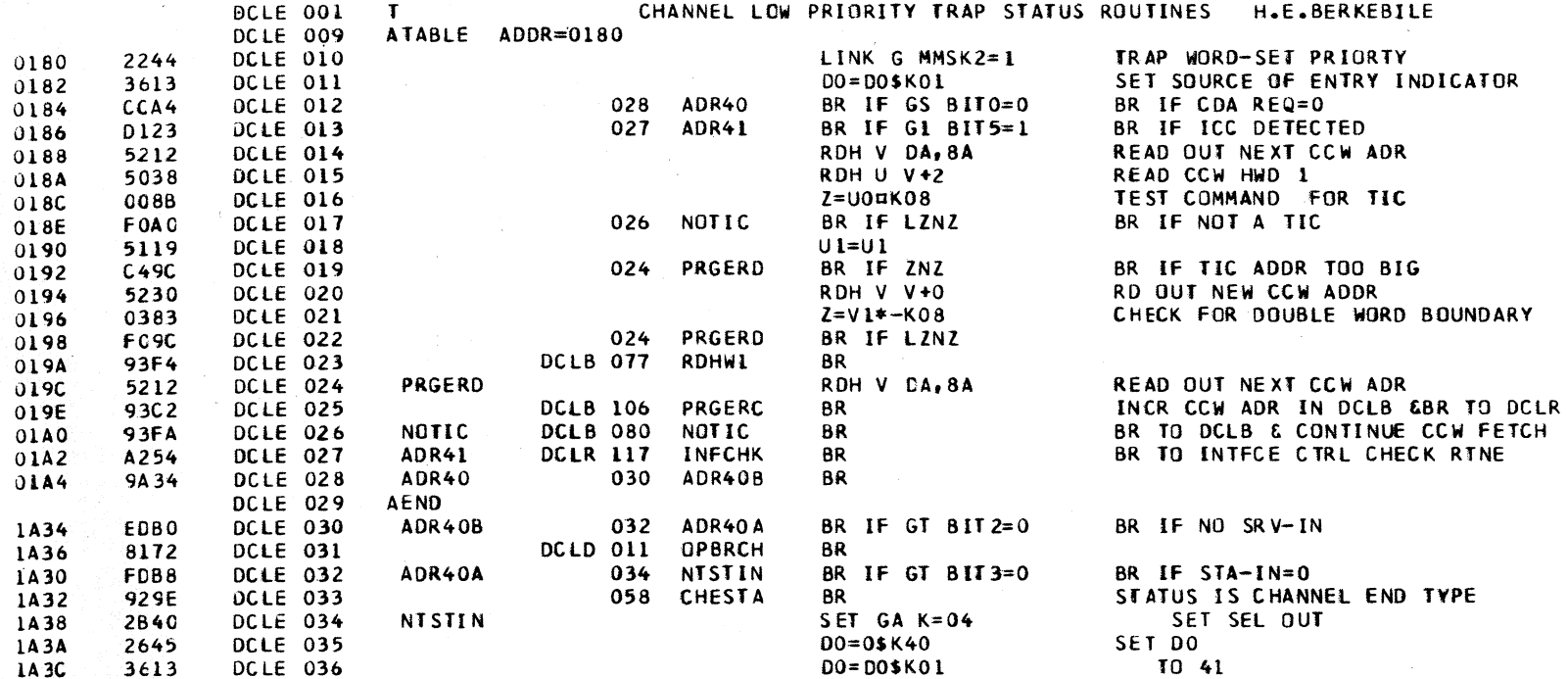

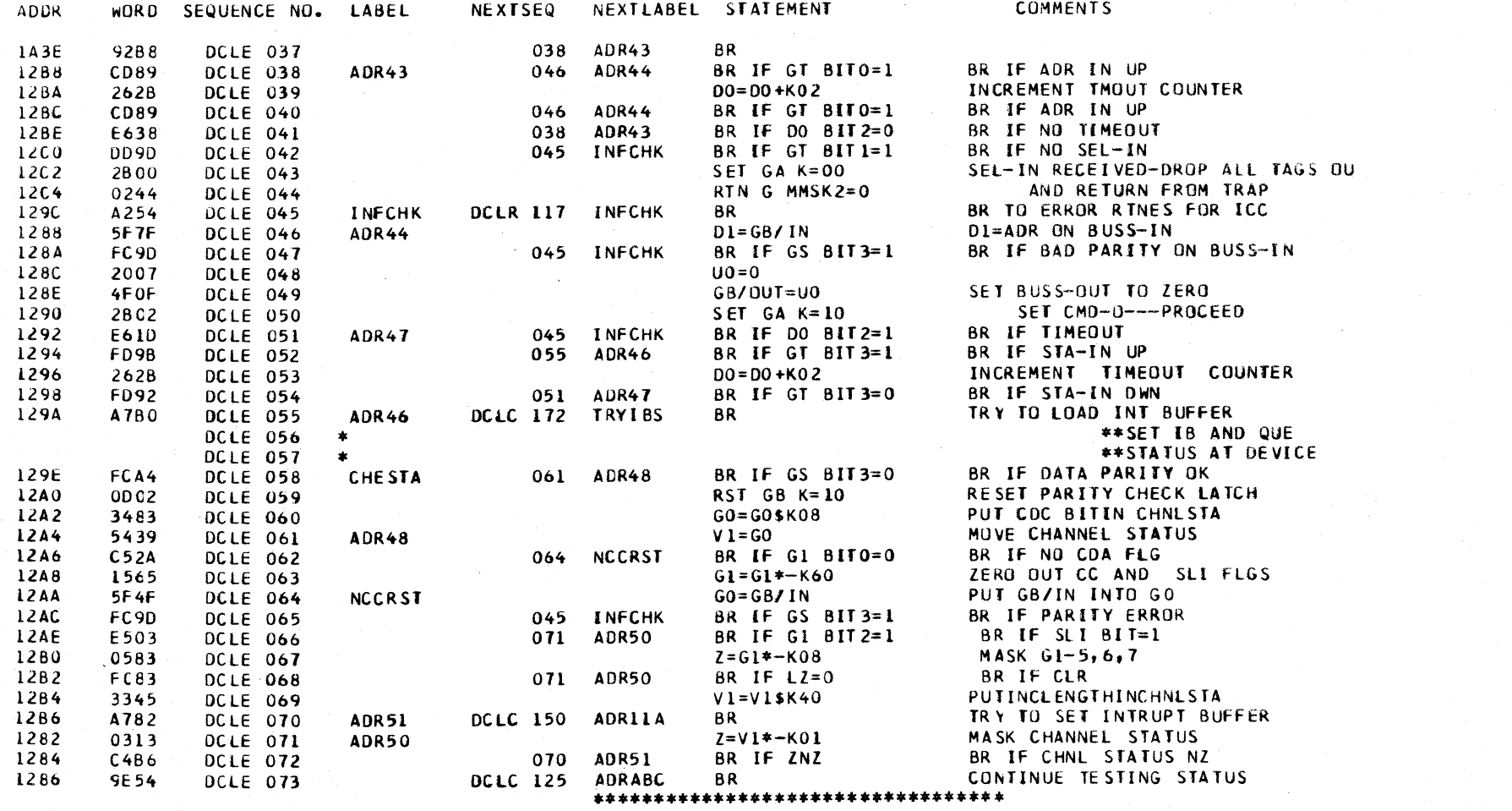

\* CROSS REFERENCE FOR CSECT DCLE \*

\*\*\*\*\*\*\*\*\*\*\*\*\*\*\*\*\*\*\*\*\*\*\*\*\*\*\*\*\*\*\*\*\*\*

 $\label{eq:2.1} \mathcal{L}(\mathcal{L}^{\text{max}}_{\mathcal{L}^{\text{max}}_{\mathcal{L}^{\text{$ 

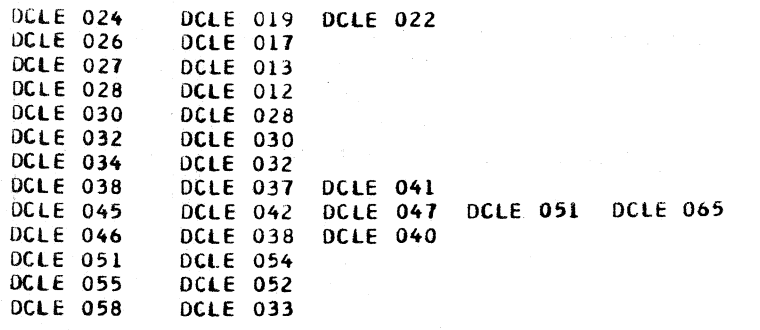

# \*\*\*\*\*\*\*\*\*\*\*\*\*\*\*\*\*\*\*\*\*\*\*\*\*\*\*\*\*\*\*\*\*\*

#### \* CROSS REFERENCE FOR CSECT DCLE \* \*\*\*\*\*\*\*\*\*\*\*\*\*\*\*\*\*\*\*\*\*\*\*\*\*\*\*\*\*\*\*\*\*\*

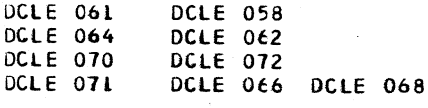

 $\mathcal{A}(\mathcal{A})$  and  $\mathcal{A}(\mathcal{A})$  and  $\mathcal{A}(\mathcal{A})$ 

# DCLH DESCRIPTIVE TEXT

HALT 1/0 ROUTINE

THIS ROUTINE EXECUTES A HALT 1/0 INSTRUCTION WHEN THE BURST CHANNEL CPTION IS LOADED IN CONTROL STORAGE.

ENTRY POINTS

 $\mathbf{r}$  and  $\mathbf{r}$ 

ENTRY -- FROM -DCLA- I/O INSTRUCTIONS ROUTINE WHEN A HALT 1/0 INSTRUCTION IS DECODED.

# ENTRY POINTS CONTINUED

ADRO -- FROM -DCLT- FOR INACTIVE TEST 1/0 TO TRANSFER INFORMATION FROM ONE LOCAL STORAGE ZONE TO ANOTHER.

COMMENTS

ADROA -- FROM -DCLT- FOR INACTIVE I/O INTERRUPT TO TRANSFER INFORMATION FROM ONE LOCAL STORAGE ZONE TO ANOTHER.

 $\sim 100$ 

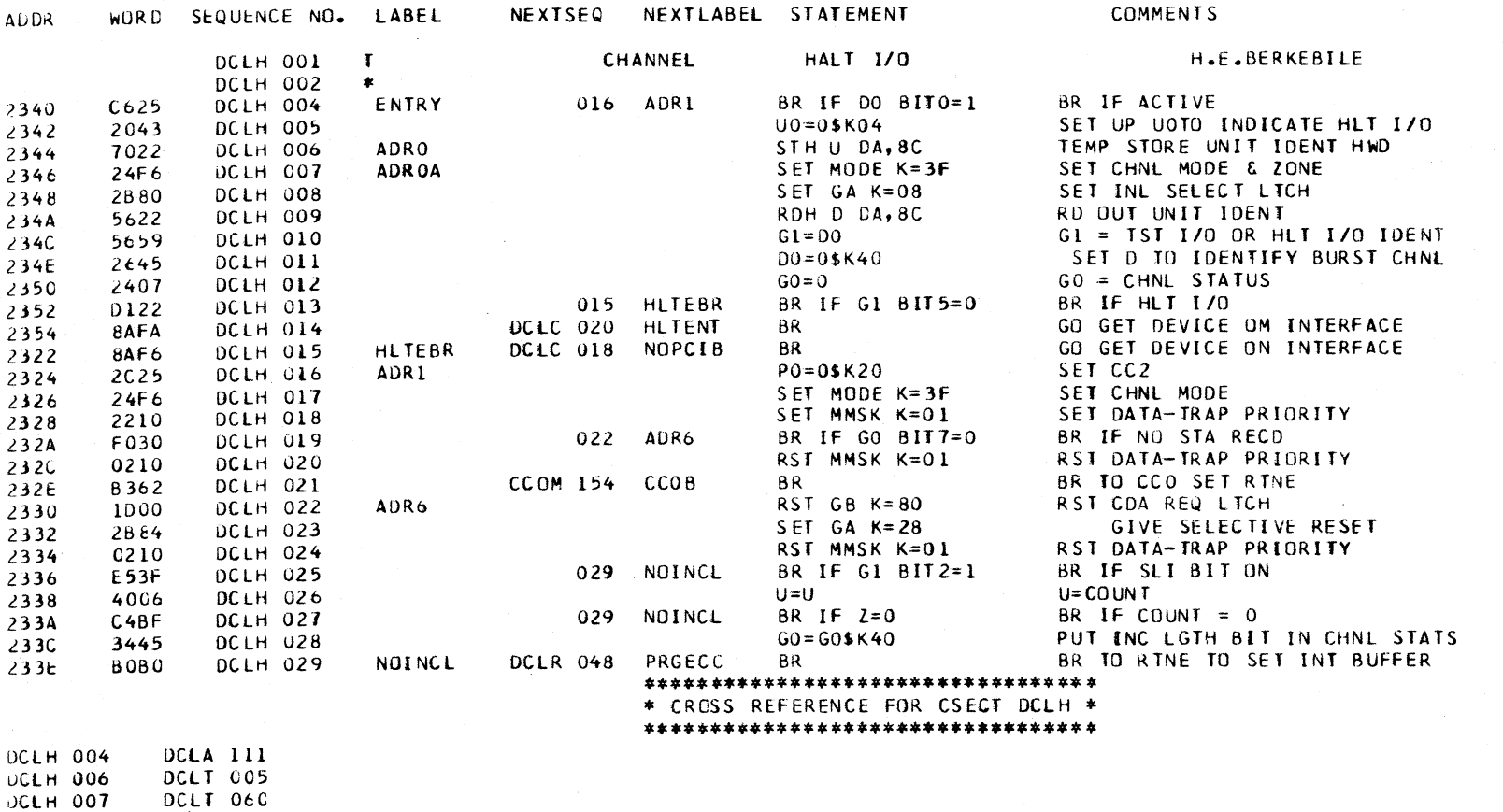

DCLH 013 DCLH 015

# \*\*\*\*\*\*\*\*\*\*\*\*\*\*\*\*\*\*\*\*\*\*\*\*\*\*\*\*\*\*\*\*\*\* \* CROSS REFERENCE FOR CSECT DCLH \* \*\*\*\*\*\*\*\*\*\*\*\*\*\*\*\*\*\*\*\*\*\*\*\*\*\*\*\*\*\*\*\*\*\*

 $\sim$ 

 $\sim$ 

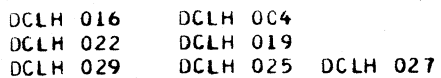

# DCLL DESCRIPTIVE TEXT

# ENTRY POINTS

 $\sim 100$ 

- IPl  $\overline{ }$  FNTRY IS MADE TO THIS LABEL FROM THE -BSYS-ROUTINE. THE FOLLOWING STEPS HAVE TAKEN<br>PLACE PRIOR TO ENTRY HERE -
	- L. THE LOAD KEY HAS BEEN PRESSED AND A MACHINE RESET PERFORMED.
	- 2. THE RESIDENT DIAGNOSTIC -BDIA-WAS EXECUTED.
	- 3. THE CHECK SUM ROUTINE -BCHK- HAS BEEN EXECUTED.
	- 4. THE SYSTEM RESET ROUTINE -BSYS-HAS BEEN EXECUTED AND A BRANCH TO THIS ROUTINE AT LABEL \* IPl \* HAS BEEN PERFORMED.
- IPLWTL IF OPERATING AS (BURST CHANNEL), ENTRY IS MADE AT THIS LABEL FROM THE -DCLC- ROUTINE TO ENTER THE IPL WAIT lOOP AND wAIT FOR A TRAP TO ADDRESS 0170 IN THE -DClD-ROUTINE, OR, IF BUfFERED DEVICE, TRAP TO ADDRESS OlBO IN THE -DClE- ROUTINE.

IF OPERATING AS (BYTE CHANNEL), ENTRY IS MADE AT THIS LABEL FROM THE -DCLD- ROUTINE AFTER OPERATIONAL-IN HAS DROPPED. THE WAIT lOOP IS ENTERED TO WAIT FOR A TRAP TO ADDRESS 01BO IN THE -DClE- ROUTINE.

- IPLSTP ENTRY IS MADE TO THIS LABEL BECAUSE OF SOME UNRECOVERABLE ERROR BEING DETECTED. A HARD STOP IS EXECUTED.
- IPLSTB ENTRY IS MADE TO THIS LABEL IF OPERATING (BUR ST CHANNEll. FROM THE -DClC- ROUTINE TO CHECK CHANNEL STATUS AND THE COMMAND CHAINING FLAG.
- IPLSTA ENTRY IS MADE TO THIS LABEL IF OPERATING (BYTE CHANNEL), fROM THE -DClC- ROUTINE AFTER ALL CCWS HAVE BEEN READ, TO STORE lEROS IN THE FLAGS AND OP HALFWORD OF THE UCW.
- PICKUP ENTRY IS MADE TO THIS LABEL FROM EITHER THE 2540 REQUEST AND TEST I/O ROUTINE -ERRQ-, OR THE 2311 FEATURE, COMMAND VERIFICATION AND EXECUTION ROUTINE -FllX-. ENTRY IS MADE AFTER THE IPL IS COMPLETED fROM THE DEVICE TO STORE THE DEVICE ADDRESS IN PROGRAM STORAGE LOCATION 0002 AND BRANCH TO THE -BSYS- ROUTINE TO RESET IPL AND GO TO -BPSW- TO LOAD THE PSW.

AUDR 25DA 25DC 25DE  $25E0$ 25E2 25E4 25E6 25EB 25EA 25EC 25EE 25fO 25F2 25f4 25F& WORD SEQUENCE NO. LABEL NEXTSEQ NEXTLABEL STATEMENT DCLL 001 T INITIAL PROGRAM LOAD (IPL)<br>DCLL 002 IPL V=T 42A6 DCLL 002 IPL V-=T 44A6 DCLL 003<br>2423 DCLL 004 2423 UCLL 004 GO=0\$K02 748.8 DCLL 005 STH G T+2<br>7088 DCLL 006 STH U T+2 70B8 DCLL 006 STH U T+2<br>2465 DCLL 007 STH U T+2 2465 DCLL 007 GO=0\$K60<br>24B8 DCLL 008 STH G T+2 14B8 DCLL 008<br>2115 DCLL 009 2115 DCLL 009 Ul=O\$KlO 3183 DCLL 010<br>7088 DCLL 011 70B8 DCLL 011 5TH U T+2<br>3B45 DCLL 012 T1=T1\$K40 3B45 DCLL 012 T1=T1\$K40<br>46A6 DCLL 013 D=T 46A6 DCLL 013<br>17FD DCLL 014 D1=D1¤KF0 DCLL 014 D1=Dl¤KFC<br>DCLL 015 CSTS 066 RDSWCH BAL 8ADA DCLL 015 CSTS 066 RDSWCH 10f5 DCll 016 UO=UO\*-KFO COMMENTS H. E. BE RKEB IlE T AND U ARE BOTH ZERO-FROM SYSR G= 0200 I READ CMO) MS--OOOO=0200 MS--0002=0000  $G=6000$  (CC & SLI FLGS)  $MS---0004=6000$  $U = CO18$  (COUNT) MS--0006=001B T=C048 FOR UNIT ADDRESS IN OCLA  $D = C_0 + 8$  $D = COB8$ READ IPL ADDR
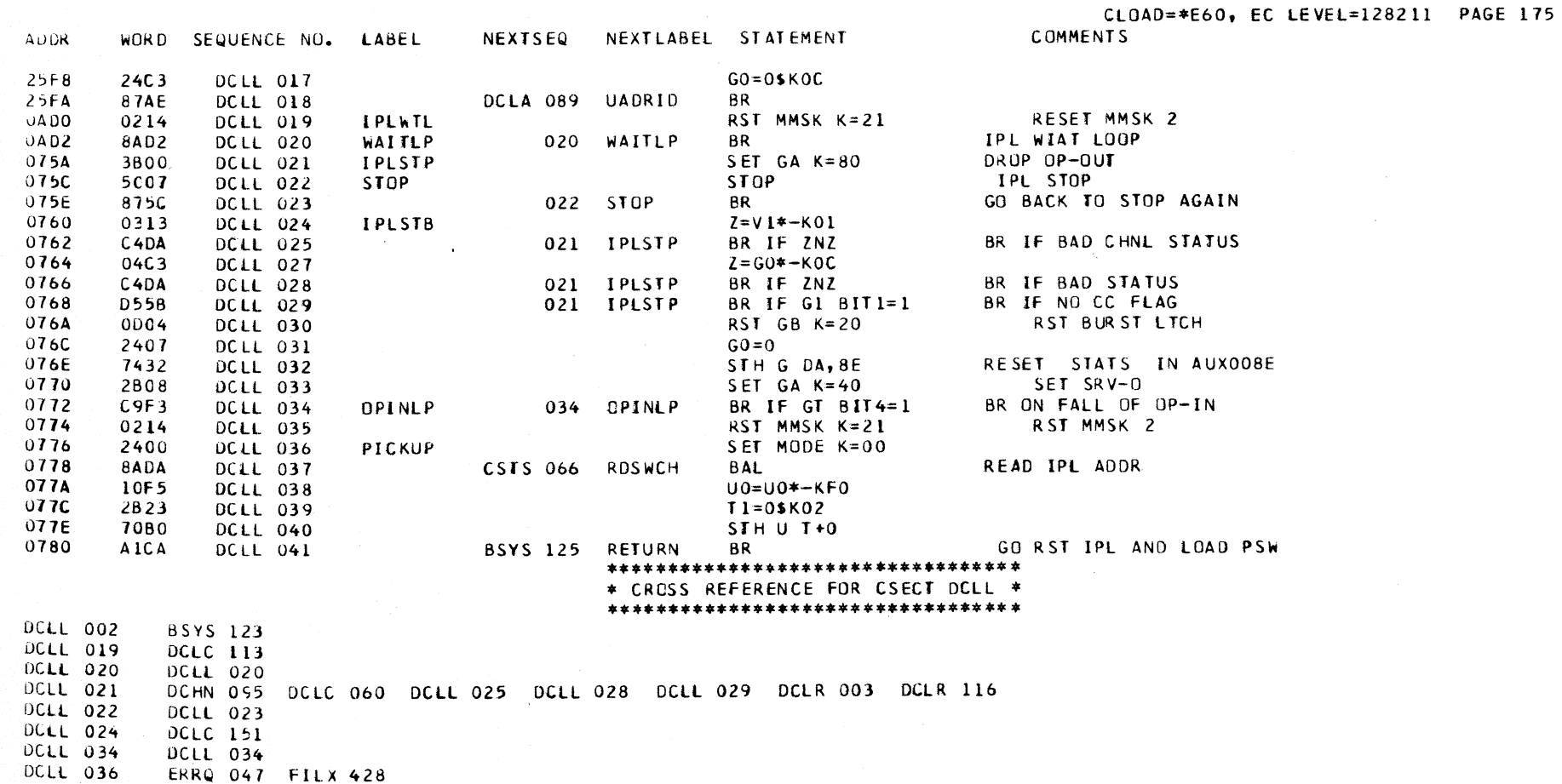

**Contract** 

 $\sim 10^{11}$ 

 $\mathcal{L}_{\rm eff} \sim 20$ 

 $\sim 1000$ 

 $\overline{z}$ 

## DCLR DESCRIPTIVE TEXT

CHANNEL ERROR ROUTINES

WORD SEQUENCE NO. LABEL

## ENTRY POINTS

**ADDR** 

- PRGERR -- BURST CHANNEL ENTRY FROM -DCLB- WHENEVER A PROGRAM ERROR IS DETECTED WHILE FETCHING A CCW FOR A START I/O OR CHAINING.
- PGESTT -- FROM -DCLA- WHEN A PROGRAM ERROR IS DETECTED WHILE FETCHING THE CAW FOR START I/O.
- NIYPE -- FROM -BWRP- WHEN A STORAGE WRAP OR STORAGE PROTECT VIOLATION IS DETECTED WITH MODE SET FOR ONE OF THE INTEGRATED ATTACHMENTS.
- PRGECC -- THIS BURST CHANNEL ENTRY LOADS THE INTERRUPT BUFFER, THEN THE MICROPROGRAM EITHER RETURNS FROM A TRAP OR GOES TO I-CYCLES. ENTRY IS FROM ONE OF THE FOLLOWING. 1. -DCLR- IF PROGRAM ERROR IS DETECTED WHILE COMMAND CHAINING. 2. - DCLH- AFTER PERFORMING HALT I/O.

### ENTRY POINTS CONTINUED

INTOD -- BYTE-CHANNEL ENTRY FROM -DCLC- WHEN THE INTERRUPT BUFFER IS FULL AND ANY CHANNEL ERROR OCCURS. THE DEVICE IS SELECTED AND THE STATUS IS QUEUED IN -DCLC-. IN -DCLR-, THE UCW IS UPDATED, THEN THE ROUTINE BRANCHES TO -DCLD-TO ETTHER RETURN TO I-CYCLES OR TO RETURN FROM TRAP.

**WRAP** 

- PROTCH -- FROM -BWRP- TO SET EITHER PROGRAM CHECK OR PROTECTION CHECK IN STATUS, AND SET UP TO STOP THE DEVICE ON THE NEXT SERVICE-IN.
- INFOHK -- COMMON ENTRY FOR INTERFACE CONTROL CHECK LOG-OUT. THE INTERFACE IS CLEARED AND THE CHANNEL ERROR STATUS IS SET UP. THEN THE ROUTINE EITHER RETURNS FROM THE TRAP OR GOES TO I-CYCLES, DEPENDING ON SOURCE OF ENTRY.
- CCCXXX -- FROM -BMCK- AFTER MACHINE CHECK TRAP IF MMSK BITS INDICATE A CHANNEL CONTROL CHECK.

**COMMENTS** 

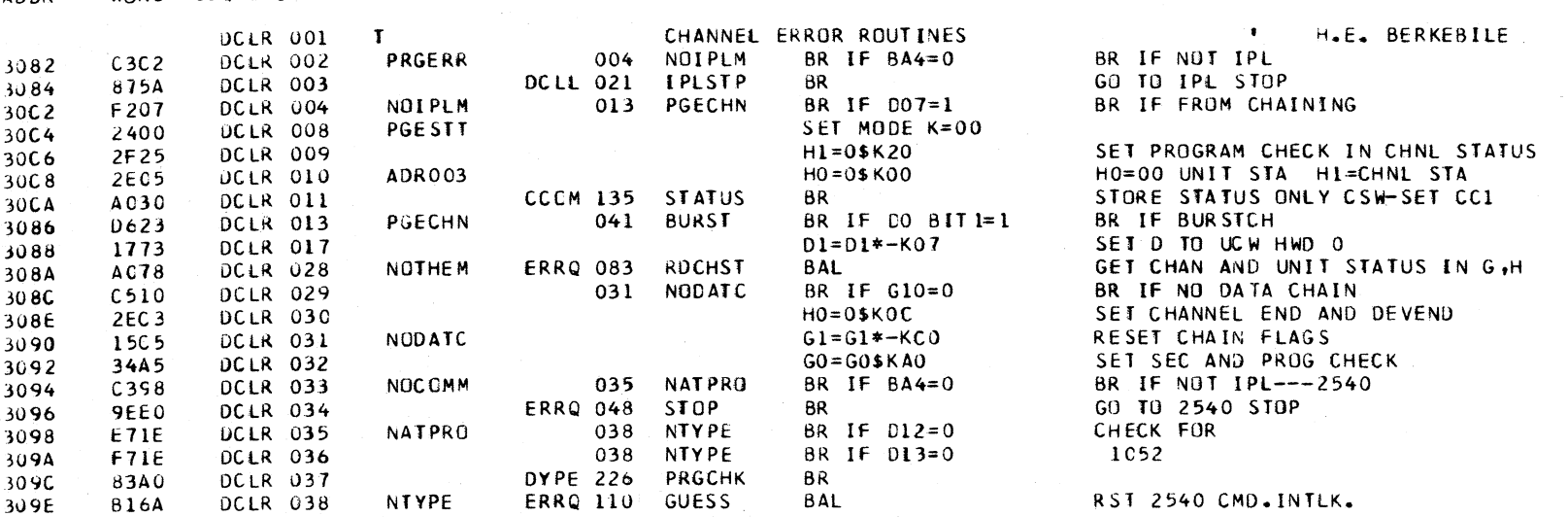

NEXTSEQ NEXTLABEL STATEMENT

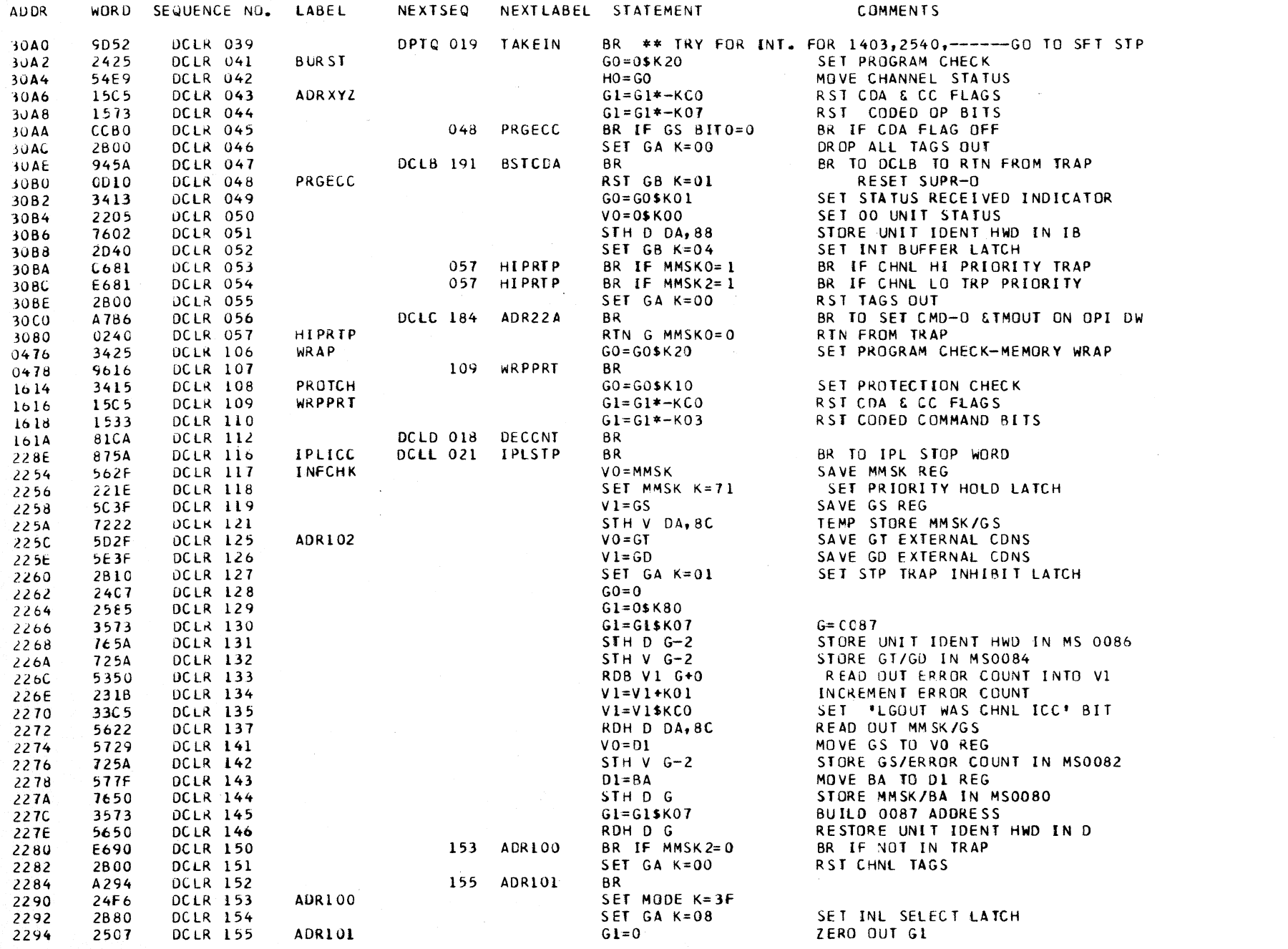

CLOAD=\*E60, EC LEVEL=128211 PAGE 177

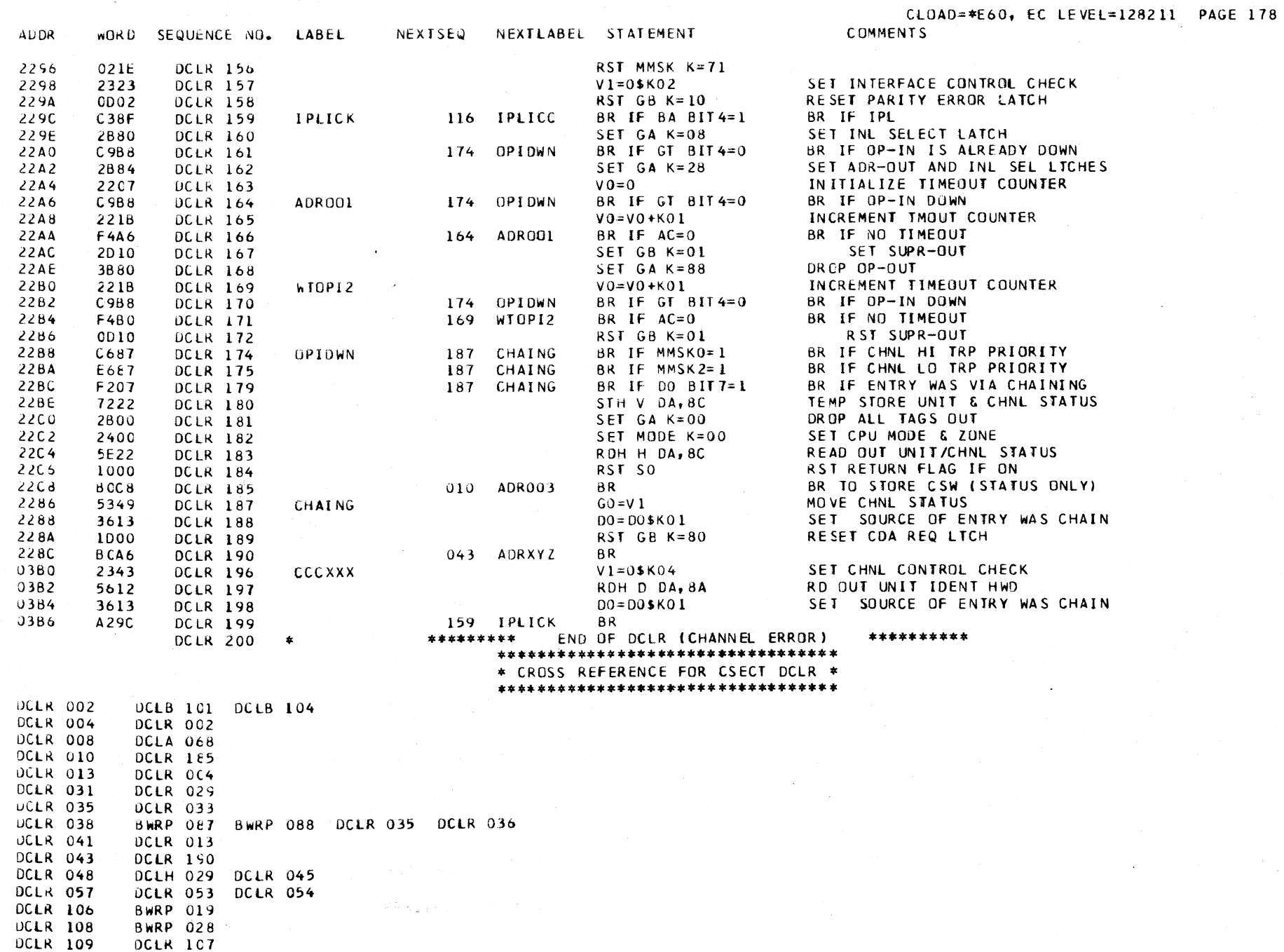

 $\sim$ 

## CLOAD=\*E60, EC LEVEL=128211 PAGE 179

#### \*\*\*\*\*\*\*\*\*\*\*\*\*\*\*\*\*\*\*\*\*\*\*\*\*\*\*\*\*\*\*\*\*\*

## \* CROSS REFERENCE FOR CSECT DCLR \* \*\*\*\*\*\*\*\*\*\*\*\*\*\*\*\*\*\*\*\*\*\*\*\*\*\*\*\*\*\*\*\*\*\*

 $\sim$   $\mu$ 

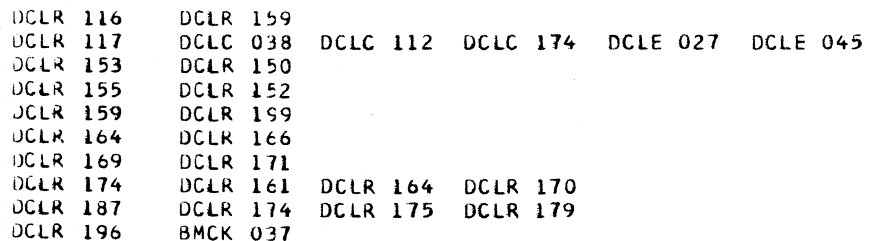

## CLOAD=\*E60, EC LEVEL=128211 PAGE 180

## DCLT DESCRIPTIVE TEXT

### CHANNEL TEST I/O AND I/O INTERRUPT

### BURST CHANNEL ENTRY POINTS

- TESTIO -- FROM -DCLA- I/O INSTRUCTIONS ROUTINE WHEN A TEST 170 INSTRUCTION IS DECODED.
- INTRIX -- FROM -DCLC- TO RESTORE THE PREVIOUS CONTENTS OF THE H-REGISTER BEFORE THE MICROPROGRAM RETURNS TO I-CYCLES.
- INTENT -- FROM -BSWI- WHEN AN I/O INTERRUPT IS DETECTED.

### BYTE CHANNEL ENTRY POINTS

## ENTRY1 -- FROM -DCLA- I/O INSTRUCTIONS ROUTINE WHEN AN ACTIVE TEST I/O IS DECODED.

ENTRY2 -- FROM -DCLA- WHEN AN INACTIVE TEST I/O IS DECODED.

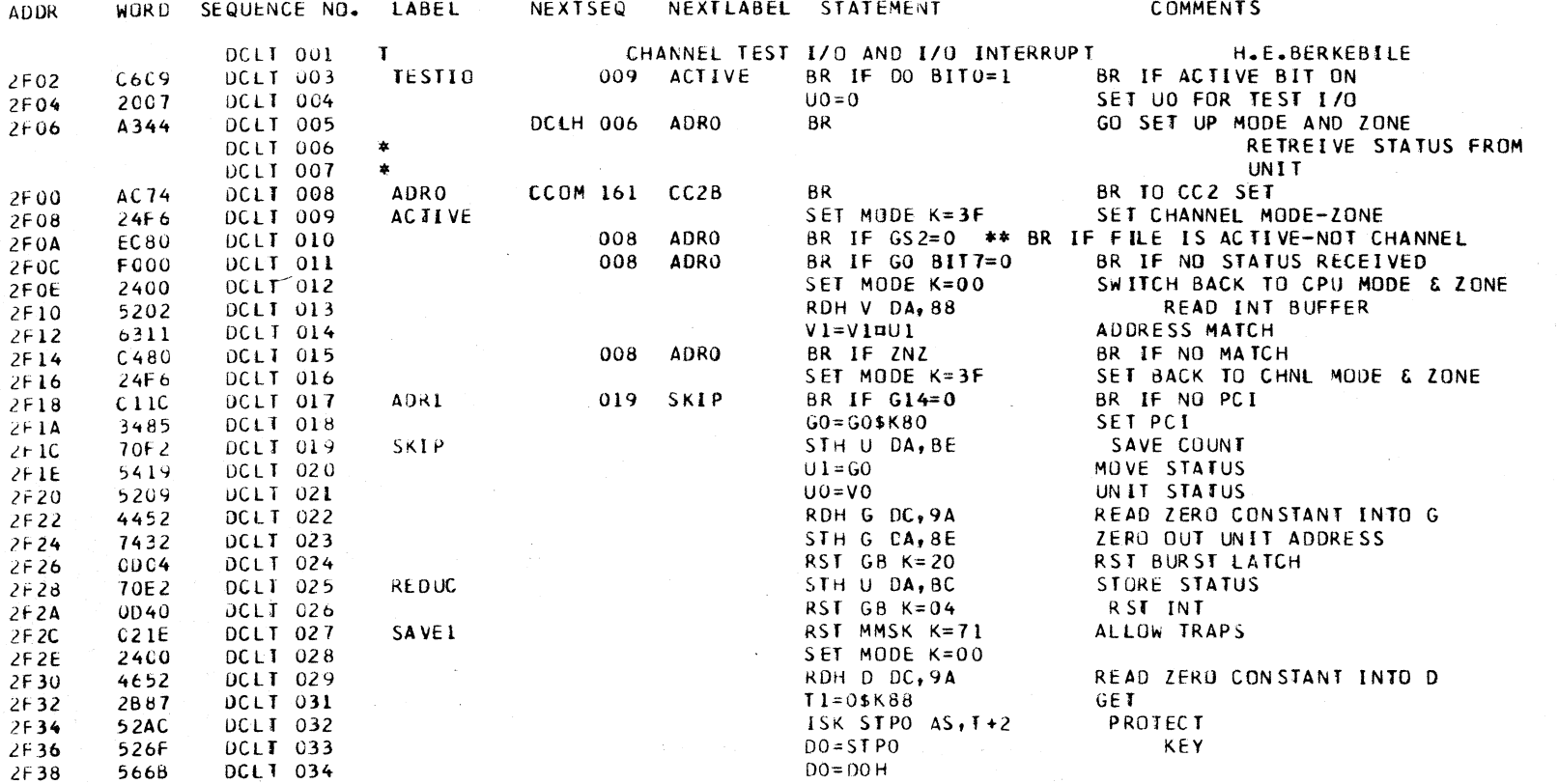

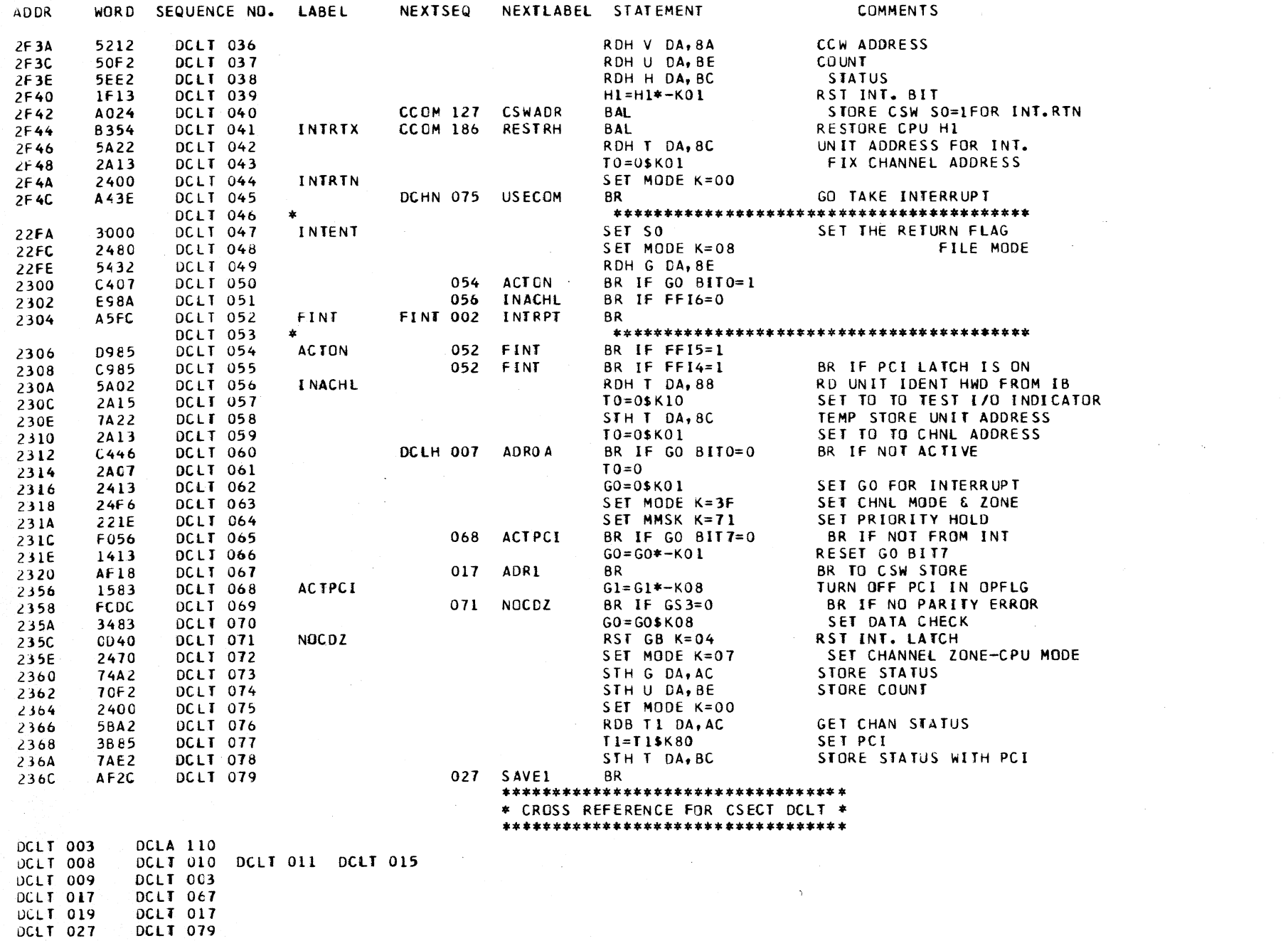

 $\sim 10^{-11}$ 

CLOAD=\*E60, EC LEVEL=128211 PAGE 181

## \*\*\*\*\*\*\*\*\*\*\*\*\*\*\*\*\*\*\*\*\*\*\*\*\*\*\*\*\*\*\*\*\*\* \* CROSS REFERENCE FOR CSECT DCLT \* \*\*\*\*\*\*\*\*\*\*\*\*\*\*\*\*\*\*\*\*\*\*\*\*\*\*\*\*\*\*\*\*\*\*

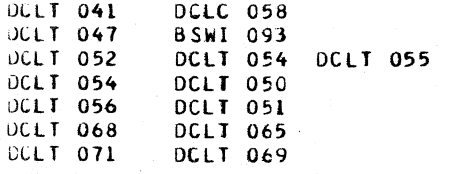

## CLOAD=\*E60, EC LEVEL=128211 PAGE 183

### DCOM -- CCMMON I/O ROUTINES

THESE COMMON ROUTINES ARE EMPLOYED BY THE I/O ROUTINES FOR THE NATIVE DEVICES -- PRINTER, READER-PUNCH, AND PR-KB.

ENTRIES

 $A$  $B$ 

 $\sqrt{2}$ 

CONTRACTOR CON

- PCIBR -- USED TO TRY FOR A PROGRAM-CONTROLLED INTERRUPT. IF THE PCI FLAG IS OFF, THE MICROPROGRAM RETURNS TO THE LINK ADDRESS. IF THE PCI FLAG IS ON, THE PCI-ALONE INDICATOR BIT IS SET FOR THE INTERRUPT BUFFER. FROM THIS POINT, PCI IS HANDLED THE SAME AS THE NORMAL INTERRUPT.
- INTRPT -- NORMAL INTERRUPT ENTRY, I.E., WHEN CHANNEL-END AND/OR DEVICE-END STATUS IS READY. IF THE INTERRUPT IN I.B. BIT IS ON, THE DEVICE ALREADY HAS CONTROL OF THE I.B. OTHERWISE, THE ROUTINE MUST TEST TO SEE IF THE I.B. IS AVAILABLE. IF THE I.B. IS NOT AVAILABLE, THE INTERRUPT IS STACKED AND ANOTHER REQUEST WILL OCCUR WHEN THE I.B. IS AVAILABLE.

<u>and a series</u>

IF THE I.B. IS AVAILABLE, AN INTERRUPT IS **INITIATED AS FOLLOWS.** 

- 1. SET CHANNEL O INTERRUPT LATCH, S7.
- 2. SET I.B. BIT IN CHANNEL-STATUS REG.
- 3. STORE UCW ADDRESS IN INTERRUPT BUFFER.
- 4. STORE PCI-ALONE BIT IN I.B. IF THIS BIT WAS TURNED ON AT -PCIBR- ENTRY. AFTER THE INTERRUPT IS INITIATED, THE MICRO-PROGRAM RETURNS TO THE LINK ADDRESS.

**CHANOK** 

REDSTR -- USED TO UPDATE THE UCW. CHANNEL STATUS, FLAGS/OP, UNIT STATUS, AND COUNT ARE STORED IN THE UCW. IF COMMAND CHAINING, AND DEVICE-END IS SET, ENTRY IS TO -CHANOK- TO CLEAR THE UNIT STATUS REGISTER.

 $\sim$   $\sim$   $\sim$   $\sim$   $\sim$   $\sim$ 

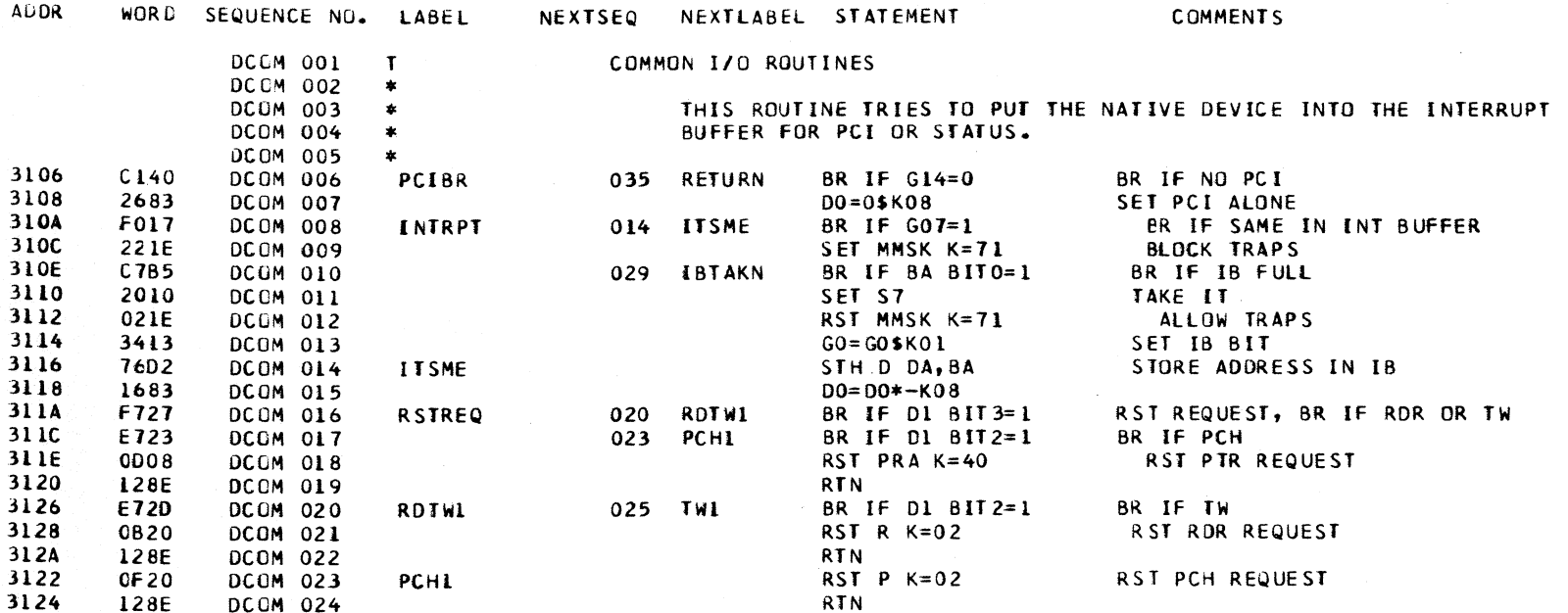

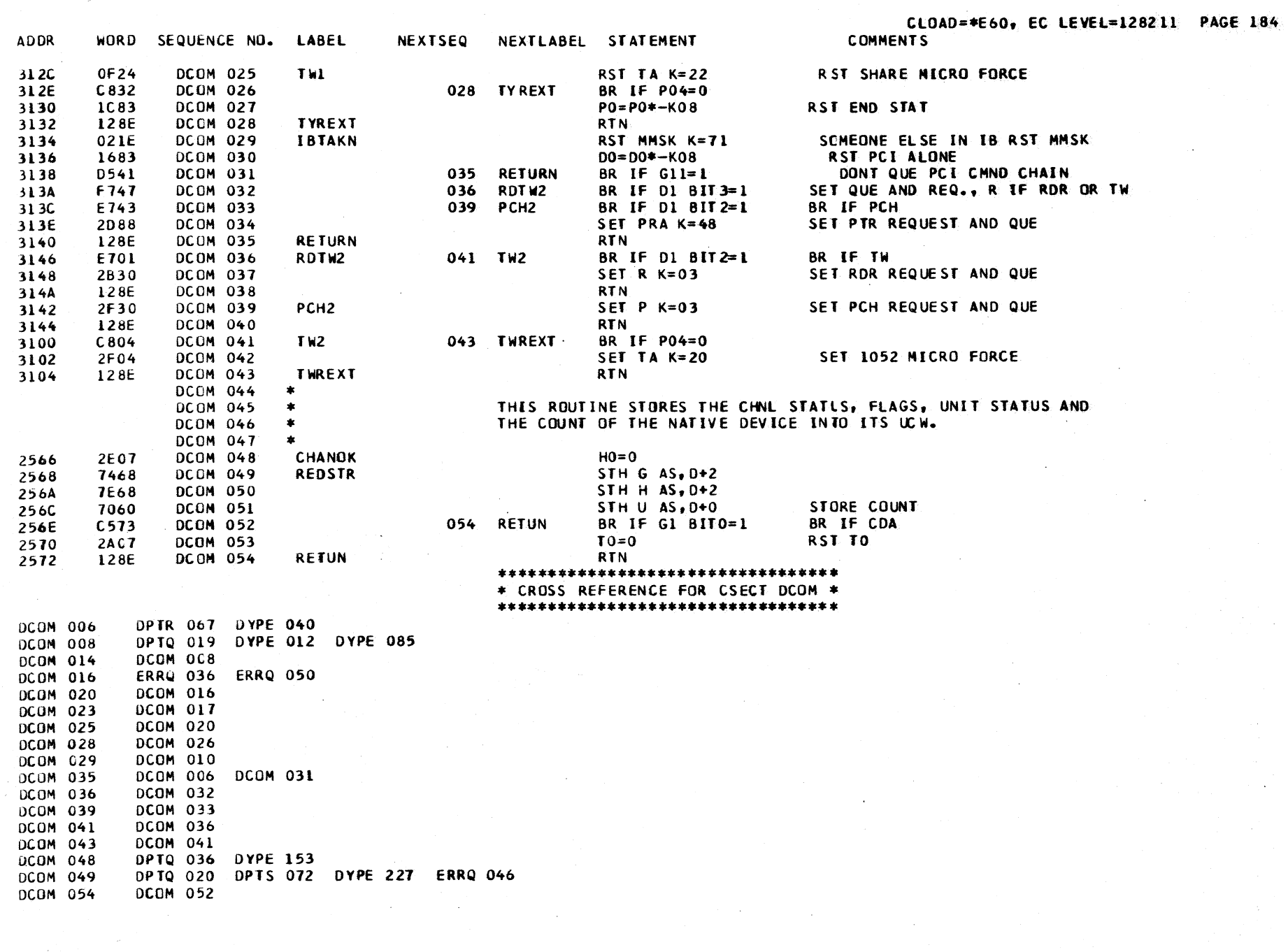

 $\sim$   $\sim$ 

 $\sim 10^{11}$  km  $^{-1}$ 

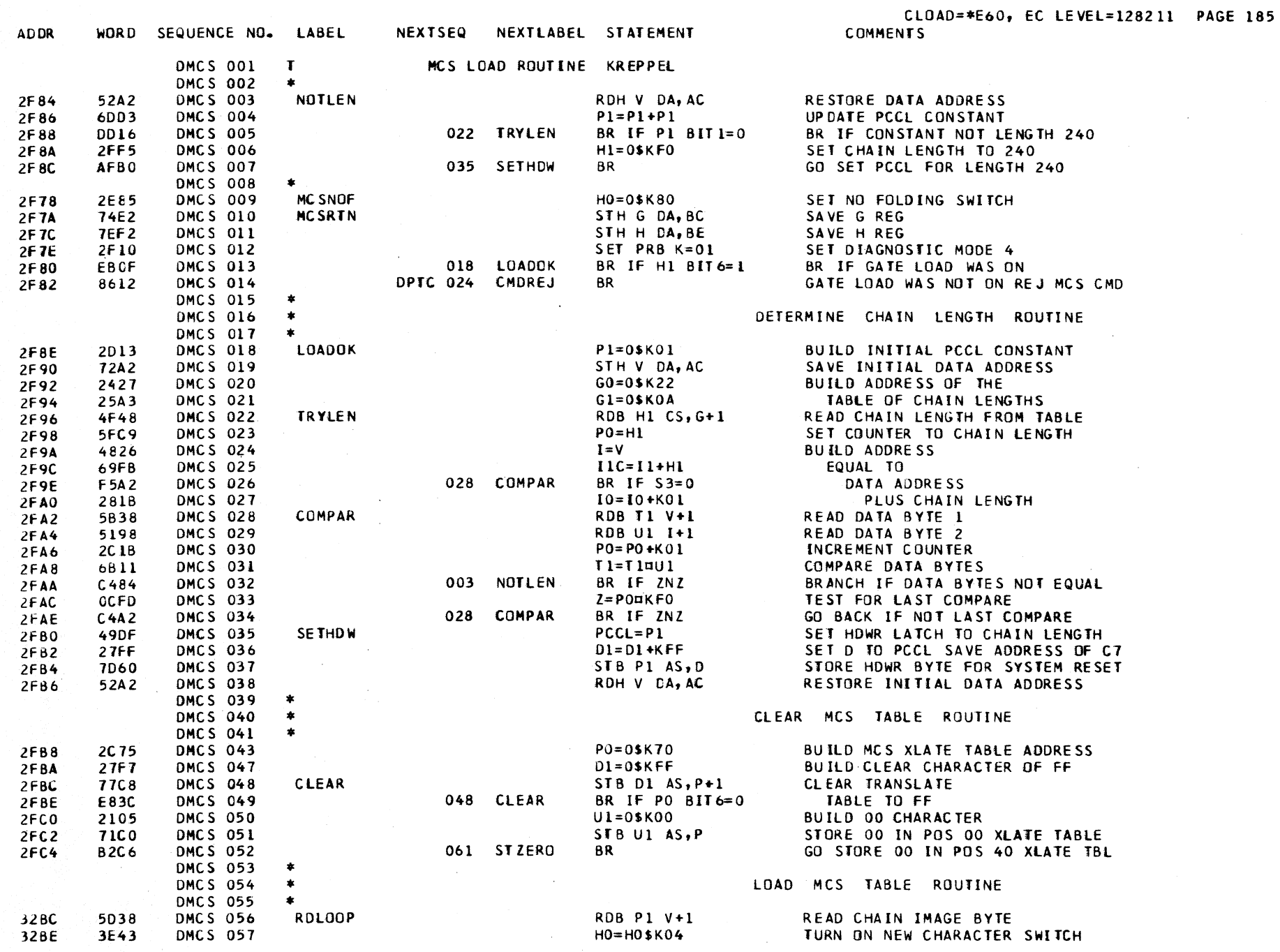

 $\sim 10^{-1}$ 

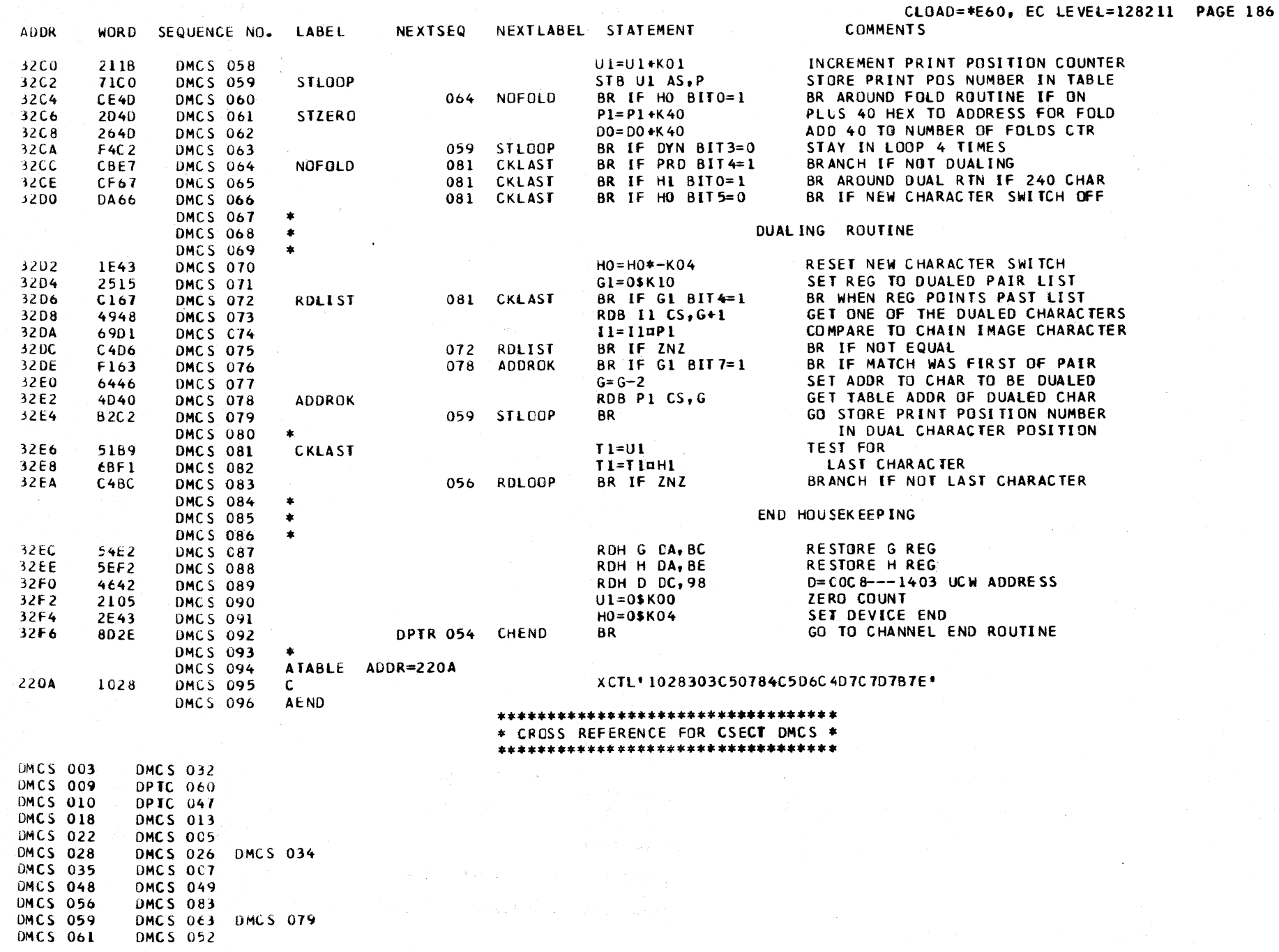

## CLOAD=\*E60, EC LEVEL=128211 PAGE 187

 $\sim 10^7$ 

## \*\*\*\*\*\*\*\*\*\*\*\*\*\*\*\*\*\*\*\*\*\*\*\*\*\*\*\*\*\*\*\*\* \* CROSS REFERENCE FOR CSECT DMCS \* \*\*\*\*\*\*\*\*\*\*\*\*\*\*\*\*\*\*\*\*\*\*\*\*\*\*\*\*\*\*\*\*\*\*

 $\sim 10^{11}$ 

 $\label{eq:2.1} \frac{1}{\sqrt{2}}\sum_{i=1}^n\frac{1}{\sqrt{2}}\left(\frac{1}{\sqrt{2}}\sum_{i=1}^n\frac{1}{\sqrt{2}}\right)^2\left(\frac{1}{\sqrt{2}}\sum_{i=1}^n\frac{1}{\sqrt{2}}\right)^2.$ 

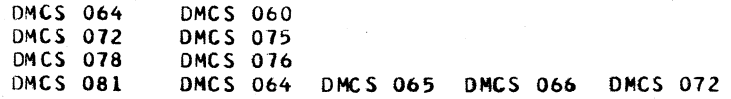

 $\mathcal{L}^{\text{max}}_{\text{max}}$  .

 $\mathcal{L}^{\text{max}}$  and  $\mathcal{L}^{\text{max}}$ 

 $\sim$ 

÷.

## DPTC DESCRIPTIVE TEXT

## ENTRY POINTS

NOOP - ENTRY IS MADE TO THIS LABEL TO SET CHANNEL END AND DEVICE END FOR ANY OF THE NO-OP COMMANDS ISSUED FOR THE PRINTER OR READER-PUNCH.

CMDREJ - WHEN A LOAD MCS AND FOLD, OR A LOAD MCS AND NO FOLD COMMAND, IS NOT PRECEEDED BY A GATE LOAD COMMAND, ENTRY IS MADE TO THIS LABEL TO REJECT THE COMMAND.

COMHI X - ENTRY IS MADE TO THIS BRANCH SET FROM THE -DPTS- ROUTINE TO DECODE THE PRINTER COMMAND.

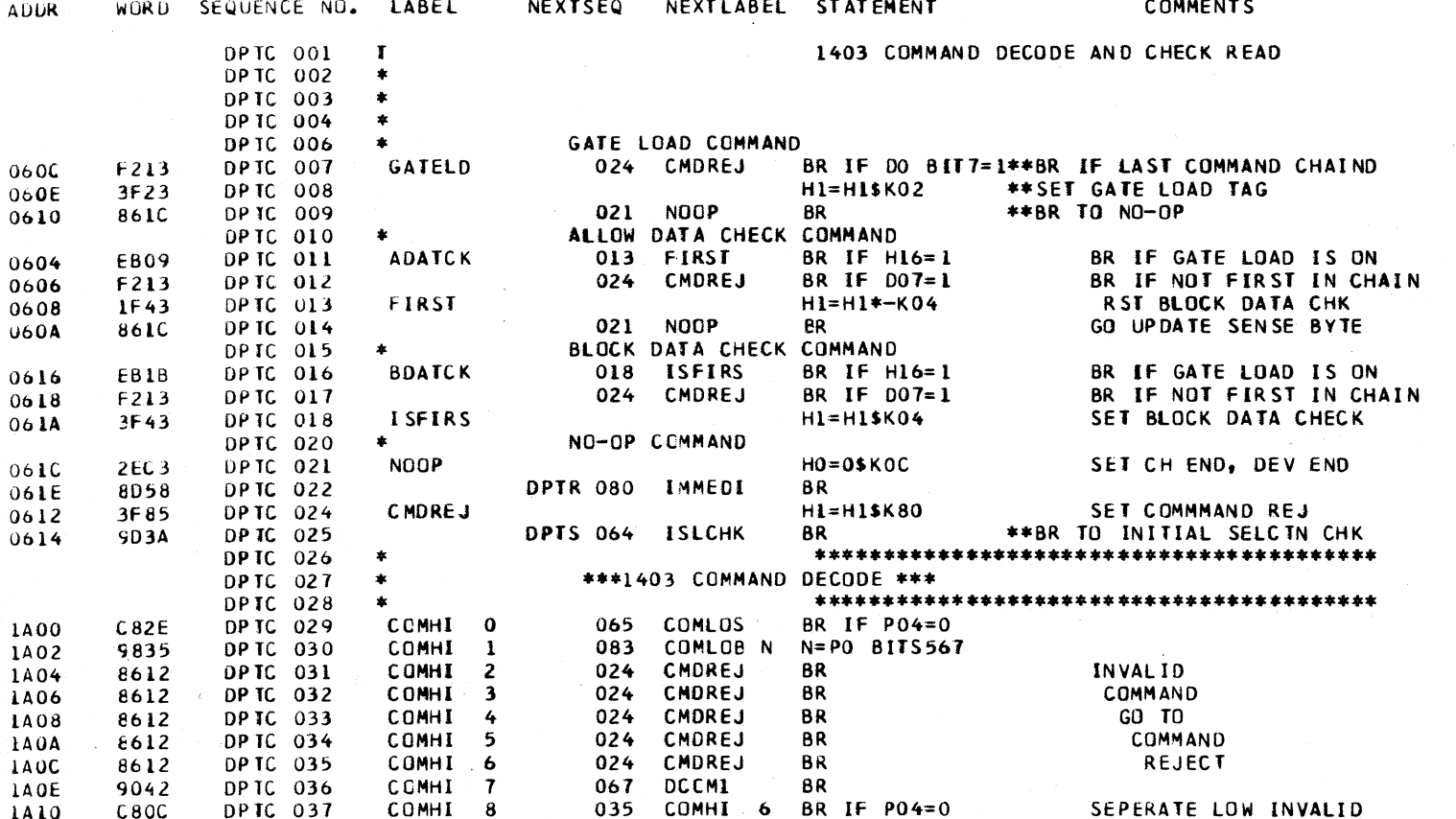

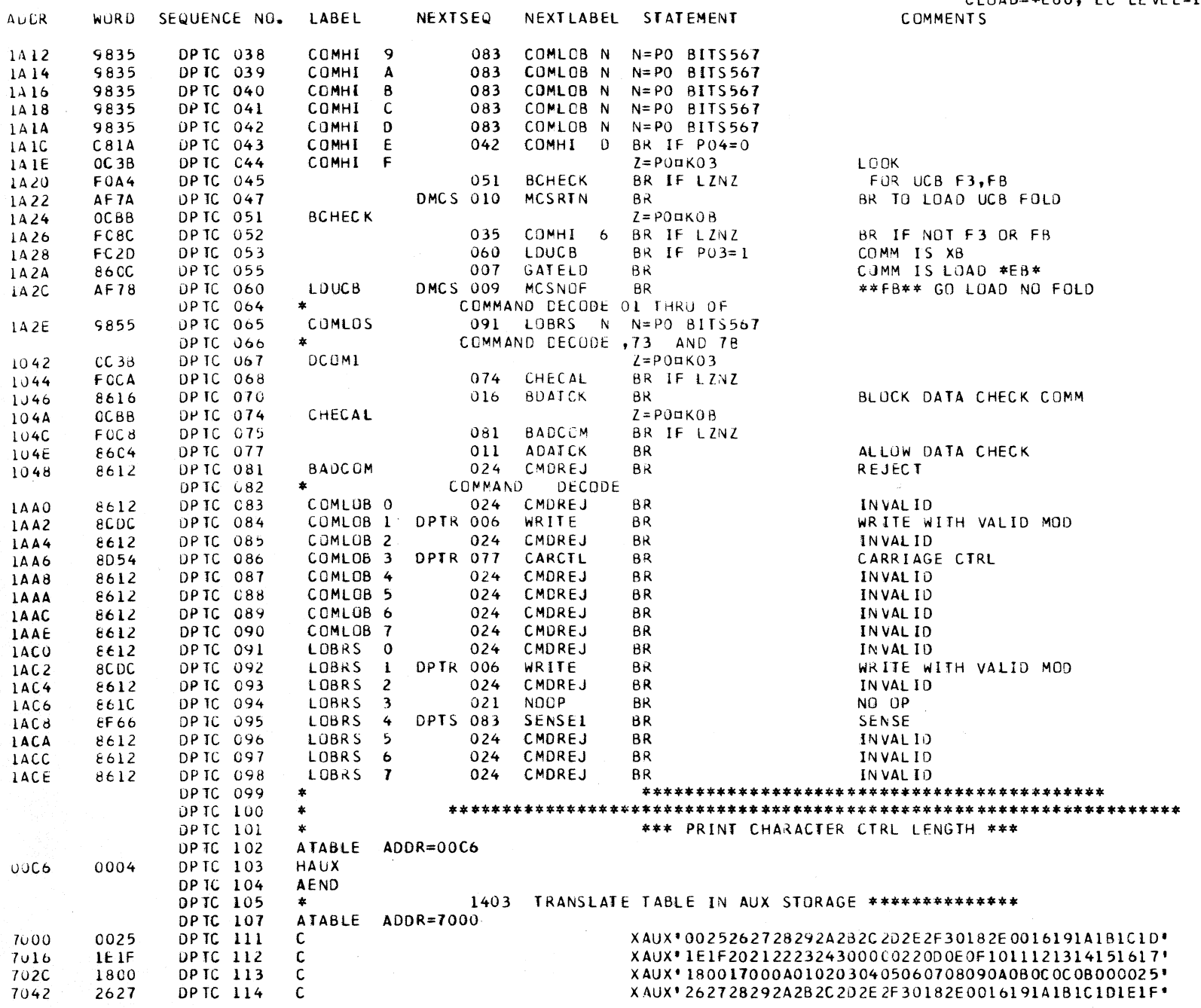

 $\sim$ 

CLOAD=\*E60, EC LEVEL=128211 PAGE 189

 $\sim$ 

 $\sim$   $\sim$ 

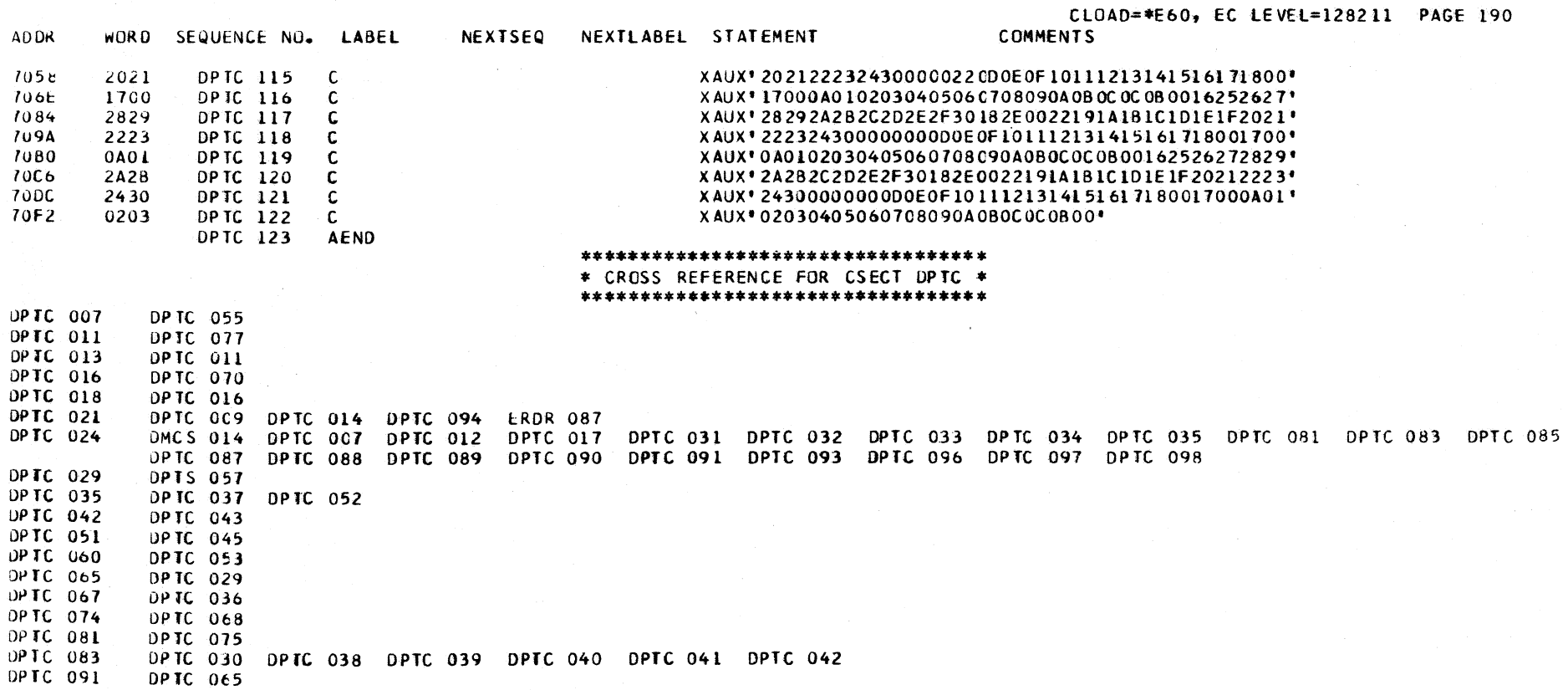

DPIQ DESCRIPTIVE TEXT

## ENTRY POINTS

- PTRREQ ENTRY IS MADE AT THIS LABLE FROM THE -BSWI-ROUTINE. BIT 7 OF THE EXTERNAL (PRS) HAD BEEN TESTED AND FOUND TO BE ON. THIS INDICATES THAT A PRINT REQUEST HAS BEEN **GENERATED.** ÷.
- $TAKEIN -$ ENTRY IS MADE HERE TO ATTEMPT TO STORE THE UCW ADDRESS OF THE NATIVE DEVICE INTO THE INTERRUPT BUFFER.
- STINST ENTRY HERE IS TO STORE CHANNEL STATUS, FLAGS, UNIT STATUS, AND COUNT INTO THE UCW.
- CHAIOK WHEN COMMAND CHAINING IS IN EFFECT, THIS ENTRY IS USED TO ZERO UNIT STATUS, STORE UPDATED UCW.

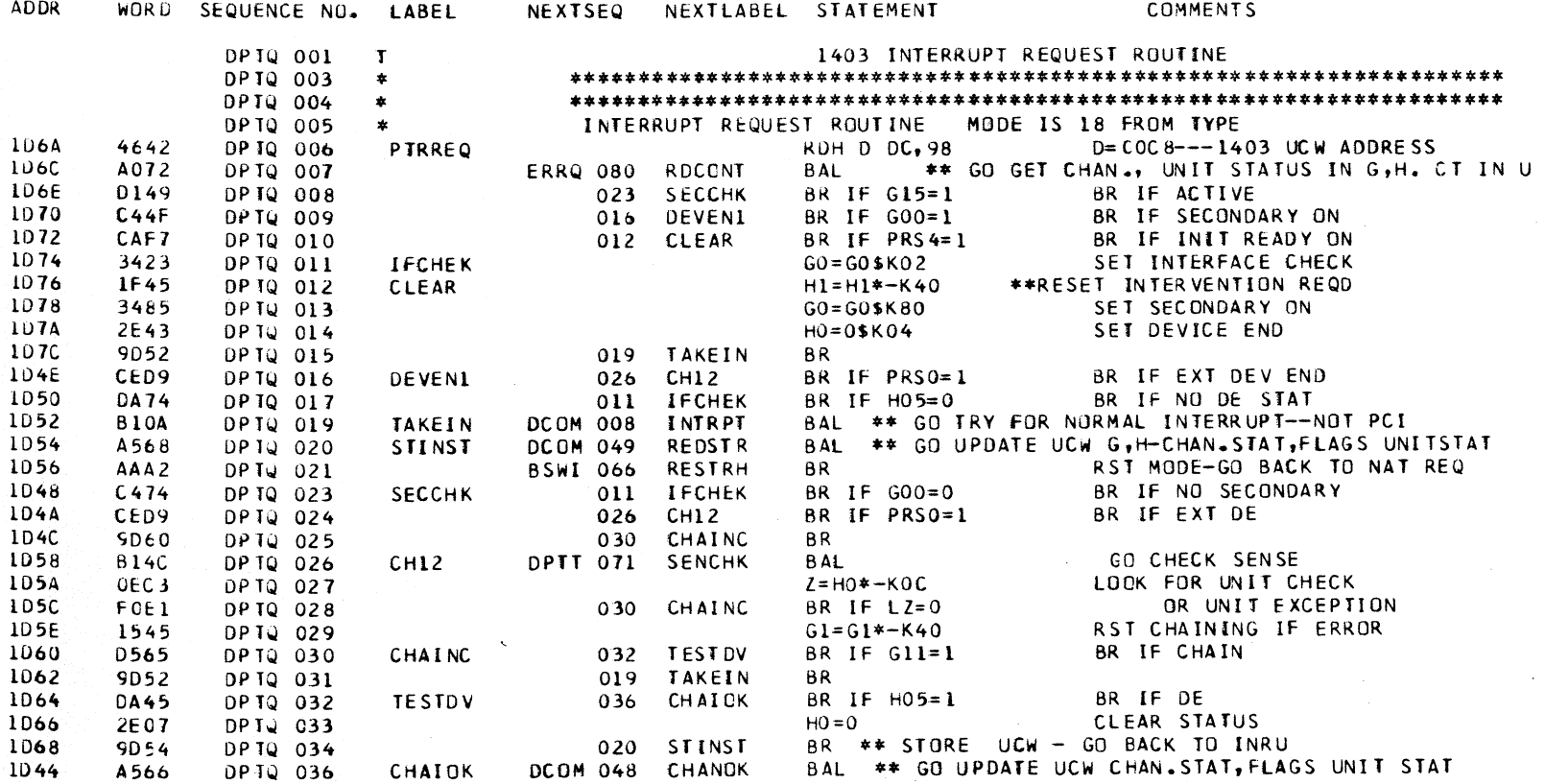

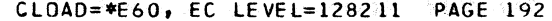

NEXTSEQ NEXTLABEL STATEMENT NEXTSEQ NEXTLABEL STATEMENTS **ADDR** WORD SEQUENCE NU. LABEL 93CA DPTQ 037 DCLB 039 CHAIN 1046 **BR** \*\*\*\*\*\*\*\*\*\*\*\*\*\*\*\*\*\*\*\*\*\*\*\*\*\*\*\*\*\*\*\*\*\* \* CROSS REFERENCE FOR CSECT DPTQ \* \*\*\*\*\*\*\*\*\*\*\*\*\*\*\*\*\*\*\*\*\*\*\*\*\*\*\*\*\*\*\*\*\*\* DPTQ 006 **BSWI** 065 DPTQ 017 DPTQ 023 DPTQ 011 DPTQ 012 DP TQ 010 OPTQ 016 DPTQ 0C9 BWRP 086 DCLR 039 DPTQ 015 DPTQ 031 DPTR 072 DPTS 069 ERRQ 063 DPTQ 019 DPTQ 034 DPTR 073 ERDR 073 EXFR 142 DPTQ 020 DPTQ 023 DP TQ 008 DPTO 016 DPTO 024 DPTQ 026 DPTQ 030 DPTQ 025 DPTQ 028 DPTQ 030 OPTO 032 DPTQ 032 DPTR 043 DPTR 071 ERRQ 038

DPTQ 036

DPTR DESCRIPTIVE TEXT

#### **ENTRY POINTS**

WORD SEQUENCE NO. LABEL

ADDR

- WRITE AFTER A 1403 WRITE COMMAND HAS BEEN DECODED, ENTRY IS MADE TO THIS LABEL FROM THE -DPTC-ROUTINE. CARRIAGE DATA IS LOADED, AND THE PRINT LINE BUFFER IS LOADED IN SUB-SCAN SEQUENCE. POSITIONS OF THE PRINT LINE BUFFER FROM WHICH NO PRINTING IS DESIRED ARE SET TO ZERO. WHEN THE PLB COUNT AND THE UCW COUNT BOTH REACH ZERO, CHANNEL END IS SET.
- WXFER3 ENTRY IS MADE HERE FROM THE -DPTS- ROUTINE WHEN DATA CHAINING IS IN EFFECT.
- CHEND ENTRY IS MADE AT THIS LABEL FROM THE -DMCS-ROUTINE TO SET CHANNEL END AT THE COMPLETION OF AN MCS LOAD OPERATION.
- $INCLEN -$ WHEN A SENSE COMMAND IS ISSUED TO THE PRINTER AND DATA CHAINING HAD BEEN SPECIFIED, ENTRY IS MADE AT THIS LABEL FRCM THE -DPTS-ROUTINE TO TEST THE SLI FLAG AND TO SET CHANNEL END.

ENDOK - THIS IS THE NORMAL ENTRY FOR SETTING CHANNEL END FOR A SENSE COMMAND. ENTER FROM THE  $-DPIS-$  ROUTINE.

- CCBR ENTRY IS MADE HERE FROM THE -EXFR- ROUTINE TO ATTEMPT A CHANNEL END INTERRUPT
- CARCTL WHEN A CARRIAGE CONTROL OPERATION IS DECODED IN THE 1403 COMMAND DECODE ROUTINE -DPTC-, ENTRY IS MADE HERE TO SET THE CARRIAGE CONTROL REGISTER AND SET CHANNEL END.
- IMMEDI A 1403 NO-OP COMMAND FROM -DPTC-, OR A READER COMMAND IMMEDIATE FROM -EXFR-, ENTER AT THIS LABEL TO SET THE SECONDARY BIT AND CHANNEL END.

**COMMENTS** 

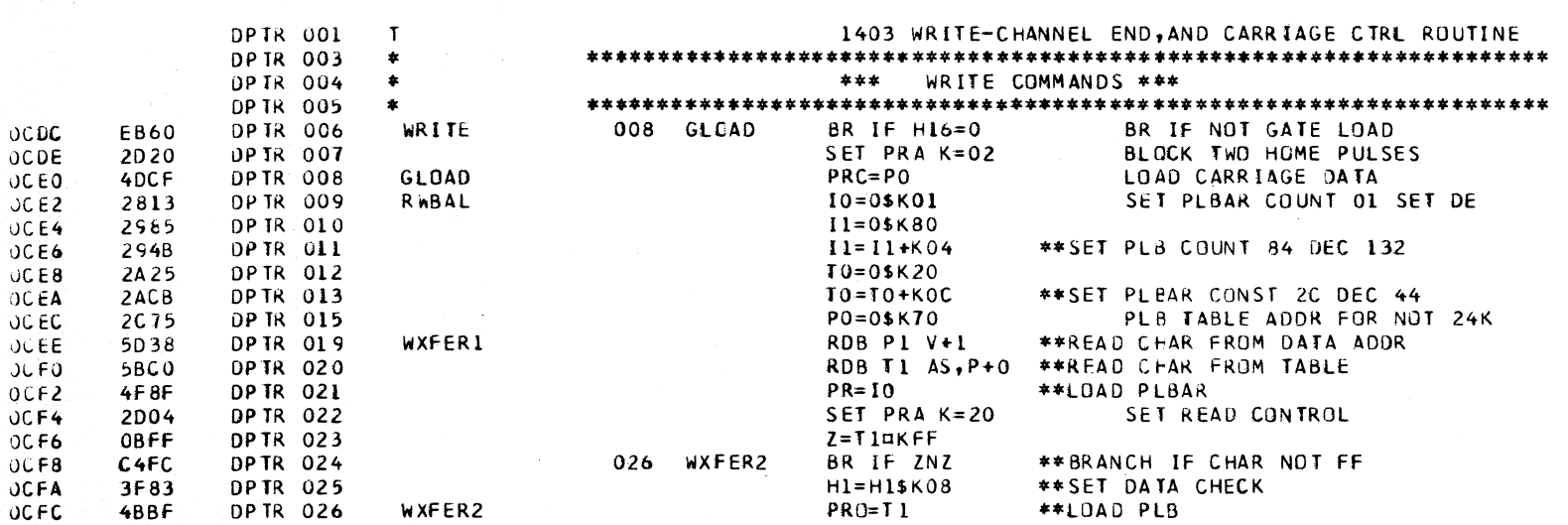

NEXTSEQ NEXTLABEL STATEMENT

 $\sim$ 

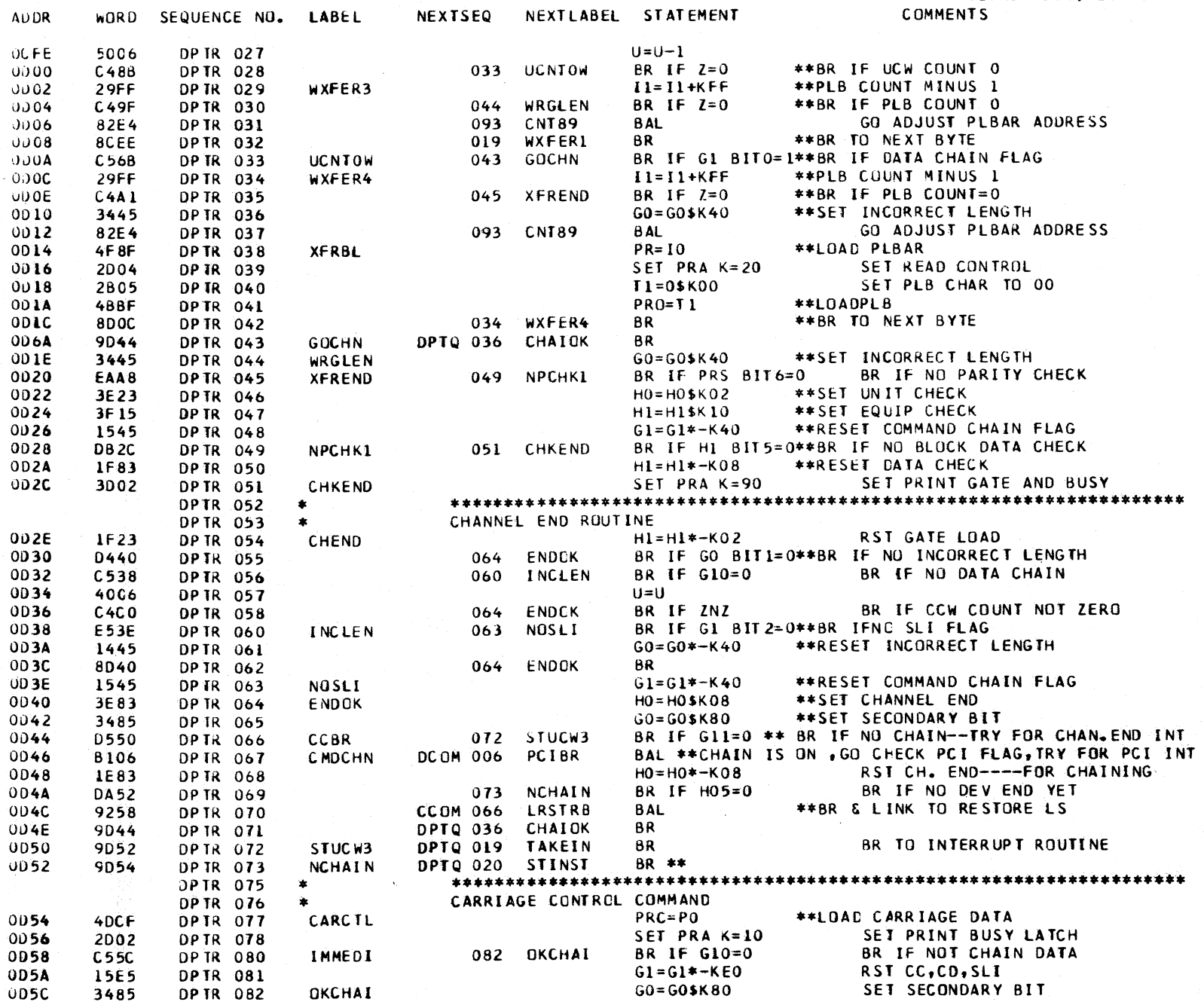

المدارين المرابين المدارين للرابط

 $\sim$  100  $\sim$  100  $\sim$ 

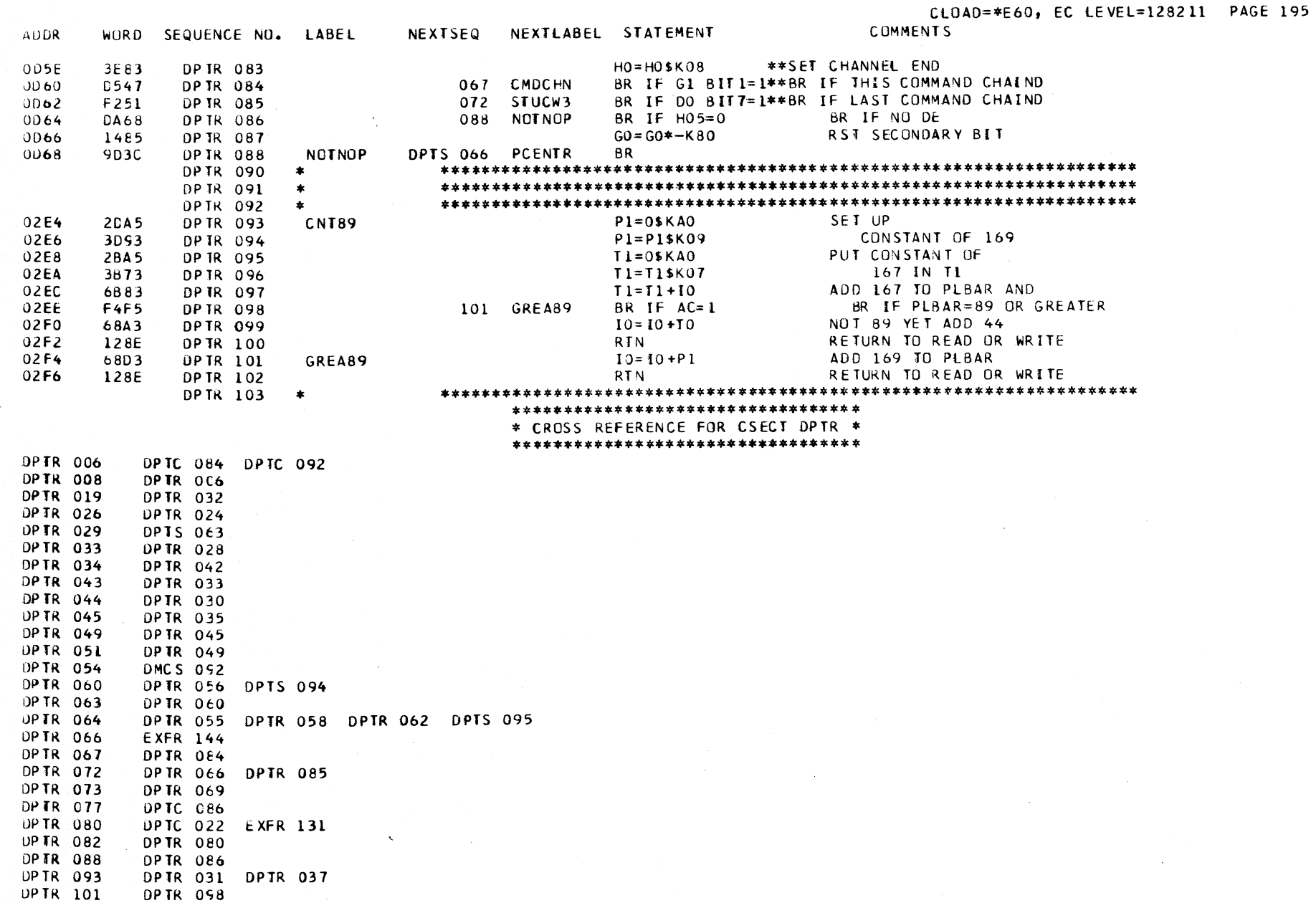

- 8

### OPTS DESCRIPTIVE TEXT

### ENTRY POINTS

**ADDR** 

- PRSIO ENTRY TO THIS LABEL IS MADE FREM THE -DCLB-ROUTINE. THE CCW HAS BEEN FETCHED AND A PRINTER START 1/0 IS DETECTED.
- ISLCHK A 1403 COMMAND REJECT ENTERS AT THIS LABEL FROM THE -DPTC- ROUTINE TO PERFORM AN INITIAL SELECTION CHECK.
- PCENTR IF A DEVICE END HAS NOT OCCURRED FOR A CARRIAGE OPERATION, ENTRY IS MADE TO THIS LABEL FROM THE -OPTR- ROUTINE TO STURE CHANNEL STATUS, UNIT STATUS, AND FLAGS IN THE UCW.

PCENTR CONTINUED ENTRY MAY ALSO BE MADE TO THIS LABel FROM THE -EROR- ROUTINE TO STORE CHANNEL STATUS, UNIT STATUS, AND FLAGS IN THE UCW WHEN A READER OR PUNCH COMMAND REJECT IS DETECTED.

NOPCIF - ENTRY IS MADE AT THIS LABEL fROM THE -OYPE-ROUTINE TO HANDLE STATUS FOR A PR-KB NO-OP OR NOT READY CONDITION.

SENSE - ENTRY IS MADE AT THIS LABEL FROM THE -OYPE-ROUTINE TO HANDLE A SENSE COMMAND FOR THE PR-KB.

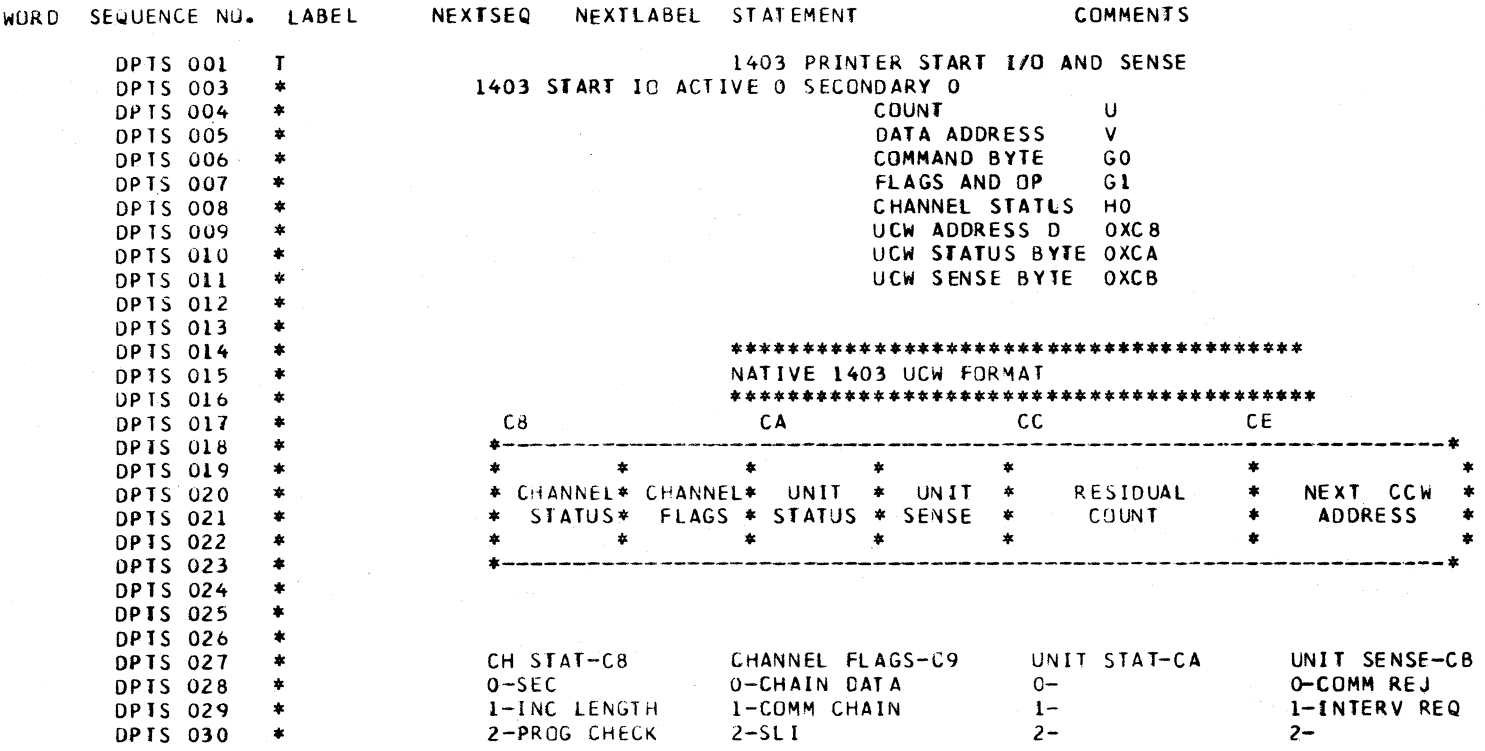

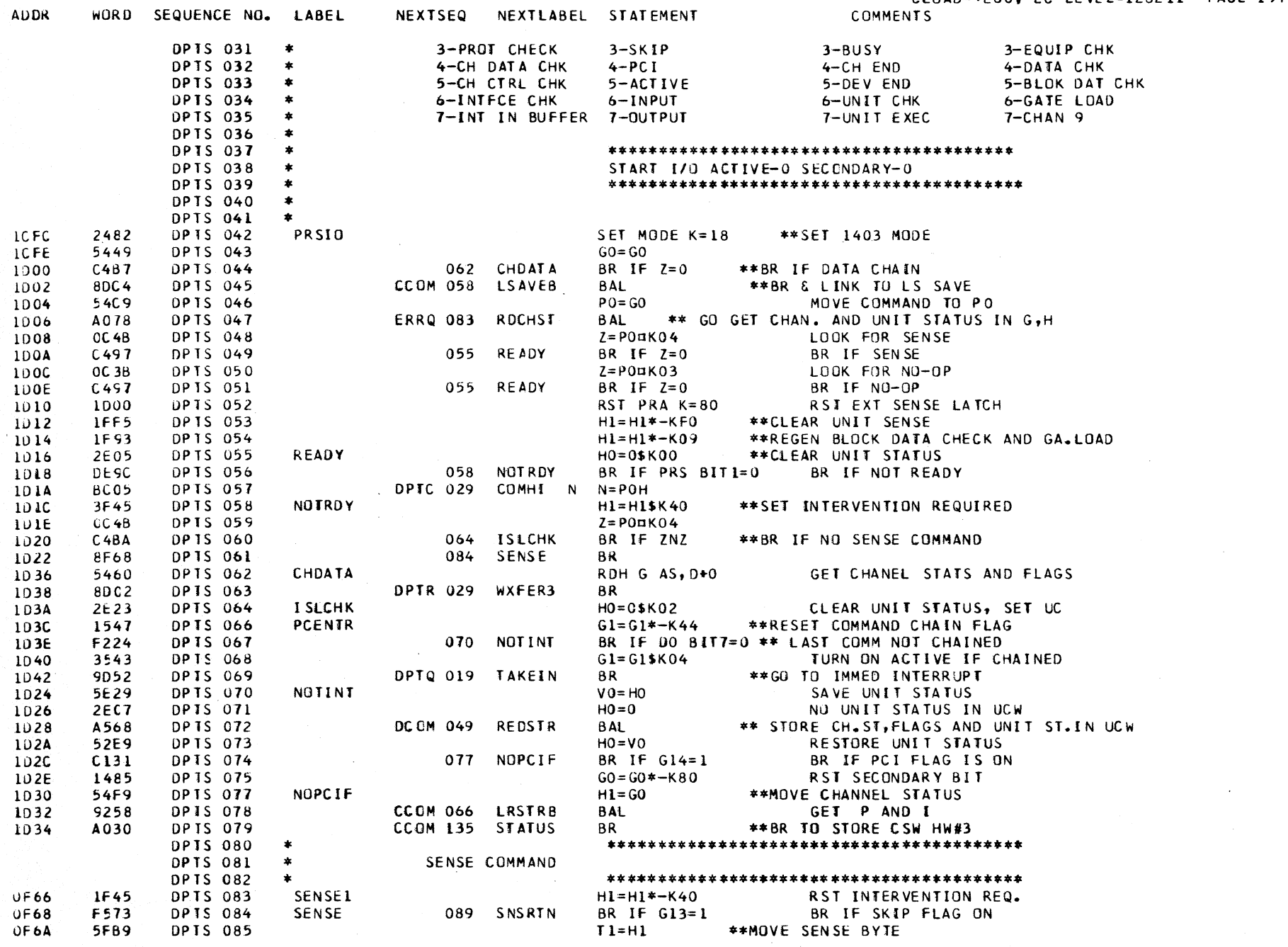

 $C10AD=*F60+FCIFVFL=128211$  PAGE 197

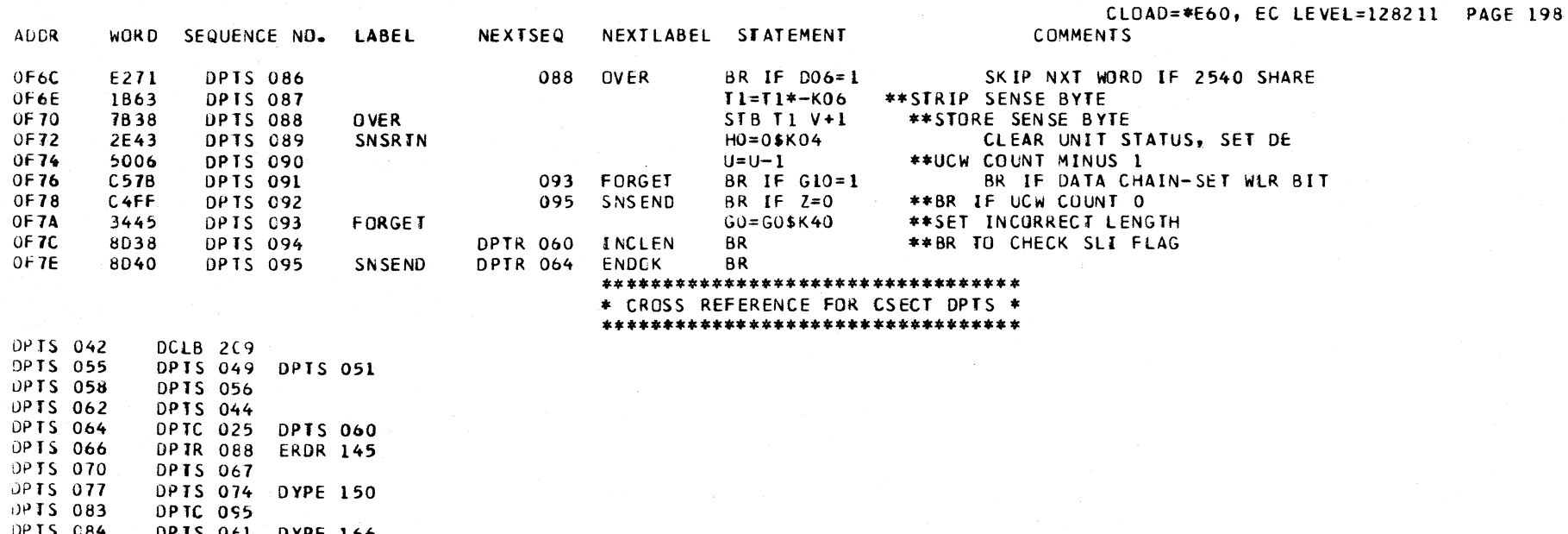

DPTS 084 **DPIS 061 DYPE 166**<br>DPIS 086 DPTS 089

 $\sim$ 

**DP1S 084**<br> **DP1S 051**<br> **DP1S 052** DR12 093

DPTT DESCRIPT IVE TEXT

### ENTRY POINTS

- TESTOO AFTER A TEST *110* OR A START *110* HAS BEEN DECODED IN THE -DCLA- ROUTINE, ENTRY IS MADE AT THIS LABEL TO TEST THE ACTIVE AND SECONDARY BITS TO DETERMINE FURTHER OPERA II ON.
- UCENT WHEN A NOT READY CONDITION IS DETECTED FOR THE PRINTER, READER-PUNCH, OR PR-KB, ENTRY IS MADE AT THIS LABEL TO SET UNIT CHECK AND ZERO OUT THE CHANNEL STATUS.
- RESTES THE 2540 REQUEST AND TEST I/O ROUTINE -ERRQ-, OR THE 1052 REQUEST ROUTINE -DVPE-, ENTER AT THIS LABEL TO CLEAR A CHANNEL END OR A CHANNEL END-DEVICE END CONDITION.

SHARE  $-$  ENTRY IS MADE AT THIS LABEL FROM  $-ERRO-$ . OR -DYPE-. DEVICE END IS TESTED-IF DE ON - IF INTERRUPT HAS BEEN

> INITIATED, RESET INTERRUPT LATCH, AND

STORE STATUS IN CSW.

IF DE OFF - STATUS WITH BUSY SET

IS STORED IN THE CSW.

- DEVE - ENTRY IS MADE AT THIS LABEL FROM -DYPE-BECAUSE THE SECONDARY BIT IS ON AND THE ATTENTION BIT IS ON DURING INITIAL SELECTION FOR START 1/0 OR TEST 1/0. RESET INTERRUPT IF ON, AND STORE STATUS IN CSW.
- SENCHK THE 1403 INTERRUPT REQUEST ROUTINE -DPTQ-ENTERS AT THIS LABEL TO CHECK THE PRINT SENSE DATA.
- RESINB THE CHANNEL O INTERRUPT ROUTINE -DCHN-ENTERS AT THIS LABEL TO RESET INTERRUPT, SECONDARY BIT, AND S7. RETURN TO -DCHN-TO STORE STATUS.

 $\sim 10^{-11}$ 

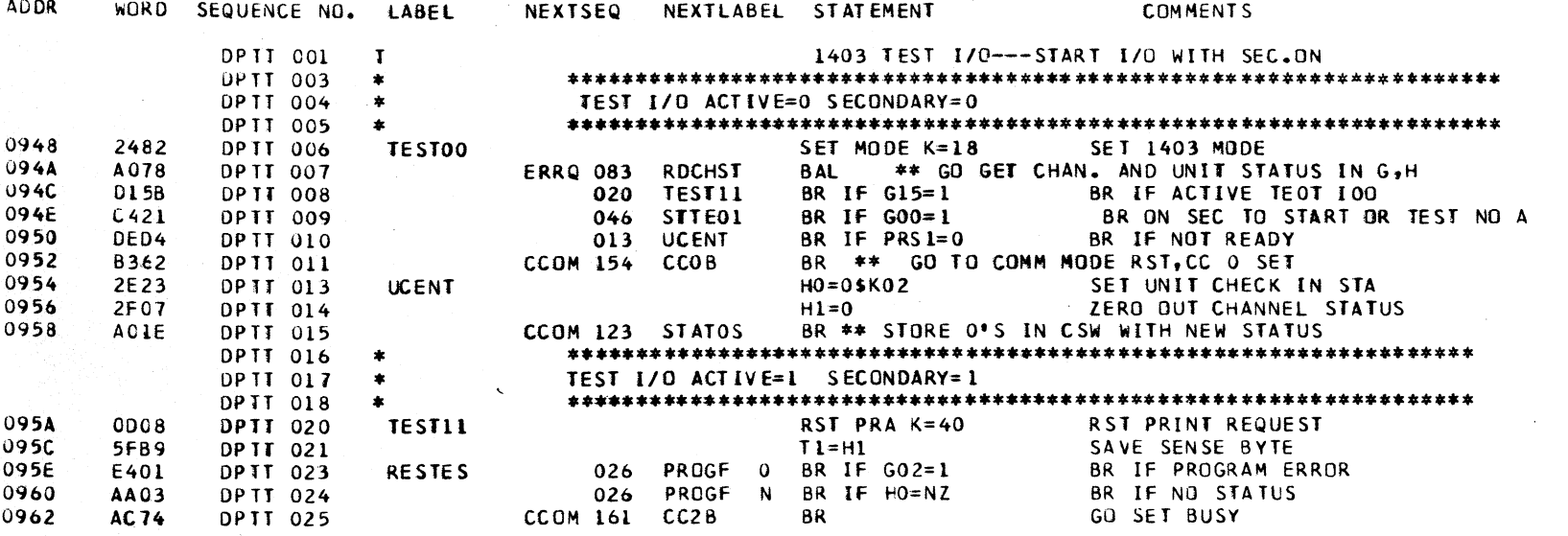

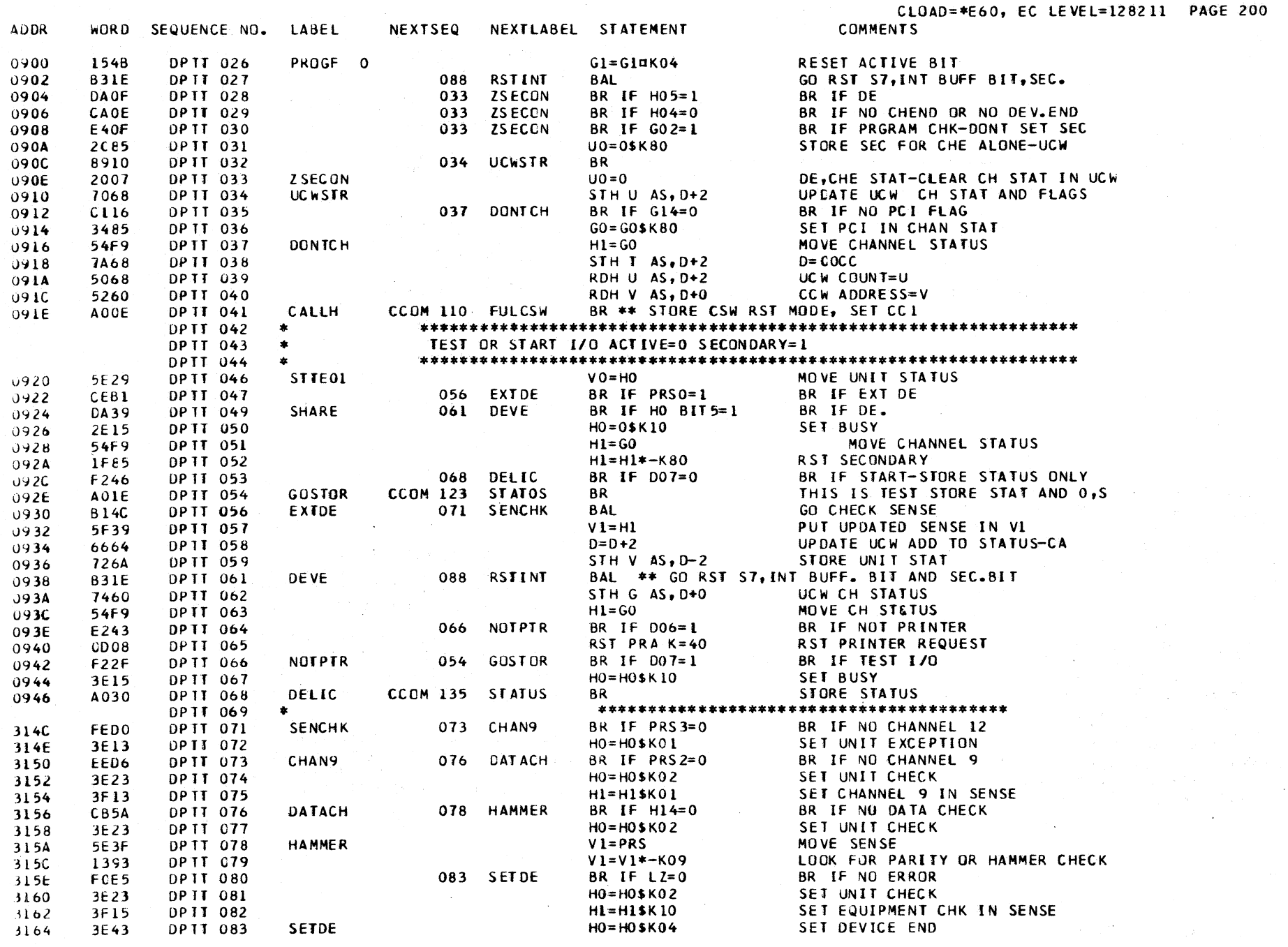

CLOAD=\*E60, EC LEVEL=128211 PAGE 201  $EXAMPLE$ 

 $\sim 100$ 

 $\mathcal{L}^{\text{max}}_{\text{max}}$  , where  $\mathcal{L}^{\text{max}}_{\text{max}}$ 

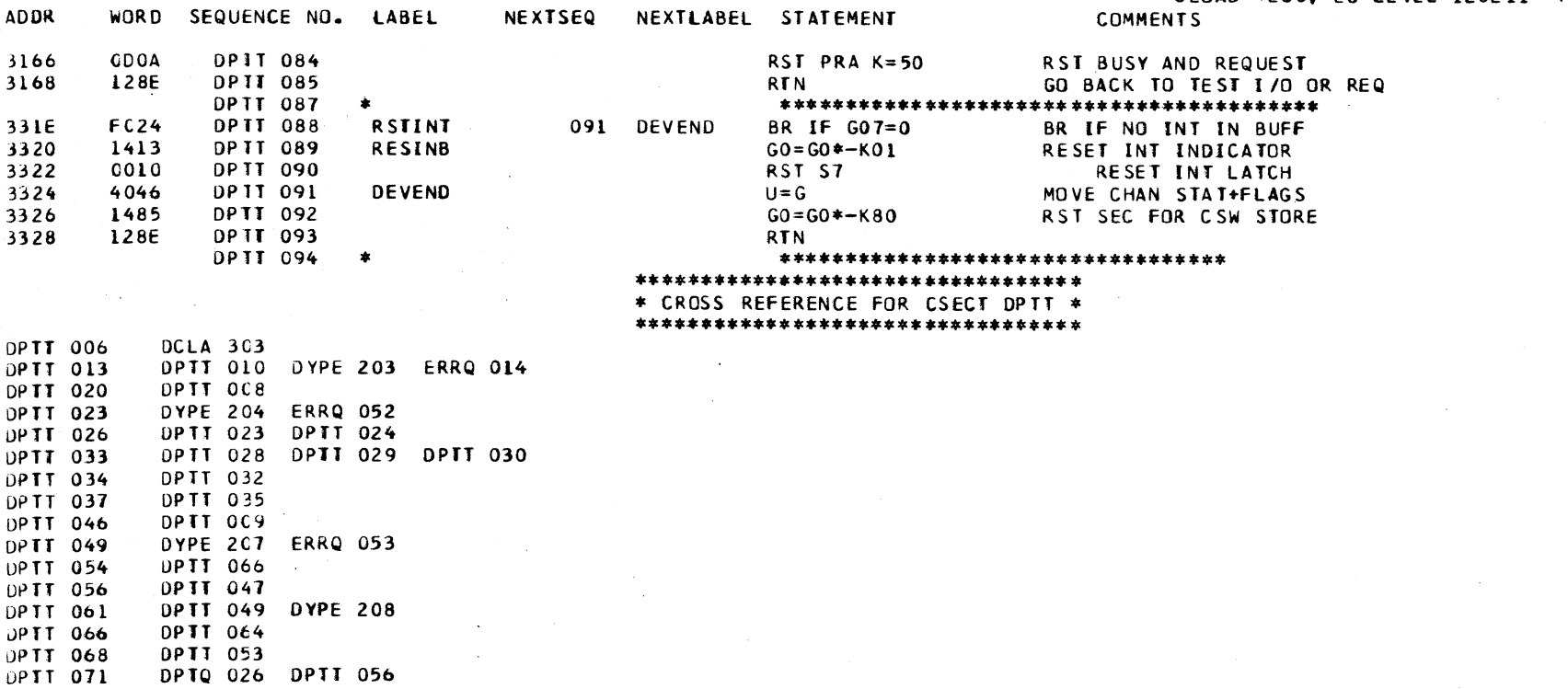

 $\mathcal{L}^{\mathcal{L}}(\mathcal{L}^{\mathcal{L}}(\mathcal{L}^{\mathcal{L}}(\mathcal{L}^{\mathcal{L}})))$ 

 $\sim 1000$ 

 $\sim 10^{11}$  km s  $^{-1}$ 

 $\sim 10^7$ 

 $\sim 10^{11}$  km s  $^{-1}$ 

DPTT DPTT 071 DPTT 073 DPTT 076 DPTT 073 DPTT 078 DPTT 076 **DPIT 080** DPTT 083 DPTT 088 DPTT 027 DPTT 061 DPTT C89

**ADDR** 

DPTT DP.TT **DPTT** DPTT **DPTT** DPTT DPTT **DPTT** DPTT **UPTT** DPTT DPTT **DPTT** DPTT

DPTT 091

 $\sim 10^{11}$ 

DCHN 045 DPTT 088

## DYPE DESCRIPTIVE TEXT

ADDITIONAL INFORMATION REFERENCE 2025 PROCESSING UNIT, F.E. THEORY OF OPERATION MANUAL

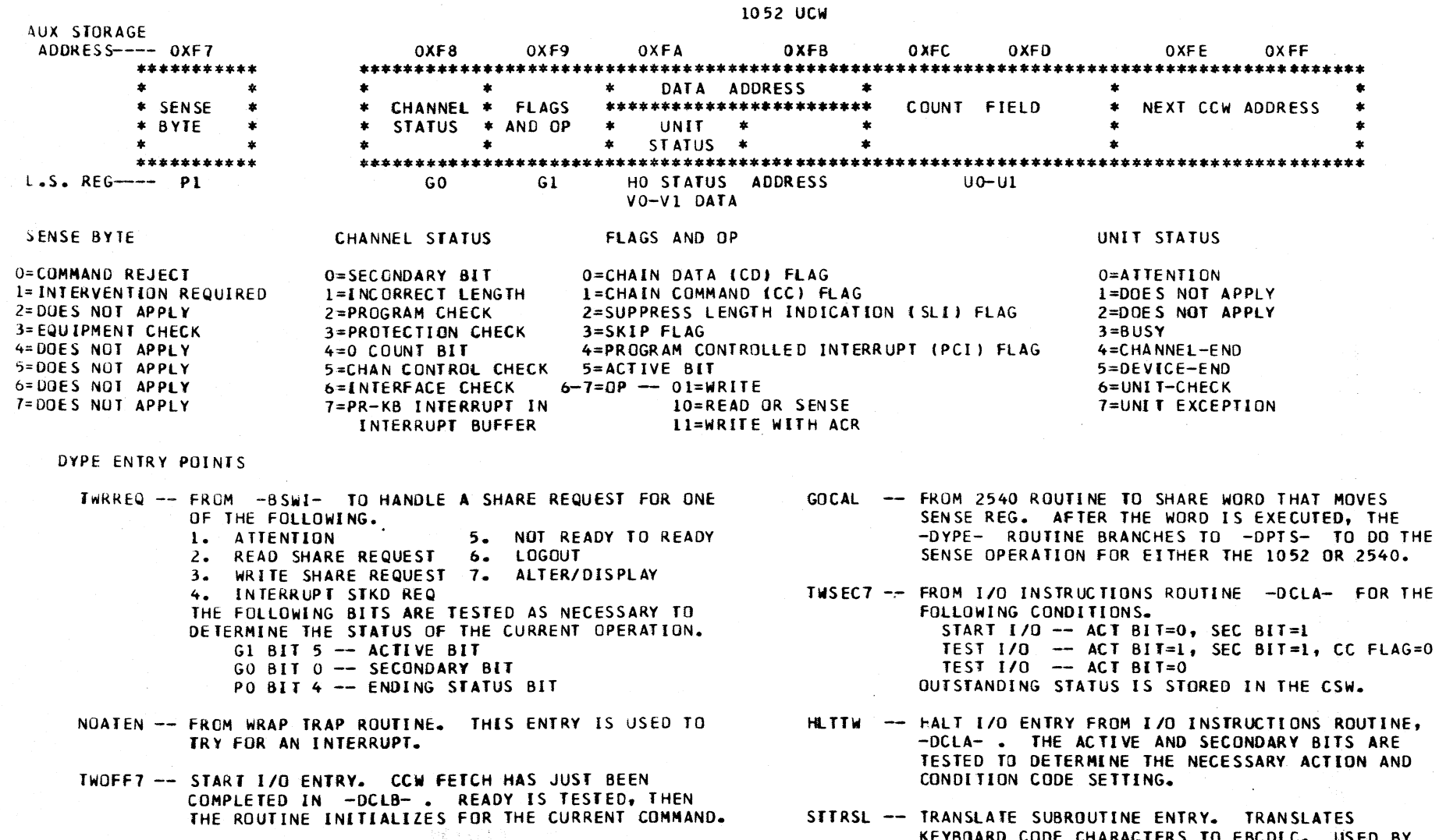

KEYBOARD CODE CHARACTERS TO EBCDIC. USED BY ALTER/DISPLAY ROUTINE, AS WELL AS DURING A READ REQUEST CYCLE.

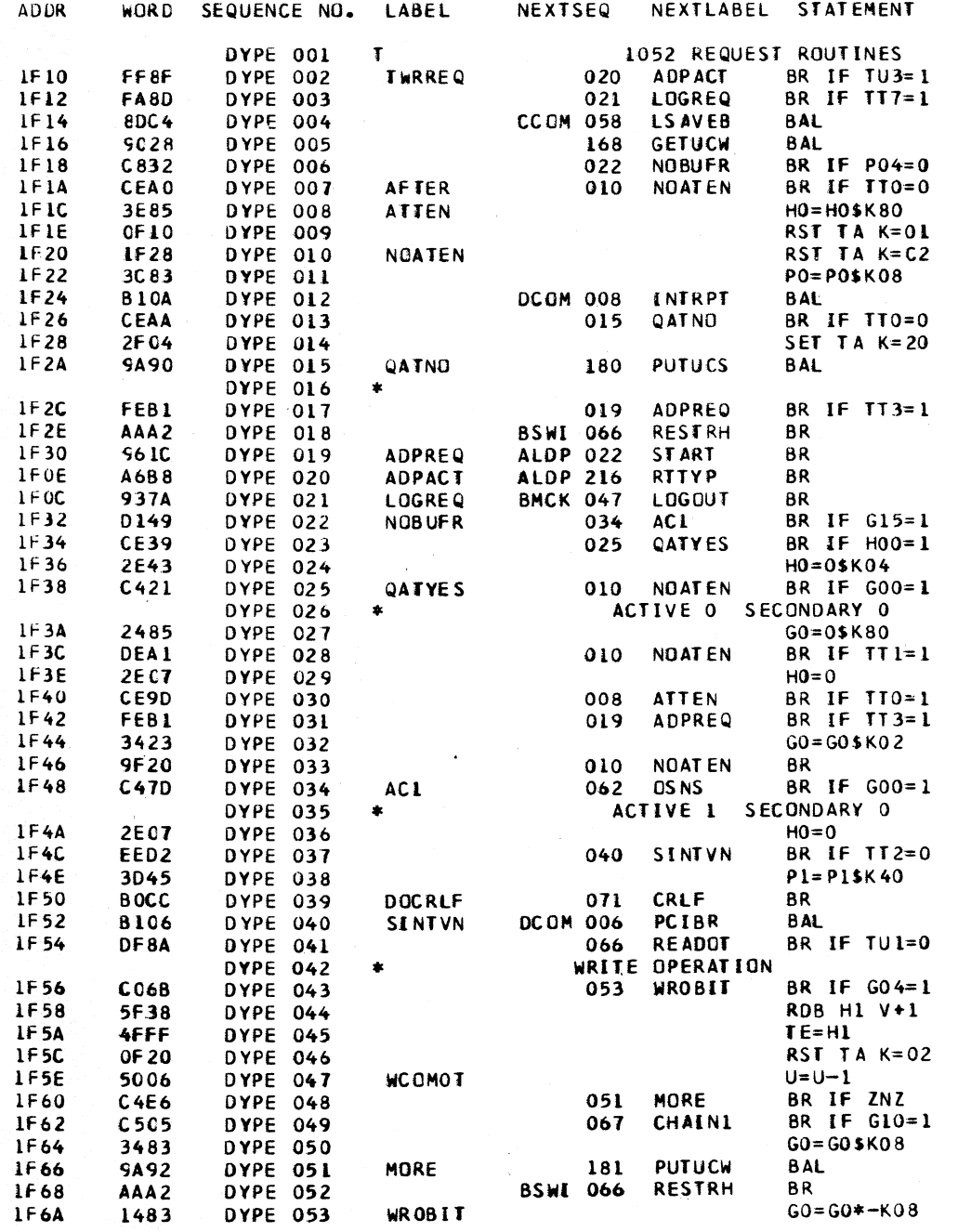

CLOAD=\*E60, EC LEVEL=128211 PAGE 203 **COMMENTS** 

BR IF ALTER-DISPLAY ACTIVE BR If LOGOUT REQUEST GO SAVE P AND I GET UCW AND SET PR-KB MOOE BR If NOT END STATUS BR If ATTENTION LATCH IS OFF SET ATIEN IN UNIT STATUS REG RESET ATTEN LATCH RST READ, WRITE, AND SHARE REQ TURN ON END STATUS PRESENT TRY FOR NORMAL INTRPT (NOT PCI) BR If ATTENTION LATCH NOT SET SET MlCROFORCE LATCH MOVE IN NEW UNIT STATUS REG STORE UC W BR IF ALTER-DISPLAY LATCH ON RETURN fROM REQUEST GO TO ALTER-DISPLAY START ALOP REQUEST, GO TYPE CHAR GO HANDLE lOGOUT REQUEST BR IF ACTIVE BIT ON BR IF ATTN 8IT IN U-STATUS REG SET DEVICE ENO IN U-STATUS REG BR IF SECONDARY BIT ON RST CH STATUS REG, SET SEC BIT BR IF NOT-READY TO READY CLEAR UNIT STATUS REG BR IF ATTENTION LATCH SET BR If ALTER-DISPLAY LATCH ON SET INTERFACE CHECK BR IF SECONDARY BIT ON CLEAR UNIT STATUS REG BR NOT INTERVENTION REQUIRED SET INTVN REQ IN SENSE REG IF PCI, TRY FOR PCI INTERRUPT BR IF READ OPERATION BR IF o-COUNT BIT SET READ CHAR AT DATA ADDRESS SEND CHAR TO TE DATA REG ISSUE SHARE RESET DECREMENT COUNT BR IF COUNT =  $0$ BR IF CO FLAG SET 0 COUNT BIT STORE UCW EXCEPT UNIT STATUS

RETURN fROM REQUEST RESET 0 COUNT BIT

 $\sim$ 

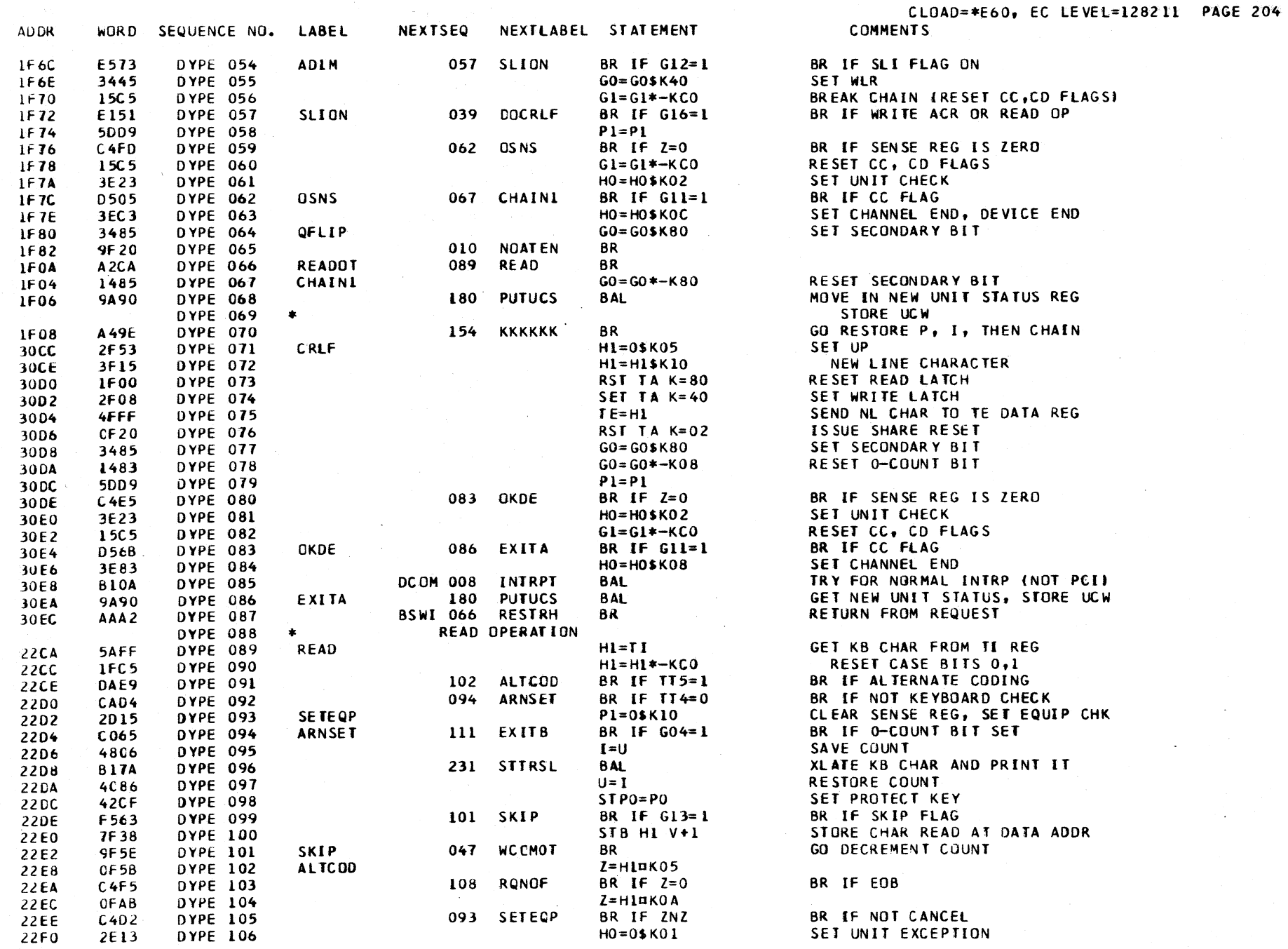

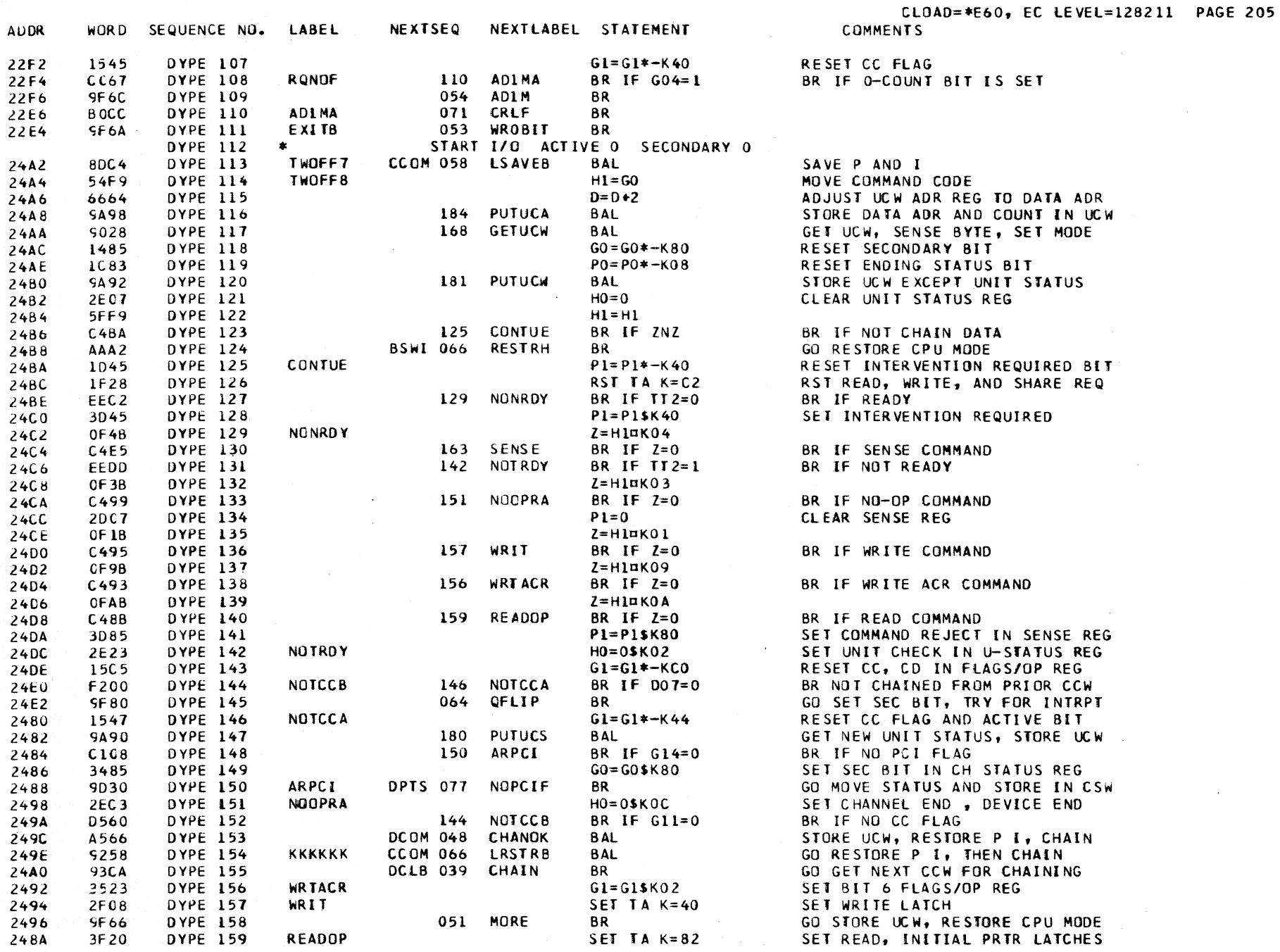

 $\sim 10^{-1}$ 

and the control of

 $\sim 10^{11}$ 

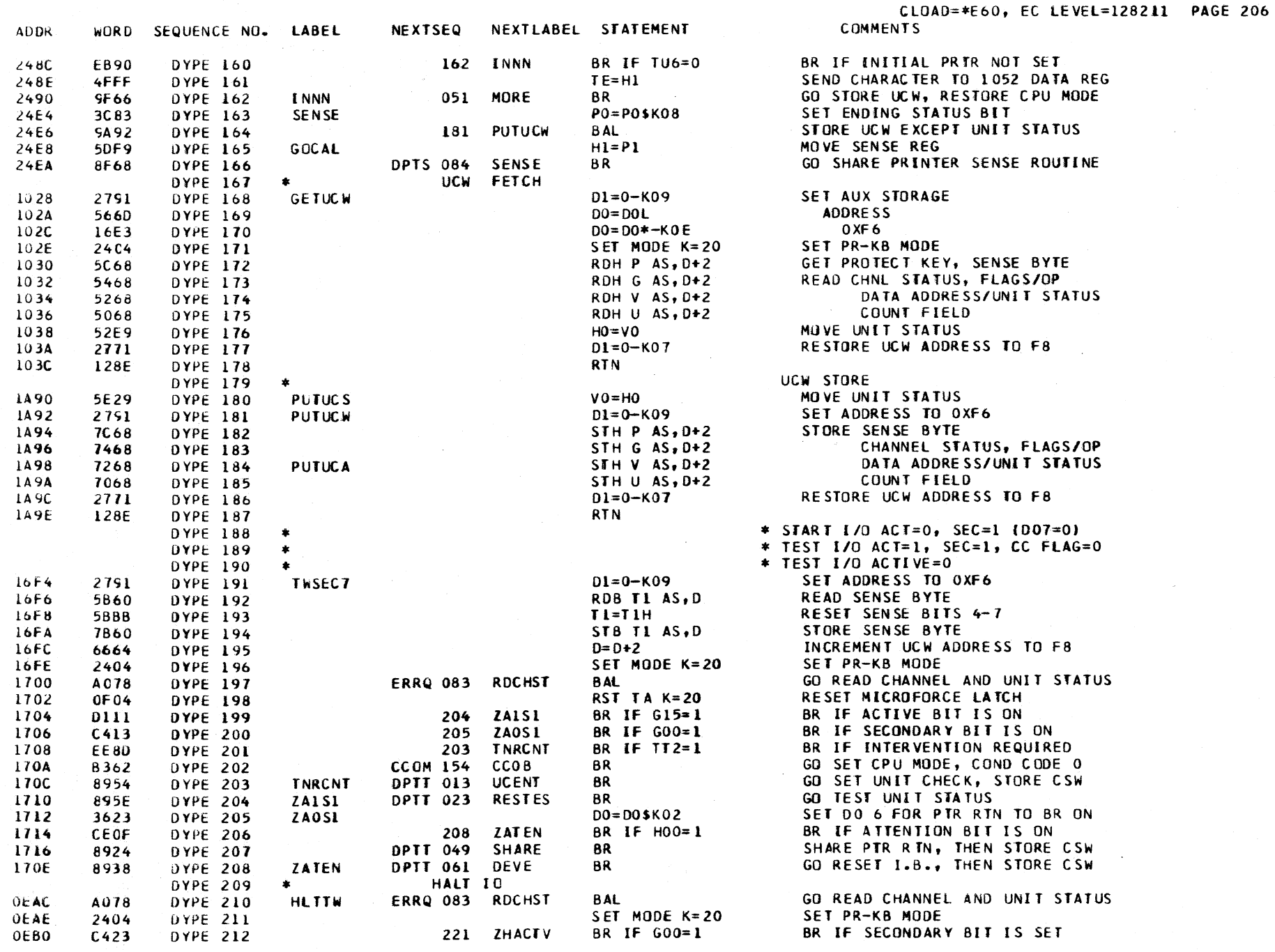

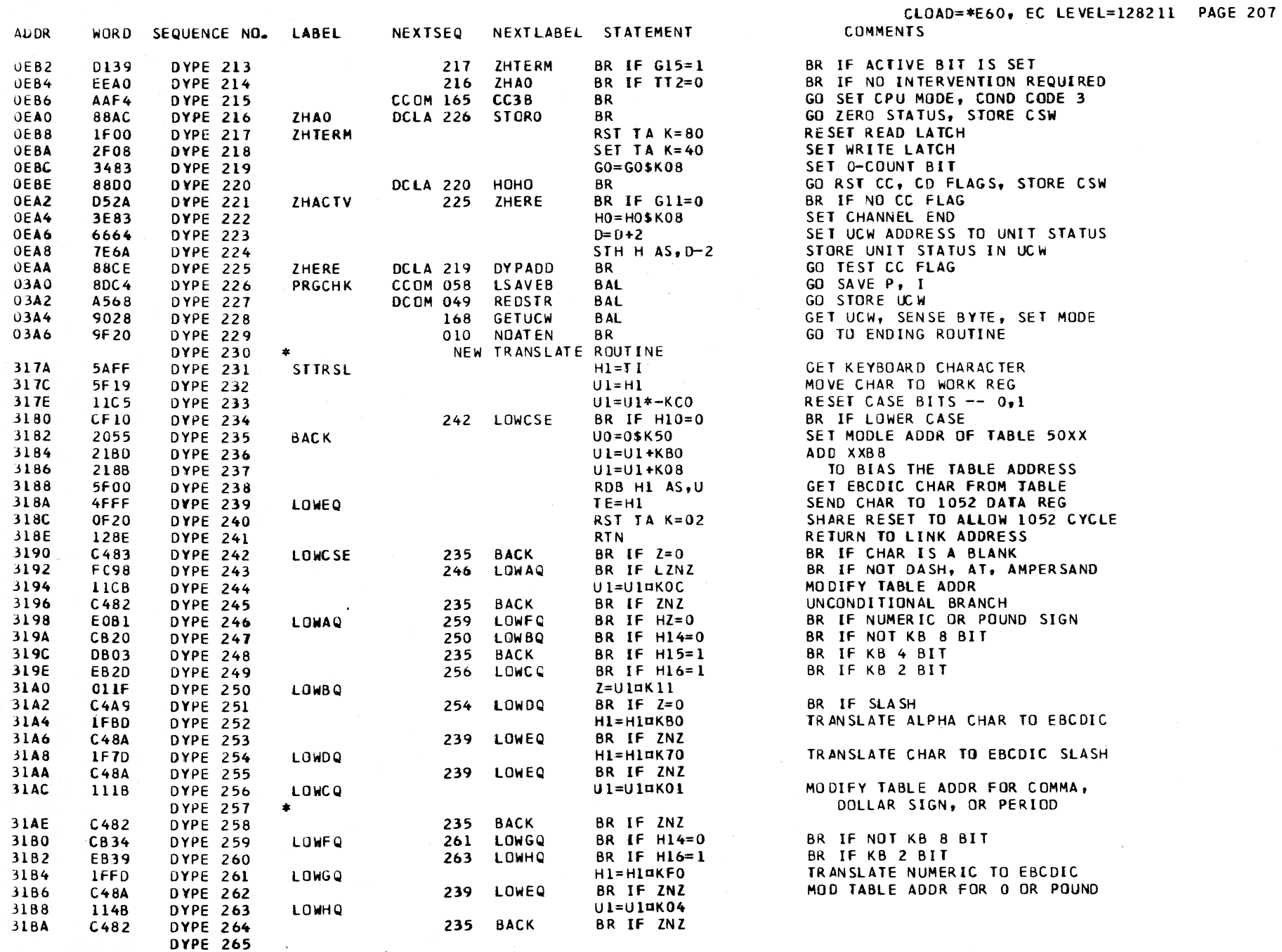

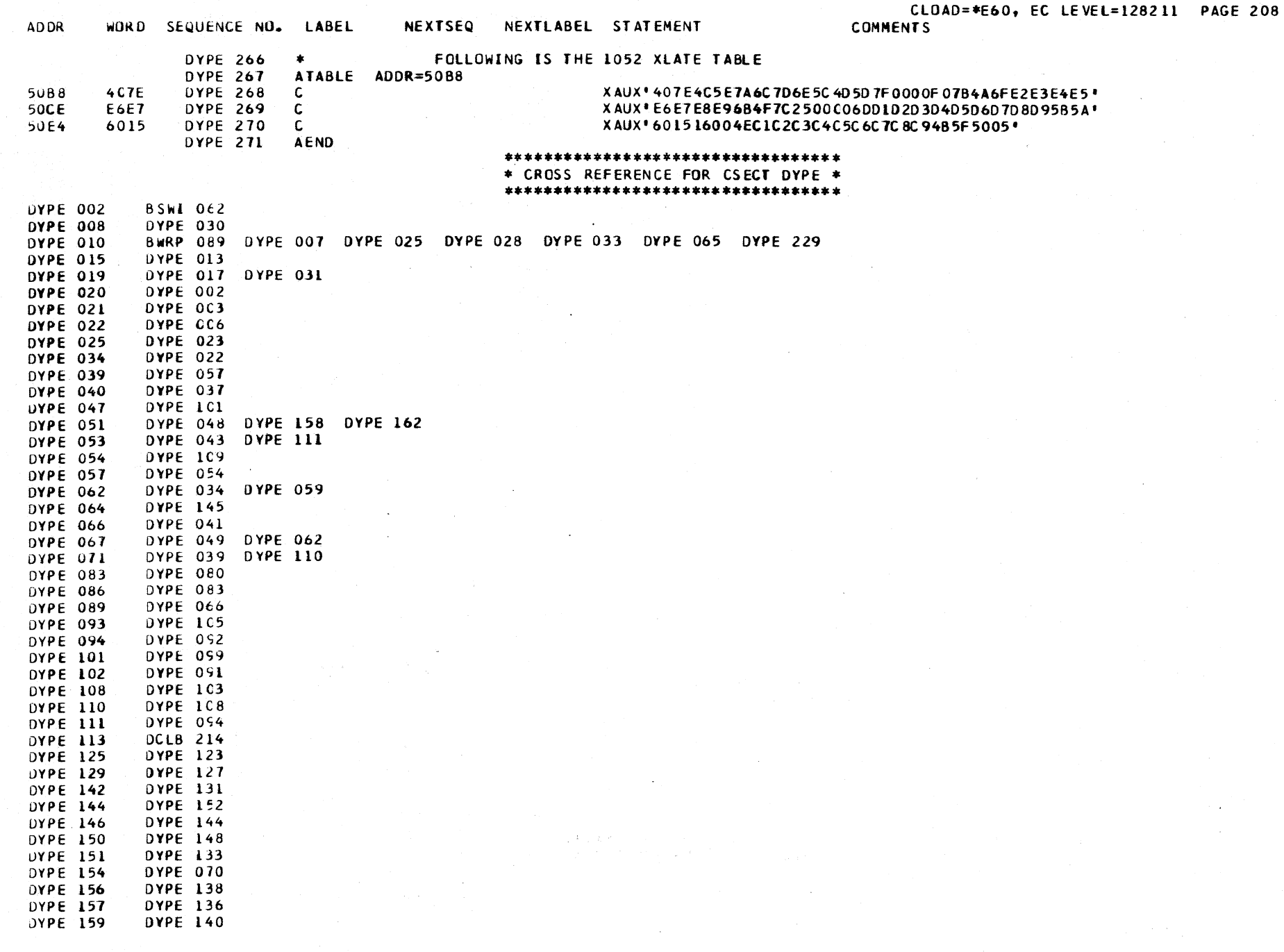

# CLOAD=\*E60. EC lEVEl=128211 PAGE 209

### \*\*\*\*\*\*\*\*\*\*\*\*\*\*\*\*\*\*\*\*\*\*\*\*\*\*\*\*\*\* \* CROSS REFERENCE FOR CSECT DYPE \* \*\*\*\*\*\*\*\*\*\*\*\*\*\*\*\*\*\*\*\*\*\*\*\*\*\*\*\*\*\*

 $\sim 10^7$ 

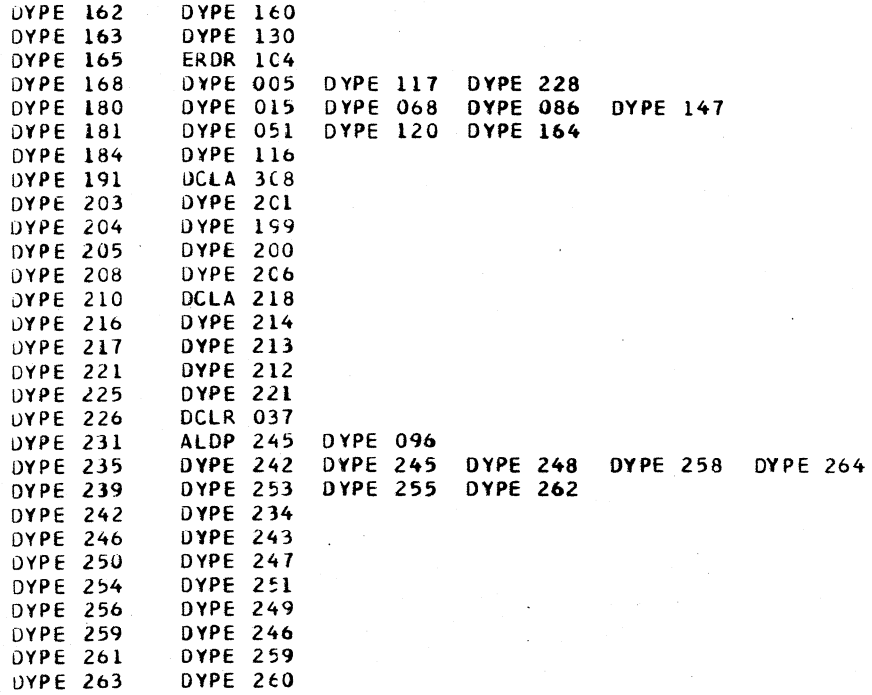

 $\sim$   $\epsilon$ 

 $\overline{\phantom{a}}$ 

## ECOL DESCRIPTIVE TEXT

### ENTRY POINTS

AODR

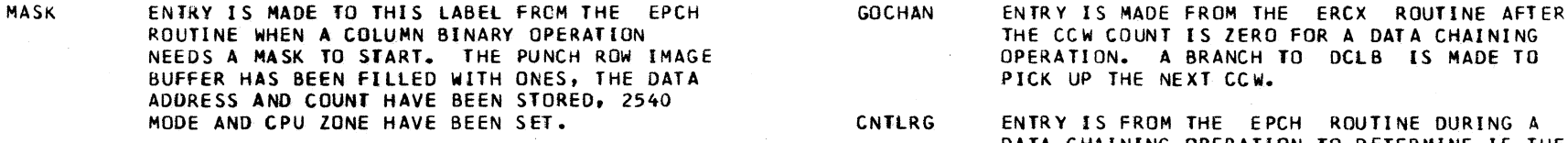

- WLR ENTRY IS MADE TO THIS LABEL FRCM THE EPXf ROUTINE WHEN A WRONG LENGTH RECORD HAS BEEN DETECTED. THE WLR BIT IS SET AND STORED  $\sim$ IN THE INDICATOR BYTE IN AUXILIARY STORAGE. THE RESIDUAL COUNT IS STORED AND THE ERRQ ROUTINE IS BRANCHED TO fOR A UCW READOUT.
- MOVWLR ENTRY IS MADE fROM THE EPXf ROUTINE AfTER THE PUNCH DATA HAS BEEN TRANSLATED TO ROW IMAGE. THE RESIDUAL COUNT IS STORED AND THE ERRQ ROUTINE IS BRANCHED TO FOR A UCW READOUT.
- 
- DATA CHAINING OPERATION TO DETERMINE IF THE LAST CCW RESULTED IN AN 8 COLUMN GROUP BEING SET INTO THE PUNCH IMAGE BUFfER. IF AN 8 COLUMN GROUP WAS NOT COMPLETED BY THE LAST CCW, THE INFORMATION IS READ BACK FROM THE BUffER, COMPLETED, AND STORED BACK INTO THE BUffER.
- NEWMSK N ENTRY IS MADE TO THIS BRANCH SET FROM THE EPXf ROUTINE TO FETCH A NEW COLUMN MASK AS INDICATED BY THE CONTROL REGISTER -10-.

**COMMENTS** 

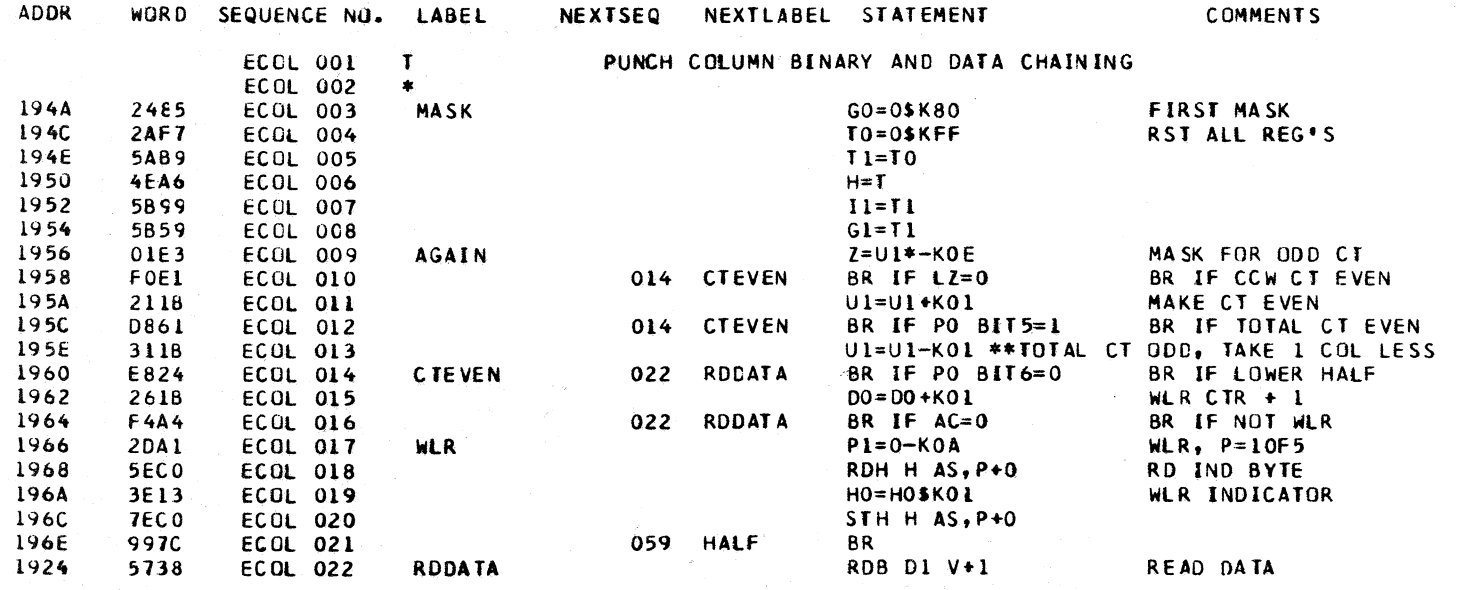
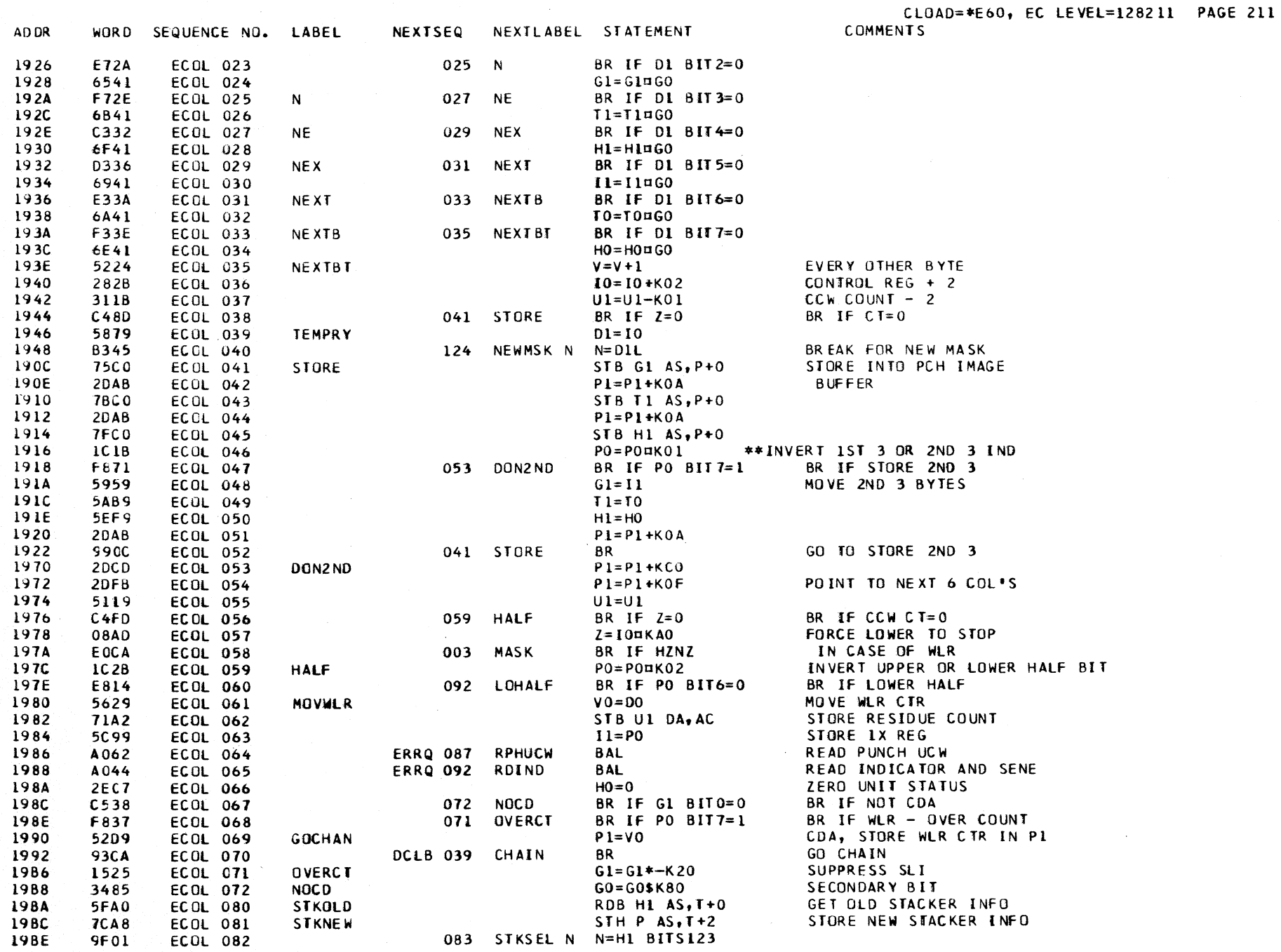

 $\sim 10$ 

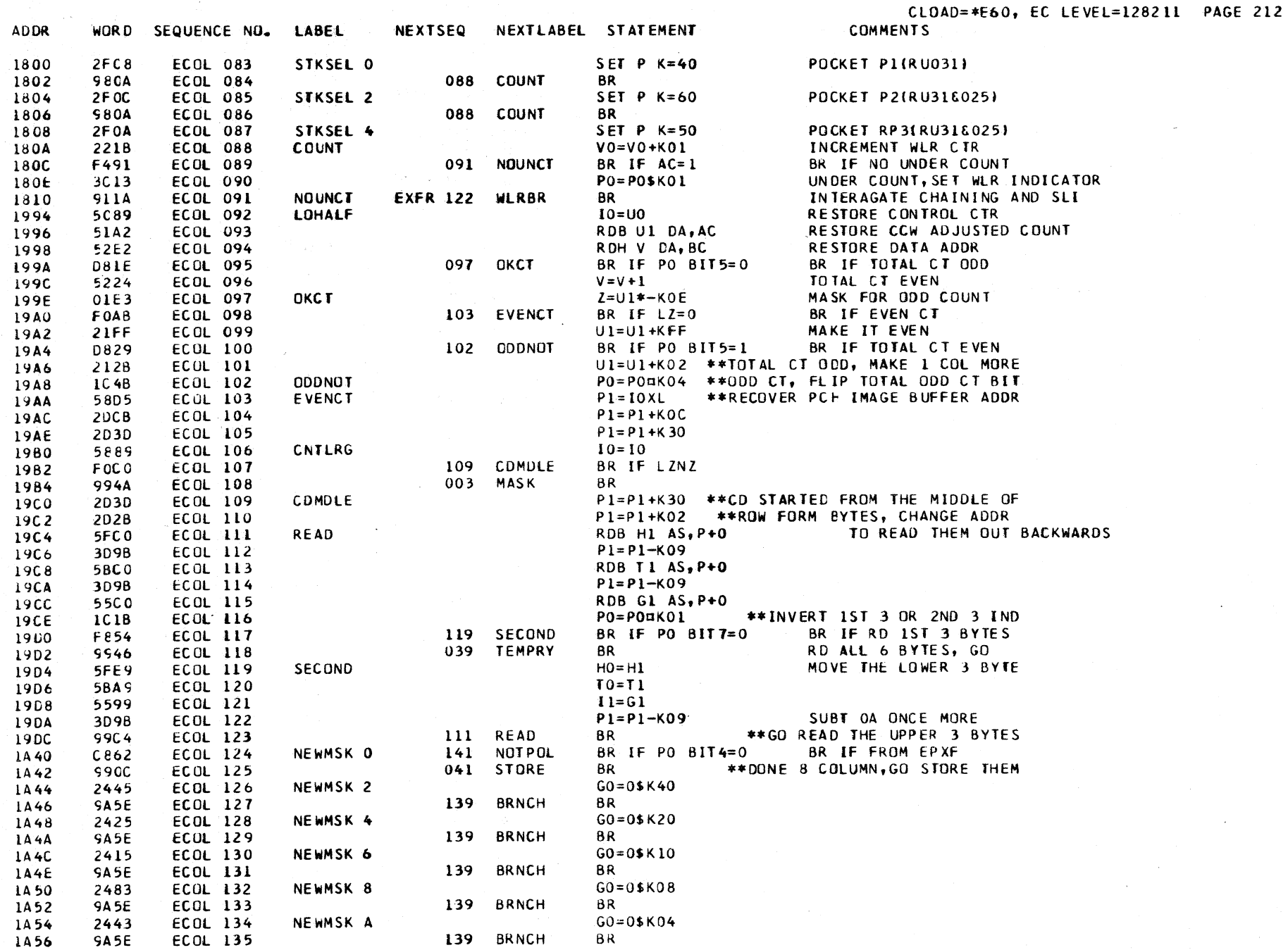

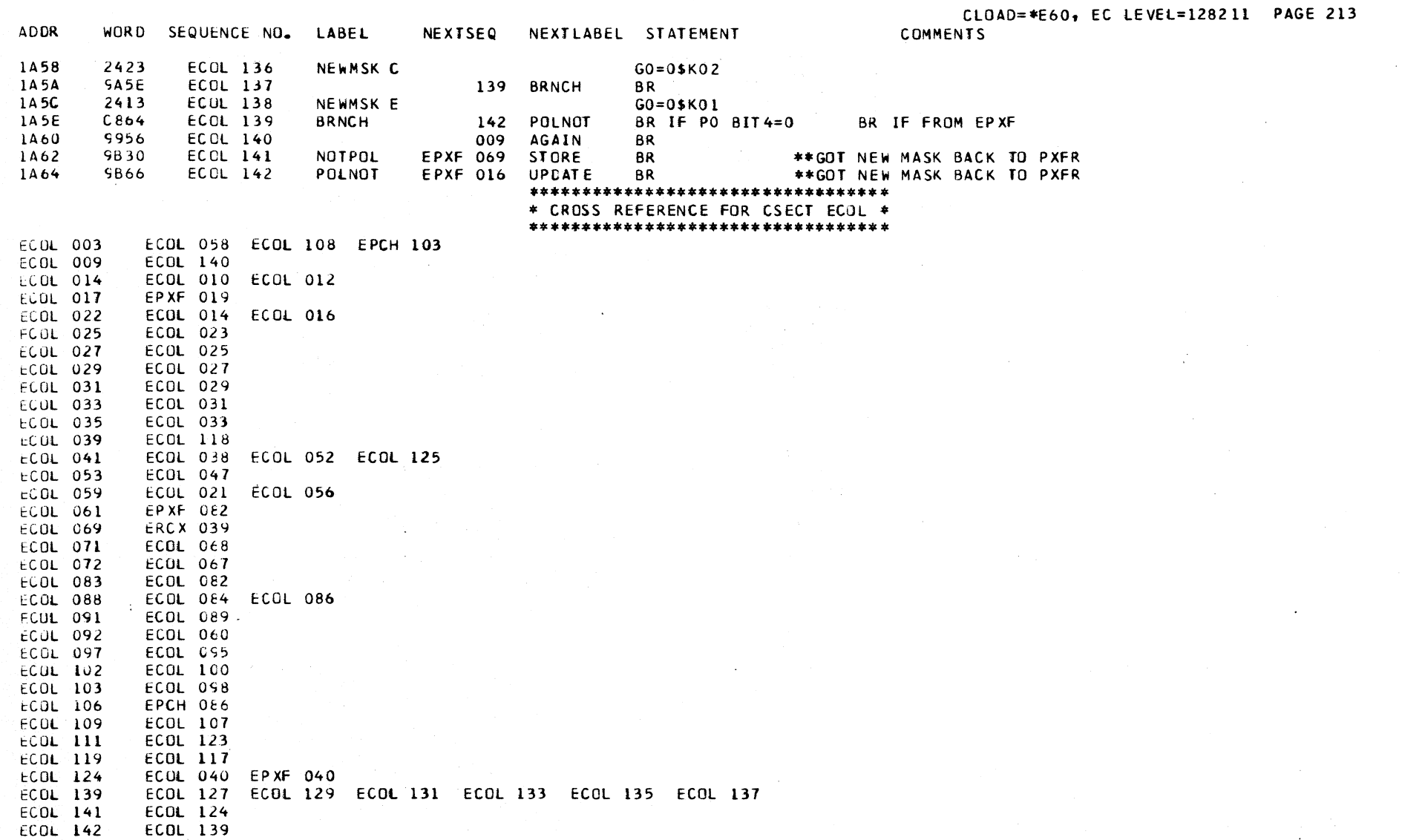

 $\sim 10^{-1}$ 

 $\mathcal{L}_{\mathcal{A}}$ 

 $\sim 100$ 

 $\mathbb{R}^2$ 

 $\sim$ 

### EPCH DESCRIPTIVE TEXT

#### ENTRY POINTS

**NPCH** ENTRY IS MADE HERE FROM THE ERDR ROUTINE DURING A PUNCH WRITE START I/O OR A PFR. THE INDICATOR AND SENSE BYTES ARE SET UP AND SAVED IN LOCAL STORAGE.

- PICKUP ENTRY IS MADE FROM THE ERDR ROUTINE TO TEST FOR UNUSUAL COMMAND SEQUENCE. THE READ INDICATOR AND WLR COUNTER ARE SET, ANY EXCESS BYTE COUNT IS STORED IN AUX OXBE.
- **HIGHCT** ENTRY IS MADE FROM THE ERDR ROUTINE WITH A NEW CCW BYTE COUNT, TO DETERMINE IF AN EXCESS COUNT HAS BEEN GIVEN. IF THERE IS AN EXCESS COUNT, THE EXCESS IS STORED IN AUX OXBE.

NATIVE 2540 PUNCH UCW FORMAT AND AUX LOCATIONS

INDICATORS AND SENSE BYTE AND AUX LOCATIONS

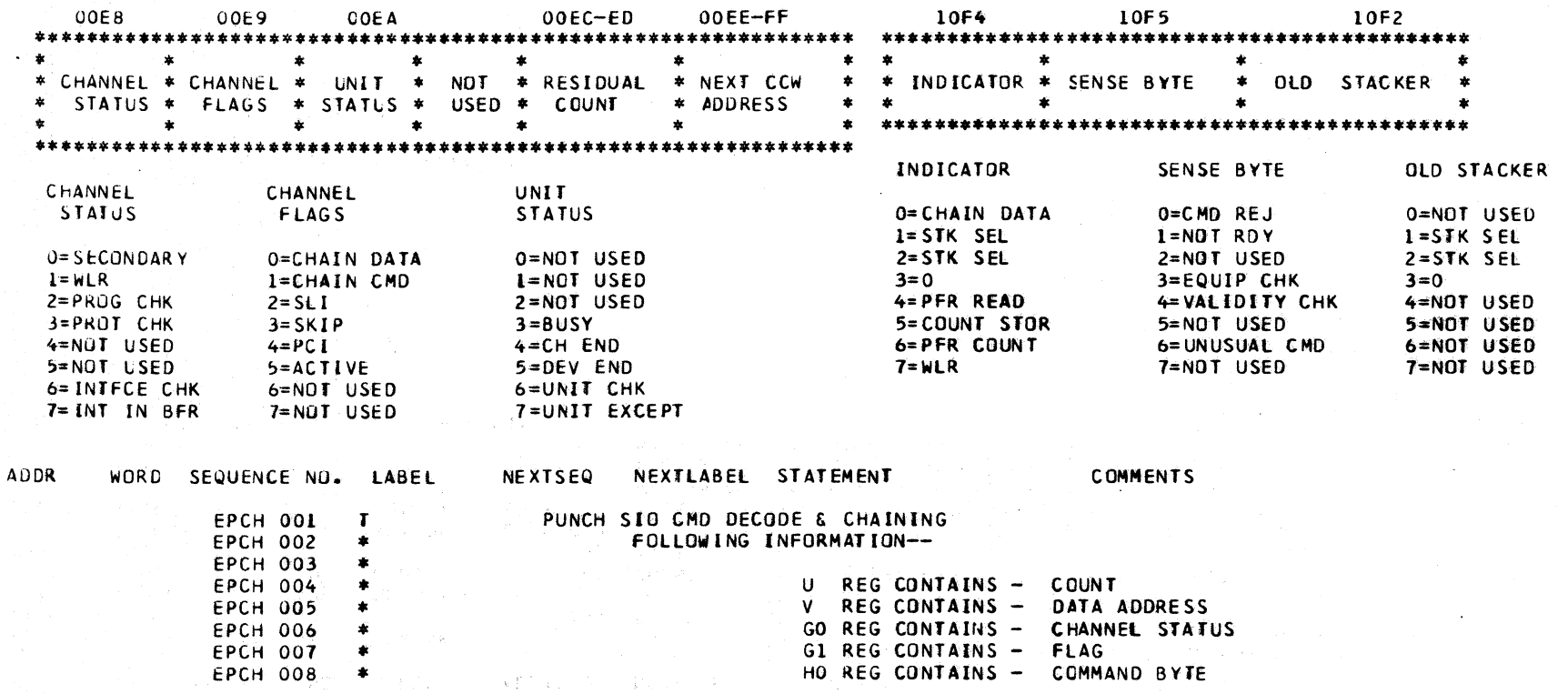

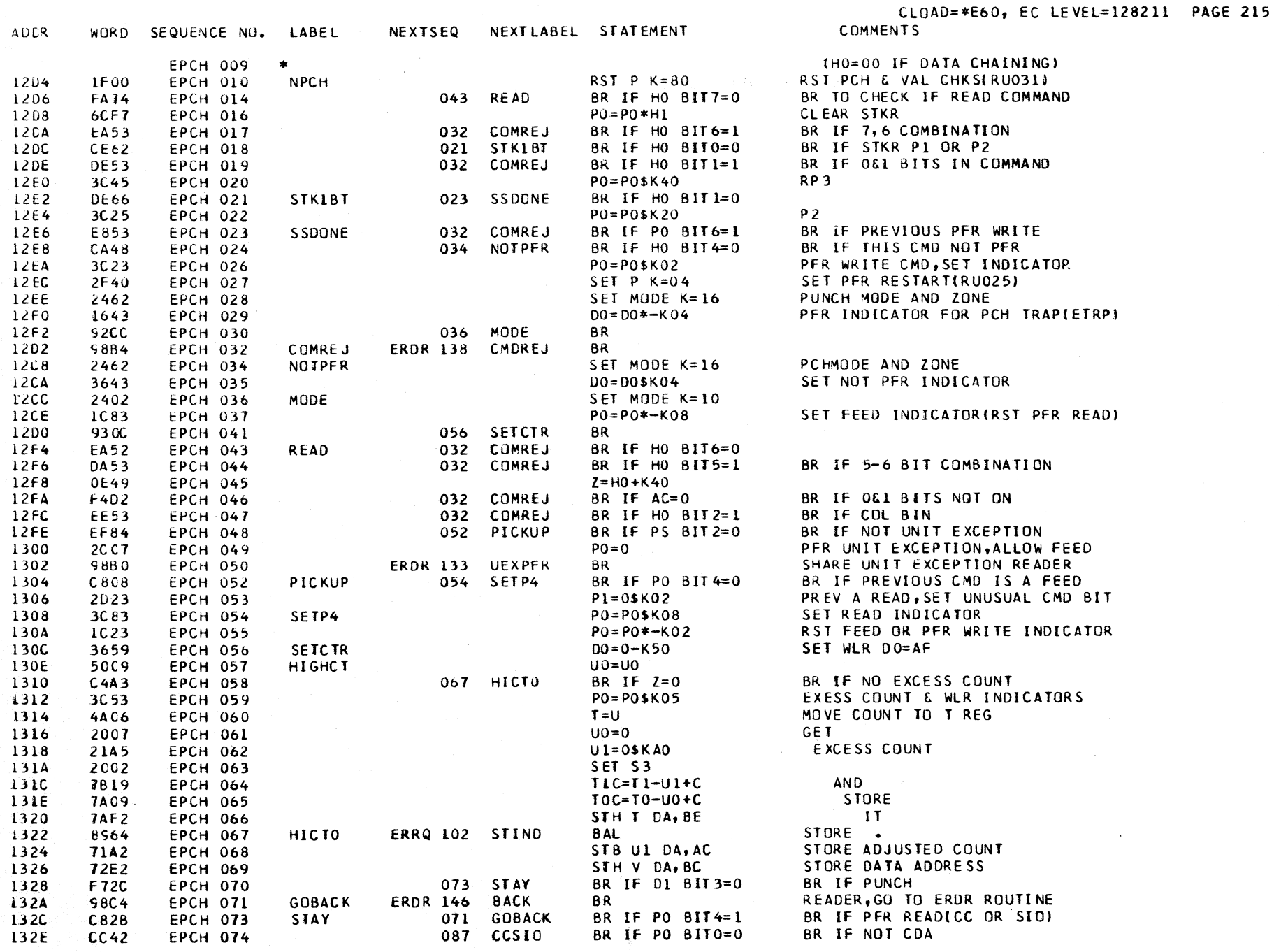

 $\sim$ 

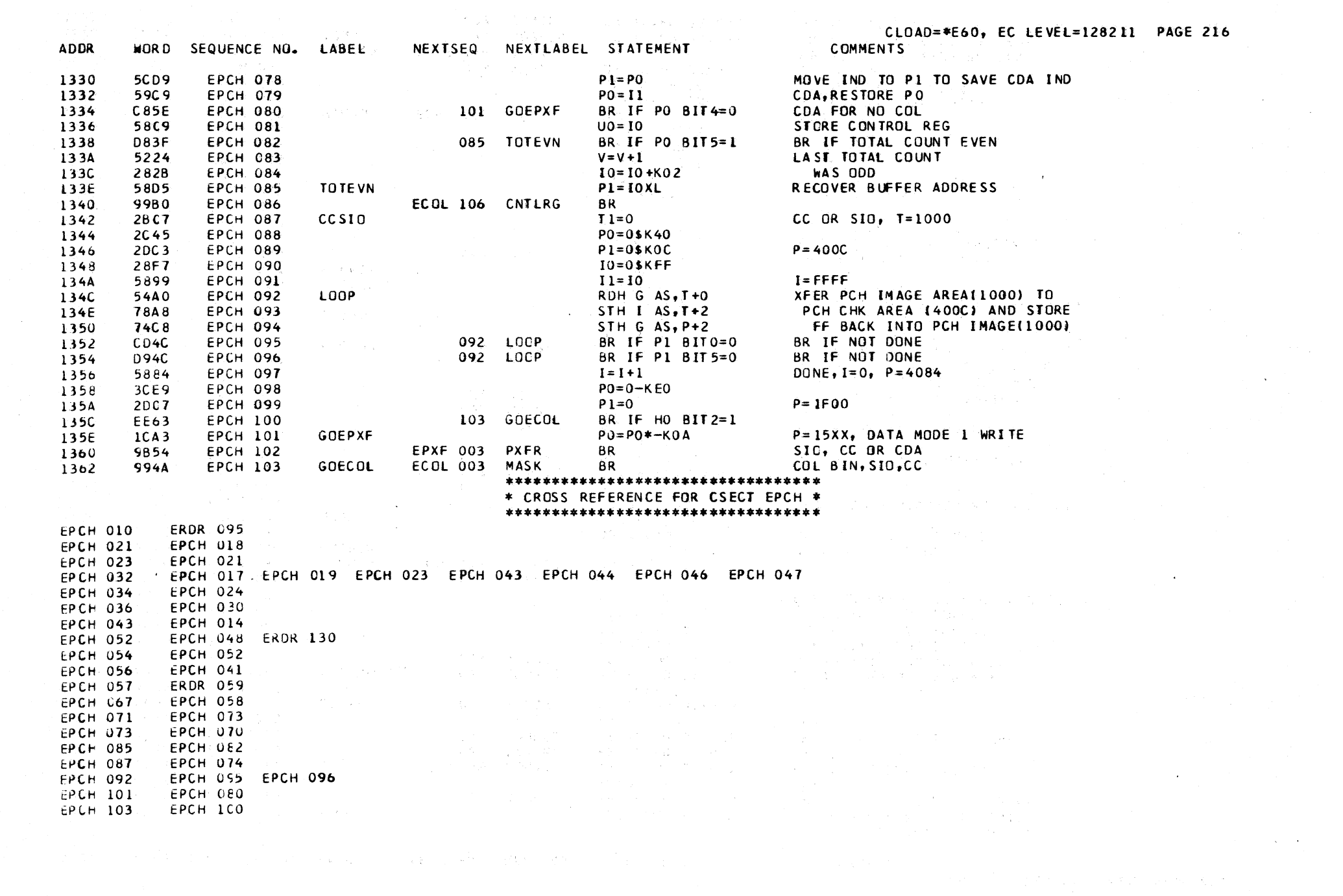

 $\label{eq:2.1} \mathcal{L}(\mathcal{E}) = \mathcal{L}(\mathcal{E}) = \mathcal{L}(\mathcal{E}) = \mathcal{L}(\mathcal{E}) = \mathcal{L}(\mathcal{E}) = \mathcal{L}(\mathcal{E})$ 

i de la constitución de la constitución de la constitución de la constitución de la constitución de la constit<br>En 1990, establece de la constitución de la constitución de la constitución de la constitución de la constituc

#### EPXF DESCRIPTIVE TEXT

#### ENTRY POINTS

- PXFR ENTRY IS MADE HERE FROM THE EPCH ROUTINE TO SET UP THE WORK AREA AND COUNTER. THE DATA TO BE PUNCHED IS TRANSFERED AND SET INTO THE ROW IMAGE BUFFER IN COMPLEMENT FORM. SEE FEMDM DIAGRAM 5-114.
- UPDATE ENTRY IS MADE HERE FROM THE ECOL ROUTINE TO INCREMENT THE WLR COUNTER AFTER A NEW COLUMN MASK HAS BEEN SET. IF THE WLR COUNTER OVERFLOWS, THE ECCL ROUTINE IS BRANCHED TO AND THE WLR BIT IS SET.

STORE ENTRY IS MADE HERE FROM THE ECOL ROUTINE TO STORE THE 12, 11, 0, 8, AND 9 ROW WORK REGISTERS INTO THE ROW IMAGE BUFFER. IF THE CCW COUNT IS NOW ZERO, A BRANCH IS TAKEN TO THE ECOL ROUTINE. IF THE COUNT IS NOT ZERO, A NEW COLUMN MASK IS SET UP AND THE BUILDING OF THE PUNCH ROW IMAGE CONTINUES.

**ADDR** WORD SEQUENCE ND. LABEL **NEXTSEQ** NEXTLABEL STATEMENT **COMMENTS** EPXF 001  $\mathbf{r}$ PUNCH TRANSFER(EBCDIC TO ROW FORM) & CHAINING EPXF 002  $\star$ 5109 **EPXF 003 PXFR** 1854  $U0=U1$ MOVE CCW CT 2A65 EP XF 007  $TO = O$ \$K60 X'LATE TABLE ADDR FOR NOT 24K 1856 024 CDA BR IF DATA CHAIN 1858 CD6F EP XF 009 BR IF P1 BIT0=1 185A 21F7 EP XF 010 **CLEAR**  $UI = OSKFF$ **CLEAR EPXF 011**  $D1=U1$ ALL THE 185C 5179 51F9 **EPXF 012**  $H1=U1$ 185E **ACCUMULATING** EP XF 013  $HO=U1$ **REGISTERS** 1860 51E9 EP XF 014 5199  $11=01$ 1862 1864 2485 EP XF 015  $GO = 0$ \$K80 FIRST MASK **UPDATE EPXF 016** INCREMENT WLR CTR 1866 261B  $D0 = D0 + K01$ 1868 F4CC **EPXF 017** 020 READ BR IF AC=0 EPXF 018  $U1=U0$ 1B6A 5019 186C 9966 **EPXF 019** ECOL 017 WLR **BR** 184C 5838 EP XF 020 **READ RDB T1 V+1** READ FROM MAIN STORE **EPXF 021** RDB G1 AS, T+0 XLATE TO CONDENSED 184E 55A0 157B 1B50 EP XF 022  $G1 = G1$  $IX07$ INVERTS BITS 4,2,1 EP XF 023 1852 9115  $041$ BIT421 N N=G1 BIT5567 EP XF 024 CDA  $PI = I0XL$ \*\*CHAINING, RECOVER BUFFER ADR 1B6E 58D5 EP XF 025  $10 = 10$ 1870 5889 EP XF 026 010 CLEAR BR IF LZ=0 \*\*BR IF LAST CHAIN ENDED AT 8 1872 FODB EP.XF 027 **BYTES BOUNDARY**  $\star$ 1874 51CO **EPXF 028** RDB U1 AS, P+0 LAST CHAINIOR SIO) ENDED IN THE MIDDLE 1876 **20AB EPXF 029**  $PI = PI + KOA$ 57C0 EP XF 030 ROB D1 AS, P+0 OF A 8 BYTES BOUN- $187<sub>0</sub>$ 187A 2DAB EP XF 031  $PI = PI + KOA$ DARY, READ THE 12, EP XF 032 RDB Il AS, P+0 167C 59C0  $11, 0, 8, 6$  9TH  $187E$ 2D<sub>5D</sub> EP XF 033  $PI = PI + K50$ BYTES OUT 1380 5FCO EPXF 034 RDB H1 AS, P+0

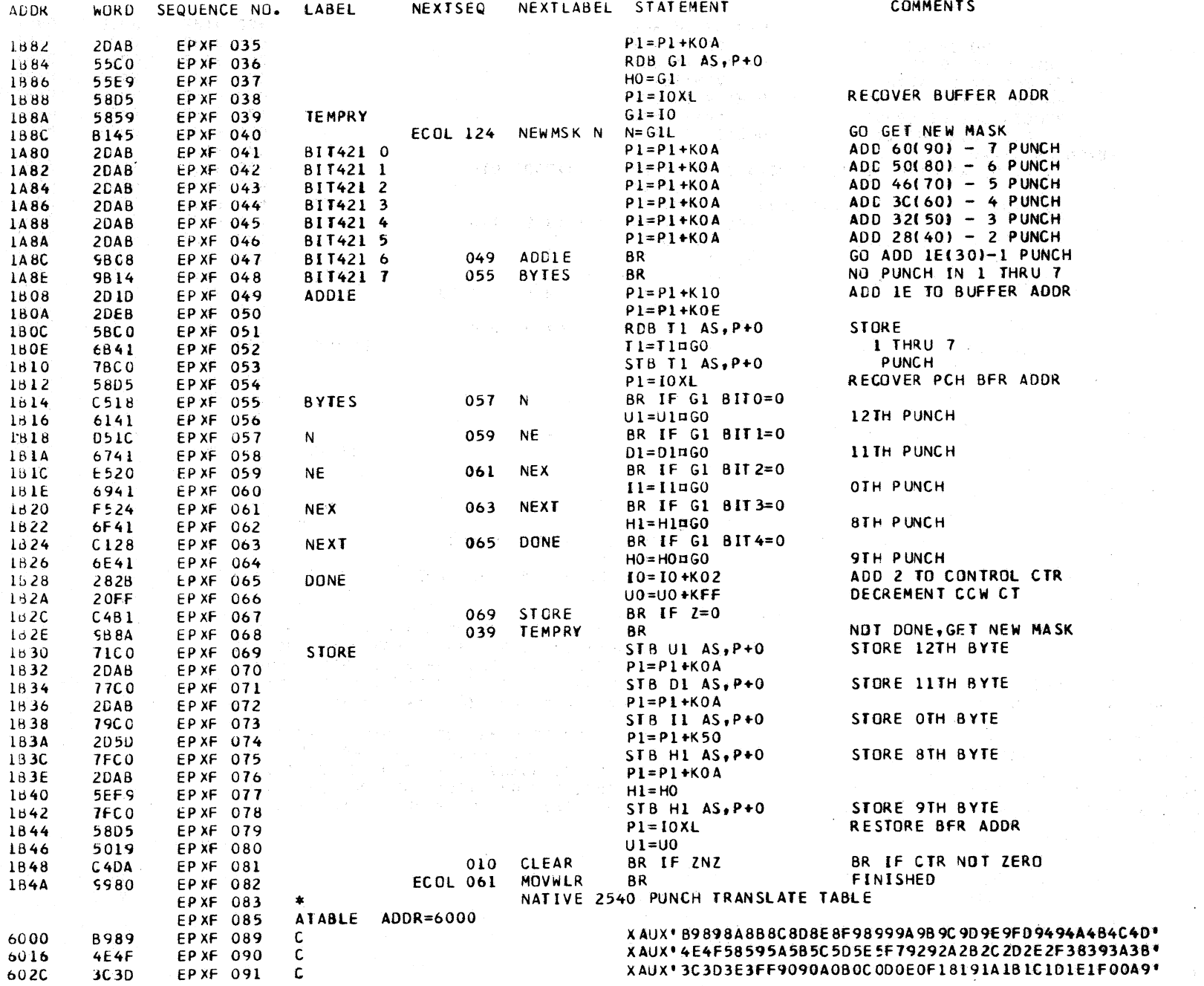

 $\sim$ 

 $\sim$ 

 $\sim 100$  km s  $^{-1}$ 

and the second terms.

 $\mathbf{r}$ 

 $\sim$ 

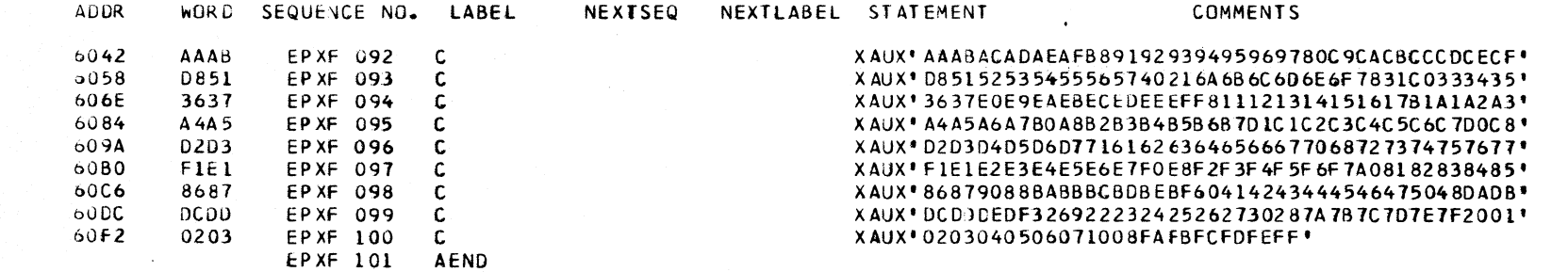

\*\*\*\*\*\*\*\*\*\*\*\*\*\*\*\*\*\*\*\*\*\*\*\*\*\*\*\*\*\*\*\*\*\* \* CROSS REFERENCE FOR CSECT EPXF \* \*\*\*\*\*\*\*\*\*\*\*\*\*\*\*\*\*\*\*\*\*\*\*\*\*\*\*\*\*\*\*\*\*\* CLOAD=\*E60, EC LEVEL=128211 PAGE 219

 $\sim 10^7$ 

 $\mathcal{L}^{\mathcal{L}}$  , where  $\mathcal{L}^{\mathcal{L}}$ 

 $\sim 10^{-1}$ 

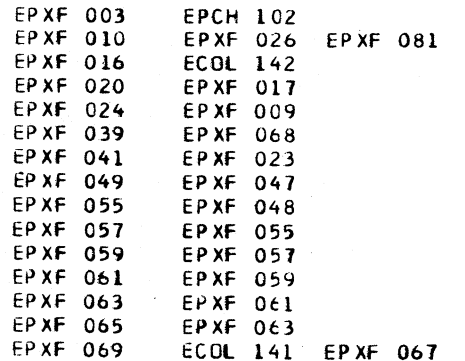

## ERCX DESCRIPTIVE TEXT

 $\sim$   $\sim$ 

#### ENTRY PUINTS

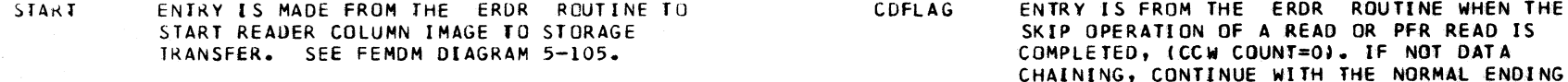

and the control of the

WLRSET ENTRY IS MADE HERE FROM THE ERDR ROUTINE TO SET THE WLR INDICATOR WHEN THE WLR COUNTER HAS OVERFLOWED DURING A READ OR SENSE COMMAND WITH THE SKIP FLAG ON.

PROCEDURE. IF DATA CHAINING PREPARE TO FETCH A NEW CCW.

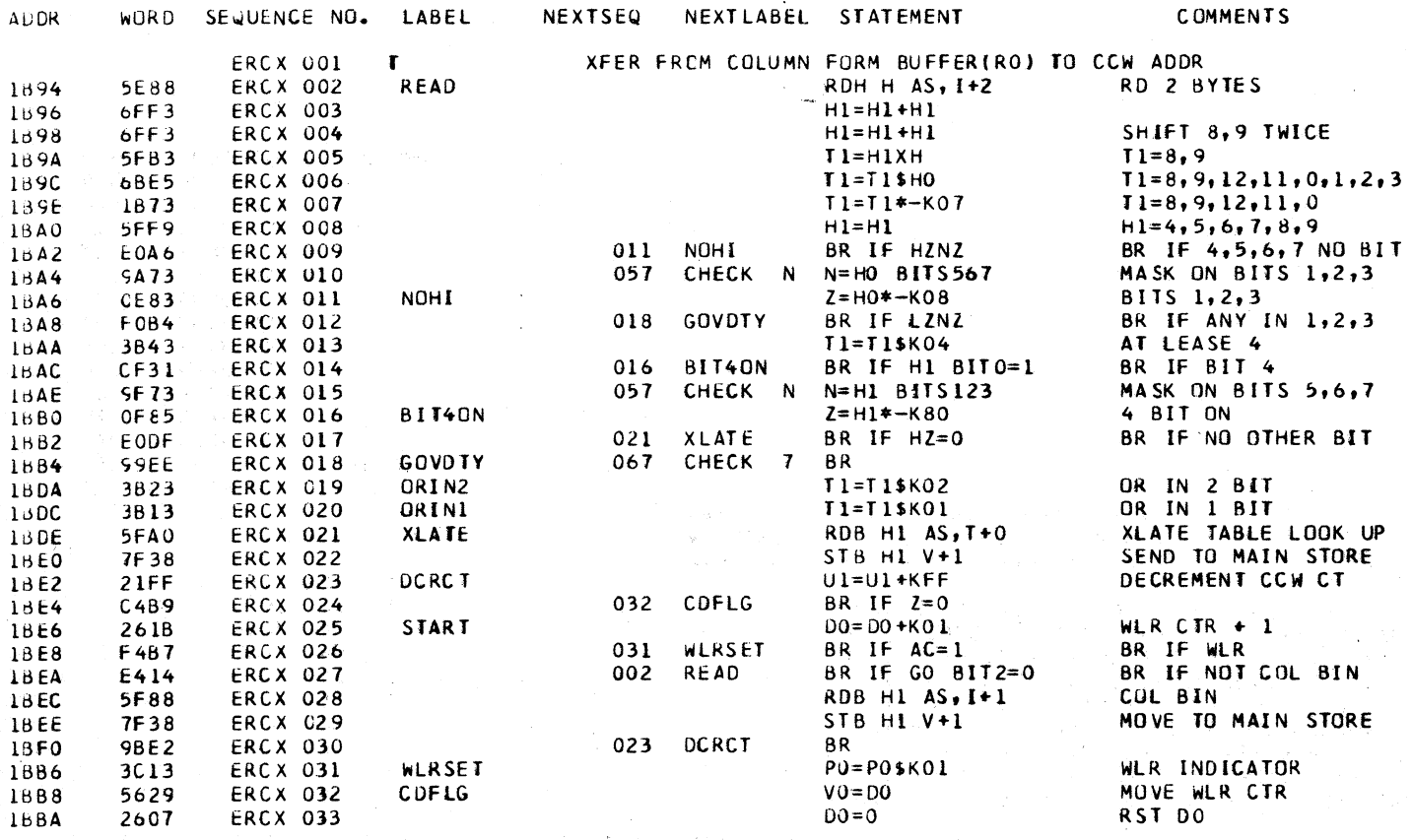

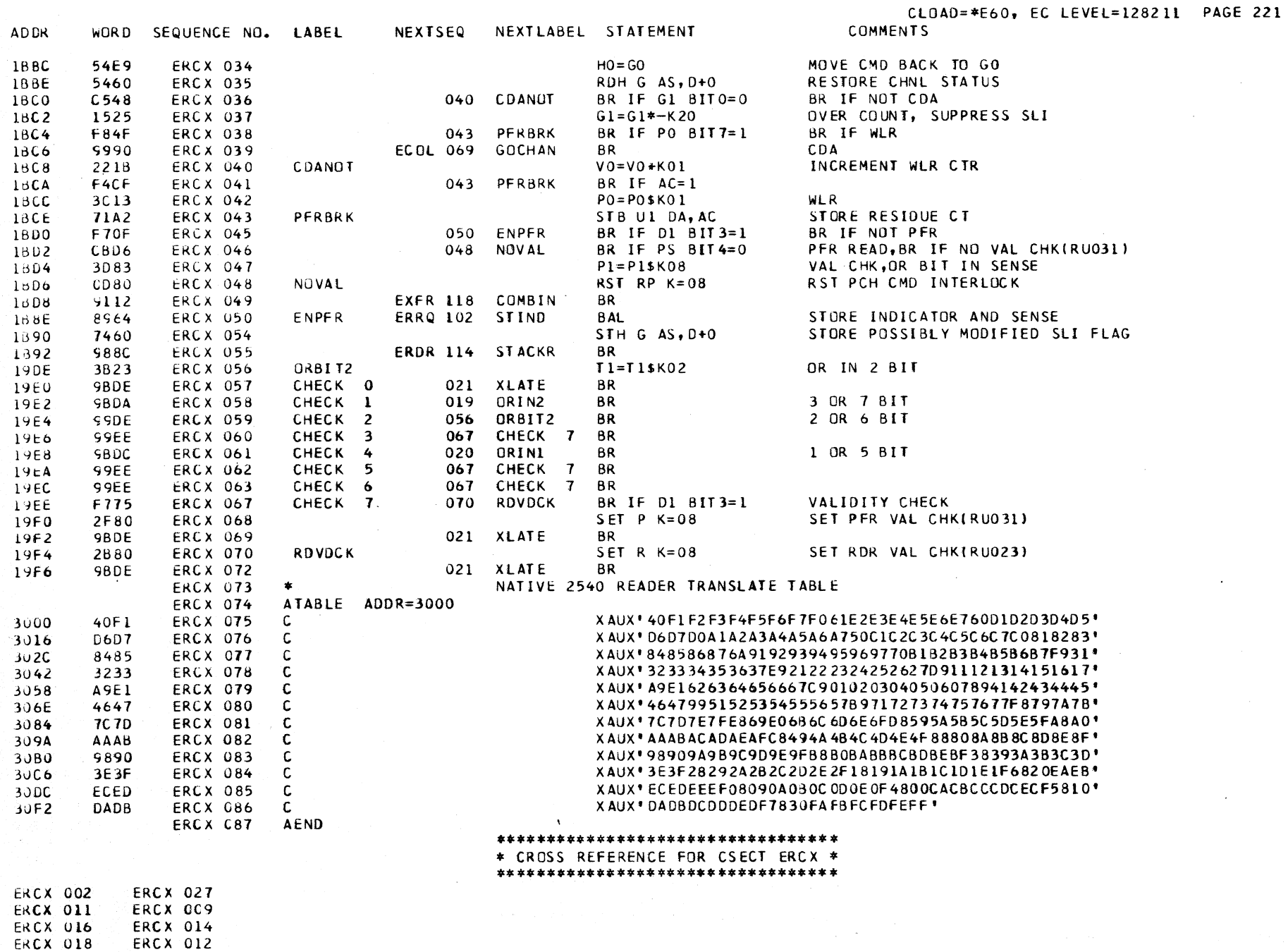

### \*\*\*\*\*\*\*\*\*\*\*\*\*\*\*\*\*\*\*\*\*\*\*\*\*\*\*\*\*\*\*\*\*\* \* CROSS REFERENCE FOR CSECT ERCX \* \*\*\*\*\*\*\*\*\*\*\*\*\*\*\*\*\*\*\*\*\*\*\*\*\*\*\*\*\*\*\*\*\*

**ERCX 019 ERCX 058** ERCX OEL **ERCX 020** ERCX 017 ERCX 057 ERCX 069 ERCX 072 ERCX 021 **ERCX 023 ERCX 030 ERCX 025 ERDR 169** ERCX 031 ERCX 026 ERDR 172 **EKCX 032** ERCX 024 ERDR 178 **ERCX 040 ERCX 036 ERCX 043** ERCX 038 ERCX 041 **ERCX 048 ERCX 046 ERCX 050 ERCX 045 ERCX 056 ERCX 059 ERCX 057** ERCX 010 ERCX 015 **ERCX 067** ERCX 018 ERCX 060 ERCX 062 ERCX 063 ERCX 070 **ERCX 067** 

 $\sim 200$ 

 $\sim 10^4$  .

#### ERDR DESCRIPTIVE TEXT

#### ENTRY POINTS

- NRDR ENTRY TO THIS LABEL IS FROM THE DClS ROUTINE FOR A READER OR PUNCH START *1/0,* OR FOR A CHAINING OPERATION. A CHECK IS MADE FOR IPL, AND THE AVAILABILITY OF THE READER OR THE PUNCH.
- **AVANOT** ENTRY IS MADE HERE FRCM THE ERRQ ROUTINE WHEN THE 2540 IS FOUND NOT AVAILABLE. CONDITION CODE 3 IS SET, THE ACTIVE AND SECONDARY BITS ARE RESET AND THE DPTQ ROUTINE IS BRANCHED TO FOR A UCW STORE.
- STACKR ENTRY IS MADE HERE FROM THE ERCX ROUTINE TO SET STACKER SELECT BITS, SET NOT-READ, AND STORE INDICATOR AND SENSE BYTES.
- SSDONE ENTRY IS MADE TO THIS LABEL FRCM THE ERRQ ROUTINE TO SET THE FEED INDICATOR, AND SET UP AND ISSUE A fEED COMMAND WITH STACKER  $\mathcal{L} = \mathcal{N}$  . SELECT.

UEXPFR ENTRY IS fROM THE EPCH ROUTINE WHEN A PFR UNIT EXCEPTION IS DETECTED. SET UNIT EXCEPTION IN STATUS REGISTER AND RESET COMMAND INTERLOCK. IF IPl, GO TO THE ERRO ROUTINE AND STOP. IF NOT IPL, GO TO THE OPTS ROUTINE TO STORE STATUS AND FLAGS IN THE UC W.

- CMDREJ ENTRY IS MADE HERE FROM THE EPCH RQUTINE WHEN AN INVALID COMMAND DECODE, OR AN INVALID COMMAND SEQUENCE IS DETECTED.
- BACK THE EPCH ROUTINE BRANCHES HERE TO SETUP THE BEGINNING ADDRESSES OF THE COLUMN IMAGE BUFFER AND TRANSLATE TABLE MODULE.
- BRSK IP ENTRY HERE IS FROM THE EXFR ROUTINE AFTER THE PFR COLUMN BUFFER ADDRESS IS SETUP. IF THE SKIP FLAG IS ON, DO SKIP INDICATED. IF SKIP FLAG OfF, GO TO THE ERCX ROUTINE TO START TRANSLATE Of COLUMN [MAGE TO BYTE CHARACTERS FOR PROGRAM STORAGE.

AUDR

 $\sim$ 

WORD SEQUENCE NO. LABEL NEXTSEQ NEXTLABEL STATEMENT COMMENTS

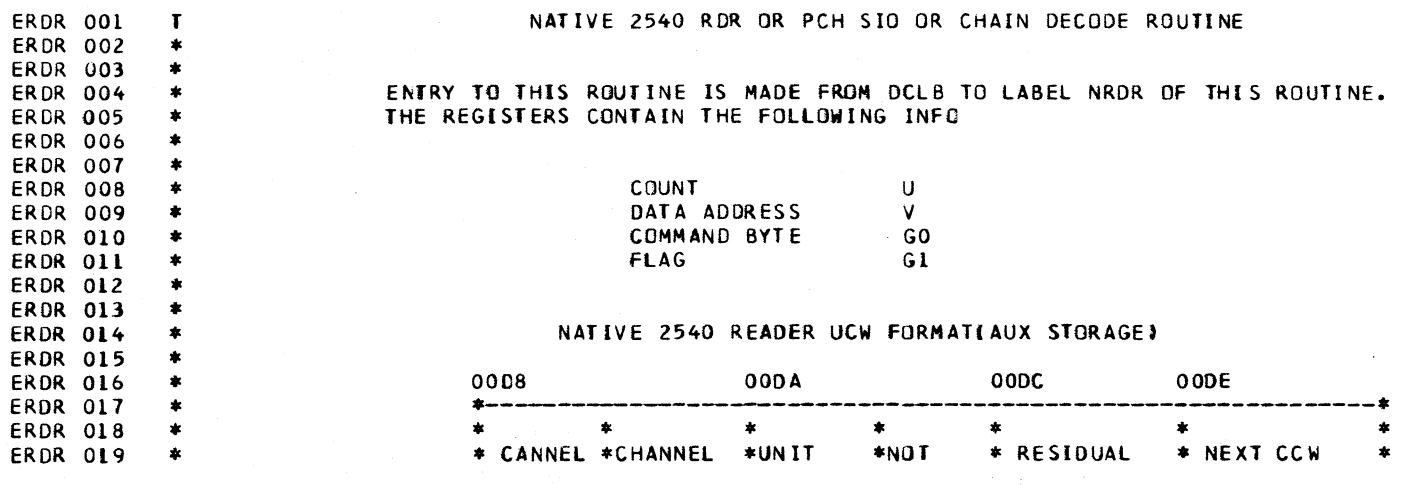

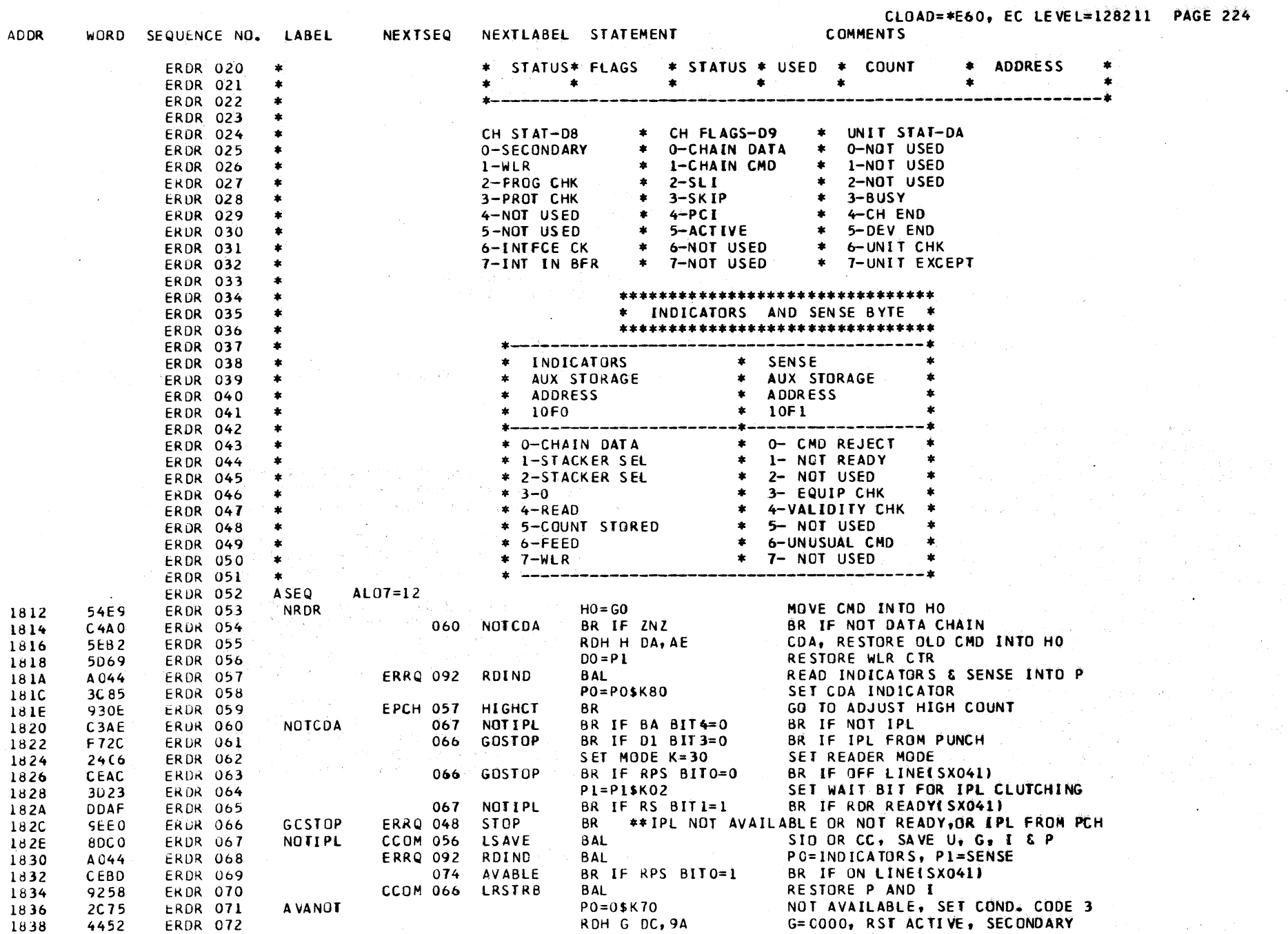

 $\sim 10^{-1}$ 

 $\chi^2$ 

 $\mathcal{L}(\mathcal{G})$ 

 $\mathcal{A}=\mathcal{A}^{\mathrm{int}}$ 

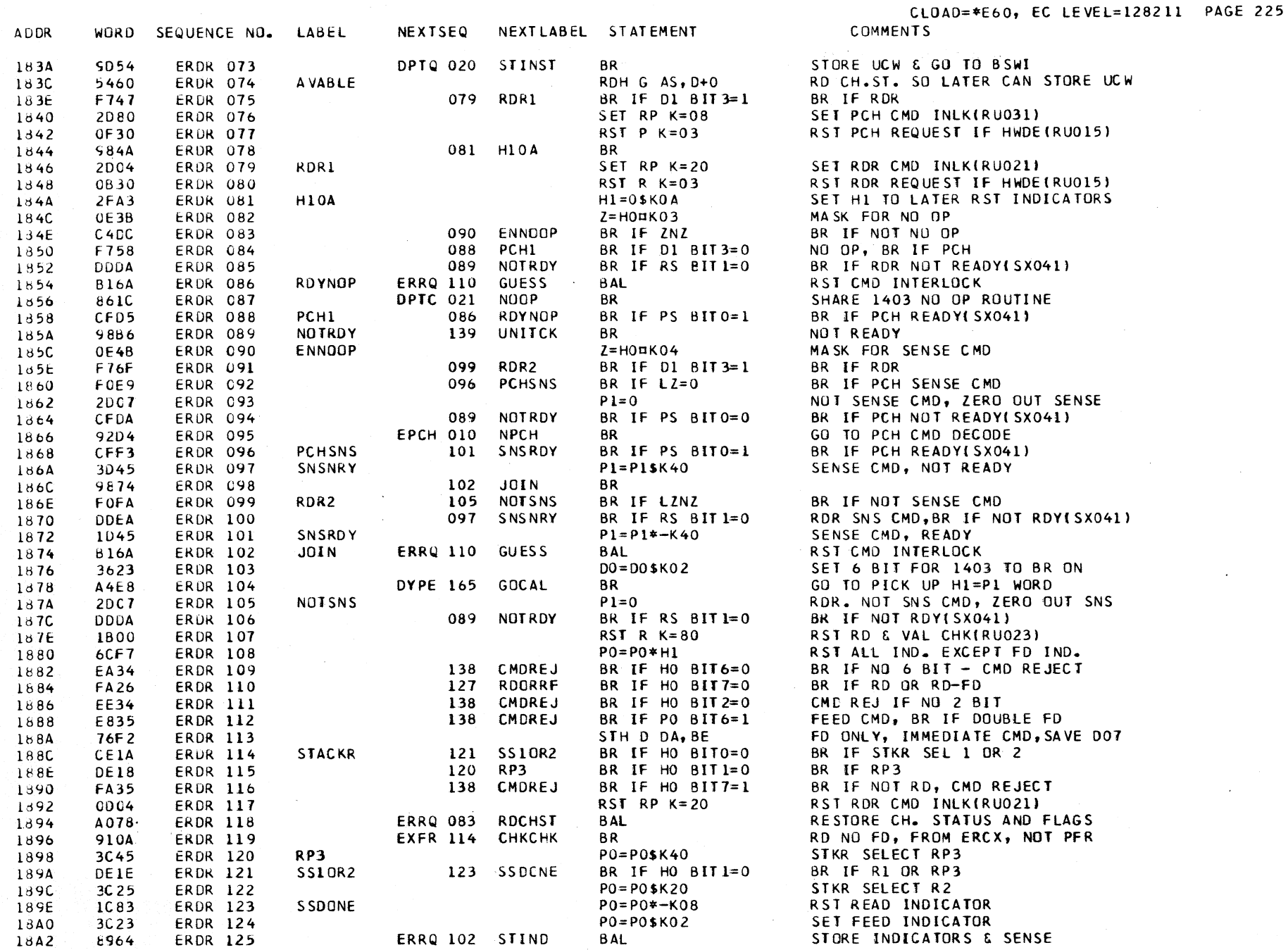

 $\sim$   $\mu$ 

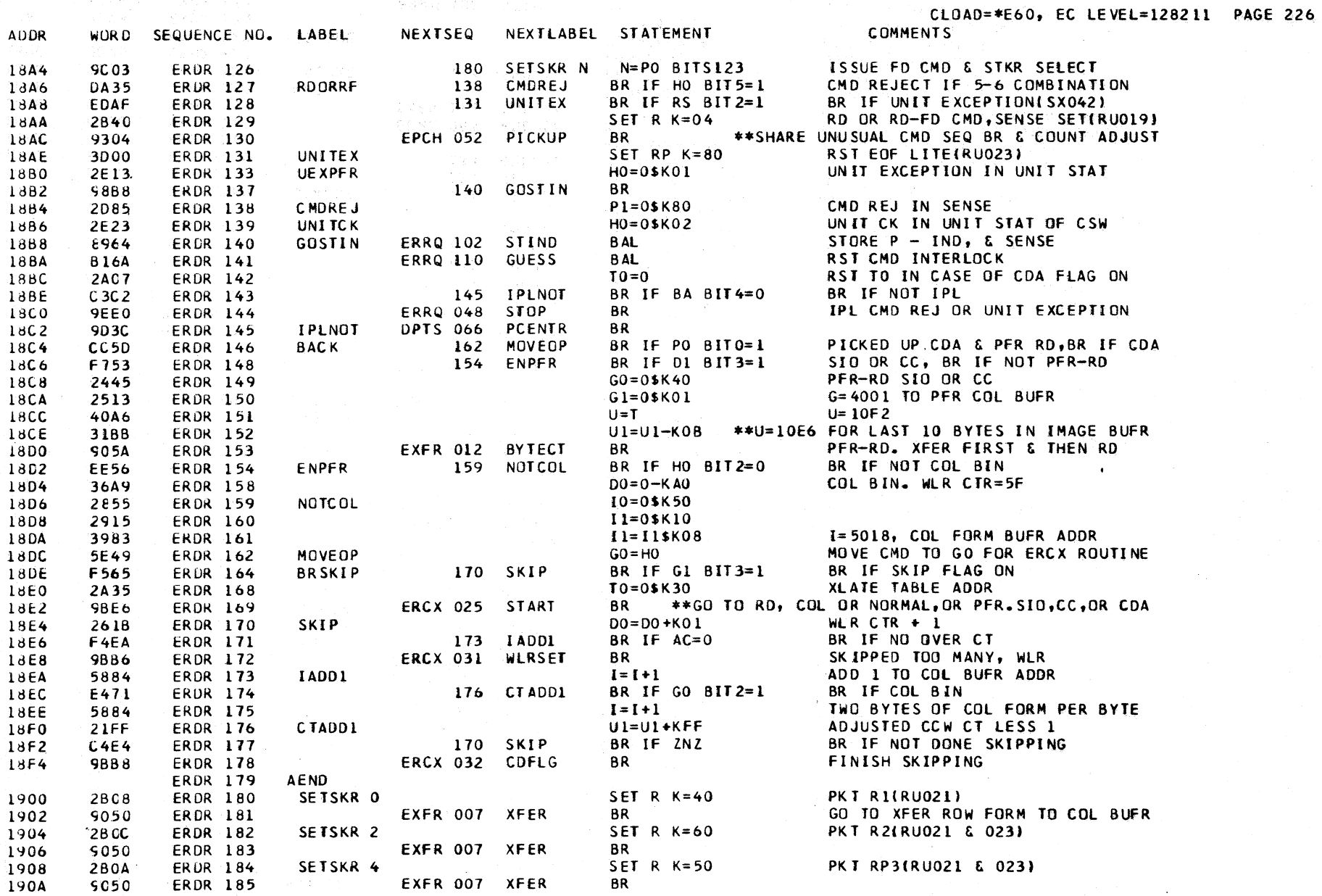

 $\sim 10^{-1}$ 

 $\sim 10$ 

## \*\*\*\*\*\*\*\*\*\*\*\*\*\*\*\*\*\*\*\*\*\*\*\*\*\*\*\*\*\*\*\*\*\* \* CROSS REFERENCE FOR CSECT ERDR \*

## \*\*\*\*\*\*\*\*\*\*\*\*\*\*\*\*\*\*\*\*\*\*\*\*\*\*\*\*\*\*\*\*\*\*

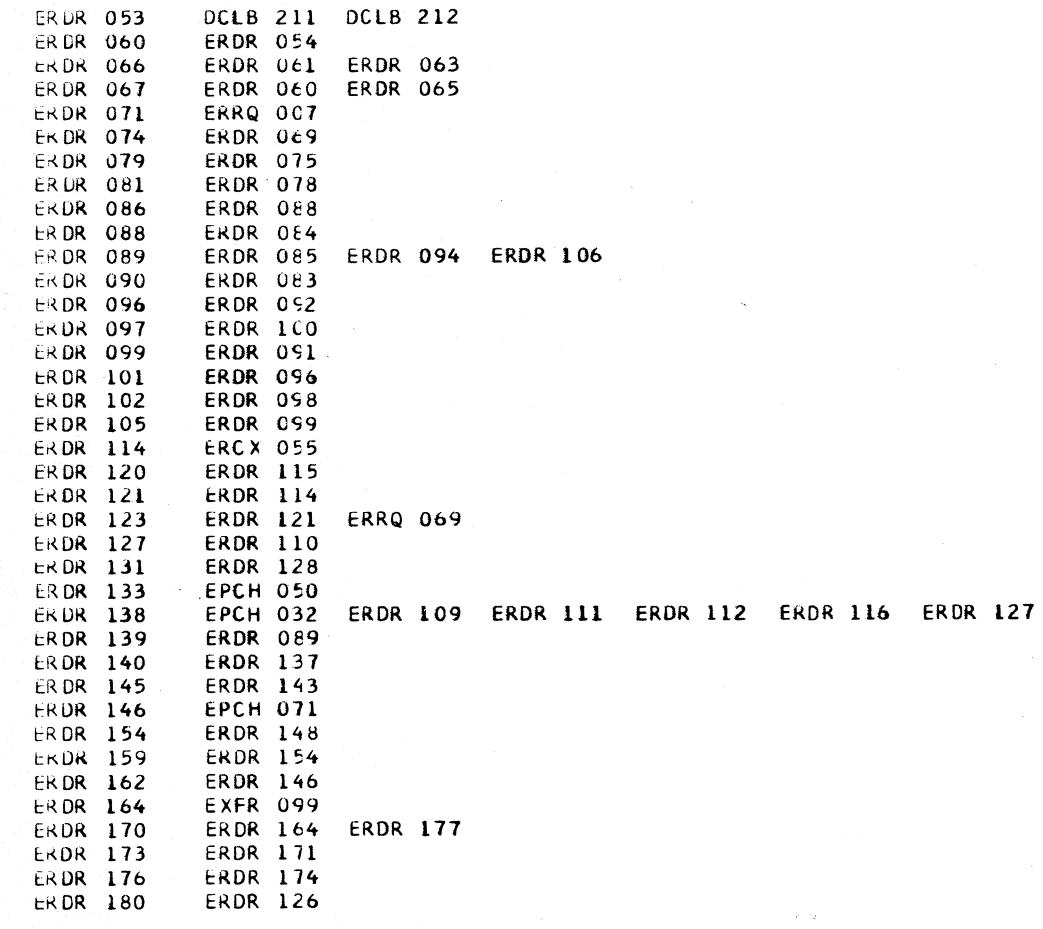

 $\mathcal{A}_\mathrm{c}$ 

## ERRQ DESCRIPTIVE TEXT

## ENTRY PUINTS

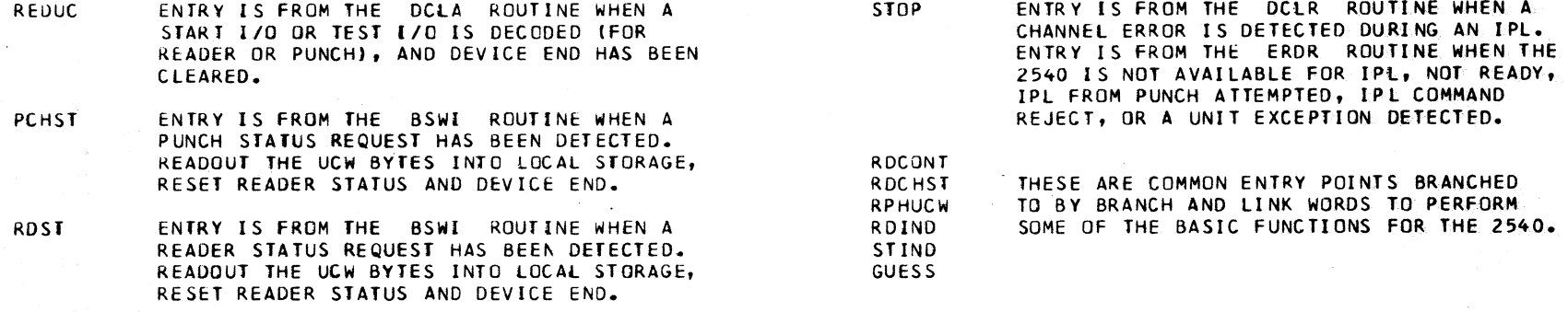

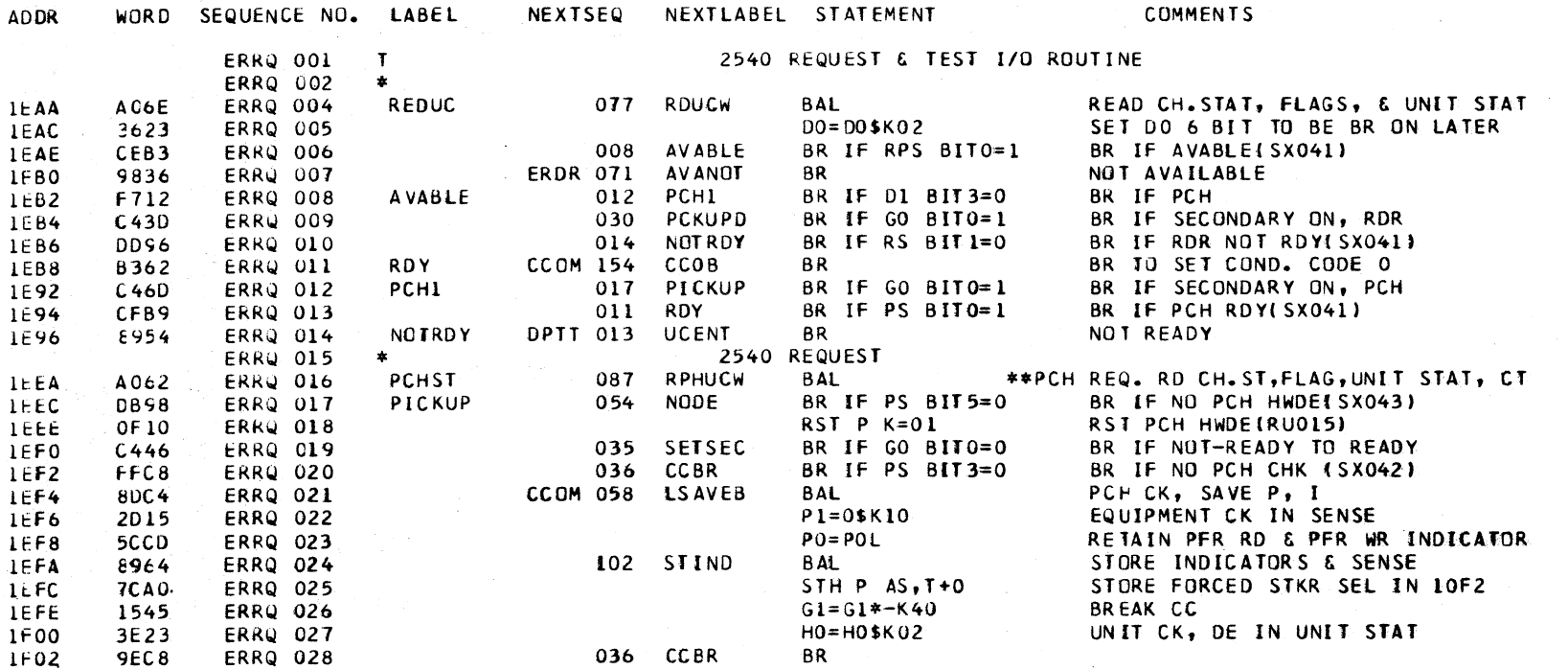

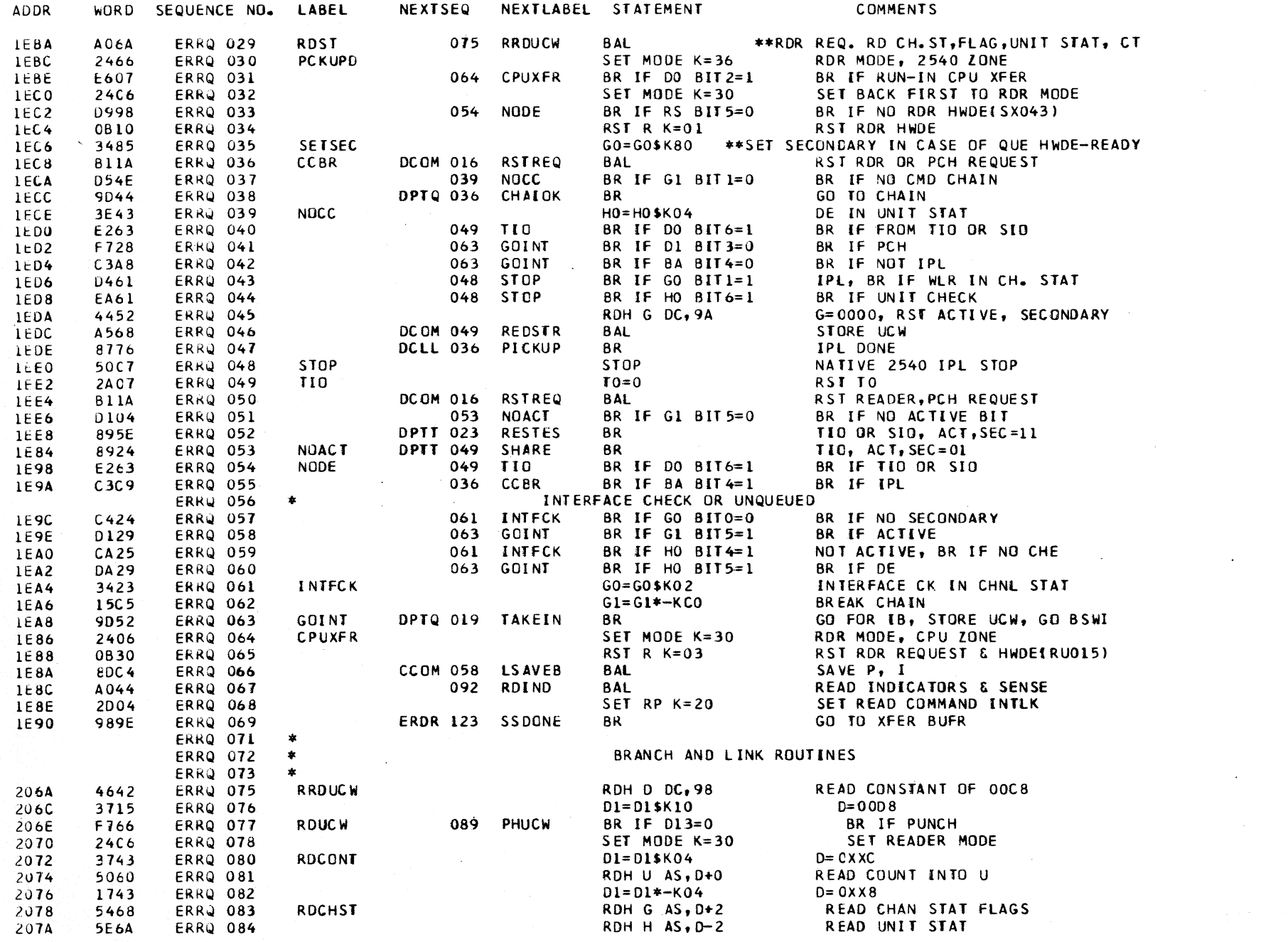

 $\mathcal{L}$ 

 $\chi$ 

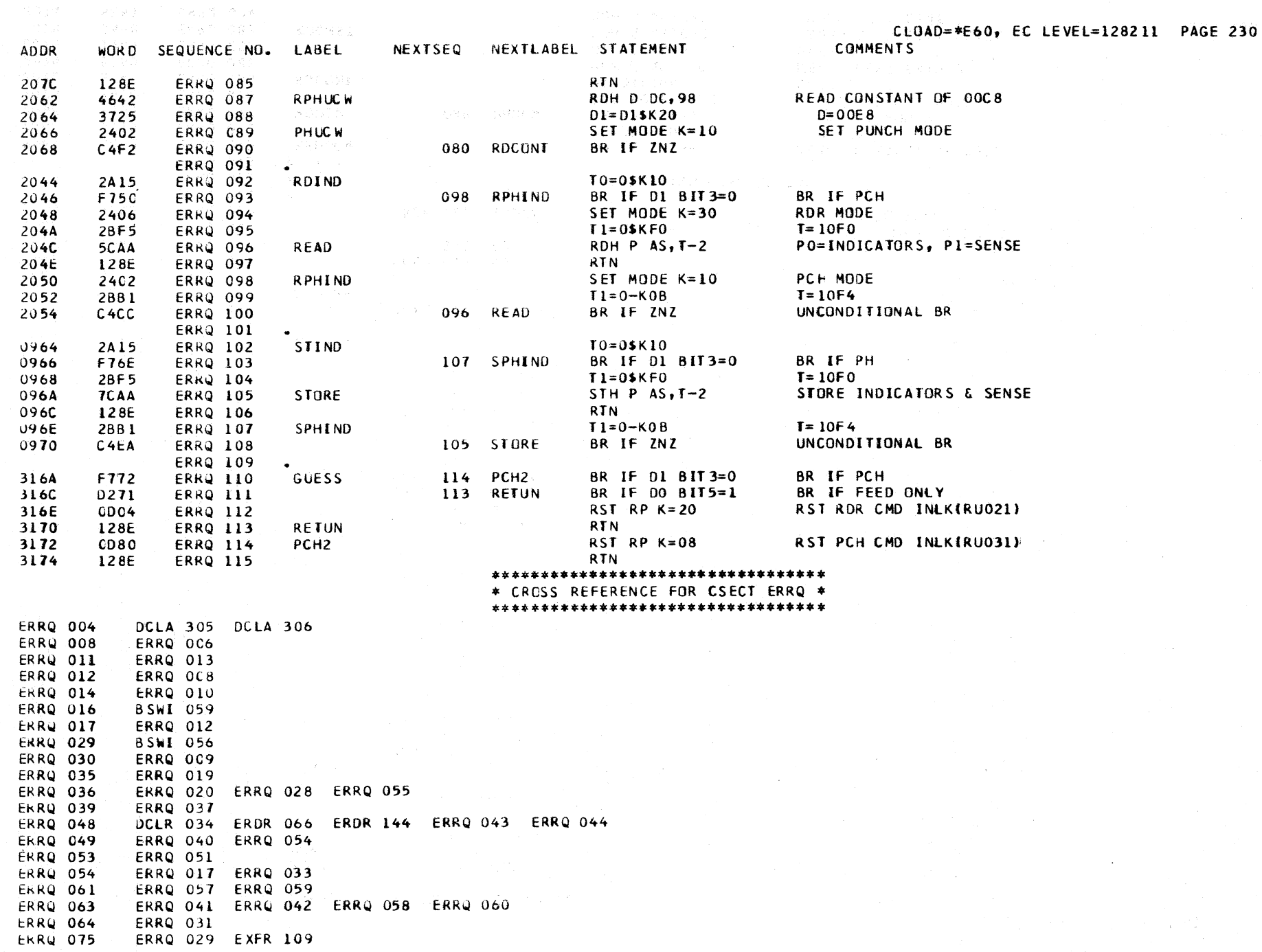

## \*\*\*\*\*\*\*\*\*\*\*\*\*\*\*\*\*\*\*\*\*\*\*\*\*\*\*\*\*\*\*\*\*\*

### \* CROSS REFERENCE FOR CSECT ERRQ \* \*\*\*\*\*\*\*\*\*\*\*\*\*\*\*\*\*\*\*\*\*\*\*\*\*\*\*\*\*\*\*\*\*\*

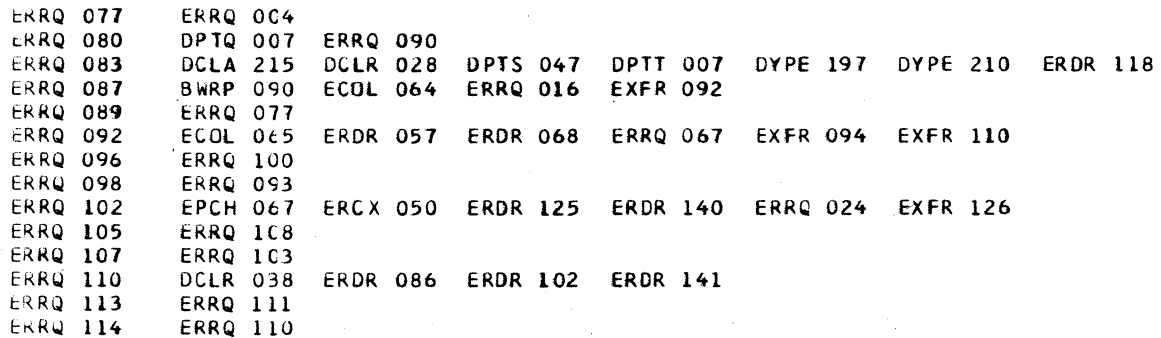

 $\mathcal{F}_{\text{c},\text{c}}$ 

### ETRP DESCRIPTIVE TEXT

#### ENTRY POINTS

ENTRY IS MADE HERE FROM THE BMCK ROUTINE.  $(0110)$ THIS IS THE ASSIGNED TRAP ADDRESS THAT IS INLK FORCED INTO THE SAR WHEN A 2540 PUNCH TRAP A MACHINE CHECK HAS BEEN DETECTED DURING IS ALLOWED. DIAGRAM 5-115 IN THE FEMDM A PUNCH TRAP, THE BMCK ROUTINE HAD BEEN SHOWS THE READER TRAP HANDLING. TRAPPED TO, THE MMSK AND BA EXTERNALS HAVE BEEN SAVED AND THE LOGOUT LATCH HAS BEEN SET. THE OBJECT OF THIS ENTRY IS TO RESET COMMAND INTERLOCK AND RETURN TO THE MICROROUTINE TRAPPED FROM. \*\*\*\*\*\*\*\*\*\*\*\*\*\*\*\*\*\*\* PROCEDURE FOR ANALYZING PUNCH CHECKS DUE TO HOLE COUNT -1- SET ADDRESS SWITCHES TO ADDRESS OF LABEL -PCHCHK-

-2- SET MODE SWITCH TO SAR DELAYED STOP

-3- WHEN THE ERROR OCCURS, THE PUNCH ATTENTION LITE WILL COME ON AND THE FOLLOWING AREAS MAY BE DISPLAYED -

--- PUNCH CHECK LOGOUT AREA---

50F6 50F7 50F8 50F9 **50FA** 50FB 50FC 50FD **50FE 50FF** AUX BITS \* 01234567 \* 01234567 \* 01234567 \* 01234567 \* 01234567 \* 01234567 \* 01234567 \* 01234567 \* 01234567 \* 01234567  $\bullet$ **Contract Contract State State State**  $\star$  $\mathbf{r} = \mathbf{r}$  $\pmb{\ast}$  $\bullet$  $\star$  $\bullet$ COLS \* 1 THRU 8 \* 9 THRU 16\*17 THRU 24\*25 THRU 32\*33 THRU 40\*41 THRU 48\*49 THRU 56\*57 THRU 64\*65 THRU 72\*73 THRU 80\*

A BIT BEING ON IN THE LOGOUT AREA SIGNIFIES AN ERROR FOR THAT COLUMN. THIS AREA MUST BE LOADED WITH BLANKS AFTER EVERY ERROR FOR SUBSEQUENT ERROR ANALYSIS.

--- ROW FORM PUNCH IMAGE---

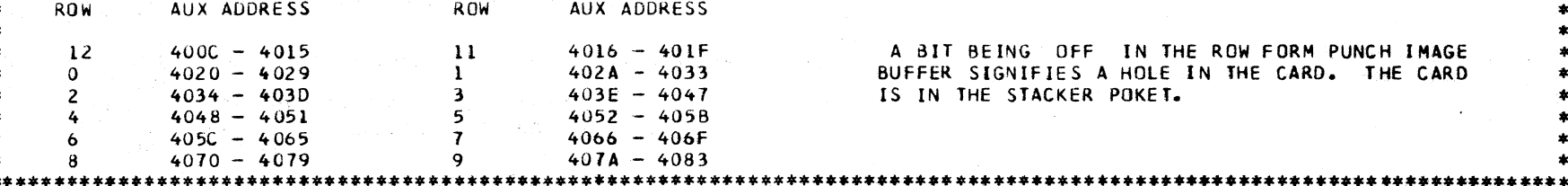

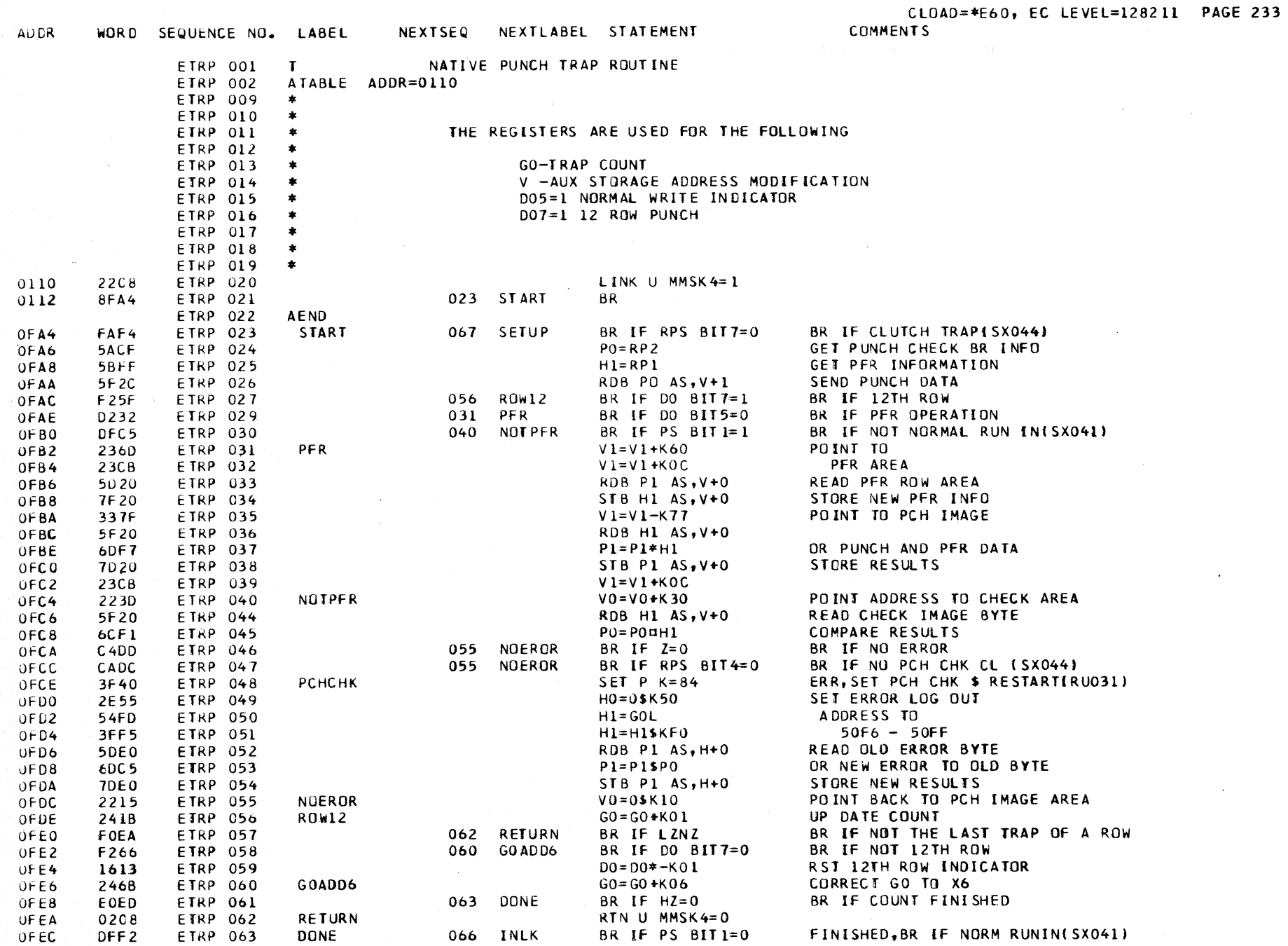

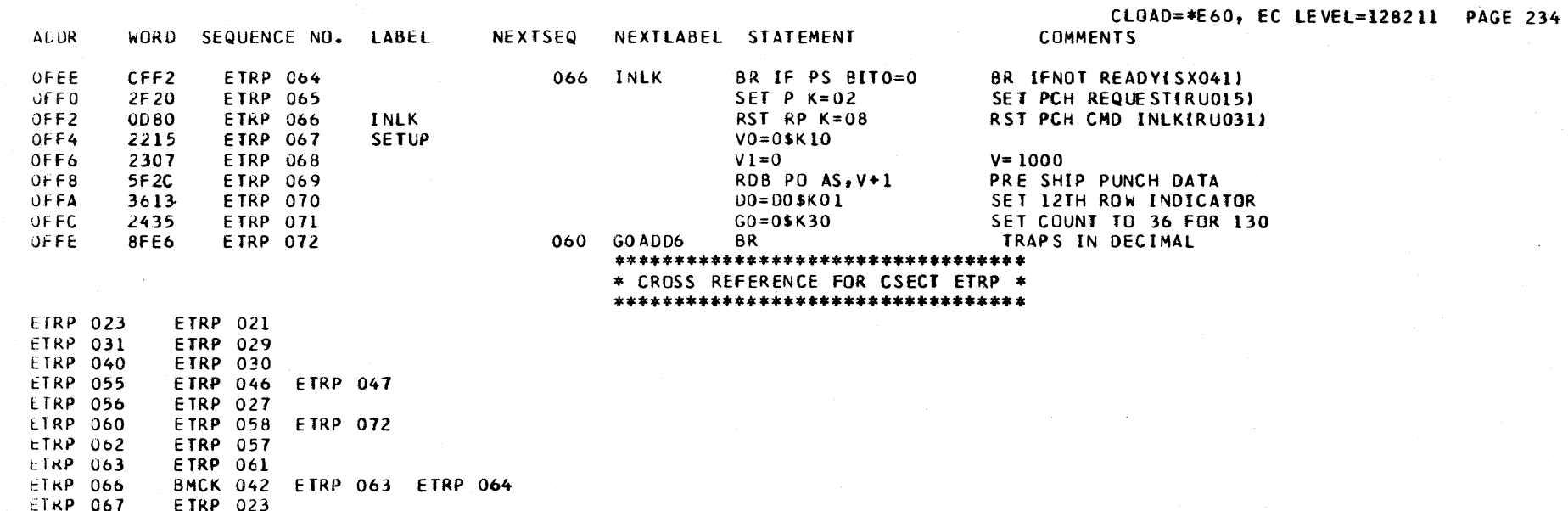

## ETTR DESCRIPTIVE TEXT

## ENTRY PUINTS

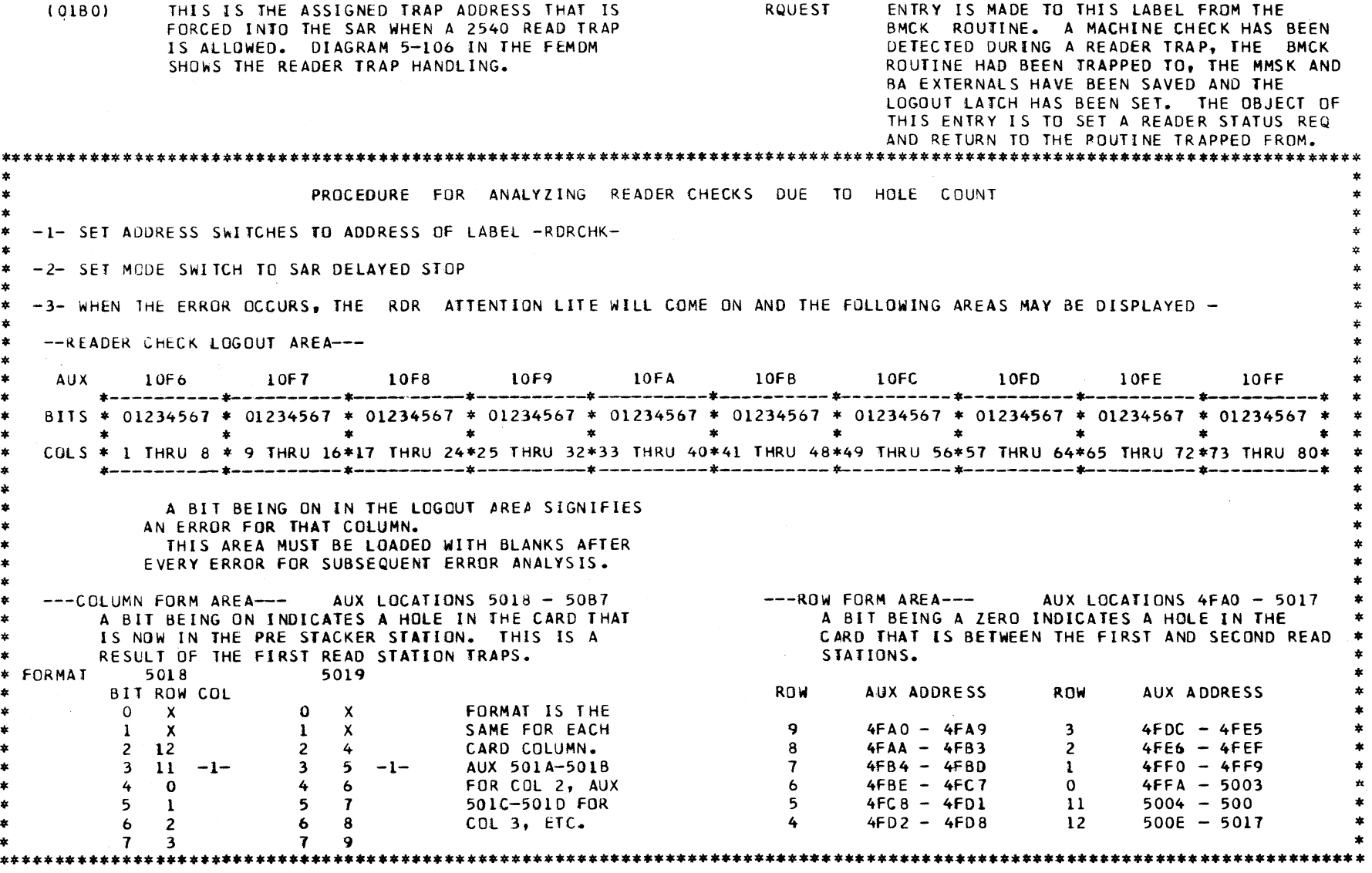

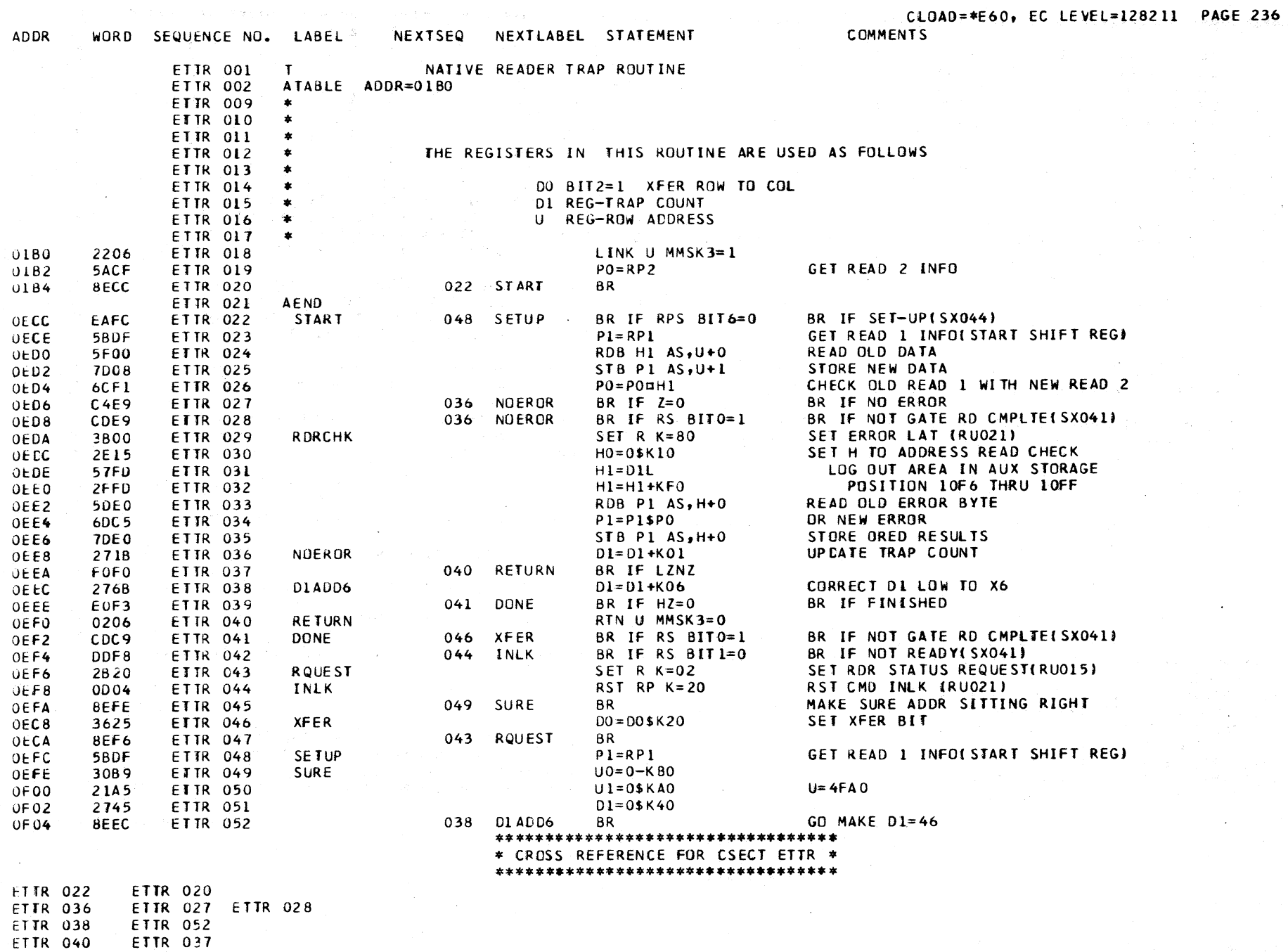

## \*\*\*\*\*\*\*\*\*\*\*\*\*\*\*\*\*\*\*\*\*\*\*\*\*\*\*\*\*\*\*\*\*\*\* \* CROSS REFERENCE FOR CSECT ETTR \* \*\*\*\*\*\*\*\*\*\*\*\*\*\*\*\*\*\*\*\*\*\*\*\*\*\*\*\*\*\*\*\*\*\*\*

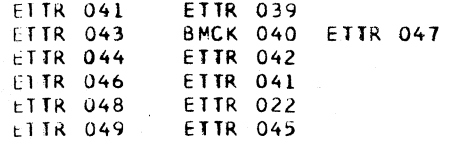

## EXFR DESCRIPTIVE TEXT

#### **ENTRY POINTS**

WIRD SEQUENCE NO. 1 AREL

 $\Delta \cup \mathbf{DR}$ 

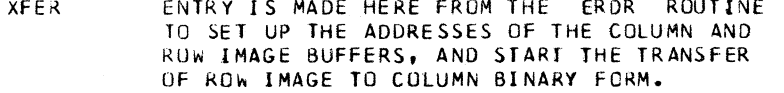

- **BYTECT** ENTRY IS MADE HERE FROM THE ERDR ROUTINE AFTER THE ADDRESSES FOR PFR ROW IMAGE AND PFR COLUMN IMAGE BUFFERS HAVE BEEN SET UP. THE TRANSFER OF PFR ROW IMAGE TO PFR COLUMN IMAGE BEGINS HERE.
- **CHKCHK** ENTRY IS MADE HERE FROM THE ERDR ROUTINE WHEN A READ-NO-FEED OPERATION IS DETECTED. A CHECK IS MADE FOR READ AND VALIDITY ERRORS. IF NO ERRORS DETECTED, GO TO STORE INDICATOR AND SENSE BYTES IN AUXILIARY STORAGE.

**COMBIN** ENTRY IS FROM THE ERCX ROUTINE WHEN A VALIDITY CHECK IS DETECTED DURING A PFR OPERATION. UNIT CHECK BIT IS SET, COMMAND CHAINING IS BROKEN, AND THE INDICATOR AND SENSE BYTES ARE STORED IN AUXILIARY STORAGE.

**WLRBR** ENTRY IS FROM THE ECOL ROUTINE. THE WLR INDICATOR BIT HAD BEEN SET IF AN INCORRECT COUNT WAS DETECTED IN THE ECOL ROUTINE. THE ENTRY HERE IS TO TEST FOR SLI AND CHAINING, PRIOR TO STORING THE INDICATOR AND SENSE BYTES IN AUXILIARY STORAGE.

**COMMENTS** 

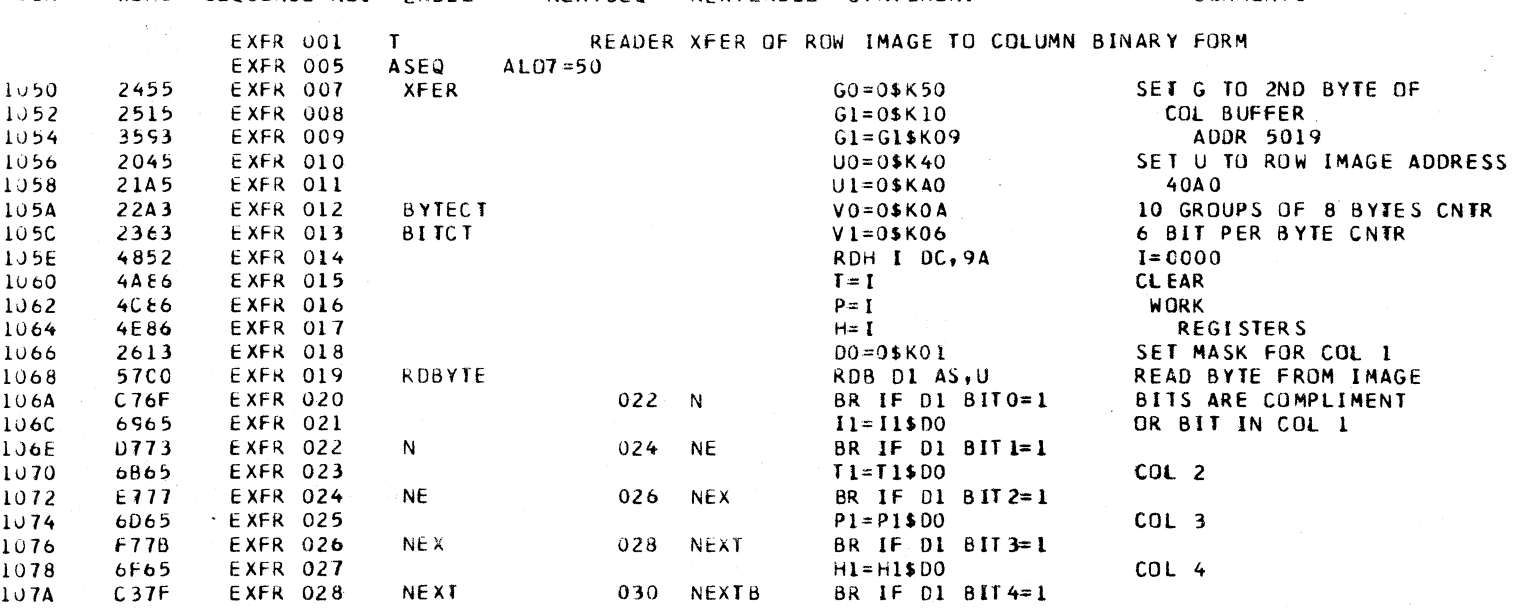

NEXISED NEXTLAREL STATEMENT

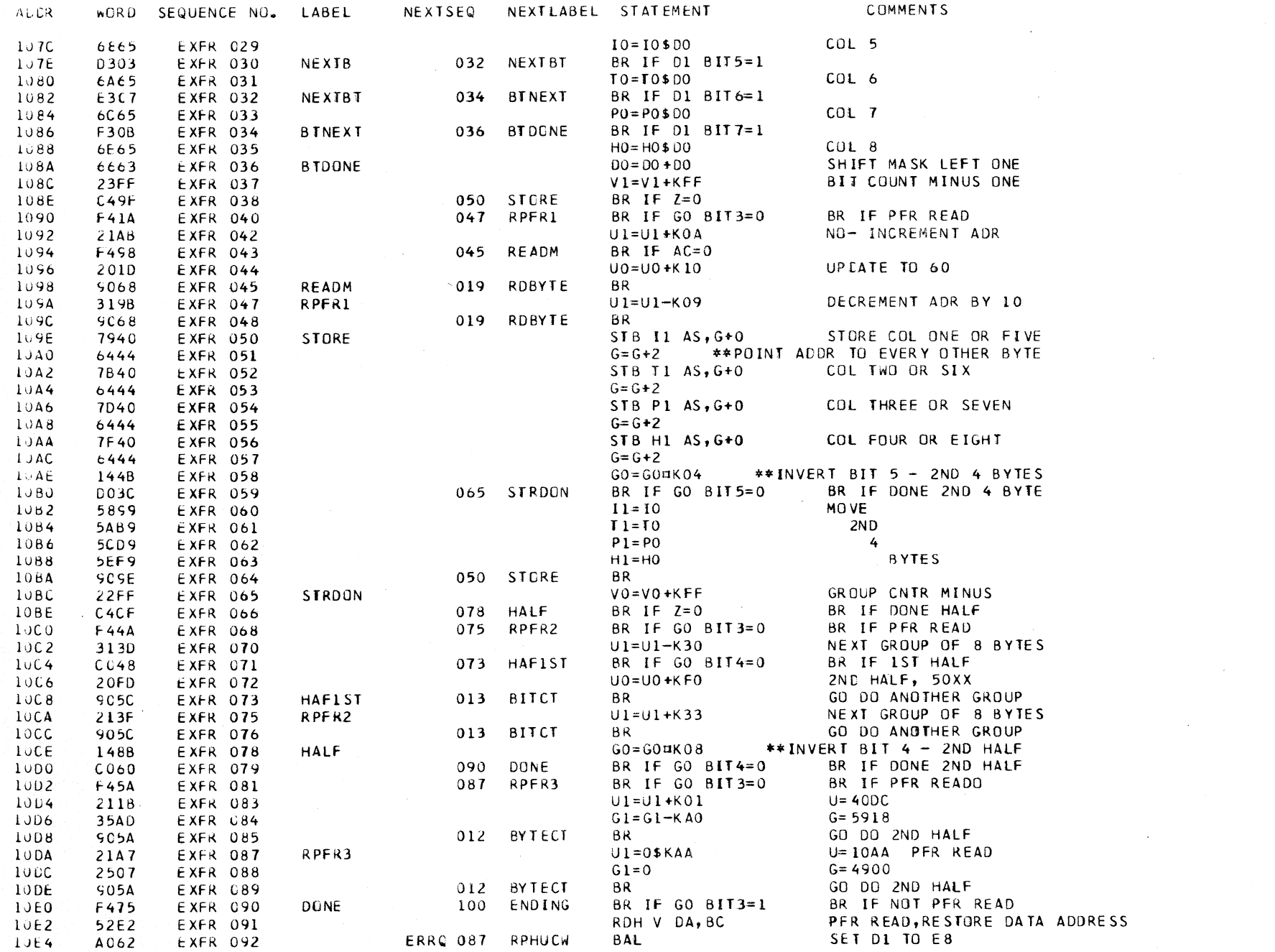

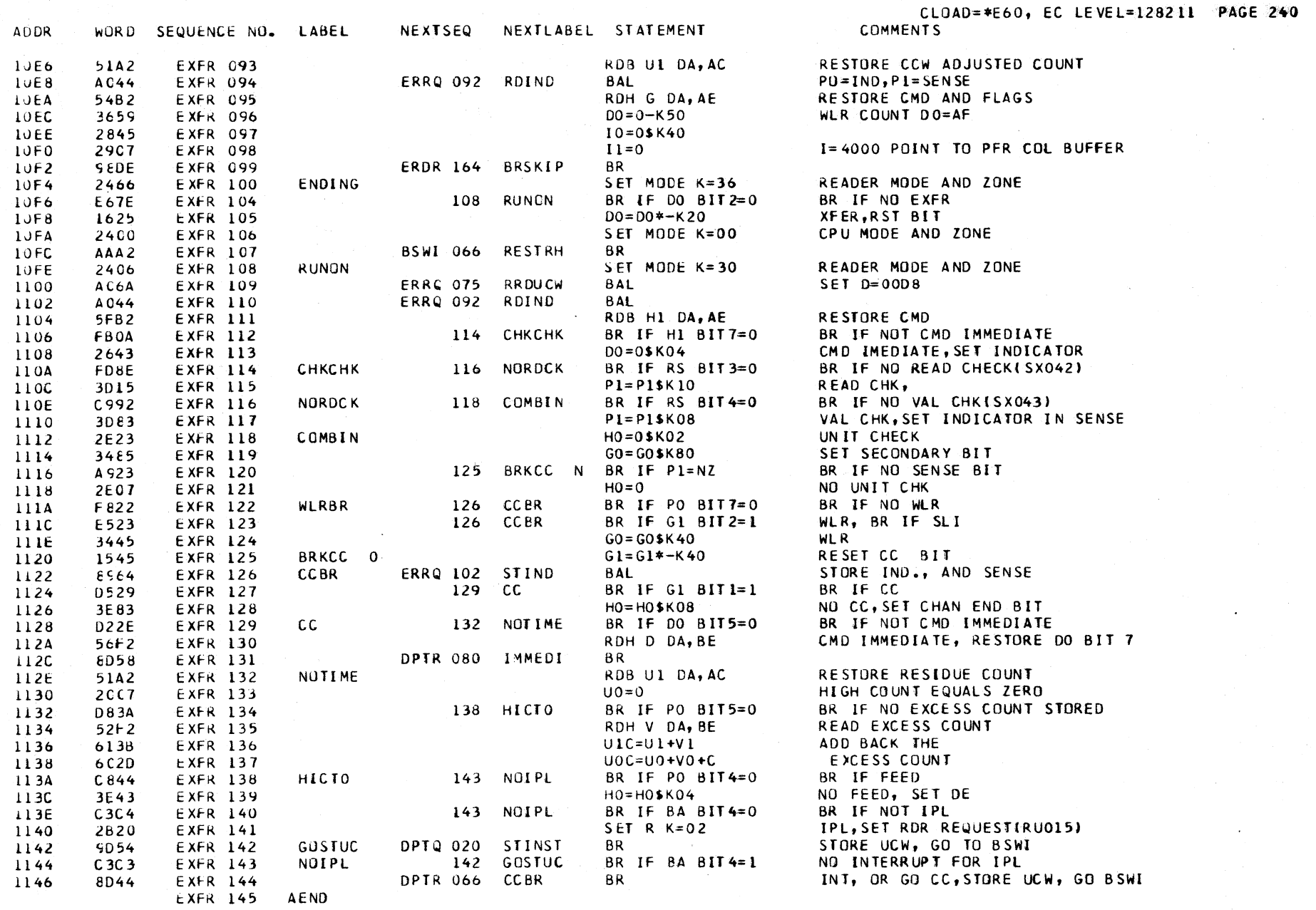

 $\Delta$ 

 $\sim$ 

 $\sim 10^7$ 

# \*\*\*\*\*\*\*\*\*\*\*\*\*\*\*\*\*\*\*\*\*\*\*\*\*\*\*\*\*\*\*\*\*\*

 $\sim$   $\mu$  $\sim 10^7$ 

 $\sim$ 

 $\sim$ 

\* CROSS REFERENCE FOR CSECT EXFR \* \*\*\*\*\*\*\*\*\*\*\*\*\*\*\*\*\*\*\*\*\*\*\*\*\*\*\*\*\*\*\*\*\*\*\*

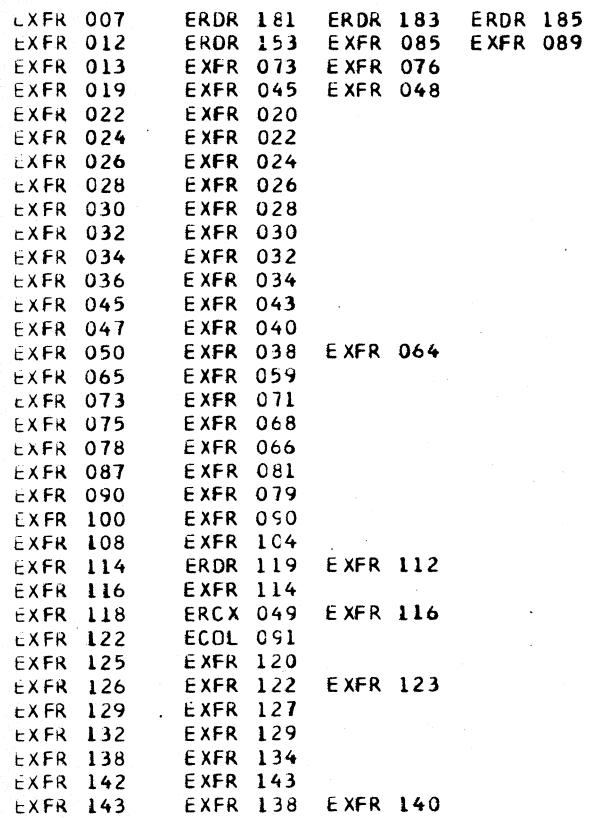

 $\blacksquare$ 

2311 AUX MODULE O USAGE

\*\*\*\*\*\*\*\*\*\*\*\*\*\*\*\*\*\*\*\*\*\*\*\*\*\*\*\*\*\*\*\*\*\*\*\*

MASK.

\*\*\*\*\*\*\*\*\*\*\*\*\*\*\*\*\*\*\*\*\*\*\*\*\*\*\*\*\*\*\*\*\*\*\*\*

CONTINGENT CONNECTION\*

DEVICE ADDRESS.

OR FILE ADDRESS

OR PREVIOUS OP AND

- CONTROL UNIT ADDRESS\*

 $\rightarrow$ 

 $\Delta$ 

A

 $\bullet$ 

### FILE DESCRIPTIVE TEXT

#### 2311 UCW

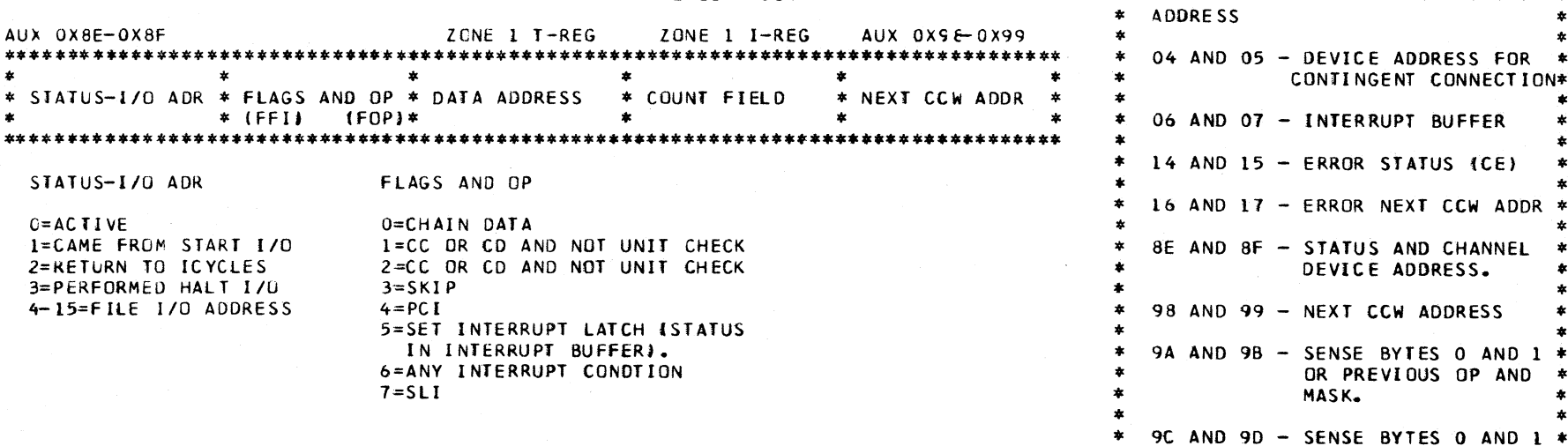

ENTRY PUINTS

 $\pmb{\ast}$ 

 $* S$  $\mathbf{r}$ 

> THIS IS THE NORMAL ENTRY FOR A PROGRAMMED ENTRY INSTRUCTION. THIS ROUTINE DETERMINES-START 1/0, TEST 1/0, TEST CHANNEL, OR HALT I/O AND BRANCHES FOR REQUIRED PROCESS. THE START I/O SEQUENSE TESTS THE AVAIL-ABILITY OF THE FILE, AND DETERMINES THE FILE READY CONDITION. THE FILE CONTROLS ARE TESTED FOR OPERATION.

> THIS ENTRY ALLOWS THE USE OF THE CYCLIC-CODE **TSTCC** AND OPERATIONAL TEST ROUTINE AFTER CONTROL AND SENSE OPERATIONS BEFORE PROCEEDING WITH OPERATING COMMANDS.

**SNSSTA** THIS IS A BAL ENTRY TO SET AN EQUIPMENT CHECK AND SELECTED STATUS INDICATIONS IN THE SENSE BYTES.

**F5** 

- THIS IS A BAL ENTRY USED TO SET THE DEVICE **SETDA** ADDRESS FROM AN UNSELECTED GATED ATTENTION. AFTER DEVELOPING THE DEVICE ADDRESS, THE INDICATED MODULE IS SELECTED.
- **RSTATT** THIS IS A BAL ENTRY USED TO RESET THE FILE GATED ATTENTION. THE READ-GATE IS RAISED MOMENTARILY FOR THE RESET AND THEN THE MODULE IS DESELECTED.

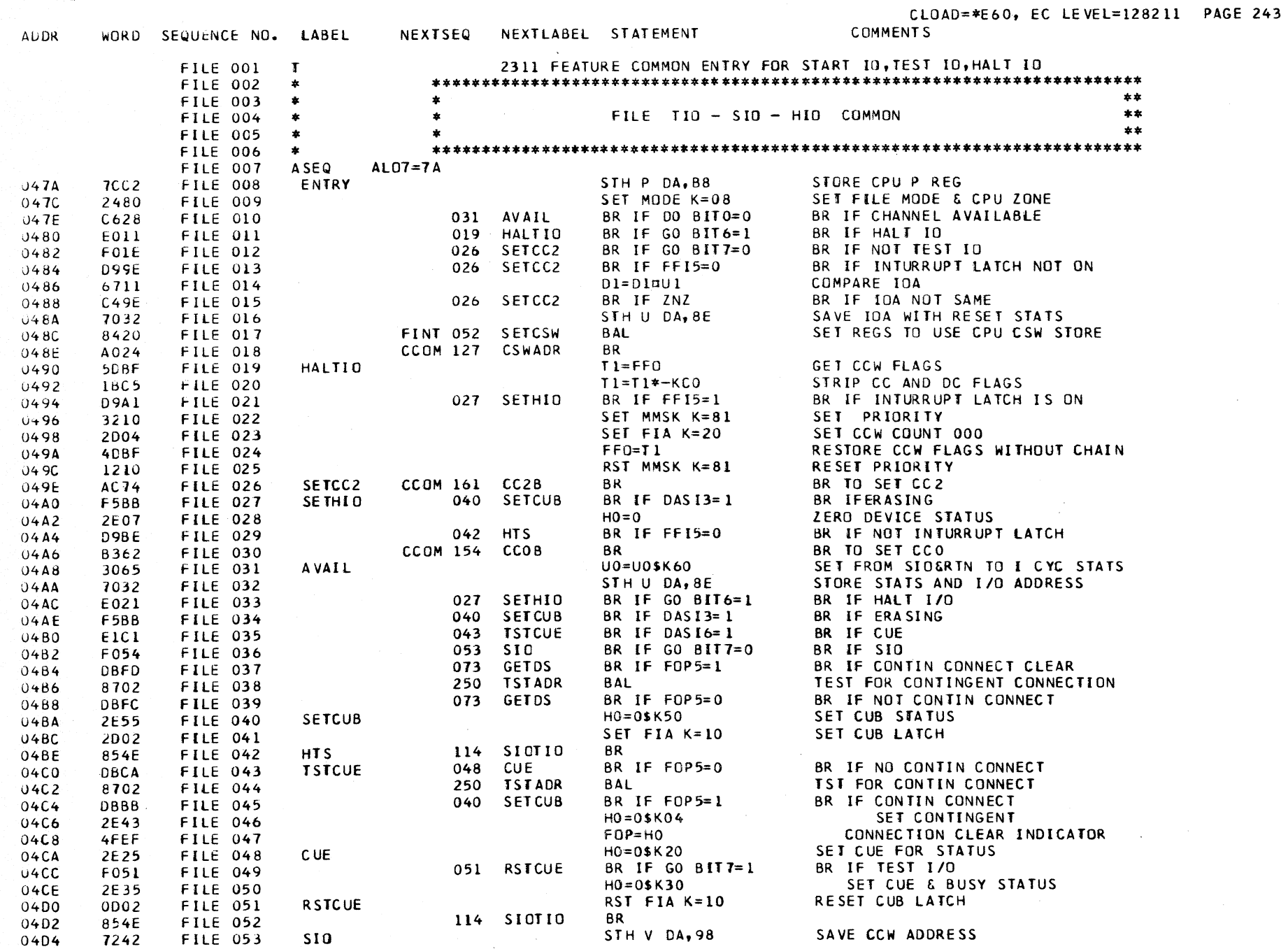

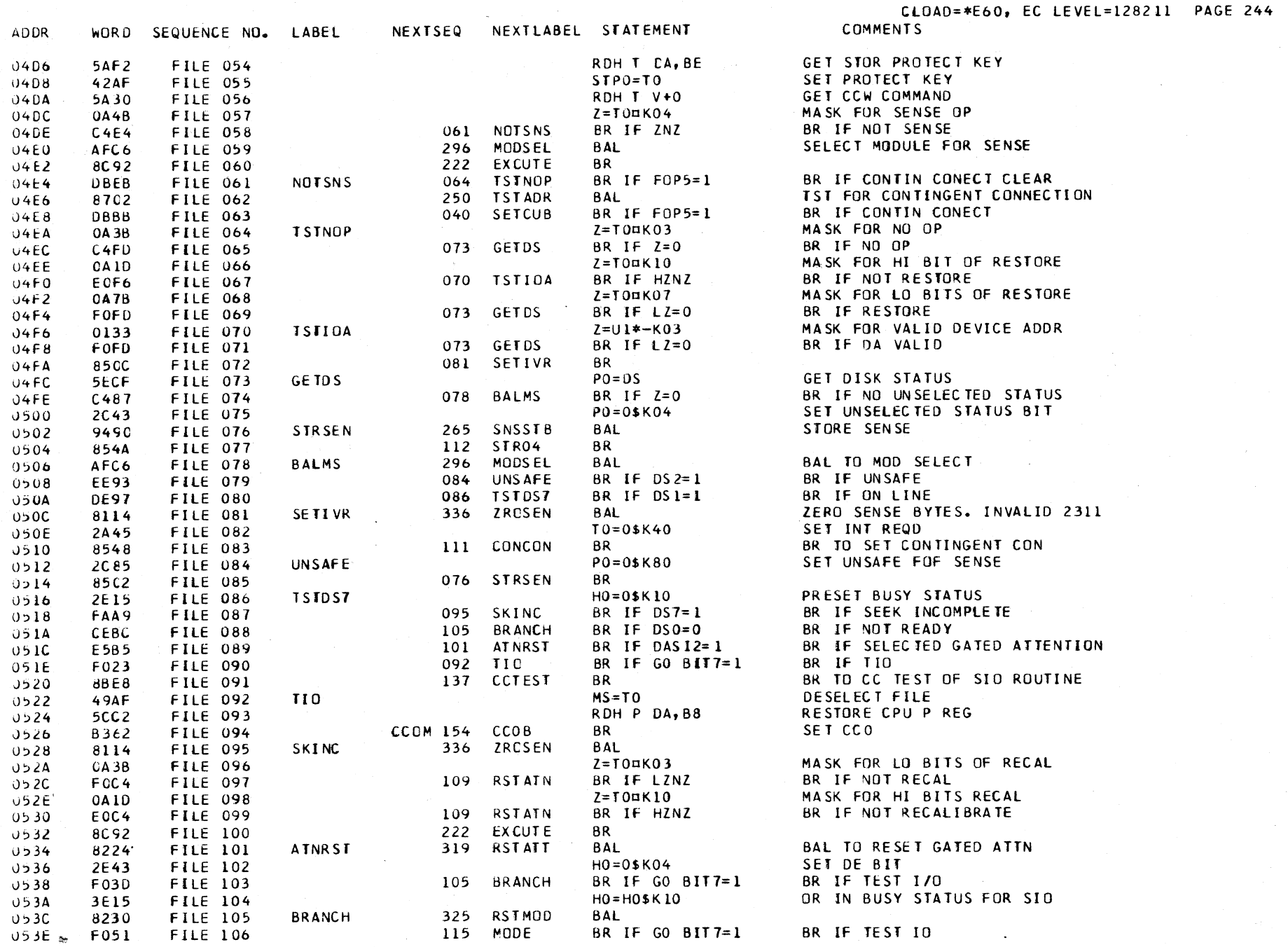

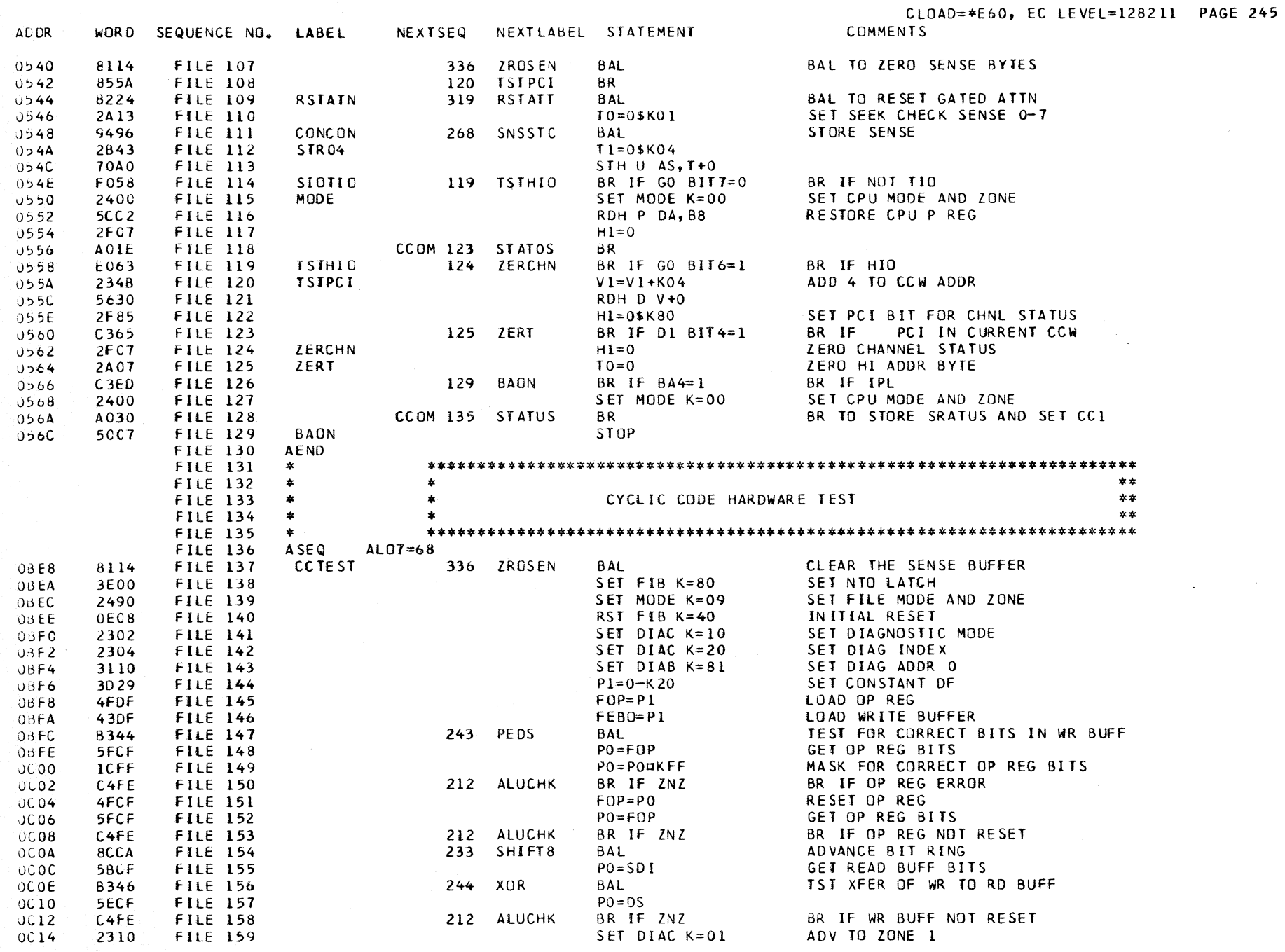

 $\label{eq:2.1} \frac{1}{\sqrt{2}}\sum_{i=1}^n\frac{1}{\sqrt{2}}\sum_{i=1}^n\frac{1}{\sqrt{2}}\sum_{i=1}^n\frac{1}{\sqrt{2}}\sum_{i=1}^n\frac{1}{\sqrt{2}}\sum_{i=1}^n\frac{1}{\sqrt{2}}\sum_{i=1}^n\frac{1}{\sqrt{2}}\sum_{i=1}^n\frac{1}{\sqrt{2}}\sum_{i=1}^n\frac{1}{\sqrt{2}}\sum_{i=1}^n\frac{1}{\sqrt{2}}\sum_{i=1}^n\frac{1}{\sqrt{2}}\sum_{i=1}^n\frac$ 

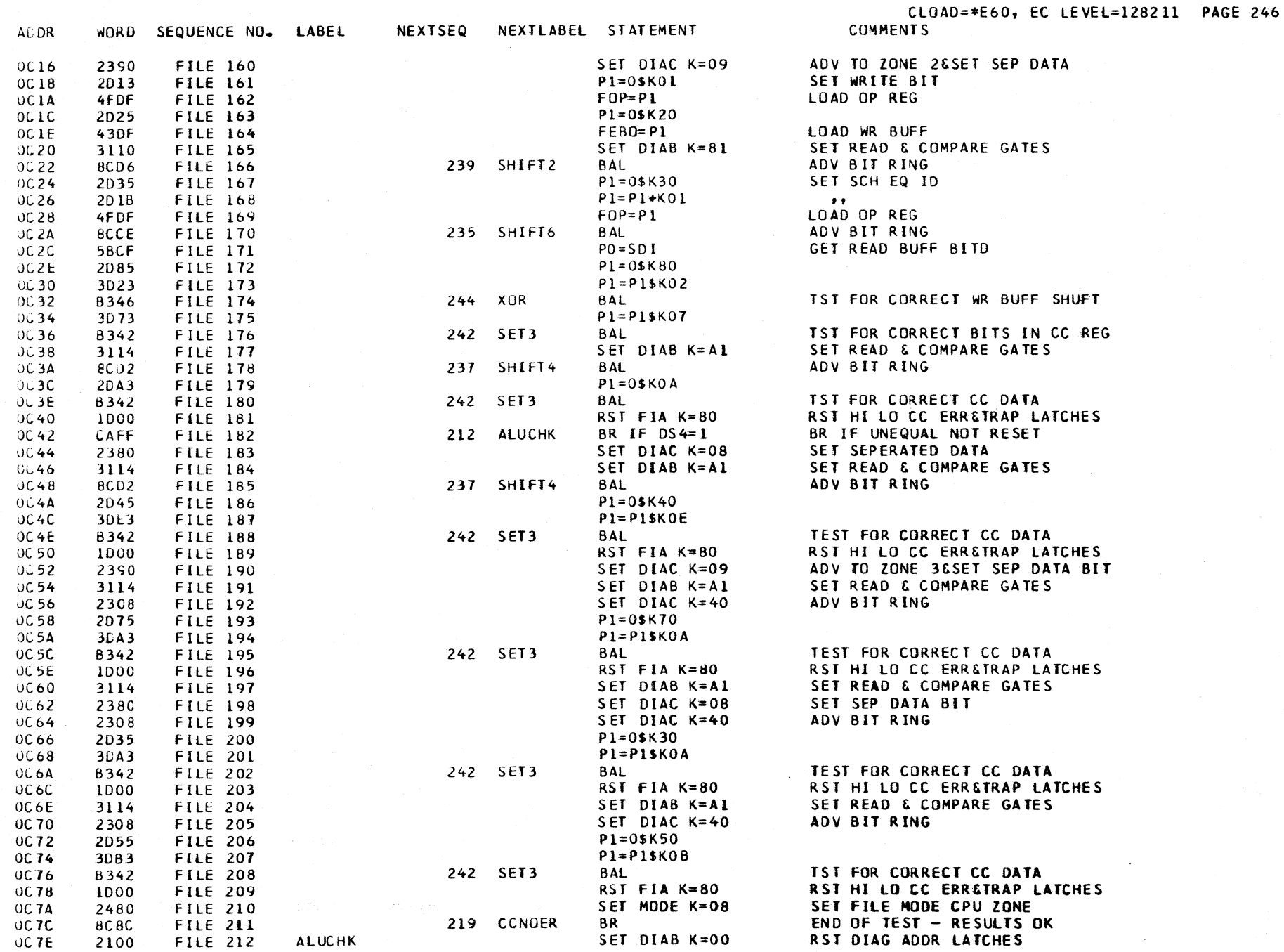

 $\sim 10$
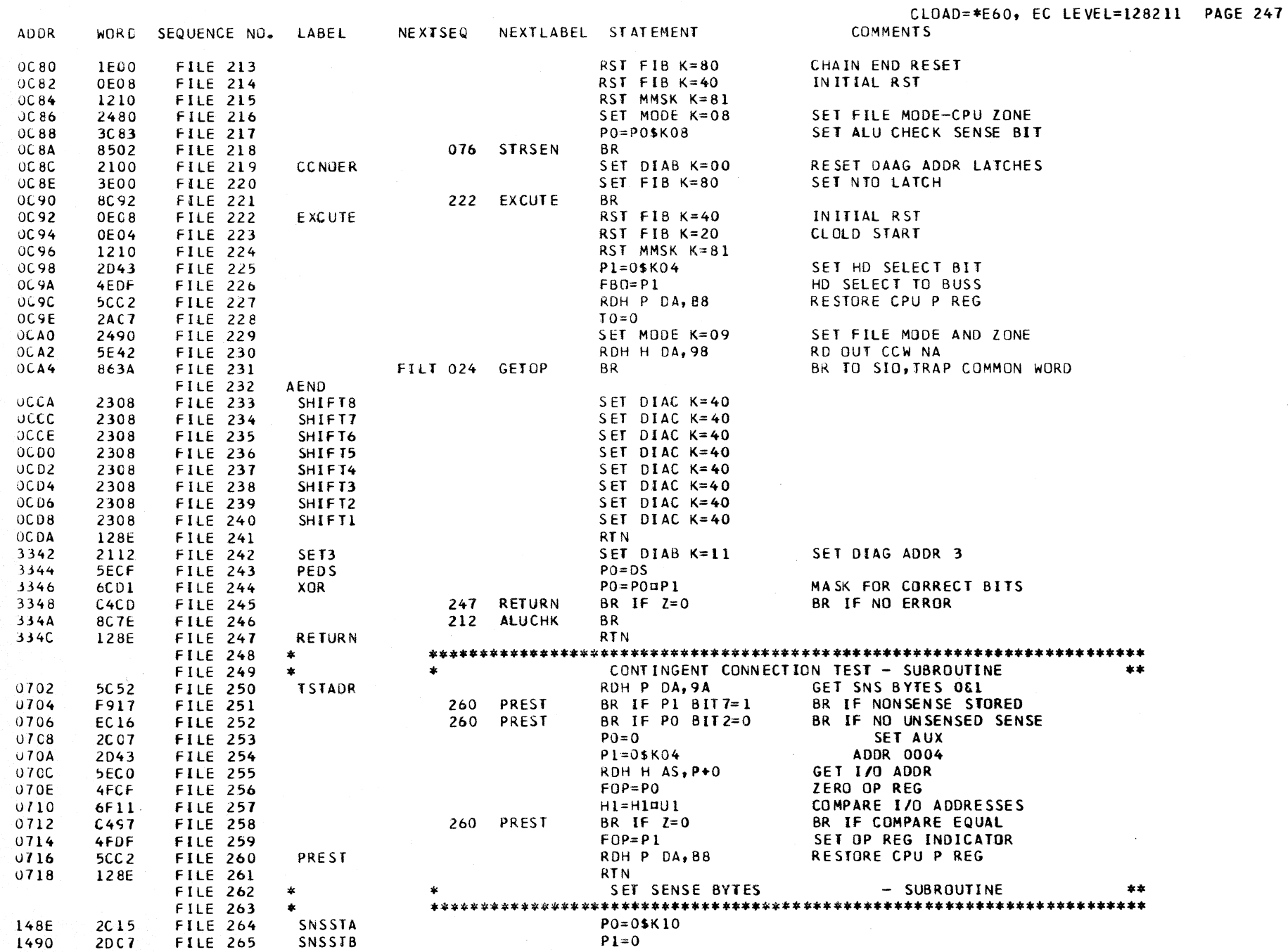

 $\sim 10^{-1}$ 

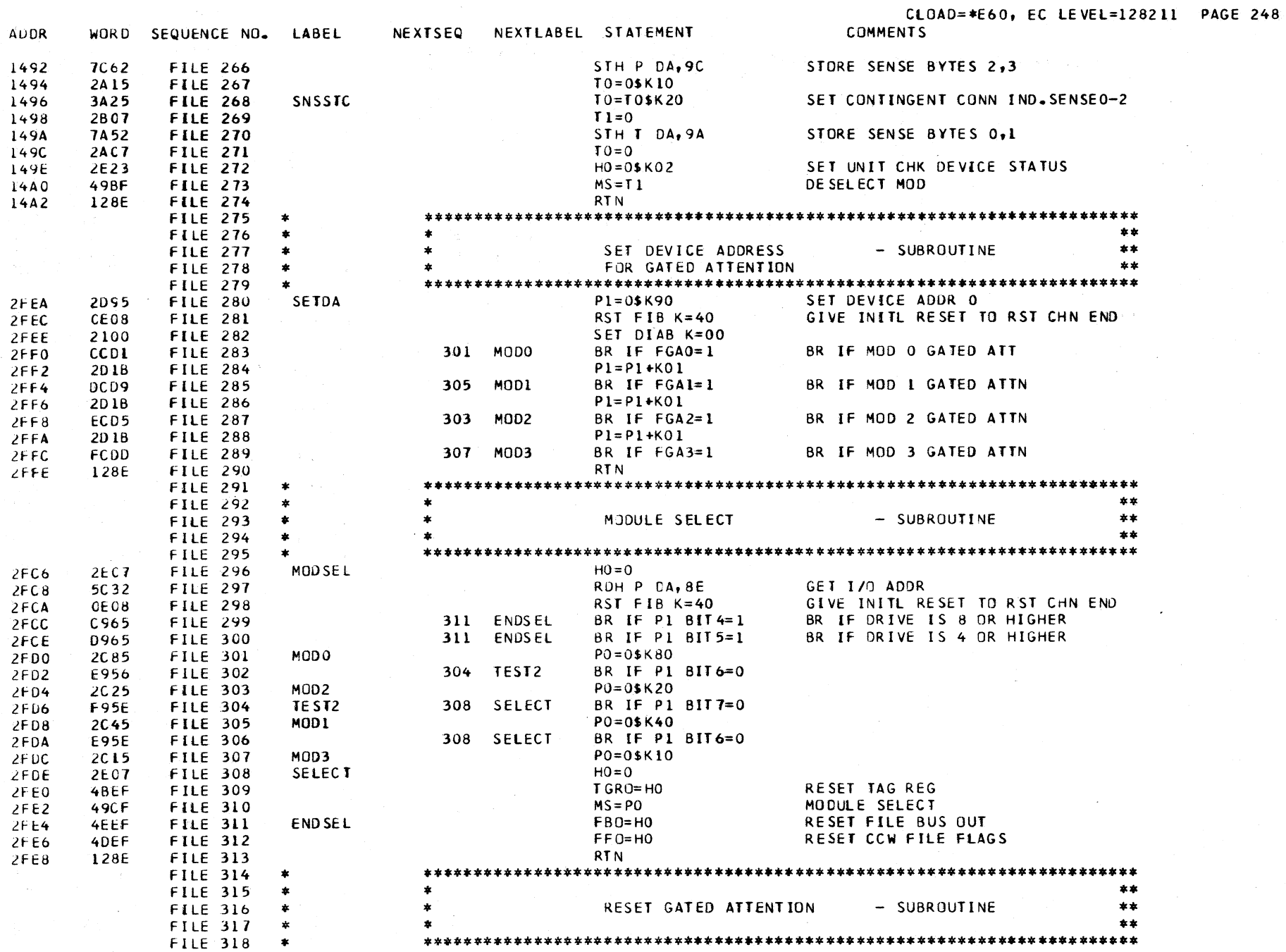

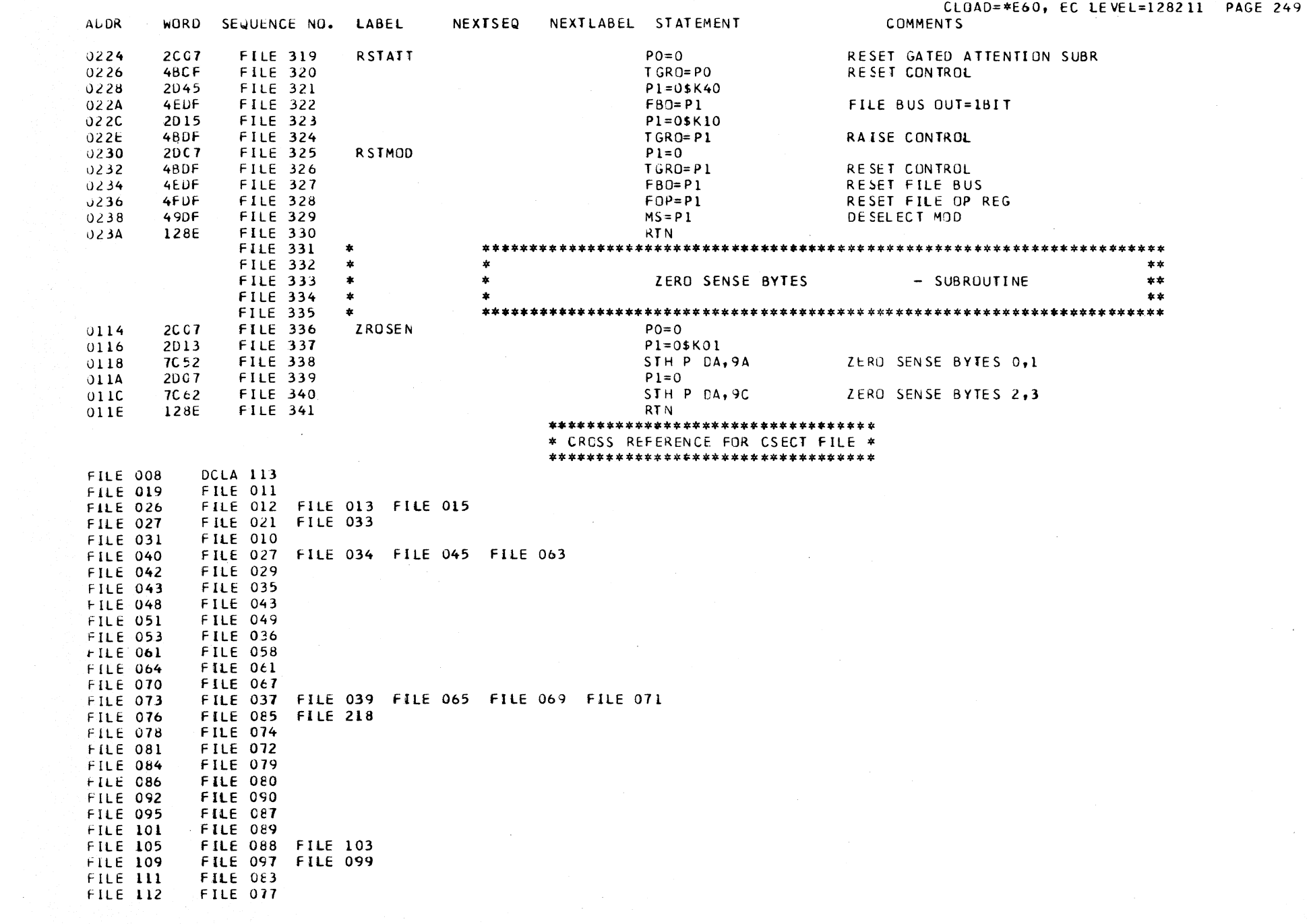

\*\*\*\*\*\*\*\*\*\*\*\*\*\*\*\*\*\*\*\*\*\*\*\*\*\*\*\*\*\*\*\*\*\* \* CROSS REFERENCE FOR CSECT FILE \* \*\*\*\*\*\*\*\*\*\*\*\*\*\*\*\*\*\*\*\*\*\*\*\*\*\*\*\*\*\*\*\*\*\*\*

FILE 042 FILE 052 **FILE 114 FILE 115** FILE 106 **FILE 119 FILE 114 FILE 120** FILE 108 **FILE 124 FILE 119 FILE 125 FILE 123 FILE 129 FILE 126 FILE 137** FILE 091 FILE 150 FILE 153 FILE 158 FILE 182 FILE 246 **FILE 212 FILE 219 FILE 211** FILE 060 FILE 100 FILE 221 FILE 222 **FILE 233 FILE 154** FILE 235 **FILE 170 FILE 237** FILE 178 FILE 185 FILE 239 **FILE 166** FILE 176 FILE 180 FILE 188 FILE 195 FILE 202 FILE 208  $FILE$  242  $FILE$  243 FILE 147 **FILE 244** FILE 156 FILE 174 **FILE 247 FILE 245 FILE 250** FILE 038 FILE 044 FILE 062 **FILE 260** FILE 251 FILE 252 FILE 258 **FILE 264 FINT 025 FILE 265 FILE 076 FILE 268** FILE 111 FINT 036 **FILE 280** BSYS 029 FINT 027 **FILE 296** FILE 059 FILE 078 **FILE 301 FILE 283 FILE 303 FILE 287 FILE 304 FILE 302 FILE 305 FILE 285 FILE 307 FILE 289** FILE 308 FILE 304 FILE 306 FILE 311 FILE 299 FILE 300 BSYS 030 FILE 101 FILE 109 FINT 033 FINT 035 **FILE 319 FILE 325 FILE 105** FILE 081 FILE 095 FILE 107 FILE 137  $FILE$  336

#### FILT DESCRIPTIVE TEXT

#### ENTRY POINTS

WORD SEQUENCE NO. LABEL

**ADDR** 

 $(0140)$ THIS IS THE ASSIGNED ADDRESS FOR TRAP ENTRY **WRAP** THE OPERATION BRANCHES ON THE CHAINING, STATUS MODIFIER, AND UNUSUAL CONDITION INDICATORS. THE ROUTINE EITHER READS IN **IPL** THE NEXT CCW OR BRANCHES TO THE ENDING SEQUENCE.

- GETOP THIS IS THE NORMAL ENTRY FOR THE INITIAL SEQUENCE TO OBTAIN THE FIRST CCW. THE CCW IS TESTED FOR VALID FLAGS AND COUNT BEFORE BRANCHING FOR A COMMAND DECODE.
- **MCHCHK** THIS IS A RETURN ENTRY TO THE ROUTINE USED AFTER BRANCHING TO THE MACHINE CHECK TRAP ROUTINE.
- **PTRCHK** THIS ENTRY IS FROM THE BWRP ROUTINE TO SET THE PROTECTION CHECK STATUS BIT.

THIS ENTRY IS FROM THE BWRP ROUTINE TO SET THE PROGRAM CHECK STATUS BIT.

THIS ENTRY IS MADE DURING THE IPL OPERATION. THE OPERATION LOOPS ON THE FIRST COMMAND UNTIL THE DE TRAP FOR THE RECALIBRATE CLEARS THE LOOP CONDITION. THE OPERATION CONTINUES WITH THE READ DATA SEQUENCE FOR THE INITIAL 24 BYTES.

**SELSTA** THIS ENTRY IS USED TO SET THE EQUIPMENT SENSE BIT WHEN AN OP REGISTER FAILURE IS DETECTED.

**COMMENTS** 

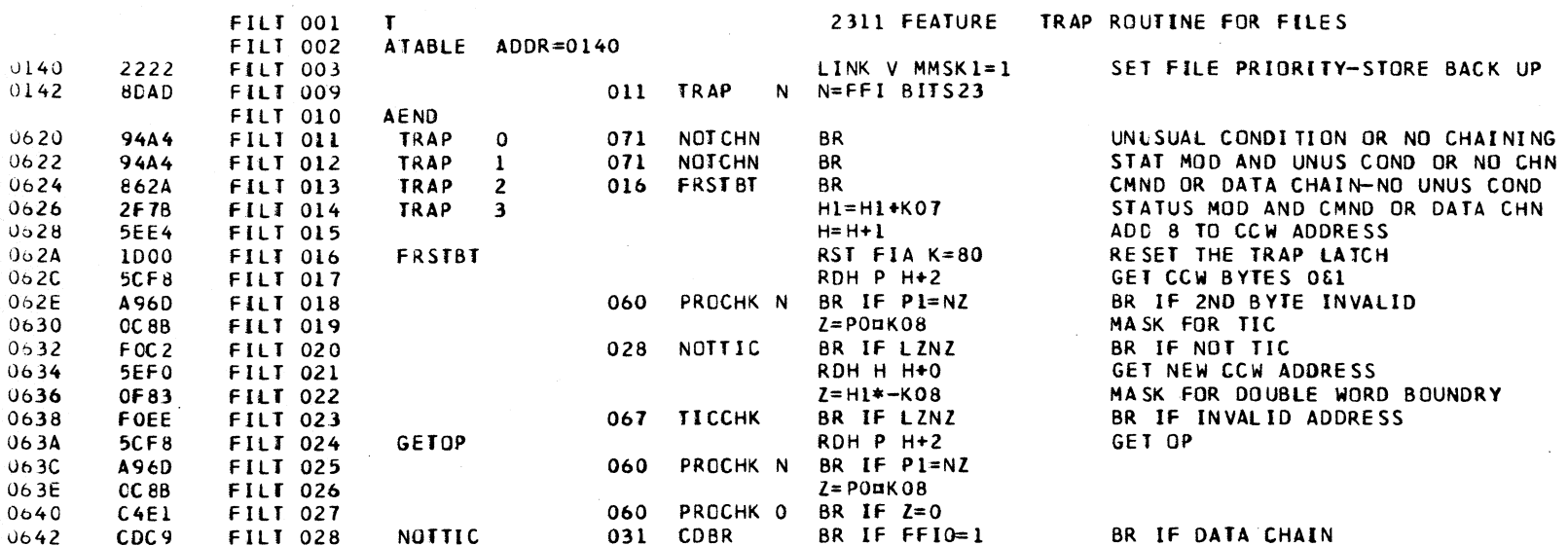

NEXTSEQ NEXTLABEL STATEMENT

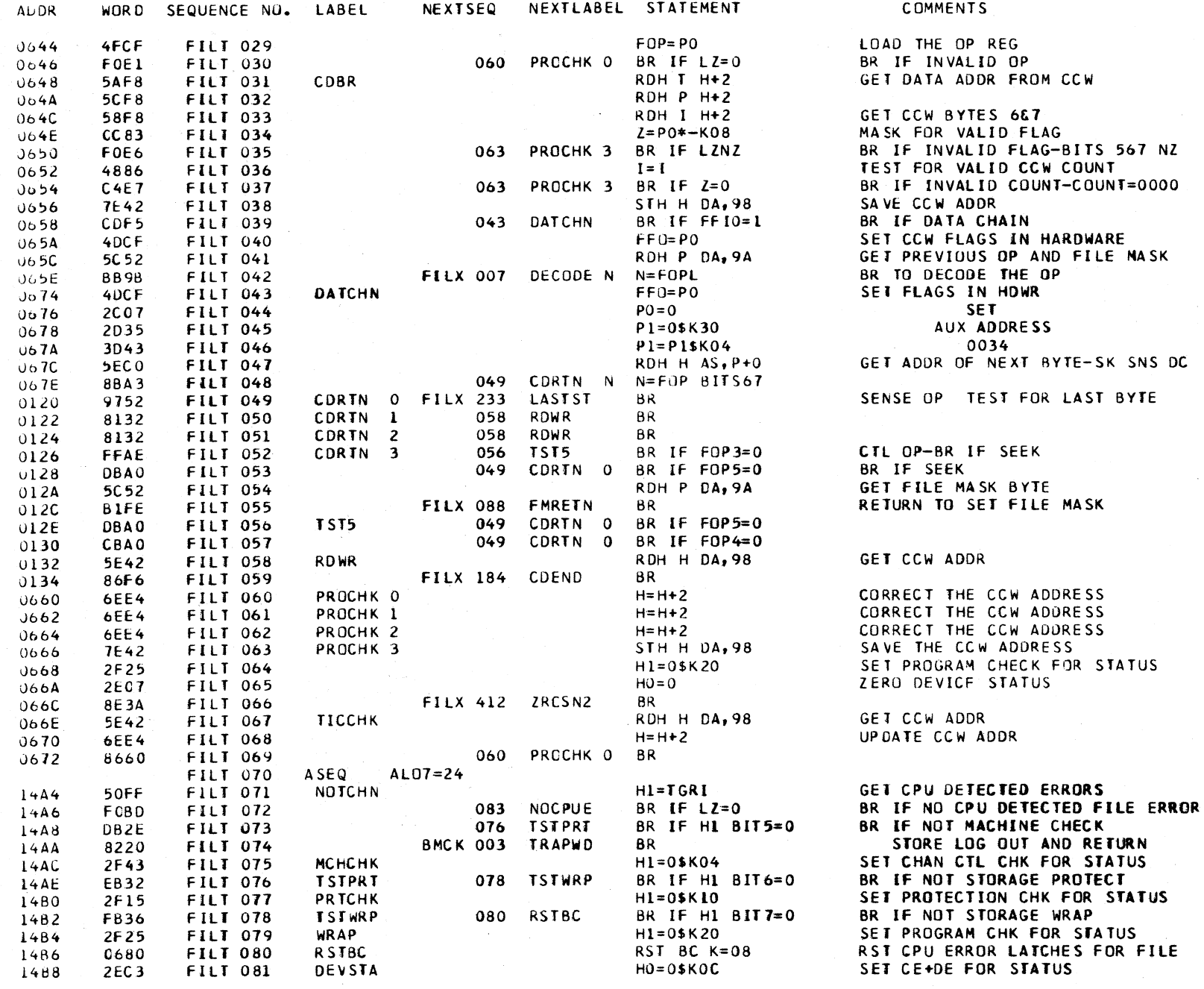

CLOAD=\*E60, EC LEVEL=128211 PAGE 252

WRAP

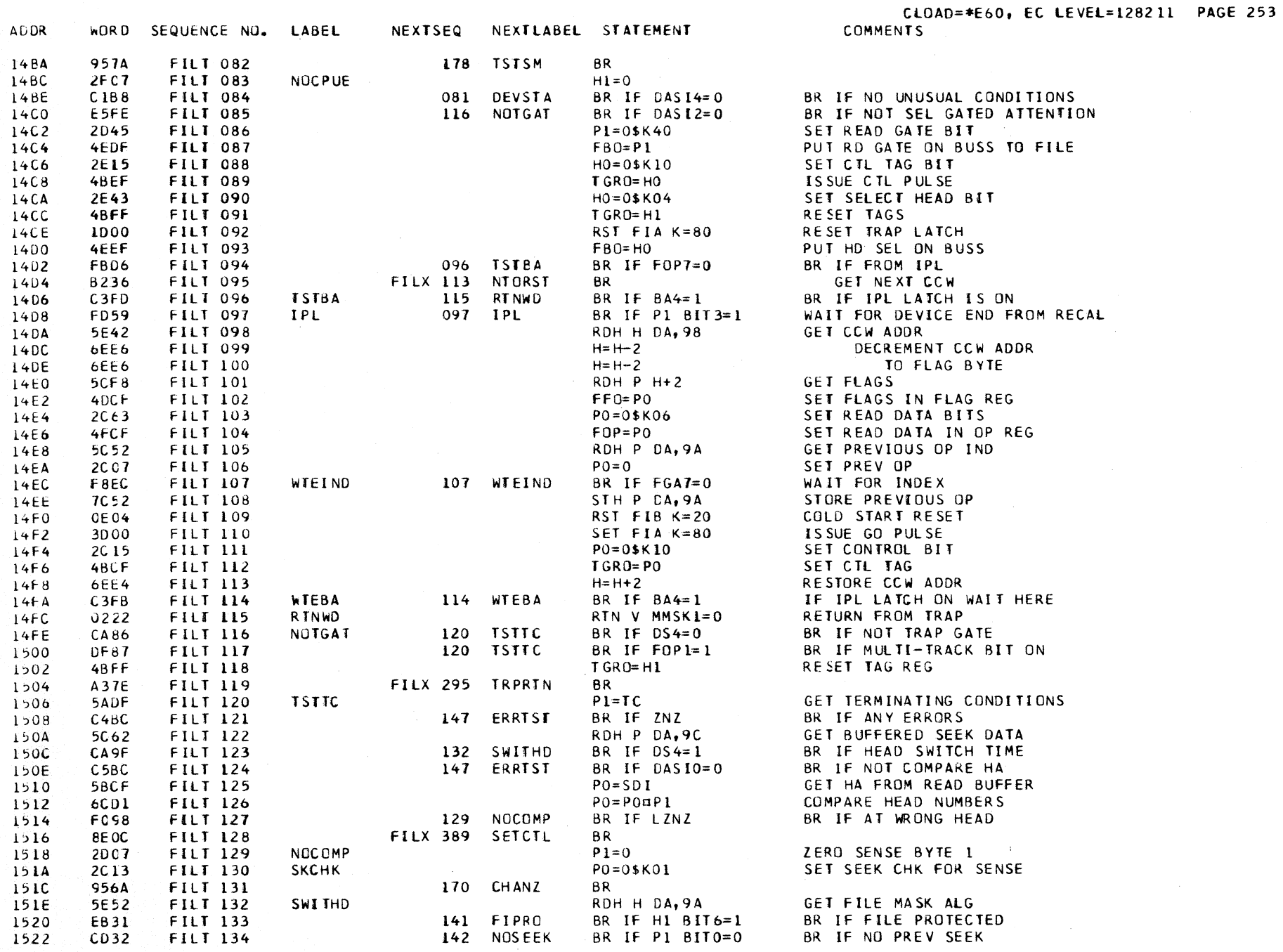

 $\sim 10^7$  $\sim$ 

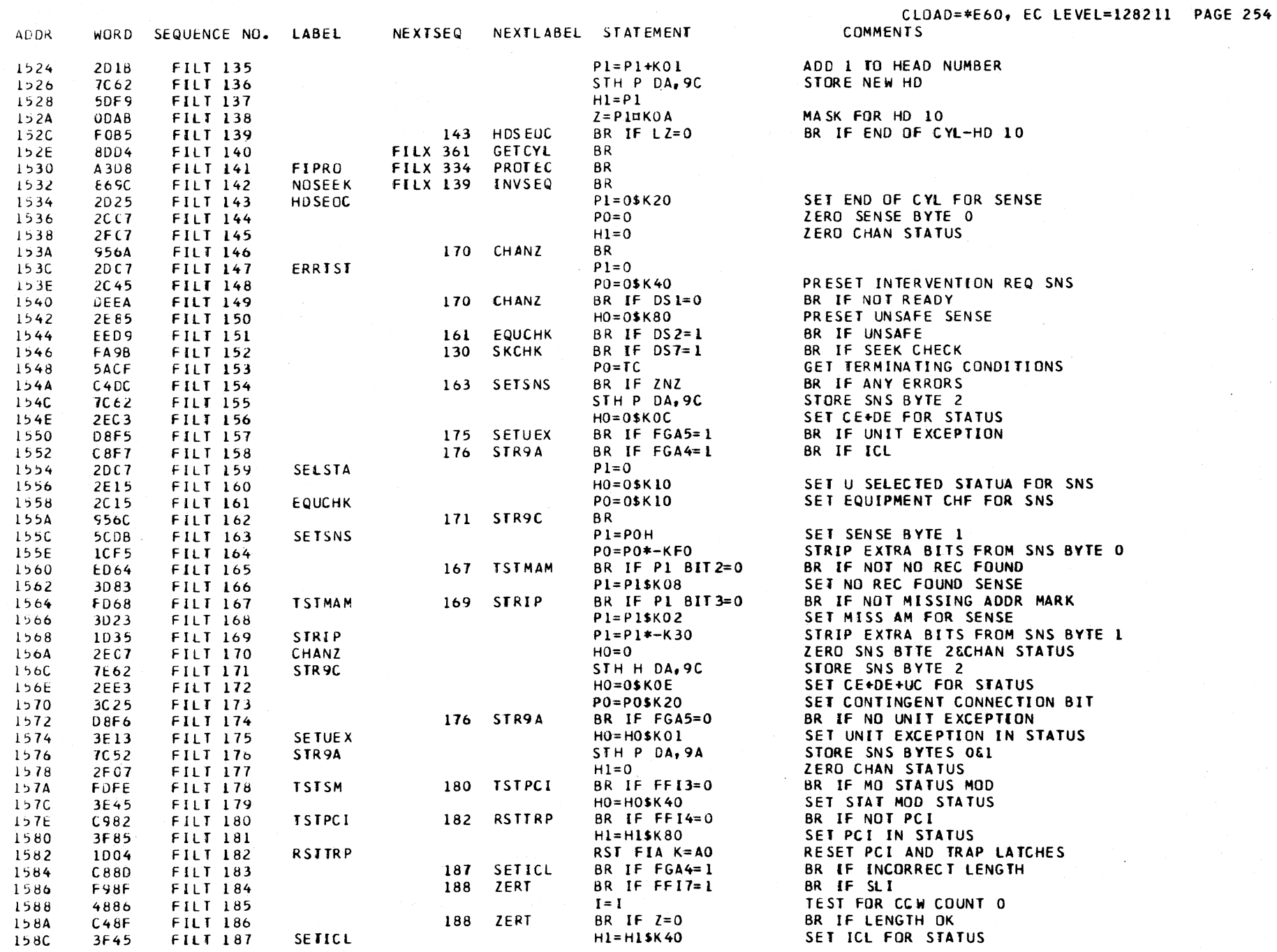

 $\sim$   $\alpha$ 

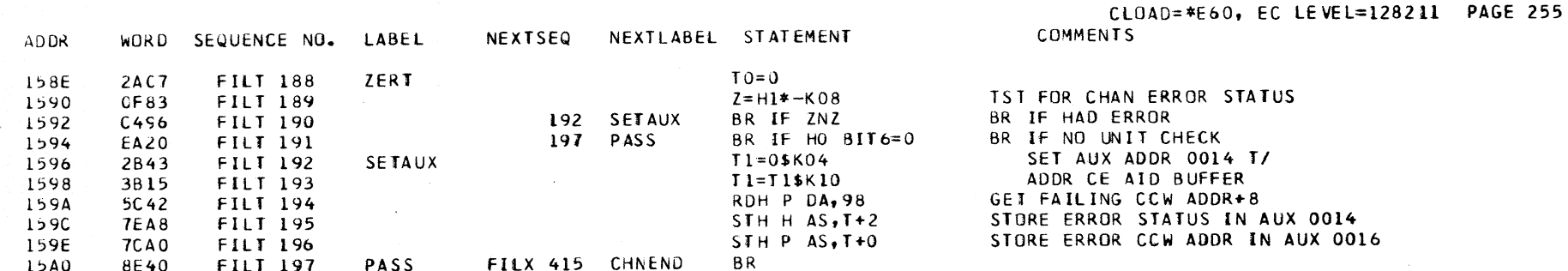

\*\*\*\*\*\*\*\*\*\*\*\*\*\*\*\*\*\*\*\*\*\*\*\*\*\*\*\*\*\*\*\*\*\*

\* CROSS REFERENCE FOR CSECT FILT \*

 $\mathcal{L}^{\mathcal{L}}$  and  $\mathcal{L}^{\mathcal{L}}$ 

 $\sim 10^{11}$  km s  $^{-1}$ 

\*\*\*\*\*\*\*\*\*\*\*\*\*\*\*\*\*\*\*\*\*\*\*\*\*\*\*\*\*\*\*\*\*\*

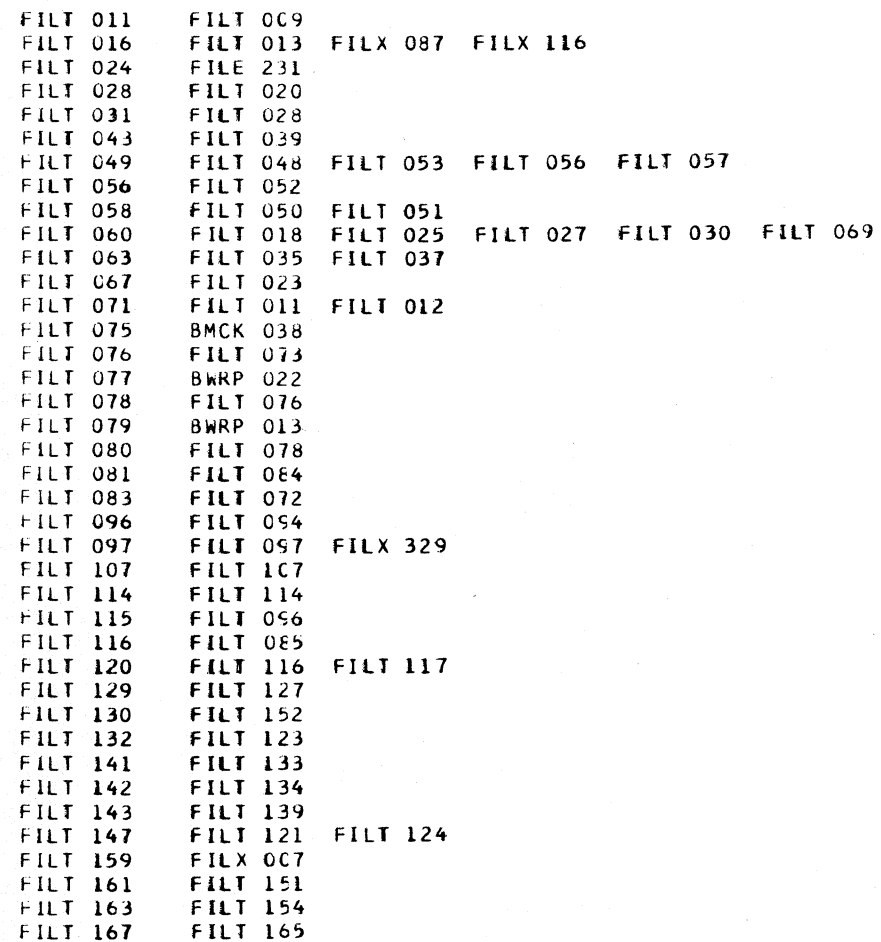

 $\sim 100$  km s  $^{-1}$ 

FILT 198 AEND

# CLOAD=\*E60, EC LEVEL=128211 PAGE 256

# \*\*\*\*\*\*\*\*\*\*\*\*\*\*\*\*\*\*\*\*\*\*\*\*\*\*\*\*\*\*  $***$

 $\mathcal{A}$ 

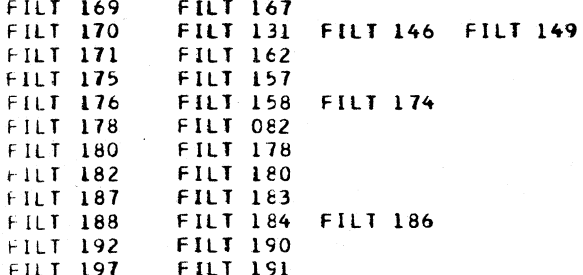

### FILX DESCRIPTIVE TEXT

#### ENTRY POINTS

- DECODE N THIS ENTRY IS FROM THE FILT ROUTINE TO DECODE THE COMMAND. A SIXTEEN WAY BRANCH MAKES THE INITIAL COMMAND SELECTION ON THE FOUR LOW ORDER BITS. FINAL SELECTION AND VERIFICATION Of EACH COMMAND IS MADE BEFORE PRUCEEDING TO THE EXECUTION SEQUENCE.
- NTOR<sub>ST</sub> THIS ENTRY PRDVIOES A RESET OF THE NTO LATCH TO ALLOW ORIENTlNG THE FILE FOR THE NEXT COMMAND. IT IS USED FOLLOWING THE DE JESTING FOR A CONTROL COMMAND.
- INVSEQ THIS ENTRY SETS THE INVALID SEQUENCE AND COMMAND REJECT SENSE BITS. IT IS USED FROM VARIOUS POINTS THAT DETECT COMMAND SEQUENCE ERRORS.
- GETSE THIS IS AN ENTRY USED TO END THE MICRU-ROUTINE FOR THE COMMAND. IF THE OPERATION ORIGINALLY ENTERED THE ROUTINE DURING THE INITIAL SEQUENCE, THE ACTIVE BIT IS SET AND THE OPERATION RETURNED TO ICYClES. WHEN THE ROUTINE IS ENTERED THROUGH THE TRAP. THE OPERATION ENDS WITH RETURN FROM TRAP.
- TRPRTN THIS ENTRY IS USED TO RESTART A RECALIBRATE OR SEEK OPERATION THAT WAS STOPPED BECAUSE THE FilE WAS STill ERASING. THE EXIT WAS MADE FROM THE ROUTINE WITHCUT RESETTING THE COMMAND DATA.
- PROTEC THIS ENTRY IS USED TO SET THE CONTINGENT CONNECTION INDICATOR AND THE FILE PROTECT SENSE BIT BEFORE SETTING THE SENSE BYTES TO END THE OPERATION.
- GETCYL THIS ENTRY IS USED TO ENTER THE SEEK ROUTINE FOR A HEAD ADVANCE OURING A MULTIPLE TRACK READ OR SEARCH OPERATION.
- SETCYL THIS ENTRY IS USED TO REINITIATE THE READ OR SEARCH OPERATION AfTER TESTING FOR A SUCCESSFUL HEAD COMPARE FOLLOWING A MULTIPLE TRACK HEAD ADVANCE.
- *lRO* SN2 THIS IS AN ENTRY INTO THE CHAIN END SEQUENCE ROUTINE THAT FIRST RESETS SENSE BYTE 2 BEFORE ENTERING THE NORMAL ENDING SEQUENCE.
- CHNENO THIS IS THE NORMAL CHAIN END SEQUENCE ENTRY USED TO SET THE INTERRUPT BUFFER AND THE INTERRUPT LATCH. THE RETURN FROM TRAP OCCURS AFTER RESETTING THE FILE CONTROL OP AND fLAG REGISTERS.

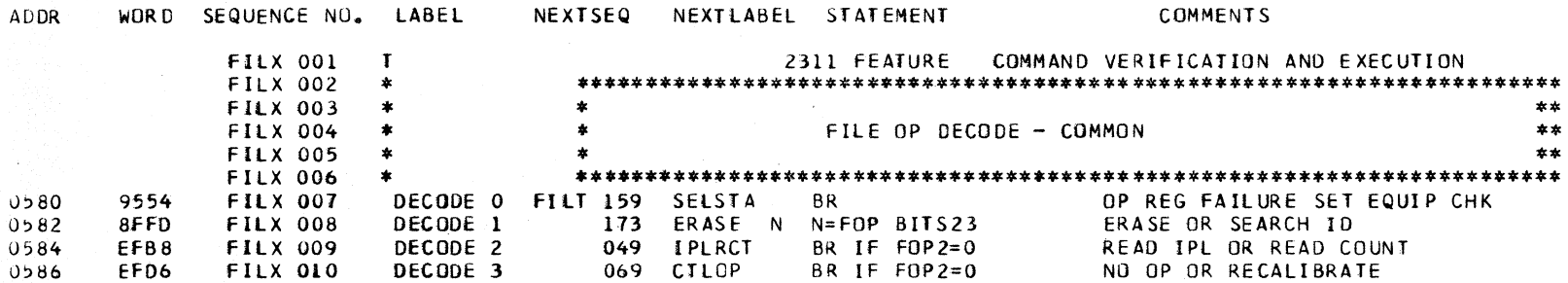

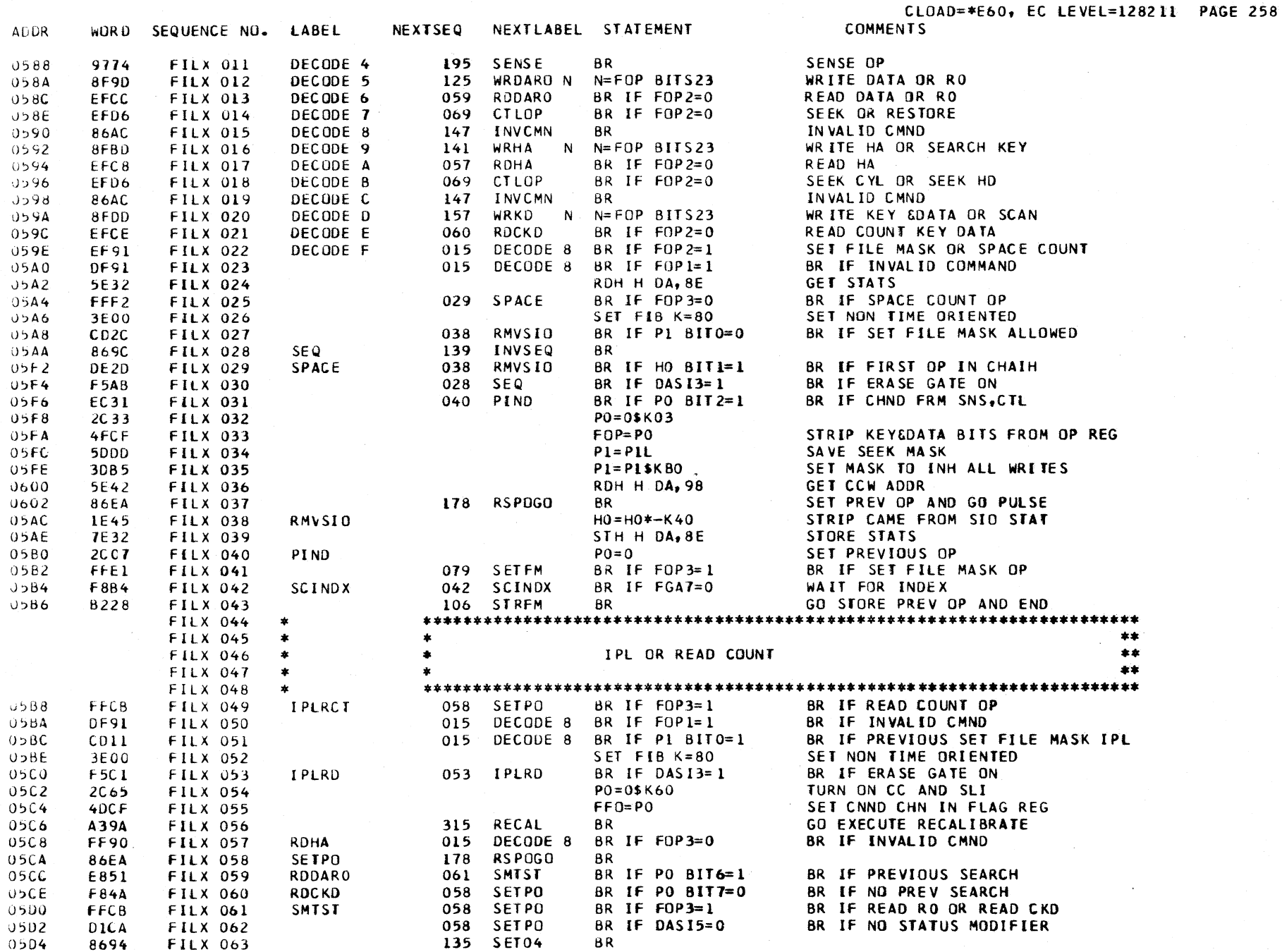

 $\sim$   $\sim$ 

 $\sim$ 

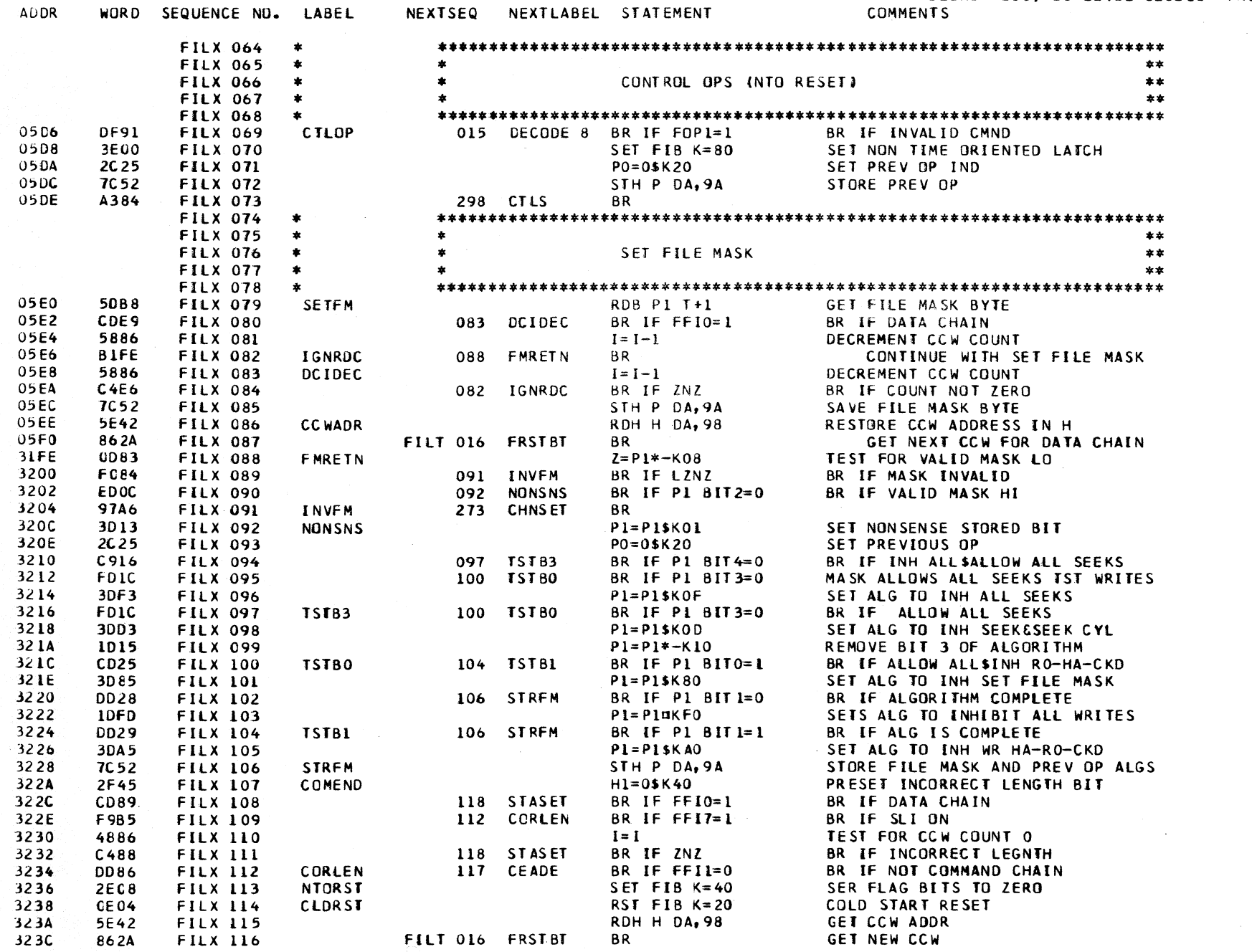

CLOAD=\*E60, EC LEVEL=128211 PAGE 259

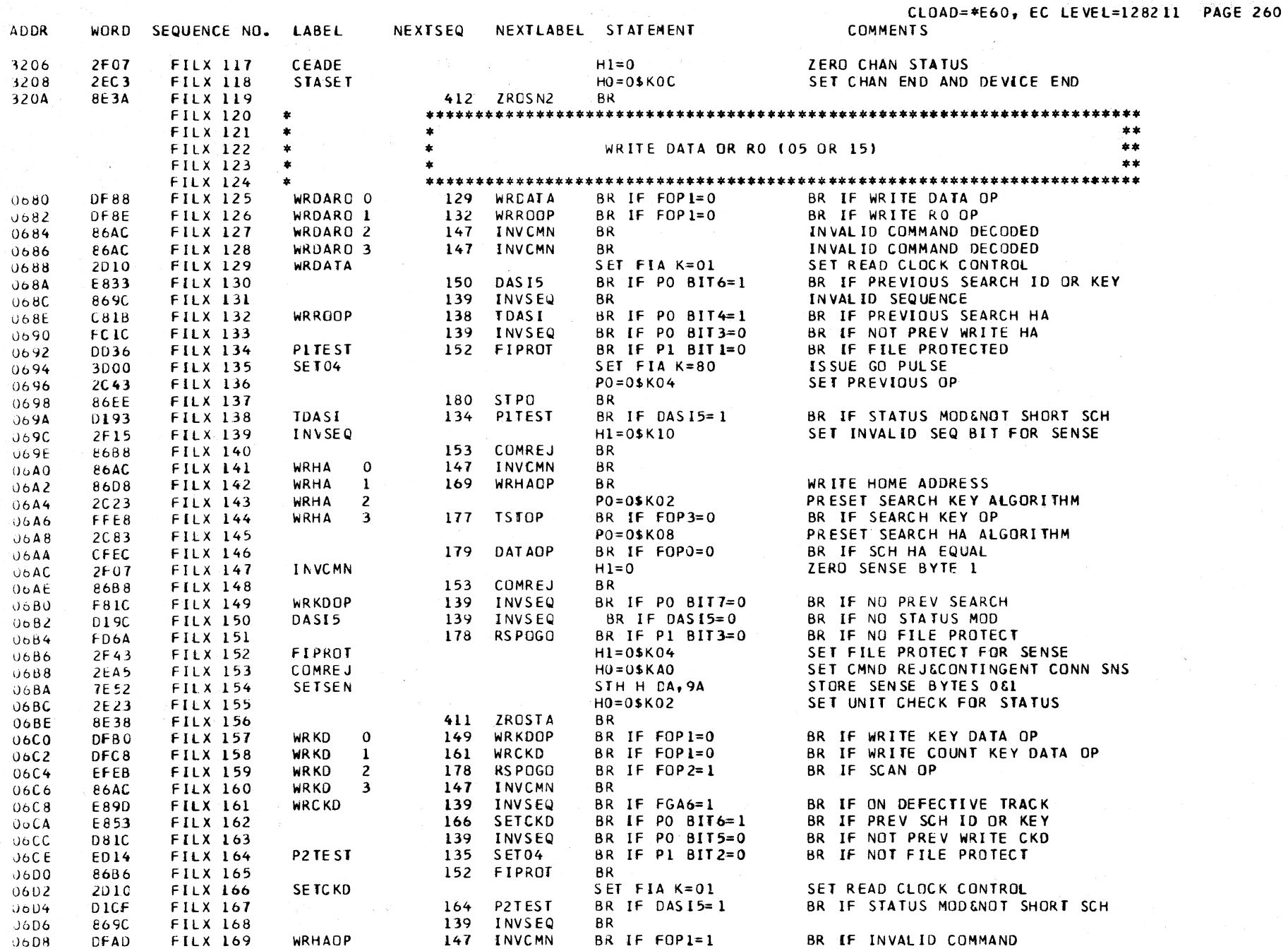

 $\sim$ 

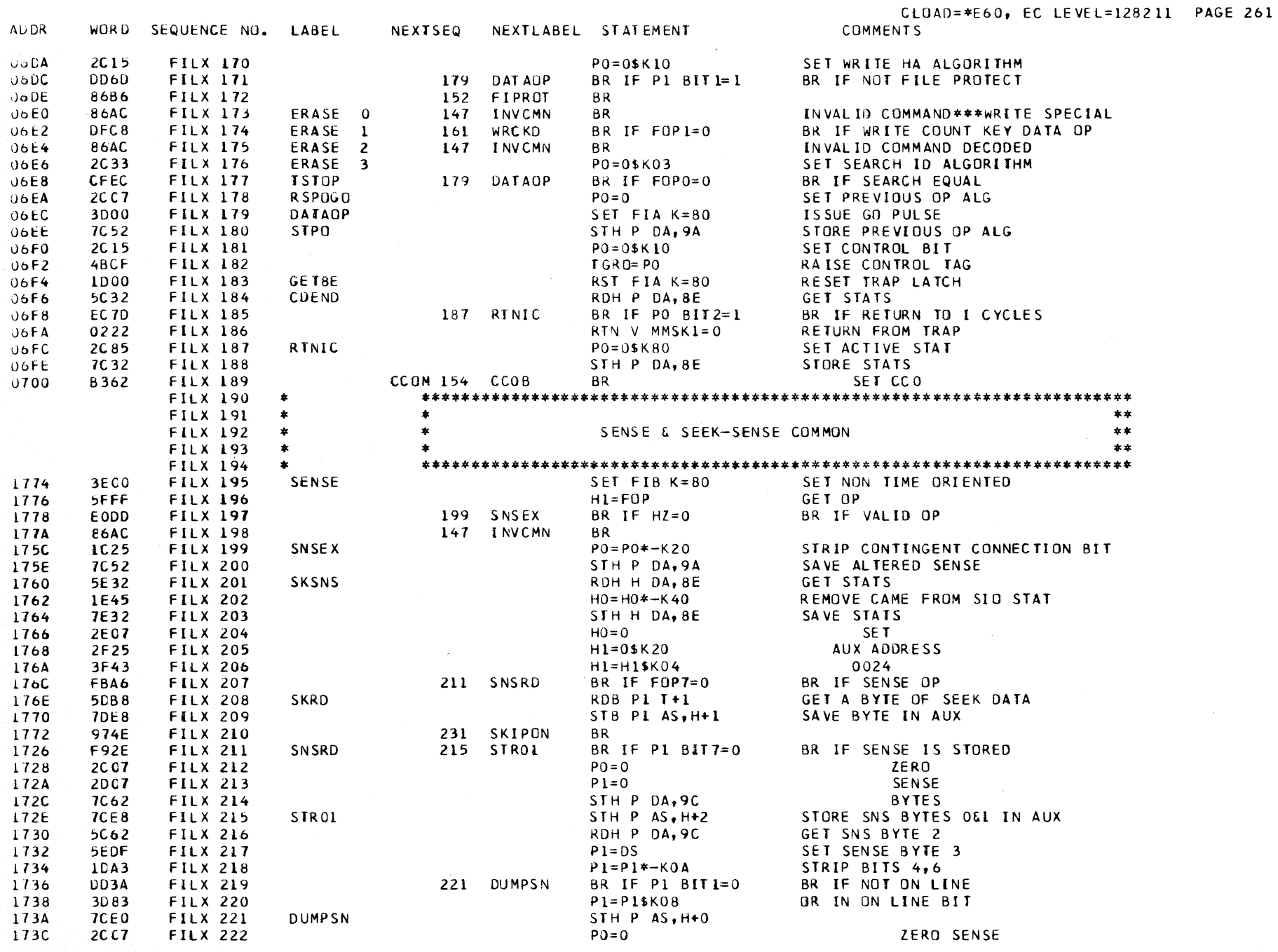

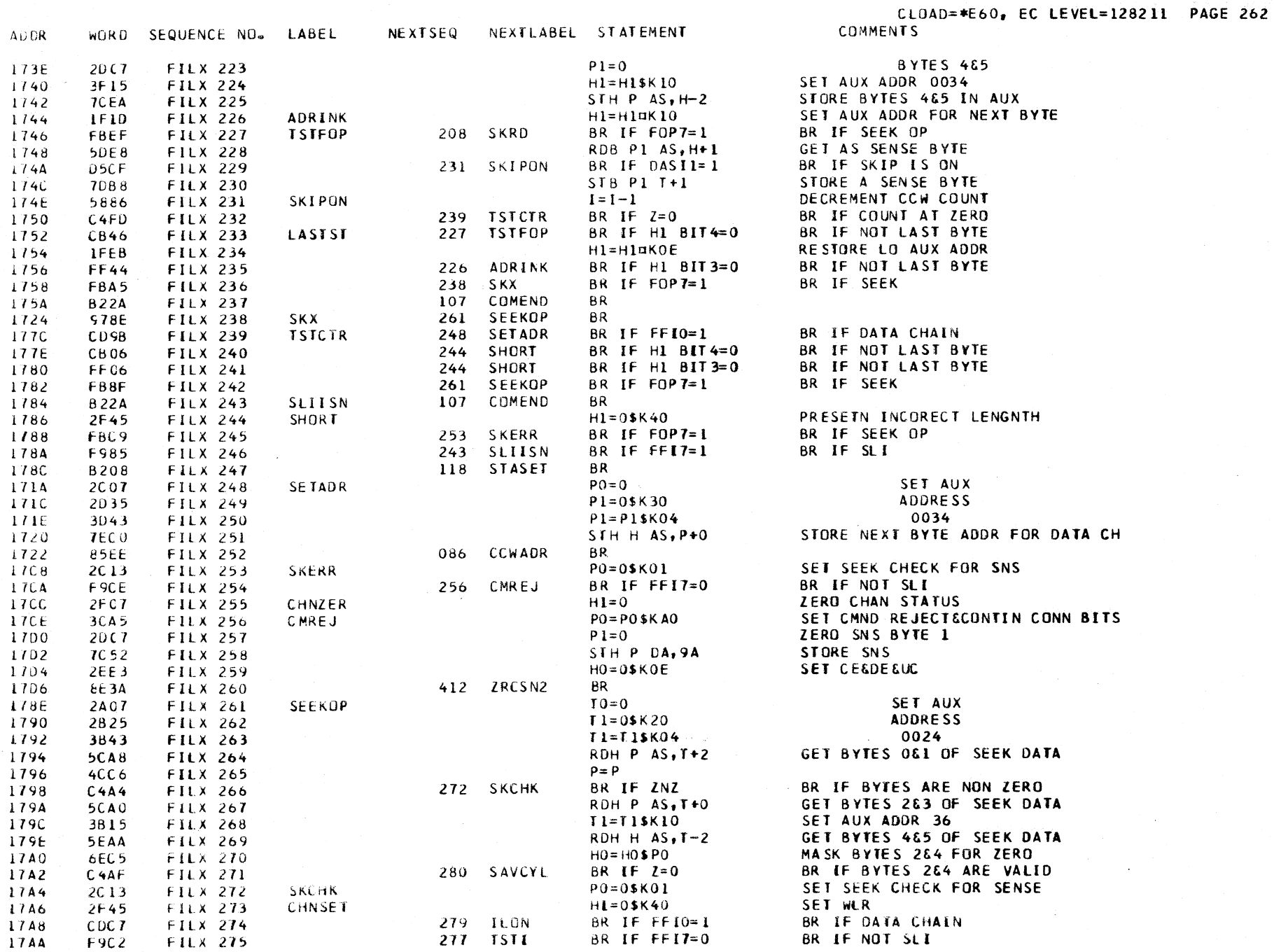

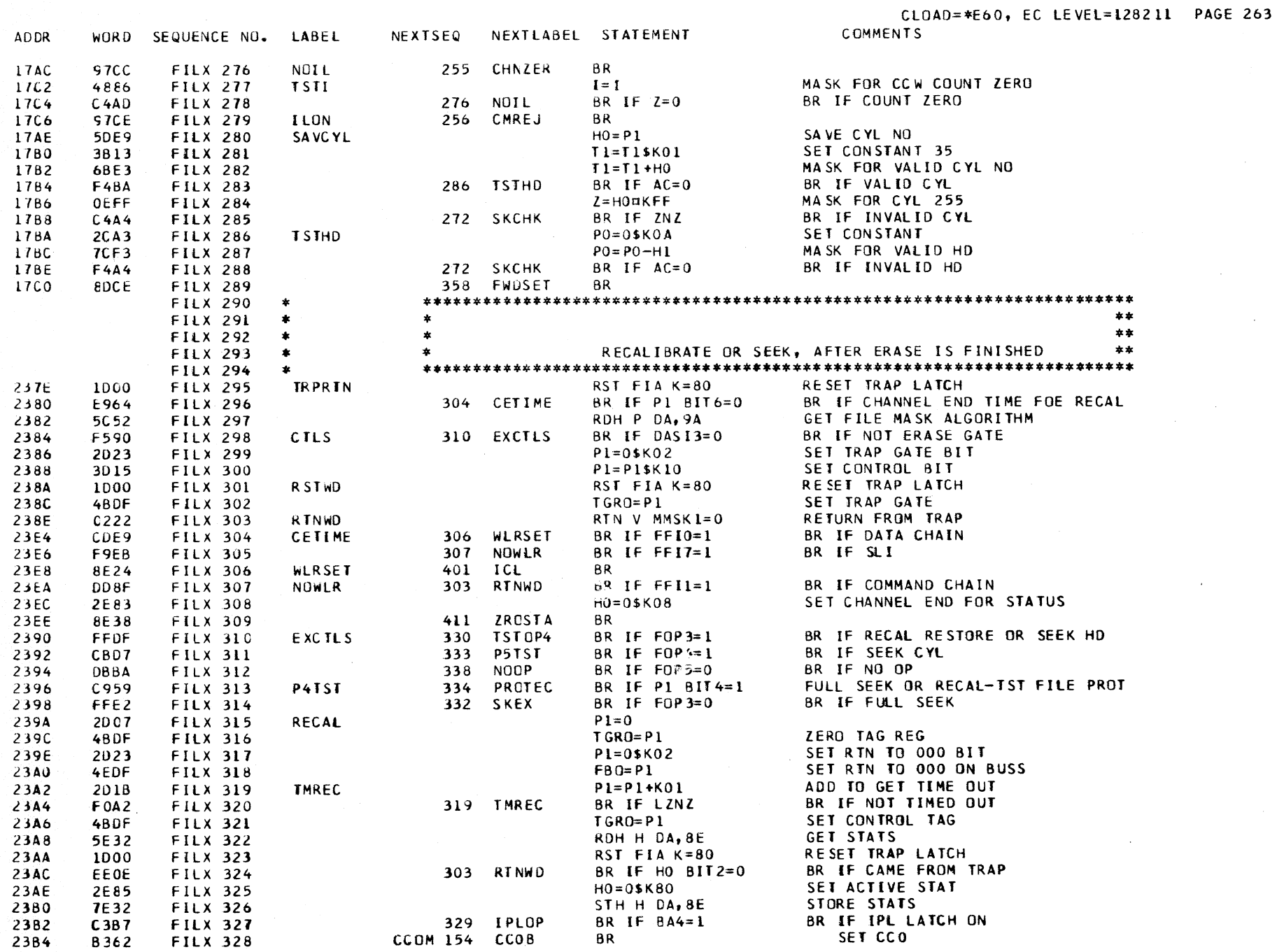

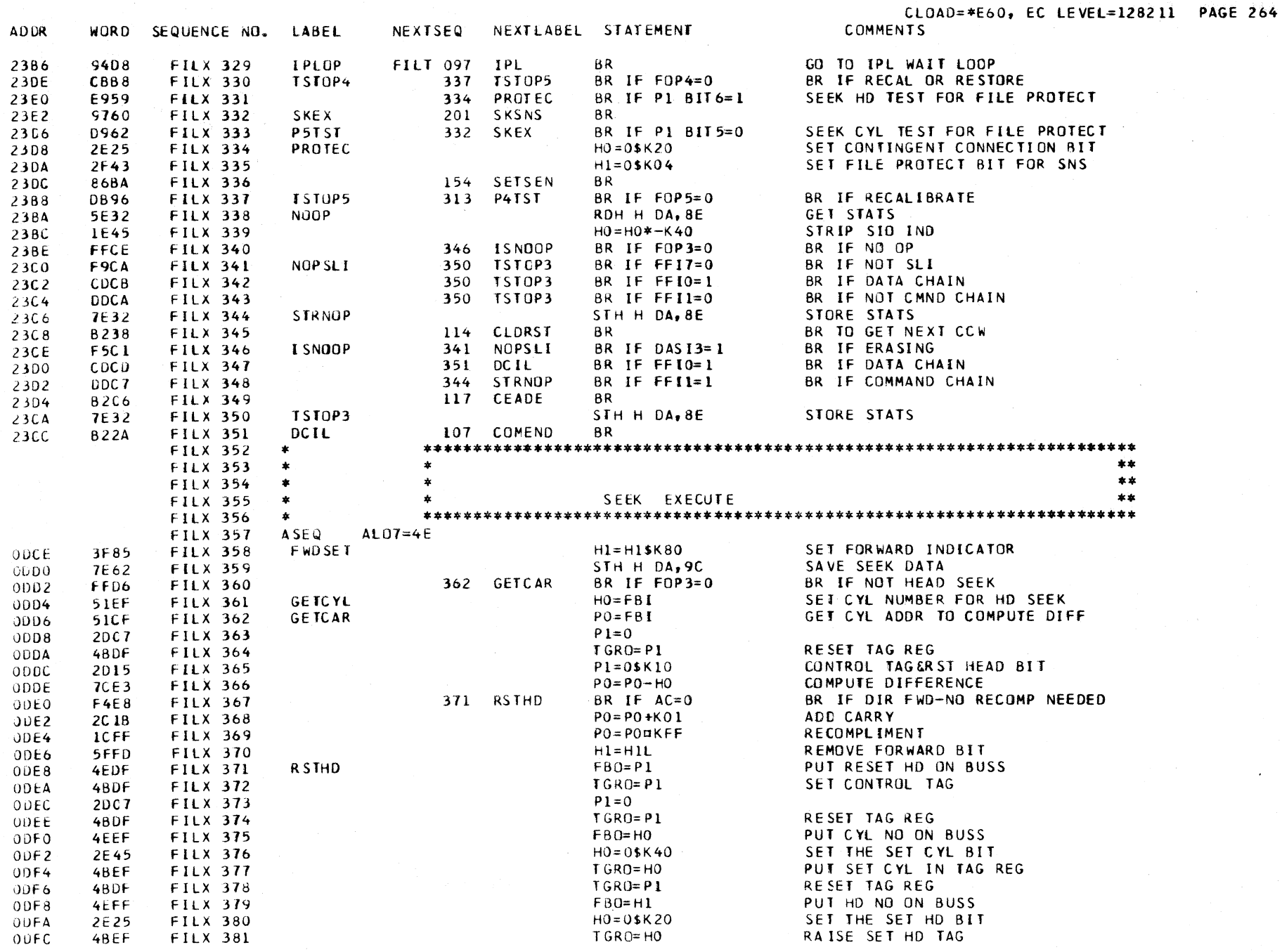

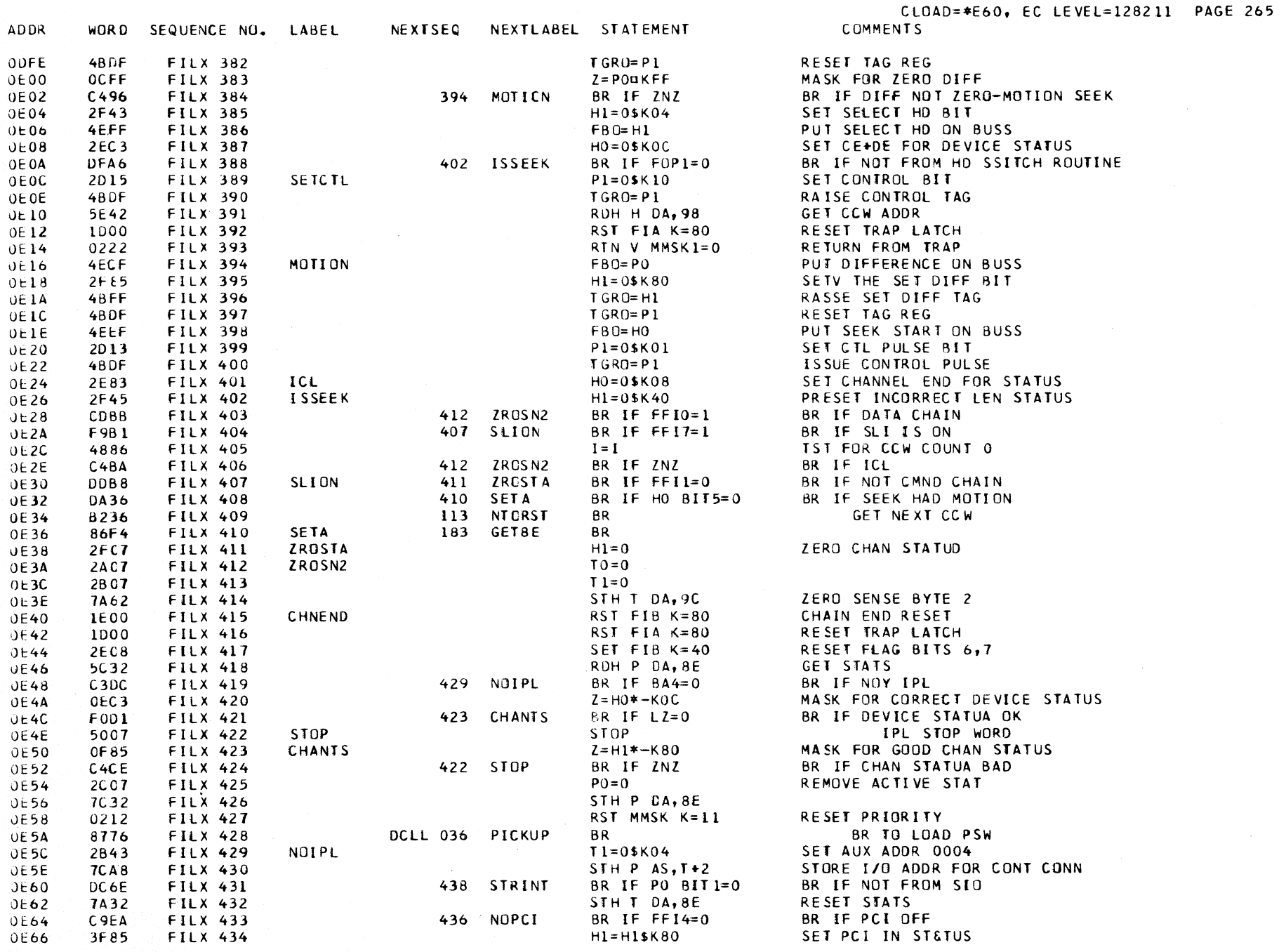

 $\mathcal{L}^{\mathcal{L}}$ 

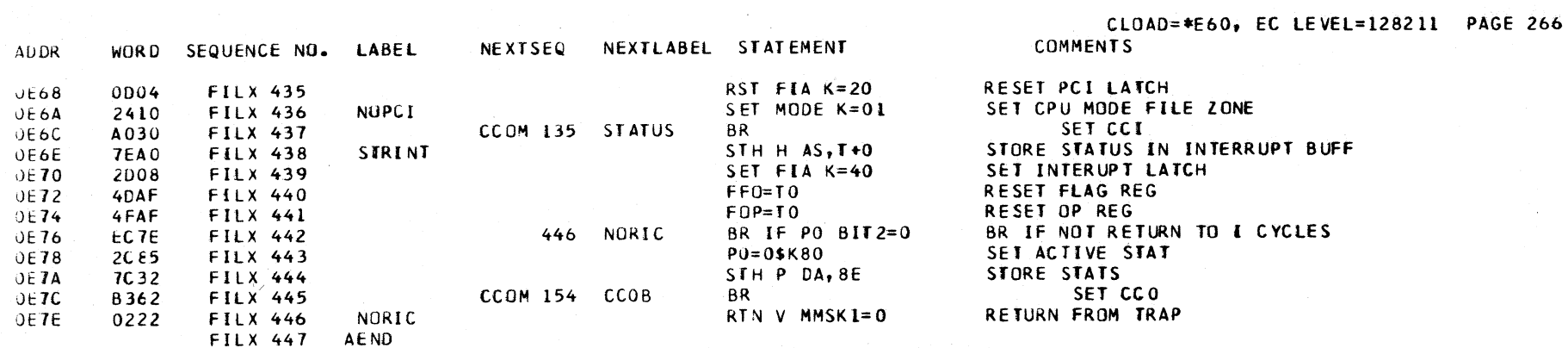

#### \*\*\*\*\*\*\*\*\*\*\*\*\*\*\*\*\*\*\*\*\*\*\*\*\*\*\*\*\*\*\*\*\*\*

\* CROSS REFERENCE FOR CSECT FILX \*

 $\sim 10^{11}$  km

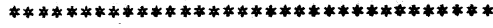

 $\sim 10^{-1}$ 

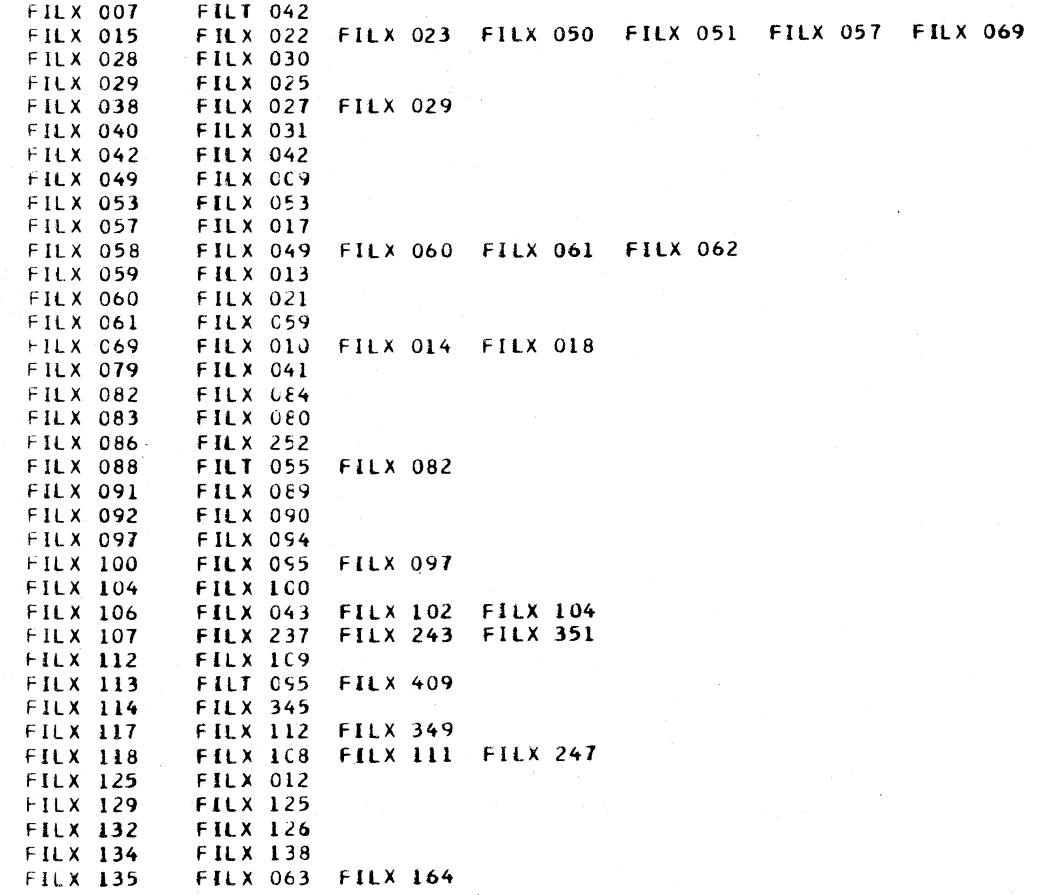

#### \*\*\*\*\*\*\*\*\*\*\*\*\*\*\*\*\*\*\*\*\*\*\*\*\*\*\*\*\*\*\*\*\*\* \* CROSS REFERENCE FOR CSECT FILX \* \*\*\*\*\*\*\*\*\*\*\*\*\*\*\*\*\*\*\*\*\*\*\*\*\*\*\*\*\*\*\*\*\*\*

**FILX 138** FILX 132 FILT 142 FILX 028 FILX 131 FILX 133 FILX 149 FILX 150 FILX 161 FILX 163 FILX 168 **FILX 139 FILX 141 FILX 016** FILX 015 FILX 019 FILX 127 FILX 128 FILX 141 FILX 160 FILX 169 FILX 173 FILX 175 FILX 198 **FILX 147 FILX 149 FILX 157 FILX 150 FILX 130** FILX 152 FILX 134 FILX 165 FILX 172 FILX 140 FILX 148 **FILX 153 FILX 154 FILX 336 FILX 157 FILX 020** FILX 158 FILX 174 **FILX 161 FILX 164 FILX 167 FILX 166 FILX 162 FILX 169 FILX 142** FILX 173 FILX 008 **FILX 177 FILX 144 FILX 178** FILX 037 FILX 058 FILX 151 FILX 159 **FILX 179** FILX 146 FILX 171 FILX 177 **FILX 180 FILX 137 FILX 183 FILX 410 FILX 184 FILT 059 FILX 187 FILX 185 FILX 195** FILX 011 **FILX 199 FILX 197 FILX 201 FILX 332 FILX 208 FILX 227 FILX 211** FILX 2CT **FILX 215 FILX 211 FILX 221 FILX 219 FILX 226 FILX 235 FILX 227 FILX 233 FILX 231 FILX 210 FILX 229 FILX 233 FILT 049 FILX 238 FILX 236 FILX 239 FILX 232 FILX 243 FILX 246 FILX 244** FILX 240 FILX 241 **FILX 248 FILX 239 FILX 253 FILX 245 FILX 255 FILX 276 FILX 256** FILX 254 FILX 279 **FILX 261** FILX 238 FILX 242 FILX 266 FILX 285 FILX 288 **FILX 272 FILX 273 FILX 091 FILX 276 FILX 278 FILX 277 FILX 275 FILX 279 FILX 274 FILX 280 FILX 271 FILX 286 FILX 283 FILX 295 FILT 119** 

 $\gamma$  ,  $\gamma$  ,  $\gamma$ 

 $\frac{1}{2}$ 

### \*\*\*\*\*\*\*\*\*\*\*\*\*\*\*\*\*\*\*\*\*\*\*\*\*\*\*\*\*\*\*\*\*\* \* CROSS REFERENCE FOR CSECT FILX \* \*\*\*\*\*\*\*\*\*\*\*\*\*\*\*\*\*\*\*\*\*\*\*\*\*\*\*\*\*\*\*\*\*

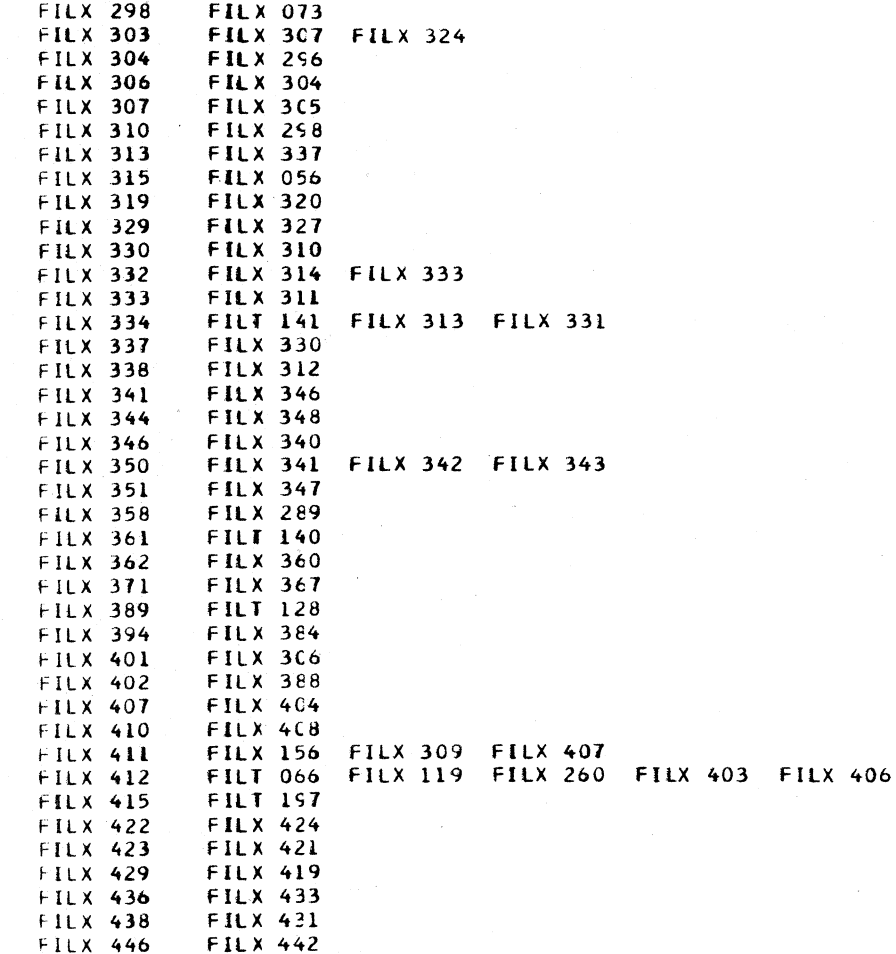

 $\ddot{\phantom{a}}$ 

# FINT DESCRIPTIVE TEXT

ENTRY POINTS

INTRPT THIS IS THE NORMAL ENTRY INTO THE ROUTINE **SETCSW** WHEN A FILE INTERRUPT IS DETECTED IN THE BSWI ROUTINE. THIS ROUTINE TESTS FOR FILE CONDITIONS BEFORE SETTING THE CSW INFORMATION INTO THE APPROPRIATE REGISTERS FOR THE CCOM ROUTINE.

THIS IS A BAL ENTRY TO SET THE CSW INFORMATION INTO THE CPU REGISTERS FOR STORING BY THE CCOM ROUTINE.

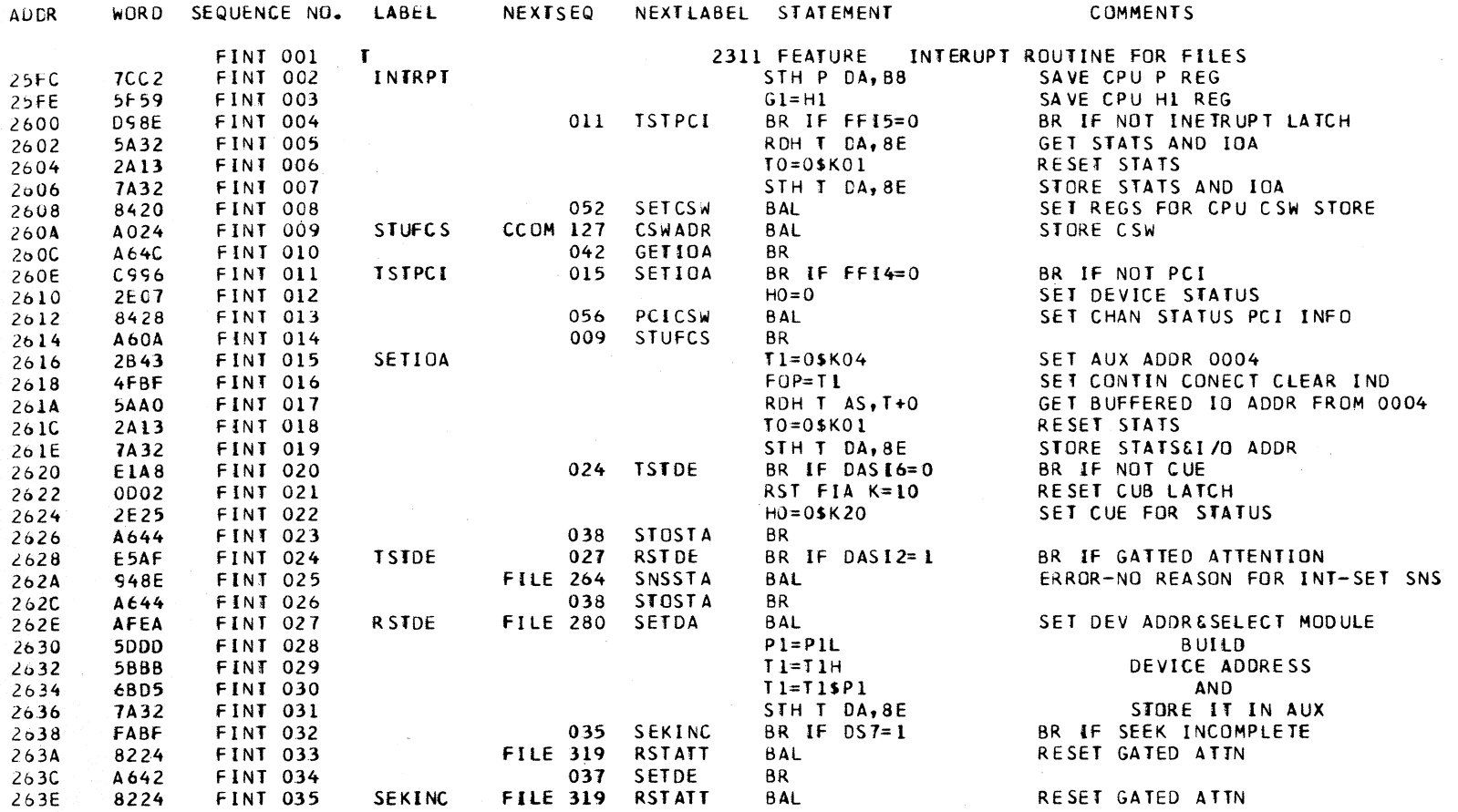

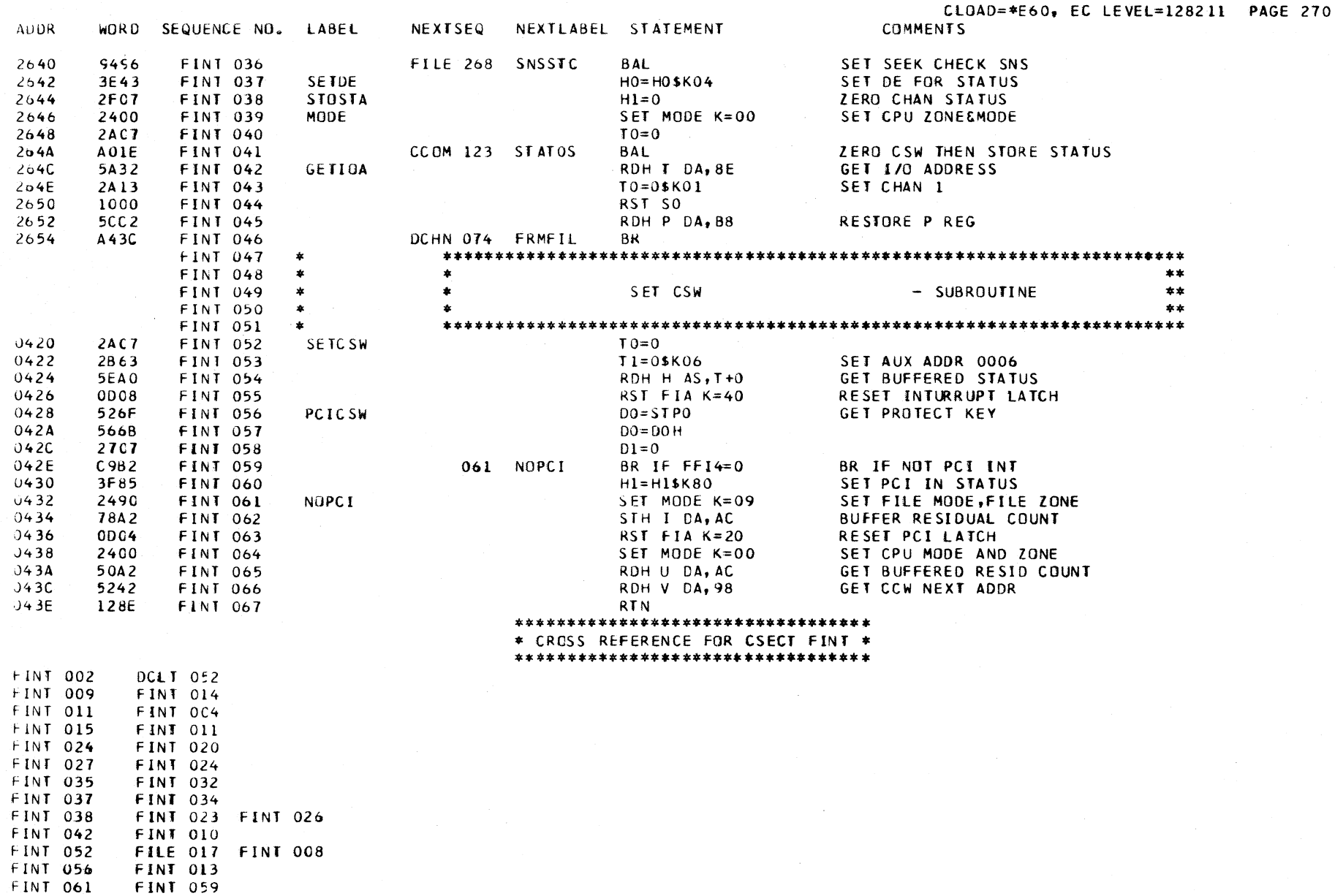

ClQAD=\*E60, EC LEVEl=128211 ,PAGE 271

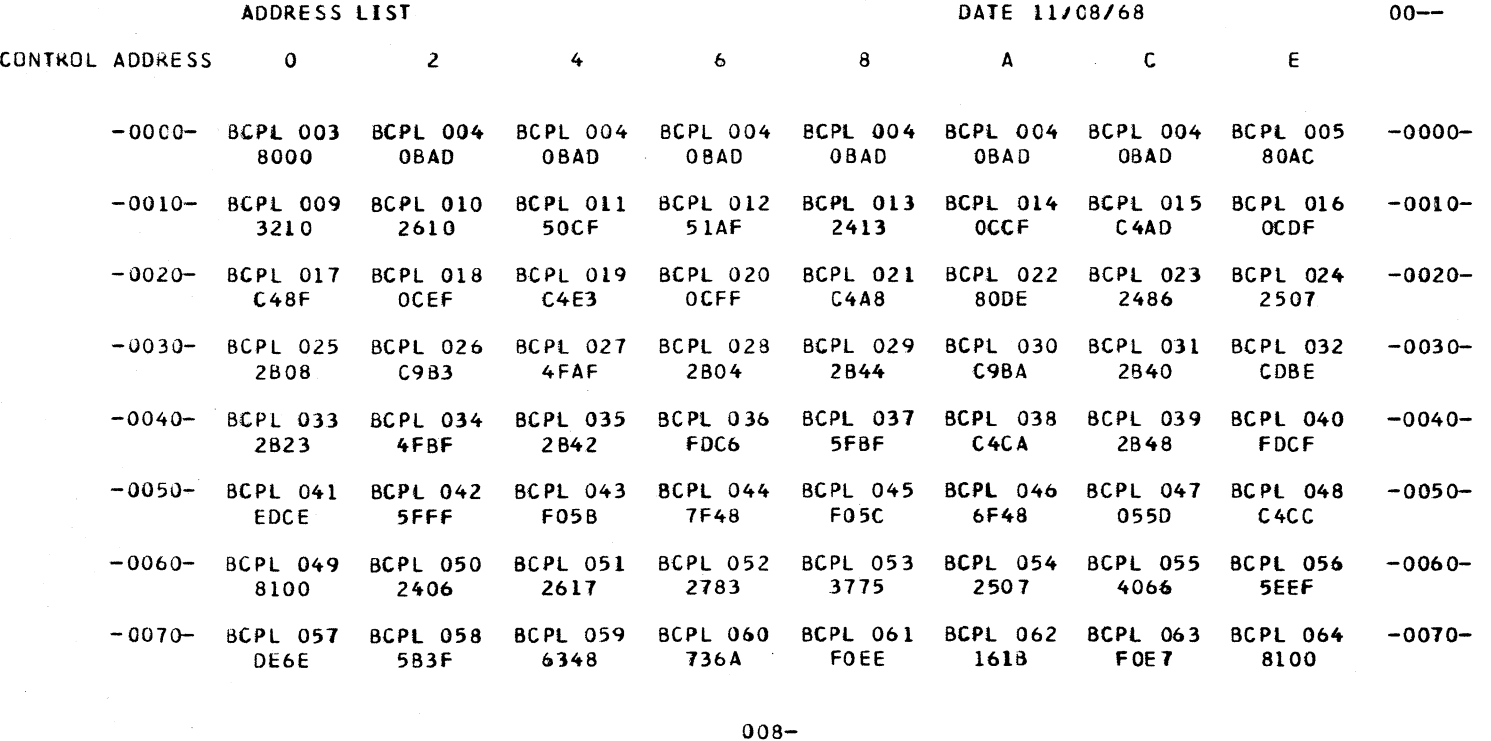

-0080- BCPL *065* BCPL 066 BCPl 067 BCPl 068 BCPL 069 BCPl 010 BCPl 071 BCPl 012 -0080- 6EE3 6EE3 6EE3 OE08 OE04 49EF 4EDF 4BFF -0090- BCPL 073 BCPL 074 BCPL 075 BCPL 076 BCPL 077 BCPL 078 BCPL 079 BCPL 080 -0090-<br>2E63 3E15 4FEF 2E43 E598 4EEF 4BFF 3D00 2E63 3E15 4FEF 2E43 E598 4EEF 4BFf 3000 -OOAD- BCPL 081 BCPL 082 BCPl 083 BCPL 084 BCPL 085 BCPL 086 BCPL 081 BCPL 088 -OOAO-E5Al 1000 50Ef CA25 CIA9 810A 240E 2501 -00B0- BCPL 089 BCPL 090 BCPL 091 BCPL 092 BCPL 093 BCPL 094 BCPL 095 BCPL 096 -00B0-<br>2F04 5FDF DAB8 ED33 2F10 DAC6 CAB9 58FF 2F04 5FDF DAB8 ED33 2F10 DAC6 CAB9 58FF -OOCO- BCPL 091 BCPl 098 BCPl 099 BCPl 100 BCPl 101 Ben·102 BCPl 103 BCPl 104 -OOCO-5AEF 4Ef3 6f48 2B14 0550 C4B4 8100 fFFF -0000- BCPL 104 sePl 104 aCPl 104 BCPl 104 BCPl 104 BtPL 104 BCPl 105 BCPl 106 -OOOD-FFFF FFFF FFFF FFFF FFFF FFFF 2B07 -OOED- BCPL 101 SCPl 108 BCPL 109 BCPl 110 BCPl 111 BCPl 112 BCPL 113 BCPL 114 -ODED-6A02 2490 2813 2901 4A86 4C02 2flS 5FE9 -OOFO- BCPL 115 BCPL 116 BCPL 117 BCPL 118 BCPL 119 BCPL 120 BCPL 121 BCPL 122 -00FO-<br>2D23 4D9F 8811 54E8 6488 FA76 0608 88FE 2023 4D9F 8811 54E8 6488 FA7b Ob08 88fE 2023 TOST SOLL STED 0TO TATS 0000 60TE<br>CONTROL ADDRESS 00-

 $\sim$   $\alpha$  .

CLOAD=\*E60, EC LEVEL=128211 , PAGE 272

 $\ddot{\phantom{a}}$ 

 $\sim$ 

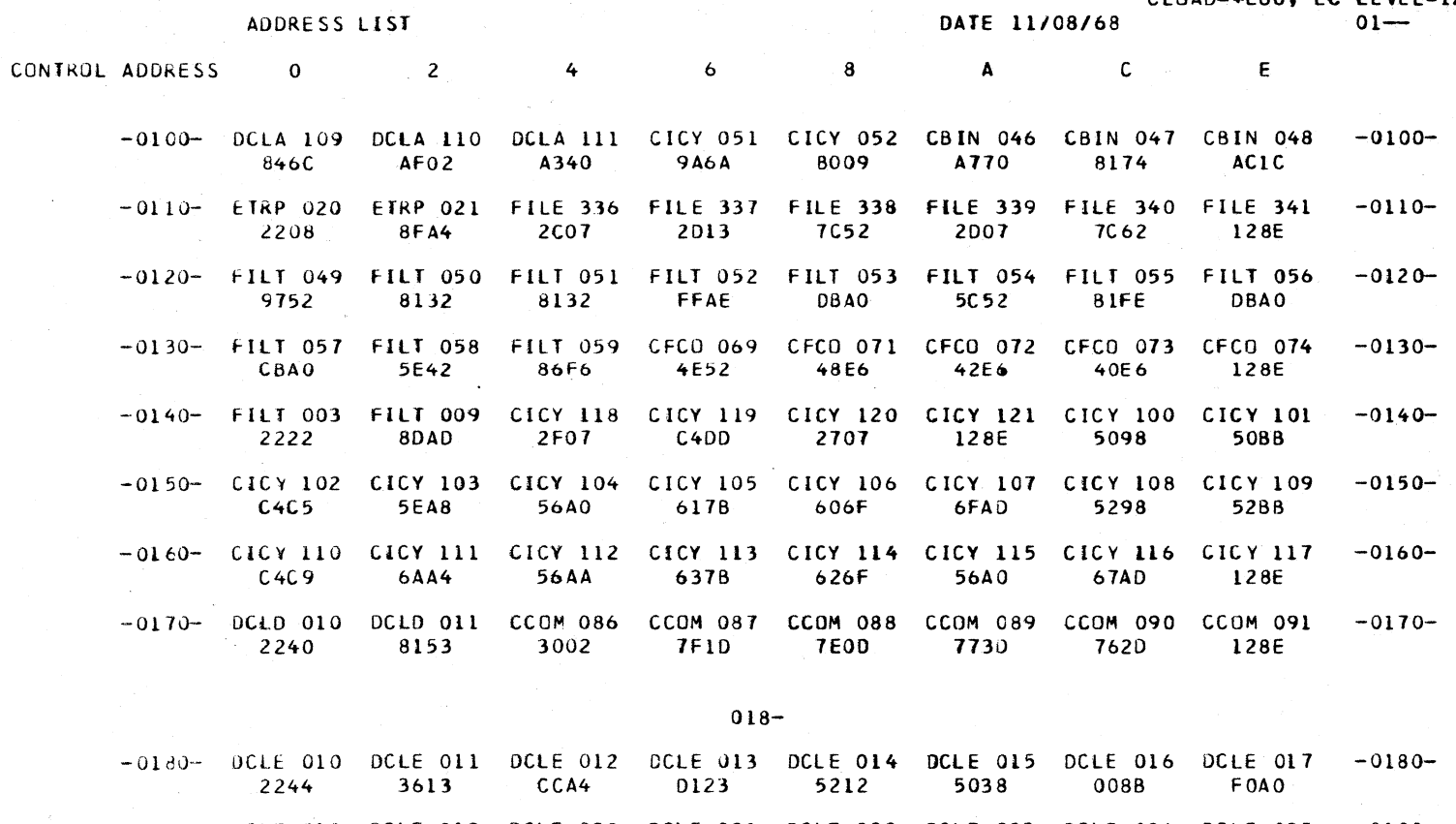

 $\sim$   $\eta$ 

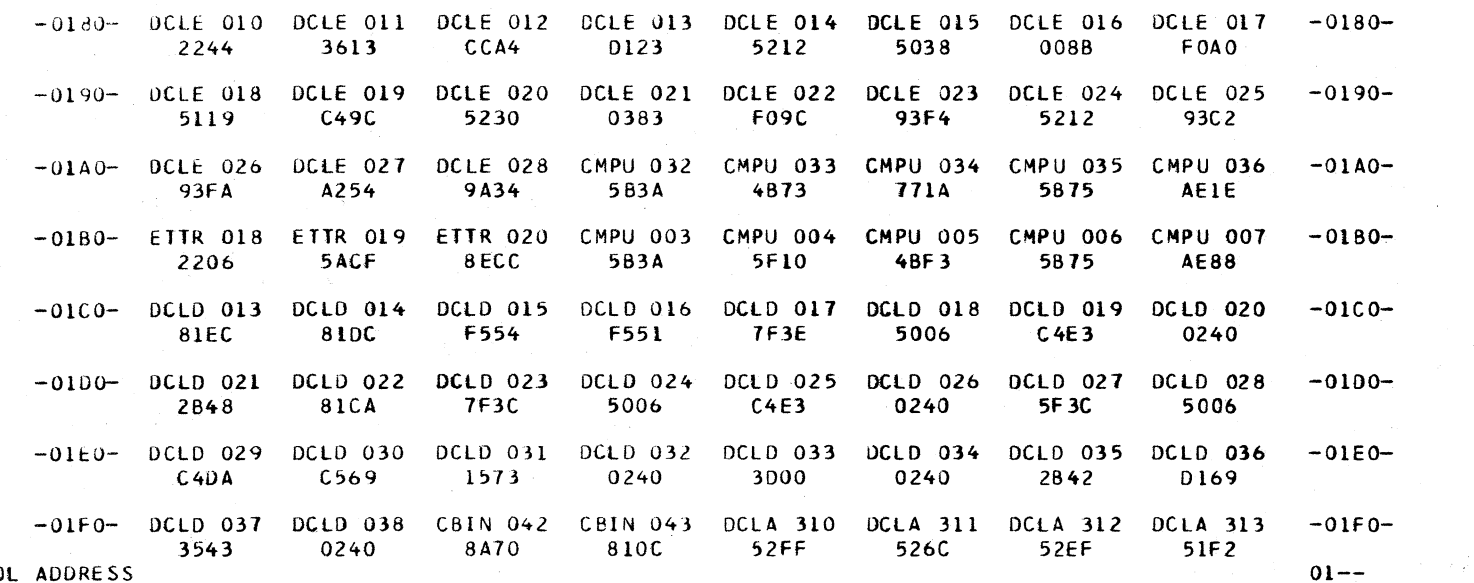

CONTROL ADDRESS

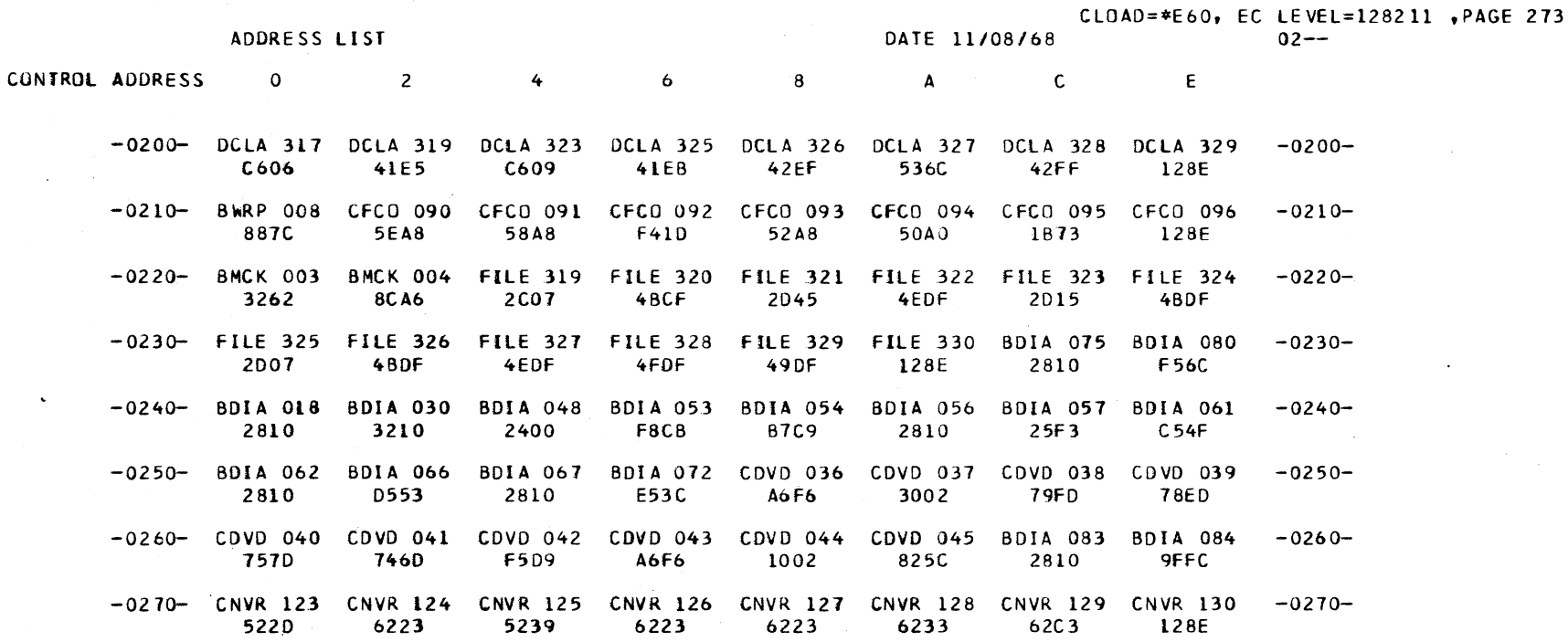

 $028 -$ 

 $-0280-$ 

 $-0280-$ 

 $-0290 -0290 -02A0 -02A0 -0280 -0280-$ -0200- CMLT 130 CMLT 131 CMLT 132 CMLT 133 CMLT 134 CMLT 135 CMLT 136 CMLT 137 -0200-88E2 8344 82E0 B078 BOEE **BOF4** BOF<sub>0</sub> **B070** -02D0- CMLT 138 CMLT 139 CMLT 140 CMLT 141 CMLT 142 CMLT 143 CMLT 144 CMLT 145  $-0200-$ B076 **B34E** A36E 8390 87FC 8392 A376 3002 -02E0- CMLI 146 CMLT 147 DPTR 093 DPTR 094 DPTR 095 DPTR 096 DPTR 097 DPTR 098  $-02E0-$ 2 D A 5 F4F5 8344 3093 **2BA5** 3873 6883 9CD2 -02F0- DPTR 099 DPTR 100 DPTR 101 DPTR 102 CMLT 014 CMLT 015 CMLT 016 CMLT 017  $-02F0-$ 128E 68D3  $128E$ 8DC 2 2907 68A3 ADA8  $C604$ CONTROL ADDRESS  $02 - -$ 

CLOAD=\*E60, EC LEVEL=128211 , PAGE 274

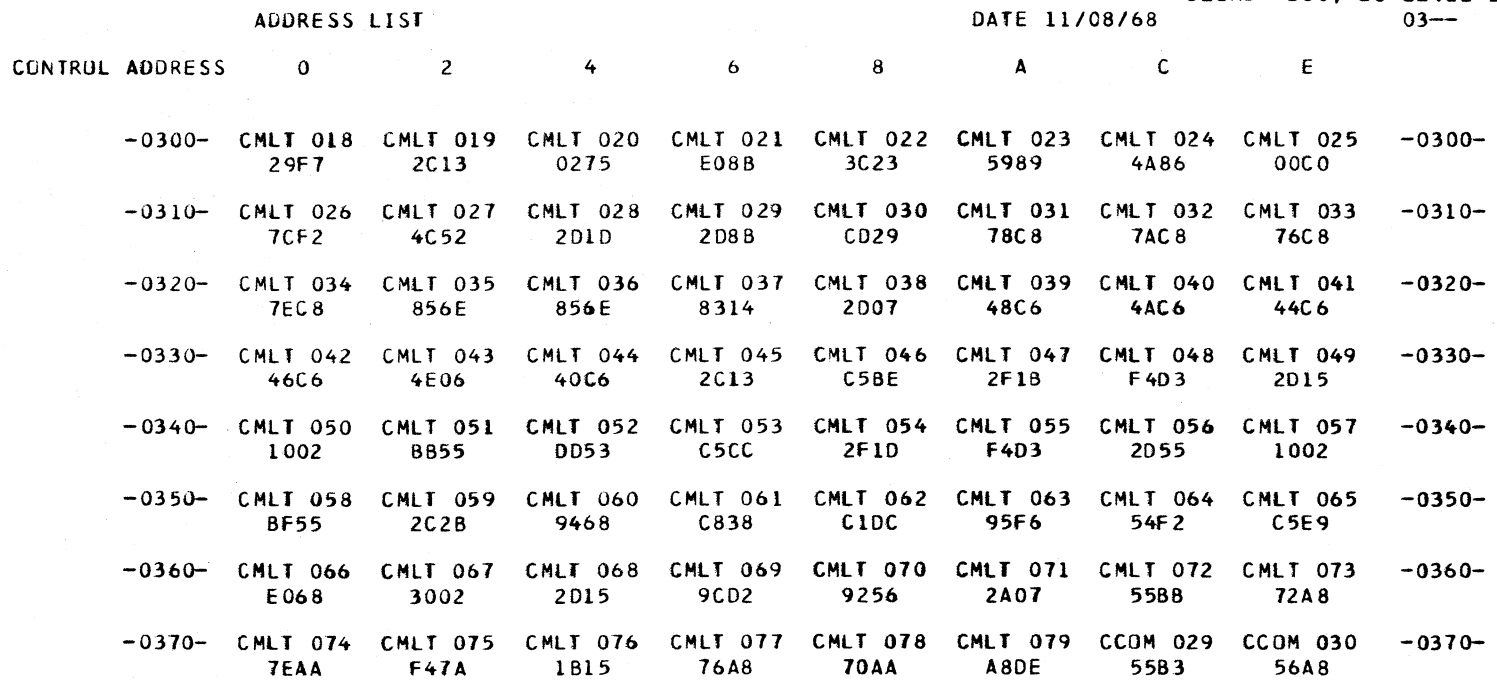

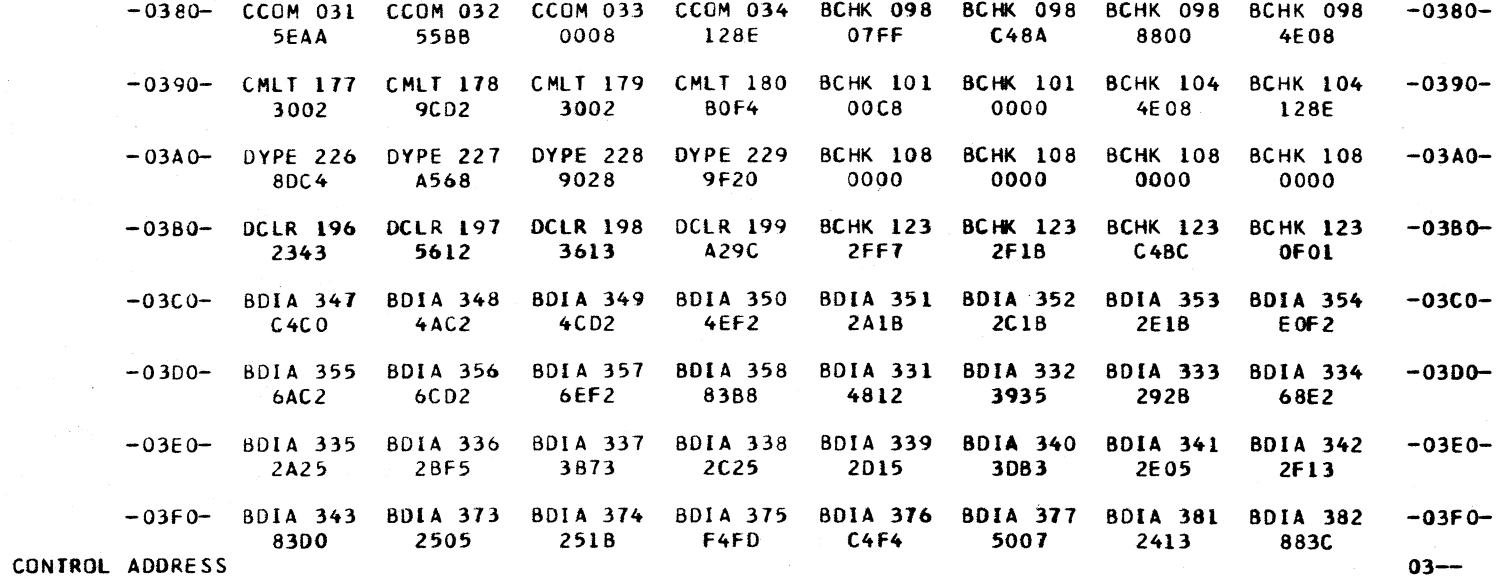

CLOAD=\*E60, EC LEVEL=128211, PAGE 275

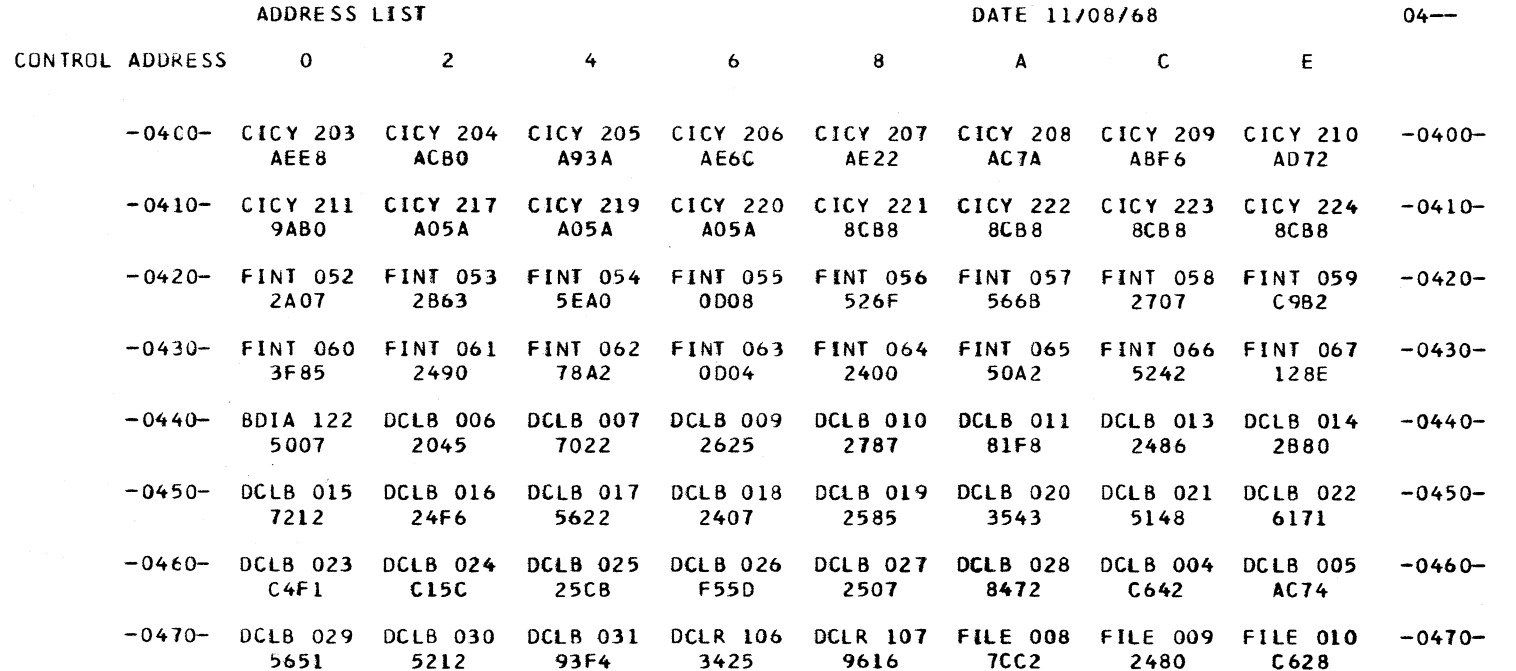

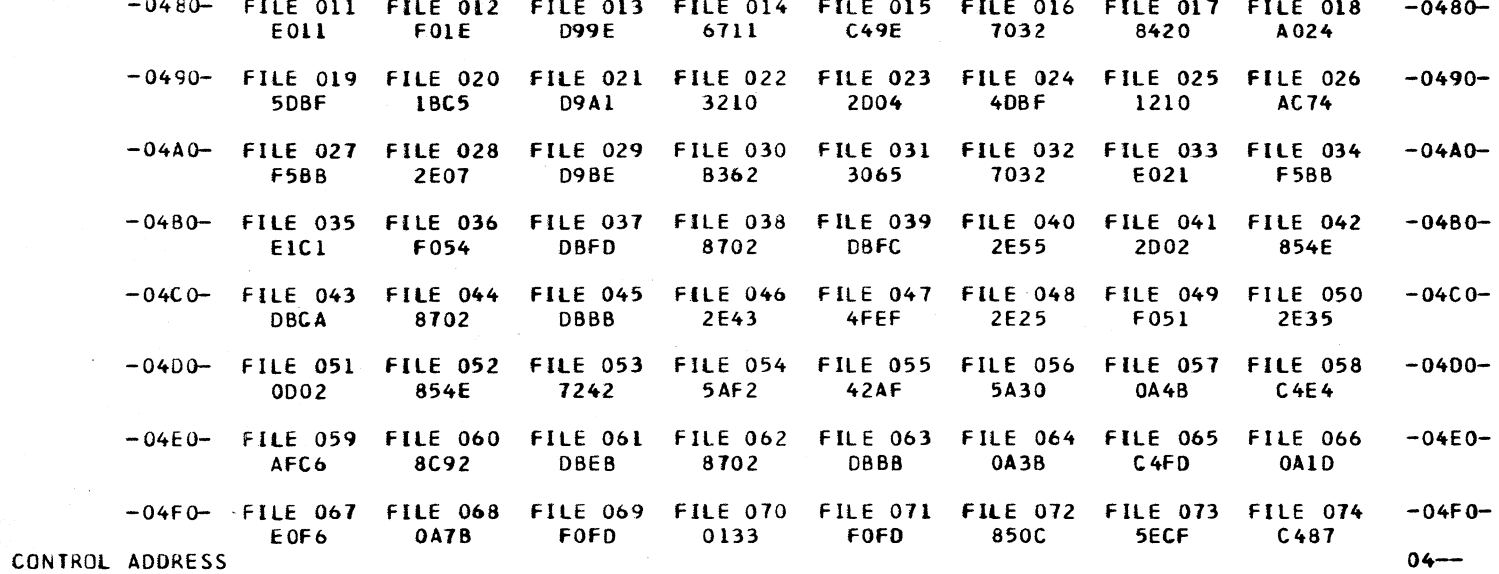

CLOAD=\*E60, EC LEVEL=128211 , PAGE 276

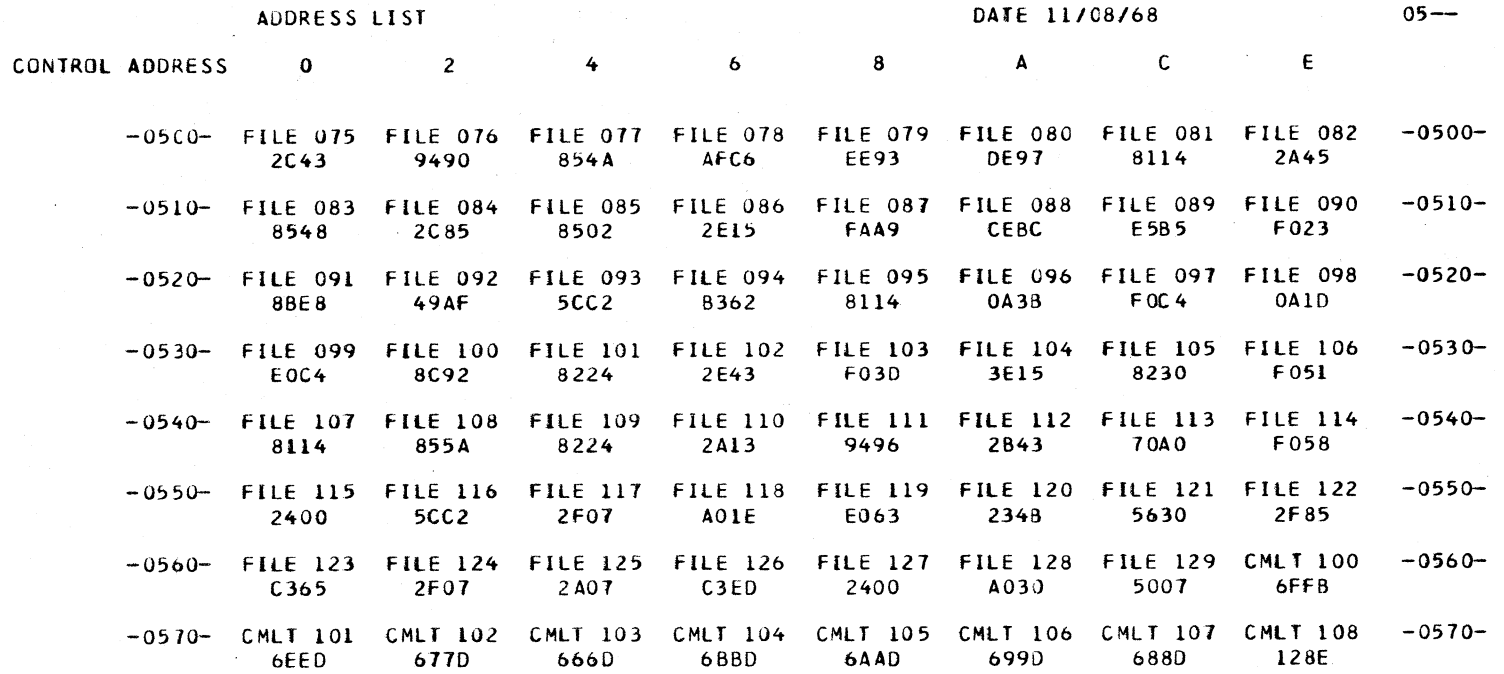

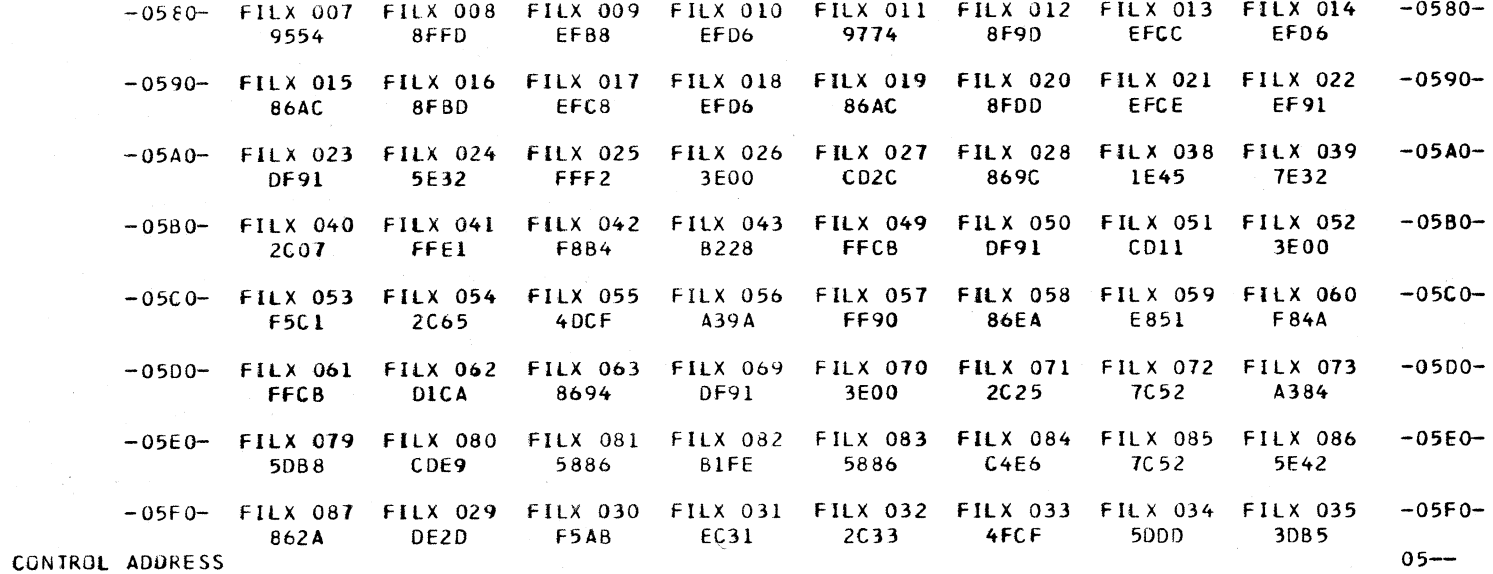

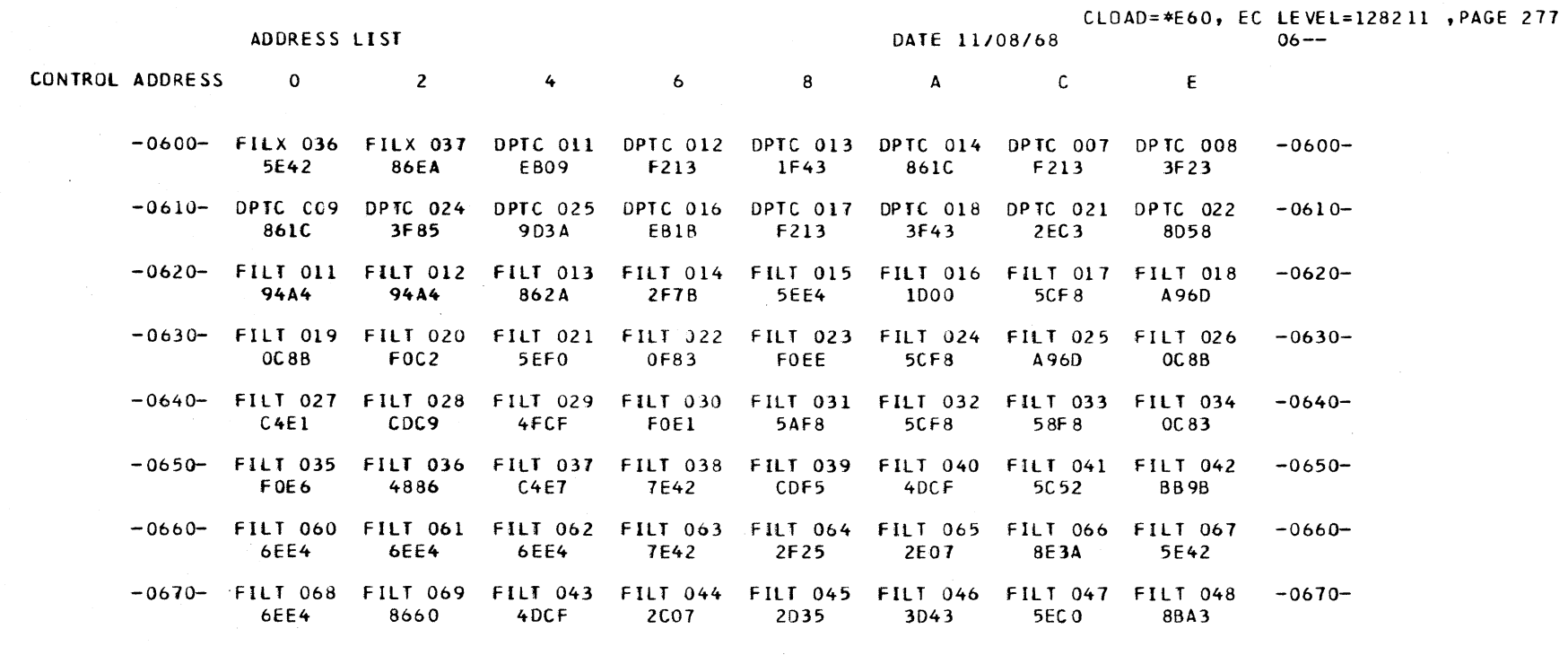

УĖ.

π,

òч,

 $\sim$ 

 $\sim$ 

 $\sim 10^7$ 

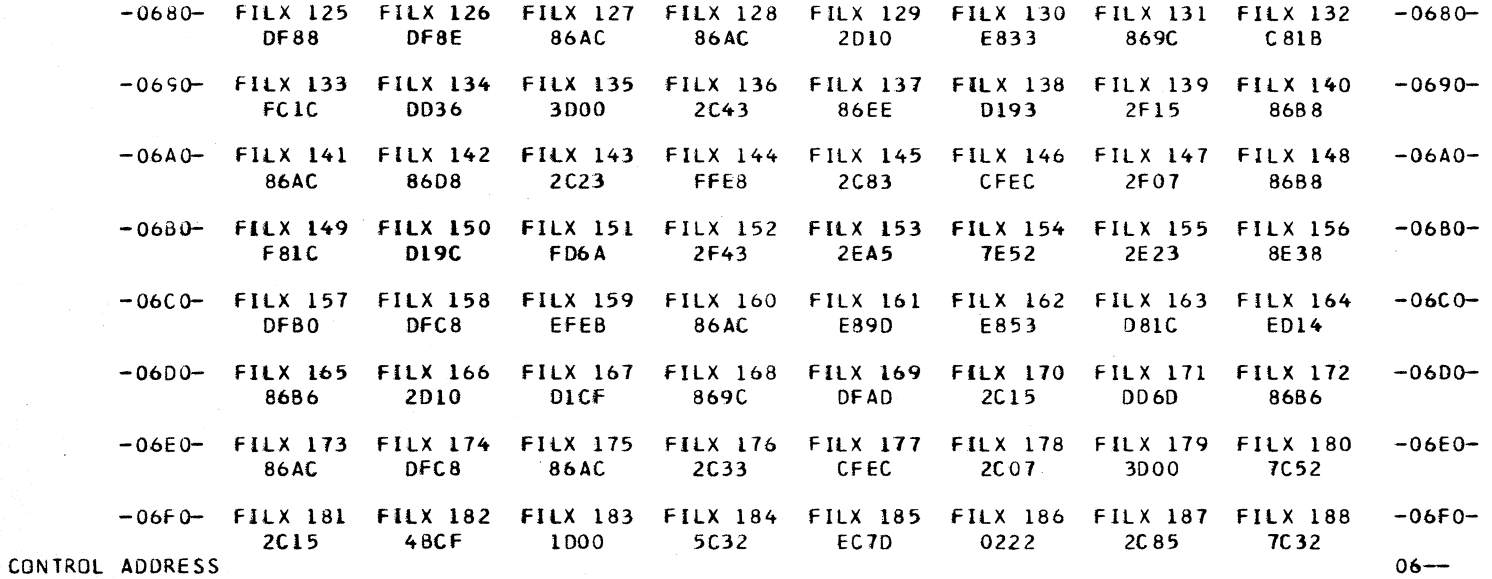

CLOAD=\*E60, EC LEVEL=128211, PAGE 278 DATE 11/08/68

 $07 - -$ 

ADDRESS LIST

**CONTRO** 

 $\bf{8}$ CONTROL ADDRESS  $\overline{0}$  $\overline{\phantom{a}}$  2  $\ddot{\bullet}$  $6\overline{6}$  $\mathbf{A}$  $\overline{C}$  $\epsilon$ 

-0700- FILX 189 FILE 250 FILE 251 FILE 252 FILE 253 FILE 254 FILE 255 FILE 256  $-0700-$ EC16 **2C07** 2043 **5EC0 B362** 5C52 F917 4FCF -0710- FILE 257 FILE 258 FILE 259 FILE 260 FILE 261 ALDP 199 ALDP 200 ALDP 201  $-0710-$ 128E 6F11  $C497$ 4FDF 5CC2 2400 AAAF 0610 -0720- ALDP 202 ALDP 203 ALDP 204 ALDP 205 ALDP 206 ALDP 207 ALDP 208 ALDP 209  $-0720-$ AAA2 **3BE9 76AA 72AA** 74AA 70A0 282D **7EA0** -0730- ALDP 210 ALDP 211 ALDP 212 ALDP 213 ALDP 214 ALDP 215 ALDP 182 ALDP 183  $-0730-$ 7872 2400 E338 1600 AAA2 2315 3353 2440  $-0740 - 184$  alpp 184 ALDP 185 ALDP 187 ALDP 188 ALDP 189 ALDP 190 ALDP 192 ALDP 193  $-0740-$ C4D0 3F00 C4CE 2F20 3F02 1683 2345 2F0A -0750- ALDP 194 ALDP 195 ALDP 196 ALDP 197 ALDP 198 DCLL 021 DCLL 022 DCLL 023  $-0750-$ 8002 EEA2  $1F2A$ E31A FA9B 3800 5007 875C -0760- DCLL 024 DCLL 025 DCLL 027 DCLL 028 DCLL 029 DCLL 030 DCLL 031 DCLL 032  $-0760-$ 0313 C4DA 04C3 C<sub>4</sub>DA D55B 0D04 2407 7432 -0770- DCLL 033 DCLL 034 DCLL 035 DCLL 036 DCLL 037 DCLL 038 DCLL 039 DCLL 040  $-0770-$ 2808  $C9F3$ 0214 2400 8ADA 10F5 2823 7080

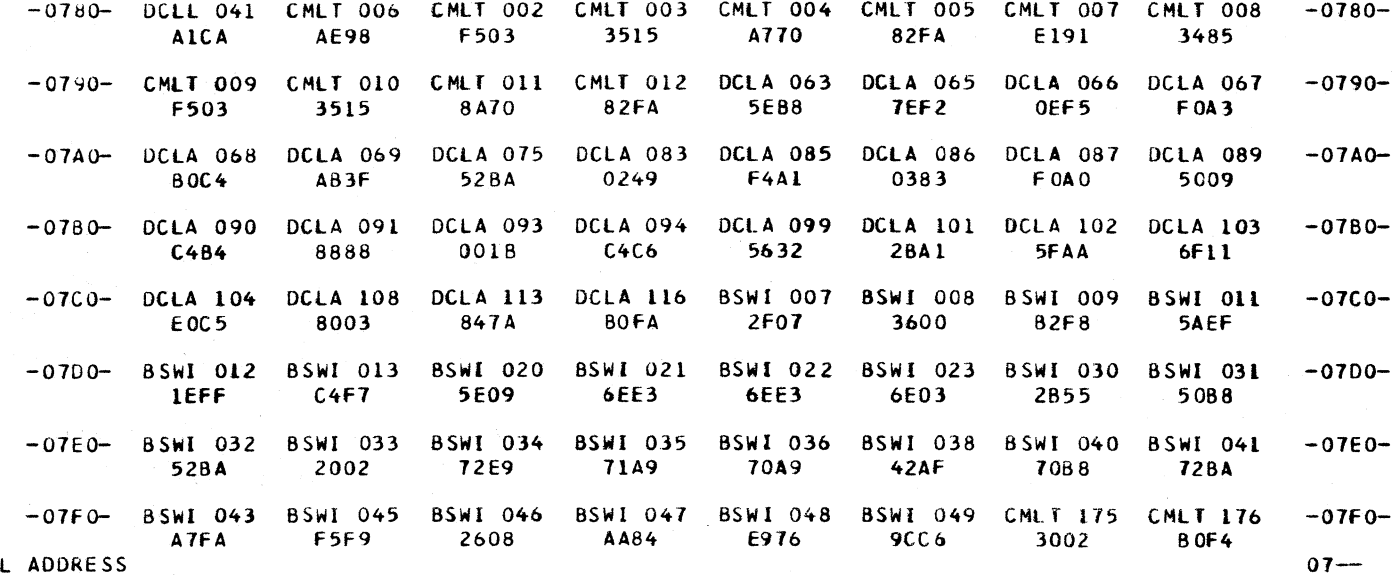

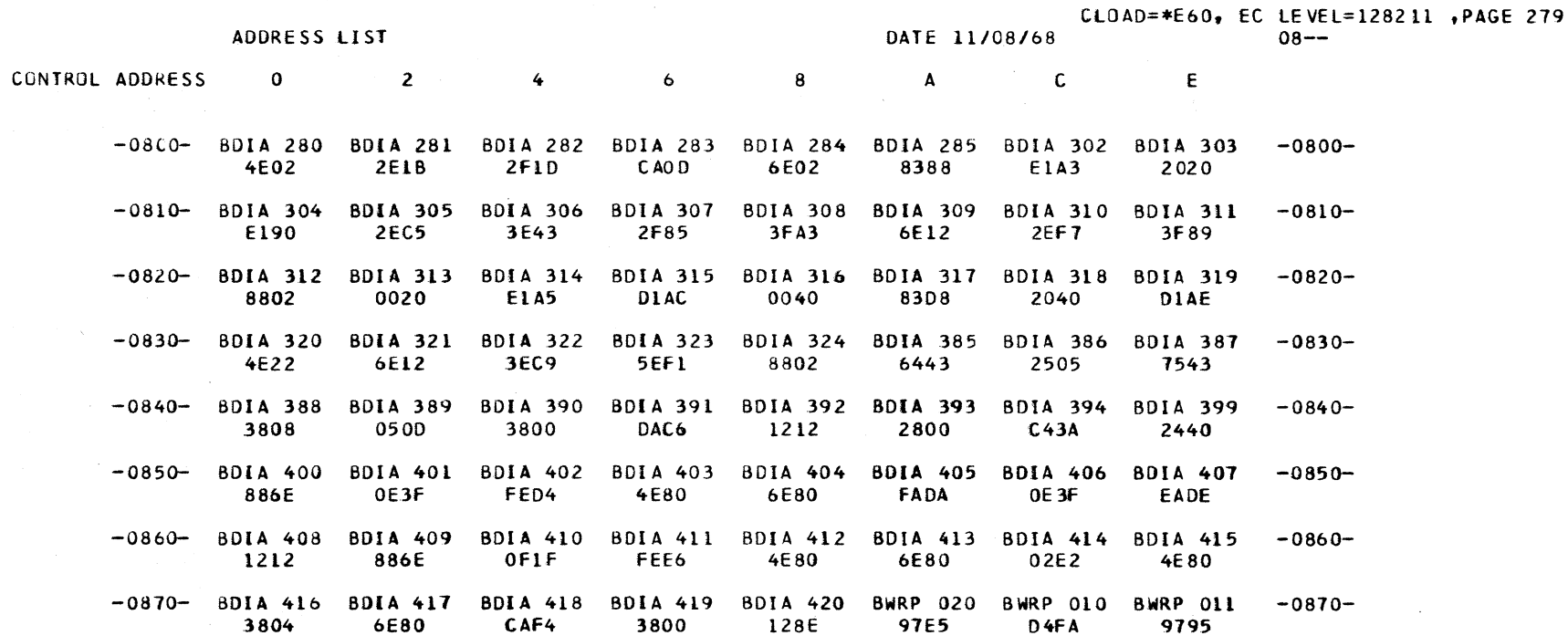

 $088-$ 

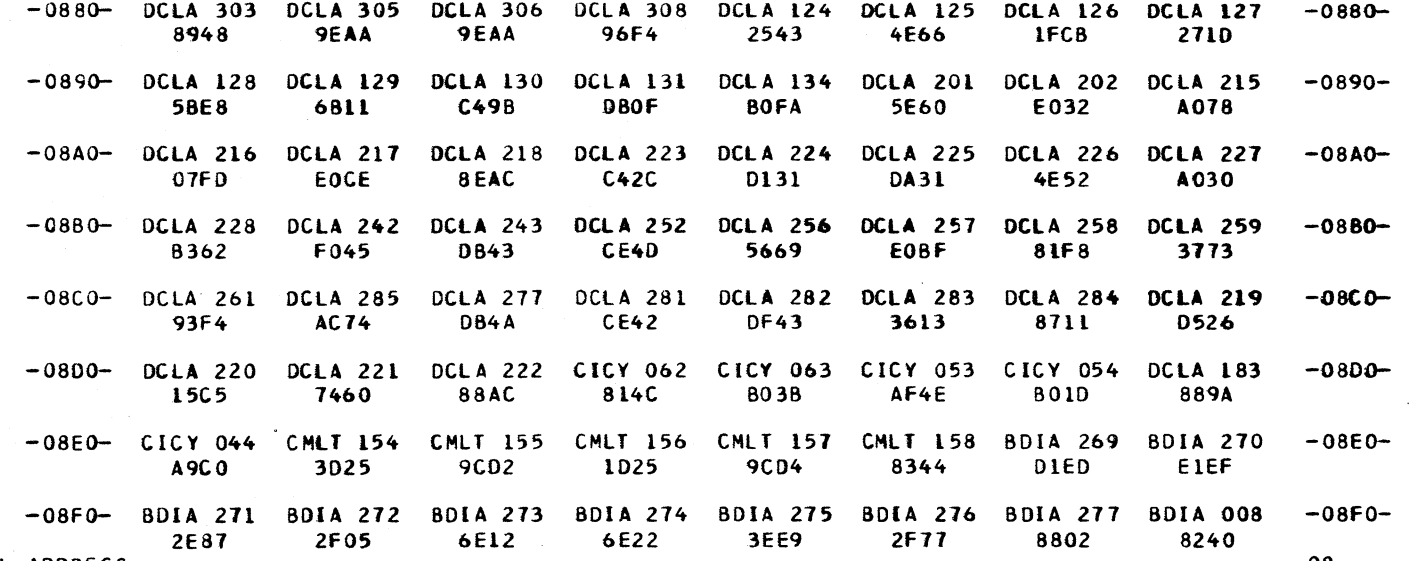

CONTROL ADDRESS

 $\rightarrow$ 

 $\sim$   $\alpha$ 

 $08 - -$ 

 $\sim$ 

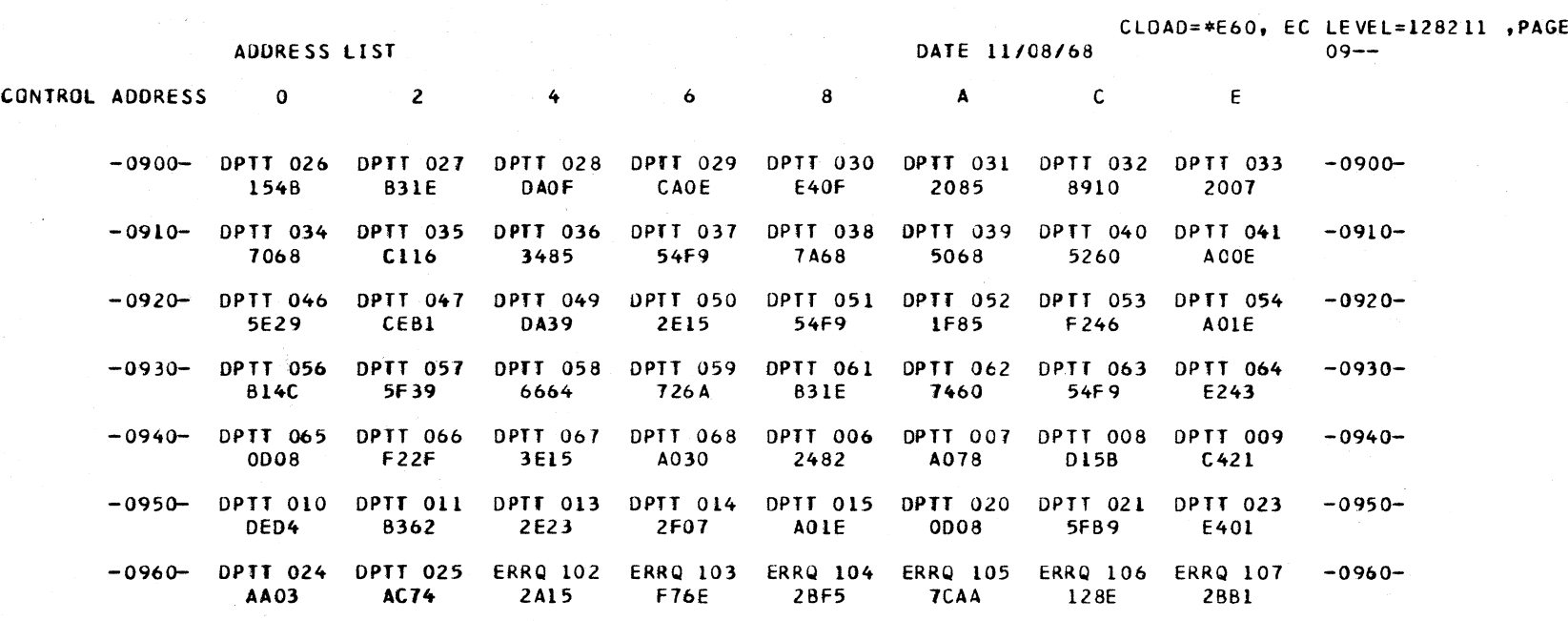

280

-0970- ERRQ 108 CFAD 001 CfAO 008 CFAO 009 CFAD 010 CFAD all CFAO 012 CFAD 013 -0970- C4EA 3835 9ADO 5E79 5AE2 8212 2C07 5E69

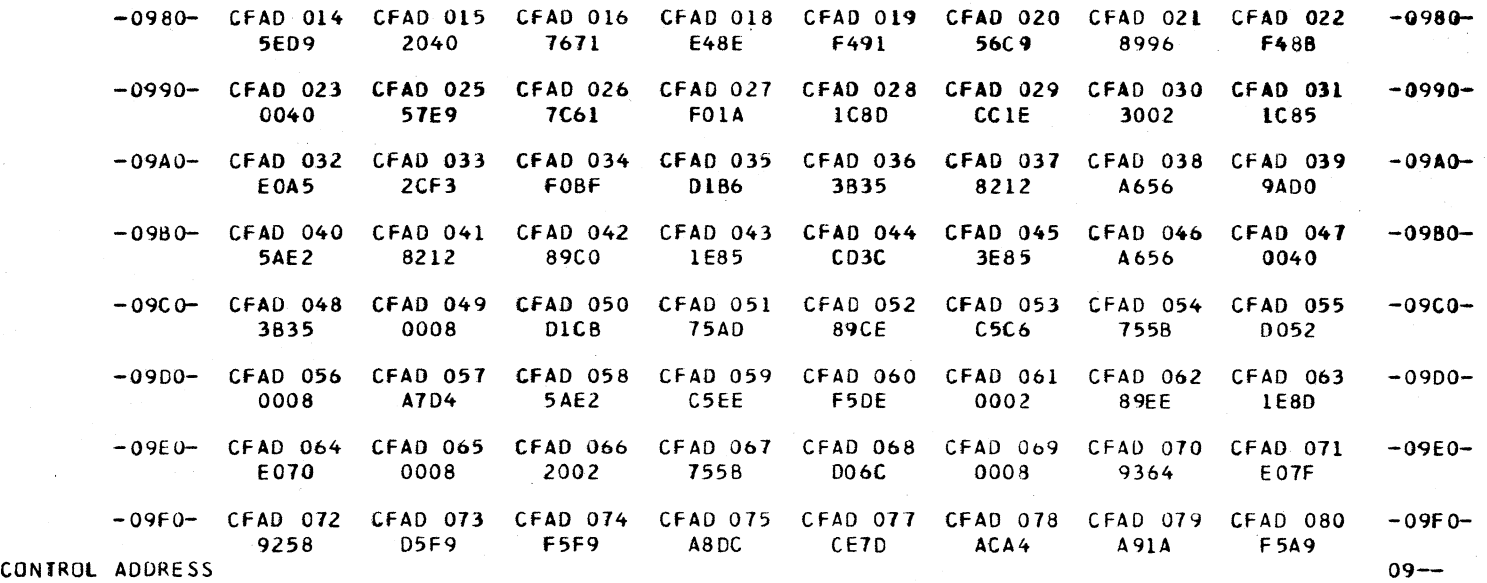

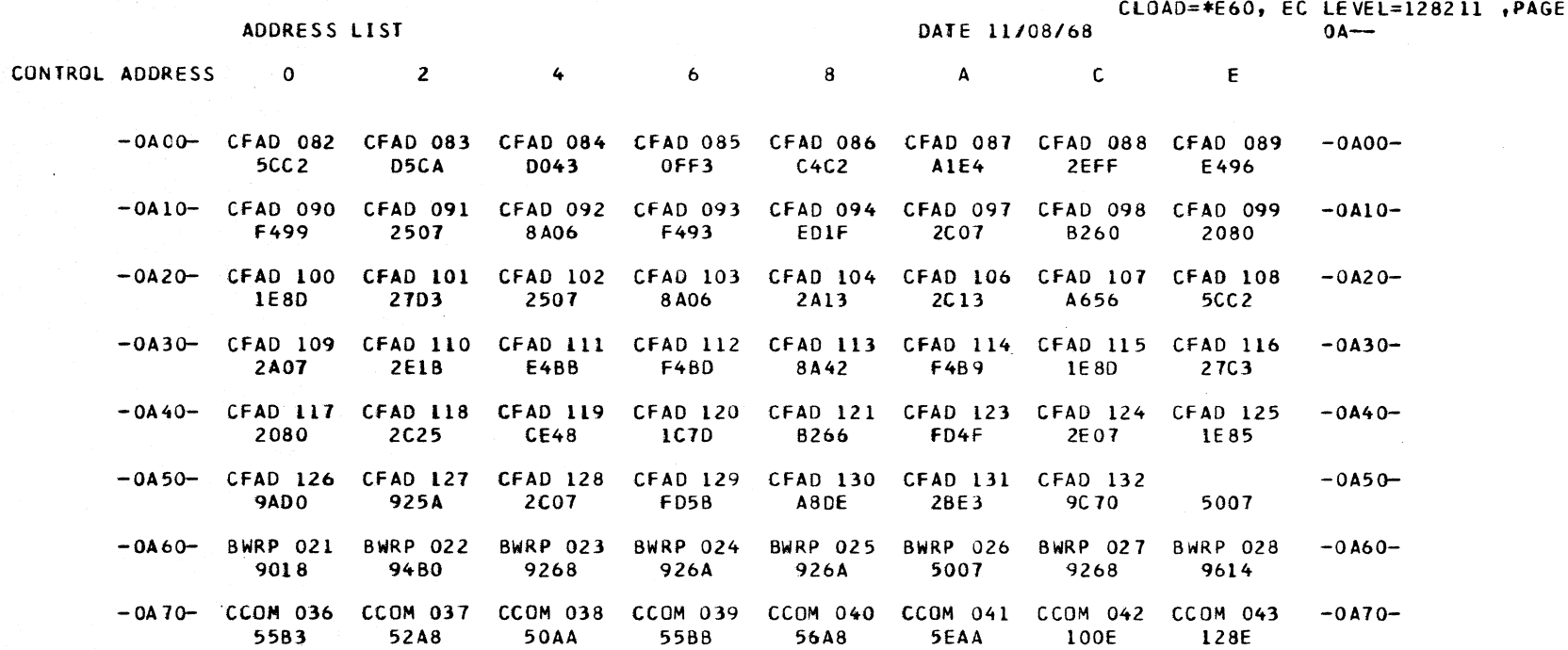

281

 $0A8-$ 

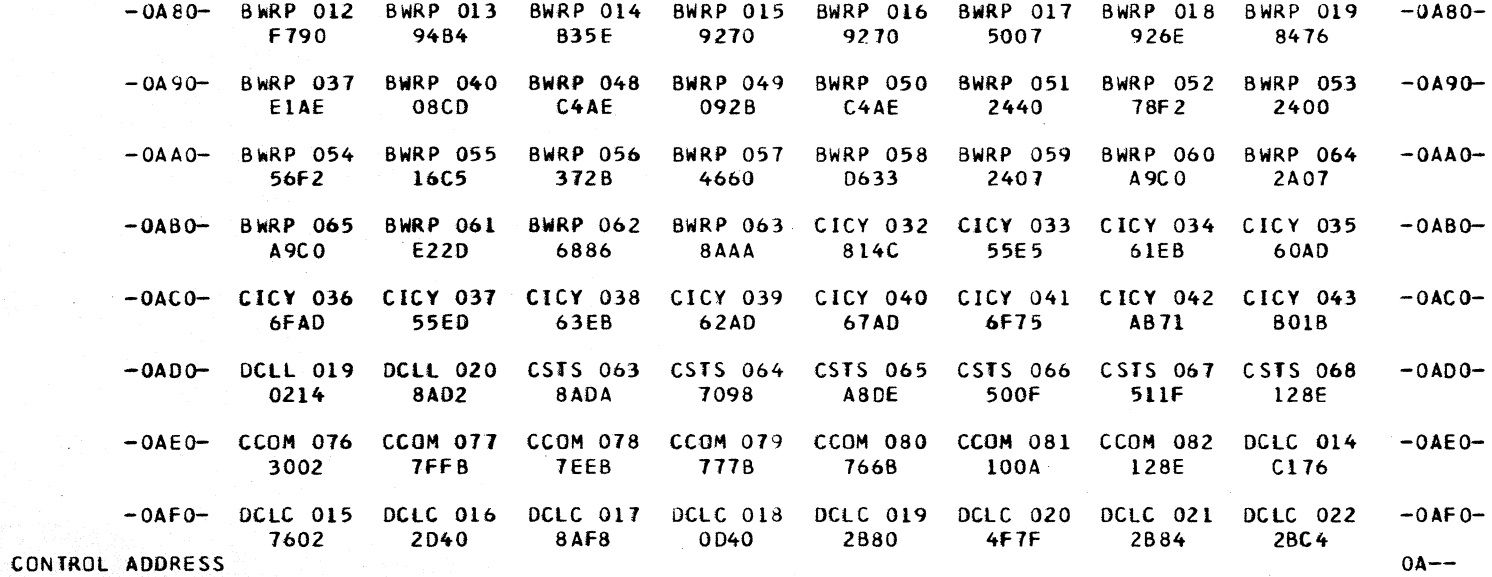

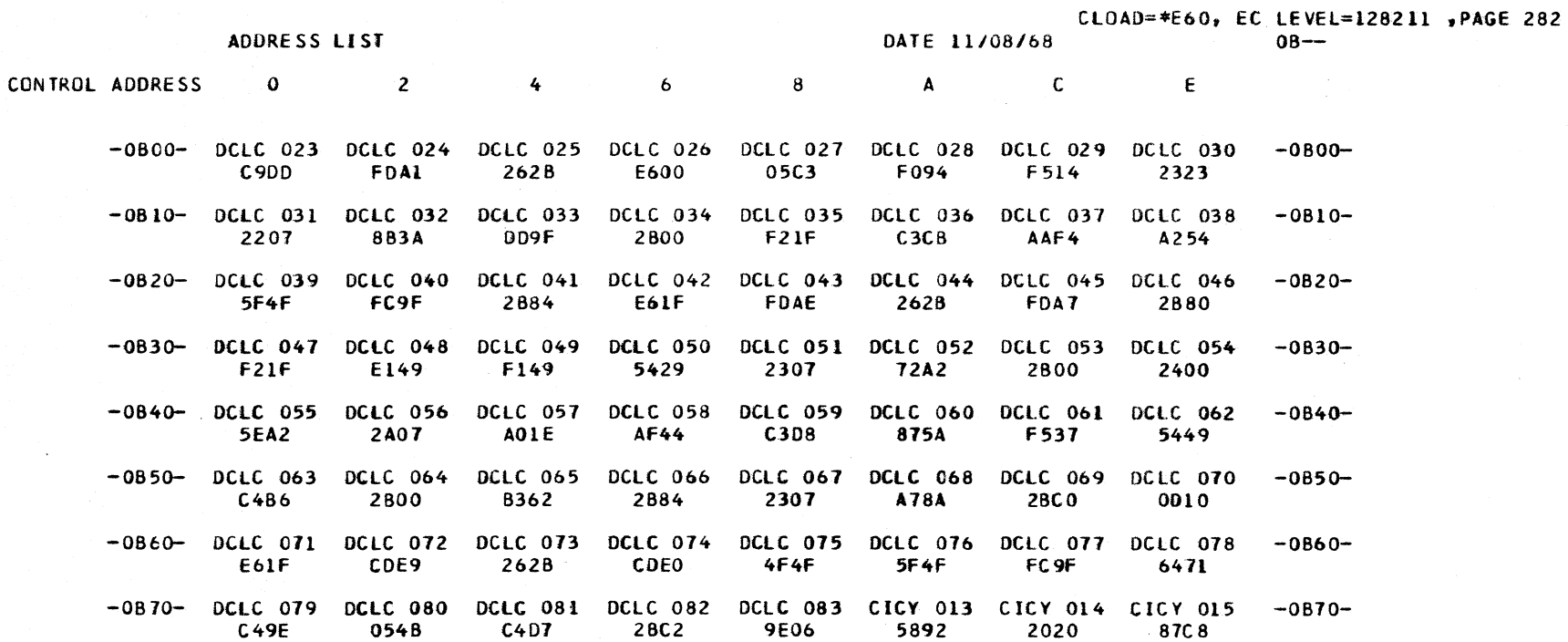

 $\sim$  $088 -$ 

والمراد

 $\overline{\phantom{a}}$ 

 $\sim$   $\sim$ 

للمالدة  $\sim$   $\sim$   $\sim$ 

 $- - -$ 

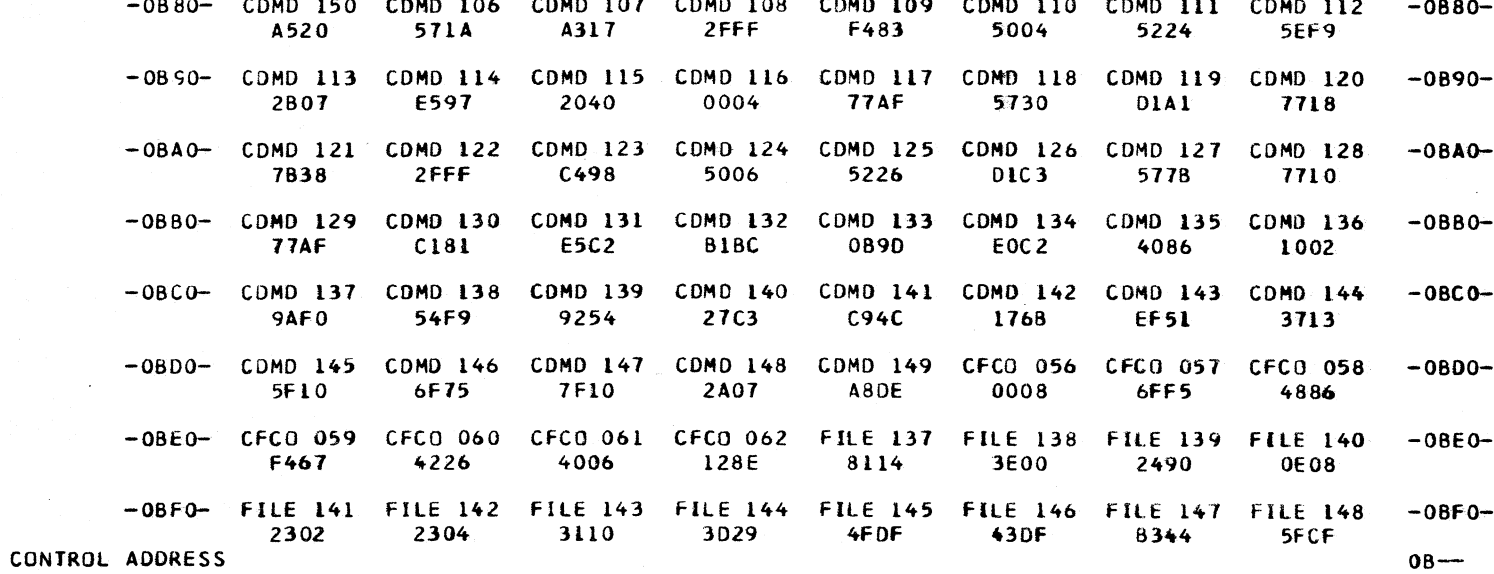
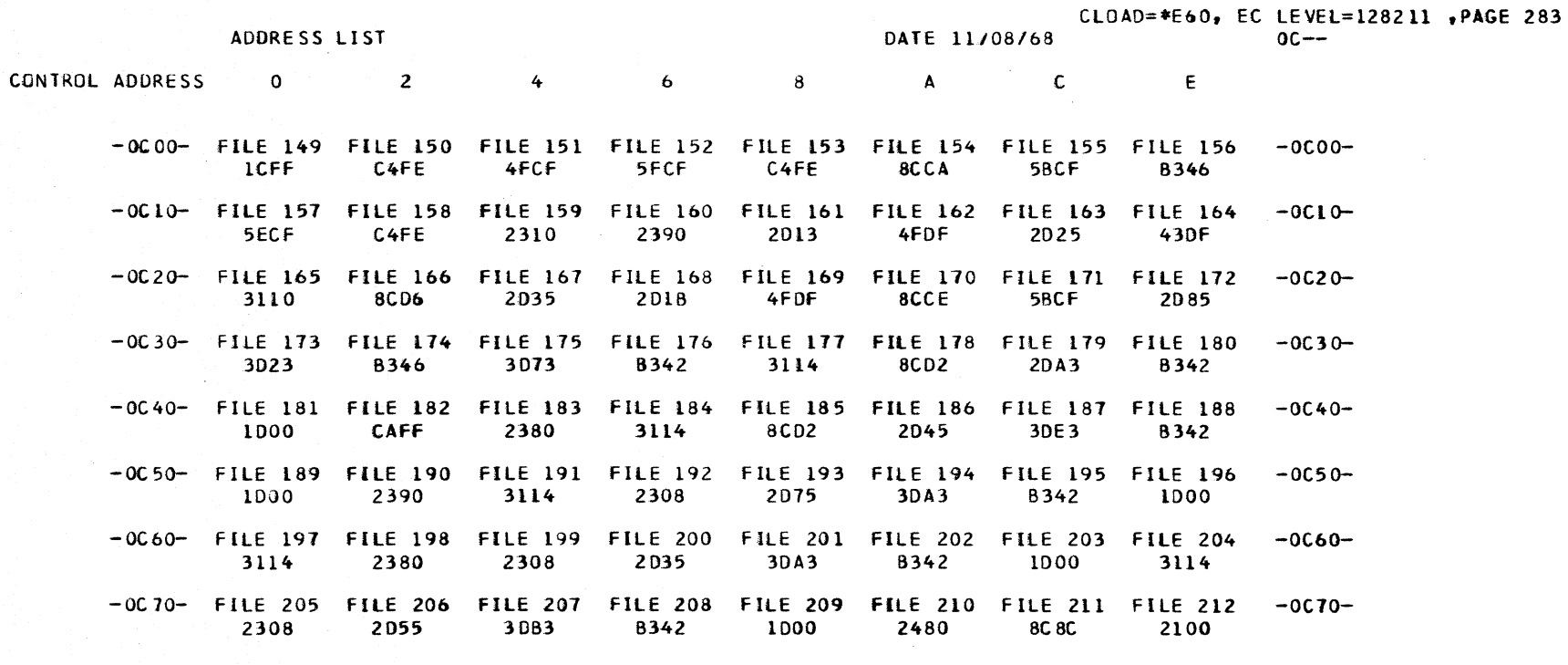

 $0C8-$ 

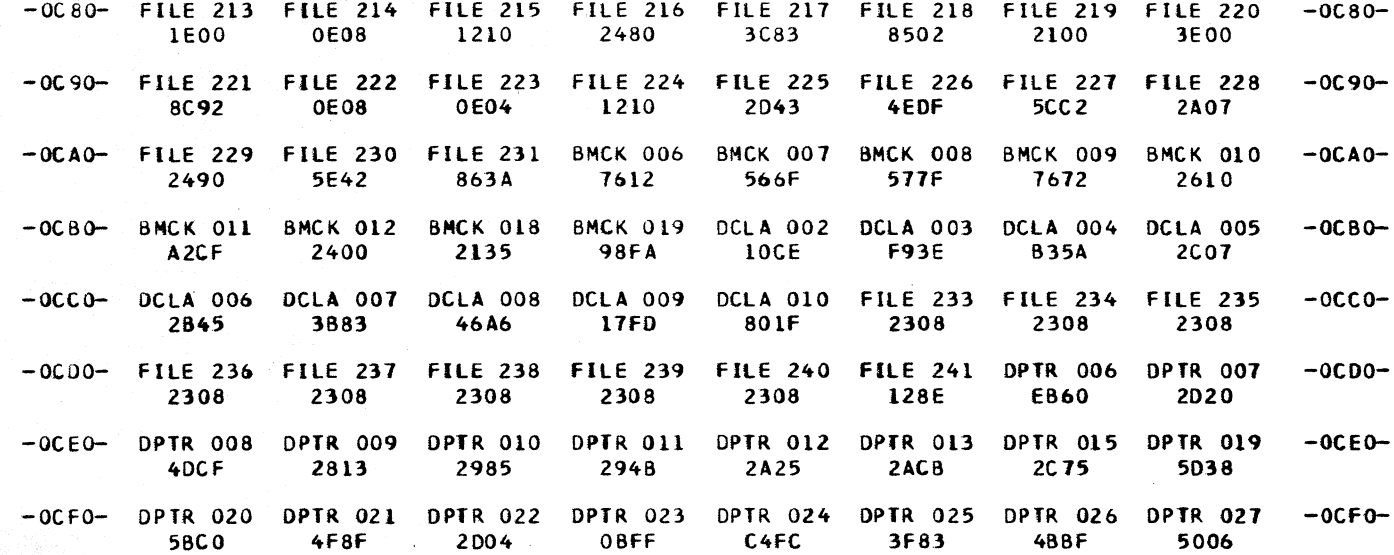

CONTROL ADDRESS

 $OC \rightarrow$ 

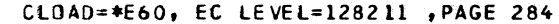

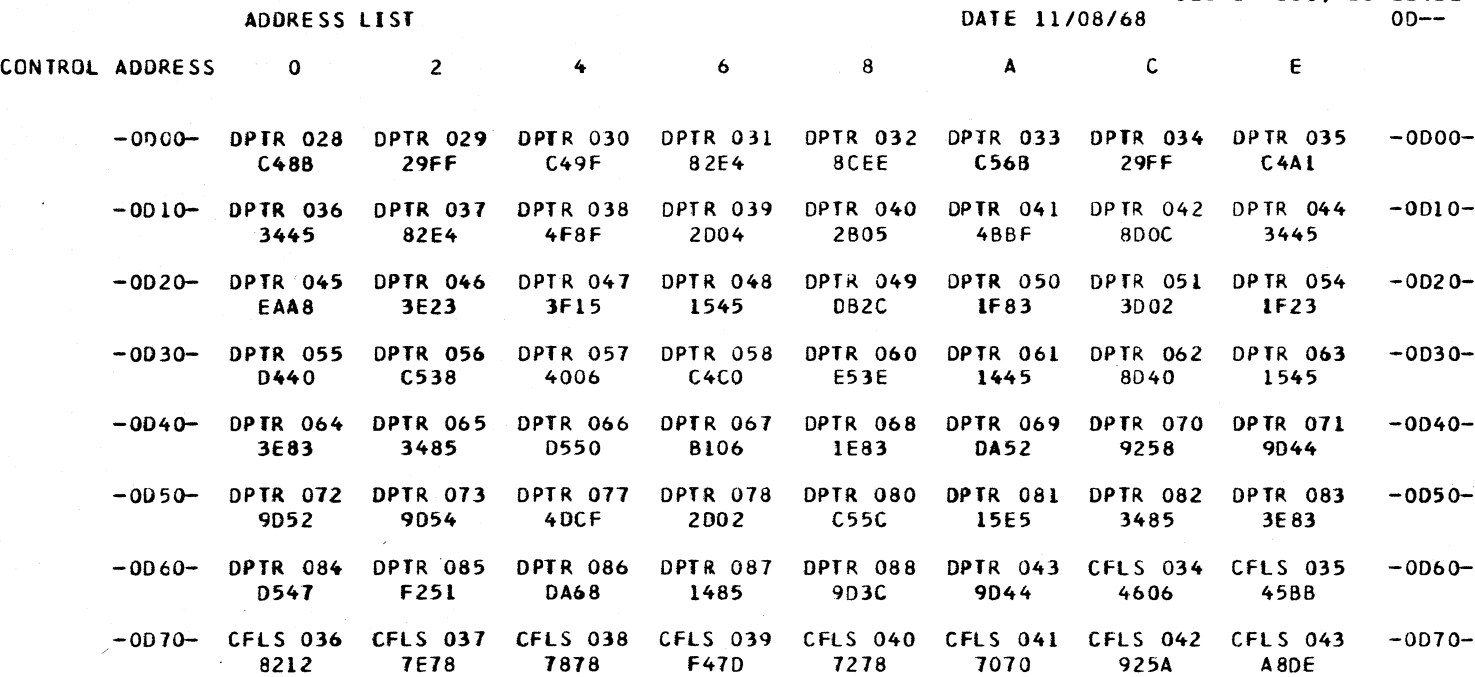

-0080- CICV 241 CICY 242 *CICY 243* CICY 244 C ICY 245 CICV 246 CICY 247 CICY 248 -0080- A05A 81B6 AE84 AE1E A05A A05A A05A A05A -0090- CICV 249 CICY 250 CICV 251 CICY 252 CICV 253 CICY 254 CICY 255 *CICY 256* -0090- 914( 91BA 914E 91B8 A582 A582 A05A A05A -OOAO- e IC Y225 CICY 226 CICY 227 CICY 228 CICY 229 CICV 230 C IC *Y 231* CICY 232 -OOAo-A05A AE48 AEAA AE5A A9AA AC88 AOFA ACEO -OOBO- ClCY 233 CICY 234 CICY 235 CICY 236 CICY 237 CICY 236 CICY 239 CICY 240 -OOSO-A05A A05A A05A A05A A07C AD1C A9f8 A9F8 -OOCO- CCOM 056 ceOM 051 CCOM 058 CCOM 059 CCOM 060 CCOM 061 eCOM 062 FIlX 358 -ODCO-70A2 HB2 7C('2 flCC 7892 0020 128E 3F85 -0000- flU 359 FILX 360 FlLX 361 FllX 362 F.ILX 363 F (LX 364 FIlX 365 FllX 366 -0000- 7E62 FFD6 51EF 51CF 2D07 4BDF 2D15 7CE3 -OOEo- fllX 361 FILX 368 flLX 369 FILX 310 FILX 371 FllX 372 F Il X 373 FILX 374 -OOEO-F4E8 2CIB lCFF 5fFO 4EOF 4BOF 2001 480F -OOfo- FIlX 315 FllX 376 FIt.X 311 fllX 318 FlU 379 FllX 380 F IL X 381 FILX 382 -ODFo-4EEF 2E45 4BEF 4BOf 4EFF 2E25 48EF 4BOf  $\frac{1}{2}$ CONTROL ADDRESS 00-

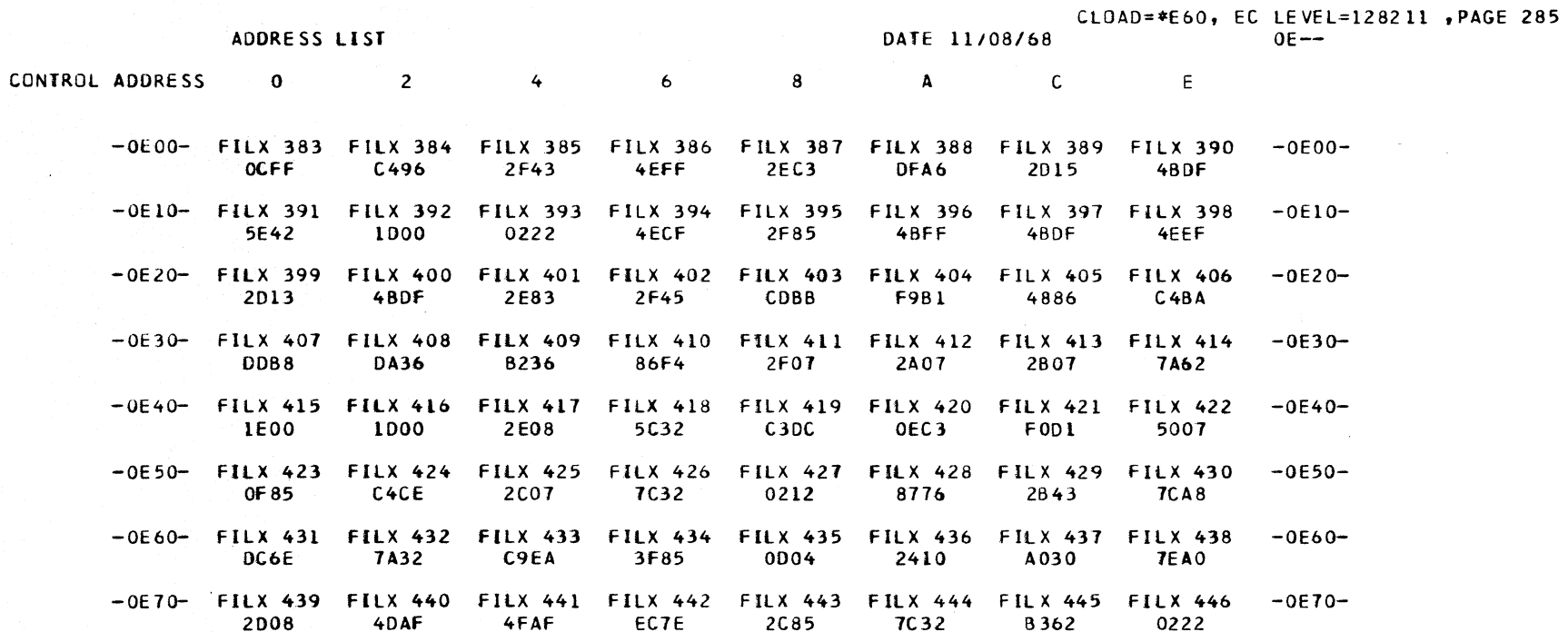

 $0E8-$ 

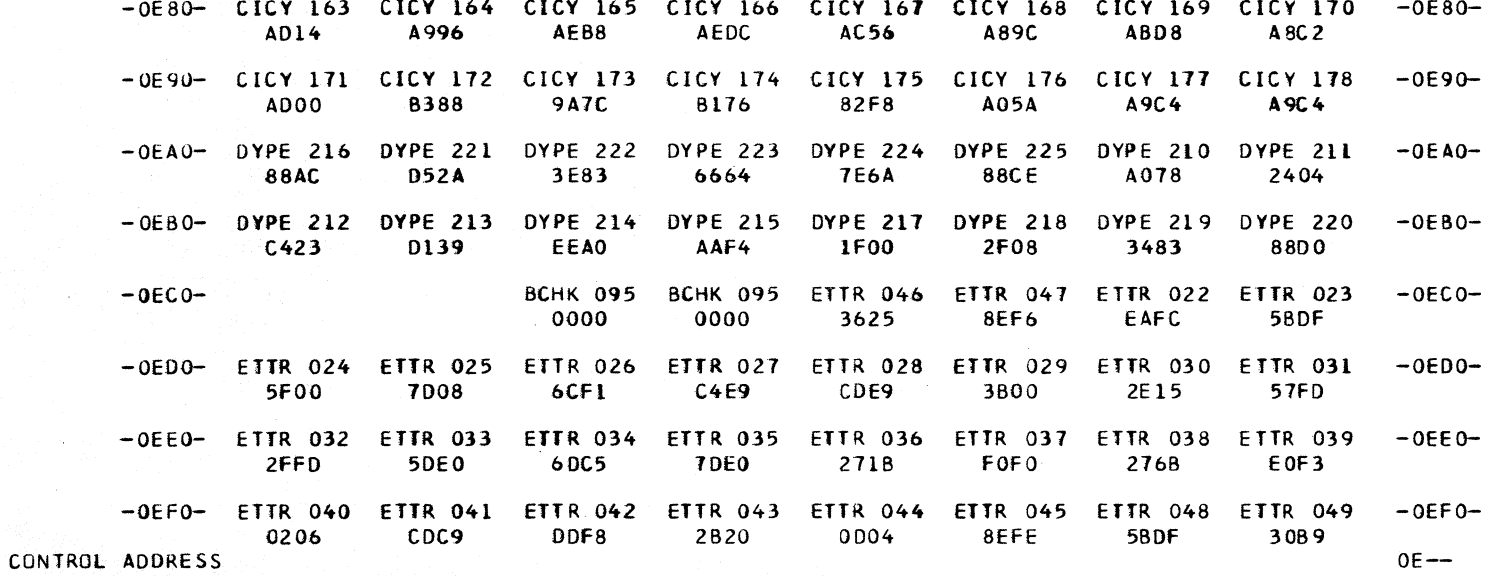

ADDRESS LIST

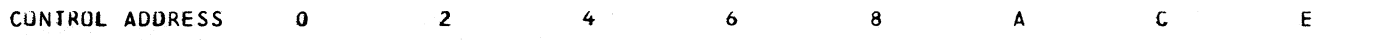

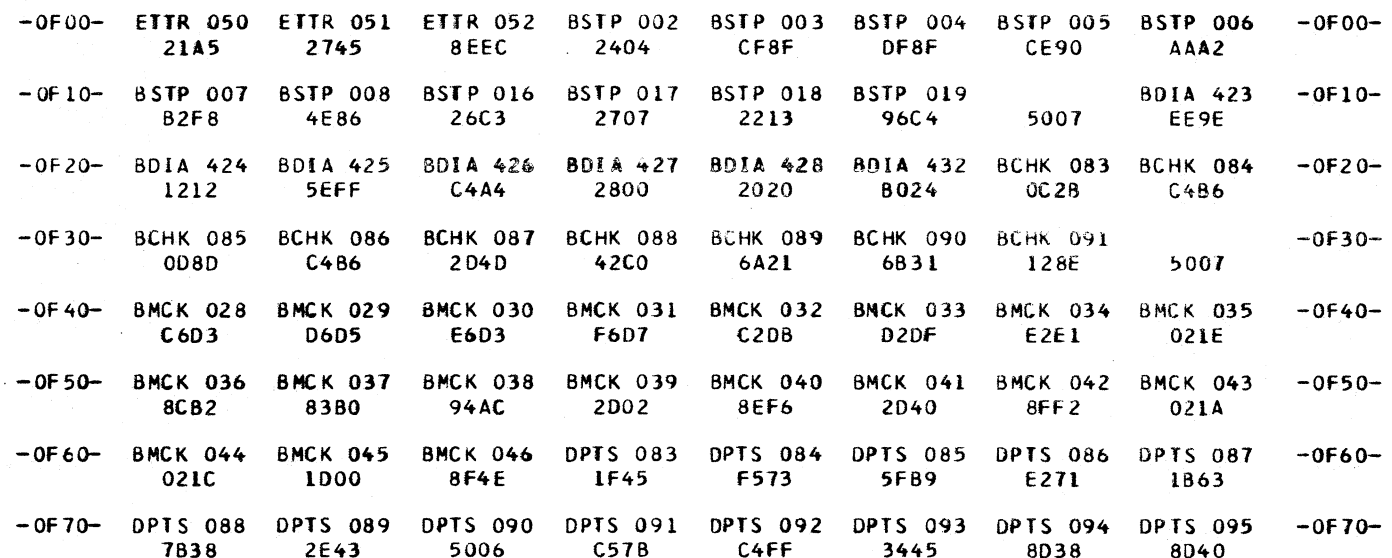

 $0F8-$ 

-OF80- DCLA 011 DCLA 012 DCLA 013 DCLA 014 DCLA 018 DCLA 020 DCLA 041 DCLA 042  $-0F80-$ 8798 87AE 87AE 5009 C490 C78F 8362 ADF4  $-0F90-$ DCLA 044 DCLA 045 DCLA 047 DCLA 049 DCLA 050 DCLA 052 DCLA 053 DCLA 058  $-0F90-$ **BOFC** 2486 **D88F** 2480  $001B$ C497 E98F 5632 -OFAO- DCLA 059 DCLA 060 ETRP 023 ETRP 024 ETRP 025 ETRP 026 ETRP 027 ETRP 029  $-0FAO-$ **AC74** FAF4 5ACF 58FF C60C  $5F2C$  $F25F$ D232  $-0FBO-$  ETRP 030 ETRP 031 ETRP 032 ETRP 033 ETRP 034 ETRP 035 ETRP 036 ETRP 037  $-0FB0-$ DFC5 236D  $23CB$ 5D20 **7F20**  $337F$ 5F 20 6DF7 -OFCO- ETRP 038 ETRP 039 ETRP 040 ETRP 044 ETRP 045 ETRP 046 ETRP 047 ETRP 048  $-0FC0-$ **7D20 23CB** 2230 5F20 6CF1  $C4DD$ CADC 3F40 -OFDO- ETRP 049 ETRP 050 ETRP 051 ETRP 052 ETRP 053 ETRP 054 ETRP 055 ETRP 056  $-0$ FDO $-$ **2E55** 54FD 3FF5 50E0 6DC5 **70E0** 2215 2418 -OFEO- ETRP 057 ETRP 058 ETRP 059 ETRP 060 ETRP 061 ETRP 062 ETRP 063 ETRP 064  $-0$ FEO $-$ FOEA F266 1613 246B EOED 0208  $DFF2$ CFF<sub>2</sub> -OFFO- ETRP 065 ETRP 066 ETRP 067 ETRP 068 ETRP 069 ETRP 070 ETRP 071 ETRP 072  $-0FF0-$ 0080 2215 2307 **5F2C** 3613 2F20 2435 8FE6 CONTROL ADDRESS  $0F--$ 

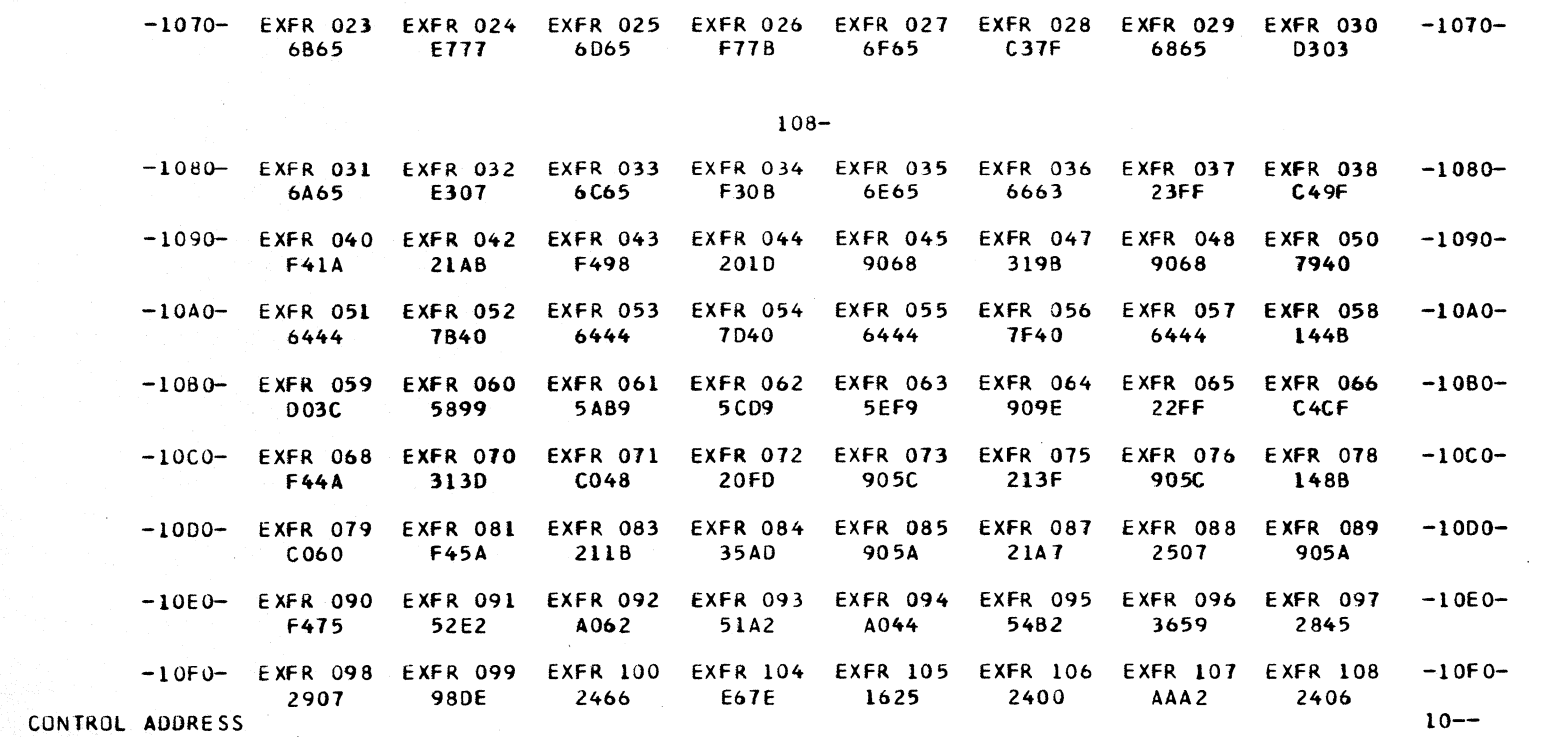

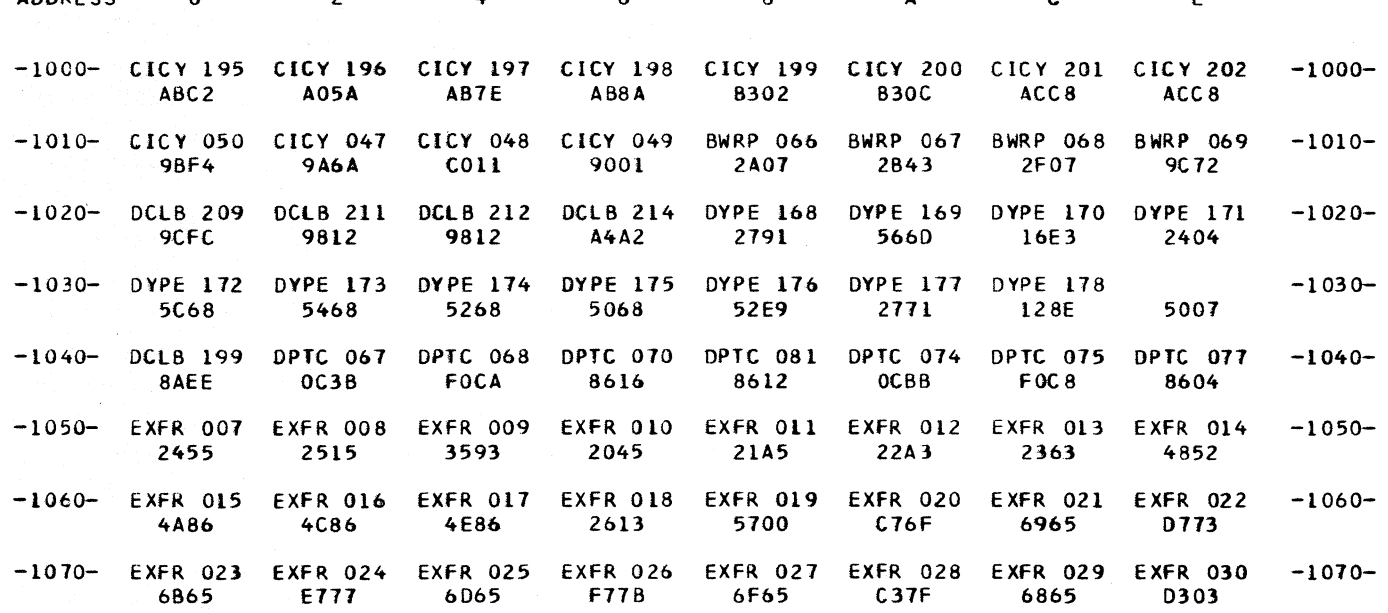

CONTROL ADDRESS 0 2 4  $6<sup>1</sup>$  $\overline{\mathbf{8}}$  $\overline{A}$  and  $\overline{C}$  and  $\overline{E}$ 

ADDRESS LIST

CLOAD=\*E60, EC LEVEL=128211, PAGE 287 DATE 11/08/68  $10 - -$ 

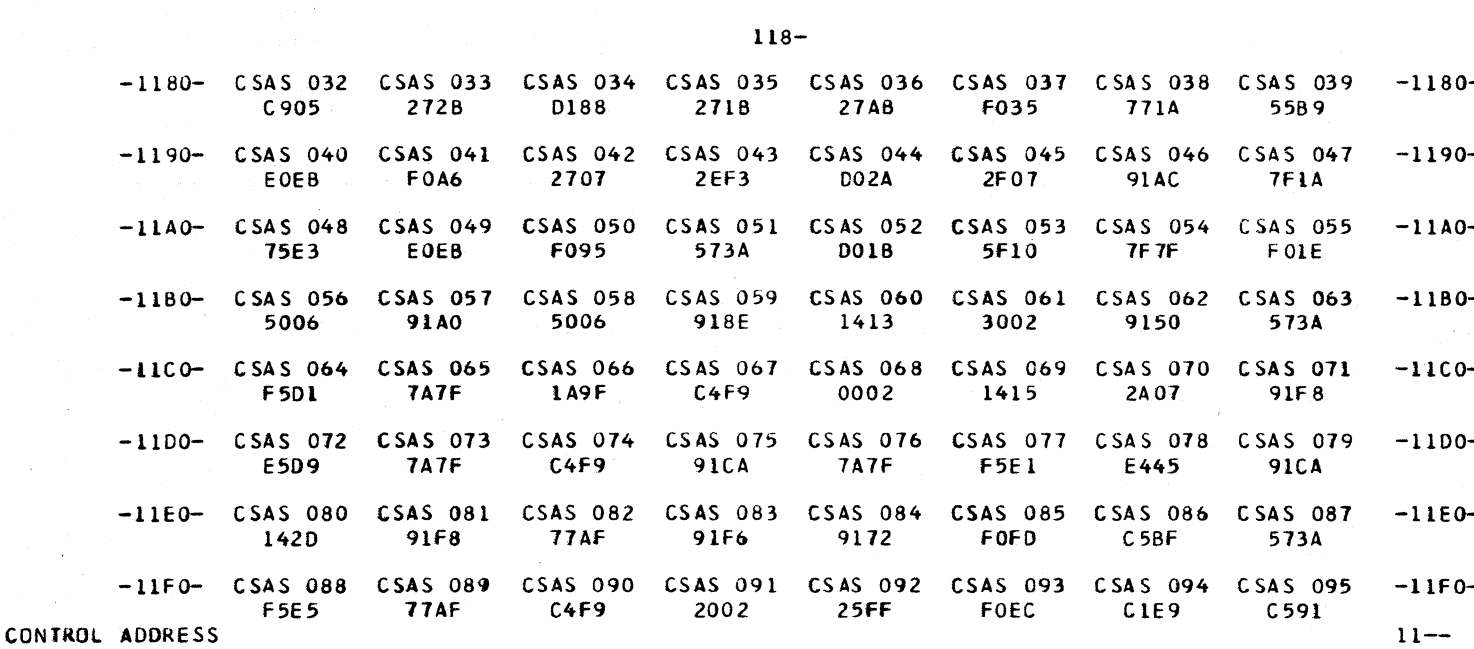

 $-1100-$  EXFR 109 EXFR 110 EXFR 111 EXFR 112 EXFR 113 EXFR 114 EXFR 115 EXFR 116 -1100-A06A A044 **5FB2 FB0A** 2643 FD8F 3015  $C992$  $-1110-$  EXFR 117 EXFR 118 EXFR 119 EXFR 120 EXFR 121 EXFR 122 EXFR 123 EXFR 124 -1110-3083 2E23 3485 A923 2E07 F822 E523 3445 -1120- EXFR 125 EXFR 126 EXFR 127 EXFR 128 EXFR 129 EXFR 130 EXFR 131 EXFR 132  $-1120-$ D529 3E83 022E 56F2 8058  $1545$ 8964 51A2 -1130- EXFR 133 EXFR 134 EXFR 135 EXFR 136 EXFR 137 EXFR 138 EXFR 139 EXFR 140  $-1130-$ 2007 **D83A** 52F2 613B 602D C844 3E43  $C3C4$ -1140- EXFR 141 EXFR 142 EXFR 143 EXFR 144 CBIN 005 CBIN 006 CSAS 006 CSAS 007  $-1140-$ 2820 9054  $C3C3$ 8044 8A70 A8CA 3443 1082  $-1150 -$  CSAS 008 CSAS 009 CSAS 010 CSAS 011 CSAS 012 CSAS 013 CSAS 014 CSAS 015  $-1150-$ 576D 2E15 573A 0661 EOF3 00C4  $F366$ 07FB -1160- CSAS OL6 CSAS 017 CSAS OL8 CSAS 019 CSAS 020 CSAS 021 CSAS 022 CSAS 023  $-1160-$ F OE 7 C<sub>5F5</sub> 3042 CO7C **DO78** 1488 57FB 5710 -1170- CSAS 024 CSAS 025 CSAS 026 CSAS 027 CSAS 028 CSAS 029 CSAS 030 CSAS 031  $-1170 9154$ 807C 1002 2040 9166 1002 577B **77FF** 

DATE 11/08/68

 $\ddot{\bullet}$  $6<sup>1</sup>$  $\bf{8}$  $\mathbf{A}$  $\overline{C}$ ٠Ê CONTROL ADDRESS  $\blacksquare$  $\sim$  2.

ADDRESS LIST

 $\mathcal{L}_{\mathbf{z}}$ 

**College** 

CLOAD=\*E60, EC LEVEL=128211 , PAGE 288  $11 - -$ 

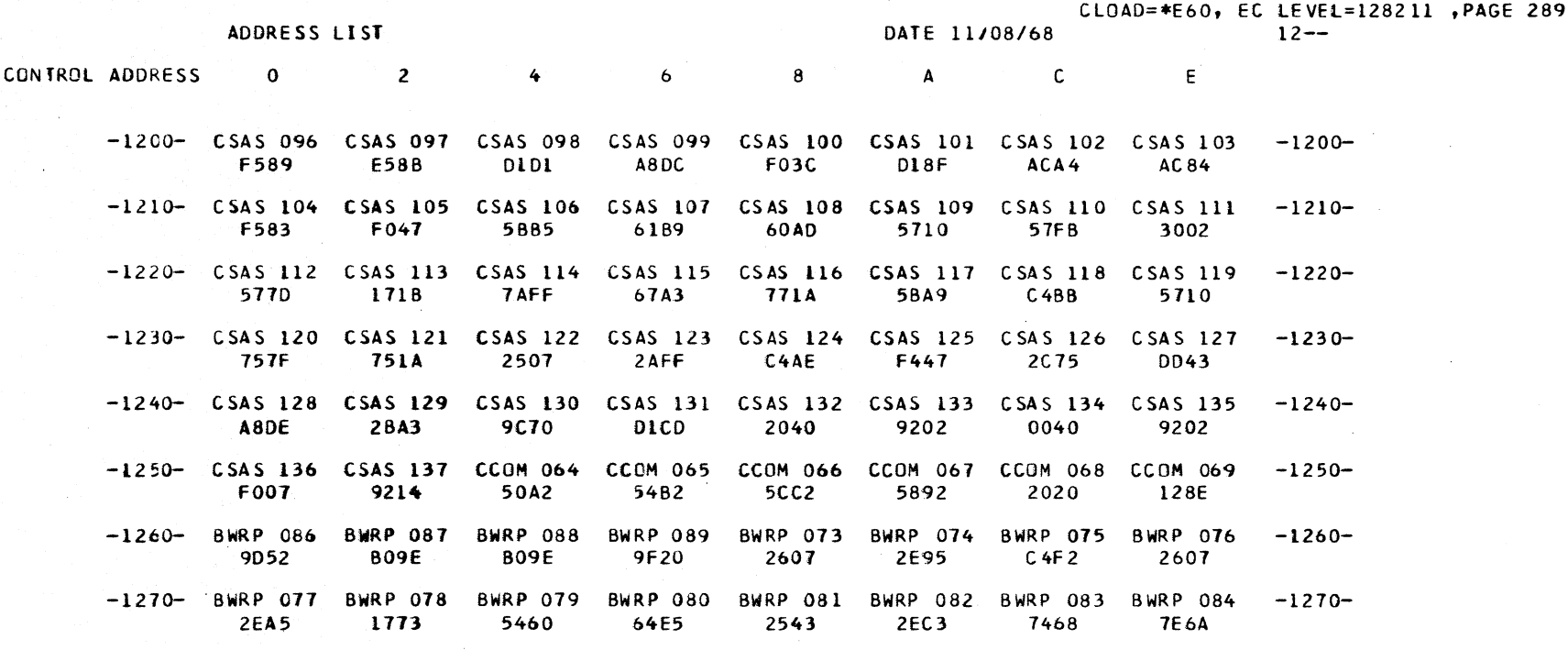

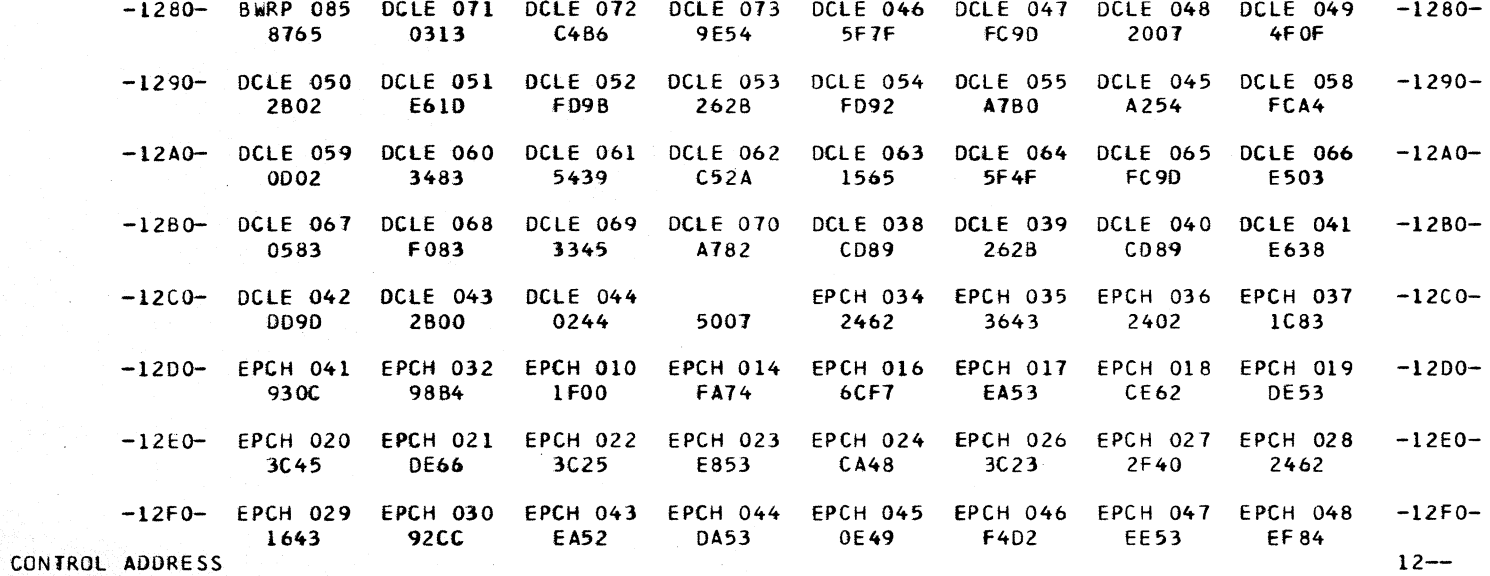

CLOAD=\*E60, EC LEVEL=128211 ,PAGE 290<br>13--

## ADDRESS LIST

## CONTROL ADDRESS  $\bullet$   $\bullet$  $\sim$  2 6 8 A C E  $\ddot{\bullet}$

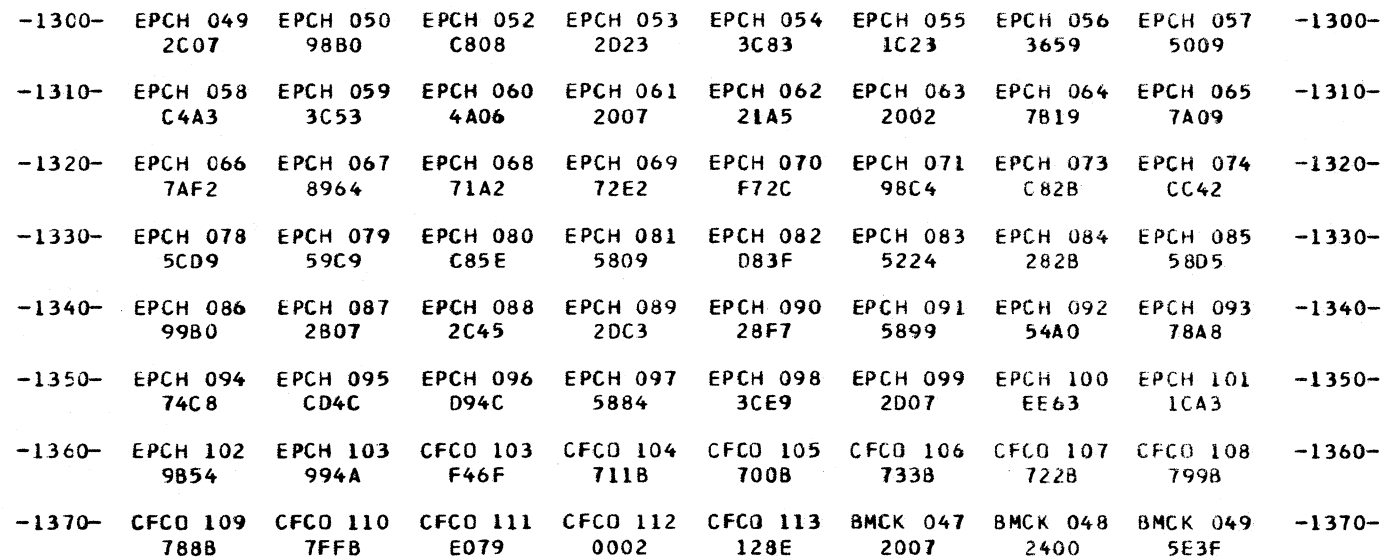

 $\mathcal{L}^{\mathcal{L}}(\mathcal{A})$  and

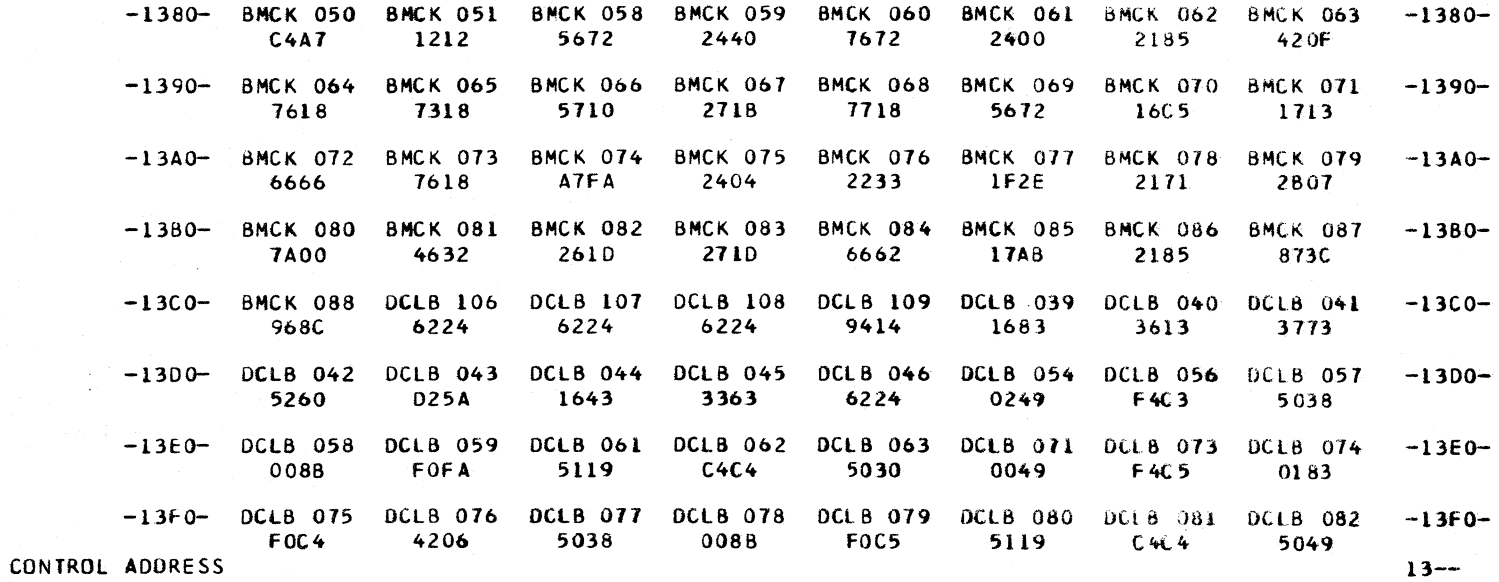

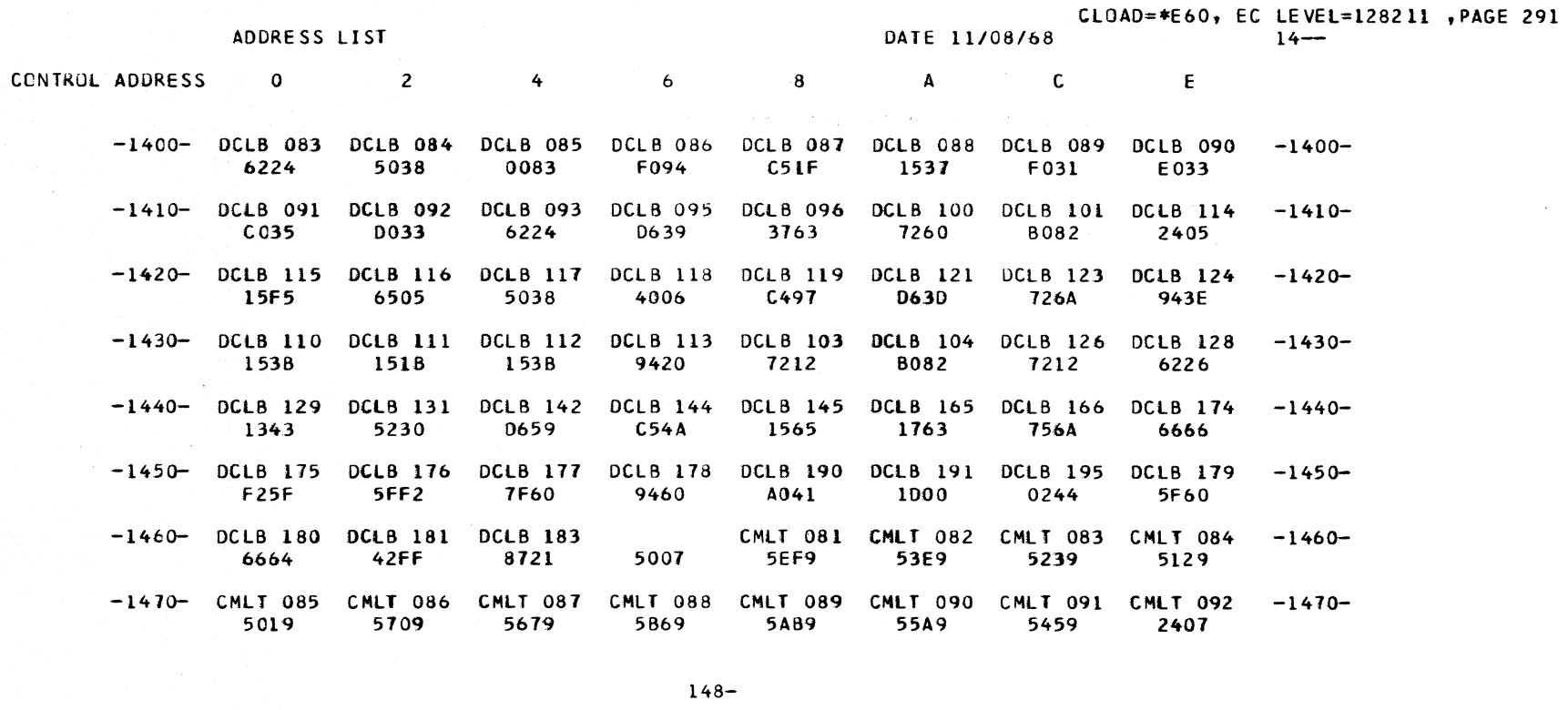

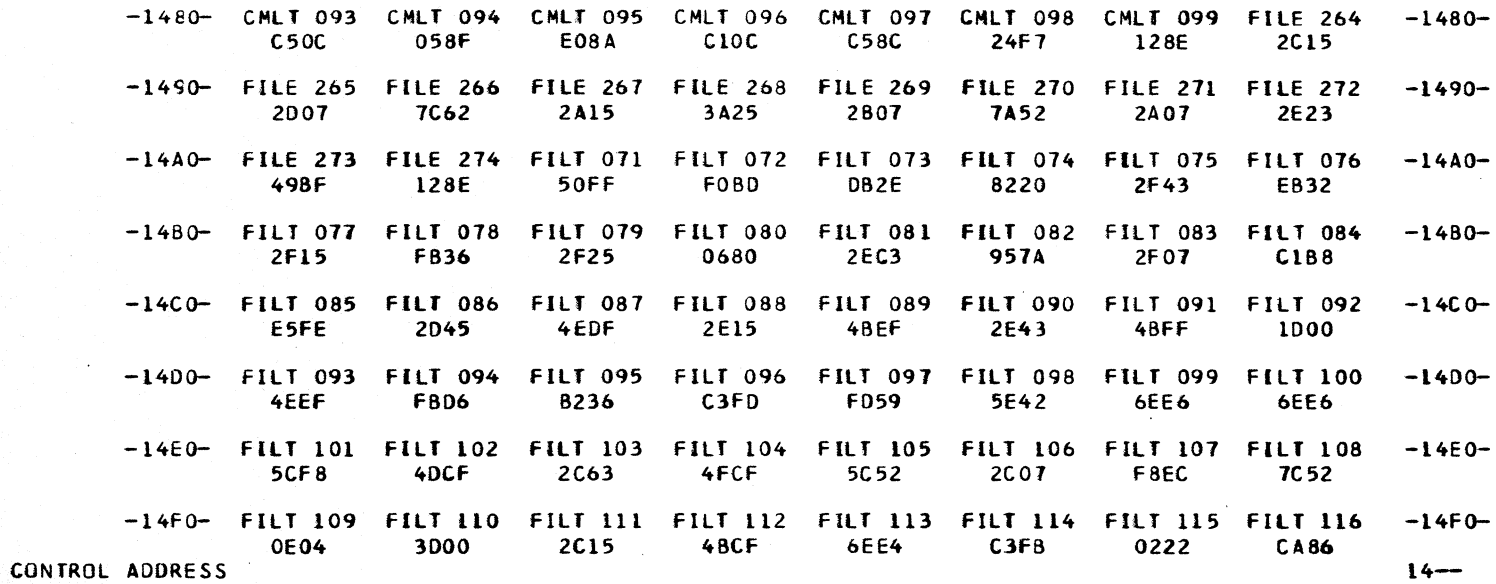

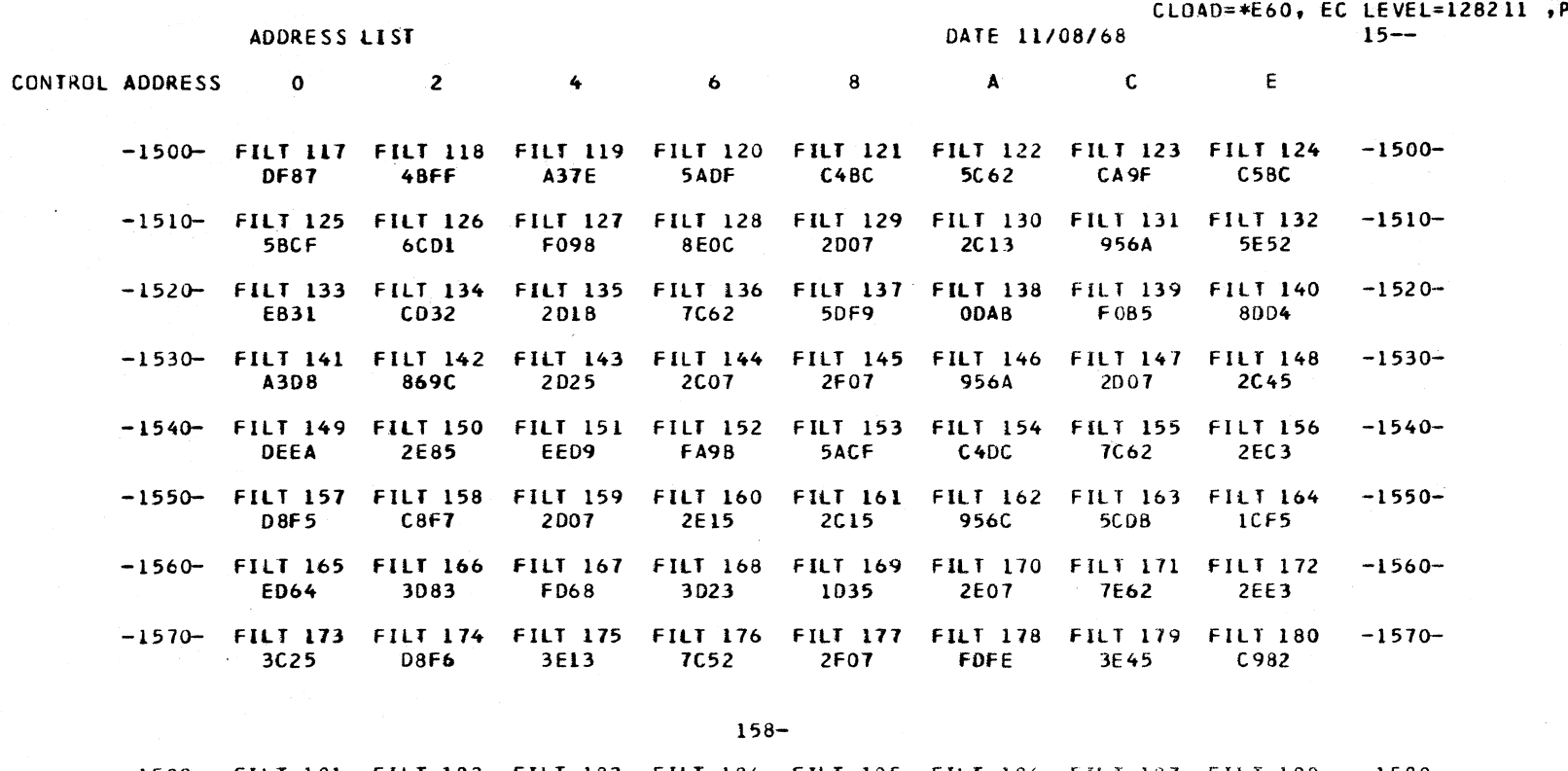

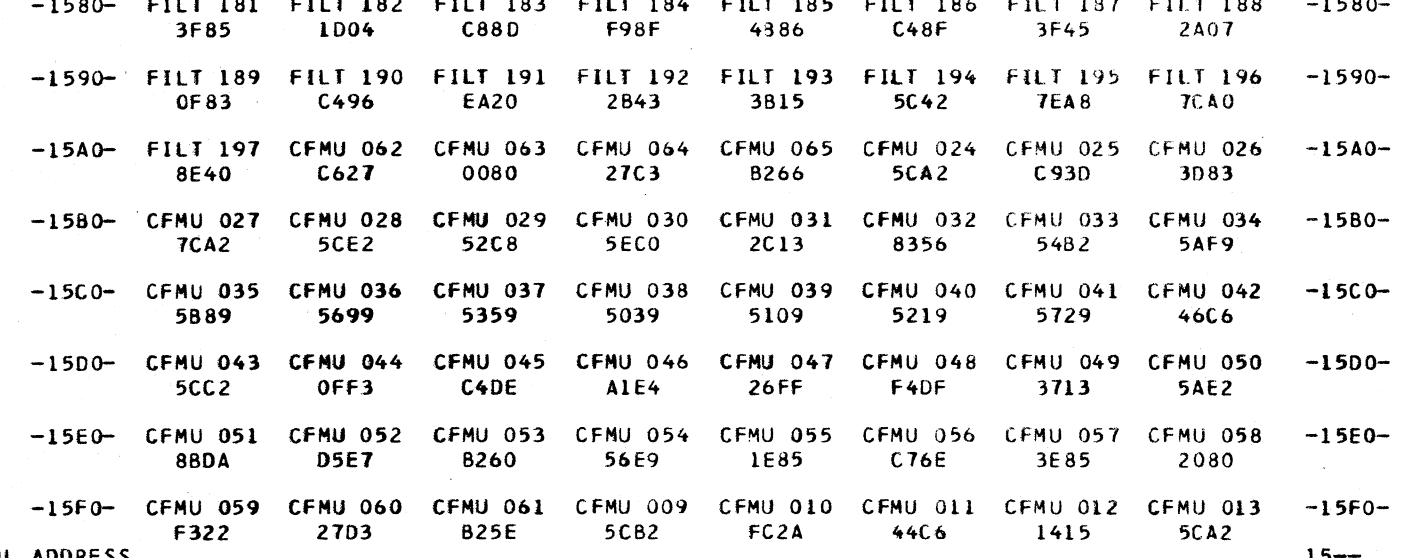

**PAGE 292** 

CONTROL ADDRESS

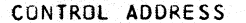

ADDRESS LIST

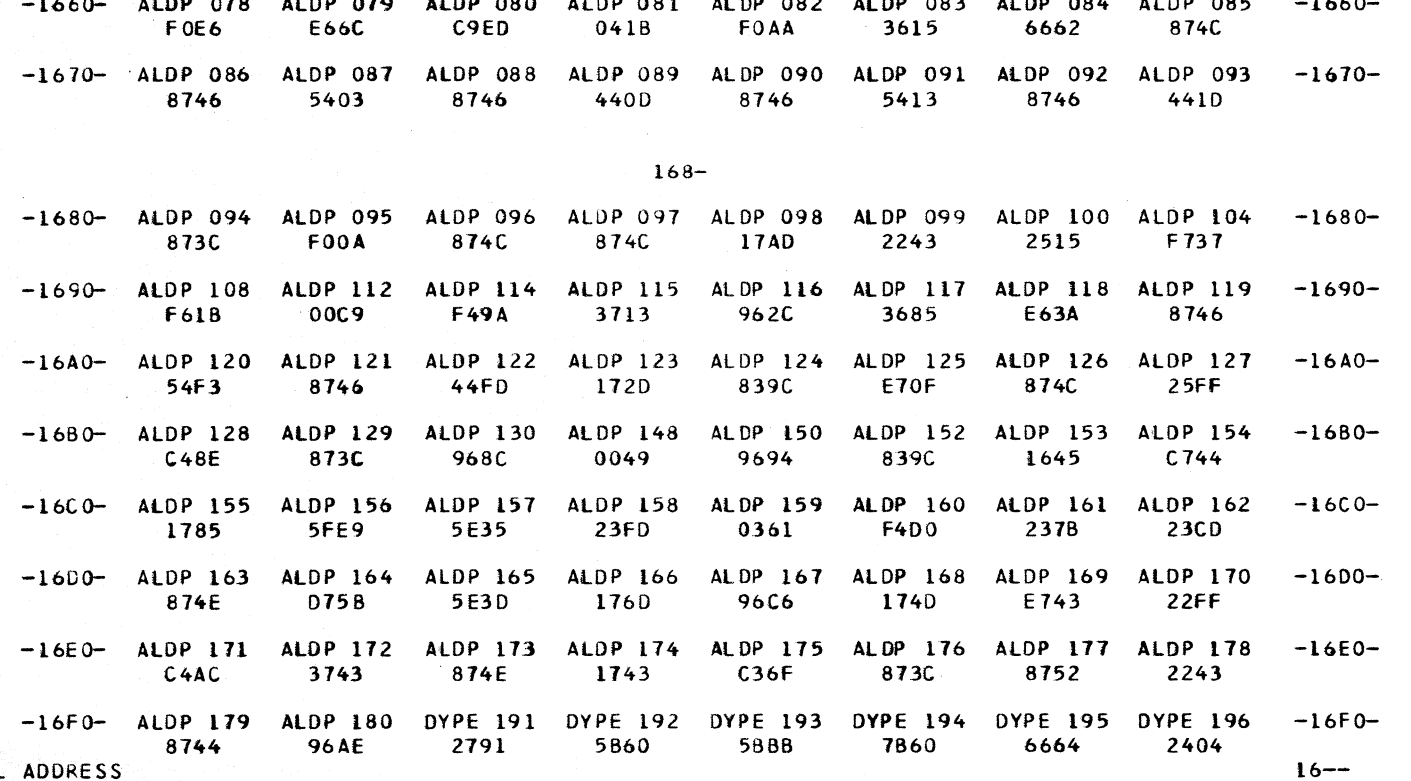

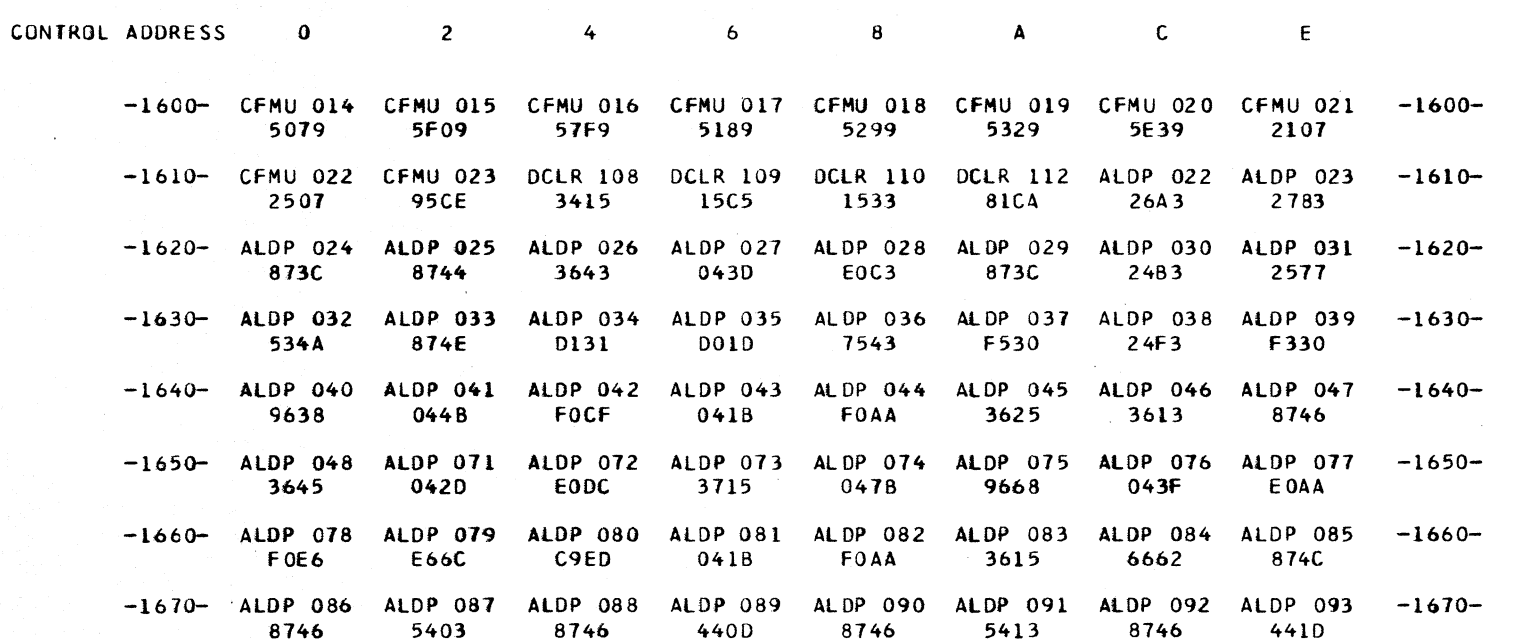

CLOAD=\*E60, EC LEVEL=128211 , PAGE 293<br>16--DATE 11/08/68

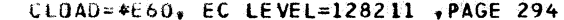

 $\ddot{\phantom{a}}$ 

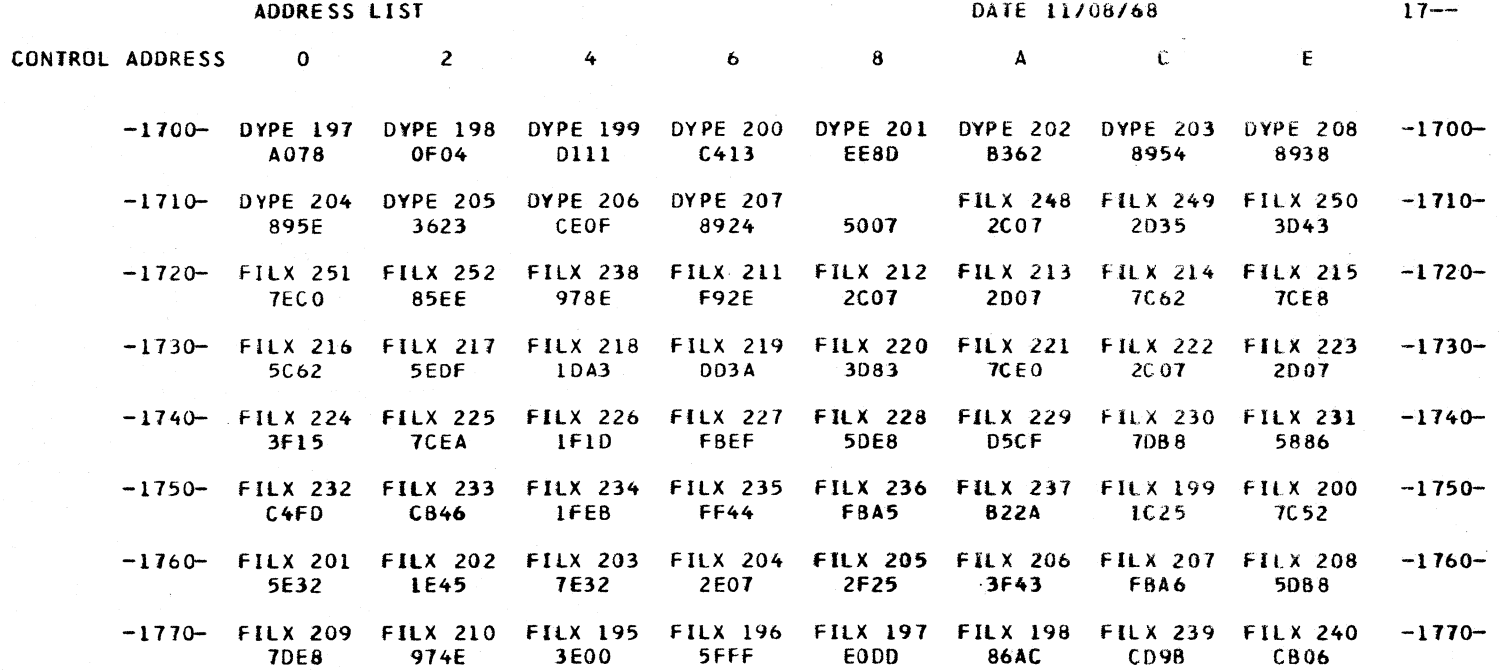

 $\sim$ 

 $178-$ 

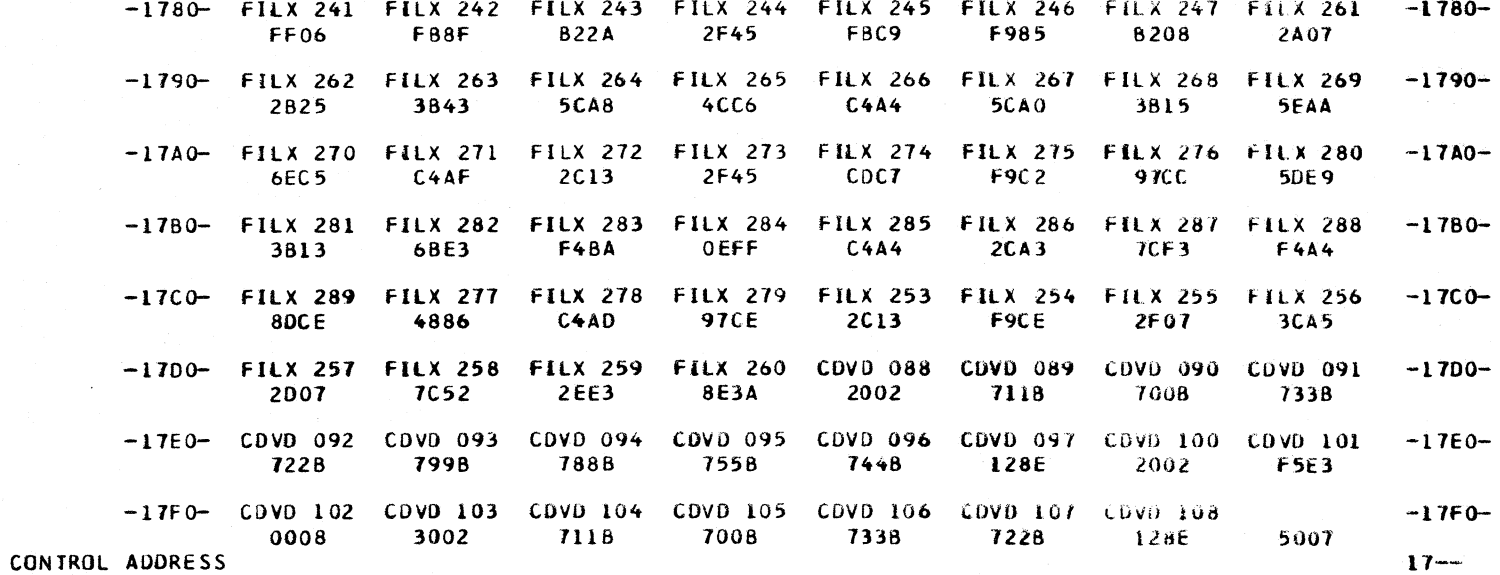

 $\bar{\phantom{a}}$  .

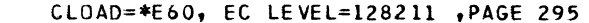

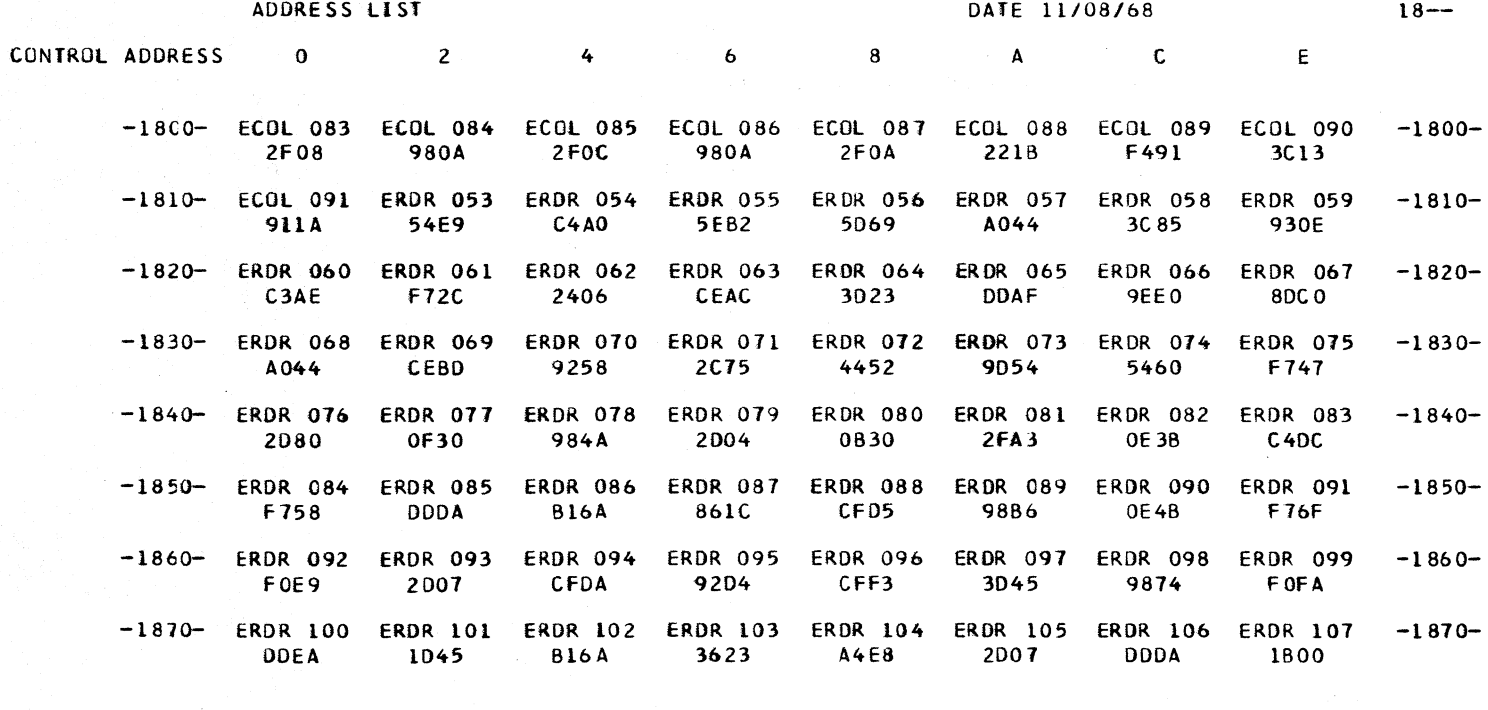

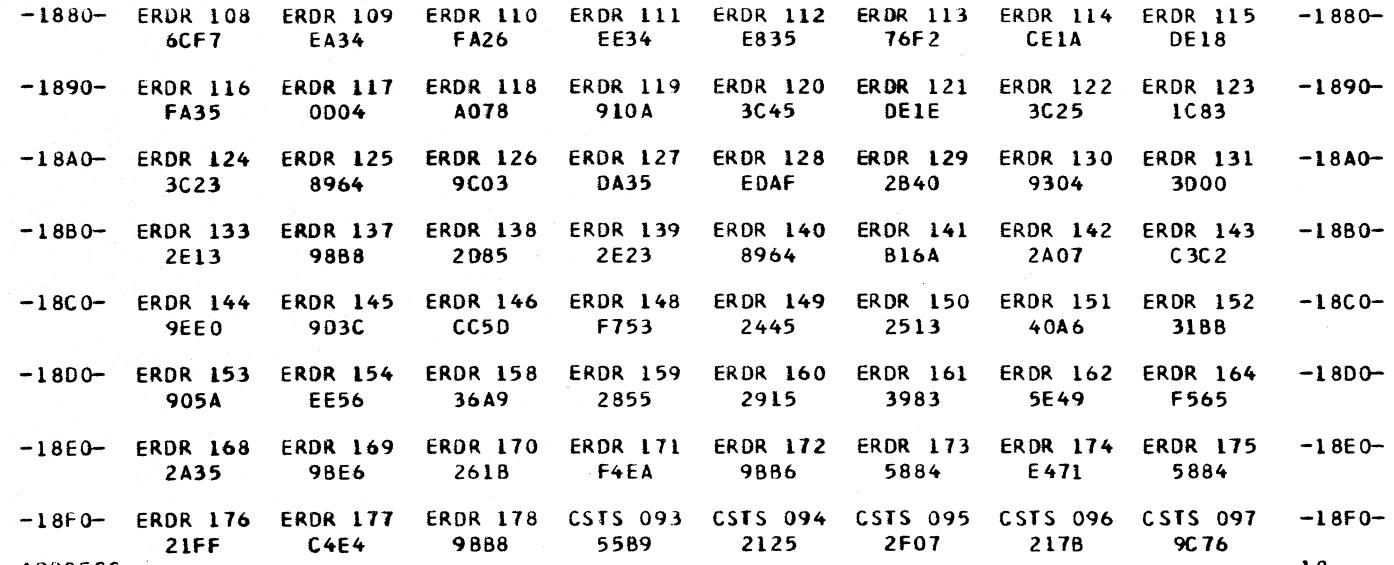

CONTROL ADDRESS

CLOAD=\*E60, EC LEVEL=128211 , PAGE 296

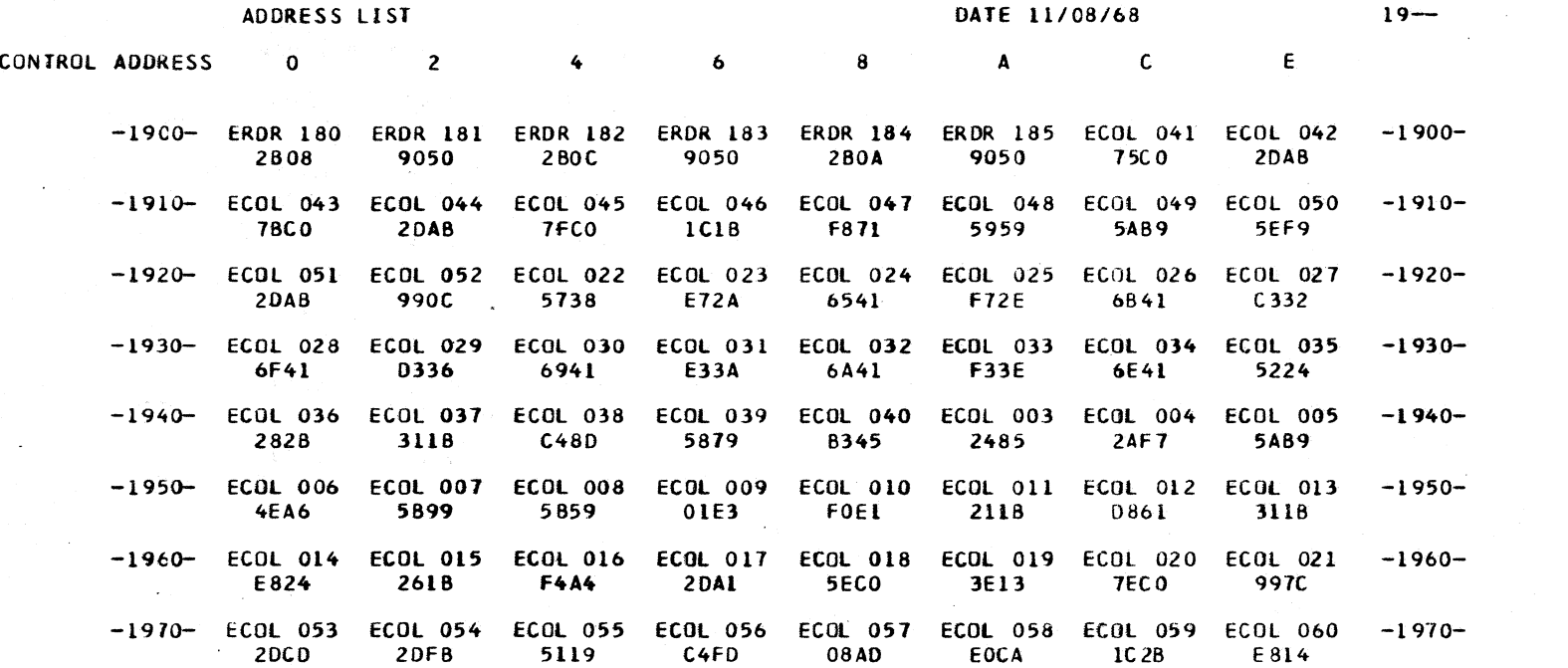

 $\sim 100$ 

 $\sim 10^{-1}$ 

 $\mathcal{A}$ 

 $\sim$ 

 $\sim 10$ 

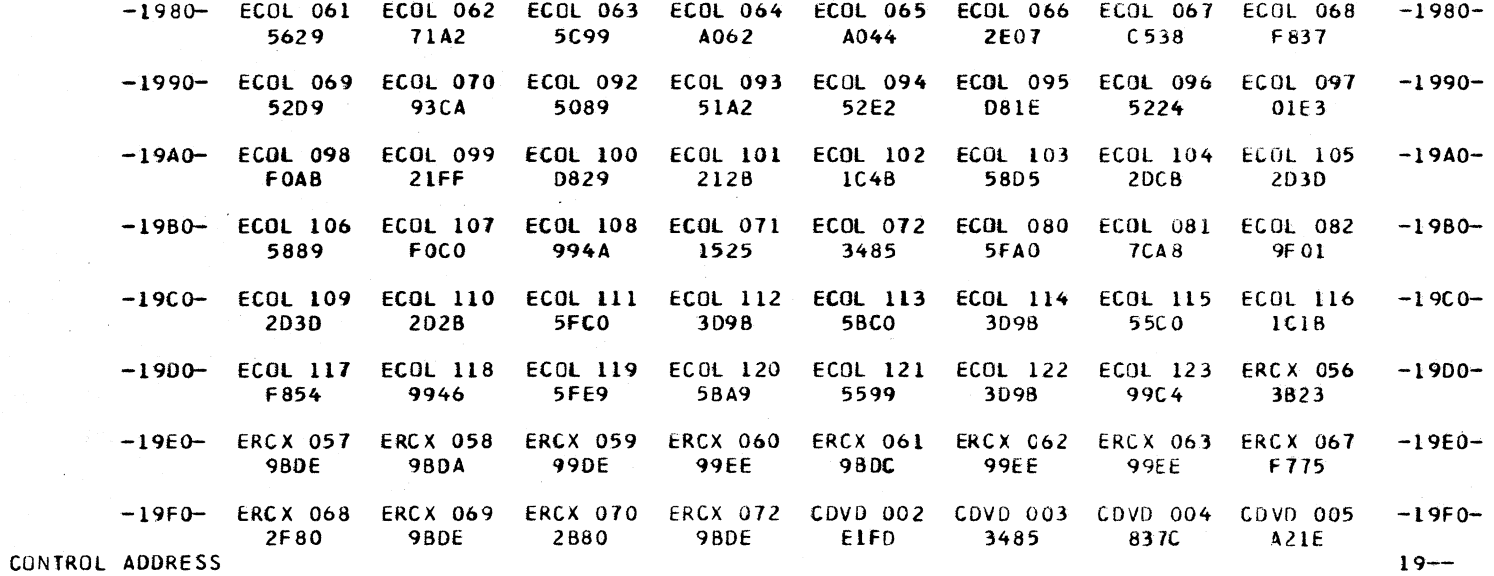

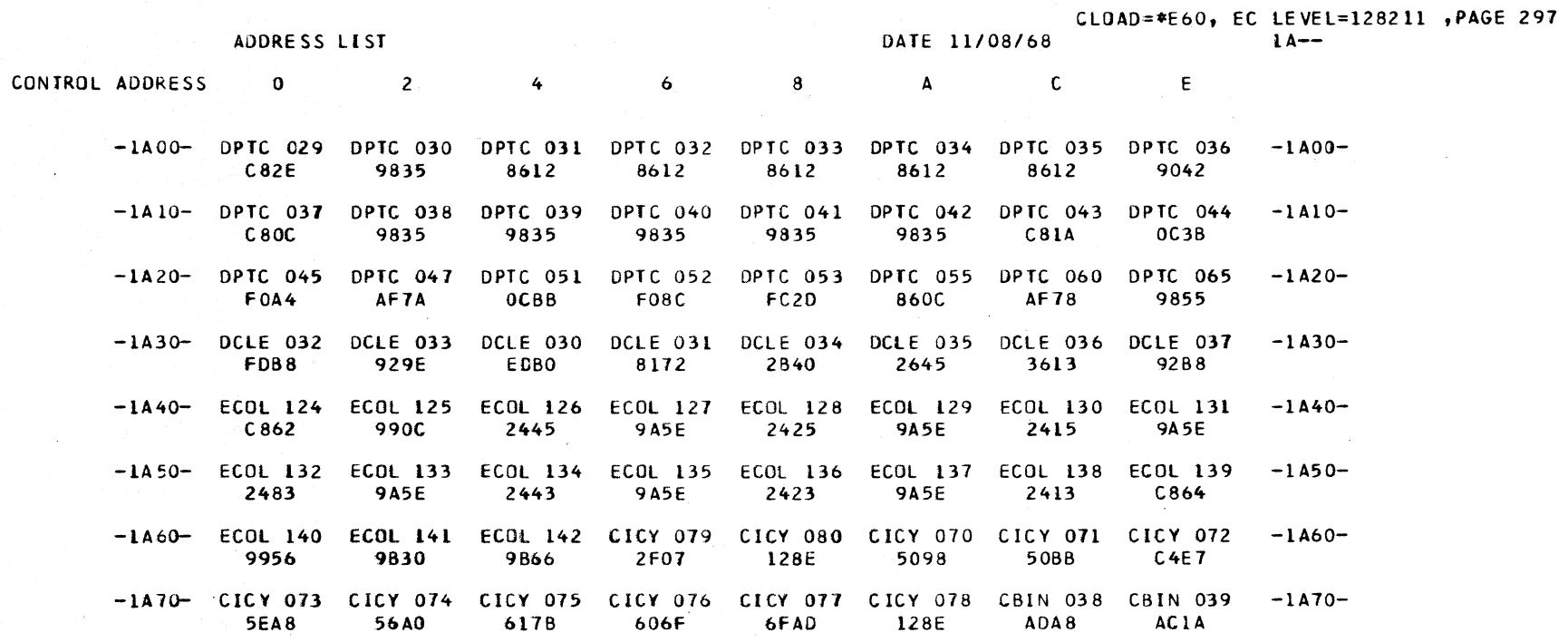

 $1A8-$ 

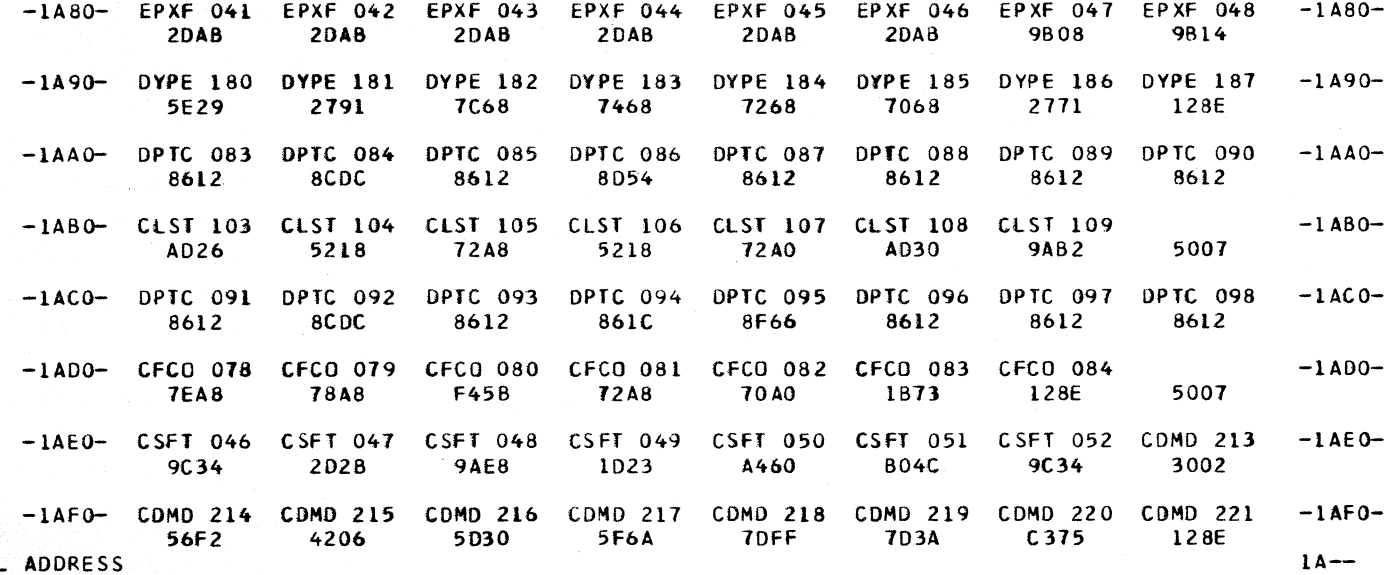

CONTROL ADDRESS

CLOAD=\*E60, EC LEVEL=128211 .PAGE 298

ADDRESS LIST

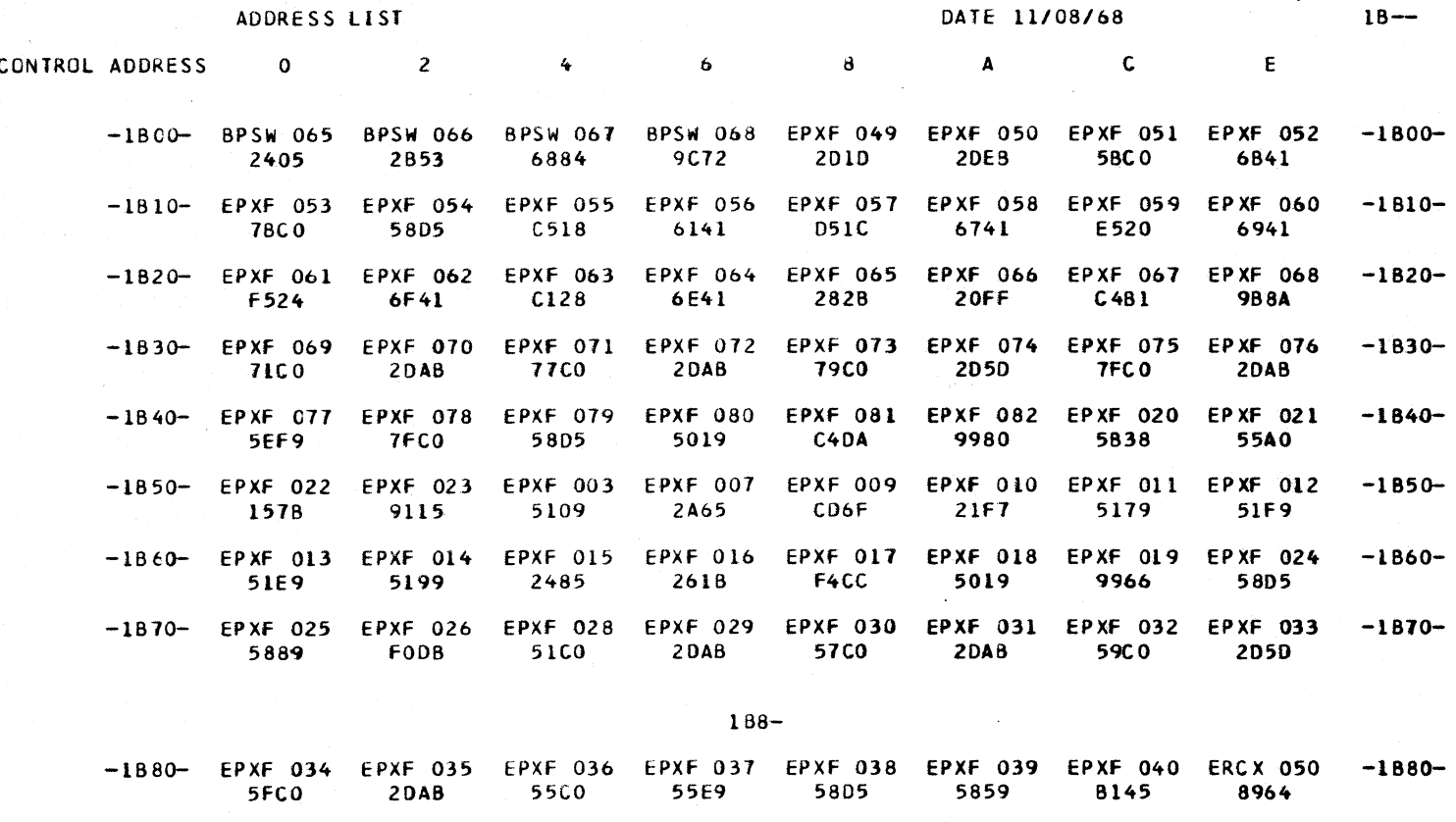

-1890- ERCX 054 ERCX 055 ERCX 002 ERCX 003 ERCX 004 ERCX 005 ERCX 006 ERCX 007 -1890-**988C** 5E88 6FF3 6FF3 5FB3 68E5 1873 7460 -1BAO- ERCX 008 ERCX 009 ERCX 010 ERCX 011 ERCX 012 ERCX 013 ERCX 014 ERCX 015  $-1BA0-$ 5FF9 **E0A6** 9A73 0E83 F084 3843  $CF31$ **9F73** -1BBO- ERCX 016 ERCX 017 ERCX 018 ERCX 031 ERCX 032 ERCX 033 ERCX 034 ERCX 035  $-1880-$ 99EE 3C13 5629 2607 54E9 0F85 EODF 5460 -1BCO- ERCX 036 ERCX 037 ERCX 038 ERCX 039 ERCX 040 ERCX 041 ERCX 042 ERCX 043  $-1BCO-$ **F84F** 9990 221B F4CF  $3C13$  $C$ 548 1525 **71A2**  $-1800-$  ERCX 045 ERCX 046 ERCX 047 ERCX 048 ERCX 049 ERCX 019 ERCX 020 ERCX 021  $-1800-$ CBD6 3083 0080 9112 3823 F70F 3813 5FAO -1BEO- ERCX 022 ERCX 023 ERCX 024 ERCX 025 ERCX 026 ERCX 027 ERCX 028 ERCX 029  $-18E0 21FF$  $C4B9$ 2618 F4B7 E414 **5F88** 7F38 7F38  $-18F0 - ERCX$  030 CSFT 014 CSFT 015 CSFT 016 CSFT 017 CSFT 018 CSFT 019  $-18F0-$ 9BE2 5007  $10CE$ 7662 5109 **55BB 5EA8 56AA** CONTROL ADDRESS  $18 - -$ 

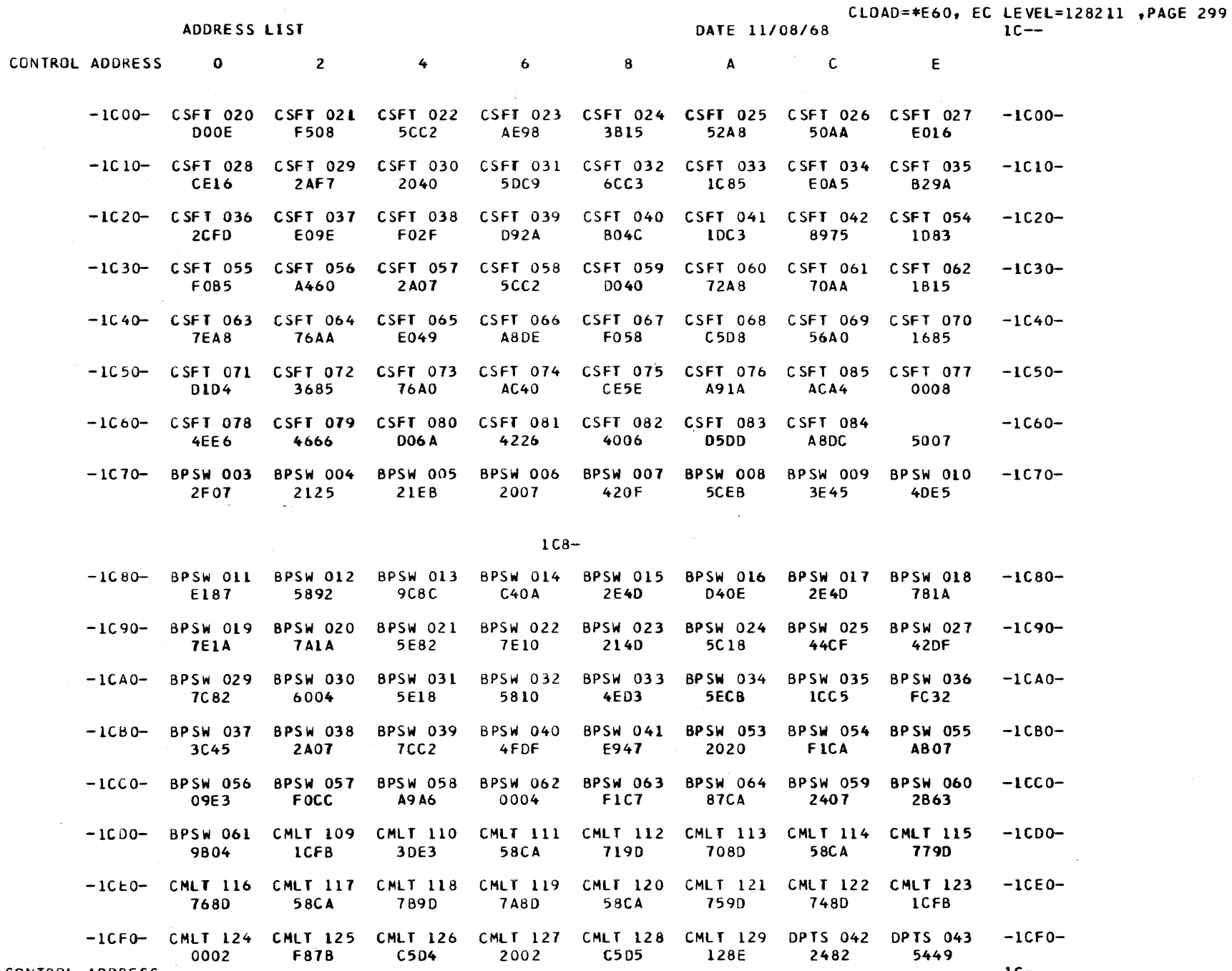

CONTROL ADDRESS

 $1C -$ 

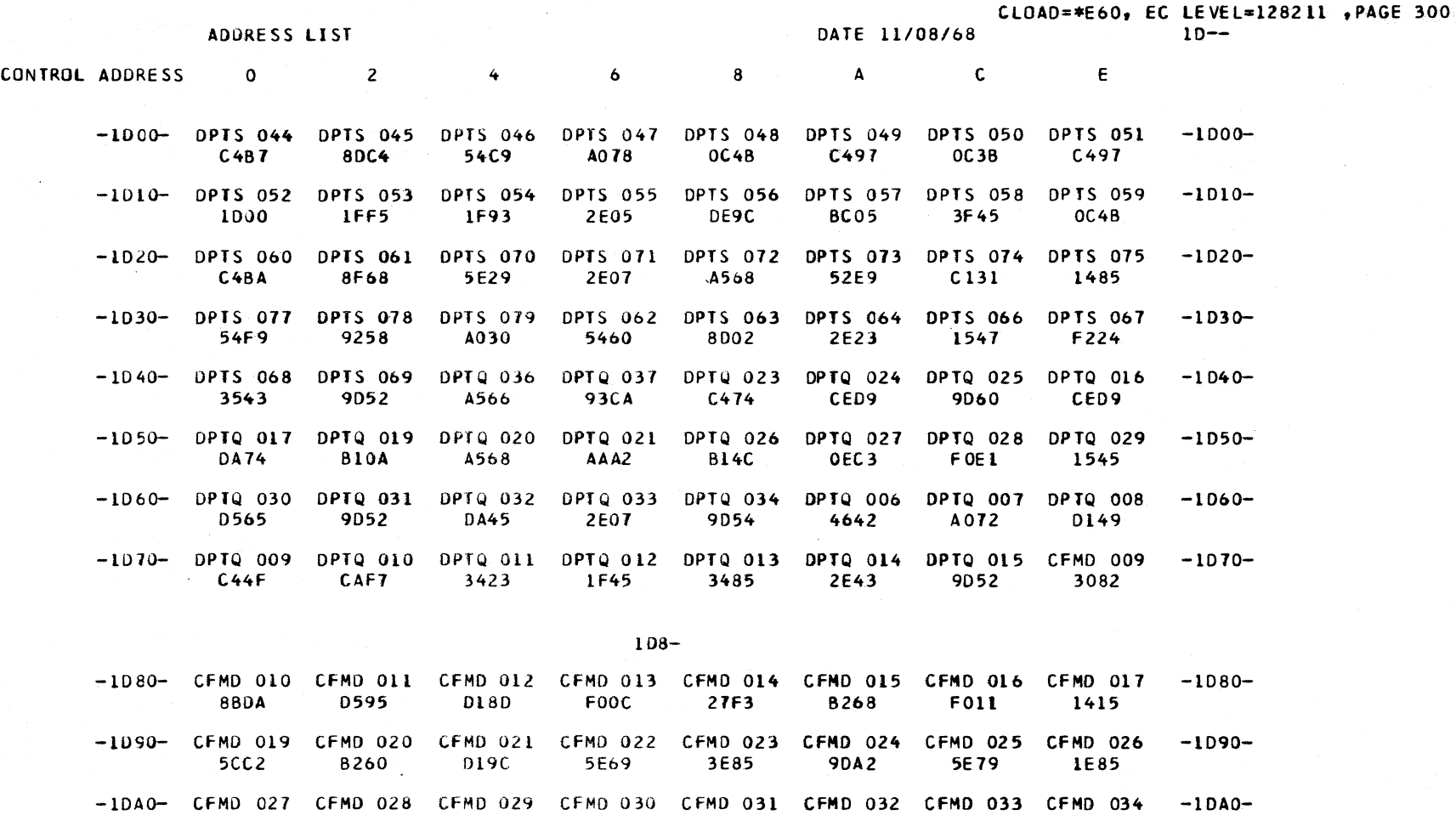

2E4D OFF3 C4AC A1E4 2EFF **9DA2** D<sub>1</sub>BF 3835 -10B0- CFMD 035 CFMD 036 CFMD 037 CFMD 038 CFMD 039 CFMD 040 CFMD 041 CFMD 042  $-1080-$ 5ED9 2607  $9$  ADO 5AE2 8212 2040 9080 5EC9  $-10C0 - CFMD 043 CFMD 044$ CFMD 045 CFMD 046 CFMD 047 CFMD 048 CFMD 049 CFMD 050  $-10C0-$ 2607 6761 17F3 **7CDD** 5709 F5CF 3013 **7CA2** -1000- CFMD 051 CFMD 052 CFMD 053 CFMD 054 CFMD 055 CFMD 056 CFMD 057 CFMD 058  $-1000-$ **9AD0** 3835 F058 9F84 **10CE** 2080 F46E **42E6**  $-1DE0 - CFMD 059 CFMD 060$ CFMD 061 CFMD 062 CFMD 063 CFMD 064 CFMD 065 CFMD 066  $-10E0-$ 4086 8212 2807 46E6 4E86 48A6 8312 4C26  $-1DFO - CFMD 067 CFMD 068$ CFMD 069 CFMD 070 CFMD 071 CFMD 072 CFMD 073 CFMD 074  $-10F0-$ 8212 4A86 48E6 4E06 4606 4066 4626 42C6

CONTROL ADDRESS

**CONTROL** 

 $\sim 10^{11}$  km

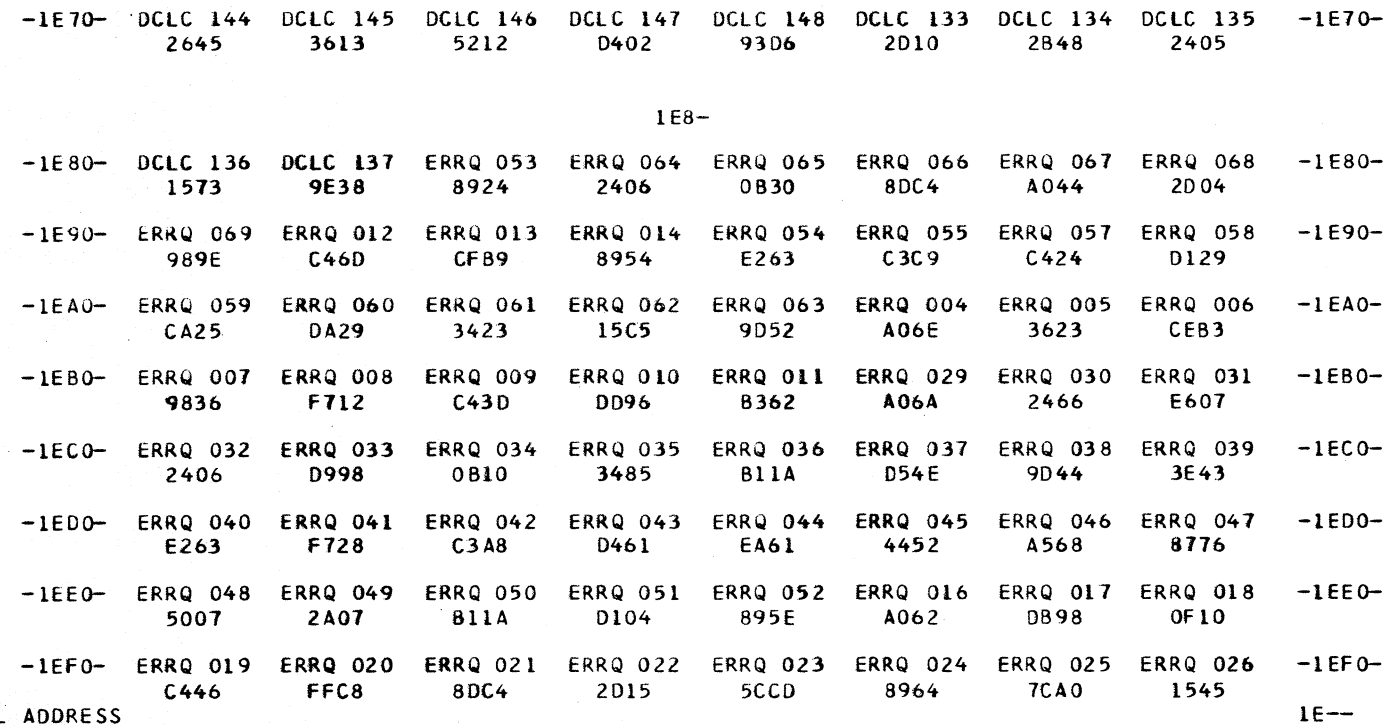

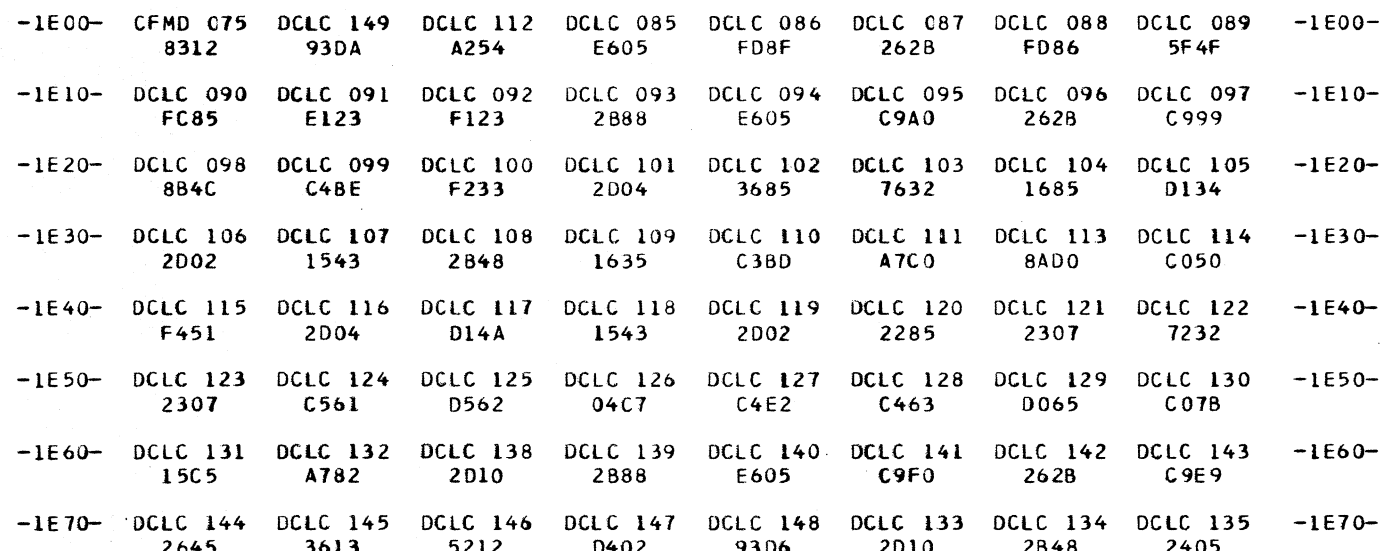

CONTROL ADDRESS 0 2  $\overline{A}$  and  $\overline{C}$  and  $\overline{E}$  $8 - 8$  $\ddot{\bullet}$  $6<sup>1</sup>$ 

ADDRESS LIST

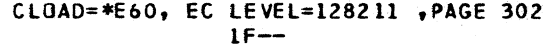

 $-1F10-$ 

 $-1F20-$ 

 $\sim$   $\sim$ 

 $\overline{C}$ 

937A

3E85

FEB1

 $\epsilon$ 

A6B8

OF10

AAA2

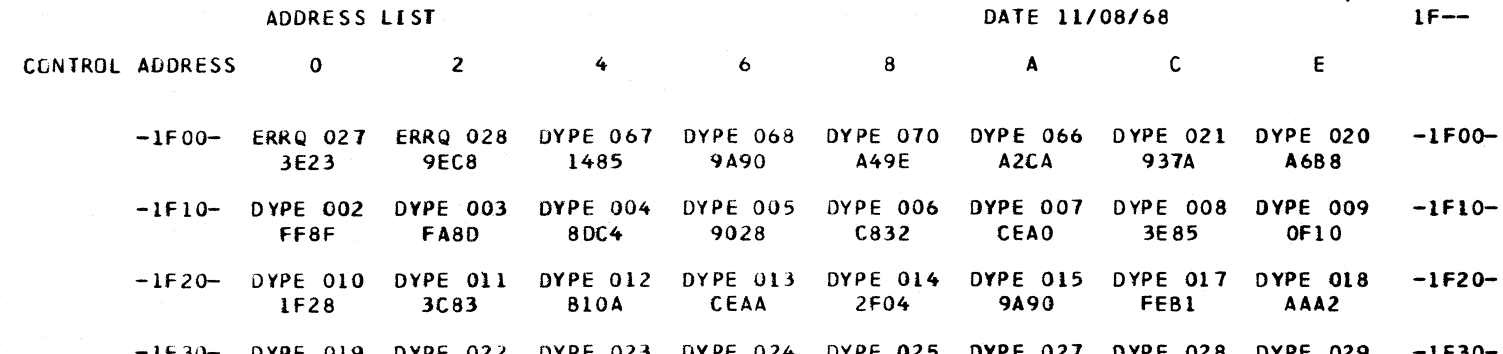

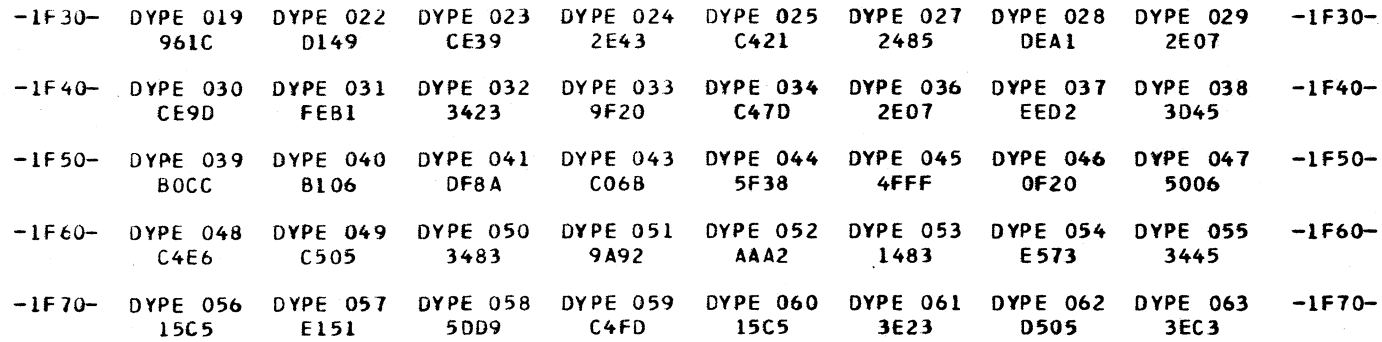

 $\sim 10^7$  $1F8-$   $\sim 10^{11}$ 

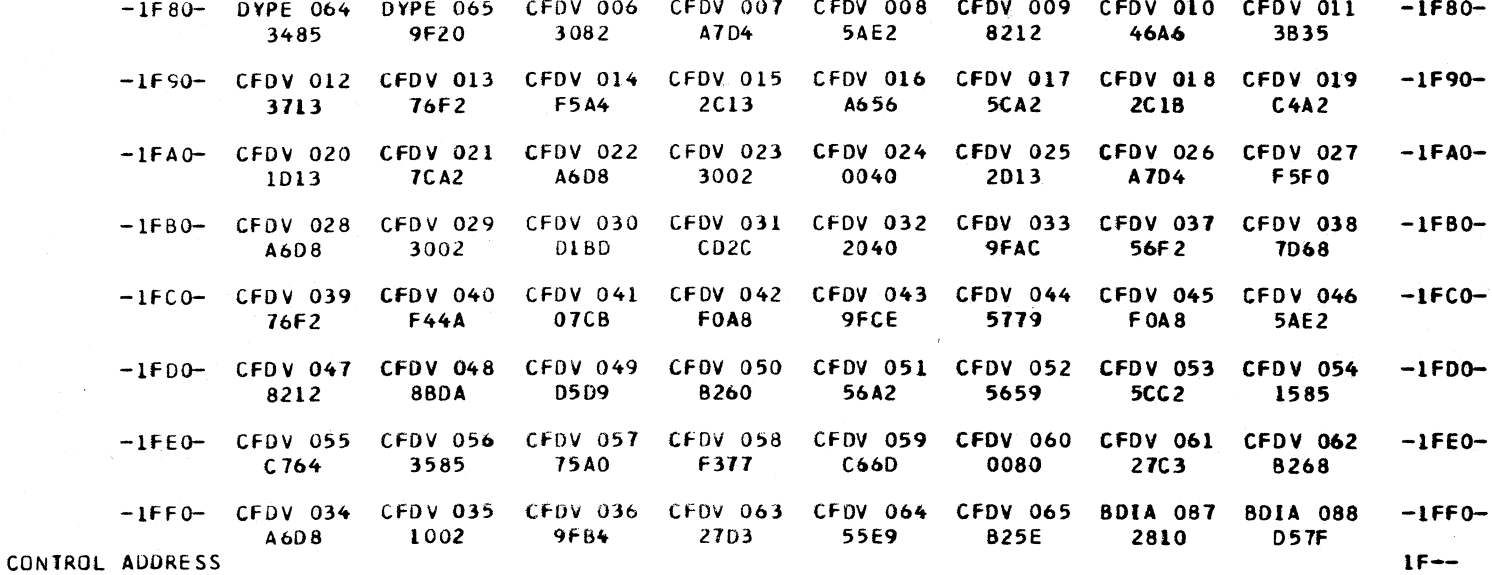

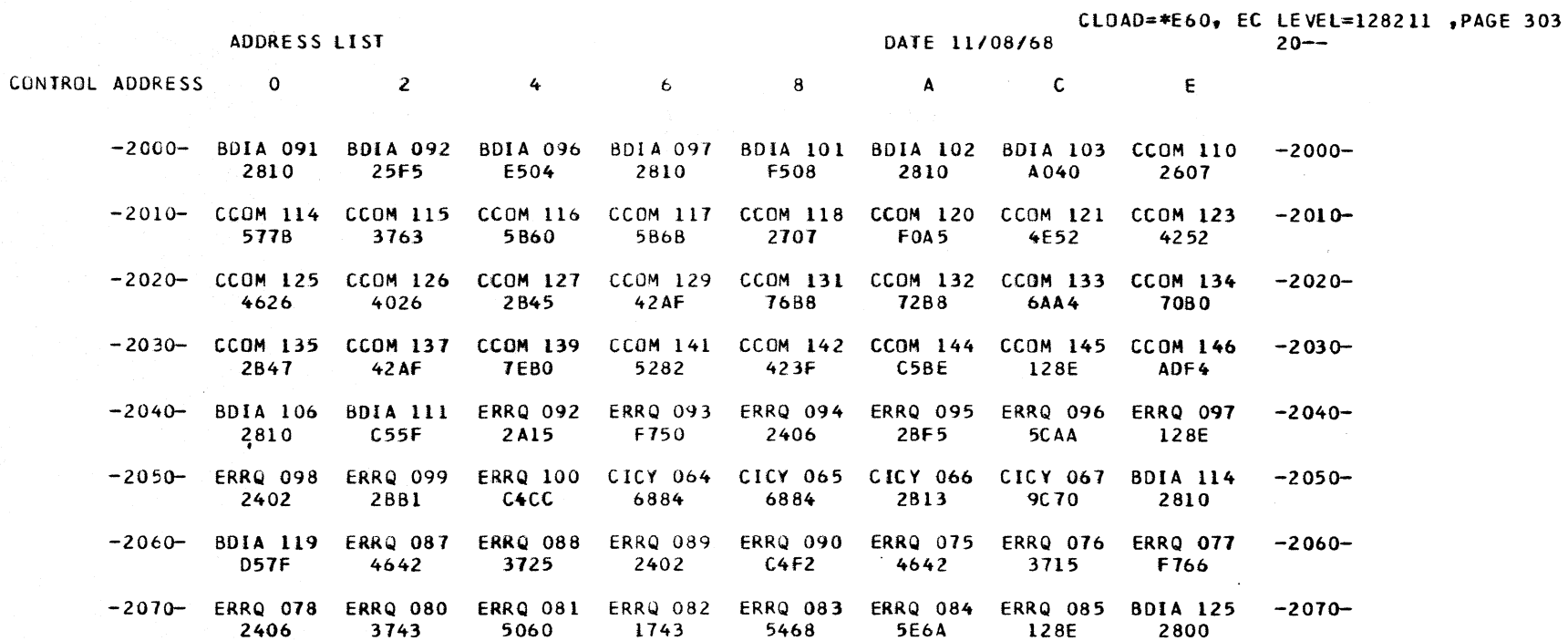

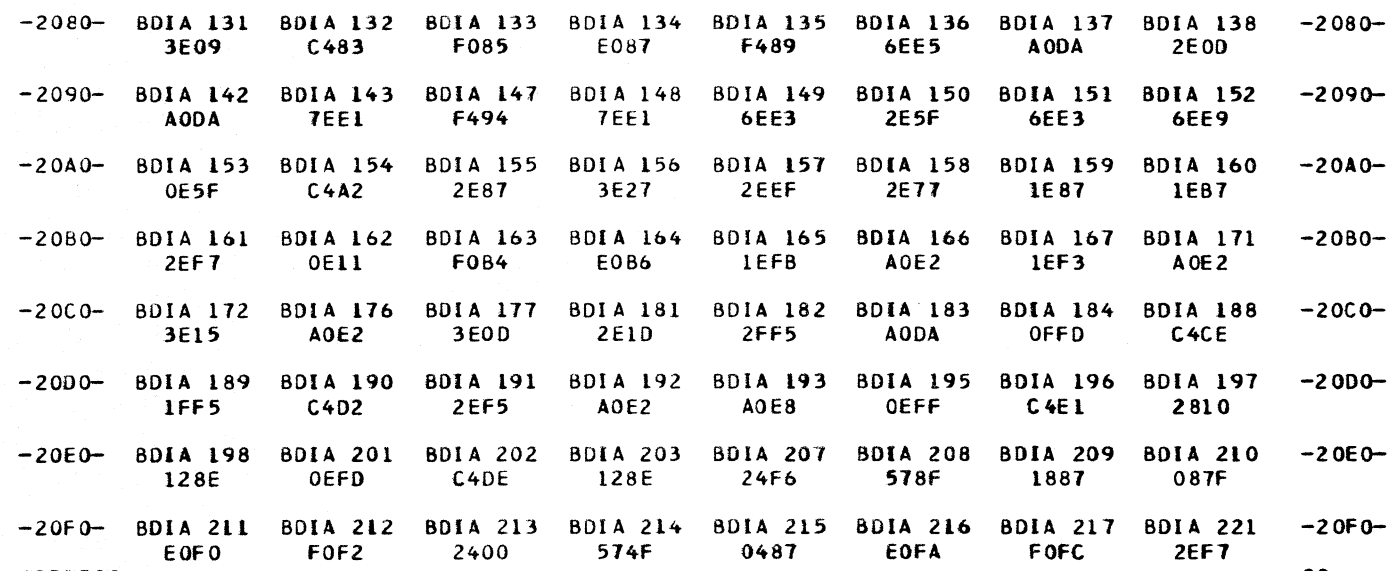

CONTROL ADDRESS

CLOAD=\*E60, EC LEVEL=128211 , PAGE 304

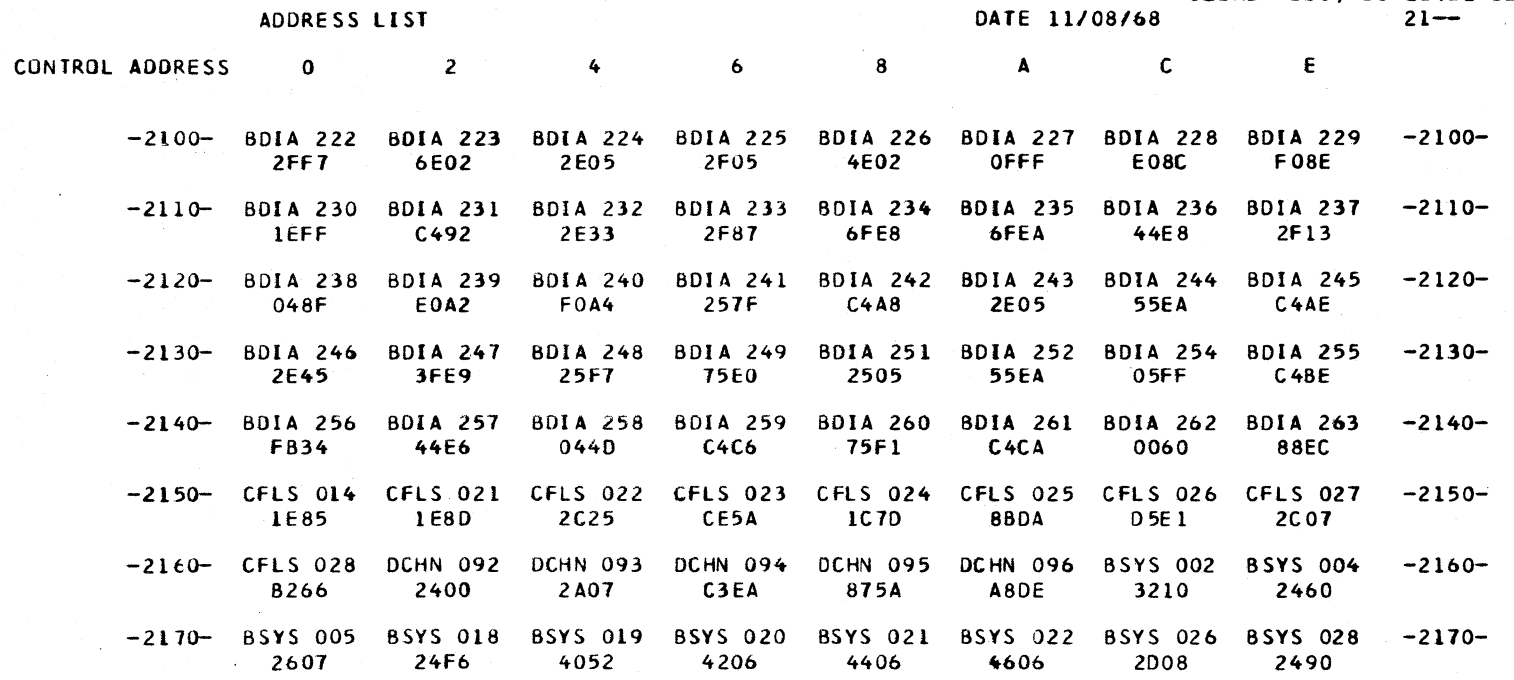

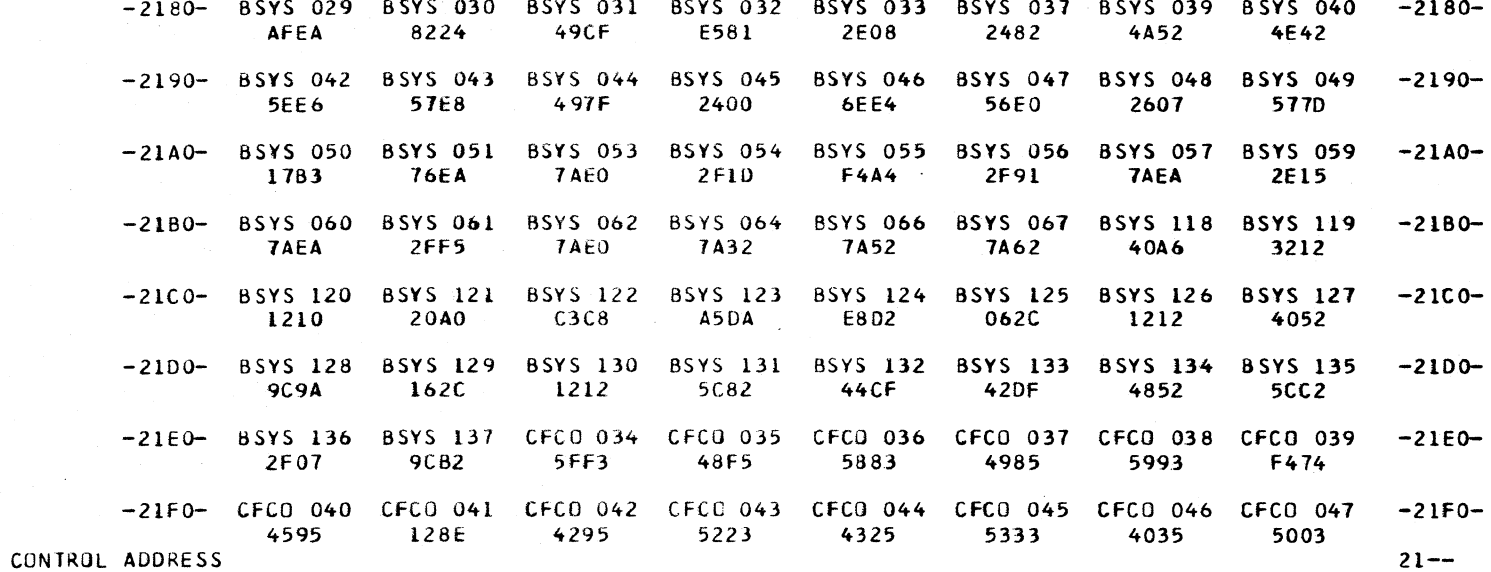

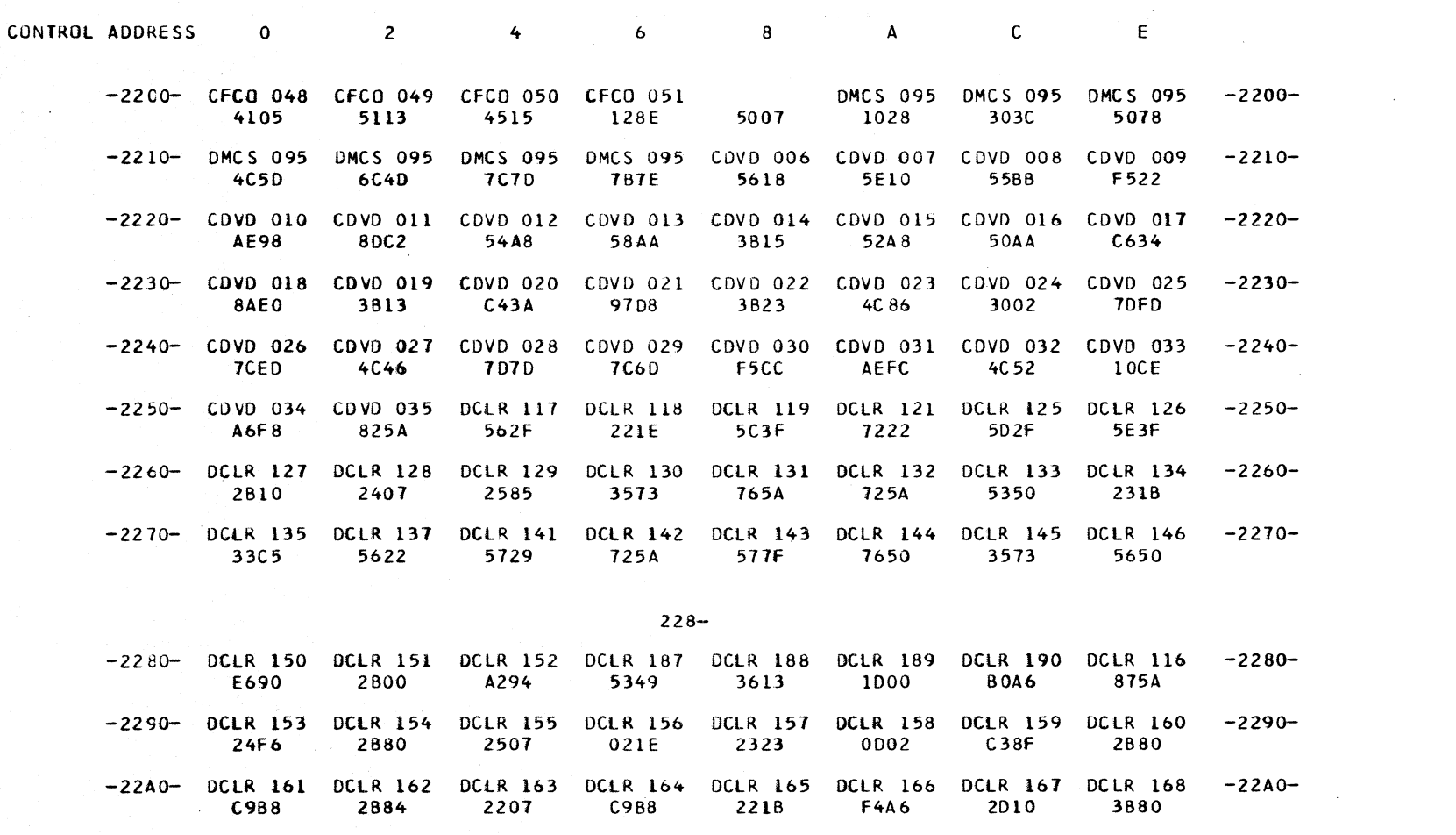

DATE 11/08/68

-22B0- DCLR 169 DCLR 170 DCLR 171 DCLR 172 DCLR 174 DCLR 175 DCLR 179 DCLR 180 C988 F480 0D10  $C687$ E687 F207 2218 -22C0- DCLR 181 DCLR 182 DCLR 183 DCLR 184 DCLR 185 DYPE 089 DYPE 090 DYPE 091 -22C0-5AFF **1FC5** 5E22 1000 BOC8 2800 2400 -2200- DYPE 092 DYPE 093 DYPE 094 DYPE 095 DYPE 096 DYPE 097 DYPE 098 DYPE 099 CAD4 2015 C065 4806 **B17A** 4086 42CF -22E0- DYPE 100 DYPE 101 DYPE 111 DYPE 110 DYPE 102 DYPE 103 DYPE 104 DYPE 105 **7F38 9F5E 9F6A BOCC** OF5B  $C4F5$ OFAB -22FO- DYPE 106 DYPE 107 DYPE 108 DYPE 109 DCLT 047 DCLT 048 DCLT 049 1545 **9F6C** 5007 3000  $C<sub>067</sub>$ 2480 **2E13** 

CONTROL ADDRESS

ADDRESS LIST

 $-22F0 22--$ 

 $-2280-$ 

 $-2200-$ 

 $-22E0-$ 

7222

DAE9

F563

 $C4D2$ 

5432

CLOAD=\*E60, EC LEVEL=128211, PAGE 305

 $22 - -$ 

CLOAD=\*E60, EC LEVEL=128211 , PAGE 306

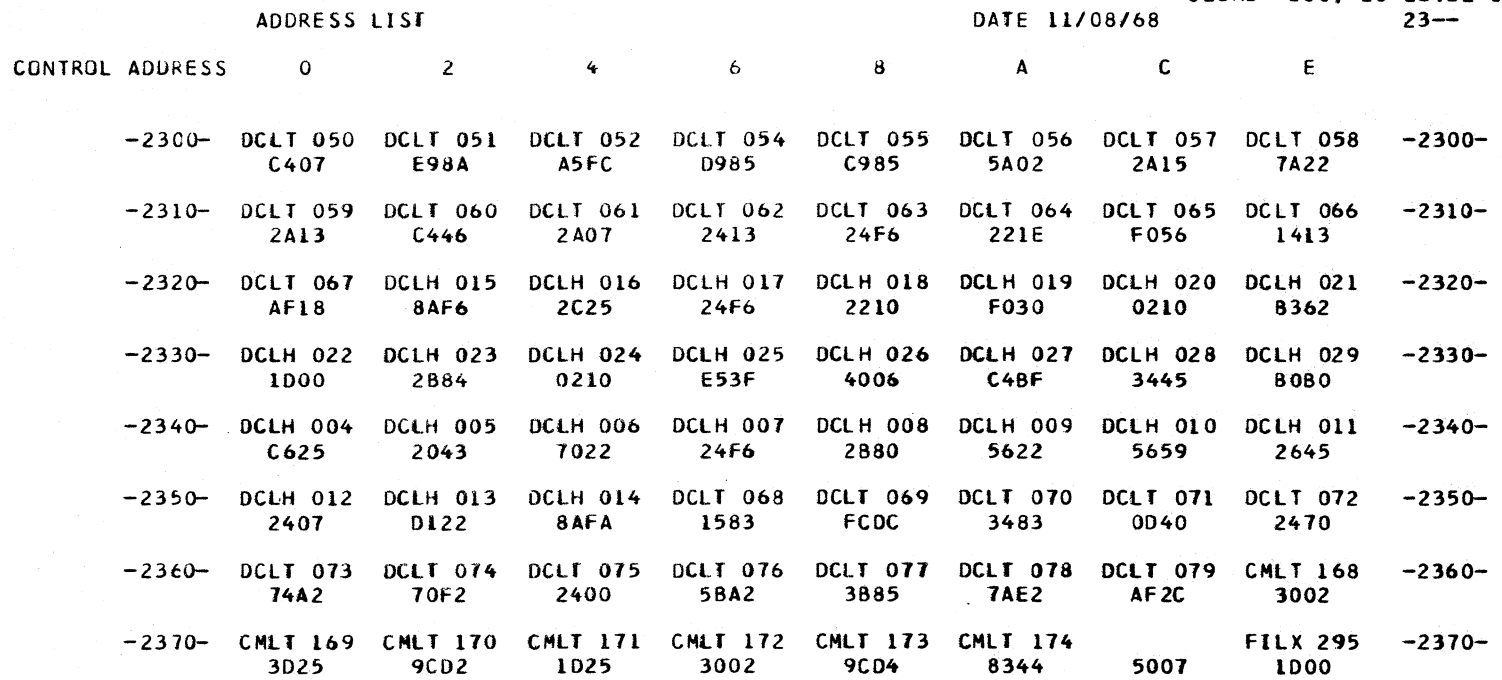

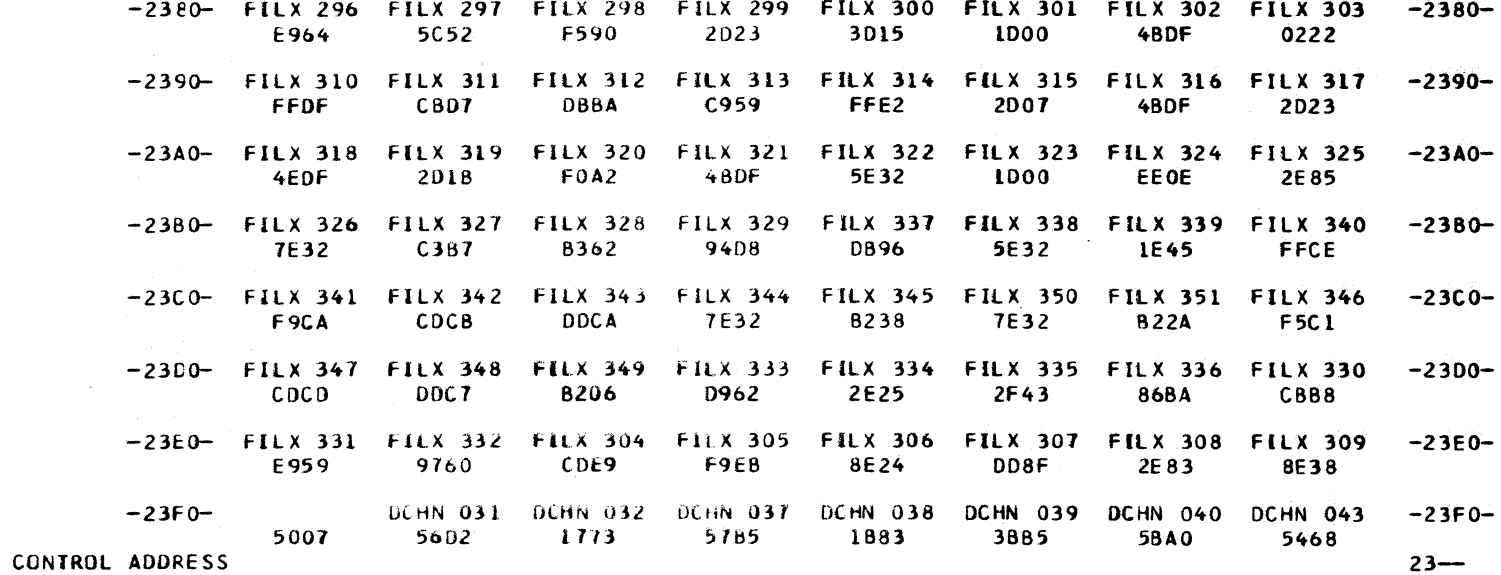

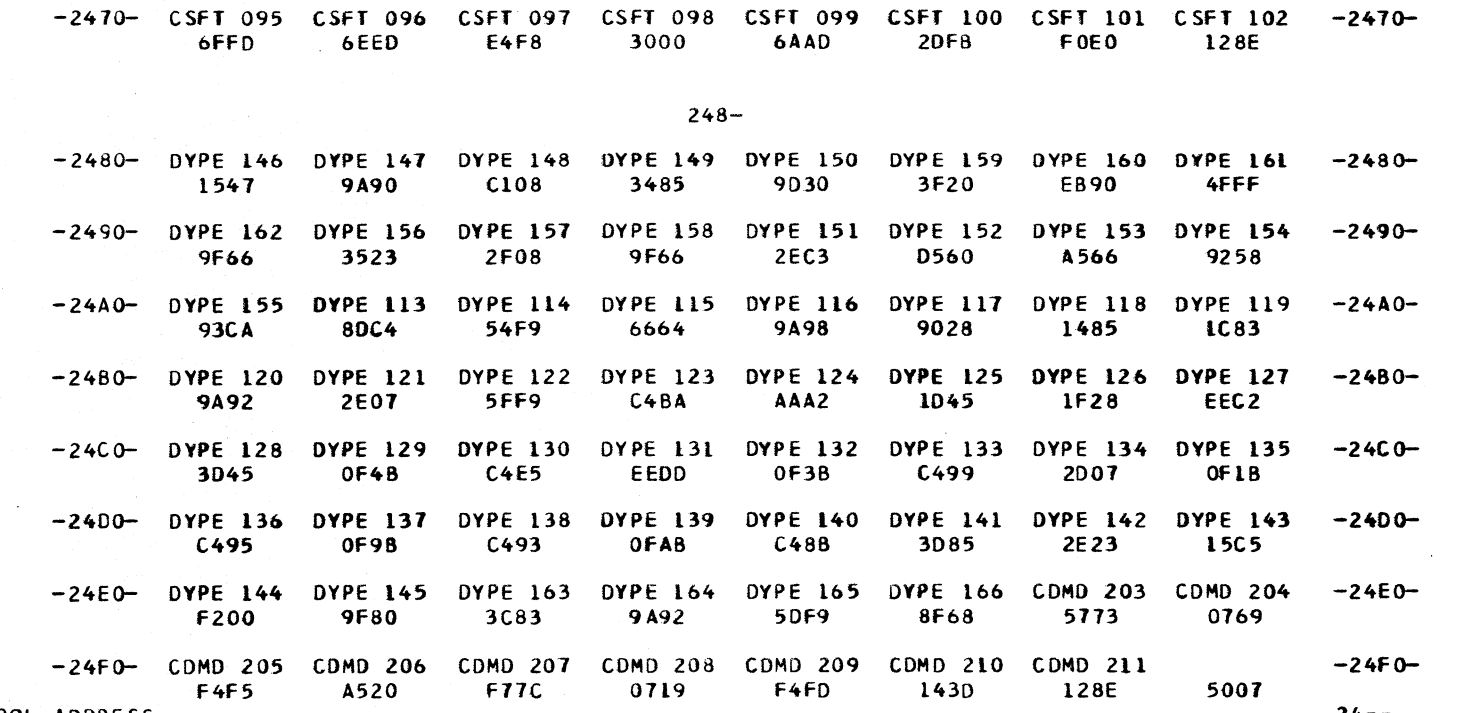

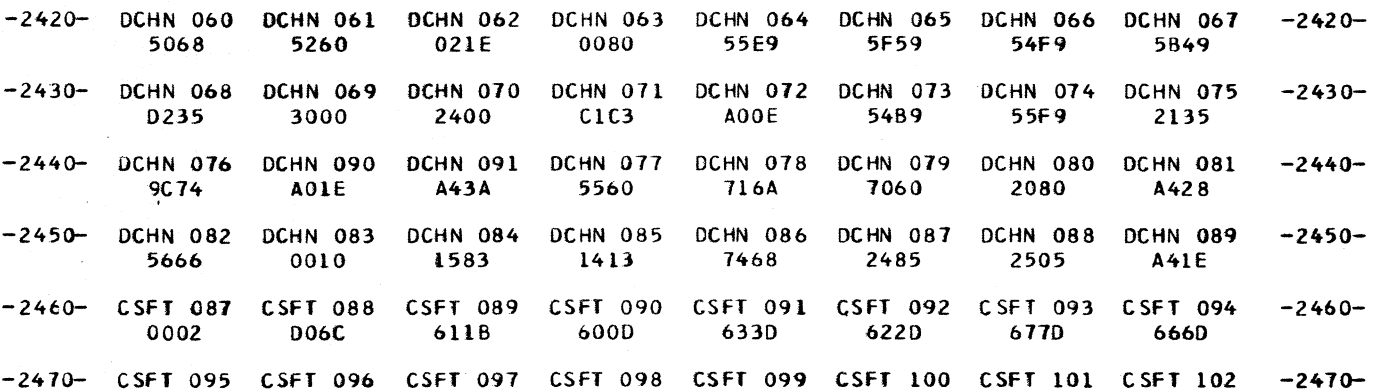

-2400- DCHN 044 DCHN 045 DCHN 046 DCHN 047 DCHN 048 DCHN 049 DCHN 050 DCHN 051 -2400-

D146

5666

 $C110$ 

7068

3485

7160

CONTROL ADDRESS 0 2  $A$  and  $C$  and  $E$  $4<sup>1</sup>$  $\sim$  6  $\overline{\mathbf{8}}$ 

4206

3085

-2410- DCHN 052 DCHN 053 DCHN 054 DCHN 055 DCHN 056 DCHN 057 DCHN 058 DCHN 059

4052

 $C118$ 

ADDRESS LIST

8320

D119

 $C251$ 

556A

CLOAD=\*E60, EC LEVEL=128211, PAGE 307 DATE 11/08/68  $24 -$ 

1583

1768

 $-2410-$ 

CONTROL ADDRESS

 $24 - -$ 

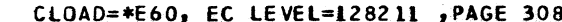

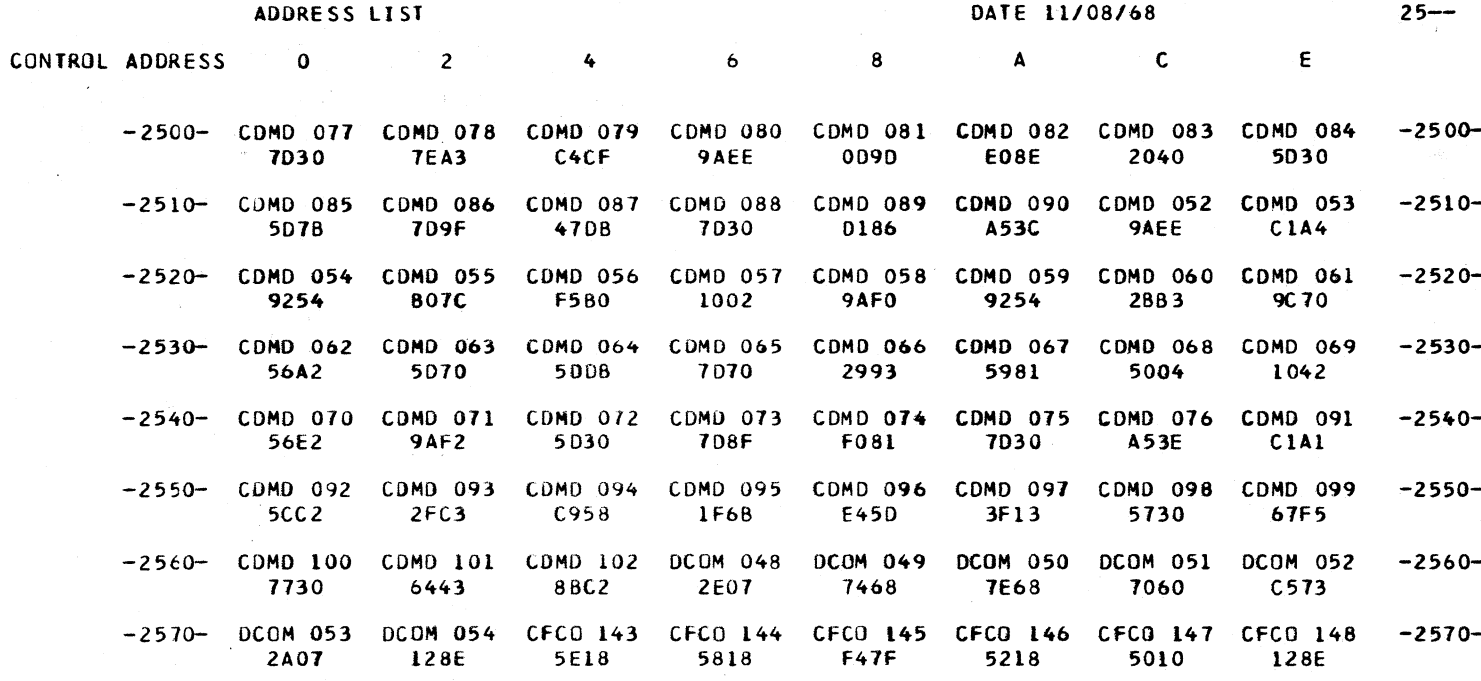

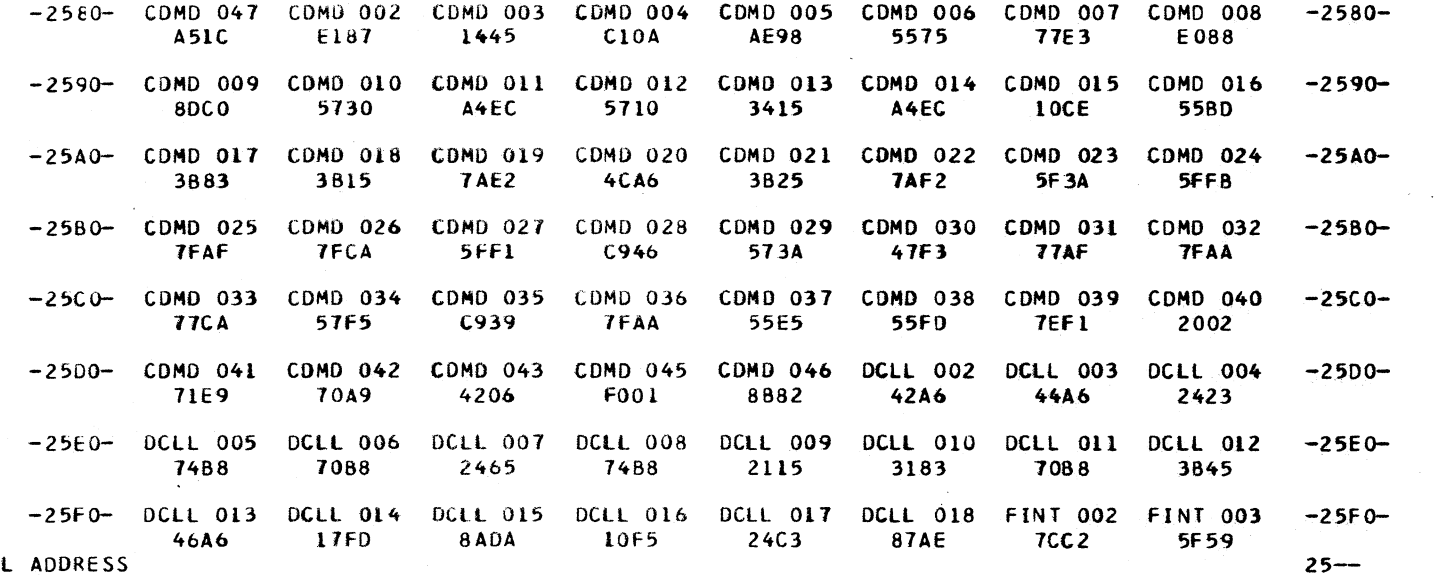

CONTROL ADDRESS

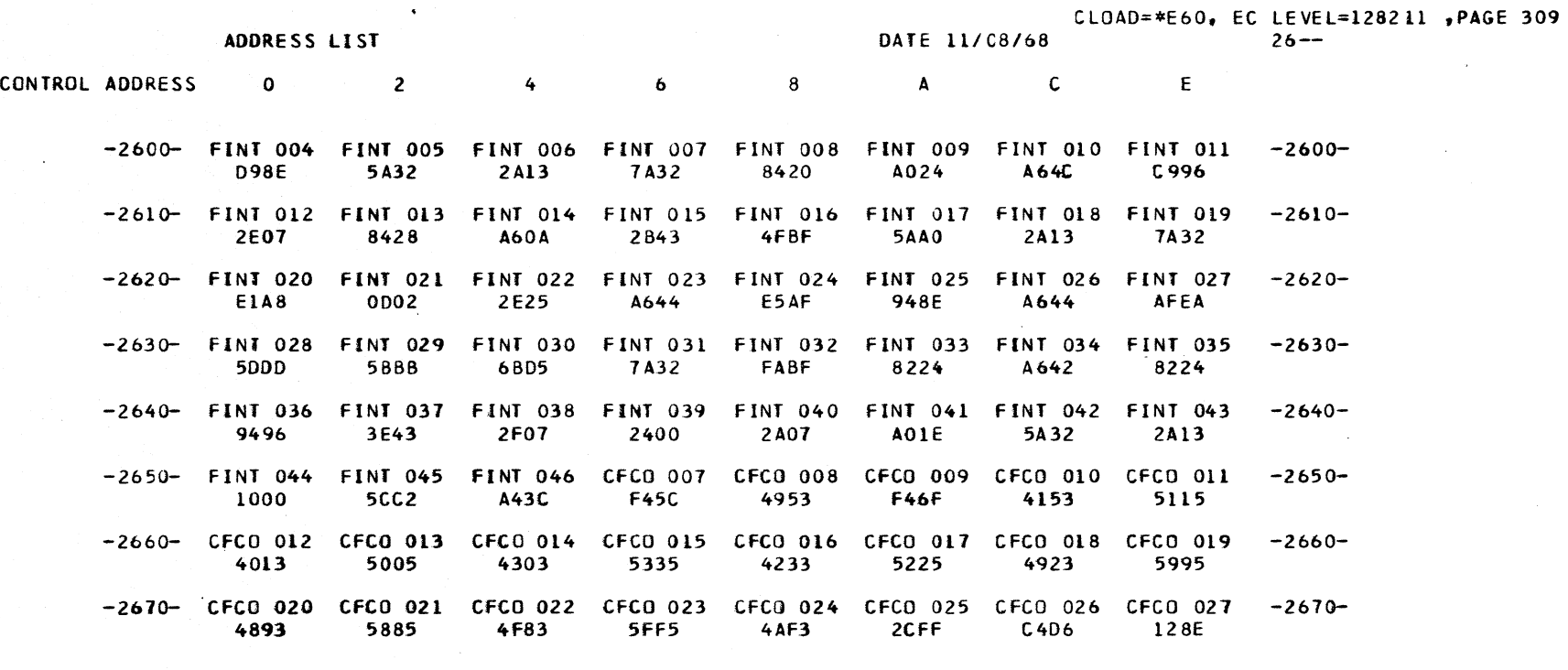

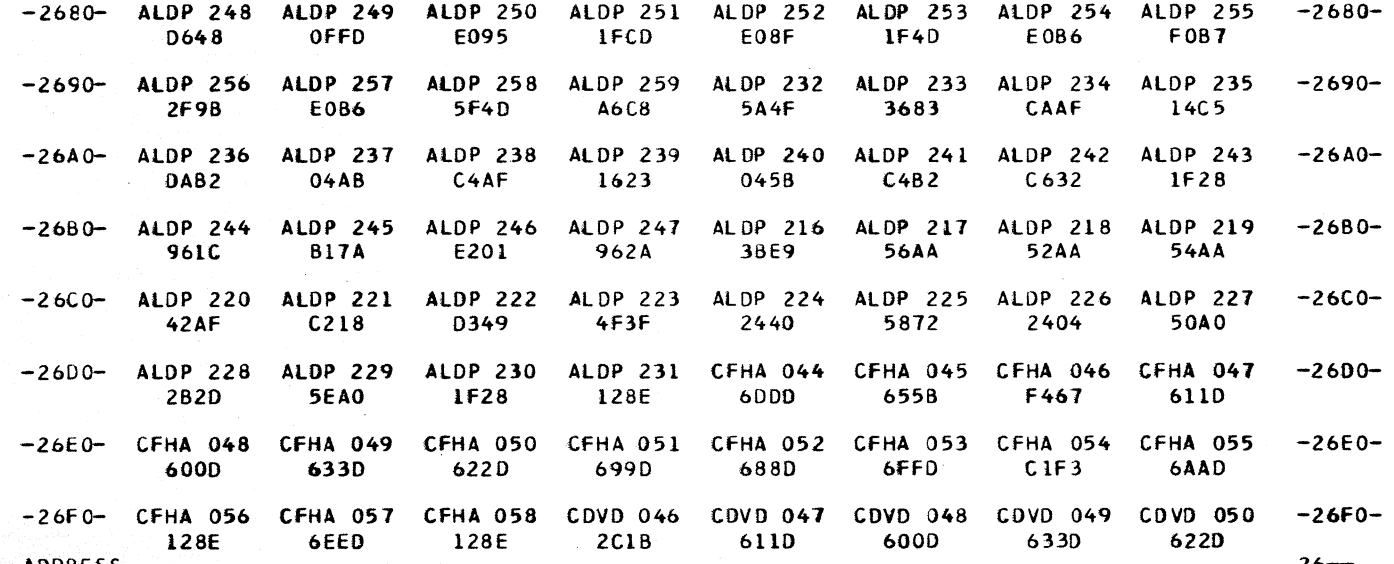

CONTROL ADDRESS

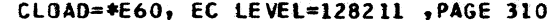

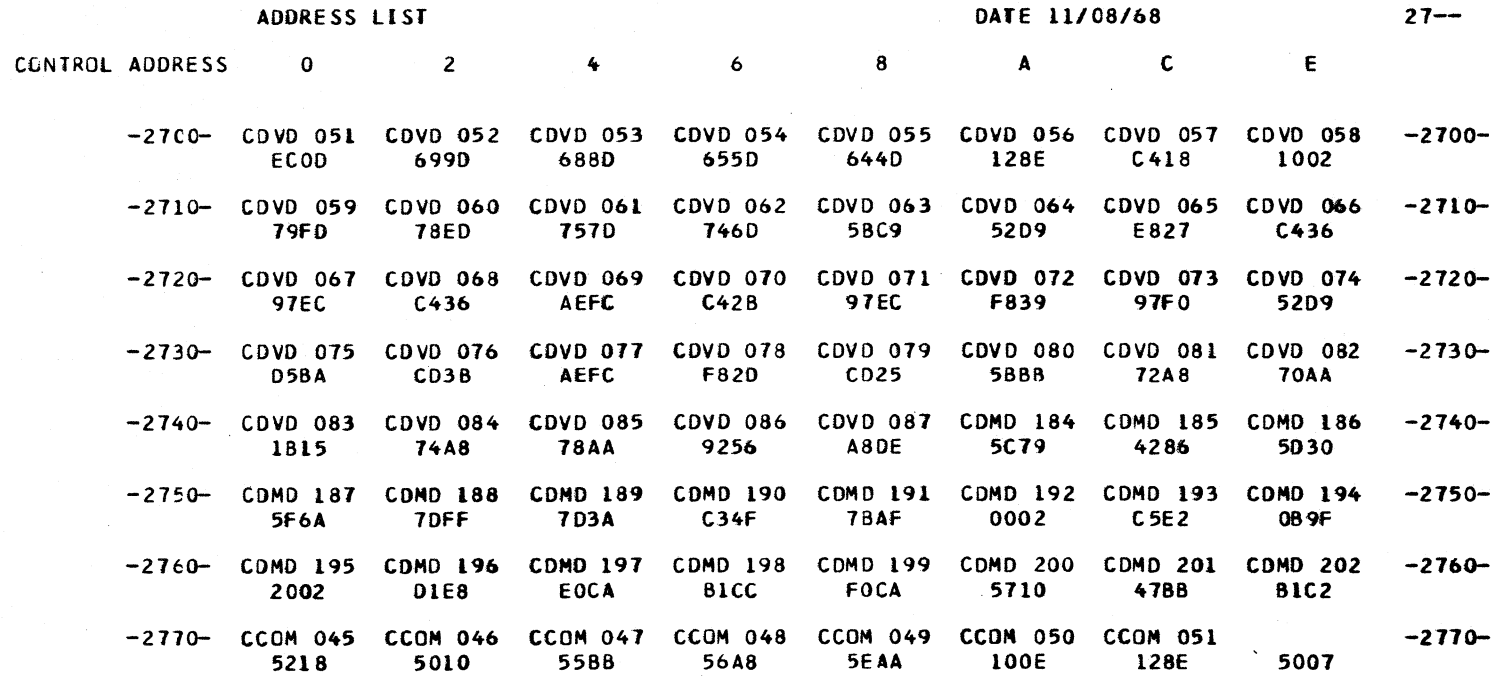

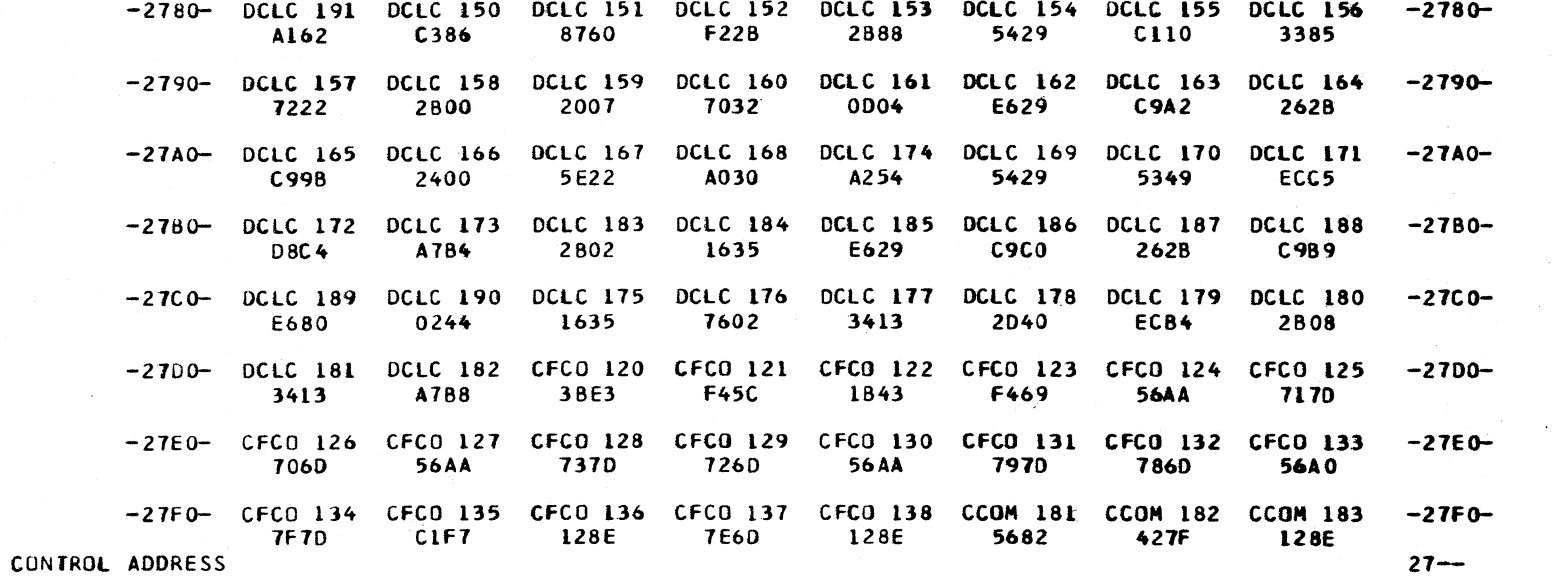

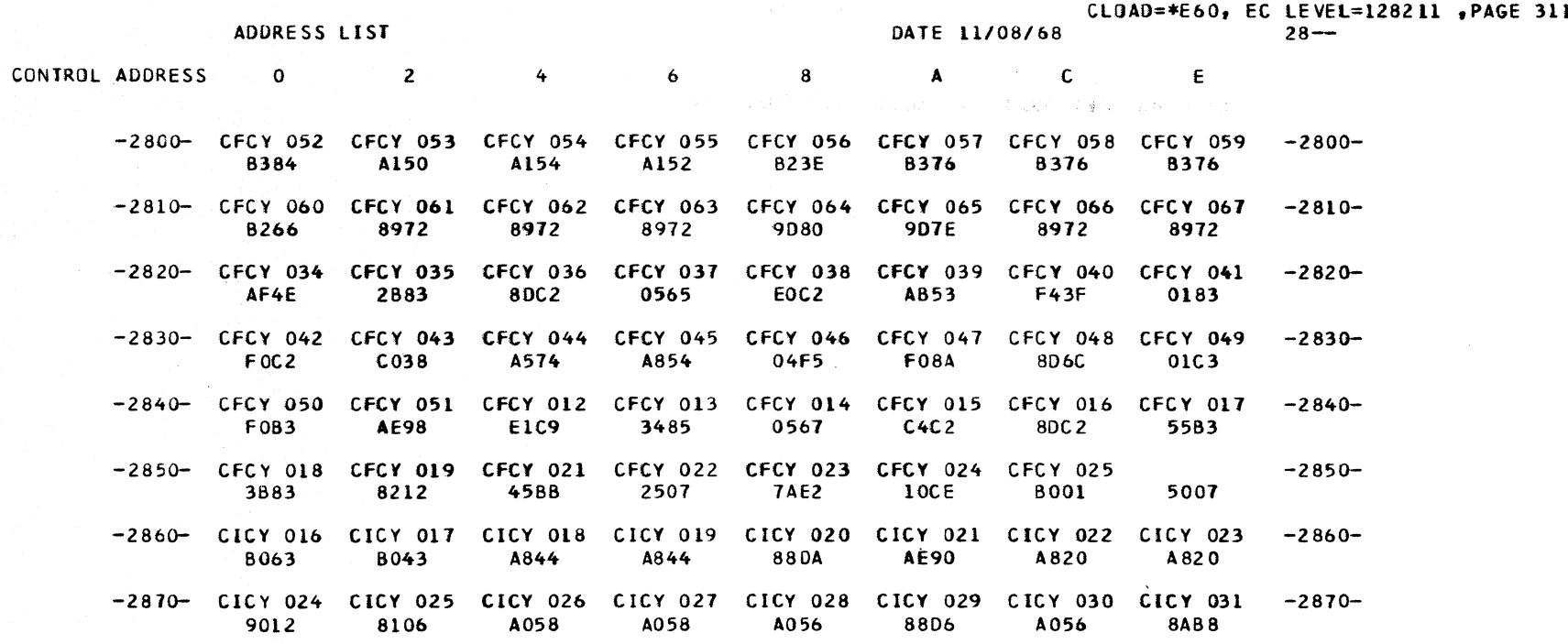

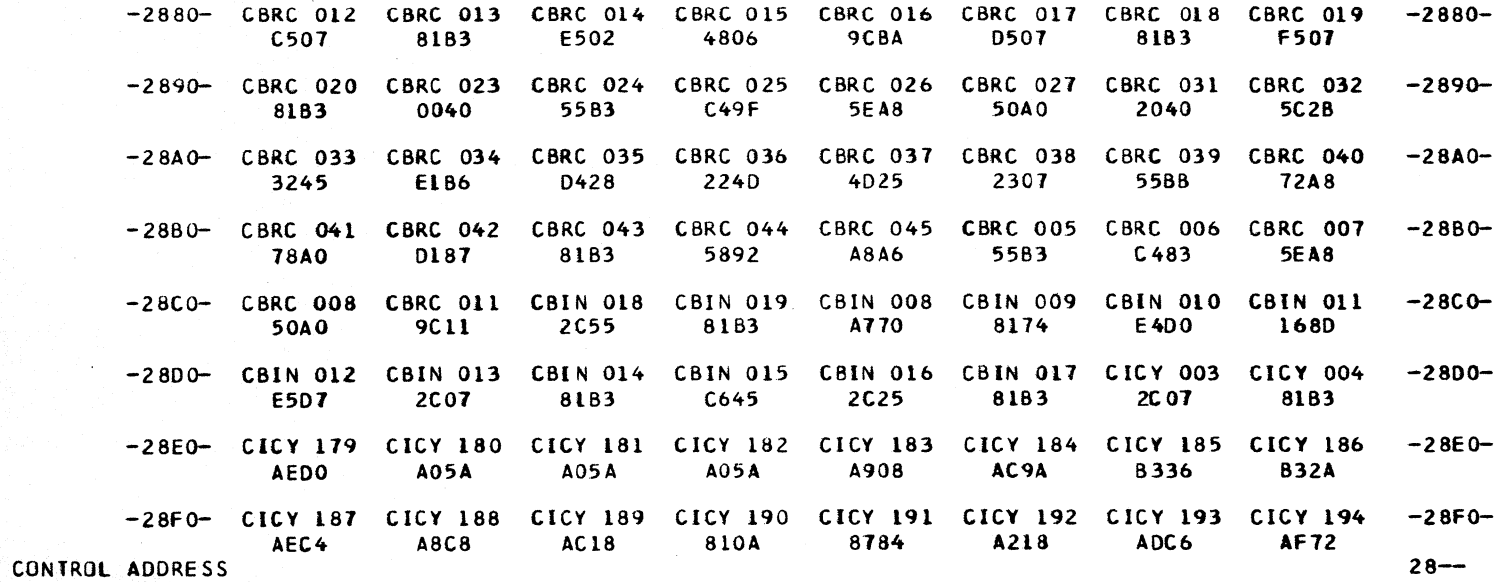

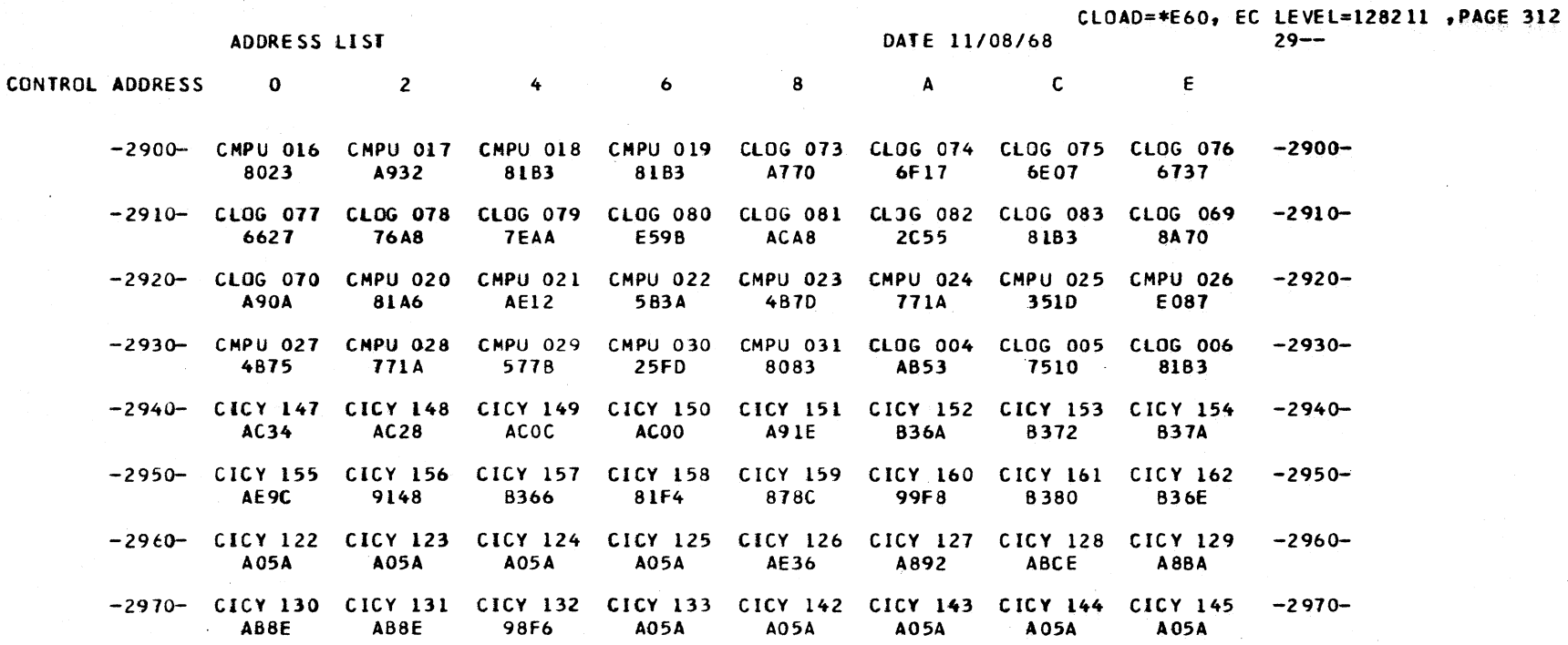

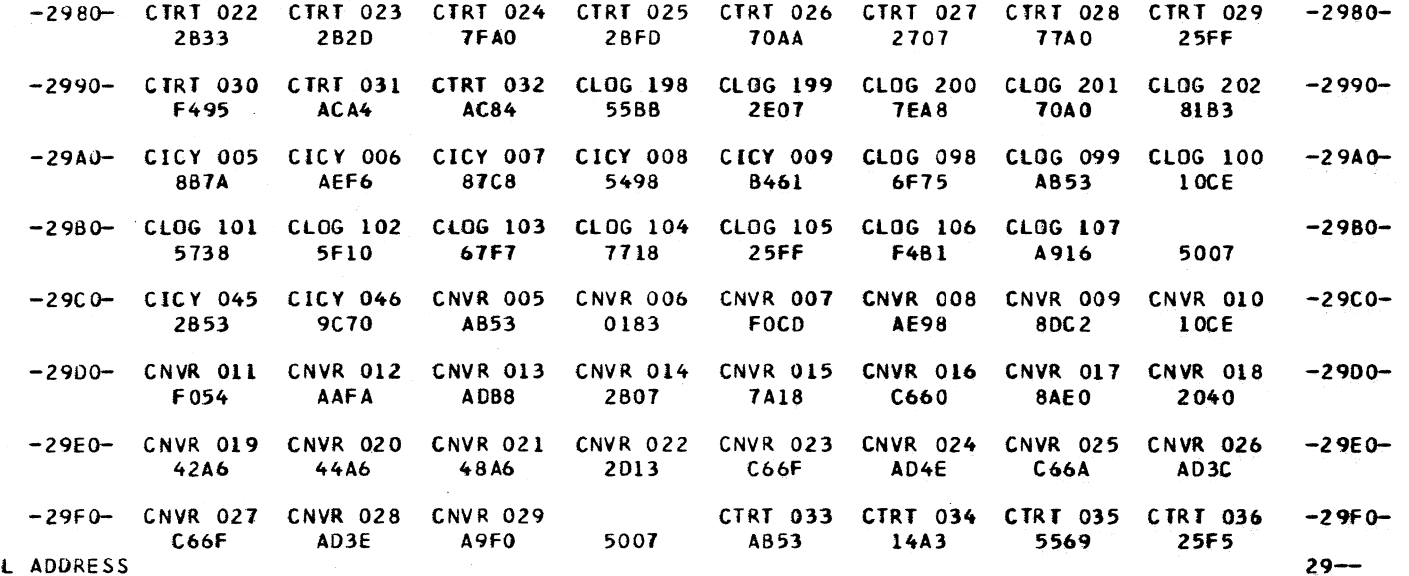

CONTROL ADDRESS

 $\sim$   $\sim$ 

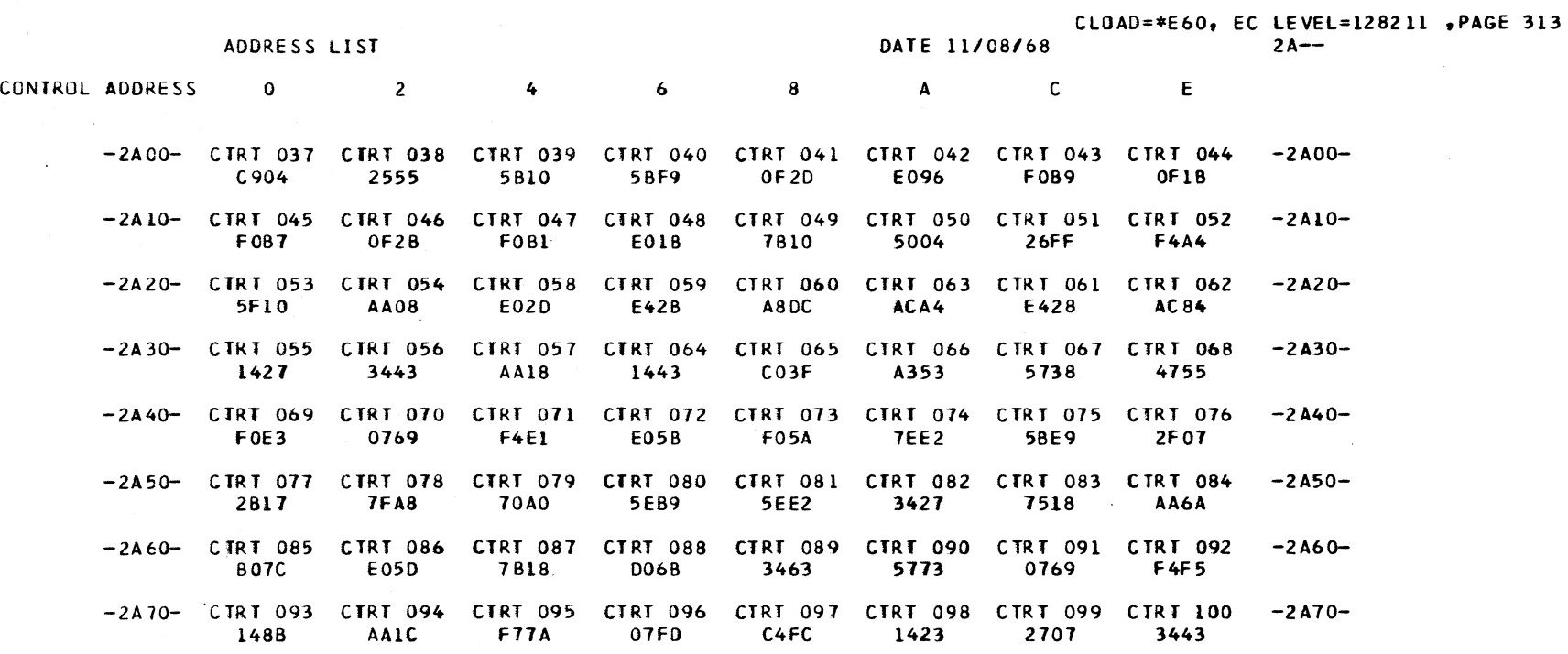

2A8-

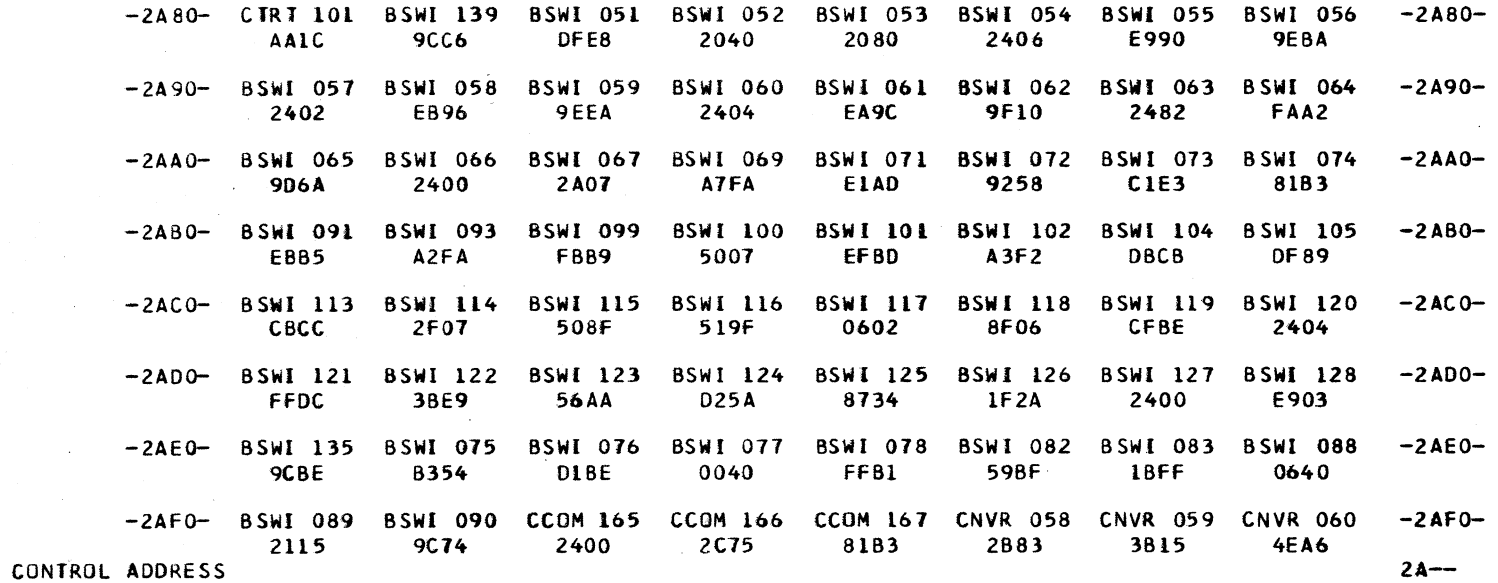

 $\sim$ 

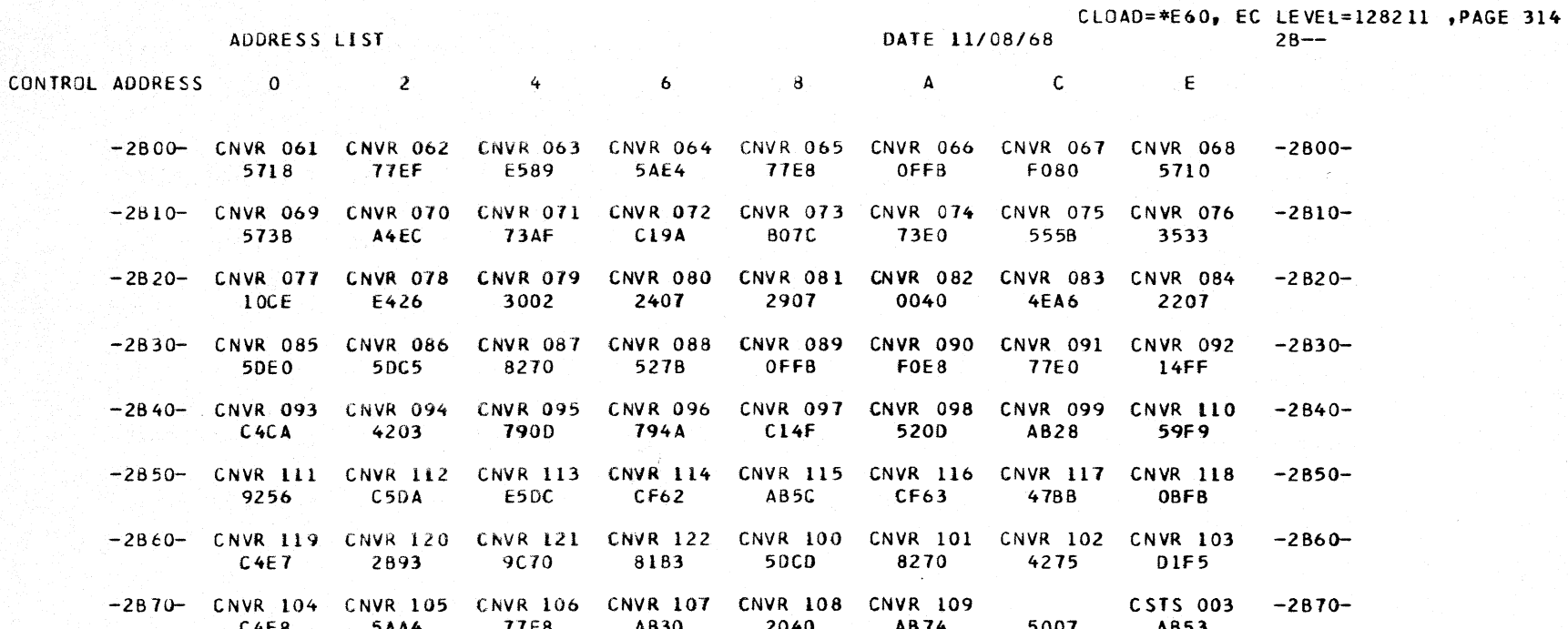

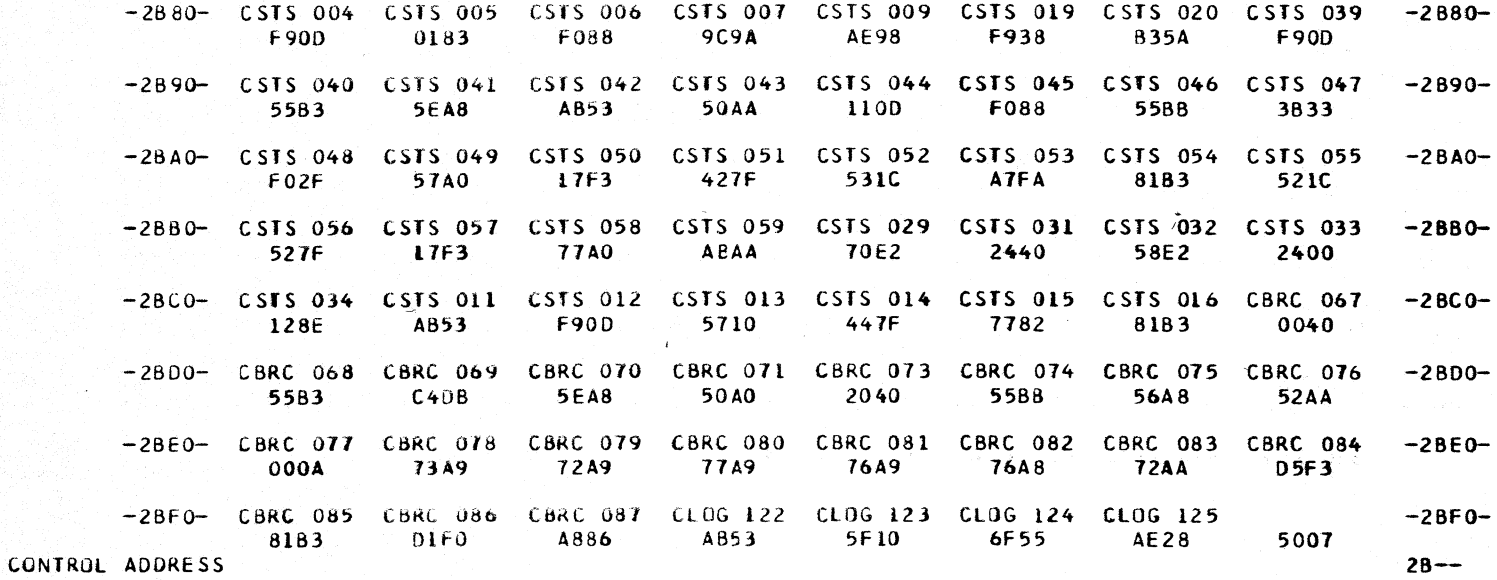

CLOAD=\*E60. EC LE VEL=128211 ,PAGE 315

 $\sim 100$ 

 $\sim$ 

## ADDRESS LIST DATE 11/08/68

## CONTROL ADDRESS 0 2 4 6 8 A C E

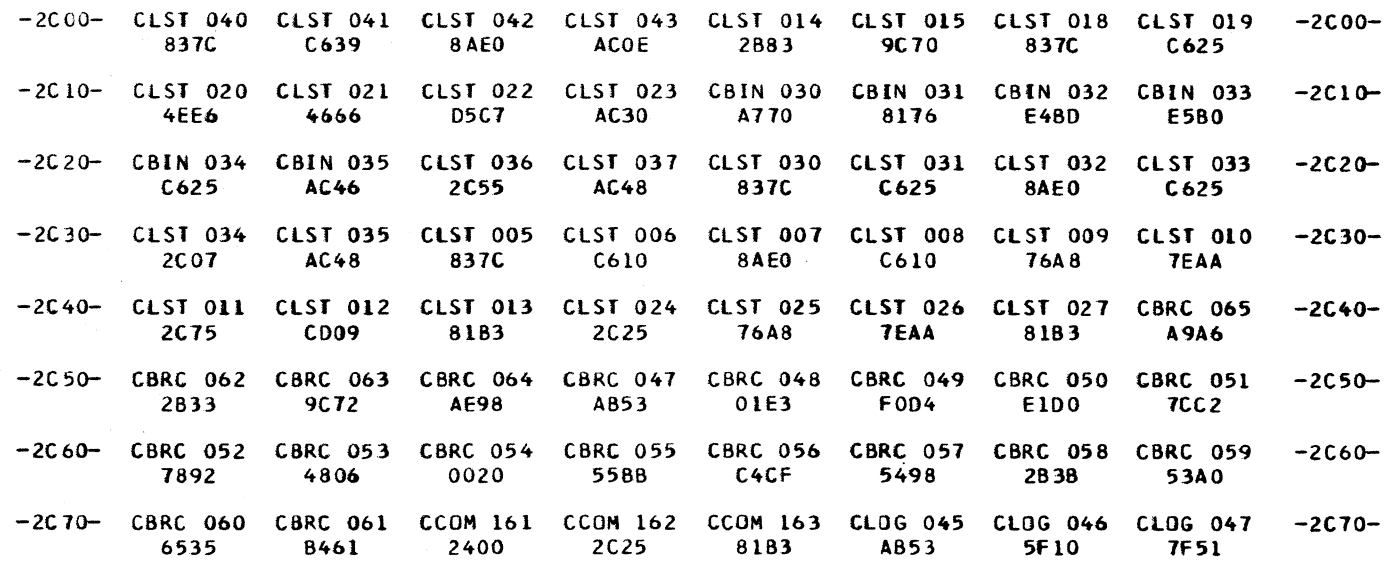

 $2C8-$ 

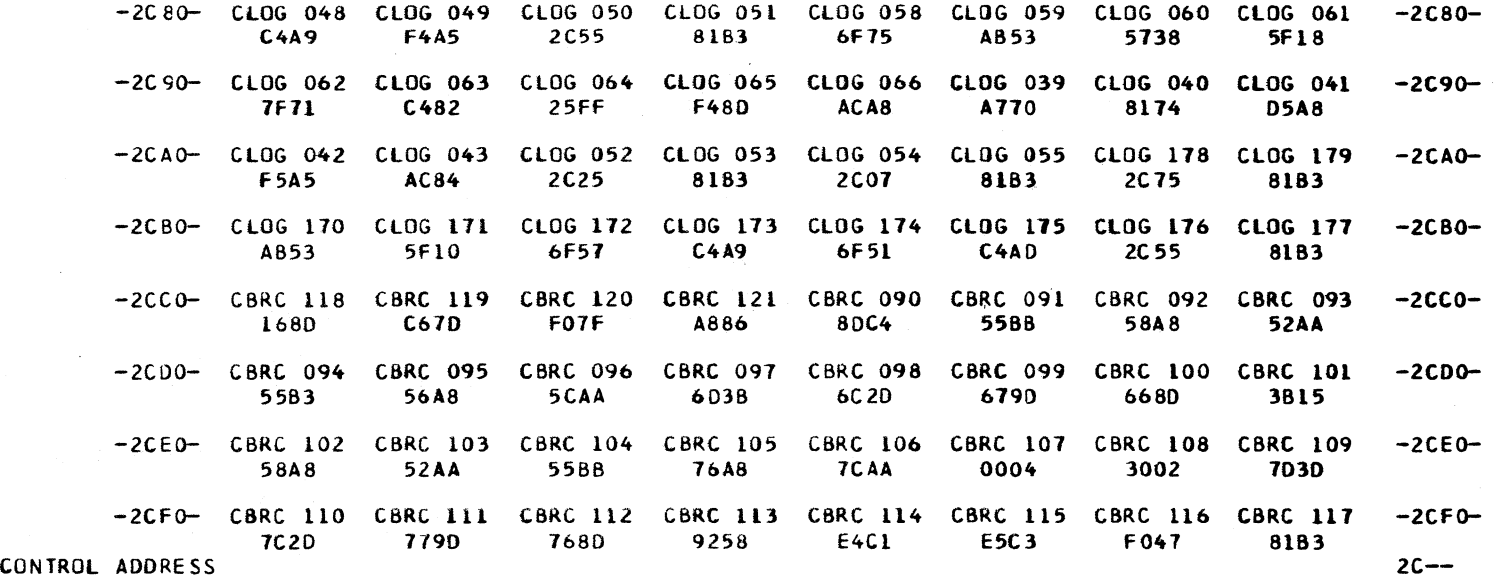

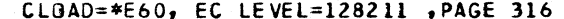

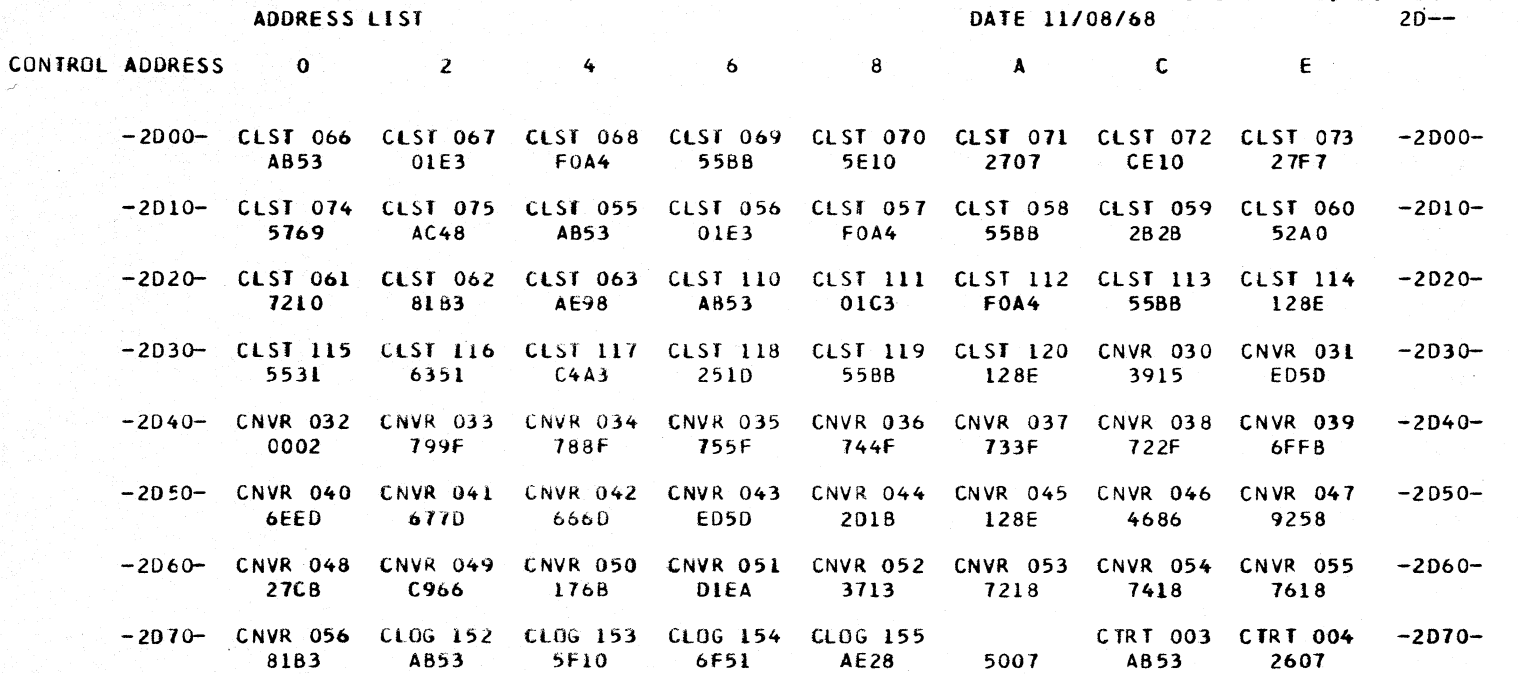

 $2D8-$ 

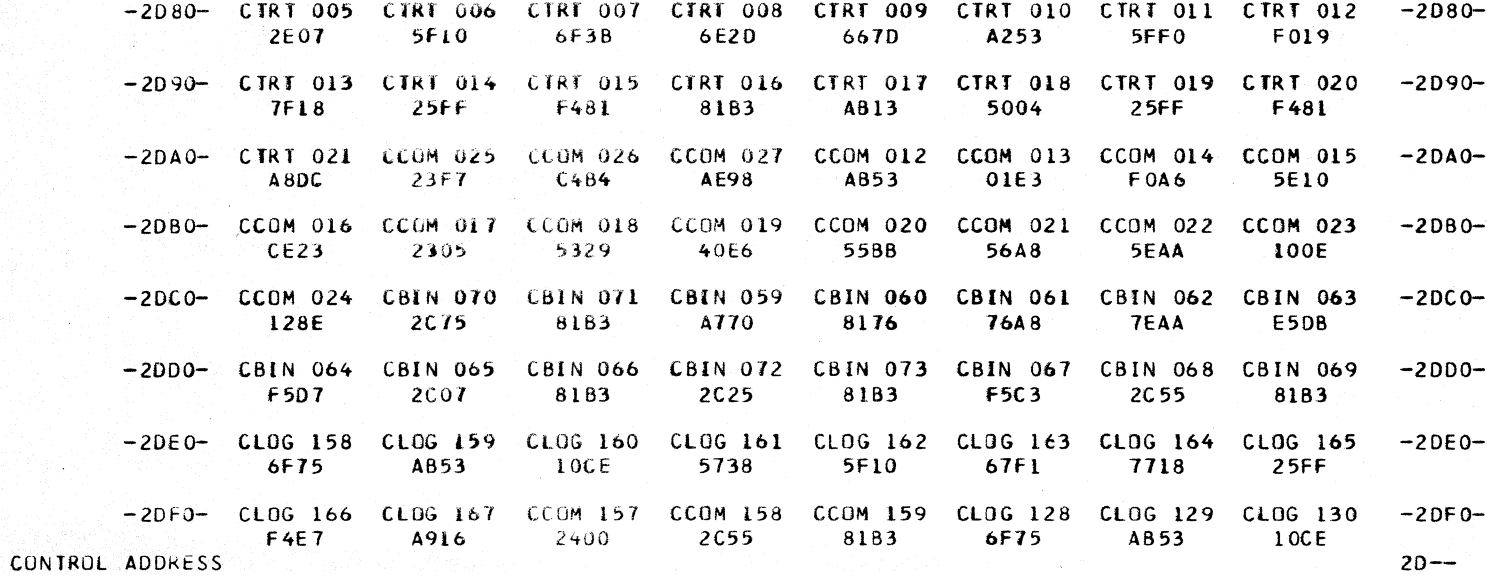

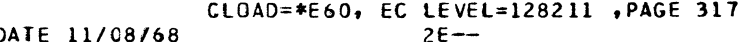

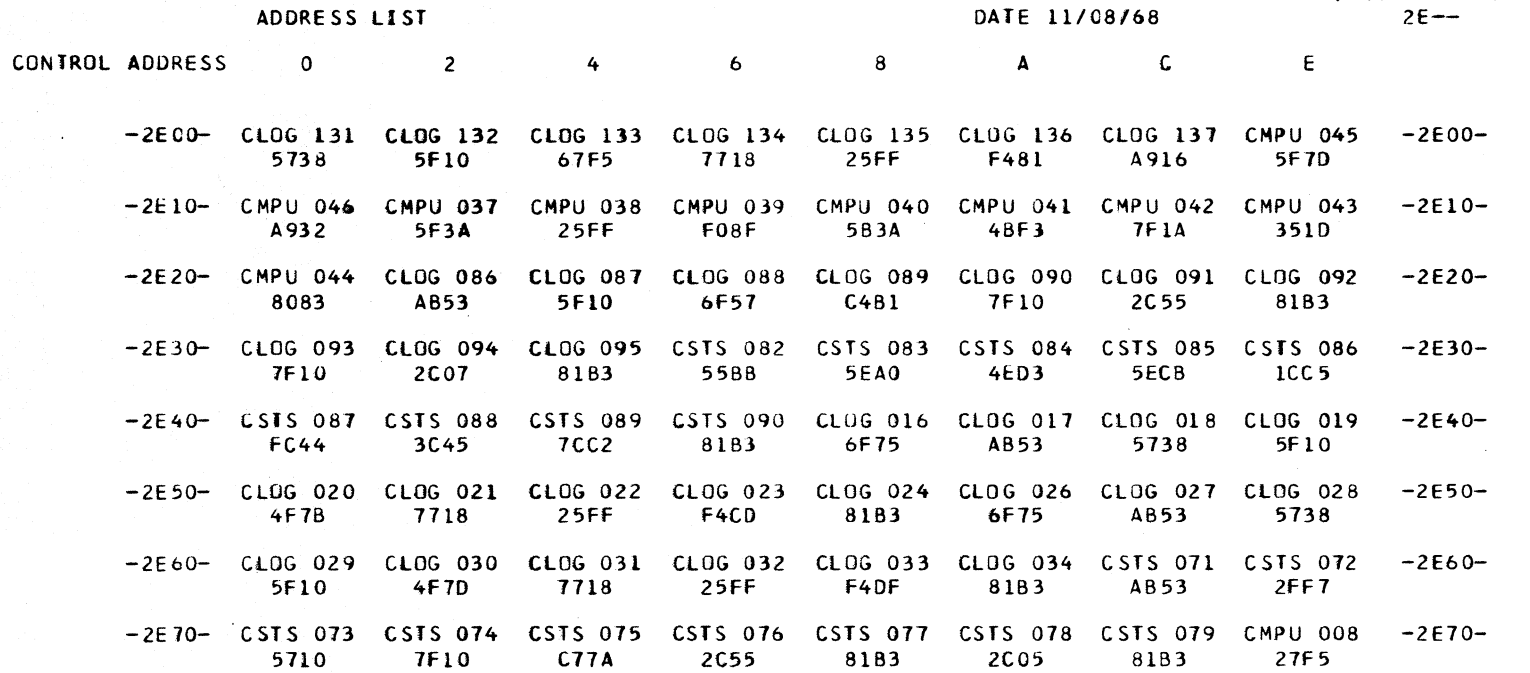

 $2E8 -$ 

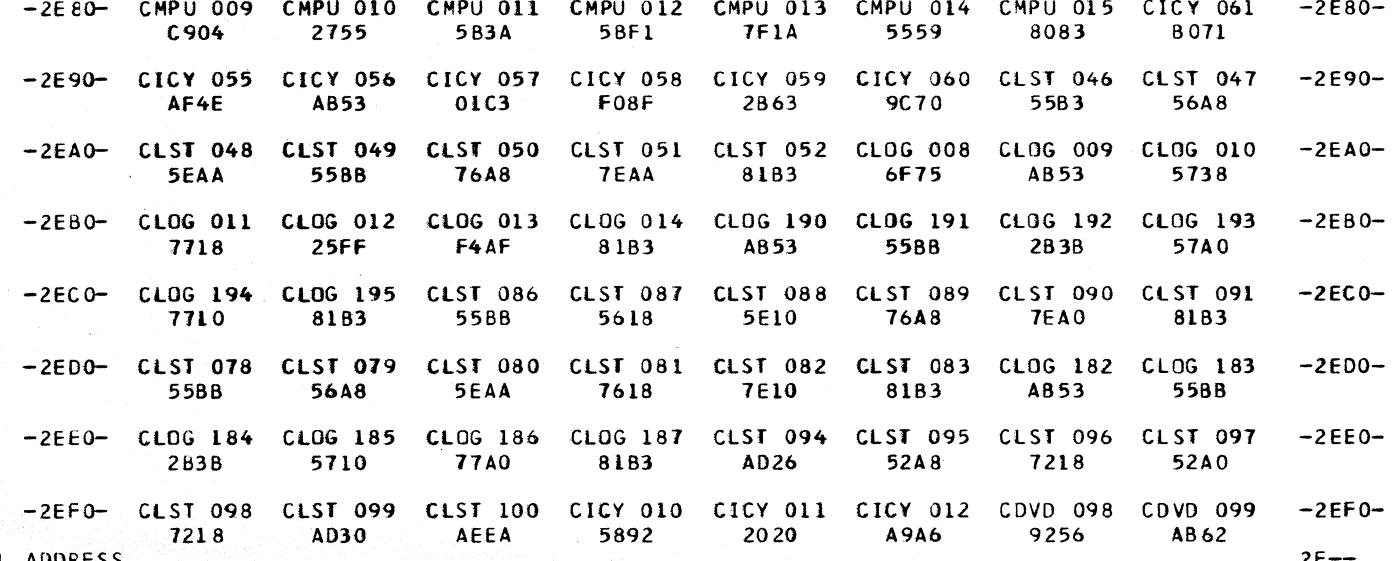

CONTROL ADDRESS

 $\mathcal{A}$ 

 $2E -$ 

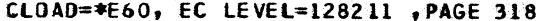

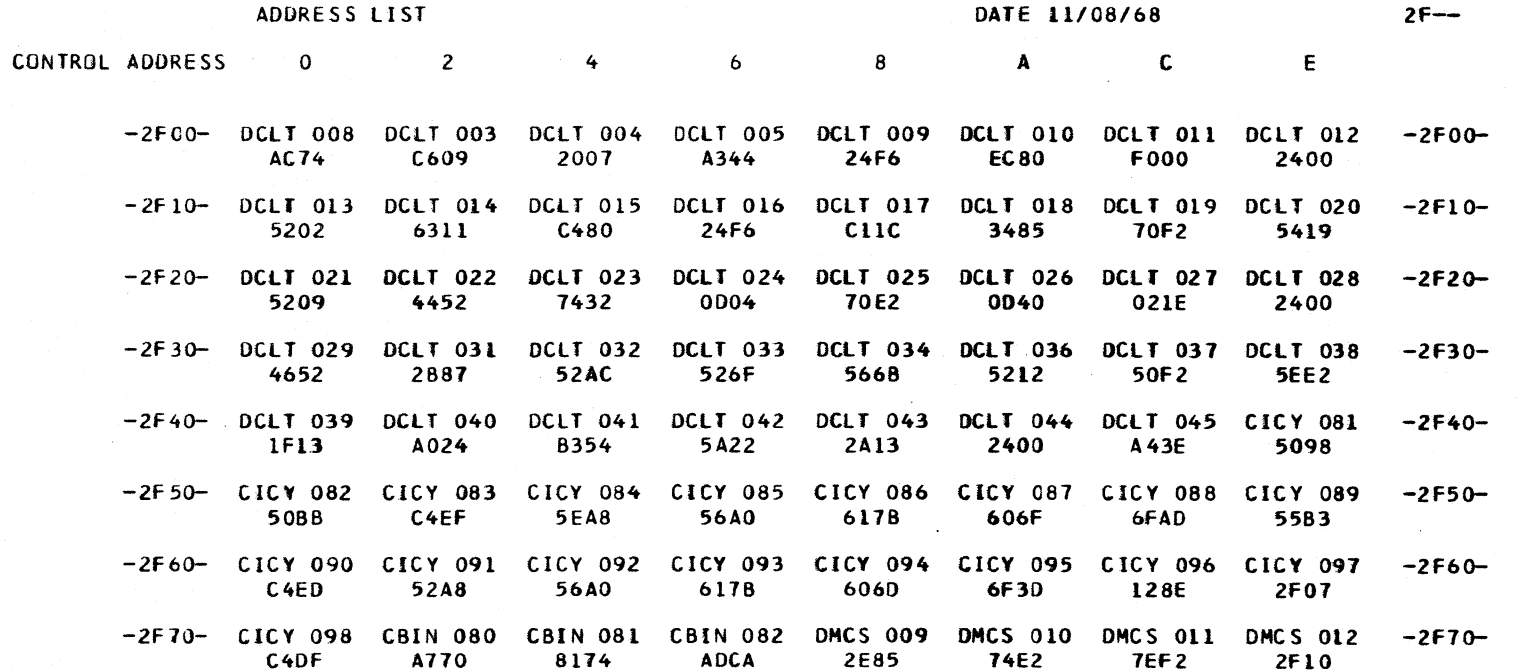

 $2F8-$ 

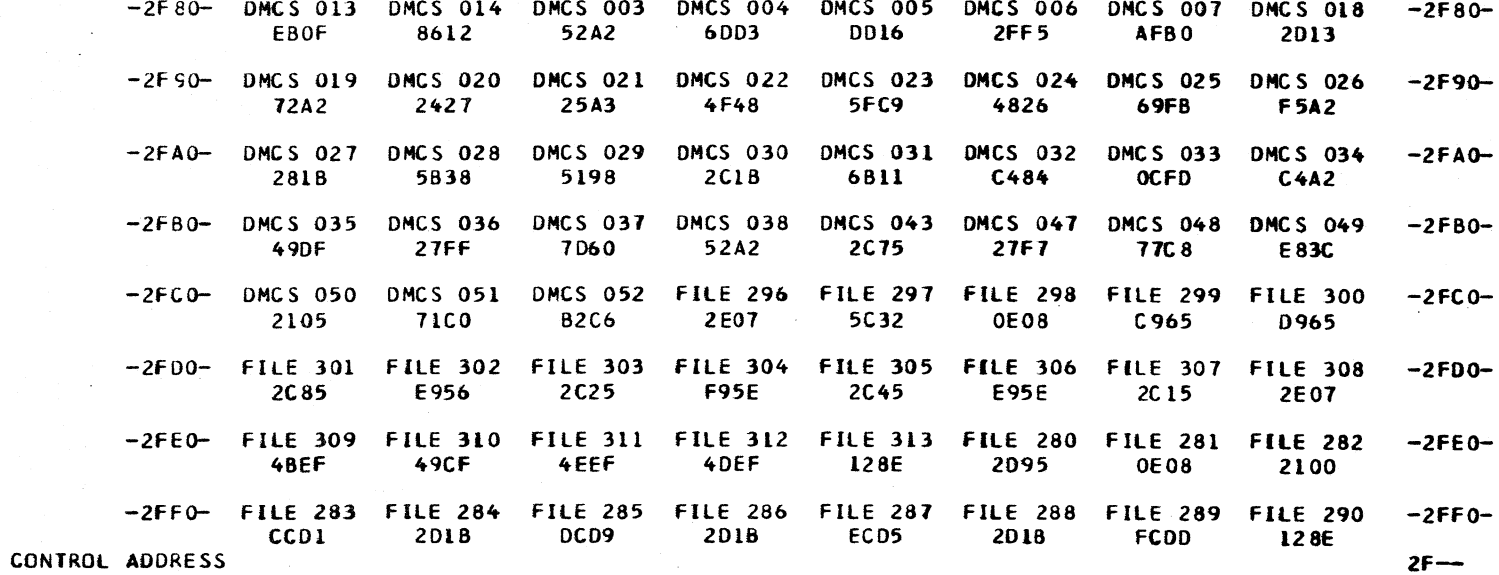
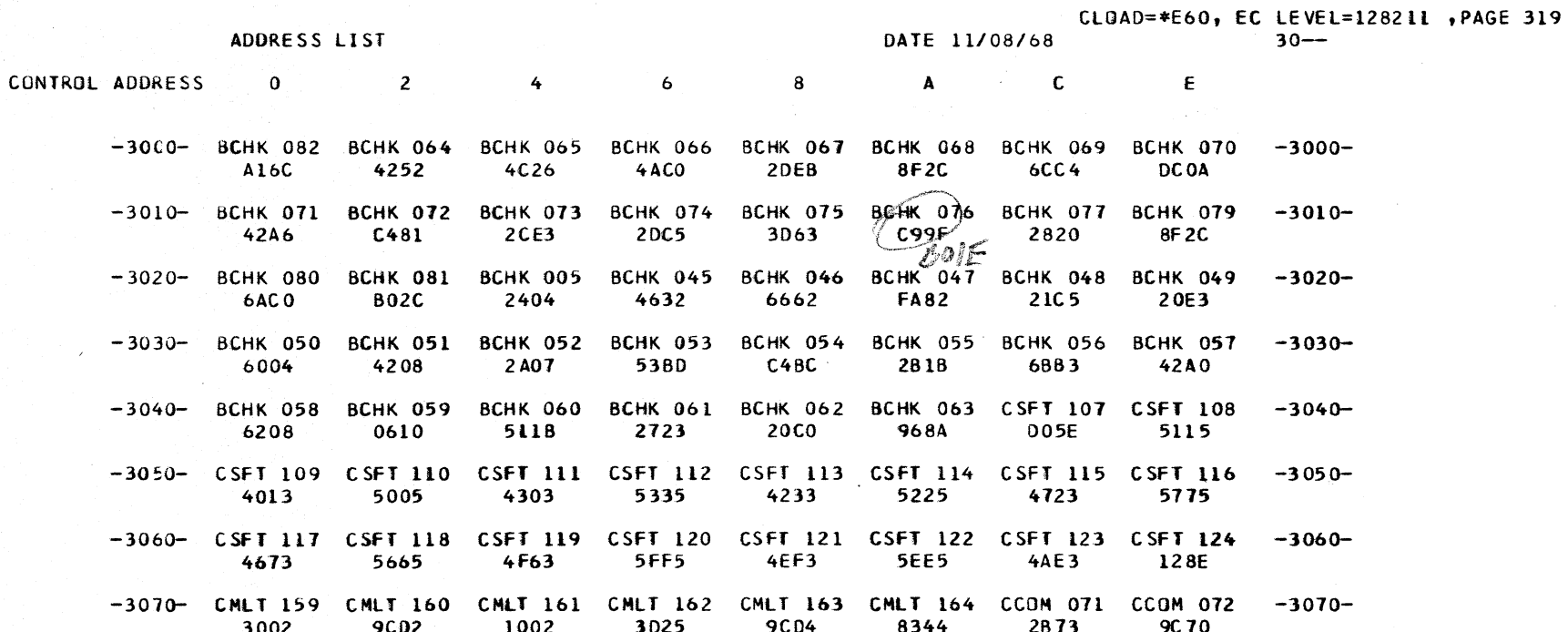

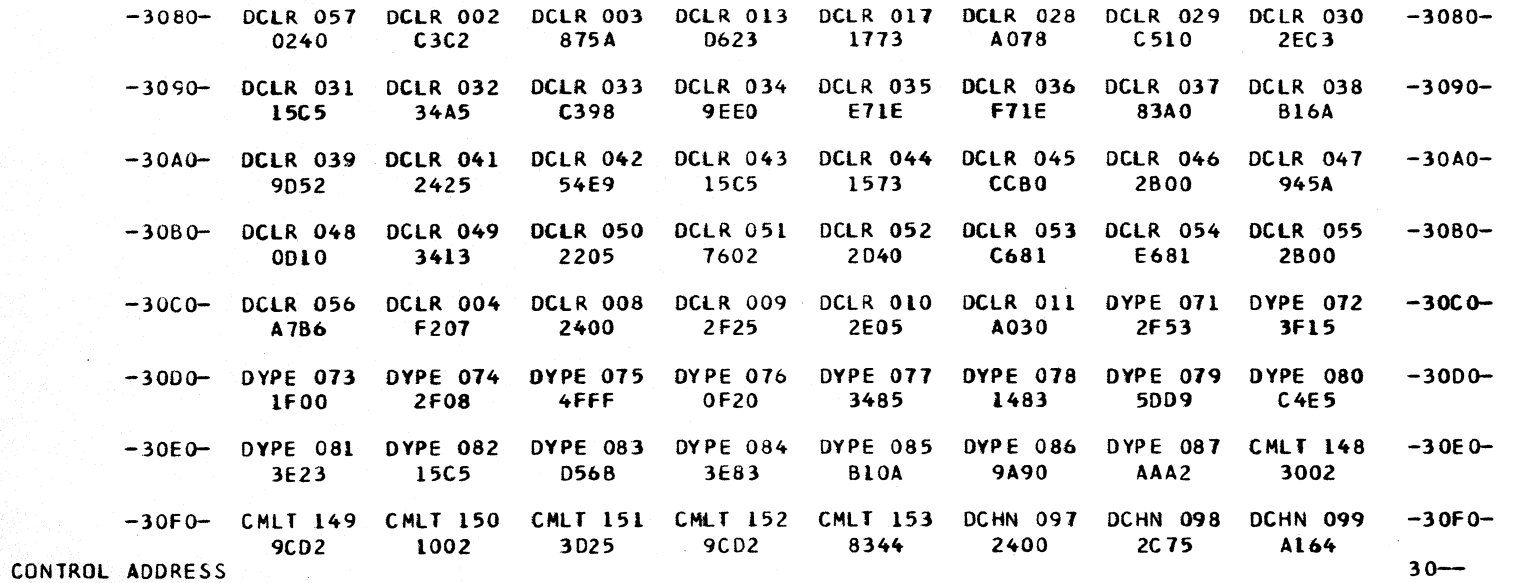

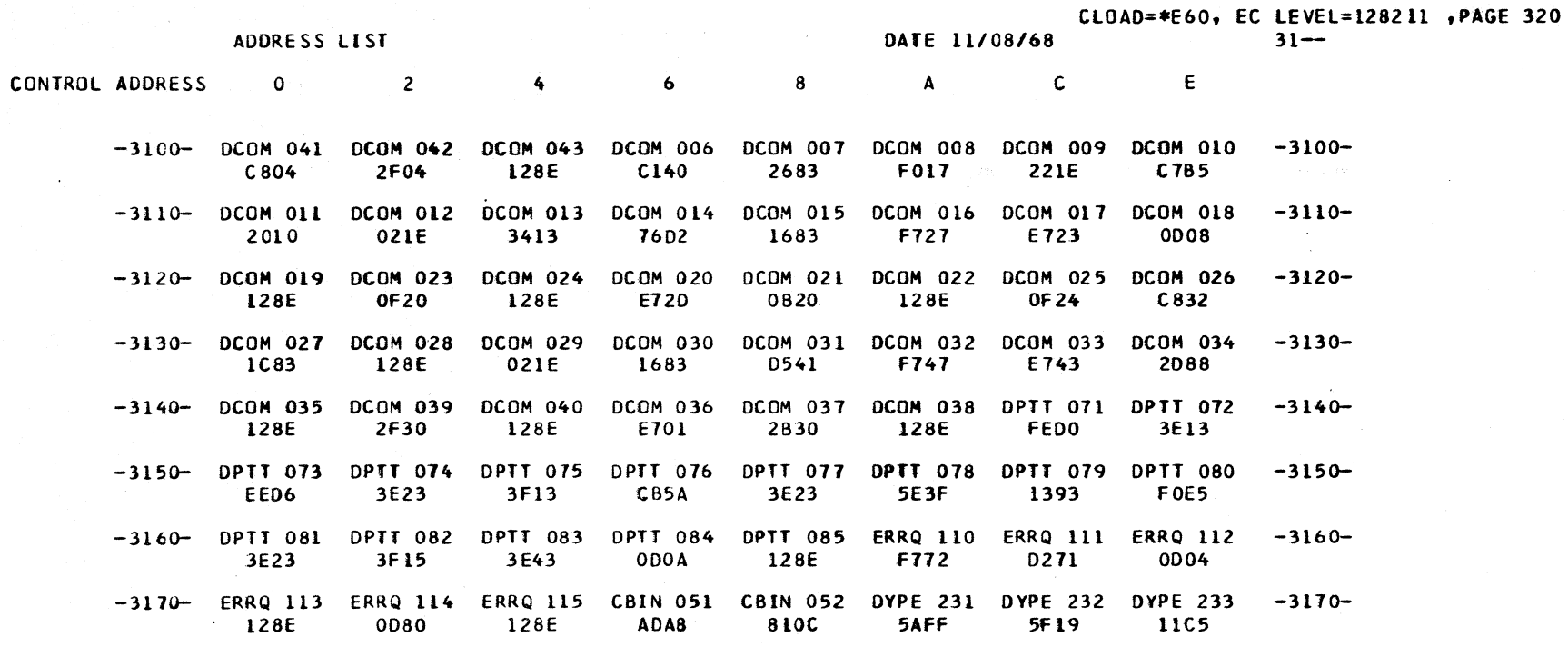

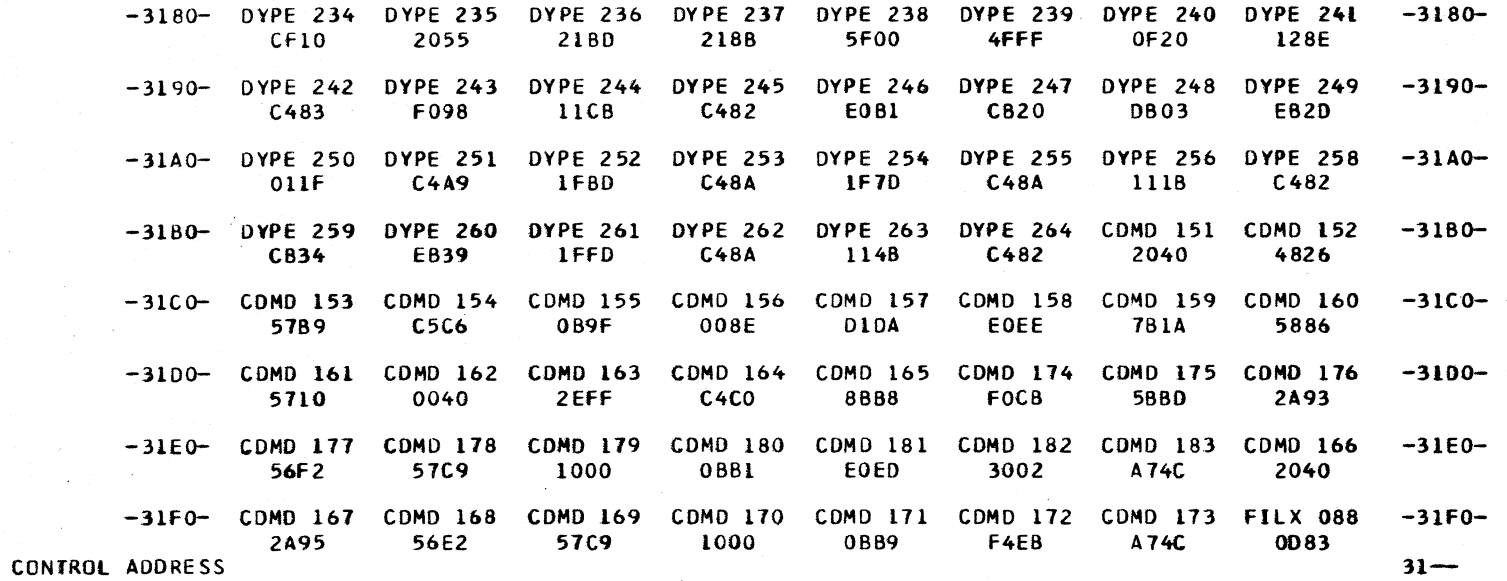

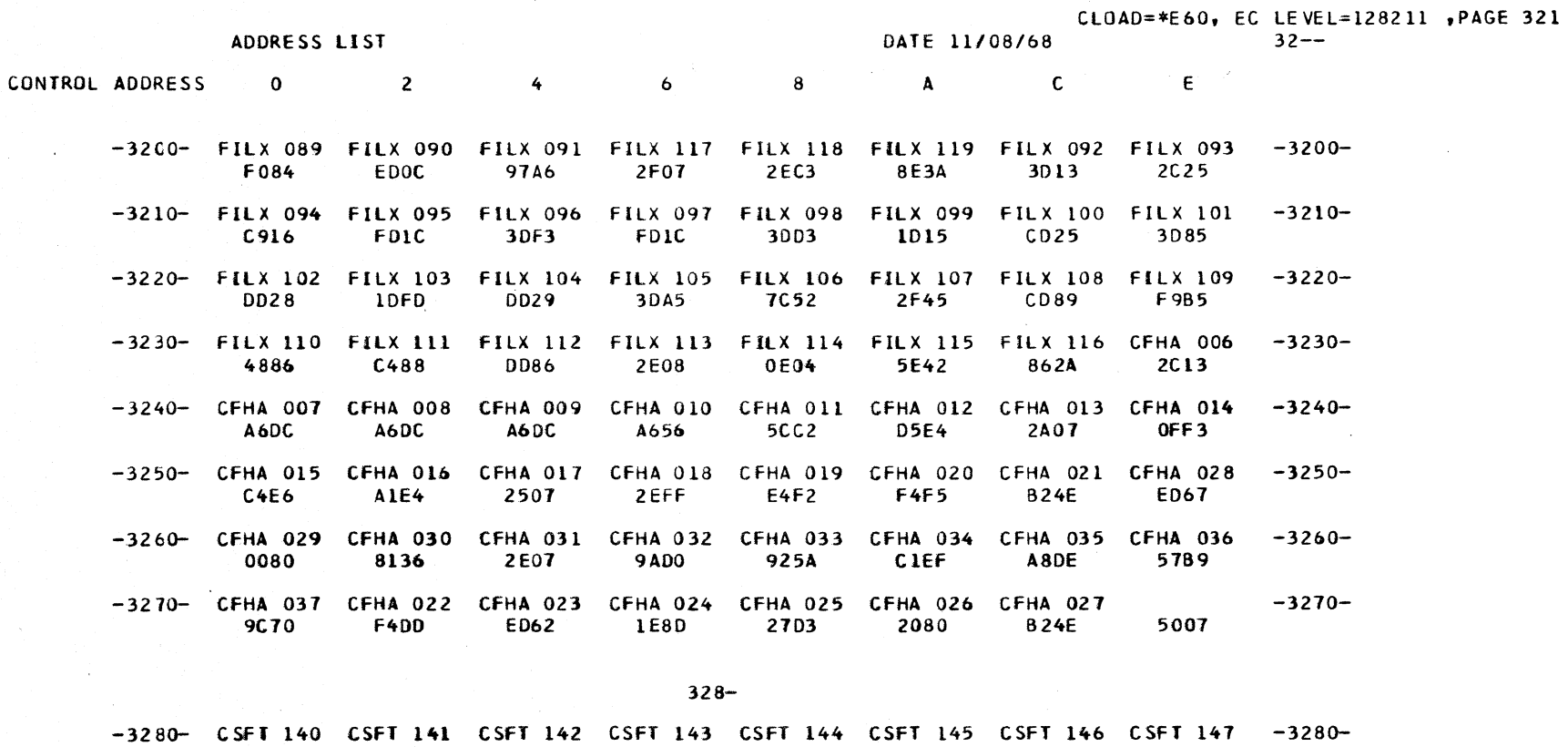

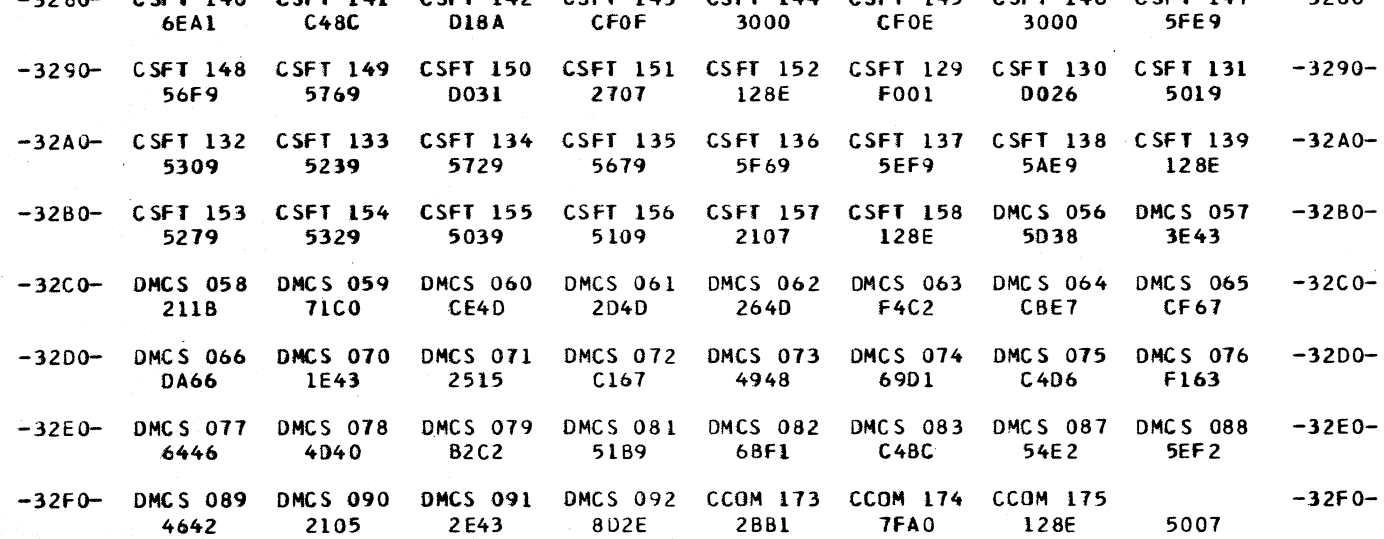

CONTROL ADDRESS

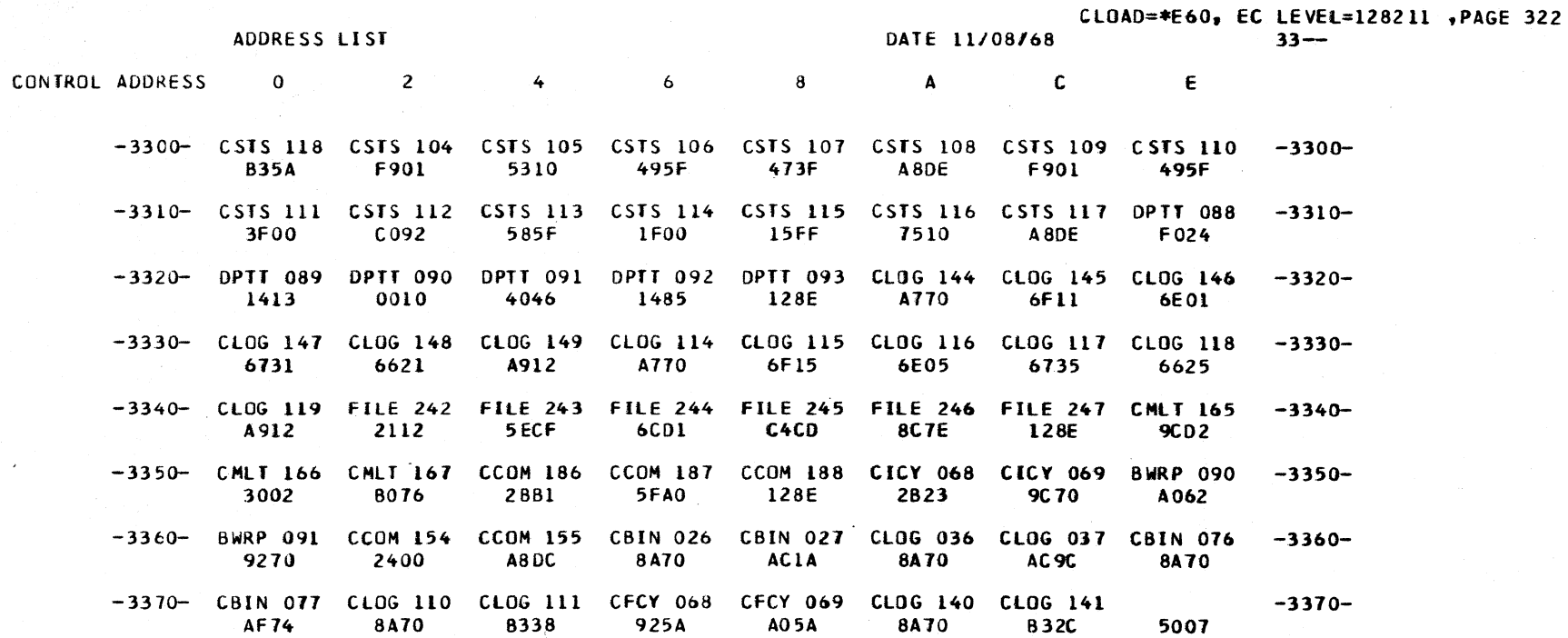

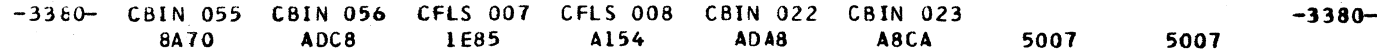

 $\epsilon$ 

 $\sim$ 

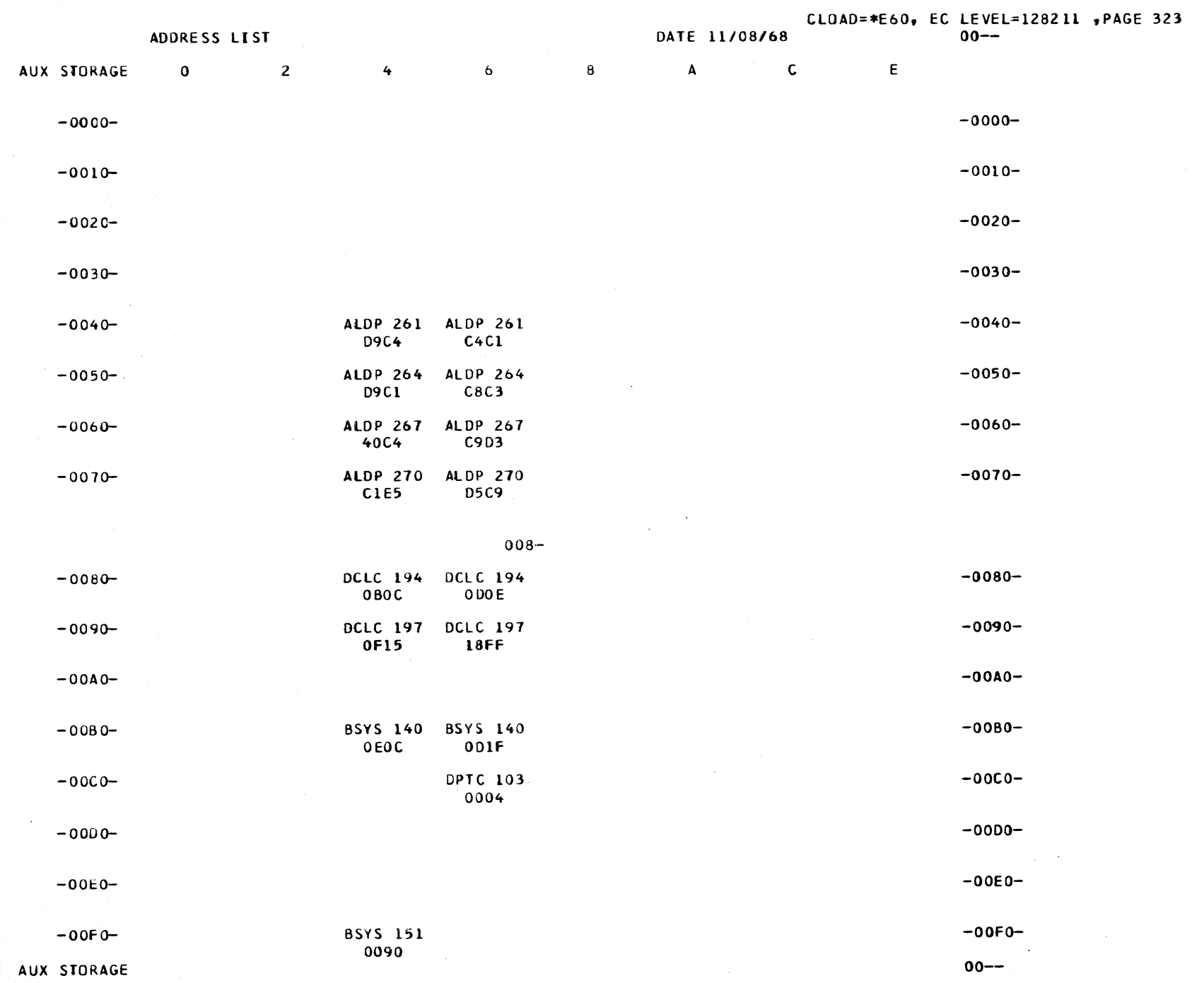

 $\sim 10^{11}$  km  $^{-1}$ 

 $\sim 30$ 

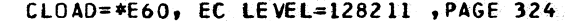

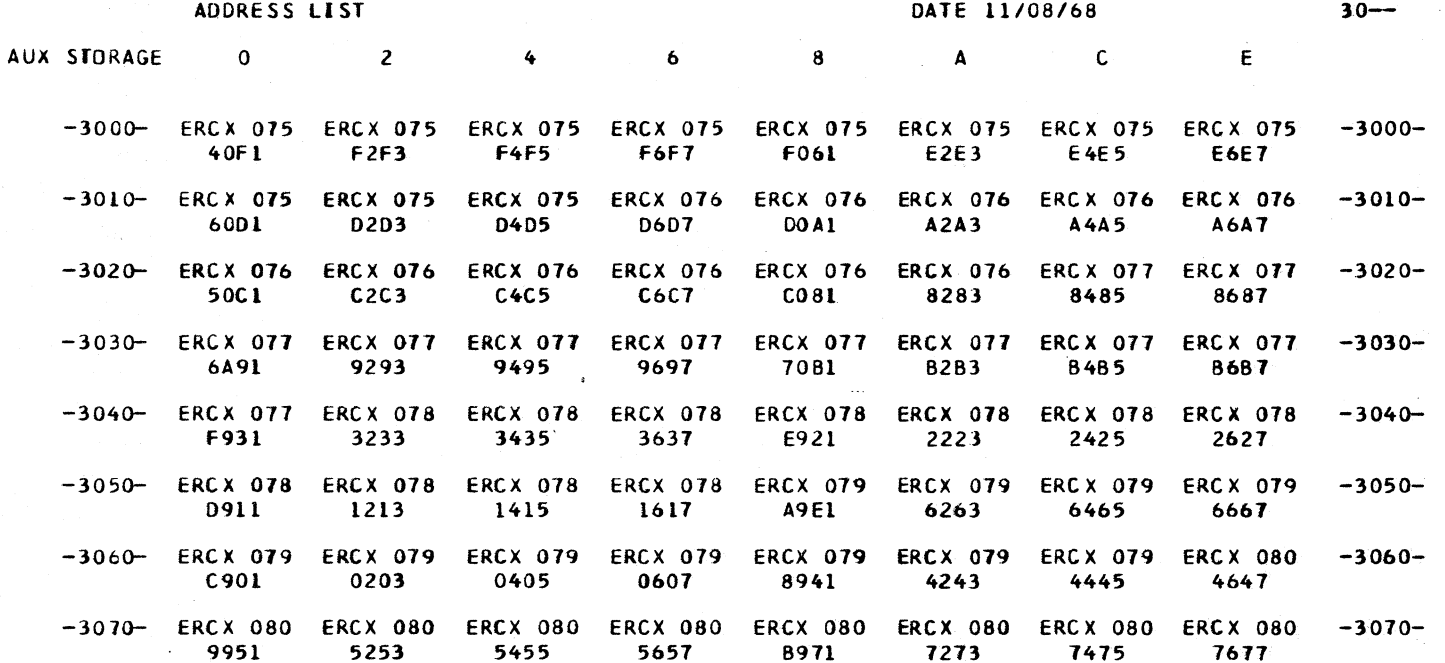

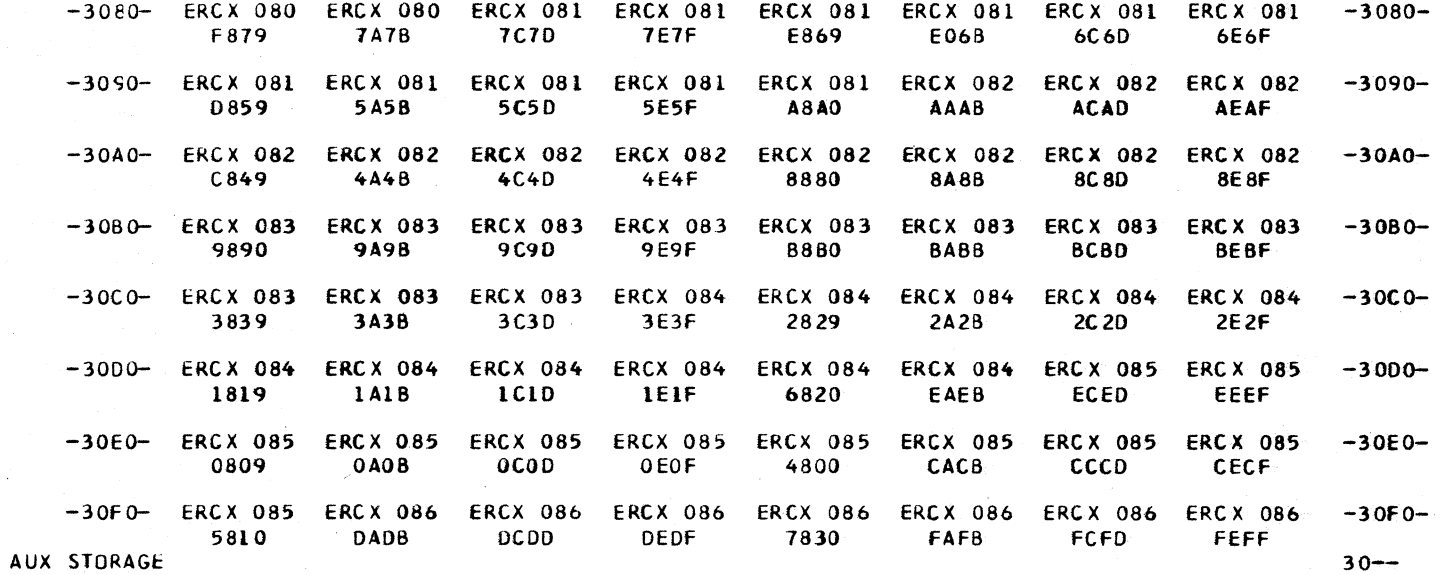

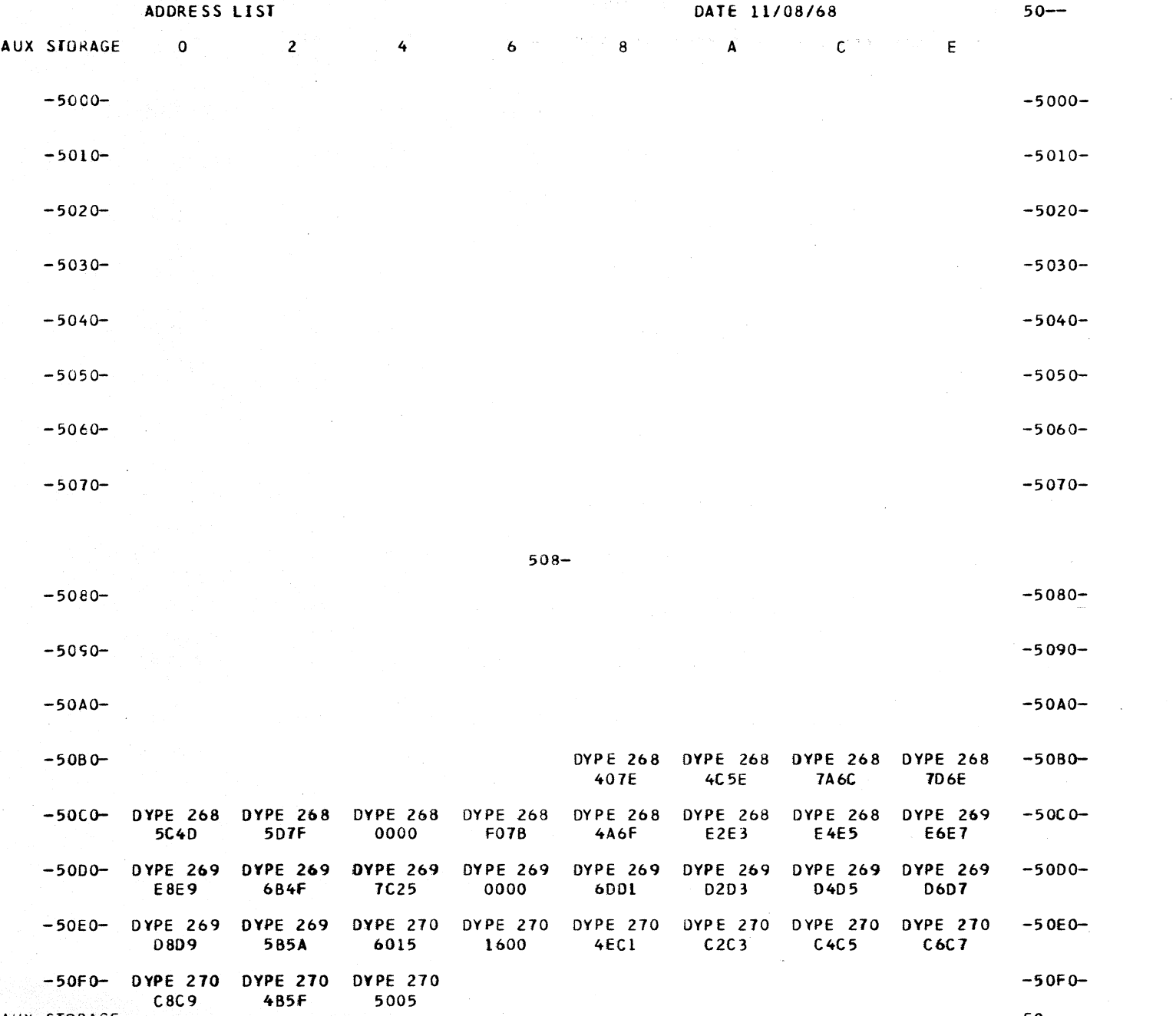

CLOAD=\*E60, EC LEVEL=128211 , PAGE 325

AUX STORAGE

 $50 - -$ 

CLOAD=\*E60, EC LEVEL=128211 , PAGE 326  $60 -$ 

 $-6050-$ 

ADDRESS LIST

DATE 11/08/68

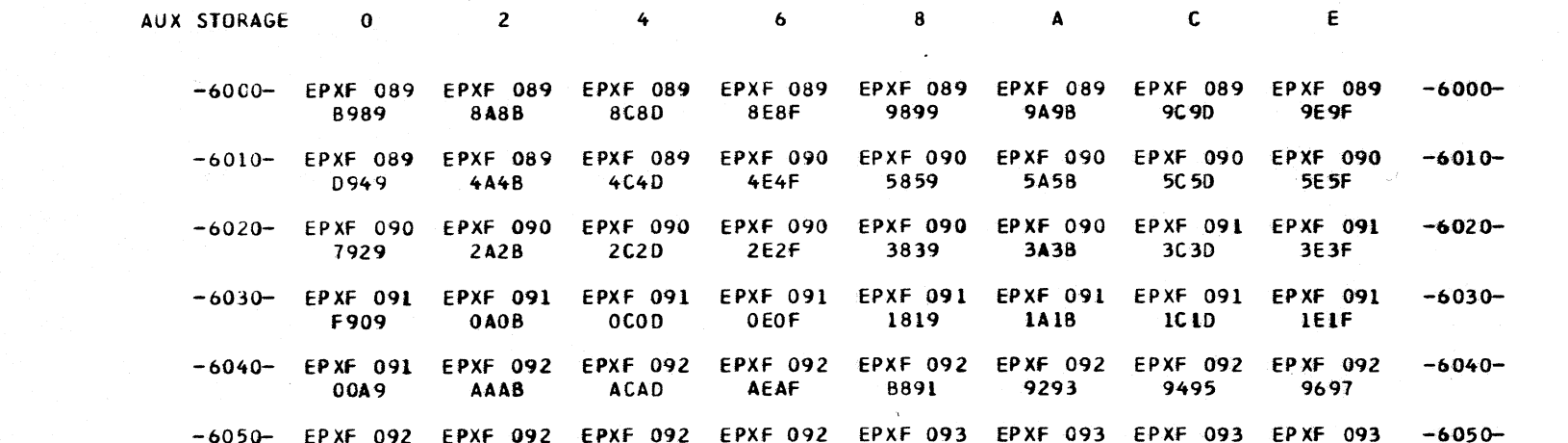

CACB **CCCD CECF D851** 5253 5455 5657 80C9 -6060- EPXF 093 EPXF 093 EPXF 093 EPXF 093 EPXF 093 EPXF 093 EPXF 093 EPXF 094  $-6060-$ 4021 6A6B 6C6D 6E6F 7831 C033 3435 3637  $-6070$ - EPXF 094 EPXF 094 EPXF 094 EPXF 094 EPXF 094 EPXF 094 EPXF 094 EPXF 094  $-6070-$ EAEB ECED EEEF **F811** 1213 1415 1617 E0E9

 $608 -$ 

-6080- EPXF 094 EPXF 094 EPXF 095 EPXF 095 EPXF 095 EPXF 095 EPXF 095 EPXF 095  $-6080-$ A2A3 A4A5 **A6A7 BOA8 B2B3 B4B5 B6B7 BIAL** -6090- EPXF 095 EPXF 095 EPXF 095 EPXF 095 EPXF 095 EPXF 096 EPXF 096 EPXF 096  $-6.090 .$  C6C7 DOC8 D2D3 DICI  $C2C3$ C4C5 D4D5 **D6D7** -60A0- EPXF 096 EPXF 096 EPXF 096 EPXF 096 EPXF 096 EPXF 096 EPXF 096 EPXF 096  $-60A0-$ 7068 7273 7161 6263 6465 6667 7475 7677 -60B0- EPXF 097 EPXF 097 EPXF 097 EPXF 097 EPXF 097 EPXF 097 EPXF 097 EPXF 097  $-6080-$ **E2E3** E4E5 **E6E7** FOE8  $F2F3$ **F4F5** F6F7 **F1E1** -60CO- EPXF 097 EPXF 097 EPXF 097 EPXF 098 EPXF 098 EPXF 098 EPXF 098 EPXF 098  $-60C0-$ 8687 9088 BABB **BCBD BEBF** A081 8283 8485 -60D0- EPXF 098 EPXF 098 EPXF 098 EPXF 098 EPXF 098 EPXF 098 EPXF 099 EPXF 099  $-6000-$ 5048 **DADB DCDD** 6041 4243 4445 4647 **DEDF** -60E0- EPXF 099 EPXF 099 EPXF 099 EPXF 099 EPXF 099 EPXF 099 EPXF 099 EPXF 099  $-60E0 -$ 2627 3028 **7A78** 7C 7D 3269 2223 2425 7E 7F -60F0- EPXF 099 EPXF 100 EPXF 100 EPXF 100 EPXF 100 EPXF 100 EPXF 100 EPXF 100  $-60F0-$ 2001 0203 0405 0607 1008 FAFB **FCFD** FEFF **AUX STORAGE**  $60 -$ 

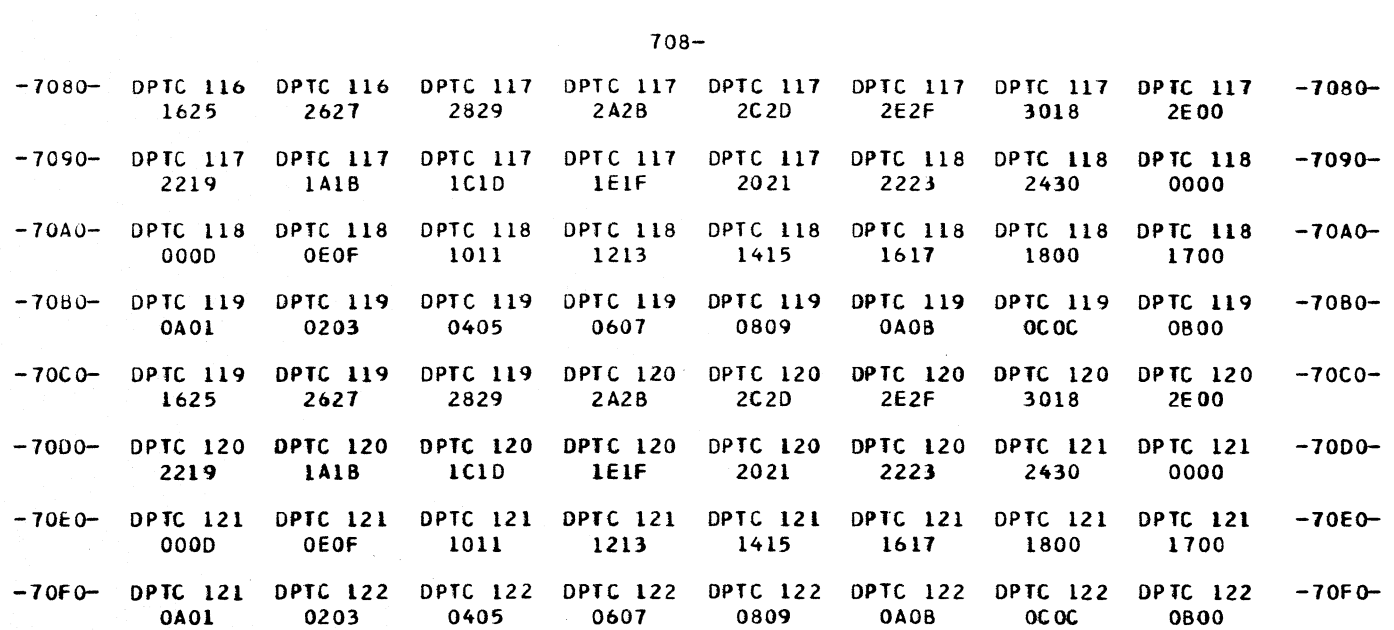

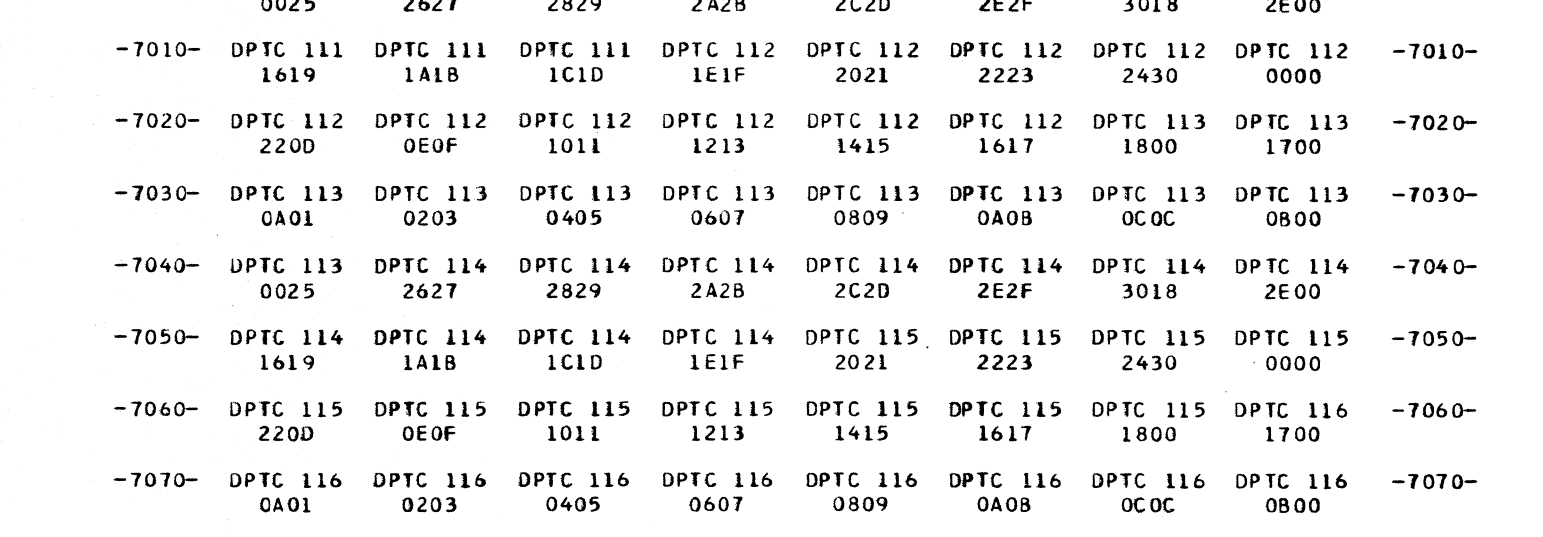

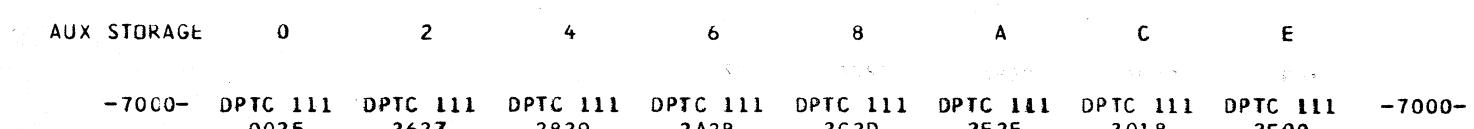

DATE 11/08/68

 $\epsilon$ 

ADDRESS LIST

CLOAD=\*E60, EC LEVEL=128211 ,PAGE 327<br>70--

 $\mathcal{L}^{\mathcal{L}}(\mathcal{L}^{\mathcal{L}})$  and  $\mathcal{L}^{\mathcal{L}}(\mathcal{L}^{\mathcal{L}})$  and  $\mathcal{L}^{\mathcal{L}}(\mathcal{L}^{\mathcal{L}})$  and  $\mathcal{L}^{\mathcal{L}}(\mathcal{L}^{\mathcal{L}})$  $\mathcal{L}^{\mathcal{L}}(\mathcal{L}^{\mathcal{L}}(\mathcal{L}^{\mathcal{L$  $\label{eq:3.1} \begin{array}{ccccc} \mathbf{S} & & & \\ & \mathbf{S} & & \\ & & \mathbf{S} & \\ & & \mathbf{S} & \\ \end{array}$ 

## \*\*ERROR MESSAGES\*\*

NU BOUNDARY ERRORS NO STRING ceNTROL BLOCK ERRORS

 $\label{eq:2.1} \frac{1}{\sqrt{2}}\int_{\mathbb{R}^3}\frac{1}{\sqrt{2}}\left(\frac{1}{\sqrt{2}}\right)^2\frac{1}{\sqrt{2}}\left(\frac{1}{\sqrt{2}}\right)^2\frac{1}{\sqrt{2}}\left(\frac{1}{\sqrt{2}}\right)^2\frac{1}{\sqrt{2}}\frac{1}{\sqrt{2}}\frac{1}{\sqrt{2}}\frac{1}{\sqrt{2}}\frac{1}{\sqrt{2}}\frac{1}{\sqrt{2}}\frac{1}{\sqrt{2}}\frac{1}{\sqrt{2}}\frac{1}{\sqrt{2}}\frac{1}{\sqrt{2}}\frac{1}{\sqrt{2}}\frac$  $\sim 10^{-11}$  $\sim 10^{11}$ 

## THERE ARE NO DUPLICATE ASSIGNMENTS IN THIS RUN.

 $\mathcal{L}=\left\langle \left\langle \cdot\right\rangle \right\rangle$  .

MAS/ MAS/MAS/MASI MAS/MAS/MAS/MAS/MASI MAS/MAS/MAS/MAS/MAS/MAS/MASI MAS/MAS/MAS/MAS/MAS/MAS/MAS/MAS/MAS/ MAS/MAS/MAS/MAS/MAS/MAS/MAS/MAS/MAS/MAS/MASI MAS/MAS/MAS/MAS/MAS/MAS/MAS/M1S/MAS/MAS/MAS/MAS/MASI MAS/MAS/MAS/MAS/MAS/MAS/MAS/MAS/MAS/MAS/MAS/MAS/MAS/MAS/MAS/ MAS/MAS/MAS/MAS/MAS/MAS/MAS/MAS/MAS/MAS/MAS/MAS/MAS/MAS/MAS/MAS/MASI MAS/MAS/MAS/MAS/MAS/MAS/MAS/MAS/MAS/MAS/MAS/MAS/MAS/MAS/MAS/MAS/MAS/MAS/MASI MAS/MAS/MAS/MAS/MAS/MAS/MAS/MAS/MAS/MAS/MAS/MAS/MAS/MAS/MAS/MAS/MAS/MAS/MAS/MAS/MASI MAS/MAS/MAS/MAS/MAS/MAS/MAS/MAS/MAS/MAS/MAS/MAS/MAS/MAS/MAS/MAS/MAS/MAS/MAS/MAS/MAS/MAS/MASI MAS/MAS/MAS/MAS/MAS/MAS/MAS/MAS/MAS/MAS/MAS/MAS/MAS/MAS/MAS/MAS/MAS/MAS/MAS/MAS/MAS/MAS/MAS/MAS/MASI MAS/MAS/MAS/MAS/MAS/MAS/MAS/MAS/MAS/MAS/MAS/MAS/MAS/MAS/MAS/MAS/MAS/MAS/MAS/MAS/MAS/MAS/MAS/MAS/MAS/MAS/MAS/ MAS/MAS/MAS/MAS/MAS/MAS/MAS/MAS/MAS/MAS/MAS/MAS/MAS/MAS/MAS/MAS/MAS/MAS/MAS/MAS/MAS/MAS/MAS/MAS/MAS/MAS/MASI MAS/MAS/MAS/MAS/MAS/MAS/MAS/MAS/MAS/MAS/MAS/MAS/MAS/MAS/MAS/MAS/MAS/MAS/MAS/MAS/MAS/MAS/MAS/MAS/MASI MAS/MAS/MAS/MAS/MAS/MAS/MAS/MAS/MAS/MAS/MAS/MAS/MAS/MAS/MAS/MAS/MAS/MAS/MAS/MAS/MAS/MAS/MASI MAS/MAS/MAS/MAS/MAS/MAS/MAS/MAS/MAS/MAS/MAS/MAS/MAS/MAS/MAS/MAS/MAS/MAS/MAS/MAS/MASI MAS/MAS/MAS/MAS/MAS/MAS/MAS/MAS/MAS/MAS/MAS/MAS/MAS/MAS/MAS/MAS/MAS/MAS/MASI MAS/MAS/MAS/MAS/MAS/MAS/MAS/MAS/MAS/MAS/MAS/MAS/MAS/MAS/MAS/MAS/MASI MAS/MAS/MAS/MAS/MAS/MAS/MAS/MAS/MAS/MAS/MAS/MAS/MAS/MA *S/MASI*  MAS/MAS/MAS/MAS/MAS/MAS/MASIMAS/MAS/MAS/MAS/MAS/MASI MAS/MAS/MAS/MAS/MAS/MAS/MAS/MAS/MAS/MAS/MASI MAS/MAS/MAS/MAS/MAS/MAS/MAS/MAS/MASI MAS/MAS/~AS/MAS/MASJMAS/MAS/ MAS/MAS/MAS/MAS/MASI MAS/MAS/MASI MAS/ MAS/ MAS/MAS/ HAS/MAS/MAS/MAS/MASI MAS/MAS/MAS/MAS/MAS/MAS/MASI MAS/MAS/MAS/MAS/MAS/MAS/MAS/MAS/MASI MAS/MAS/MAS/MAS/MAS/MAS/MAS/MAS/MAS/MAS/MASI ~AS/MAS/MAS/MAS/MAS/MAS/MAS/MAS/MAS/MAS/MAS/MAS/MAS/ MAS/MAS/MAS/MAS/MAS/MAS/MAS/MAS/MAS/HAS/HAS/MAS/MAS/MA *S/MASI*  MAS/MAS/MAS/MAS/MAS/MAS/MAS/MAS/MAS/MAS/MAS/MAS/MAS/MAS/MAS/MAS/MASI MAS/MAS/HAS/HAS/MAS/MAS/MAS/HAS/MAS/MAS/MAS/MAS/HAS/MAS/MAS/HAS/MAS/MAS/MASI MAS/MAS/MAS/MAS/MAS/MAS/MAS/MAS/MAS/MAS/MAS/HAS/MAS/HAS/MAS/MAS/MAS/MAS/HAS/MAS/MASI MAS/MAS/HAS/MAS/MAS/MAS/MAS/MAS/MAS/MAS/MAS/MAS/MAS/HAS/MAS/MAS/MAS/MAS/HAS/MAS/MAS/MAS/MAS/ MAS/MAS/MAS/MAS/MAS/MAS/MAS/MAS/MAS/MAS/MAS/MAS/MAS/MAS/MAS/MAS/MAS/MAS/MAS/MAS/MAS/MAS/MAS/MAS/MAS/ MAS/MAS/MAS/MAS/MAS/MAS/MAS/MAS/MAS/MAS/MAS/MAS/MAS/MAS/MAS/MAS/MAS/MAS/MAS/MAS/MAS1MAS/MAS/MAS/MAS/MAS/MAS/ MAS/MAS/MAS/MAS/MAS/MAS/MAS/MAS/MAS/MAS/MAS/MAS/MAS/MAS/MAS/MAS/MAS/MAS/MAS/MAS/MAS/MAS/MAS/MAS/MAS/MAS/MASI MAS/MAS/MAS/MAS/MAS/MAS/MAS/MAS/MAS/MAS/MAS/MAS/HAS/MAS/MASIMAS/HAS/MAS/MAS/MAS/MAS/MAS/MAS/MAS/MASI MAS/MAS/MAS/MAS/HAS/MAS/MAS/MAS/MAS/MAS/MAS/MAS/MAS/HAS/MAS/MAS/MAS/MAS/MAS/MAS/MAS/MAS/MASI HAS/HAS/MAS/MAS/MAS/MAS/MAS/MAS/MAS/MAS/MAS/HAS/HAS/HAS/MAS/MAS/MAS/MAS/MAS/MAS/MAS/ MAS/MAS/MAS/MAS/MAS/MAS/MAS/MAS/HAS/MAS/MAS/MAS/MAS/MAS/MAS/MAS/MAS/MAS/MAS/ MAS/MAS/MAS/HAS/HAS/MAS/MAS/MAS/MAS/HAS/MAS/HAS/MAS/HAS/MAS/MAS/MASI HAS/MAS/MAS/MAS/MAS/MAS/MAS/MAS/HAS/HAS/MAS/MAS/MAS/MAS/HASI MAS/MAS/MAS/MAS/HAS/MAS/MAS/MAS/MAS/MAS/MAS/HAS/MASI HAS/MAS/MAS/MAS/HAS/MAS/MAS/MAS/MAS/MAS/MASI MAS/MAS/MAS/MAS/MAS/MAS/MAS/MAS/HASI MAS/MAS/MAS/MAS/MAS/MAS/MASI MAS/HAS/MAS/MAS/HAS/ HAS/MAS/MASI MASI

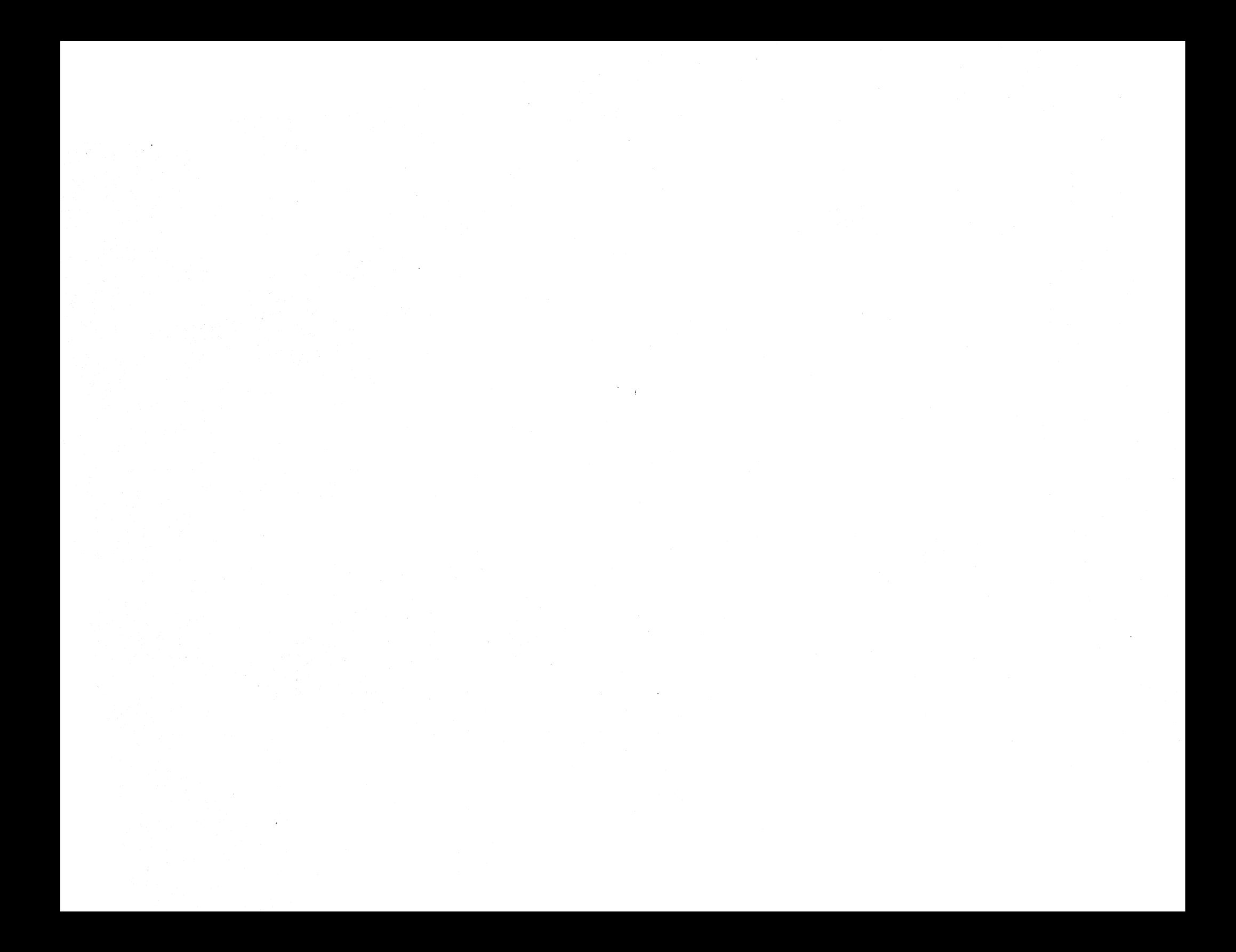

 $\frac{1}{\sqrt{2}}\left(\frac{1}{\sqrt{2}}\right)$  $\sim 10^6$  $\mathcal{L}_{\text{max}}$  ,  $\mathcal{L}_{\text{max}}$  ,  $\mathcal{L}_{\text{max}}$  $\sim 50$ 

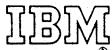

International Business Machines Corporation **Field Engineering Division** 112 East Post Road, White Plains, N.Y. 10601